# **RsSmab**

*Release 5.10.121.23*

**Rohde & Schwarz**

**Mar 25, 2024**

## **CONTENTS:**

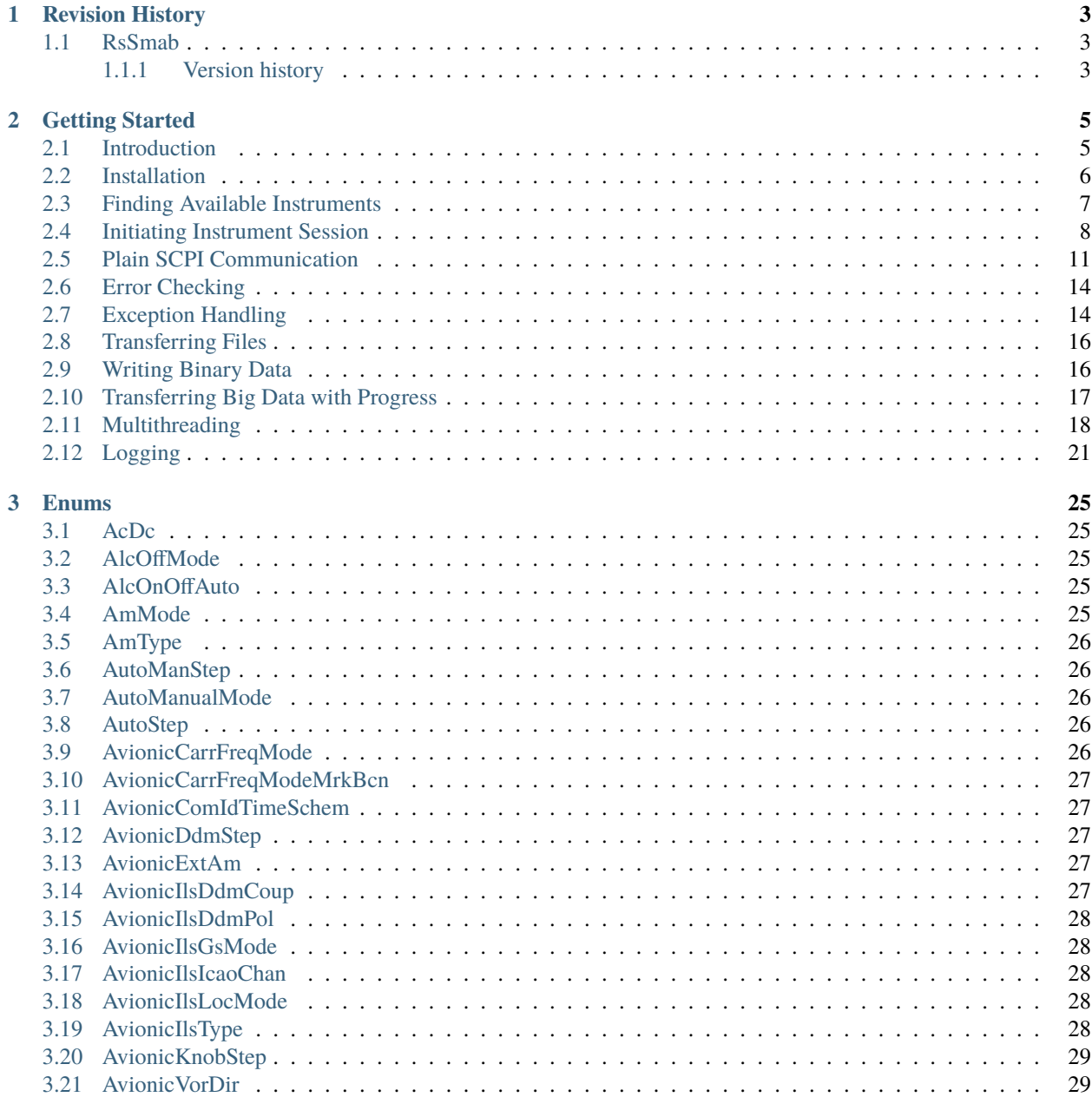

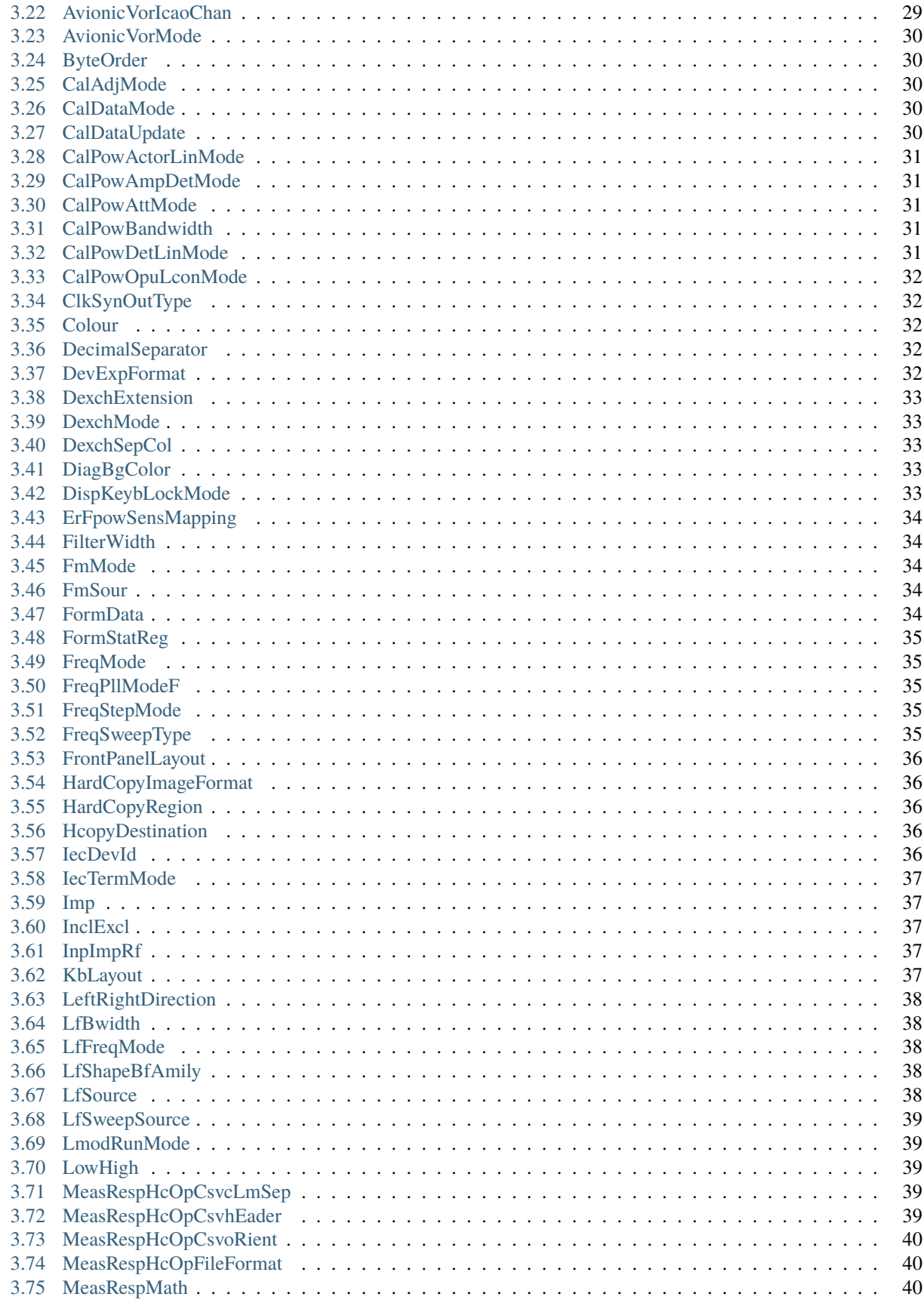

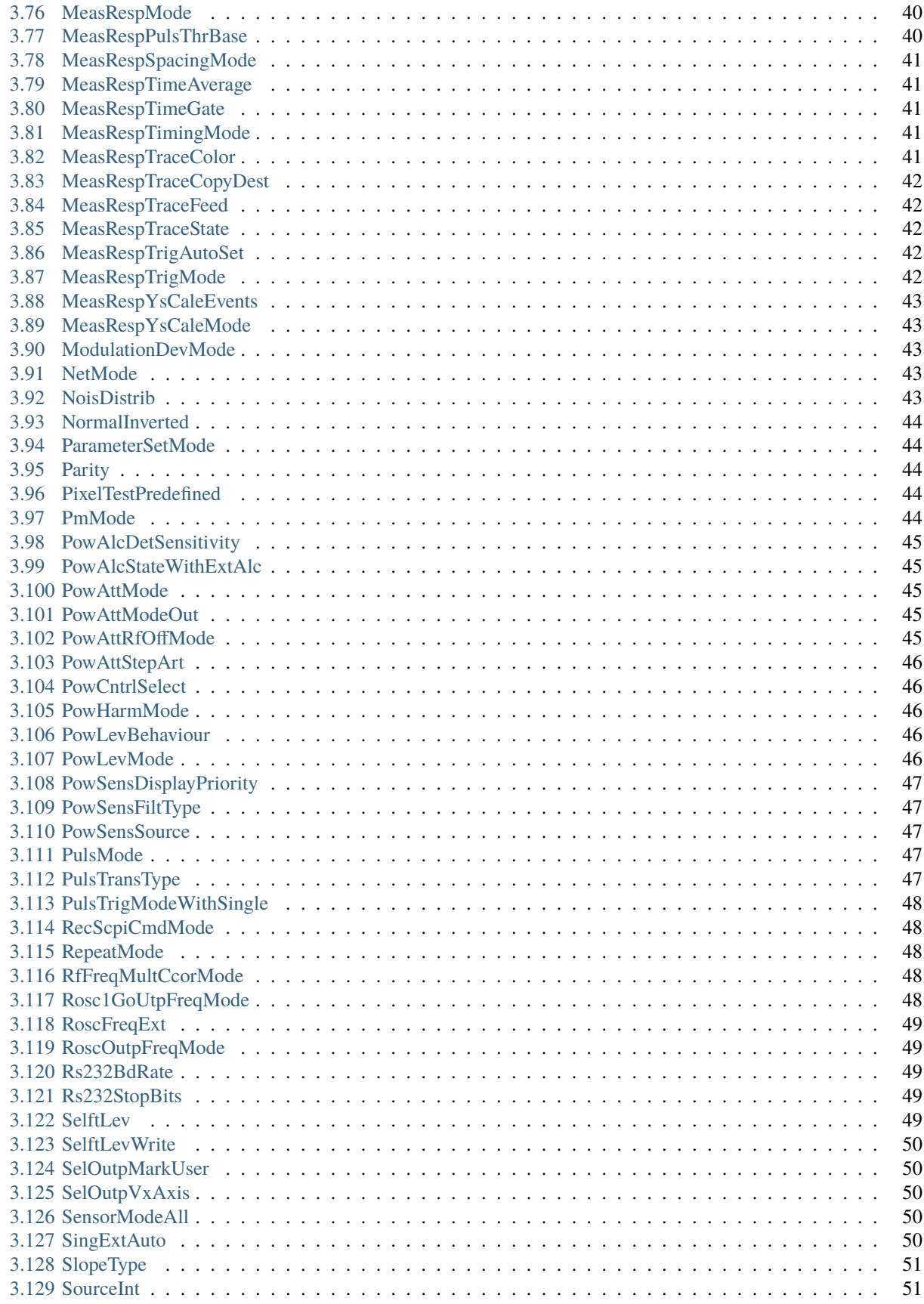

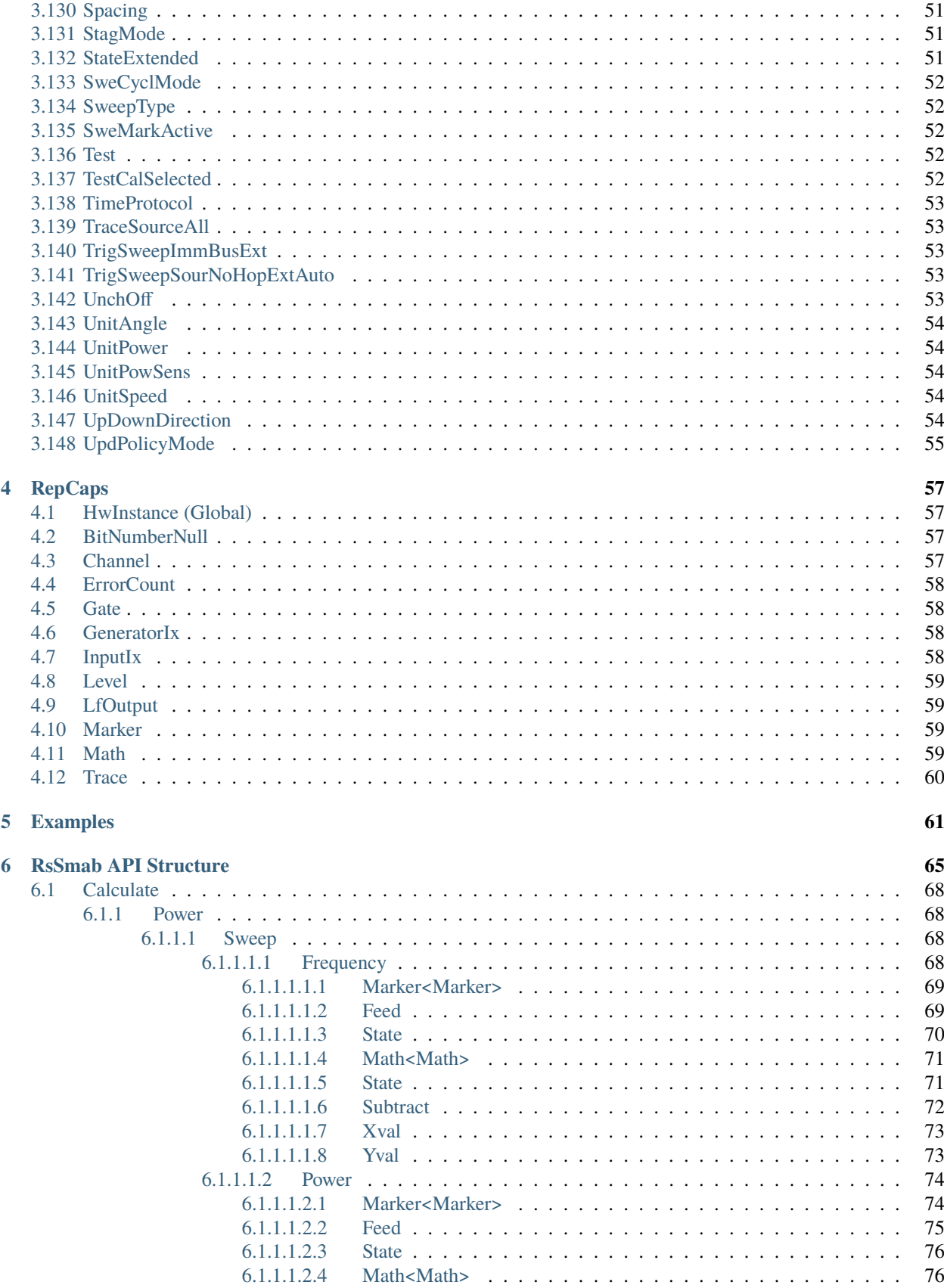

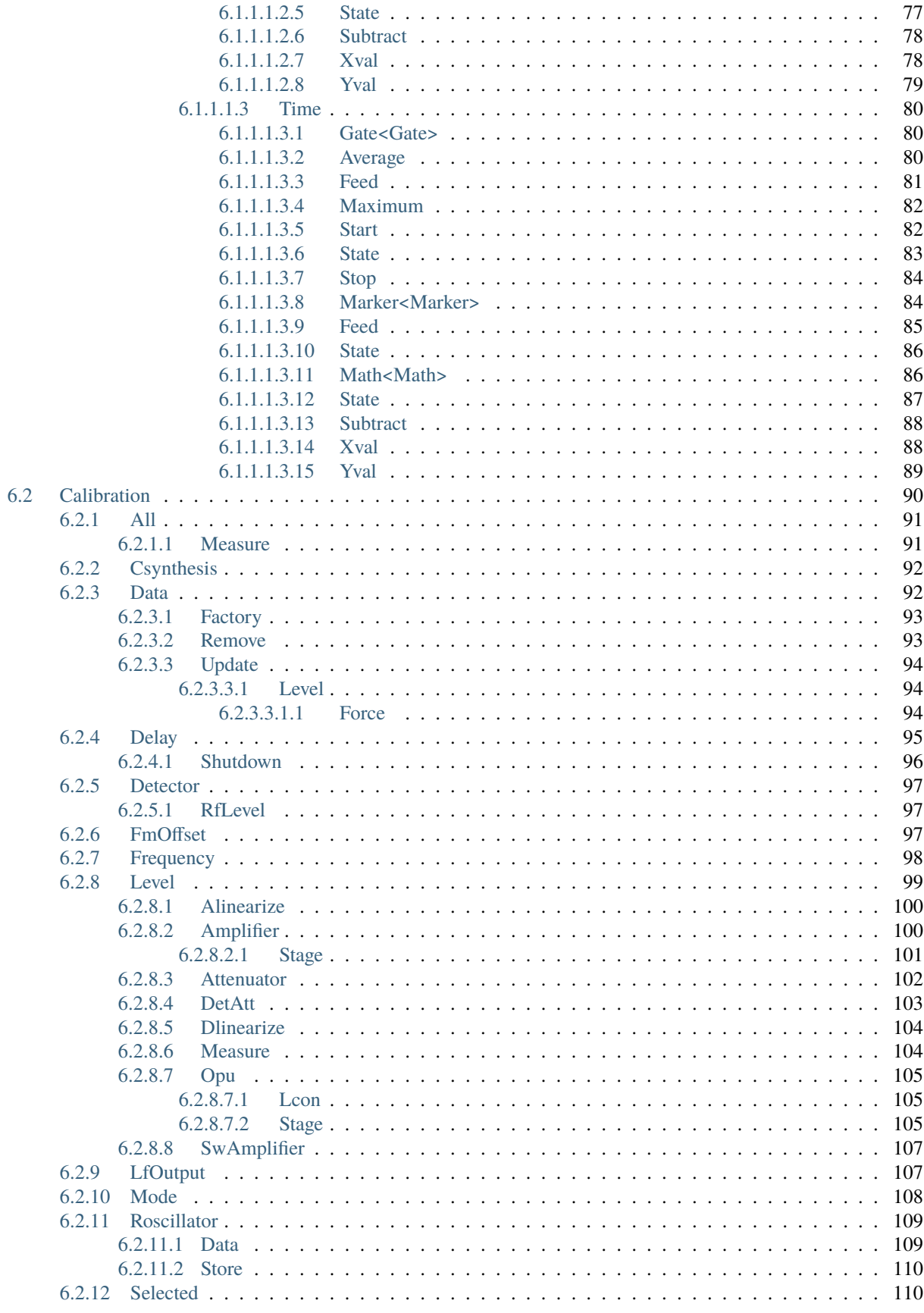

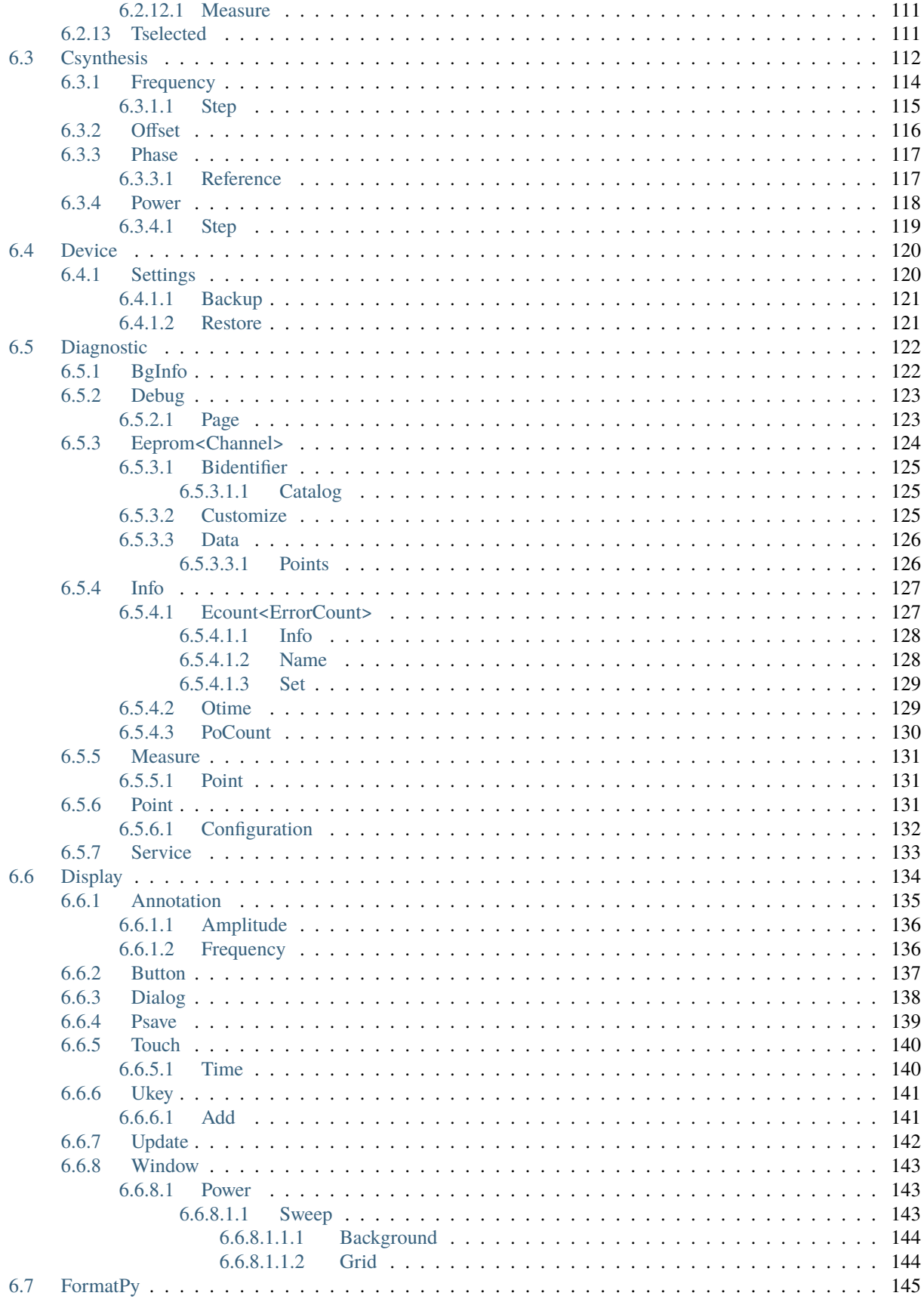

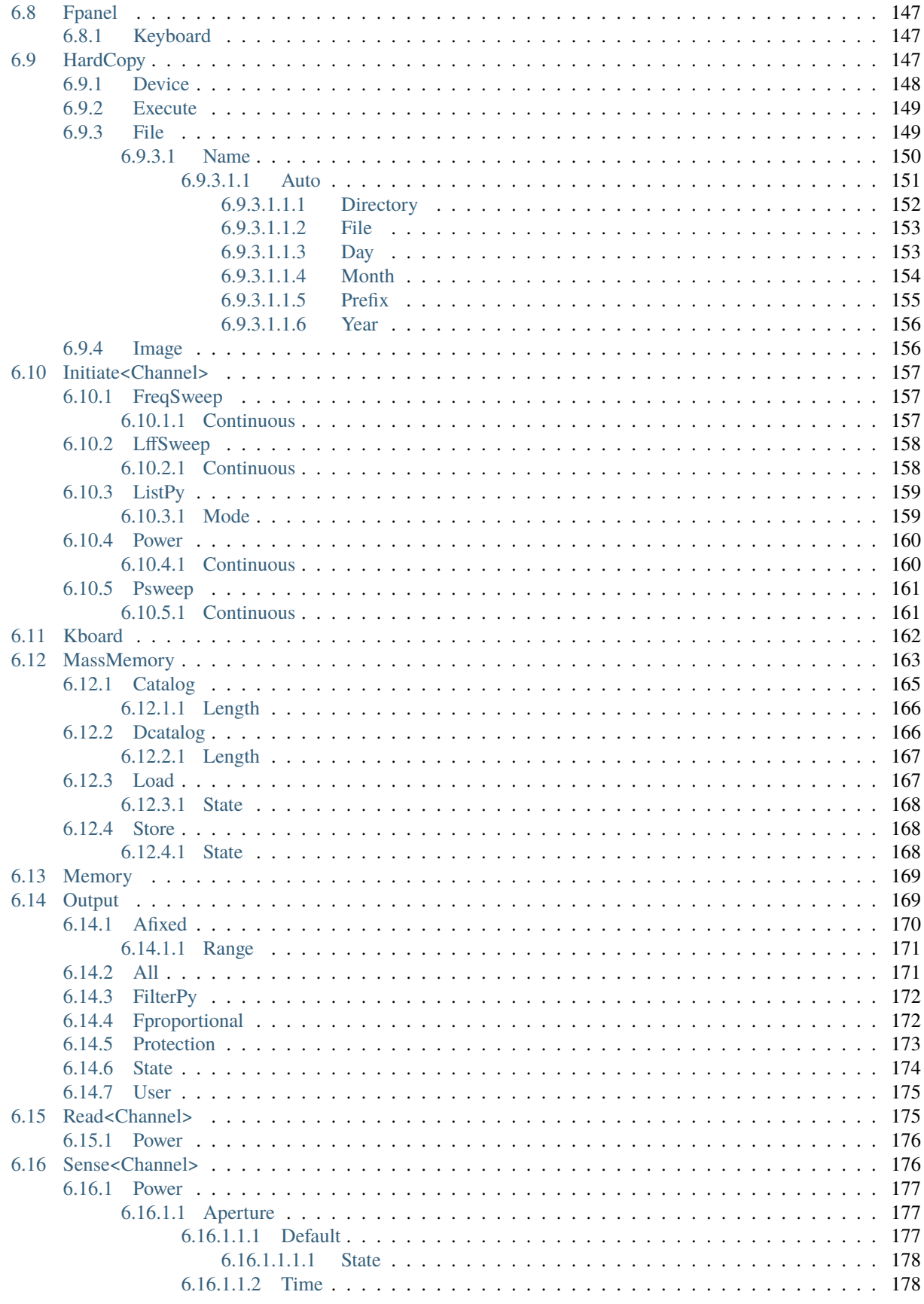

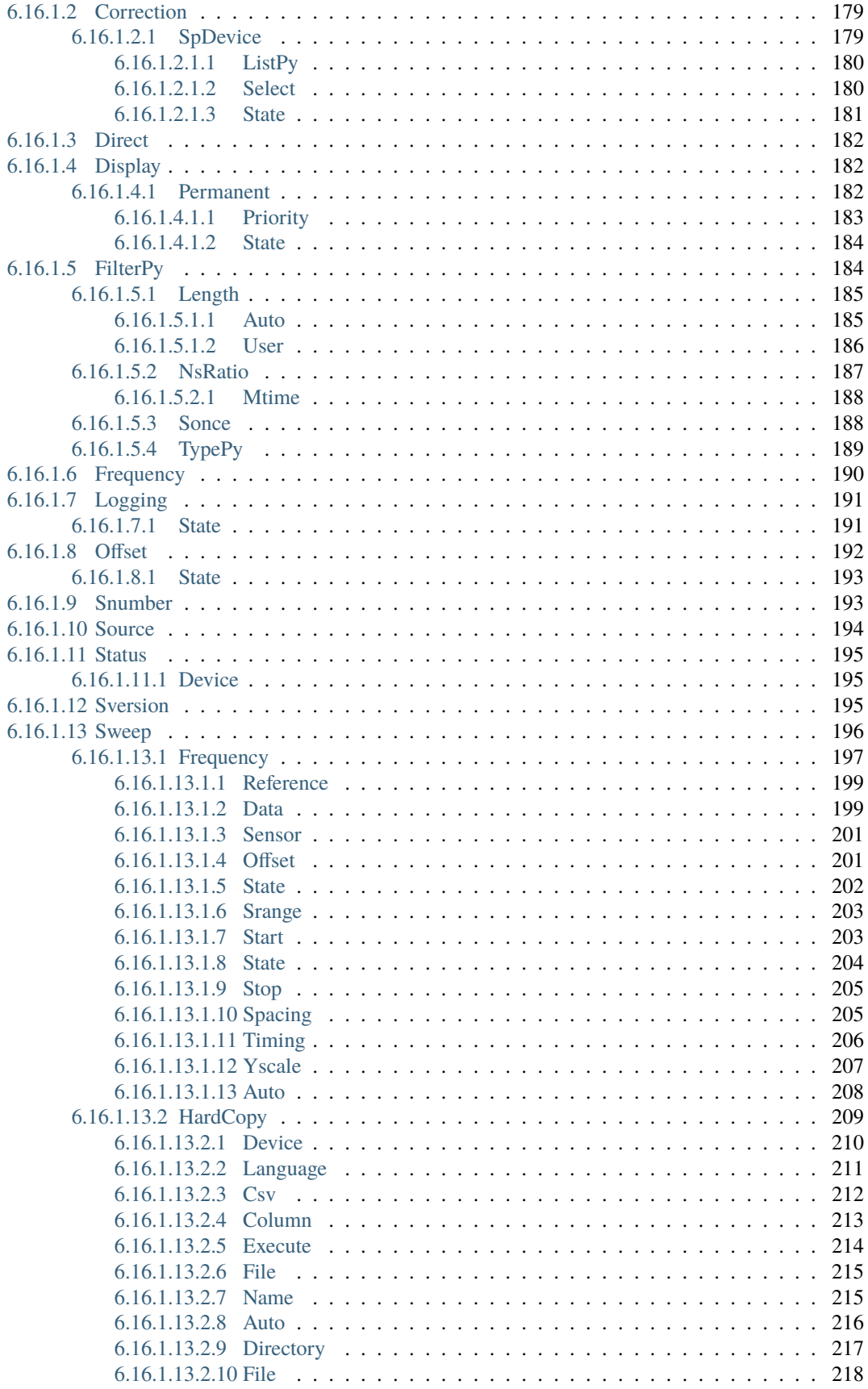

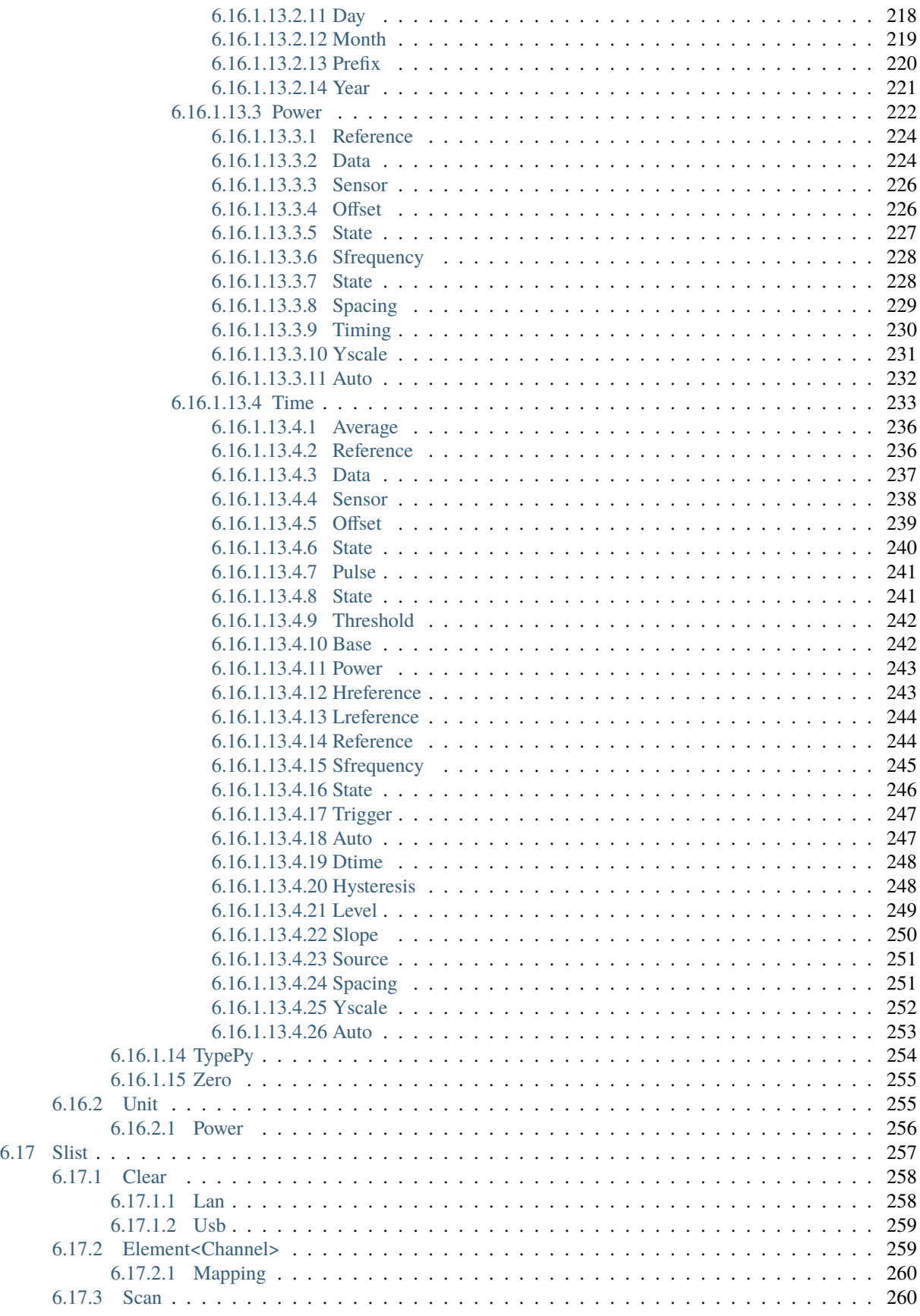

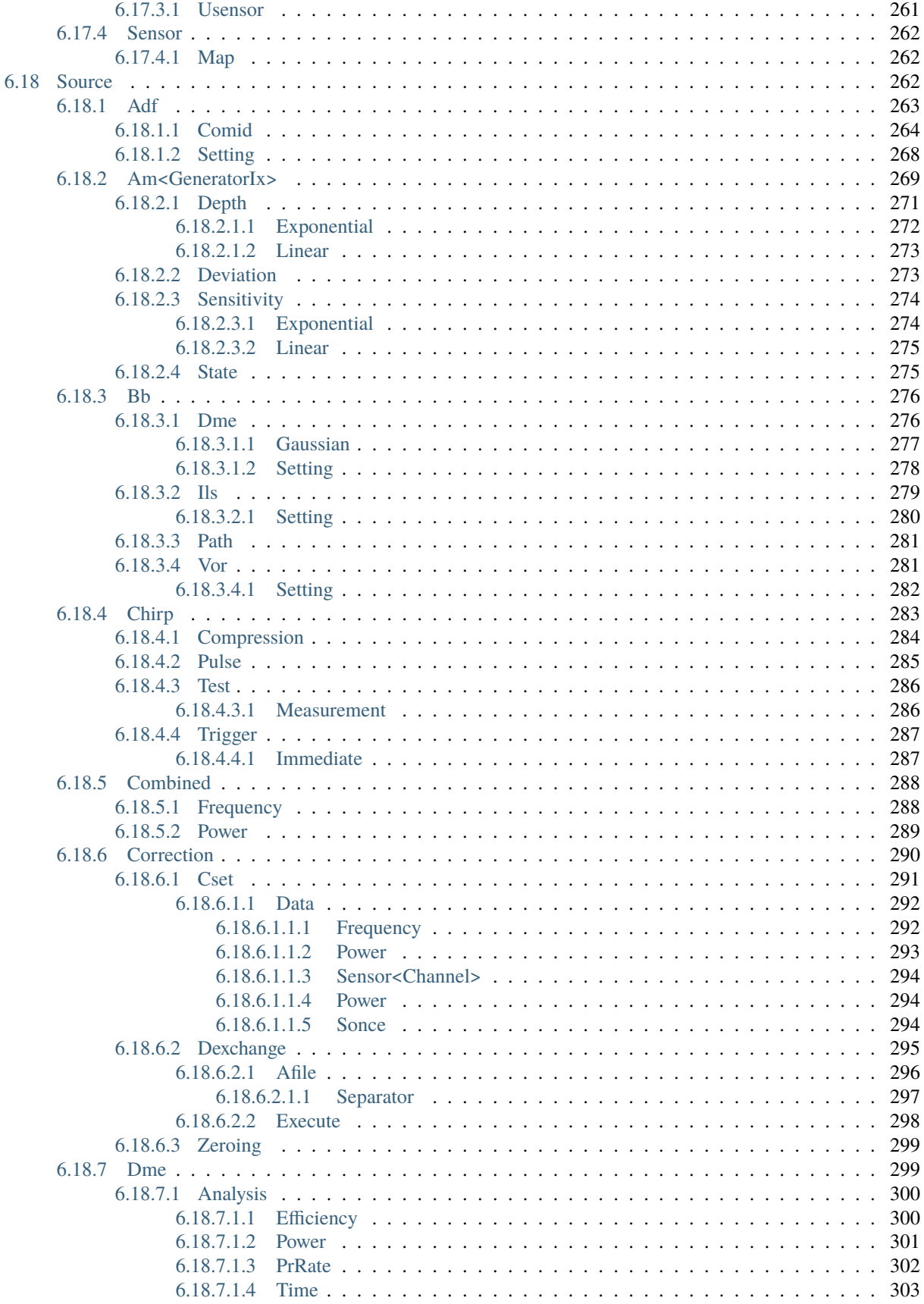

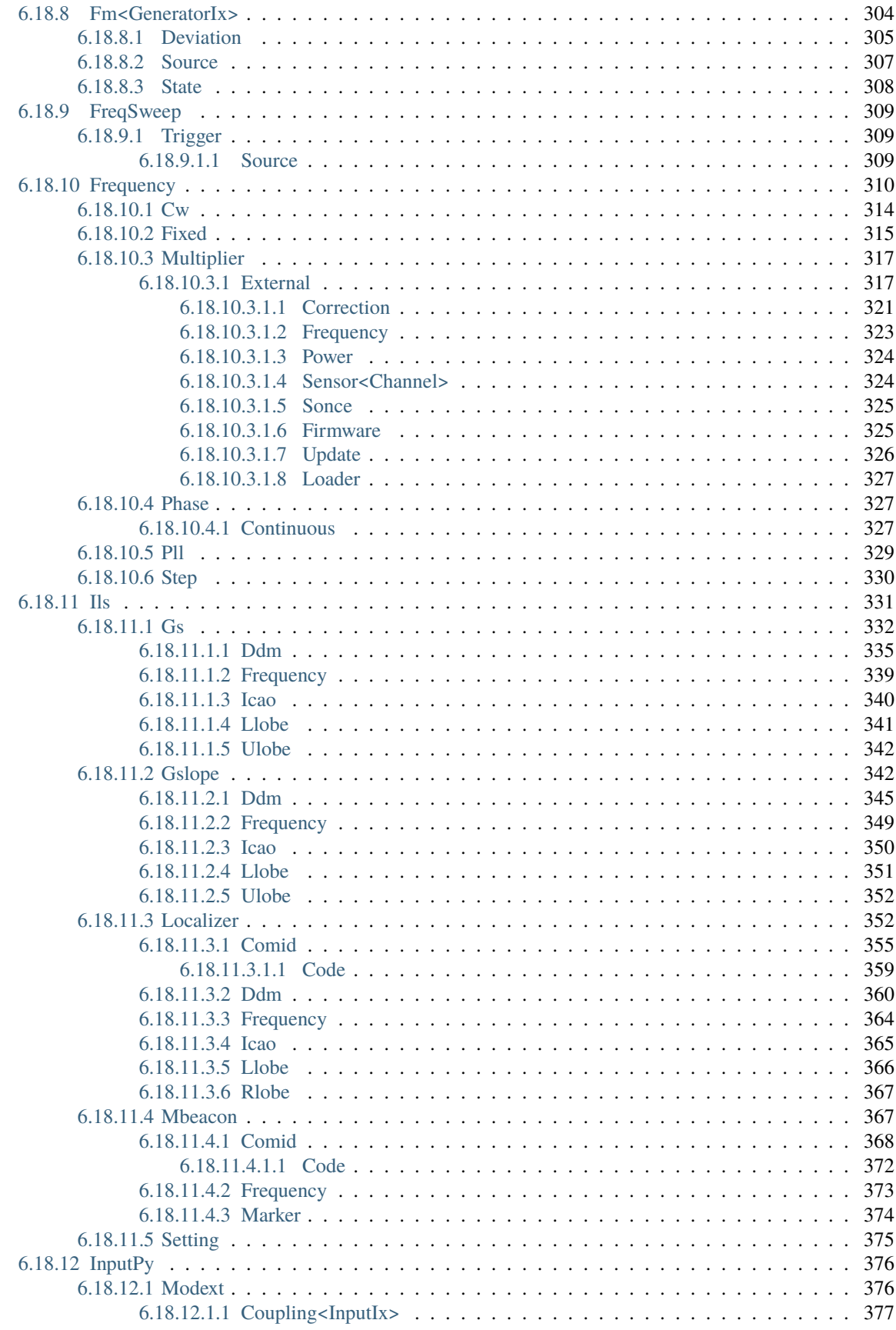

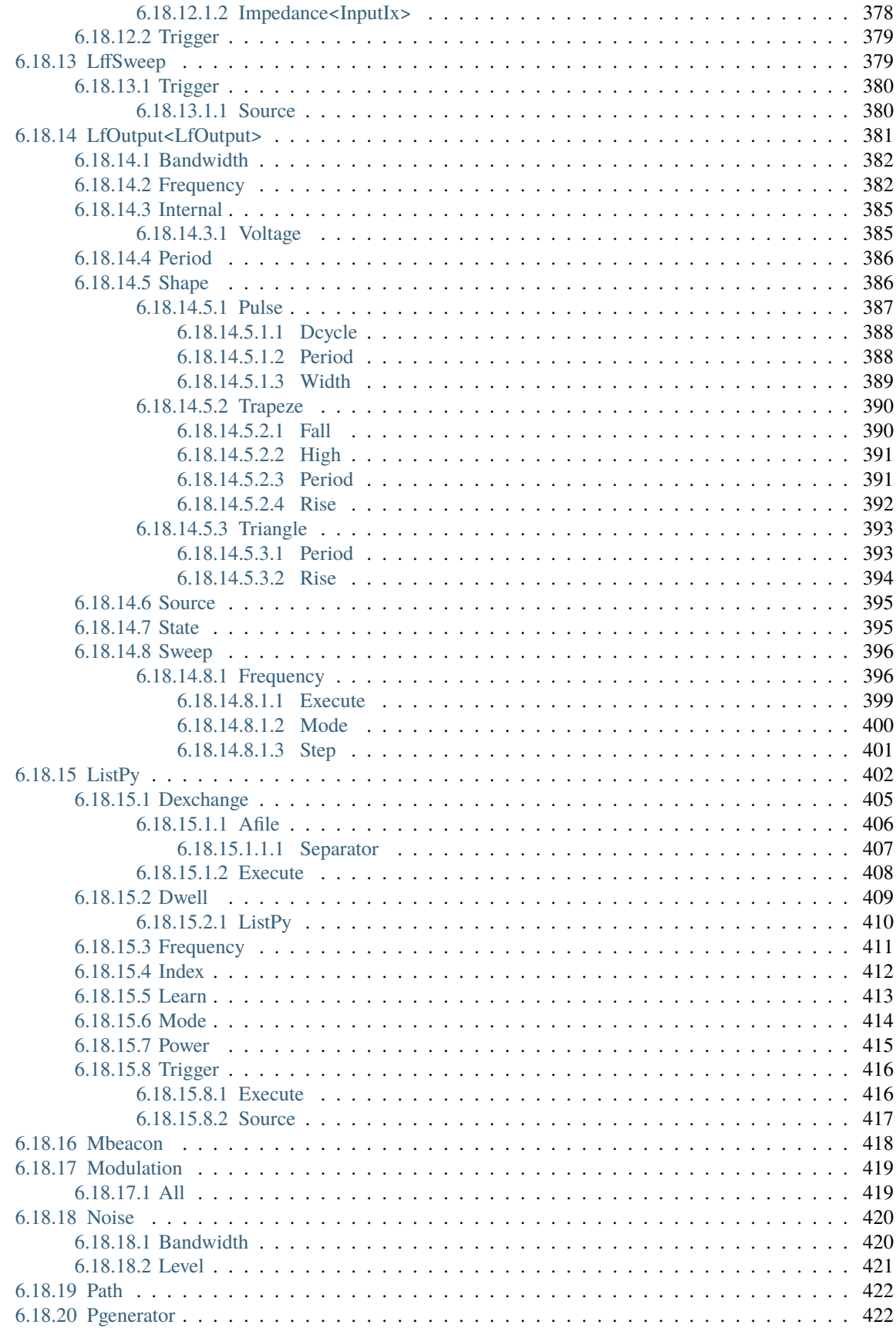

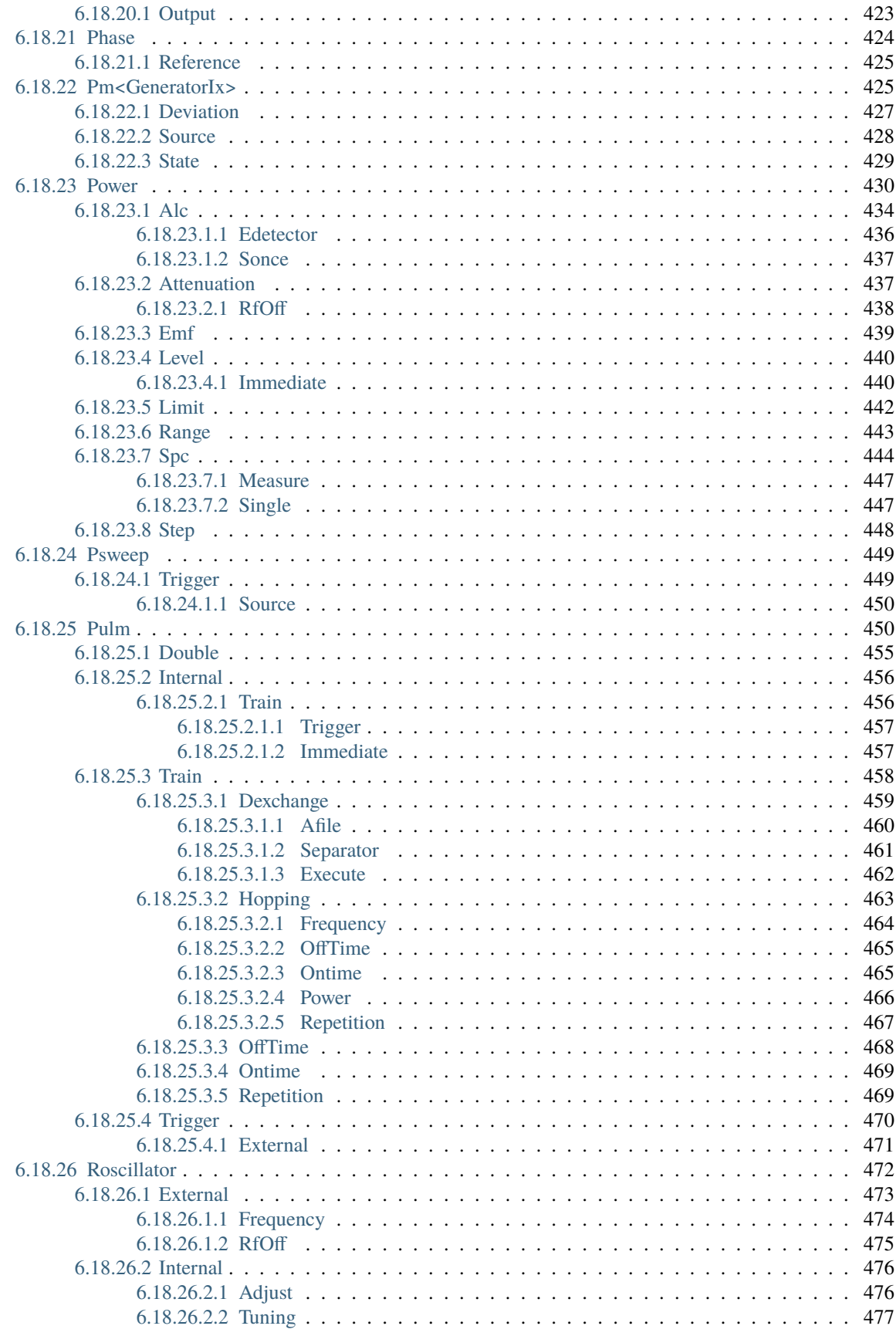

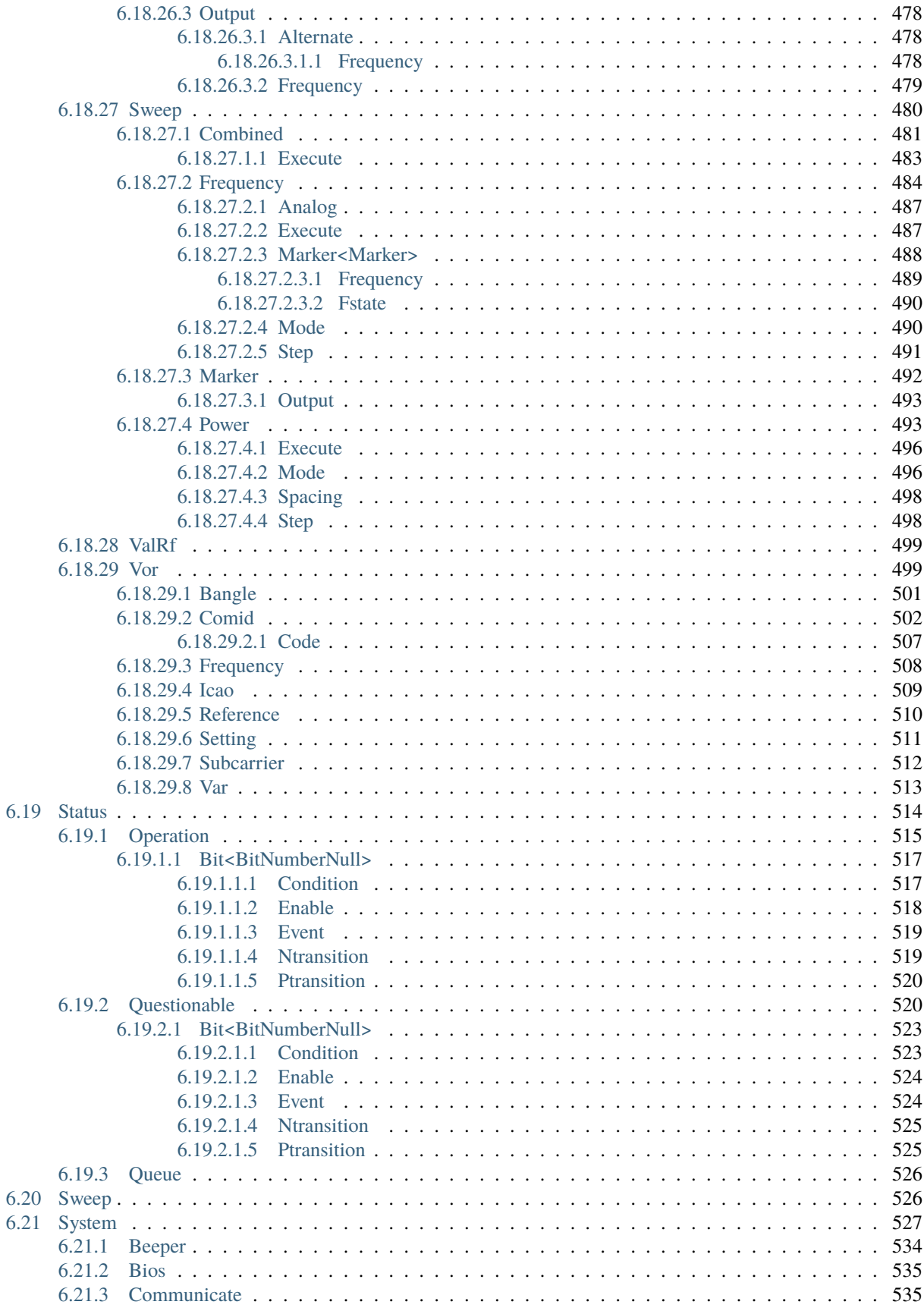

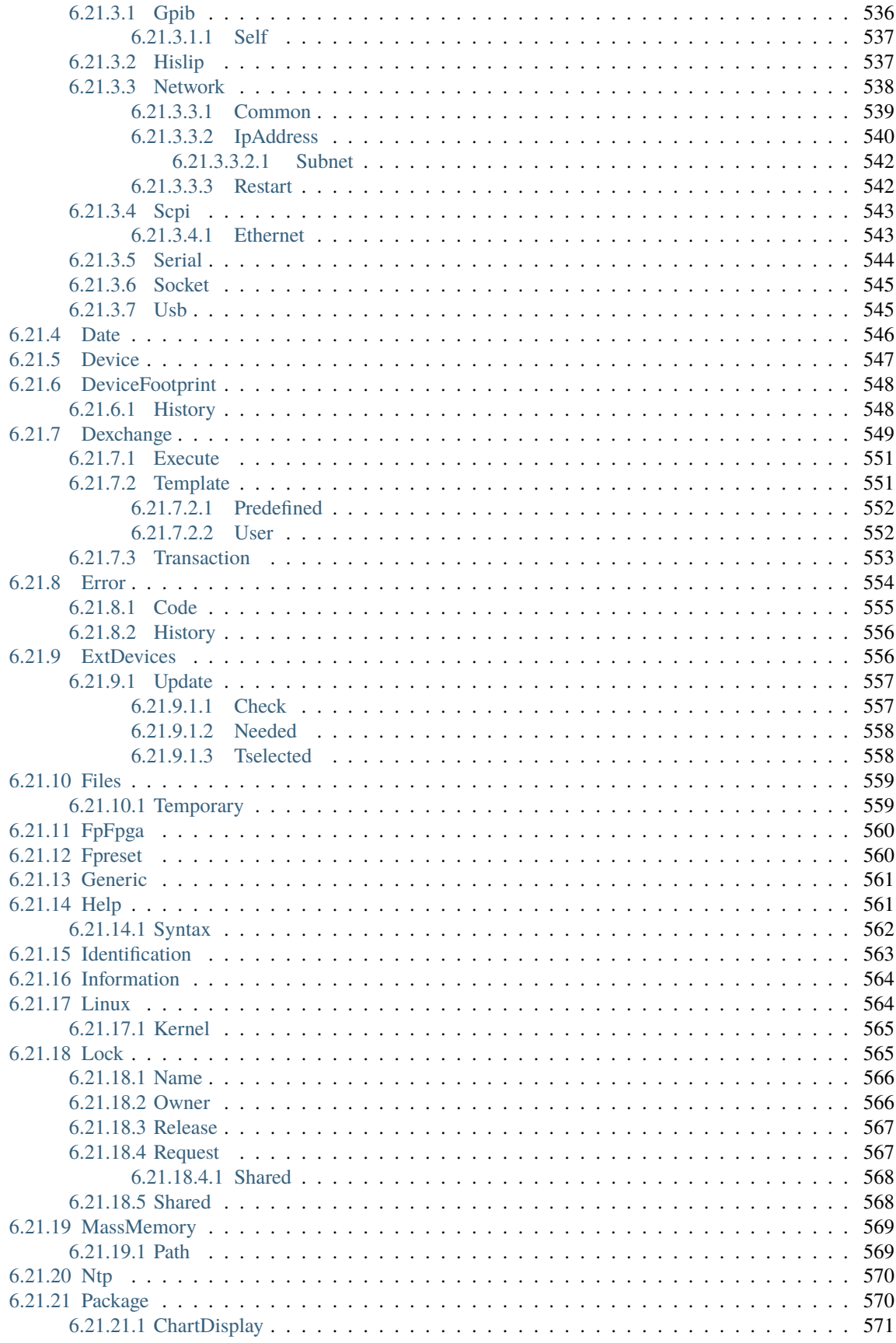

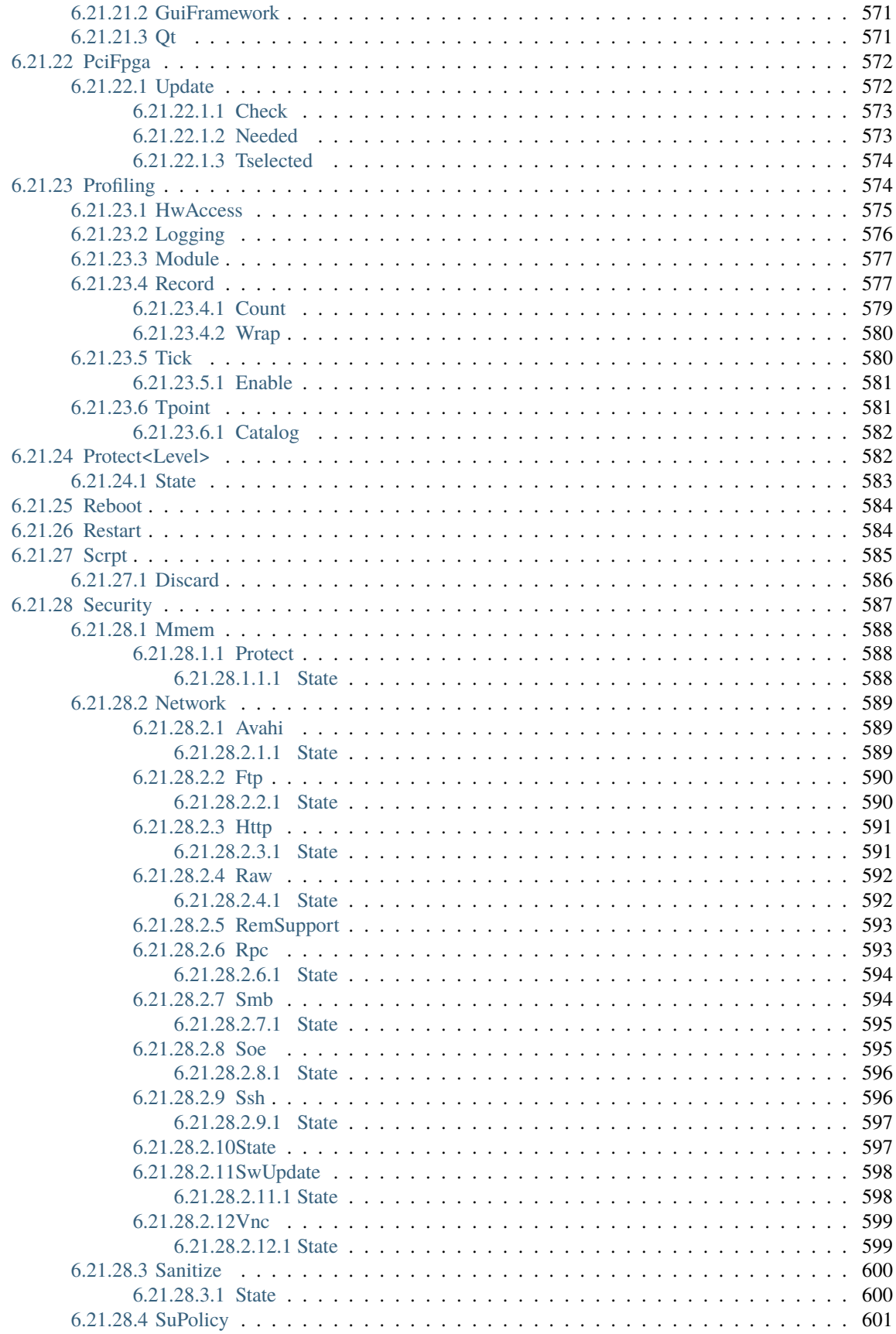

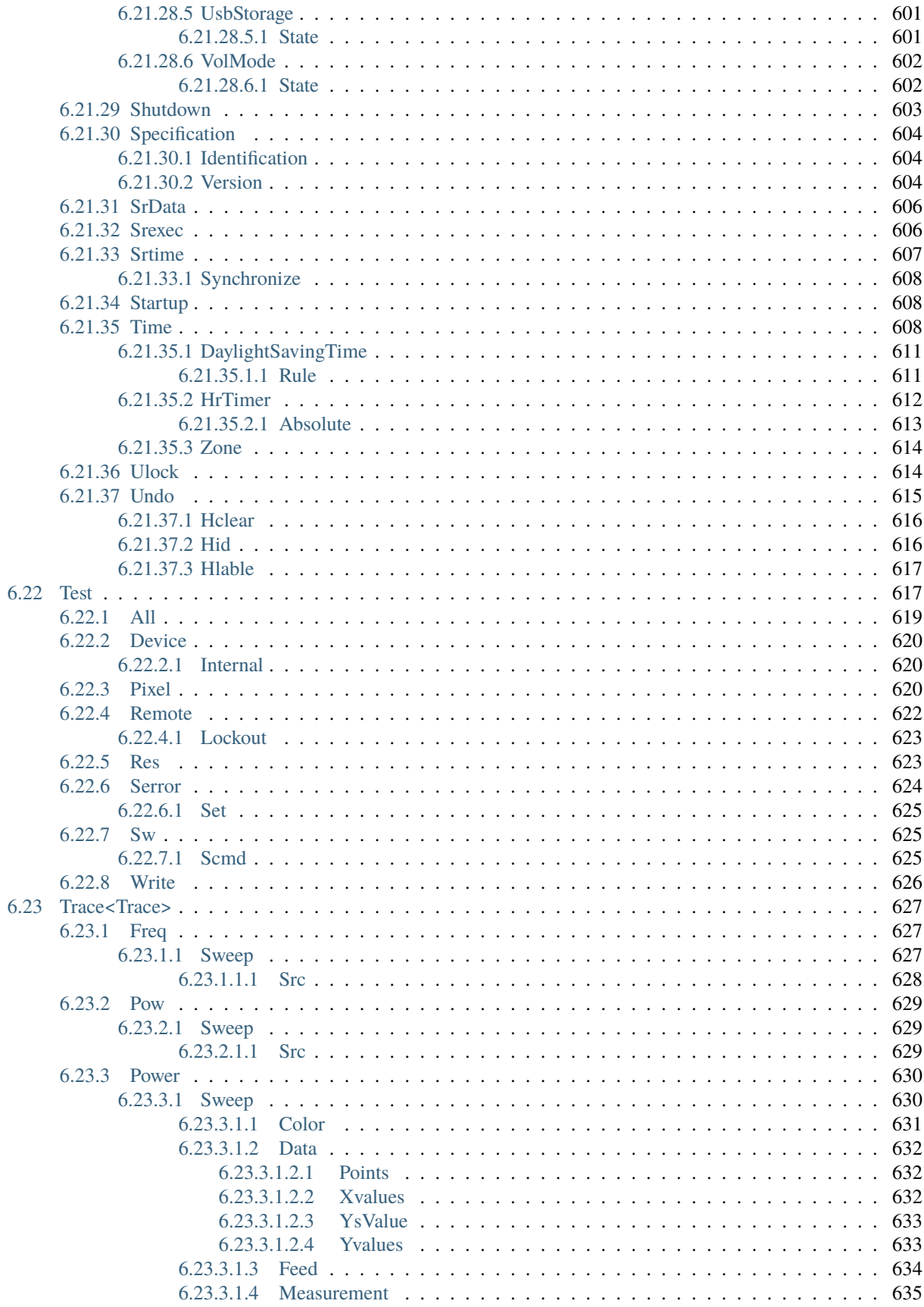

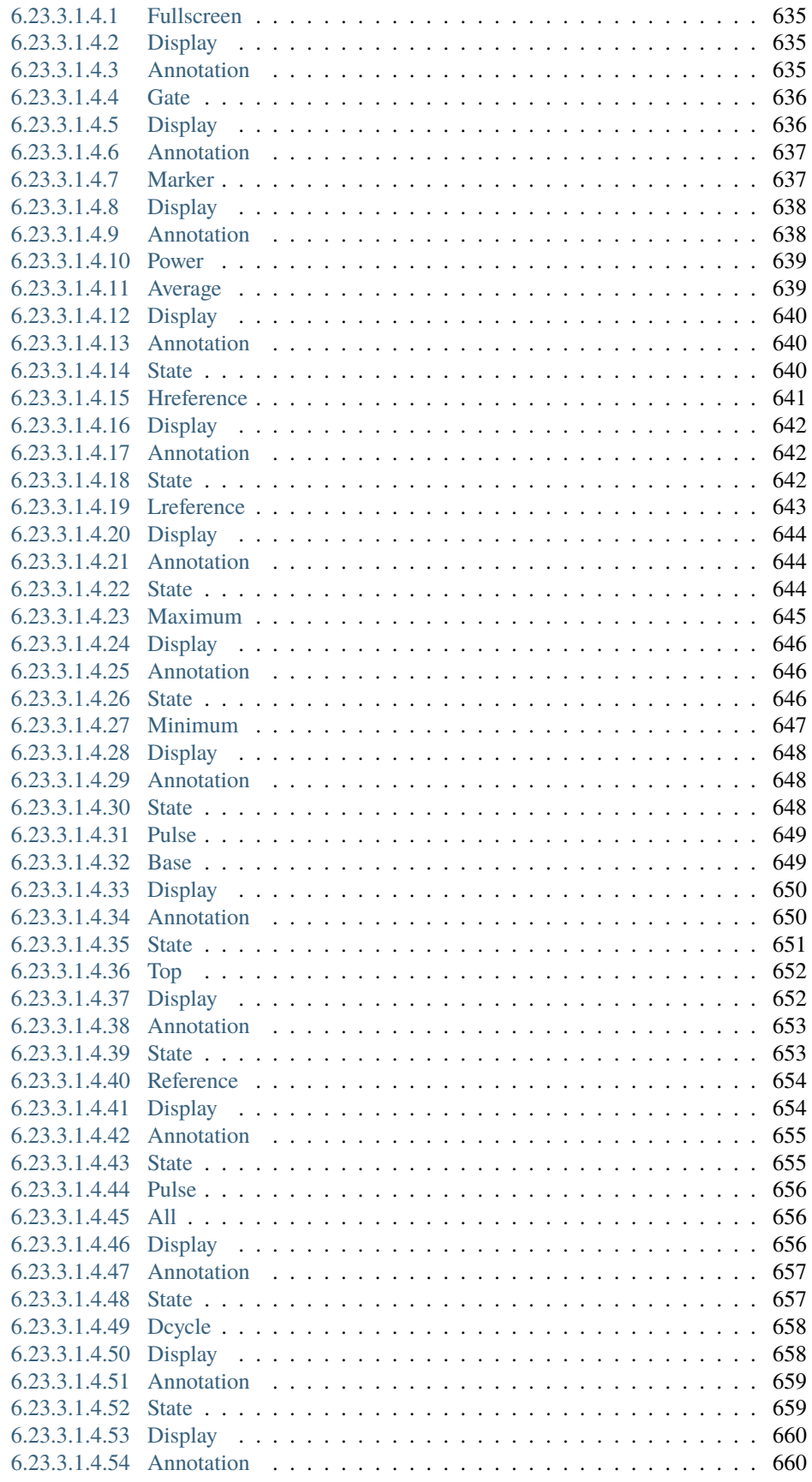

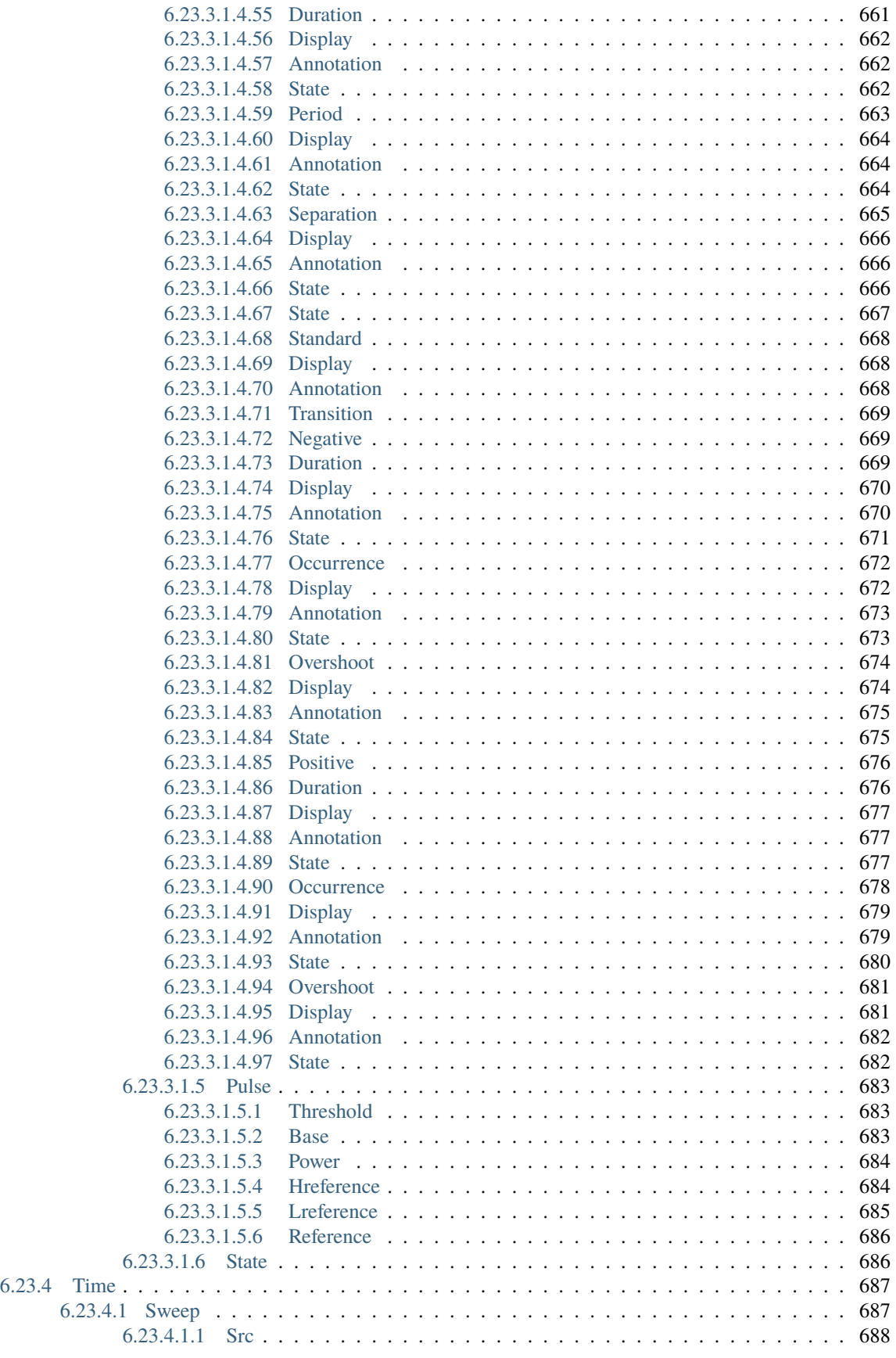

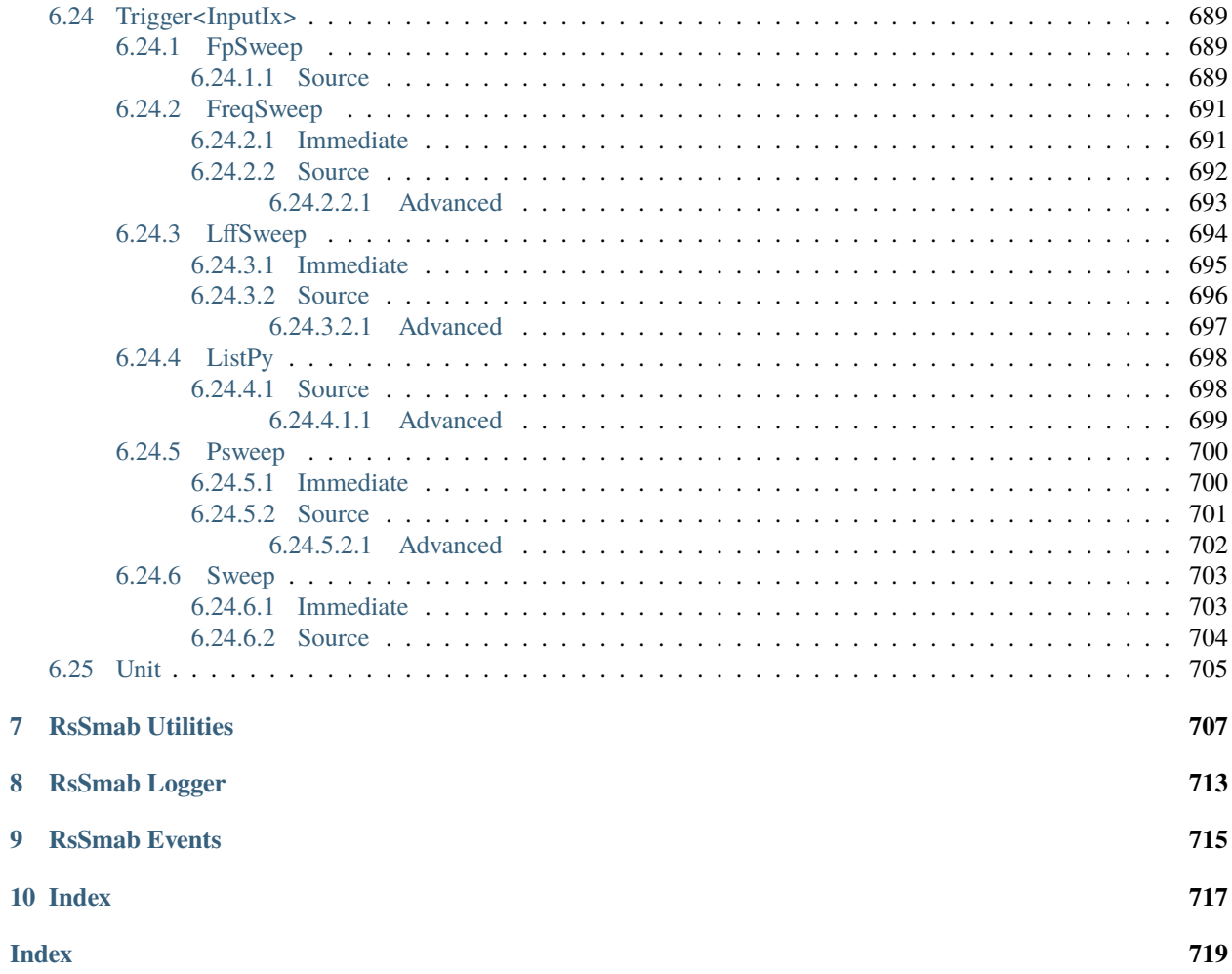

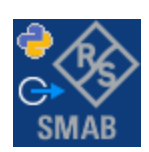

### **CHAPTER**

### **ONE**

### **REVISION HISTORY**

### <span id="page-24-1"></span><span id="page-24-0"></span>**1.1 RsSmab**

Rohde & Schwarz SMA100B Microwave Signal Generator RsSmab instrument driver.

Basic Hello-World code:

```
from RsSmab import *
instr = RsSmab('TCPIP::192.168.2.101::hislip0')
idn = instr.query('*IDN?')
print('Hello, I am: ' + idn)
```
#### Supported instruments: SMA100B

The package is hosted here: <https://pypi.org/project/RsSmab/>

Documentation: <https://RsSmab.readthedocs.io/>

Examples: [https://github.com/Rohde-Schwarz/Examples/tree/main/SignalGenerators/Python/RsSmab\\_ScpiPackage](https://github.com/Rohde-Schwarz/Examples/tree/main/SignalGenerators/Python/RsSmab_ScpiPackage)

### <span id="page-24-2"></span>**1.1.1 Version history**

Latest release notes summary: Update for FW 5.10

#### **Version 5.10.121**

• Update for FW 5.10

#### **Version 5.0.123**

• Update for FW 5.0

#### **Version 4.70.300.19**

• Fixed bug in interfaces with the name 'base', new docu format

**Version 4.70.300.16**

• Fixed several misspelled arguments and command headers

### **Version 4.70.300.15**

- Complete rework of the Repeated capabilities. Before, the driver used extensively the RepCaps Channel, Stream, Subframe, User, Group. Now, they have more fitting names, and also proper ranges and default values.
- All the repcaps ending with Null have ranges starting with 0. 0 is also their default value. For example, ChannelNull starts from 0, while Channel starts from 1. Since this is a breaking change, please make sure your code written in the previous version of the driver is compatible with this new version. This change was necessary in order to assure all the possible settings.

#### **Version 4.70.205.9**

- Added Documentation
- Added method RsSmab.list\_resources()

#### **Version 4.70.205.8**

• Default HwInterface repcap is 0 (empty command suffix)

#### **Version 4.70.205.7**

• Second build, fixed enum names

### **Version 4.70.205.1**

• First released version

### **CHAPTER**

**TWO**

### **GETTING STARTED**

### <span id="page-26-1"></span><span id="page-26-0"></span>**2.1 Introduction**

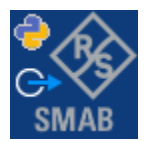

**RsSmab** is a Python remote-control communication module for Rohde & Schwarz SCPI-based Test and Measurement Instruments. It represents SCPI commands as fixed APIs and hence provides SCPI autocompletion and helps you to avoid common string typing mistakes.

Basic example of the idea: SCPI command: SYSTem:REFerence:FREQuency:SOURce Python module representation: writing: driver.system.reference.frequency.source.set() reading: driver.system.reference.frequency.source.get()

Check out this RsSmab example:

```
"""Getting started - how to work with RsSmab Python package.
This example performs basic RF settings on an SMA100B instrument.
It shows the RsSmab calls and their corresponding SCPI commands.
Notice that the python RsSmab interfaces track the SCPI commands syntax."""
from RsSmab import *
# Open the session
smab = RsSmab('TCPIP::10.112.1.67::HISLIP')
# Greetings, stranger...
print(f'Hello, I am: {smab.utilities.idn_string}')
# OUTPut:STATe ON
smab.output.state.set_value(True)
# SOURce:FREQuency:MODE CW
smab.source.frequency.set_mode(enums.FreqMode.CW)
```
(continued from previous page)

```
# SOURce:POWer:LEVel:IMMediate:AMPLitude -20
smab.source.power.level.immediate.set_amplitude(-20)
# SOURce:FREQuency:FIXed 223000000
smab.source.frequency.fixed.set_value(223E6)
# SOURce:POWer:PEP?
pep = smab.source.power.get_pep()
print(f'PEP level: {pep} dBm')
# Close the session
smab.close()
```
Couple of reasons why to choose this module over plain SCPI approach:

- Type-safe API using typing module
- You can still use the plain SCPI communication
- You can select which VISA to use or even not use any VISA at all
- Initialization of a new session is straight-forward, no need to set any other properties
- Many useful features are already implemented reset, self-test, opc-synchronization, error checking, option checking
- Binary data blocks transfer in both directions
- Transfer of arrays of numbers in binary or ASCII format
- File transfers in both directions
- Events generation in case of error, sent data, received data, chunk data (for big files transfer)
- Multithreading session locking you can use multiple threads talking to one instrument at the same time
- Logging feature tailored for SCPI communication different for binary and ascii data

### <span id="page-27-0"></span>**2.2 Installation**

RsSmab is hosted on [pypi.org.](https://pypi.org/project/RsSmab/) You can install it with pip (for example, pip.exe for Windows), or if you are using Pycharm (and you should be :-) direct in the Pycharm Packet Management GUI.

### **Preconditions**

• Installed VISA. You can skip this if you plan to use only socket LAN connection. Download the Rohde & Schwarz VISA for Windows, Linux, Mac OS from [here](https://www.rohde-schwarz.com/appnote/1dc02/)

#### **Option 1 - Installing with pip.exe under Windows**

- Start the command console: WinKey + R, type cmd and hit ENTER
- Change the working directory to the Python installation of your choice (adjust the user name and python version in the path):

cd c:\Users\John\AppData\Local\Programs\Python\Python37\Scripts

• Install with the command: pip install RsSmab

#### **Option 2 - Installing in Pycharm**

- In Pycharm Menu File->Settings->Project->Project Interpreter click on the '+' button on the top left (the last PyCharm version)
- Type RsSmab in the search box
- If you are behind a Proxy server, configure it in the Menu: File->Settings->Appearance->System Settings->HTTP Proxy

For more information about Rohde & Schwarz instrument remote control, check out our [Instru](https://www.rohde-schwarz.com/driver-pages/remote-control/drivers-remote-control_110753.html)[ment\\_Remote\\_Control\\_Web\\_Series](https://www.rohde-schwarz.com/driver-pages/remote-control/drivers-remote-control_110753.html) .

#### **Option 3 - Offline Installation**

If you are still reading the installation chapter, it is probably because the options above did not work for you - proxy problems, your boss saw the internet bill. . . Here are 6 step for installing the RsSmab offline:

- Download this python script (**Save target as**): [rsinstrument\\_offline\\_install.py](https://cdn.rohde-schwarz.com/pws/service_support/driver_pagedq/files_1/helloworld/rsinstrument_offline_install.py) This installs all the preconditions that the RsSmab needs.
- Execute the script in your offline computer (supported is python 3.6 or newer)
- Download the RsSmab package to your computer from the pypi.org: <https://pypi.org/project/RsSmab/#files> to for example c:\temp\
- Start the command line WinKey + R, type cmd and hit ENTER
- Change the working directory to the Python installation of your choice (adjust the user name and python version in the path):

cd c:\Users\John\AppData\Local\Programs\Python\Python37\Scripts

• Install with the command: pip install c:\temp\RsSmab-5.10.121.23.tar

### <span id="page-28-0"></span>**2.3 Finding Available Instruments**

Like the pyvisa's ResourceManager, the RsSmab can search for available instruments:

```
"''"''"Find the instruments in your environment
"""
from RsSmab import *
# Use the instr_list string items as resource names in the RsSmab constructor
```
(continued from previous page)

```
instr_list = RsSmab.list_resources("?*")
print(instr_list)
```
If you have more VISAs installed, the one actually used by default is defined by a secret widget called Visa Conflict Manager. You can force your program to use a VISA of your choice:

```
Find the instruments in your environment with the defined VISA implementation
"''"from RsSmab import *
# In the optional parameter visa_select you can use for example 'rs' or 'ni'
# Rs Visa also finds any NRP-Zxx USB sensors
```
instr\_list = RsSmab.list\_resources('?\*', 'rs') print(instr\_list)

**Tip:** We believe our R&S VISA is the best choice for our customers. Here are the reasons why:

• Small footprint

"""

- Superior VXI-11 and HiSLIP performance
- Integrated legacy sensors NRP-Zxx support
- Additional VXI-11 and LXI devices search
- Availability for Windows, Linux, Mac OS

### <span id="page-29-0"></span>**2.4 Initiating Instrument Session**

RsSmab offers four different types of starting your remote-control session. We begin with the most typical case, and progress with more special ones.

### **Standard Session Initialization**

Initiating new instrument session happens, when you instantiate the RsSmab object. Below, is a simple Hello World example. Different resource names are examples for different physical interfaces.

```
\cdotsSimple example on how to use the RsSmab module for remote-controlling your instrument
Preconditions:
- Installed RsSmab Python module Version 5.10.121 or newer from pypi.org
- Installed VISA, for example R&S Visa 5.12 or newer
"''"''"from RsSmab import *
# A good practice is to assure that you have a certain minimum version installed
```
(continued from previous page)

```
RsSmab.assert_minimum_version('5.10.121')
resource_string_1 = 'TCPIP::192.168.2.101::INSTR' # Standard LAN connection (also
\rightarrowcalled VXI-11)
resource_string_2 = 'TCPIP::192.168.2.101::\text{hislip0'} # Hi-Speed LAN connection - see
\rightarrow1MA208
resource_string_3 = 'GPIB::20::INSTR' # GPIB Connection
resource_string_4 = 'USB::0x0AAD::0x0119::022019943::INSTR' # USB-TMC (Test and
˓→Measurement Class)
# Initializing the session
driver = RsSmab(resource_string_1)
idn = driver.utilities.query_str('*IDN?')
print(f"\nHello, I am: '{idn}'")
print(f'RsSmab package version: {driver.utilities.driver_version}')
print(f'Visa manufacturer: {driver.utilities.visa_manufacturer}')
print(f'Instrument full name: {driver.utilities.full_instrument_model_name}')
print(f'Instrument installed options: {",".join(driver.utilities.instrument_options)}')
# Close the session
driver.close()
```
Note: If you are wondering about the missing ASRL1::INSTR, yes, it works too, but come on... it's 2023.

Do not care about specialty of each session kind; RsSmab handles all the necessary session settings for you. You immediately have access to many identification properties in the interface driver.utilities . Here are same of them:

- idn\_string
- driver\_version
- visa\_manufacturer
- full\_instrument\_model\_name
- instrument\_serial\_number
- instrument\_firmware\_version
- instrument\_options

The constructor also contains optional boolean arguments id\_query and reset:

driver = RsSmab('TCPIP::192.168.56.101::hislip0', id\_query=True, reset=True)

- Setting id\_query to True (default is True) checks, whether your instrument can be used with the RsSmab module.
- Setting reset to True (default is False) resets your instrument. It is equivalent to calling the reset() method.

### **Selecting a Specific VISA**

Just like in the function list\_resources(), the RsSmab allows you to choose which VISA to use:

```
"''"Choosing VISA implementation
"''"from RsSmab import *
# Force use of the Rs Visa. For NI Visa, use the "SelectVisa='ni'"
driver = RsSmab('TCPIP::192.168.56.101::INSTR', True, True, "SelectVisa='rs'")
idn = driver.utilities.query_str('*IDN?')
print(f"\nHello, I am: '{idn}'")
print(f"\nI am using the VISA from: {driver.utilities.visa_manufacturer}")
# Close the session
driver.close()
```
### **No VISA Session**

We recommend using VISA when possible preferrably with HiSlip session because of its low latency. However, if you are a strict VISA denier, RsSmab has something for you too - **no Visa installation raw LAN socket**:

```
"''"Using RsSmab without VISA for LAN Raw socket communication
"''"from RsSmab import *
driver = RsSmab('TCPIP::192.168.56.101::5025::SOCKET', True, True, "SelectVisa='socket'")
print(f'Visa manufacturer: {driver.utilities.visa_manufacturer}')
print(f"\nHello, I am: '{driver.utilities.idn_string}'")
# Close the session
driver.close()
```
**Warning:** Not using VISA can cause problems by debugging when you want to use the communication Trace Tool. The good news is, you can easily switch to use VISA and back just by changing the constructor arguments. The rest of your code stays unchanged.

#### **Simulating Session**

If a colleague is currently occupying your instrument, leave him in peace, and open a simulating session:

```
\text{driver} = \text{RsSmab('TCPI':192.168.56.101::hislip0', True, True, "Simulate=True")}
```
More option\_string tokens are separated by comma:

```
\text{driver} = \text{RsSmab('TCPI':192.168.56.101::hislip0', True, True, "SelectVisa='rs', ...}˓→Simulate=True")
```
### **Shared Session**

"" "

In some scenarios, you want to have two independent objects talking to the same instrument. Rather than opening a second VISA connection, share the same one between two or more RsSmab objects:

```
Sharing the same physical VISA session by two different RsSmab objects
"" "
from RsSmab import *
driver1 = RsSmab('TCPIP::192.168.56.101::INSTR', True, True)
driver2 = RsSmab.from_existing_session(driver1)
print(f'driver1: {driver1.utilities.idn_string}')
print(f'driver2: {driver2.utilities.idn_string}')
# Closing the driver2 session does not close the driver1 session - driver1 is the
˓→'session master'
driver2.close()
print(f'driver2: I am closed now')
print(f'driver1: I am still opened and working: {driver1.utilities.idn_string}')
driver1.close()
print(f'driver1: Only now I am closed.')
```
Note: The driver1 is the object holding the 'master' session. If you call the driver1.close(), the driver2 loses its instrument session as well, and becomes pretty much useless.

### <span id="page-32-0"></span>**2.5 Plain SCPI Communication**

After you have opened the session, you can use the instrument-specific part described in the RsSmab API Structure. If for any reason you want to use the plain SCPI, use the utilities interface's two basic methods:

- write\_str() writing a command without an answer, for example **\*RST**
- query\_str() querying your instrument, for example the **\*IDN?** query

You may ask a question. Actually, two questions:

• **Q1**: Why there are not called write() and query()?

• **Q2**: Where is the read() ?

**Answer 1**: Actually, there are - the write\_str() / write() and query\_str() / query() are aliases, and you can use any of them. We promote the \_str names, to clearly show you want to work with strings. Strings in Python3 are Unicode, the *bytes* and *string* objects are not interchangeable, since one character might be represented by more than 1 byte. To avoid mixing string and binary communication, all the method names for binary transfer contain \_bin in the name.

**Answer 2**: Short answer - you do not need it. Long answer - your instrument never sends unsolicited responses. If you send a set command, you use write\_str(). For a query command, you use query\_str(). So, you really do not need it. . .

**Bottom line** - if you are used to write() and query() methods, from pyvisa, the write\_str() and query\_str() are their equivalents.

Enough with the theory, let us look at an example. Simple write, and query:

```
. . . . . .
Basic string write_str / query_str
""""
from RsSmab import *
driver = RsSmab('TCPIP::192.168.56.101::INSTR')
driver.utilities.write_str('*RST')
response = driver.utilities.query_str('*IDN?')
print(response)
# Close the session
driver.close()
```
This example is so-called "*University-Professor-Example*" - good to show a principle, but never used in praxis. The abovementioned commands are already a part of the driver's API. Here is another example, achieving the same goal:

```
Basic string write_str / query_str
"''"from RsSmab import *
driver = RsSmab('TCPIP::192.168.56.101::INSTR')
driver.utilities.reset()
print(driver.utilities.idn_string)
# Close the session
driver.close()
```
One additional feature we need to mention here: **VISA timeout**. To simplify, VISA timeout plays a role in each query\_xxx(), where the controller (your PC) has to prevent waiting forever for an answer from your instrument. VISA timeout defines that maximum waiting time. You can set/read it with the visa\_timeout property:

```
# Timeout in milliseconds
driver.utilities.visa_timeout = 3000
```
After this time, the RsSmab raises an exception. Speaking of exceptions, an important feature of the RsSmab is **Instrument Status Checking**. Check out the next chapter that describes the error checking in details.

 $"''"$ 

For completion, we mention other string-based write\_xxx() and query\_xxx() methods - all in one example. They are convenient extensions providing type-safe float/boolean/integer setting/querying features:

```
"''"Basic string write_xxx / query_xxx
\boldsymbol{u} \boldsymbol{u} \boldsymbol{n}from RsSmab import *
driver = RsSmab('TCPIP::192.168.56.101::INSTR')
driver.utilities.visa_timeout = <math>5000</math>driver.utilities.instrument_status_checking = True
driver.utilities.write_int('SWEEP:COUNT ', 10) # sending 'SWEEP:COUNT 10'
driver.utilities.write_bool('SOURCE:RF:OUTPUT:STATE ', True) # sending
˓→'SOURCE:RF:OUTPUT:STATE ON'
driver.utilities.write_float('SOURCE:RF:FREQUENCY ', 1E9) # sending 'SOURCE:RF:FREQUENCY␣
\rightarrow1000000000'
sc = driver.utilities.query_int('SWEEP:COUNT?') # returning integer number sc=10
out = driver.utilities.query_bool('SOURCE:RF:OUTPUT:STATE?') # returning boolean.
ightharpoonupout=True
freq = driver.utilities.query_float('SOURCE:RF:FREQUENCY?') # returning float number␣
\rightarrowfreq=1E9
# Close the session
driver.close()
```
Lastly, a method providing basic synchronization: query\_opc(). It sends query **\*OPC?** to your instrument. The instrument waits with the answer until all the tasks it currently has in a queue are finished. This way your program waits too, and this way it is synchronized with the actions in the instrument. Remember to have the VISA timeout set to an appropriate value to prevent the timeout exception. Here's the snippet:

```
driver.utilities.visa_timeout = 3000
driver.utilities.write_str("INIT")
driver.utilities.query_opc()
# The results are ready now to fetch
results = driver.utilities.query_str("FETCH:MEASUREMENT?")
```
**Tip:** Wait, there's more: you can send the **\*OPC?** after each write\_xxx() automatically:

# Default value after init is False  $driver.utilities. opc_query_after_write = True$ 

### <span id="page-35-0"></span>**2.6 Error Checking**

RsSmab pushes limits even further (internal R&S joke): It has a built-in mechanism that after each command/query checks the instrument's status subsystem, and raises an exception if it detects an error. For those who are already screaming: **Speed Performance Penalty!!!**, don't worry, you can disable it.

Instrument status checking is very useful since in case your command/query caused an error, you are immediately informed about it. Status checking has in most cases no practical effect on the speed performance of your program. However, if for example, you do many repetitions of short write/query sequences, it might make a difference to switch it off:

```
# Default value after init is True
driver.utilities.instrument_status_checking = False
```
To clear the instrument status subsystem of all errors, call this method:

```
driver.utilities.clear_status()
```
Instrument's status system error queue is clear-on-read. It means, if you query its content, you clear it at the same time. To query and clear list of all the current errors, use this snippet:

errors\_list = driver.utilities.query\_all\_errors()

See the next chapter on how to react on errors.

### <span id="page-35-1"></span>**2.7 Exception Handling**

The base class for all the exceptions raised by the RsSmab is RsInstrException. Inherited exception classes:

- ResourceError raised in the constructor by problems with initiating the instrument, for example wrong or non-existing resource name
- StatusException raised if a command or a query generated error in the instrument's error queue
- TimeoutException raised if a visa timeout or an opc timeout is reached

In this example we show usage of all of them. Because it is difficult to generate an error using the instrument-specific SCPI API, we use plain SCPI commands:

```
"''"Showing how to deal with exceptions
"" "
from RsSmab import *
driver = None
# Try-catch for initialization. If an error occures, the ResourceError is raised
try:
    \text{driver} = \text{RsSmab}('TCPIP::10.112.1.179::hislip0')except ResourceError as e:
    print(e.args[0])
    print('Your instrument is probably OFF...')
    # Exit now, no point of continuing
    exit(1)
```
```
# Dealing with commands that potentially generate errors OPTION 1:
# Switching the status checking OFF termporarily
driver.utilities.instrument_status_checking = False
driver.utilities.write_str('MY:MISSpelled:COMMand')
# Clear the error queue
driver.utilities.clear_status()
# Status checking ON again
driver.utilities.instrument\_status\_checking = True# Dealing with queries that potentially generate errors OPTION 2:
try:
    # You migh want to reduce the VISA timeout to avoid long waiting
    driver.utilities. <i>visa_time</i> out = <math>1000</math>driver.utilities.query_str('MY:WRONg:QUERy?')
except StatusException as e:
    # Instrument status error
    print(e.args[0])
    print('Nothing to see here, moving on...')
except TimeoutException as e:
    # Timeout error
    print(e.args[0])
    print('That took a long time...')
except RsInstrException as e:
    # RsInstrException is a base class for all the RsSmab exceptions
    print(e.args[0])
    print('Some other RsSmab error...')
finally:
    driver.utilities.visa_timeout = 5000
    # Close the session in any case
    driver.close()
```
**Tip:** General rules for exception handling:

- If you are sending commands that might generate errors in the instrument, for example deleting a file which does not exist, use the **OPTION 1** - temporarily disable status checking, send the command, clear the error queue and enable the status checking again.
- If you are sending queries that might generate errors or timeouts, for example querying measurement that can not be performed at the moment, use the **OPTION 2** - try/except with optionally adjusting the timeouts.

# **2.8 Transferring Files**

#### **Instrument -> PC**

You definitely experienced it: you just did a perfect measurement, saved the results as a screenshot to an instrument's storage drive. Now you want to transfer it to your PC. With RsSmab, no problem, just figure out where the screenshot was stored on the instrument. In our case, it is */var/user/instr\_screenshot.png*:

```
driver.utilities.read_file_from_instrument_to_pc(
   r'/var/user/instr_screenshot.png',
   r'c:\temp\pc_screenshot.png')
```
#### **PC -> Instrument**

Another common scenario: Your cool test program contains a setup file you want to transfer to your instrument: Here is the RsSmab one-liner split into 3 lines:

```
driver.utilities.send_file_from_pc_to_instrument(
   r'c:\MyCoolTestProgram\instr_setup.sav',
   r'/var/appdata/instr_setup.sav')
```
# **2.9 Writing Binary Data**

#### **Writing from bytes**

An example where you need to send binary data is a waveform file of a vector signal generator. First, you compose your wform\_data as bytes, and then you send it with write\_bin\_block():

```
# MyWaveform.wv is an instrument file name under which this data is stored
driver.utilities.write_bin_block(
    "SOUR:BB:ARB:WAV:DATA 'MyWaveform.wv',",
   wform_data)
```
**Note:** Notice the write\_bin\_block() has two parameters:

- string parameter cmd for the SCPI command
- bytes parameter payload for the actual binary data to send

#### **Writing from PC files**

Similar to querying binary data to a file, you can write binary data from a file. The second parameter is then the PC file path the content of which you want to send:

```
driver.utilities.write_bin_block_from_file(
   "SOUR:BB:ARB:WAV:DATA 'MyWaveform.wv',",
   r"c:\temp\wform_data.wv")
```
### **2.10 Transferring Big Data with Progress**

We can agree that it can be annoying using an application that shows no progress for long-lasting operations. The same is true for remote-control programs. Luckily, the RsSmab has this covered. And, this feature is quite universal - not just for big files transfer, but for any data in both directions.

RsSmab allows you to register a function (programmers fancy name is callback), which is then periodicaly invoked after transfer of one data chunk. You can define that chunk size, which gives you control over the callback invoke frequency. You can even slow down the transfer speed, if you want to process the data as they arrive (direction instrument  $\Rightarrow$  PC $)$ .

To show this in praxis, we are going to use another *University-Professor-Example*: querying the **\*IDN?** with chunk size of 2 bytes and delay of 200ms between each chunk read:

```
"''"Event handlers by reading
"''"from RsSmab import *
import time
def my_transfer_handler(args):
    """Function called each time a chunk of data is transferred"""
    # Total size is not always known at the beginning of the transfer
   total_size = args.total_size if args.total_size is not None else "unknown"
   print(f"Context: '{args.context}{'with opc' if args.opc_sync else ''}', "
        f"chunk {args.chunk_ix}, "
        f"transferred {args.transferred_size} bytes, "
        f"total size {total_size}, "
        f"direction {'reading' if args.reading else 'writing'}, "
        f"data '{args.data}'")
   if args.end_of_transfer:
        print('End of Transfer')
   time.sleep(0.2)
driver = RsSmab('TCPIP::192.168.56.101::INSTR')
driver.events.on_read_handler = my_transfer_handler
# Switch on the data to be included in the event arguments
# The event arguments args.data will be updated
driver.events.io_events_include_data = True
# Set data chunk size to 2 bytes
driver.utilities.data_chunk_size = 2
driver.utilities.query_str('*IDN?')
# Unregister the event handler
driver.utilities.on_read_handler = None
# Close the session
driver.close()
```
If you start it, you might wonder (or maybe not): why is the  $\arg\theta$ .total\_size = None? The reason is, in this particular case the RsSmab does not know the size of the complete response up-front. However, if you use the same mechanism for transfer of a known data size (for example, file transfer), you get the information about the total size too, and hence you can calculate the progress as:

*progress [pct] = 100 \* args.transferred\_size / args.total\_size*

Snippet of transferring file from PC to instrument, the rest of the code is the same as in the previous example:

```
driver.events.on_write_handler = my_transfer_handler
driver.events.io_events_include_data = True
driver.data chunk size = 1000driver.utilities.send_file_from_pc_to_instrument(
   r'c:\MyCoolTestProgram\my_big_file.bin',
   r'/var/user/my_big_file.bin')
# Unregister the event handler
driver.events.on_write_handler = None
```
#### **2.11 Multithreading**

You are at the party, many people talking over each other. Not every person can deal with such crosstalk, neither can measurement instruments. For this reason, RsSmab has a feature of scheduling the access to your instrument by using so-called **Locks**. Locks make sure that there can be just one client at a time *talking* to your instrument. Talking in this context means completing one communication step - one command write or write/read or write/read/error check.

To describe how it works, and where it matters, we take three typical mulithread scenarios:

#### **One instrument session, accessed from multiple threads**

You are all set - the lock is a part of your instrument session. Check out the following example - it will execute properly, although the instrument gets 10 queries at the same time:

```
Multiple threads are accessing one RsSmab object
" ""import threading
from RsSmab import *
def execute(session):
    """Executed in a separate thread."""
    session.utilities.query_str('*IDN?')
driver = RsSmab('TCPIP::192.168.56.101::INSTR')
threads = \lceil]
for i in range(10):
    t = threading. Thread(target = execute, args = (driver, ))t.start()
    threads.append(t)
print('All threads started')
```
(continues on next page)

. . . . . . <u>.</u>

```
# Wait for all threads to join this main thread
for t in threads:
   t.join()
print('All threads ended')
driver.close()
```
#### **Shared instrument session, accessed from multiple threads**

Same as the previous case, you are all set. The session carries the lock with it. You have two objects, talking to the same instrument from multiple threads. Since the instrument session is shared, the same lock applies to both objects causing the exclusive access to the instrument.

Try the following example:

```
"''"Multiple threads are accessing two RsSmab objects with shared session
\cdotsimport threading
from RsSmab import *
def execute(session: RsSmab, session_ix, index) -> None:
    """Executed in a separate thread."""
   print(f'{index} session {session_ix} query start...')
   session.utilities.query_str('*IDN?')
   print(f'{index} session {session_ix} query end')
driver1 = RsSmab('TCPIP::192.168.56.101::INSTR')
driver2 = RsSmab.from_existing_session(driver1)
driver1.utilities.visa_timeout = 200
driver2.utilities.visa_timeout = 200
# To see the effect of crosstalk, uncomment this line
# driver2.utilities.clear_lock()
threads = \lceil]
for i in range(10):
   t = threading. Thread(target=execute, args=(driver1, 1, i,))t.start()
   threads.append(t)
   t = threading. Thread(target=execute, args=(driver2, 2, i,))
   t.start()
   threads.append(t)
print('All threads started')
# Wait for all threads to join this main thread
for t in threads:
   t.join()
```

```
print('All threads ended')
```
driver2.close() driver1.close()

As you see, everything works fine. If you want to simulate some party crosstalk, uncomment the line driver2. utilities.clear\_lock(). Thich causes the driver2 session lock to break away from the driver1 session lock. Although the driver1 still tries to schedule its instrument access, the driver2 tries to do the same at the same time, which leads to all the fun stuff happening.

#### **Multiple instrument sessions accessed from multiple threads**

Here, there are two possible scenarios depending on the instrument's VISA interface:

- Your are lucky, because you instrument handles each remote session completely separately. An example of such instrument is SMW200A. In this case, you have no need for session locking.
- Your instrument handles all sessions with one set of in/out buffers. You need to lock the session for the duration of a talk. And you are lucky again, because the RsSmab takes care of it for you. The text below describes this scenario.

Run the following example:

"" ""

```
Multiple threads are accessing two RsSmab objects with two separate sessions
"""
import threading
from RsSmab import *
def execute(session: RsSmab, session_ix, index) -> None:
    """Executed in a separate thread."""
   print(f'{index} session {session_ix} query start...')
   session.utilities.query_str('*IDN?')
   print(f'{index} session {session_ix} query end')
driver1 = RsSmab('TCPIP::192.168.56.101::INSTR')
driver2 = RsSmab('TCPIP::192.168.56.101::INSTR')driver1.utilities.visa_timeout = <math>200</math>driver2.utilities.visa_timeout = 200
# Synchronise the sessions by sharing the same lock
driver2.utilities.assign_lock(driver1.utilities.get_lock()) # To see the effect of
˓→crosstalk, comment this line
threads = []for i in range(10):
   t = threading. Thread(target=execute, args=(driver1, 1, i,))
   t.start()
   threads.append(t)
    t = threading. Thread(target=execute, args=(driver2, 2, i,))
```

```
t.start()
    threads.append(t)
print('All threads started')
# Wait for all threads to join this main thread
for t in threads:
    t.join()
print('All threads ended')
driver2.close()
driver1.close()
```
You have two completely independent sessions that want to talk to the same instrument at the same time. This will not go well, unless they share the same session lock. The key command to achieve this is driver2.utilities. assign\_lock(driver1.utilities.get\_lock()) Try to comment it and see how it goes. If despite commenting the line the example runs without issues, you are lucky to have an instrument similar to the SMW200A.

### **2.12 Logging**

Yes, the logging again. This one is tailored for instrument communication. You will appreciate such handy feature when you troubleshoot your program, or just want to protocol the SCPI communication for your test reports.

What can you actually do with the logger?

- Write SCPI communication to a stream-like object, for example console or file, or both simultaneously
- Log only errors and skip problem-free parts; this way you avoid going through thousands lines of texts
- Investigate duration of certain operations to optimize your program's performance
- Log custom messages from your program

Let us take this basic example:

```
"''"Basic logging example to the console
"" ""
from RsSmab import *
driver = RsSmab('TCPIP::192.168.1.101::INSTR')
# Switch ON logging to the console.
driver.utilities. logger. log_tto\_console = Truedriver.utilities.logger.mode = LoggingMode.On
driver.utilities.reset()
# Close the session
driver.close()
```
Console output:

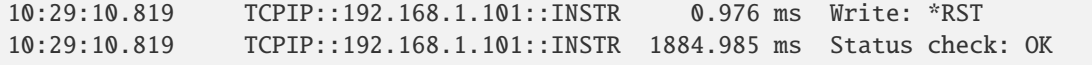

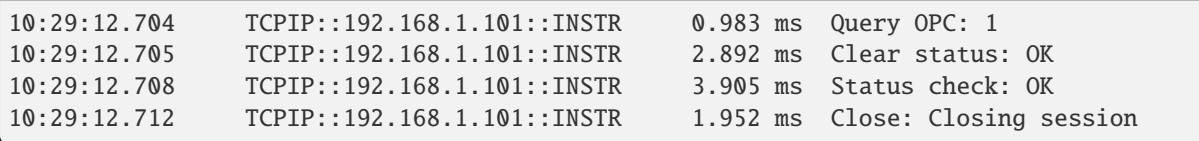

The columns of the log are aligned for better reading. Columns meaning:

- (1) Start time of the operation
- (2) Device resource name (you can set an alias)
- (3) Duration of the operation
- (4) Log entry

**Tip:** You can customize the logging format with set\_format\_string(), and set the maximum log entry length with the properties:

- abbreviated\_max\_len\_ascii
- abbreviated\_max\_len\_bin
- abbreviated\_max\_len\_list

See the full logger help *[here](#page-734-0)*.

Notice the SCPI communication starts from the line driver.utilities.reset(). If you want to log the initialization of the session as well, you have to switch the logging ON already in the constructor:

driver = RsSmab('TCPIP::192.168.56.101::hislip0', options='LoggingMode=On')

Parallel to the console logging, you can log to a general stream. Do not fear the programmer's jargon'... under the term **stream** you can just imagine a file. To be a little more technical, a stream in Python is any object that has two methods: write() and flush(). This example opens a file and sets it as logging target:

```
\cdotsExample of logging to a file
"''"from RsSmab import *
driver = RsSmab('TCPIP::192.168.1.101::INSTR')
# We also want to log to the console.
driver.utilities. logger. log_tto\_consider = True# Logging target is our file
file = open(r'c:\temp\my_file.txt', 'w')driver.utilities.logger.set_logging_target(file)
driver.utilities.logger.mode = LoggingMode.On
# Instead of the 'TCPIP::192.168.1.101::INSTR', show 'MyDevice'
driver.utilities.logger.device_name = 'MyDevice'
# Custom user entry
```

```
driver.utilities.logger.info_raw('----- This is my custom log entry. ---- ')
driver.utilities.reset()
# Close the session
driver.close()
# Close the log file
file.close()
```
**Tip:** To make the log more compact, you can skip all the lines with Status check: OK:

driver.utilities.logger.log\_status\_check\_ok =  $False$ 

**Hint:** You can share the logging file between multiple sessions. In such case, remember to close the file only after you have stopped logging in all your sessions, otherwise you get a log write error.

For logging to a UDP port in addition to other log targets, use one of the lines:

```
driver.utilities.logger.log_to_udp = Truedriver.utilities.logger.log_to_console_and_udp = True
```
You can select the UDP port to log to, the default is 49200:

```
driver.utilities.logger.udp_port = 49200
```
Another cool feature is logging only errors. To make this mode usefull for troubleshooting, you also want to see the circumstances which lead to the errors. Each driver elementary operation, for example, write\_str(), can generate a group of log entries - let us call them **Segment**. In the logging mode Errors, a whole segment is logged only if at least one entry of the segment is an error.

The script below demonstrates this feature. We use a direct SCPI communication to send a misspelled SCPI command **\***CLS, which leads to instrument status error:

```
Logging example to the console with only errors logged
""""
from RsSmab import *
driver = RsSmab('TCPIP::192.168.1.101::INSTR', options='LoggingMode=Errors')
# Switch ON logging to the console.
driver.utilities. logger. log_tto\_consider = True# Reset will not be logged, since no error occurred there
driver.utilities.reset()
# Now a misspelled command.
driver.utilities.write('*CLaS')
```
(continues on next page)

"" ""

```
# A good command again, no logging here
idn = driver.utilities.query('*IDN?')
# Close the session
driver.close()
```
Console output:

˓<sup>→</sup>\*CLaS

```
12:11:02.879 TCPIP::192.168.1.101::INSTR 0.976 ms Write string: *CLaS
12:11:02.879 TCPIP::192.168.1.101::INSTR 6.833 ms Status check: StatusException:
```
Instrument error detected: Undefined header;

Notice the following:

- Although the operation **Write string: \*CLaS** finished without an error, it is still logged, because it provides the context for the actual error which occurred during the status checking right after.
- No other log entries are present, including the session initialization and close, because they were all error-free.

#### **CHAPTER**

# **THREE**

#### **ENUMS**

### **3.1 AcDc**

```
# Example value:
value = enums.AcDc.AC
# All values (2x):
AC | DC
```
## **3.2 AlcOffMode**

```
# Example value:
value = enums.AlcOffMode.SHOLd
# All values (2x):
SHOLd | TABLe
```
# **3.3 AlcOnOffAuto**

```
# First value:
value = enums.AlcOnOffAuto._0
# Last value:
value = enums.AlcOnOffAuto.PRESet
# All values (9x):
_0 | _1 | AUTO | OFF | OFFTable | ON | ONSample | ONTable
PRESet
```
### **3.4 AmMode**

```
# Example value:
value = enums.AmMode.NORMal
# All values (2x):
NORMal | SCAN
```
# **3.5 AmType**

```
# Example value:
value = enums.AmType.EXPonential
# All values (2x):
EXPonential | LINear
```
## **3.6 AutoManStep**

```
# Example value:
value = enums.AutoManStep.AUTO
# All values (3x):
AUTO | MANual | STEP
```
### **3.7 AutoManualMode**

```
# Example value:
value = enums.AutoManualMode.AUTO
# All values (2x):
AUTO | MANual
```
# **3.8 AutoStep**

```
# Example value:
value = enums.AutoStep.AUTO
# All values (2x):
AUTO | STEP
```
# **3.9 AvionicCarrFreqMode**

```
# Example value:
value = enums.AvionicCarrFreqMode.DECimal
# All values (3x):
DECimal | ICAO | USER
```
# **3.10 AvionicCarrFreqModeMrkBcn**

```
# Example value:
value = enums.AvionicCarrFreqModeMrkBcn.PREDefined
# All values (2x):
PREDefined | USER
```
### **3.11 AvionicComIdTimeSchem**

```
# Example value:
value = enums.AvionicComIdTimeSchem.STD
# All values (2x):
STD | USER
```
### **3.12 AvionicDdmStep**

```
# Example value:
value = enums.AvionicDdmStep.DECimal
# All values (2x):
DECimal | PREDefined
```
### **3.13 AvionicExtAm**

```
# Example value:
value = enums.AvionicExtAm.EXT
# All values (2x):
EXT | INT
```
# **3.14 AvionicIlsDdmCoup**

```
# Example value:
value = enums.AvionicIlsDdmCoup.FIXed
# All values (2x):
FIXed | SDM
```
### **3.15 AvionicIlsDdmPol**

```
# Example value:
value = enums.AvionicIlsDdmPol.P150_90
# All values (2x):
P150_90 | P90_150
```
### **3.16 AvionicIlsGsMode**

```
# Example value:
value = enums.AvionicIlsGsMode.LLOBe
# All values (3x):
LLOBe | NORM | ULOBe
```
### **3.17 AvionicIlsIcaoChan**

```
# First value:
value = enums.AvionicIlsIcaoChan.CH18X
# Last value:
value = enums.AvionicIlsIcaoChan.CH56Y
# All values (40x):
CH18X | CH18Y | CH20X | CH20Y | CH22X | CH22Y | CH24X | CH24Y
CH26X | CH26Y | CH28X | CH28Y | CH30X | CH30Y | CH32X | CH32Y
CH34X | CH34Y | CH36X | CH36Y | CH38X | CH38Y | CH40X | CH40Y
CH42X | CH42Y | CH44X | CH44Y | CH46X | CH46Y | CH48X | CH48Y
CH50X | CH50Y | CH52X | CH52Y | CH54X | CH54Y | CH56X | CH56Y
```
#### **3.18 AvionicIlsLocMode**

```
# Example value:
value = enums.AvionicIlsLocMode.LLOBe
# All values (3x):
LLOBe | NORM | RLOBe
```
### **3.19 AvionicIlsType**

```
# Example value:
value = enums.AvionicIlsType.GS
# All values (4x):
GS | GSLope | LOCalize | MBEacon
```
# **3.20 AvionicKnobStep**

```
# Example value:
value = enums.AvionicKnobStep.DECimal
# All values (2x):
DECimal | ICAO
```
### **3.21 AvionicVorDir**

```
# Example value:
value = enums.AvionicVorDir.FROM
# All values (2x):
FROM | TO
```
#### **3.22 AvionicVorIcaoChan**

```
# First value:
value = enums.AvionicVorIcaoChan.CH100X
# Last value:
value = enums.AvionicVorIcaoChan.CH99Y
# All values (160x):
CH100X | CH100Y | CH101X | CH101Y | CH102X | CH102Y | CH103X | CH103Y
CH104X | CH104Y | CH105X | CH105Y | CH106X | CH106Y | CH107X | CH107Y
CH108X | CH108Y | CH109X | CH109Y | CH110X | CH110Y | CH111X | CH111Y
CH112X | CH112Y | CH113X | CH113Y | CH114X | CH114Y | CH115X | CH115Y
CH116X | CH116Y | CH117X | CH117Y | CH118X | CH118Y | CH119X | CH119Y
CH120X | CH120Y | CH121X | CH121Y | CH122X | CH122Y | CH123X | CH123Y
CH124X | CH124Y | CH125X | CH125Y | CH126X | CH126Y | CH17X | CH17Y
CH19X | CH19Y | CH21X | CH21Y | CH23X | CH23Y | CH25X | CH25Y
CH27X | CH27Y | CH29X | CH29Y | CH31X | CH31Y | CH33X | CH33Y
CH35X | CH35Y | CH37X | CH37Y | CH39X | CH39Y | CH41X | CH41Y
CH43X | CH43Y | CH45X | CH45Y | CH47X | CH47Y | CH49X | CH49Y
CH51X | CH51Y | CH53X | CH53Y | CH55X | CH55Y | CH57X | CH57Y
CH58X | CH58Y | CH59X | CH59Y | CH70X | CH70Y | CH71X | CH71Y
CH72X | CH72Y | CH73X | CH73Y | CH74X | CH74Y | CH75X | CH75Y
CH76X | CH76Y | CH77X | CH77Y | CH78X | CH78Y | CH79X | CH79Y
CH80X | CH80Y | CH81X | CH81Y | CH82X | CH82Y | CH83X | CH83Y
CH84X | CH84Y | CH85X | CH85Y | CH86X | CH86Y | CH87X | CH87Y
CH88X | CH88Y | CH89X | CH89Y | CH90X | CH90Y | CH91X | CH91Y
CH92X | CH92Y | CH93X | CH93Y | CH94X | CH94Y | CH95X | CH95Y
CH96X | CH96Y | CH97X | CH97Y | CH98X | CH98Y | CH99X | CH99Y
```
# **3.23 AvionicVorMode**

```
# Example value:
value = enums.AvionicVorMode.FMSubcarrier
# All values (4x):
FMSubcarrier | NORM | SUBCarrier | VAR
```
# **3.24 ByteOrder**

```
# Example value:
value = enums.ByteOrder.NORMal
# All values (2x):
NORMal | SWAPped
```
# **3.25 CalAdjMode**

```
# Example value:
value = enums.CalAdjMode.BURNin
# All values (2x):
BURNin | FULL
```
# **3.26 CalDataMode**

```
# Example value:
value = enums.CalDataMode.CUSTomer
# All values (2x):
CUSTomer | FACTory
```
# **3.27 CalDataUpdate**

```
# Example value:
value = enums.CalDataUpdate.BBFRC
# All values (6x):
BBFRC | FREQuency | IALL | LEVel | LEVForced | RFFRC
```
### **3.28 CalPowActorLinMode**

```
# Example value:
value = enums.CalPowActorLinMode.AUTO
# All values (2x):
AUTO | OFF
```
### **3.29 CalPowAmpDetMode**

```
# First value:
value = enums.CalPowAmpDetMode.AMP
# Last value:
value = enums.CalPowAmpDetMode.OPU
# All values (13x):
AMP | AT20 | AT40 | AT6 | ATT | AUTO | FIXed | HP
HP6 | OP20 | OP40 | OP6 | OPU
```
### **3.30 CalPowAttMode**

```
# Example value:
value = enums.CalPowAttMode.NEW
# All values (2x):
NEW | OLD
```
# **3.31 CalPowBandwidth**

```
# Example value:
value = enums.CalPowBandwidth.AUTO
# All values (3x):
AUTO | HIGH | LOW
```
### **3.32 CalPowDetLinMode**

```
# Example value:
value = enums.CalPowDetLinMode.AUTO
# All values (4x):
AUTO | OFF | USER1 | USER2
```
# **3.33 CalPowOpuLconMode**

```
# Example value:
value = enums.CalPowOpuLconMode.AM
# All values (6x):
AM | AUTO | CW | DAM | USER1 | USER2
```
# **3.34 ClkSynOutType**

```
# Example value:
value = enums.ClkSynOutType.CMOS
# All values (4x):
CMOS | DSINe | DSQuare | SESine
```
## **3.35 Colour**

```
# Example value:
value = enums.Colour.GREen
# All values (4x):
GREen | NONE | RED | YELLow
```
# **3.36 DecimalSeparator**

```
# Example value:
value = enums.DecimalSeparator.COMMa
# All values (2x):
COMMa | DOT
```
# **3.37 DevExpFormat**

```
# Example value:
value = enums.DevExpFormat.CGPRedefined
# All values (4x):
CGPRedefined | CGUSer | SCPI | XML
```
# **3.38 DexchExtension**

```
# Example value:
value = enums.DexchExtension.CSV
# All values (2x):
CSV | TXT
```
### **3.39 DexchMode**

```
# Example value:
value = enums.DexchMode.EXPort
# All values (2x):
EXPort | IMPort
```
### **3.40 DexchSepCol**

```
# Example value:
value = enums.DexchSepCol.COMMa
# All values (4x):
COMMa | SEMicolon | SPACe | TABulator
```
### **3.41 DiagBgColor**

```
# Example value:
value = enums.DiagBgColor.BLACk
# All values (2x):
BLACk | WHITe
```
### **3.42 DispKeybLockMode**

```
# Example value:
value = enums.DispKeybLockMode.DISabled
# All values (5x):
DISabled | DONLy | ENABled | TOFF | VNConly
```
# **3.43 ErFpowSensMapping**

```
# First value:
value = enums.ErFpowSensMapping.SENS1
# Last value:
value = enums.ErFpowSensMapping.UNMapped
# All values (9x):
SENS1 | SENS2 | SENS3 | SENS4 | SENSor1 | SENSor2 | SENSor3 | SENSor4
UNMapped
```
# **3.44 FilterWidth**

```
# Example value:
value = enums.FilterWidth.NARRow
# All values (2x):
NARRow | WIDE
```
# **3.45 FmMode**

```
# Example value:
value = enums.FmMode.HBANdwidth
# All values (2x):
HBANdwidth | LNOise
```
# **3.46 FmSour**

```
# Example value:
value = enums.FmSour.EXT1
# All values (7x):
EXT1 | EXT2 | EXTernal | INTernal | LF1 | LF2 | NOISe
```
# **3.47 FormData**

```
# Example value:
value = enums.FormData.ASCii
# All values (2x):
ASCii | PACKed
```
### **3.48 FormStatReg**

```
# Example value:
value = enums.FormStatReg.ASCii
# All values (4x):
ASCii | BINary | HEXadecimal | OCTal
```
### **3.49 FreqMode**

```
# Example value:
value = enums.FreqMode.COMBined
# All values (5x):
COMBined | CW | FIXed | LIST | SWEep
```
## **3.50 FreqPllModeF**

```
# Example value:
value = enums.FreqPllModeF.NARRow
# All values (2x):
NARRow | NORMal
```
### **3.51 FreqStepMode**

```
# Example value:
value = enums.FreqStepMode.DECimal
# All values (2x):
DECimal | USER
```
# **3.52 FreqSweepType**

```
# Example value:
value = enums.FreqSweepType.ANALog
# All values (2x):
ANALog | STEPped
```
# **3.53 FrontPanelLayout**

```
# Example value:
value = enums.FrontPanelLayout.DIGits
# All values (2x):
DIGits | LETTers
```
# **3.54 HardCopyImageFormat**

```
# Example value:
value = enums.HardCopyImageFormat.BMP
# All values (4x):
BMP | JPG | PNG | XPM
```
# **3.55 HardCopyRegion**

```
# Example value:
value = enums.HardCopyRegion.ALL
# All values (2x):
ALL | DIALog
```
# **3.56 HcopyDestination**

```
# Example value:
value = enums.HcopyDestination.FILE
# All values (2x):
FILE | PRINter
```
# **3.57 IecDevId**

```
# Example value:
value = enums.IecDevId.AUTO
# All values (2x):
AUTO | USER
```
### **3.58 IecTermMode**

```
# Example value:
value = enums.IecTermMode.EOI
# All values (2x):
EOI | STANdard
```
#### **3.59 Imp**

```
# Example value:
value = enums.Imp.G50
# All values (3x):
G50 | G600 | HIGH
```
### **3.60 InclExcl**

```
# Example value:
value = enums.InclExcl.EXCLude
# All values (2x):
EXCLude | INCLude
```
### **3.61 InpImpRf**

```
# Example value:
value = enums.InpImpRf.G10K
# All values (3x):
G10K | G1K | G50
```
### **3.62 KbLayout**

```
# First value:
value = enums.KbLayout.CHINese
# Last value:
value = enums.KbLayout.SWEDish
# All values (20x):
CHINese | DANish | DUTBe | DUTCh | ENGLish | ENGUK | ENGUS | FINNish
FREBe | FRECa | FRENch | GERMan | ITALian | JAPanese | KORean | NORWegian
PORTuguese | RUSSian | SPANish | SWEDish
```
# **3.63 LeftRightDirection**

```
# Example value:
value = enums.LeftRightDirection.LEFT
# All values (2x):
LEFT | RIGHt
```
# **3.64 LfBwidth**

```
# Example value:
value = enums.LfBwidth.BW0M2
# All values (2x):
BW0M2 | BW10m
```
# **3.65 LfFreqMode**

```
# Example value:
value = enums.LfFreqMode.CW
# All values (3x):
CW | FIXed | SWEep
```
# **3.66 LfShapeBfAmily**

```
# Example value:
value = enums.LfShapeBfAmily.PULSe
# All values (5x):
PULSe | SINE | SQUare | TRAPeze | TRIangle
```
# **3.67 LfSource**

```
# First value:
value = enums.LfSource.AM
# Last value:
value = enums.LfSource.NOISe
# All values (17x):
AM | AMA | AMB | EXT1 | EXT2 | FMPM | FMPMA | FMPMB
LF1 | LF1A | LF1B | LF2 | LF2A | LF2B | NOISA | NOISB
NOISe
```
### **3.68 LfSweepSource**

```
# Example value:
value = enums.LfSweepSource.LF1
# All values (2x):
LF1 | LF2
```
### **3.69 LmodRunMode**

```
# Example value:
value = enums.LmodRunMode.LEARned
# All values (2x):
LEARned | LIVE
```
## **3.70 LowHigh**

```
# Example value:
value = enums.LowHigh.HIGH
# All values (2x):
HIGH | LOW
```
### **3.71 MeasRespHcOpCsvcLmSep**

```
# Example value:
value = enums.MeasRespHcOpCsvcLmSep.BLANk
# All values (4x):
BLANk | COMMa | SEMicolon | TABulator
```
# **3.72 MeasRespHcOpCsvhEader**

```
# Example value:
value = enums.MeasRespHcOpCsvhEader.OFF
# All values (2x):
OFF | STANdard
```
### **3.73 MeasRespHcOpCsvoRient**

```
# Example value:
value = enums.MeasRespHcOpCsvoRient.HORizontal
# All values (2x):
HORizontal | VERTical
```
# **3.74 MeasRespHcOpFileFormat**

```
# Example value:
value = enums.MeasRespHcOpFileFormat.BMP
# All values (5x):
BMP | CSV | JPG | PNG | XPM
```
### **3.75 MeasRespMath**

```
# First value:
value = enums.MeasRespMath.T1REf
# Last value:
value = enums.MeasRespMath.T4T4
# All values (20x):
T1REf | T1T1 | T1T2 | T1T3 | T1T4 | T2REf | T2T1 | T2T2
T2T3 | T2T4 | T3REf | T3T1 | T3T2 | T3T3 | T3T4 | T4REf
T4T1 | T4T2 | T4T3 | T4T4
```
### **3.76 MeasRespMode**

```
# Example value:
value = enums.MeasRespMode.FREQuency
# All values (3x):
FREQuency | POWer | TIME
```
# **3.77 MeasRespPulsThrBase**

```
# Example value:
value = enums.MeasRespPulsThrBase.POWer
# All values (2x):
POWer | VOLTage
```
## **3.78 MeasRespSpacingMode**

```
# Example value:
value = enums.MeasRespSpacingMode.LINear
# All values (2x):
LINear | LOGarithmic
```
### **3.79 MeasRespTimeAverage**

```
# First value:
value = enums.MeasRespTimeAverage._1
# Last value:
value = enums.MeasRespTimeAverage._8
# All values (11x):
-1 | -1024 | -128 | -16 | -2 | -256 | -32 | -4-512 | -64 | -8
```
## **3.80 MeasRespTimeGate**

```
# Example value:
value = enums.MeasRespTimeGate.TRAC1
# All values (8x):
TRAC1 | TRAC2 | TRAC3 | TRAC4 | TRACe1 | TRACe2 | TRACe3 | TRACe4
```
### **3.81 MeasRespTimingMode**

```
# Example value:
value = enums.MeasRespTimingMode.FAST
# All values (2x):
FAST | NORMal
```
# **3.82 MeasRespTraceColor**

```
# Example value:
value = enums.MeasRespTraceColor.BLUE
# All values (7x):
BLUE | GRAY | GREen | INVers | MAGenta | RED | YELLow
```
## **3.83 MeasRespTraceCopyDest**

```
# Example value:
value = enums.MeasRespTraceCopyDest.REFerence
# All values (1x):
REFerence
```
## **3.84 MeasRespTraceFeed**

```
# First value:
value = enums.MeasRespTraceFeed.NONE
# Last value:
value = enums.MeasRespTraceFeed.SENSor4
# All values (10x):
NONE | REFerence | SENS1 | SENS2 | SENS3 | SENS4 | SENSor1 | SENSor2
SENSor3 | SENSor4
```
## **3.85 MeasRespTraceState**

```
# Example value:
value = enums.MeasRespTraceState.HOLD
# All values (3x):
HOLD | OFF | ON
```
# **3.86 MeasRespTrigAutoSet**

```
# Example value:
value = enums.MeasRespTrigAutoSet.ONCE
# All values (1x):
ONCE
```
# **3.87 MeasRespTrigMode**

```
# Example value:
value = enums.MeasRespTrigMode.AUTO
# All values (4x):
AUTO | EXTernal | FREE | INTernal
```
### **3.88 MeasRespYsCaleEvents**

```
# Example value:
value = enums.MeasRespYsCaleEvents.AND
# All values (2x):
AND | OR
```
### **3.89 MeasRespYsCaleMode**

```
# Example value:
value = enums.MeasRespYsCaleMode.CEXPanding
# All values (5x):
CEXPanding | CFLoating | FEXPanding | FFLoating | OFF
```
### **3.90 ModulationDevMode**

```
# Example value:
value = enums.ModulationDevMode.RATio
# All values (3x):
RATio | TOTal | UNCoupled
```
#### **3.91 NetMode**

```
# Example value:
value = enums.NetMode.AUTO
# All values (2x):
AUTO | STATic
```
### **3.92 NoisDistrib**

```
# Example value:
value = enums.NoisDistrib.EQUal
# All values (4x):
EQUal | GAUSs | NORMal | UNIForm
```
### **3.93 NormalInverted**

```
# Example value:
value = enums.NormalInverted.INVerted
# All values (2x):
INVerted | NORMal
```
#### **3.94 ParameterSetMode**

```
# Example value:
value = enums.ParameterSetMode.GLOBal
# All values (2x):
GLOBal | LIST
```
### **3.95 Parity**

```
# Example value:
value = enums.Parity.EVEN
# All values (3x):
EVEN | NONE | ODD
```
### **3.96 PixelTestPredefined**

```
# First value:
value = enums.PixelTestPredefined.AUTO
# Last value:
value = enums.PixelTestPredefined.WHITe
# All values (9x):
AUTO | BLACk | BLUE | GR25 | GR50 | GR75 | GREen | RED
WHITe
```
### **3.97 PmMode**

```
# Example value:
value = enums.PmMode.HBANdwidth
# All values (3x):
HBANdwidth | HDEViation | LNOise
```
### **3.98 PowAlcDetSensitivity**

```
# Example value:
value = enums.PowAlcDetSensitivity.AUTO
# All values (5x):
AUTO | FIXed | HIGH | LOW | MEDium
```
### **3.99 PowAlcStateWithExtAlc**

```
# First value:
value = enums.PowAlcStateWithExtAlc._0
# Last value:
value = enums.PowAlcStateWithExtAlc.PRESet
# All values (10x):
_0 | _1 | AUTO | EALC | OFF | OFFTable | ON | ONSample
ONTable | PRESet
```
### **3.100 PowAttMode**

```
# Example value:
value = enums.PowAttMode.AUTO
# All values (5x):
AUTO | FIXed | HPOWer | MANual | NORMal
```
### **3.101 PowAttModeOut**

```
# Example value:
value = enums.PowAttModeOut.AUTO
# All values (4x):
AUTO | FIXed | HPOWer | NORMal
```
### **3.102 PowAttRfOffMode**

```
# Example value:
value = enums.PowAttRfOffMode.FATTenuation
# All values (2x):
FATTenuation | UNCHanged
```
# **3.103 PowAttStepArt**

```
# Example value:
value = enums.PowAttStepArt.ELECtronic
# All values (2x):
ELECtronic | MECHanical
```
## **3.104 PowCntrlSelect**

```
# Example value:
value = enums.PowCntrlSelect.SENS1
# All values (8x):
SENS1 | SENS2 | SENS3 | SENS4 | SENSor1 | SENSor2 | SENSor3 | SENSor4
```
### **3.105 PowHarmMode**

```
# Example value:
value = enums.PowHarmMode._1
# All values (3x):
-1 | AUTO | ON
```
### **3.106 PowLevBehaviour**

```
# Example value:
value = enums.PowLevBehaviour.AUTO
# All values (7x):
AUTO | CPHase | CVSWr | HDUN | MONotone | UNINterrupted | USER
```
### **3.107 PowLevMode**

```
# Example value:
value = enums.PowLevMode.LOWDistortion
# All values (3x):
LOWDistortion | LOWNoise | NORMal
```
### **3.108 PowSensDisplayPriority**

```
# Example value:
value = enums.PowSensDisplayPriority.AVERage
# All values (2x):
AVERage | PEAK
```
# **3.109 PowSensFiltType**

```
# Example value:
value = enums.PowSensFiltType.AUTO
# All values (3x):
AUTO | NSRatio | USER
```
### **3.110 PowSensSource**

```
# Example value:
value = enums.PowSensSource.A
# All values (4x):
A \mid B \mid RF \mid USER
```
### **3.111 PulsMode**

```
# Example value:
value = enums.PulsMode.DOUBle
# All values (4x):
DOUBle | PHOPptrain | PTRain | SINGle
```
# **3.112 PulsTransType**

```
# Example value:
value = enums.PulsTransType.FAST
# All values (2x):
FAST | SMOothed
```
# **3.113 PulsTrigModeWithSingle**

```
# Example value:
value = enums.PulsTrigModeWithSingle.AUTO
# All values (5x):
AUTO | EGATe | ESINgle | EXTernal | SINGle
```
# **3.114 RecScpiCmdMode**

```
# Example value:
value = enums.RecScpiCmdMode.AUTO
# All values (4x):
AUTO | DAUTo | MANual | OFF
```
# **3.115 RepeatMode**

```
# Example value:
value = enums.RepeatMode.CONTinuous
# All values (2x):
CONTinuous | SINGle
```
# **3.116 RfFreqMultCcorMode**

```
# Example value:
value = enums.RfFreqMultCcorMode.HPRecision
# All values (3x):
HPRecision | NONE | STANdard
```
# **3.117 Rosc1GoUtpFreqMode**

```
# Example value:
value = enums.Rosc1GoUtpFreqMode.DER1G
# All values (3x):
DER1G | LOOPthrough | OFF
```
### **3.118 RoscFreqExt**

```
# Example value:
value = enums.RoscFreqExt._100MHZ
# All values (4x):
\_100MHZ | \_10MHZ | \_1GHz | VARiable
```
## **3.119 RoscOutpFreqMode**

```
# Example value:
value = enums.RoscOutpFreqMode.DER100M
# All values (4x):
DER100M | DER10M | LOOPthrough | OFF
```
### **3.120 Rs232BdRate**

```
# Example value:
value = enums.Rs232BdRate._115200
# All values (7x):
_115200 | _19200 | _2400 | _38400 | _4800 | _57600 | _9600
```
### **3.121 Rs232StopBits**

```
# Example value:
value = enums.Rs232StopBits._1
# All values (2x):
-1 | -2
```
### **3.122 SelftLev**

```
# Example value:
value = enums.SelftLev.CUSTomer
# All values (3x):
CUSTomer | PRODuction | SERVice
```
## **3.123 SelftLevWrite**

```
# Example value:
value = enums.SelftLevWrite.CUSTomer
# All values (4x):
CUSTomer | NONE | PRODuction | SERVice
```
# **3.124 SelOutpMarkUser**

```
# Example value:
value = enums.SelOutpMarkUser.MARK
# All values (2x):
MARK | USER
```
# **3.125 SelOutpVxAxis**

```
# Example value:
value = enums.SelOutpVxAxis.S0V25
# All values (4x):
S0V25 | S0V5 | S1V0 | XAXis
```
### **3.126 SensorModeAll**

```
# Example value:
value = enums.SensorModeAll.AUTO
# All values (3x):
AUTO | EXTSingle | SINGle
```
# **3.127 SingExtAuto**

```
# Example value:
value = enums.SingExtAuto.AUTO
# All values (8x):
AUTO | BUS | DHOP | EAUTo | EXTernal | HOP | IMMediate | SINGle
```
# **3.128 SlopeType**

```
# Example value:
value = enums.SlopeType.NEGative
# All values (2x):
NEGative | POSitive
```
## **3.129 SourceInt**

```
# Example value:
value = enums.SourceInt.EXTernal
# All values (2x):
EXTernal | INTernal
```
## **3.130 Spacing**

```
# Example value:
value = enums.Spacing.LINear
# All values (3x):
LINear | LOGarithmic | RAMP
```
## **3.131 StagMode**

```
# Example value:
value = enums.StagMode.AUTO
# All values (3x):
AUTO | FIXed | USER
```
## **3.132 StateExtended**

```
# Example value:
value = enums.StateExtended._0
# All values (6x):
_0 | _1 | _2 | DEFault | OFF | ON
```
## **3.133 SweCyclMode**

```
# Example value:
value = enums.SweCyclMode.SAWTooth
# All values (2x):
SAWTooth | TRIangle
```
# **3.134 SweepType**

```
# Example value:
value = enums.SweepType.ADVanced
# All values (2x):
ADVanced | STANdard
```
## **3.135 SweMarkActive**

```
# First value:
value = enums.SweMarkActive.M01
# Last value:
value = enums.SweMarkActive.NONE
# All values (11x):
M01 | M02 | M03 | M04 | M05 | M06 | M07 | M08
M09 | M10 | NONE
```
## **3.136 Test**

```
# Example value:
value = enums.Test._0
# All values (4x):
_0 | _1 | RUNning | STOPped
```
## **3.137 TestCalSelected**

```
# Example value:
value = enums.TestCalSelected._0
# All values (2x):
\sqrt{0} | \sqrt{1}
```
# **3.138 TimeProtocol**

```
# Example value:
value = enums.TimeProtocol._0
# All values (6x):
_0 | _1 | NONE | NTP | OFF | ON
```
## **3.139 TraceSourceAll**

```
# Example value:
value = enums.TraceSourceAll.HOLD
# All values (8x):
HOLD | OFF | ON | REF | SEN1 | SEN2 | SEN3 | SEN4
```
## **3.140 TrigSweepImmBusExt**

```
# Example value:
value = enums.TrigSweepImmBusExt.BUS
# All values (3x):
BUS | EXTernal | IMMediate
```
# **3.141 TrigSweepSourNoHopExtAuto**

```
# Example value:
value = enums.TrigSweepSourNoHopExtAuto.AUTO
# All values (5x):
AUTO | BUS | EXTernal | IMMediate | SINGle
```
## **3.142 UnchOff**

```
# Example value:
value = enums.UnchOff.OFF
# All values (2x):
OFF | UNCHanged
```
# **3.143 UnitAngle**

```
# Example value:
value = enums.UnitAngle.DEGree
# All values (3x):
DEGree | DEGRee | RADian
```
# **3.144 UnitPower**

```
# Example value:
value = enums.UnitPower.DBM
# All values (3x):
DBM | DBUV | V
```
# **3.145 UnitPowSens**

```
# Example value:
value = enums.UnitPowSens.DBM
# All values (3x):
DBM | DBUV | WATT
```
# **3.146 UnitSpeed**

```
# Example value:
value = enums.UnitSpeed.KMH
# All values (4x):
KMH | MPH | MPS | NMPH
```
# **3.147 UpDownDirection**

```
# Example value:
value = enums.UpDownDirection.DOWN
# All values (2x):
DOWN | UP
```
# **3.148 UpdPolicyMode**

# Example value: value = enums.UpdPolicyMode.CONFirm # All values (3x): CONFirm | IGNore | STRict

## **CHAPTER**

**FOUR**

## **REPCAPS**

## **4.1 HwInstance (Global)**

```
# Setting:
driver.repcap_hwInstance_set(repcap.HwInstance.InstA)
# Range:
InstA .. InstH
# All values (8x):
InstA | InstB | InstC | InstD | InstE | InstF | InstG | InstH
```
## **4.2 BitNumberNull**

```
# First value:
value = repcap.BitNumberNull.Nr0
# Range:
Nr0 .. Nr15
# All values (16x):
Nr0 | Nr1 | Nr2 | Nr3 | Nr4 | Nr5 | Nr6 | Nr7
Nr8 | Nr9 | Nr10 | Nr11 | Nr12 | Nr13 | Nr14 | Nr15
```
## **4.3 Channel**

```
# First value:
value = repcap.Channel.Nr1
# Range:
Nr1 .. Nr64
# All values (64x):
Nr1 | Nr2 | Nr3 | Nr4 | Nr5 | Nr6 | Nr7 | Nr8
Nr9 | Nr10 | Nr11 | Nr12 | Nr13 | Nr14 | Nr15 | Nr16
Nr17 | Nr18 | Nr19 | Nr20 | Nr21 | Nr22 | Nr23 | Nr24
Nr25 | Nr26 | Nr27 | Nr28 | Nr29 | Nr30 | Nr31 | Nr32
Nr33 | Nr34 | Nr35 | Nr36 | Nr37 | Nr38 | Nr39 | Nr40
Nr41 | Nr42 | Nr43 | Nr44 | Nr45 | Nr46 | Nr47 | Nr48
Nr49 | Nr50 | Nr51 | Nr52 | Nr53 | Nr54 | Nr55 | Nr56
Nr57 | Nr58 | Nr59 | Nr60 | Nr61 | Nr62 | Nr63 | Nr64
```
# **4.4 ErrorCount**

# First value: value = repcap.ErrorCount.Nr1 # Range: Nr1 .. Nr16 # All values (16x): Nr1 | Nr2 | Nr3 | Nr4 | Nr5 | Nr6 | Nr7 | Nr8 Nr9 | Nr10 | Nr11 | Nr12 | Nr13 | Nr14 | Nr15 | Nr16

# **4.5 Gate**

```
# First value:
value = repcap.Gate.Nr1
# Range:
Nr1 .. Nr8
# All values (8x):
Nr1 | Nr2 | Nr3 | Nr4 | Nr5 | Nr6 | Nr7 | Nr8
```
# **4.6 GeneratorIx**

```
# First value:
value = repcap.GeneratorIx.Nr1
# Range:
Nr1 .. Nr8
# All values (8x):
Nr1 | Nr2 | Nr3 | Nr4 | Nr5 | Nr6 | Nr7 | Nr8
```
# **4.7 InputIx**

```
# First value:
value = repcap.InputIx.Nr1
# Range:
Nr1 .. Nr8
# All values (8x):
Nr1 | Nr2 | Nr3 | Nr4 | Nr5 | Nr6 | Nr7 | Nr8
```
## **4.8 Level**

```
# First value:
value = repcap.Level.Nr1
# Range:
Nr1 .. Nr16
# All values (16x):
Nr1 | Nr2 | Nr3 | Nr4 | Nr5 | Nr6 | Nr7 | Nr8
Nr9 | Nr10 | Nr11 | Nr12 | Nr13 | Nr14 | Nr15 | Nr16
```
## **4.9 LfOutput**

```
# First value:
value = repcap.LfOutput.Nr1
# Values (4x):
Nr1 | Nr2 | Nr3 | Nr4
```
## **4.10 Marker**

```
# First value:
value = repcap.Marker.Nr0
# Range:
Nr0 .. Nr31
# All values (32x):
Nr0 | Nr1 | Nr2 | Nr3 | Nr4 | Nr5 | Nr6 | Nr7
Nr8 | Nr9 | Nr10 | Nr11 | Nr12 | Nr13 | Nr14 | Nr15
Nr16 | Nr17 | Nr18 | Nr19 | Nr20 | Nr21 | Nr22 | Nr23
Nr24 | Nr25 | Nr26 | Nr27 | Nr28 | Nr29 | Nr30 | Nr31
```
# **4.11 Math**

```
# First value:
value = repcap.Math.Nr1
# Range:
Nr1 .. Nr8
# All values (8x):
Nr1 | Nr2 | Nr3 | Nr4 | Nr5 | Nr6 | Nr7 | Nr8
```
# **4.12 Trace**

# First value: value = repcap.Trace.Nr1 # Range: Nr1 .. Nr32 # All values (32x): Nr1 | Nr2 | Nr3 | Nr4 | Nr5 | Nr6 | Nr7 | Nr8 Nr9 | Nr10 | Nr11 | Nr12 | Nr13 | Nr14 | Nr15 | Nr16 Nr17 | Nr18 | Nr19 | Nr20 | Nr21 | Nr22 | Nr23 | Nr24 Nr25 | Nr26 | Nr27 | Nr28 | Nr29 | Nr30 | Nr31 | Nr32

## **CHAPTER**

## **FIVE**

## **EXAMPLES**

For more examples, visit our [Rohde & Schwarz Github repository.](https://github.com/Rohde-Schwarz/Examples/tree/main/SignalGenerators/Python/RsSmab_ScpiPackage)

```
"""Getting started - how to work with RsSmab Python package.
This example performs basic RF settings on an SMA100B instrument.
It shows the RsSmab calls and their corresponding SCPI commands.
Notice that the python RsSmab interfaces track the SCPI commands syntax."""
from RsSmab import *
# Open the session
smab = RsSmab('TCPIP::10.112.1.67::HISLIP')
# Greetings, stranger...
print(f'Hello, I am: {smab.utilities.idn_string}')
# OUTPut:STATe ON
smab.output.state.set_value(True)
# SOURce:FREQuency:MODE CW
smab.source.frequency.set_mode(enums.FreqMode.CW)
  # SOURce:POWer:LEVel:IMMediate:AMPLitude -20
smab.source.power.level.immediate.set_amplitude(-20)
  # SOURce:FREQuency:FIXed 223000000
smab.source.frequency.fixed.set_value(223E6)
# SOURce:POWer:PEP?
pep = smab.source.power.get_pep()
print(f'PEP level: {pep} dBm')
# Close the session
smab.close()
```
"""Basic example of importing the package, initializing the session and performing basic␣ ˓<sup>→</sup>generator settings."""

from RsSmab import \*

RsSmab.assert\_minimum\_version('4.70.300')

(continues on next page)

(continued from previous page)

```
smab = RsSmab('TCPIP::10.112.1.64::HISLIP')
# smab = RsSmab('TCPIP::10.112.0.106::5025::SOCKET', options='SelectVisa=SocketIo') # No␣
˓→VISA needed
print(f'Driver Info: {smab.utilities.driver_version}')
print(f'Instrument: {smab.utilities.idn_string}')
# Instrument options are properly parsed, and sorted (k-options first)
print(f'Instrument options: {",".join(smab.utilities.instrument_options)}')
# Driver's instrument status checking ( SYST:ERR? ) after each command (default value is␣
\rightarrow True):
smab.utilities.instrument_status_checking = Truesmab.output.state.set_value(True)
smab.source.frequency.set_mode(enums.FreqMode.CW)
smab.source.power.level.immediate.set_amplitude(-20)
smab.source.frequency.fixed.set_value(223E6)
# You can still use the direct SCPI interface:
response = smab.utilities.query_str('*IDN?')
print(f'Direct SCPI response on *IDN?: {response}')
smab.close()
```

```
"""Example showing how you can transfer a big file to the instrument and from the␣
\rightarrowinstrument with showing the progress.
Since the SMA100B is quite fast on data transfer, we slow it down by waiting for 100ms.
˓→between each chunk transfer (1MB)
This way we see the transfer progress better and we do not need a file that is so big -\Box˓→let's take cca 20MB.
For big files, use the example without the time.sleep(0.1)"""
import time
import numpy as np
from RsSmab import *
def my_transfer_handler(args):
    """Function called each time a chunk of data is transferred"""
   total_size = args.total_size if args.total_size is not None else "unknown"
   print(f"Context: '{args.context}{'with opc' if args.opc_sync else ''}', "
          f"chunk {args.chunk_ix}, "
          f"transferred {args.transferred_size} bytes, "
          f"total size {total_size}, "
          f"direction {'reading' if args.reading else 'writing'}, "
          f"data '{args.data}'")
   if args.end_of_transfer:
       print('End of Transfer')
    # Slow down the transfer by 200ms to see the progress better
   time.sleep(0.1)
RsSmab.assert_minimum_version('4.70.300')
```
(continues on next page)

(continued from previous page)

```
smab = RsSmab('TCPIP::10.112.1.64::HISLIP')
print(smab.utilities.idn_string)
smab.utilities.reset()
pc\_file = r'c:\temp\big[\begin{bmatrix} h & h' \end{bmatrix}instr_file = '/var/user/bigFileInstr.bin'
pc_file_back = r'c:\temp\bigFileBack.bin'
# Generate a random file of 20MB size
x1mb = 1024 * 1024with open(pc_file, 'wb') as file:
    for x in range(20):
        file.write(np.random.bytes(x1mb))
# Send the file to the instrument with events
smab.events.on_write_handler = my_transfer_handler
smab.utilities.data_chunk_size = x1mb
print(f'Sending file to the instrument...')
smab.utilities.send_file_from_pc_to_instrument(pc_file, instr_file)
smab.events.on_write_handler = None
print(f'Receiving file from the instrument...')
smab.events.on_read_handler = my_transfer_handler
smab.utilities.read_file_from_instrument_to_pc(instr_file, pc_file_back)
smab.events.on_read_handler = None
smab.close()
```
## **CHAPTER**

## **RSSMAB API STRUCTURE**

## **Global RepCaps**

```
driver = RsSmab('TCPIP::192.168.2.101::hislip0')
# HwInstance range: InstA .. InstH
rc = driver.repcap_hwInstance_get()
driver.repcap_hwInstance_set(repcap.HwInstance.InstA)
```
class RsSmab(*resource\_name: str*, *id\_query: bool = True*, *reset: bool = False*, *options: str = None*, *direct\_session: object = None*)

1126 total commands, 25 Subgroups, 0 group commands

Initializes new RsSmab session.

### **Parameter options tokens examples:**

- Simulate=True starts the session in simulation mode. Default: False
- SelectVisa=socket uses no VISA implementation for socket connections you do not need any VISA-C installation
- SelectVisa=rs forces usage of RohdeSchwarz Visa
- SelectVisa=ivi forces usage of National Instruments Visa
- QueryInstrumentStatus = False same as driver.utilities. instrument\_status\_checking = False. Default: True
- WriteDelay = 20, ReadDelay = 5 Introduces delay of 20ms before each write and 5ms before each read. Default: 0ms for both
- OpcWaitMode = OpcQuery mode for all the opc-synchronised write/reads. Other modes: StbPolling, StbPollingSlow, StbPollingSuperSlow. Default: StbPolling
- AddTermCharToWriteBinBLock = True Adds one additional LF to the end of the binary data (some instruments require that). Default: False
- AssureWriteWithTermChar = True Makes sure each command/query is terminated with termination character. Default: Interface dependent
- TerminationCharacter = " $\rrbracket$ " Sets the termination character for reading. Default: \n (LineFeed or LF)
- DataChunkSize = 10E3 Maximum size of one write/read segment. If transferred data is bigger, it is split to more segments. Default: 1E6 bytes
- OpcTimeout = 10000 same as driver.utilities.opc\_timeout = 10000. Default: 30000ms
- VisaTimeout = 5000 same as driver.utilities.visa\_timeout = 5000. Default: 10000ms
- ViClearExeMode = Disabled viClear() execution mode. Default: execute\_on\_all
- OpcQueryAfterWrite = True same as driver.utilities.opc\_query\_after\_write = True. Default: False
- StbInErrorCheck = False if true, the driver checks errors with **\***STB? If false, it uses SYST:ERR?. Default: True
- ScpiQuotes = double'. for SCPI commands, you can define how strings are quoted. With single or double quotes. Possible values: single | double | {char}. Default: ``single
- LoggingMode = On Sets the logging status right from the start. Default: Off
- LoggingName = 'MyDevice' Sets the name to represent the session in the log entries. Default: 'resource\_name'
- LogToGlobalTarget = True Sets the logging target to the class-property previously set with RsSmab.set\_global\_logging\_target() Default: False
- LoggingToConsole = True Immediately starts logging to the console. Default: False
- LoggingToUdp = True Immediately starts logging to the UDP port. Default: False
- LoggingUdpPort = 49200 UDP port to log to. Default: 49200

#### **Parameters**

- resource\_name VISA resource name, e.g. 'TCPIP::192.168.2.1::INSTR'
- **id\_query** if True, the instrument's model name is verified against the models supported by the driver and eventually throws an exception.
- reset Resets the instrument (sends **\***RST command) and clears its status sybsystem.
- **options** string tokens alternating the driver settings.
- direct\_session Another driver object or pyVisa object to reuse the session instead of opening a new session.

#### static assert\_minimum\_version(*min\_version: str*) → None

Asserts that the driver version fulfills the minimum required version you have entered. This way you make sure your installed driver is of the entered version or newer.

#### $classmethod$   $clear\_global\_logging\_relative\_timestamp() \rightarrow None$

Clears the global relative timestamp. After this, all the instances using the global relative timestamp continue logging with the absolute timestamps.

#### $close() \rightarrow None$

Closes the active RsSmab session.

#### classmethod from\_existing\_session(*session: object*, *options: str = None*) → RsSmab

Creates a new RsSmab object with the entered 'session' reused.

#### **Parameters**

- **session** can be another driver or a direct pyvisa session.
- **options** string tokens alternating the driver settings.

#### classmethod get\_global\_logging\_relative\_timestamp()  $\rightarrow$  datetime

Returns global common relative timestamp for log entries.

#### classmethod get\_global\_logging\_target()

Returns global common target stream.

#### $get\_session\_handle() \rightarrow object$

Returns the underlying session handle.

#### $get\_total\_execution\_time() \rightarrow time$

Returns total time spent by the library on communicating with the instrument. This time is always shorter than get total time(), since it does not include gaps between the communication. You can reset this counter with reset\_time\_statistics().

## $get\_total\_time() \rightarrow time$ delta

Returns total time spent by the library on communicating with the instrument. This time is always shorter than get\_total\_time(), since it does not include gaps between the communication. You can reset this counter with reset time statistics().

```
static list_resources(expression: str = '?*::INSTR', visa_select: str = None) → List[str]
```
#### **Finds all the resources defined by the expression**

- '?\*' matches all the available instruments
- 'USB::?\*' matches all the USB instruments
- 'TCPIP::192?\*' matches all the LAN instruments with the IP address starting with 192

#### **Parameters**

- expression see the examples in the function
- visa\_select optional parameter selecting a specific VISA. Examples:  $\lq \varnothing$ ivi',  $\lq \varnothing$ rs'

#### $reset_time\_statistics() \rightarrow None$

Resets all execution and total time counters. Affects the results of get\_total\_time() and get\_total\_execution\_time()

#### restore\_all\_repcaps\_to\_default() → None

Sets all the Group and Global repcaps to their initial values

#### classmethod set\_global\_logging\_relative\_timestamp(*timestamp: datetime*) → None

Sets global common relative timestamp for log entries. To use it, call the following: io.utilities.logger.set\_relative\_timestamp\_global()

#### $classmethod$  set\_global\_logging\_relative\_timestamp\_now()  $\rightarrow$  None

Sets global common relative timestamp for log entries to this moment. To use it, call the following: io.utilities.logger.set\_relative\_timestamp\_global().

### classmethod set\_global\_logging\_target(*target*) → None

Sets global common target stream that each instance can use. To use it, call the following: io.utilities.logger.set\_logging\_target\_global(). If an instance uses global logging target, it automatically uses the global relative timestamp (if set). You can set the target to None to invalidate it.

## **Subgroups**

## **6.1 Calculate**

### class CalculateCls

Calculate commands group definition. 24 total commands, 1 Subgroups, 0 group commands

## **Cloning the Group**

```
# Create a clone of the original group, that exists independently
group2 = driver.calculate.clone()
```
## **Subgroups**

## **6.1.1 Power**

#### class PowerCls

Power commands group definition. 24 total commands, 1 Subgroups, 0 group commands

## **Cloning the Group**

```
# Create a clone of the original group, that exists independently
group2 = driver.calculate.power.clone()
```
### **Subgroups**

## **6.1.1.1 Sweep**

#### class SweepCls

Sweep commands group definition. 24 total commands, 3 Subgroups, 0 group commands

## **Cloning the Group**

```
# Create a clone of the original group, that exists independently
group2 = driver.calculate.power.sweep.clone()
```
### **Subgroups**

## **6.1.1.1.1 Frequency**

#### class FrequencyCls

Frequency commands group definition. 6 total commands, 2 Subgroups, 0 group commands

## **Cloning the Group**

```
# Create a clone of the original group, that exists independently
group2 = driver.calculate.power.sweep.frequency.clone()
```
### **Subgroups**

**6.1.1.1.1.1 Marker<Marker>**

## **RepCap Settings**

```
# Range: Nr0 .. Nr31
rc = driver.calculate.power.sweep.frequency.marker.repcap_marker_get()
driver.calculate.power.sweep.frequency.marker.repcap_marker_set(repcap.Marker.Nr0)
```
#### class MarkerCls

Marker commands group definition. 2 total commands, 2 Subgroups, 0 group commands Repeated Capability: Marker, default value after init: Marker.Nr0

### **Cloning the Group**

```
# Create a clone of the original group, that exists independently
group2 = driver.calculate.power.sweep.frequency.marker.clone()
```
#### **Subgroups**

## **6.1.1.1.1.2 Feed**

## **SCPI Command :**

CALCulate:[POWer]:SWEep:FREQuency:MARKer<CH>:FEED

### class FeedCls

Feed commands group definition. 1 total commands, 0 Subgroups, 1 group commands

get(*marker=Marker.Default*) → MeasRespTimeGate

# SCPI: CALCulate:[POWer]:SWEep:FREQuency:MARKer<CH>:FEED value: enums.MeasRespTimeGate = driver.calculate.power.sweep.frequency.marker. ˓<sup>→</sup>feed.get(marker = repcap.Marker.Default)

No command help available

### **param marker**

optional repeated capability selector. Default value: Nr0 (settable in the interface 'Marker')

**return**

marker\_binding: No help available

set(*marker\_binding: MeasRespTimeGate*, *marker=Marker.Default*) → None

# SCPI: CALCulate:[POWer]:SWEep:FREQuency:MARKer<CH>:FEED driver.calculate.power.sweep.frequency.marker.feed.set(marker\_binding = enums. ˓<sup>→</sup>MeasRespTimeGate.TRAC1, marker = repcap.Marker.Default)

No command help available

**param marker\_binding** No help available

#### **param marker**

optional repeated capability selector. Default value: Nr0 (settable in the interface 'Marker')

## **6.1.1.1.1.3 State**

## **SCPI Command :**

CALCulate:[POWer]:SWEep:FREQuency:MARKer<CH>:STATe

#### class StateCls

State commands group definition. 1 total commands, 0 Subgroups, 1 group commands

```
get(marker=Marker.Default) → bool
```

```
# SCPI: CALCulate:[POWer]:SWEep:FREQuency:MARKer<CH>:STATe
value: bool = driver.calculate.power.sweep.frequency.marker.state.get(marker =˓→repcap.Marker.Default)
```
No command help available

#### **param marker**

optional repeated capability selector. Default value: Nr0 (settable in the interface 'Marker')

#### **return**

marker\_state: No help available

 $set(marker state: bool, marker=Market.Default) \rightarrow None$ 

```
# SCPI: CALCulate:[POWer]:SWEep:FREQuency:MARKer<CH>:STATe
driver.calculate.power.sweep.frequency.marker.state.set(marker_state = False,.
\rightarrowmarker = repcap.Marker.Default)
```
No command help available

**param marker\_state** No help available

## **param marker**

optional repeated capability selector. Default value: Nr0 (settable in the interface 'Marker')

## **6.1.1.1.1.4 Math<Math>**

## **RepCap Settings**

```
# Range: Nr1 .. Nr8
rc = driver.calculate.power.sweep.frequency.math.repcap_math_get()
driver.calculate.power.sweep.frequency.math.repcap_math_set(repcap.Math.Nr1)
```
## class MathCls

Math commands group definition. 4 total commands, 4 Subgroups, 0 group commands Repeated Capability: Math, default value after init: Math.Nr1

## **Cloning the Group**

```
# Create a clone of the original group, that exists independently
group2 = driver.calculate.power.sweep.frequency.math.clone()
```
#### **Subgroups**

## **6.1.1.1.1.5 State**

## **SCPI Command :**

```
CALCulate:[POWer]:SWEep:FREQuency:MATH<CH>:STATe
```
#### class StateCls

State commands group definition. 1 total commands, 0 Subgroups, 1 group commands

#### $get(math=Math.Default) \rightarrow bool$

```
# SCPI: CALCulate:[POWer]:SWEep:FREQuency:MATH<CH>:STATe
value: bool = driver.calculate.power.sweep.frequency.math.state.get(math =\Box˓→repcap.Math.Default)
```
Activates the trace mathematics mode for 'Frequency' measurement. This feature enables you to calculate the difference between the measurement values of two traces. For further calculation, a math result can also be assigned to a trace.

#### **param math**

optional repeated capability selector. Default value: Nr1 (settable in the interface 'Math')

**return** state: 0| 1| OFF| ON

set(*state: bool*, *math=Math.Default*) → None

```
# SCPI: CALCulate:[POWer]:SWEep:FREQuency:MATH<CH>:STATe
driver.calculate.power.sweep.frequency.math.state.set(state = False, math =\Box˓→repcap.Math.Default)
```
Activates the trace mathematics mode for 'Frequency' measurement. This feature enables you to calculate the difference between the measurement values of two traces. For further calculation, a math result can also be assigned to a trace.

## **param state**

0| 1| OFF| ON

## **param math**

optional repeated capability selector. Default value: Nr1 (settable in the interface 'Math')

## **6.1.1.1.1.6 Subtract**

## **SCPI Command :**

CALCulate:[POWer]:SWEep:FREQuency:MATH<CH>:SUBTract

## class SubtractCls

Subtract commands group definition. 1 total commands, 0 Subgroups, 1 group commands

get(*math=Math.Default*) → MeasRespMath

```
# SCPI: CALCulate:[POWer]:SWEep:FREQuency:MATH<CH>:SUBTract
value: enums.MeasRespMath = driver.calculate.power.sweep.frequency.math.
\rightarrowsubtract.get(math = repcap.Math.Default)
```
Subtracts the operands 1 and 2 and assigns the result to the selected trace in 'Frequency' measurement mode.

#### **param math**

optional repeated capability selector. Default value: Nr1 (settable in the interface 'Math')

#### **return**

```
subtract: T1T1| T1T2| T1T3| T1T4| T1REf| T2T1| T2T2| T2T3| T2T4| T2REf| T3T1|
T3T2| T3T3| T3T4| T3REf| T4T1| T4T2| T4T3| T4T4| T4REf
```
set(*subtract: MeasRespMath*, *math=Math.Default*) → None

```
# SCPI: CALCulate:[POWer]:SWEep:FREQuency:MATH<CH>:SUBTract
driver.calculate.power.sweep.frequency.math.subtract.set(subtract = enums.
˓→MeasRespMath.T1REf, math = repcap.Math.Default)
```
Subtracts the operands 1 and 2 and assigns the result to the selected trace in 'Frequency' measurement mode.

#### **param subtract**

T1T1| T1T2| T1T3| T1T4| T1REf| T2T1| T2T2| T2T3| T2T4| T2REf| T3T1| T3T2| T3T3| T3T4| T3REf| T4T1| T4T2| T4T3| T4T4| T4REf

#### **param math**

optional repeated capability selector. Default value: Nr1 (settable in the interface 'Math')

## **6.1.1.1.1.7 Xval**

## **SCPI Command :**

CALCulate:[POWer]:SWEep:FREQuency:MATH<CH>:XVAL

#### class XvalCls

Xval commands group definition. 1 total commands, 0 Subgroups, 1 group commands

 $get(math=Math.Default) \rightarrow float$ 

```
# SCPI: CALCulate:[POWer]:SWEep:FREQuency:MATH<CH>:XVAL
value: float = driver.calculate.power.sweep.frequency.math.xval.get(math =_
˓→repcap.Math.Default)
```
Sets the x-axis values for calculating the reference curve in frequency measurement mode. To determine two points ('Point A'/'Point B') , set suffix 1 and 2 in keyword MATH<ch>.

#### **param math**

optional repeated capability selector. Default value: Nr1 (settable in the interface 'Math')

**return**

xval: float Range: 0 to 1E12

 $\text{set}(xval: float, math=Math-Default) \rightarrow \text{None}$ 

```
# SCPI: CALCulate:[POWer]:SWEep:FREQuency:MATH<CH>:XVAL
driver.calculate.power.sweep.frequency.math.xval.set(xval = 1.0, math = repcap.
˓→Math.Default)
```
Sets the x-axis values for calculating the reference curve in frequency measurement mode. To determine two points ('Point A'/'Point B') , set suffix 1 and 2 in keyword MATH<ch>.

**param xval**

float Range: 0 to 1E12

#### **param math**

optional repeated capability selector. Default value: Nr1 (settable in the interface 'Math')

## **6.1.1.1.1.8 Yval**

## **SCPI Command :**

CALCulate:[POWer]:SWEep:FREQuency:MATH<CH>:YVAL

#### class YvalCls

Yval commands group definition. 1 total commands, 0 Subgroups, 1 group commands

 $get(math=Math.Default) \rightarrow float$ 

```
# SCPI: CALCulate:[POWer]:SWEep:FREQuency:MATH<CH>:YVAL
value: float = driver.calculate.power.sweep.frequency.math.yval.get(math =\Box˓→repcap.Math.Default)
```
Sets the y-axis values for calculating the reference curve in frequency measurement mode. To determine two points ('Point A'/'Point B') , set suffix 1 and 2 in keyword MATH<ch>.

## **param math**

optional repeated capability selector. Default value: Nr1 (settable in the interface 'Math')

```
return
```
yval: float Range: 200 to 100

set(*yval: float*, *math=Math.Default*) → None

```
# SCPI: CALCulate:[POWer]:SWEep:FREQuency:MATH<CH>:YVAL
driver.calculate.power.sweep.frequency.math.yval.set(yval = 1.0, math = repcap.
˓→Math.Default)
```
Sets the y-axis values for calculating the reference curve in frequency measurement mode. To determine two points ('Point A'/'Point B') , set suffix 1 and 2 in keyword MATH<ch>.

**param yval** float Range: 200 to 100

## **param math**

optional repeated capability selector. Default value: Nr1 (settable in the interface 'Math')

## **6.1.1.1.2 Power**

## class PowerCls

Power commands group definition. 6 total commands, 2 Subgroups, 0 group commands

#### **Cloning the Group**

```
# Create a clone of the original group, that exists independently
group2 = driver.calculate.power.sweep.power.clone()
```
#### **Subgroups**

## **6.1.1.1.2.1 Marker<Marker>**

#### **RepCap Settings**

```
# Range: Nr0 .. Nr31
rc = driver.calculate.power.sweep.power.marker.repcap_marker_get()
driver.calculate.power.sweep.power.marker.repcap_marker_set(repcap.Marker.Nr0)
```
### class MarkerCls

Marker commands group definition. 2 total commands, 2 Subgroups, 0 group commands Repeated Capability: Marker, default value after init: Marker.Nr0

## **Cloning the Group**

```
# Create a clone of the original group, that exists independently
group2 = driver.calculate.power.sweep.power.marker.clone()
```
## **Subgroups**

## **6.1.1.1.2.2 Feed**

#### **SCPI Command :**

CALCulate:[POWer]:SWEep:POWer:MARKer<CH>:FEED

#### class FeedCls

Feed commands group definition. 1 total commands, 0 Subgroups, 1 group commands

get(*marker=Marker.Default*) → MeasRespTimeGate

# SCPI: CALCulate:[POWer]:SWEep:POWer:MARKer<CH>:FEED value: enums.MeasRespTimeGate = driver.calculate.power.sweep.power.marker.feed. ˓<sup>→</sup>get(marker = repcap.Marker.Default)

No command help available

#### **param marker**

optional repeated capability selector. Default value: Nr0 (settable in the interface 'Marker')

**return**

marker\_binding: No help available

set(*marker\_binding: MeasRespTimeGate*, *marker=Marker.Default*) → None

```
# SCPI: CALCulate:[POWer]:SWEep:POWer:MARKer<CH>:FEED
driver.calculate.power.sweep.power.marker.feed.set(marker_binding = enums.
˓→MeasRespTimeGate.TRAC1, marker = repcap.Marker.Default)
```
No command help available

## **param marker\_binding** No help available

## **param marker**

optional repeated capability selector. Default value: Nr0 (settable in the interface 'Marker')

## **6.1.1.1.2.3 State**

### **SCPI Command :**

CALCulate:[POWer]:SWEep:POWer:MARKer<CH>:STATe

## class StateCls

State commands group definition. 1 total commands, 0 Subgroups, 1 group commands

get(*marker=Marker.Default*) → bool

```
# SCPI: CALCulate:[POWer]:SWEep:POWer:MARKer<CH>:STATe
value: bool = driver.calculate.power.sweep.power.marker.state.get(marker =˓→repcap.Marker.Default)
```
No command help available

#### **param marker**

optional repeated capability selector. Default value: Nr0 (settable in the interface 'Marker')

#### **return**

marker\_state: No help available

set(*marker\_state: bool*, *marker=Marker.Default*) → None

```
# SCPI: CALCulate:[POWer]:SWEep:POWer:MARKer<CH>:STATe
driver.calculate.power.sweep.power.marker.state.set(marker_state = False,␣
\rightarrowmarker = repcap.Marker.Default)
```
No command help available

#### **param marker\_state** No help available

#### **param marker**

optional repeated capability selector. Default value: Nr0 (settable in the interface 'Marker')

### **6.1.1.1.2.4 Math<Math>**

#### **RepCap Settings**

```
# Range: Nr1 .. Nr8
rc = driver.calculate.power.sweep.power.math.repcap_math_get()
driver.calculate.power.sweep.power.math.repcap_math_set(repcap.Math.Nr1)
```
#### class MathCls

Math commands group definition. 4 total commands, 4 Subgroups, 0 group commands Repeated Capability: Math, default value after init: Math.Nr1

## **Cloning the Group**

```
# Create a clone of the original group, that exists independently
group2 = driver.calculate.power.sweep.power.math.clone()
```
## **Subgroups**

## **6.1.1.1.2.5 State**

#### **SCPI Command :**

```
CALCulate:[POWer]:SWEep:POWer:MATH<CH>:STATe
```
#### class StateCls

State commands group definition. 1 total commands, 0 Subgroups, 1 group commands

get(*math=Math.Default*) → bool

```
# SCPI: CALCulate:[POWer]:SWEep:POWer:MATH<CH>:STATe
value: bool = driver.calculate.power.sweep.power.math.state.get(math = repcap.
˓→Math.Default)
```
Activates the trace mathematics mode for 'Power' measurement. This feature enables you to calculate the difference between the measurement values of two traces. For further calculation, a math result can also be assigned to a trace.

#### **param math**

optional repeated capability selector. Default value: Nr1 (settable in the interface 'Math')

**return**

state: 0| 1| OFF| ON

set(*state: bool*, *math=Math.Default*) → None

```
# SCPI: CALCulate:[POWer]:SWEep:POWer:MATH<CH>:STATe
driver.calculate.power.sweep.power.math.state.set(state = False, math = repcap.
˓→Math.Default)
```
Activates the trace mathematics mode for 'Power' measurement. This feature enables you to calculate the difference between the measurement values of two traces. For further calculation, a math result can also be assigned to a trace.

**param state** 0| 1| OFF| ON

## **param math**

optional repeated capability selector. Default value: Nr1 (settable in the interface 'Math')

## **6.1.1.1.2.6 Subtract**

### **SCPI Command :**

CALCulate:[POWer]:SWEep:POWer:MATH<CH>:SUBTract

#### class SubtractCls

Subtract commands group definition. 1 total commands, 0 Subgroups, 1 group commands

get(*math=Math.Default*) → MeasRespMath

```
# SCPI: CALCulate:[POWer]:SWEep:POWer:MATH<CH>:SUBTract
value: enums.MeasRespMath = driver.calculate.power.sweep.power.math.subtract.
\rightarrowget(math = repcap.Math.Default)
```
Subtracts the operands 1 and 2 and assigns the result to the selected trace in 'Power' measurement mode.

## **param math**

optional repeated capability selector. Default value: Nr1 (settable in the interface 'Math')

**return**

subtract: T1T1| T1T2| T1T3| T1T4| T1REf| T2T1| T2T2| T2T3| T2T4| T2REf| T3T1| T3T2| T3T3| T3T4| T3REf| T4T1| T4T2| T4T3| T4T4| T4REf

set(*subtract: MeasRespMath*, *math=Math.Default*) → None

```
# SCPI: CALCulate:[POWer]:SWEep:POWer:MATH<CH>:SUBTract
```
driver.calculate.power.sweep.power.math.subtract.set(subtract = enums. ˓<sup>→</sup>MeasRespMath.T1REf, math = repcap.Math.Default)

Subtracts the operands 1 and 2 and assigns the result to the selected trace in 'Power' measurement mode.

#### **param subtract**

T1T1| T1T2| T1T3| T1T4| T1REf| T2T1| T2T2| T2T3| T2T4| T2REf| T3T1| T3T2| T3T3| T3T4| T3REf| T4T1| T4T2| T4T3| T4T4| T4REf

#### **param math**

optional repeated capability selector. Default value: Nr1 (settable in the interface 'Math')

## **6.1.1.1.2.7 Xval**

### **SCPI Command :**

CALCulate:[POWer]:SWEep:POWer:MATH<CH>:XVAL

#### class XvalCls

Xval commands group definition. 1 total commands, 0 Subgroups, 1 group commands

 $get(math=Math.Default) \rightarrow float$ 

```
# SCPI: CALCulate:[POWer]:SWEep:POWer:MATH<CH>:XVAL
value: float = driver.calculate.power.sweep.power.math.xval.get(math = repcap.
˓→Math.Default)
```
Sets the x-axis values for calculating the reference curve in power measurement mode. To determine two points ('Point A'/'Point B'), set suffix 1 and 2 in keyword MATH<ch>.

```
param math
```
optional repeated capability selector. Default value: Nr1 (settable in the interface 'Math')

```
return
  xval: float Range: -145 to 20
```
set(*xval: float*, *math=Math.Default*) → None

```
# SCPI: CALCulate:[POWer]:SWEep:POWer:MATH<CH>:XVAL
driver.calculate.power.sweep.power.math.xval.set(xval = 1.0, math = repcap.Math.
˓→Default)
```
Sets the x-axis values for calculating the reference curve in power measurement mode. To determine two points ('Point A'/'Point B'), set suffix 1 and 2 in keyword MATH<ch>.

```
param xval
  float Range: -145 to 20
```
## **param math**

optional repeated capability selector. Default value: Nr1 (settable in the interface 'Math')

## **6.1.1.1.2.8 Yval**

## **SCPI Command :**

```
CALCulate:[POWer]:SWEep:POWer:MATH<CH>:YVAL
```
#### class YvalCls

Yval commands group definition. 1 total commands, 0 Subgroups, 1 group commands

 $get(math=Math.Default) \rightarrow float$ 

```
# SCPI: CALCulate:[POWer]:SWEep:POWer:MATH<CH>:YVAL
value: float = driver.calculate.power.sweep.power.math.yval.get(math = repcap.
˓→Math.Default)
```
Sets the y-axis values for calculating the reference curve in power measurement mode. To determine two points ('Point A'/'Point B'), set suffix 1 and 2 in keyword MATH<ch>.

## **param math**

optional repeated capability selector. Default value: Nr1 (settable in the interface 'Math')

**return**

yval: float Range: -200 to 100

set(*yval: float*, *math=Math.Default*) → None

```
# SCPI: CALCulate:[POWer]:SWEep:POWer:MATH<CH>:YVAL
driver.calculate.power.sweep.power.math.yval.set(yval = 1.0, math = repcap.Math.
˓→Default)
```
Sets the y-axis values for calculating the reference curve in power measurement mode. To determine two points ('Point A'/'Point B'), set suffix 1 and 2 in keyword MATH<ch>.

## **param yval**

float Range: -200 to 100

## **param math**

optional repeated capability selector. Default value: Nr1 (settable in the interface 'Math')

## **6.1.1.1.3 Time**

### class TimeCls

Time commands group definition. 12 total commands, 3 Subgroups, 0 group commands

## **Cloning the Group**

```
# Create a clone of the original group, that exists independently
group2 = driver.calculate.power.sweep.time.clone()
```
### **Subgroups**

## **6.1.1.1.3.1 Gate<Gate>**

## **RepCap Settings**

```
# Range: Nr1 .. Nr8
rc = driver.calculate.power.sweep.time.gate.repcap_gate_get()
driver.calculate.power.sweep.time.gate.repcap_gate_set(repcap.Gate.Nr1)
```
#### class GateCls

Gate commands group definition. 6 total commands, 6 Subgroups, 0 group commands Repeated Capability: Gate, default value after init: Gate.Nr1

## **Cloning the Group**

```
# Create a clone of the original group, that exists independently
group2 = driver.calculate.power.sweep.time.gate.clone()
```
#### **Subgroups**

### **6.1.1.1.3.2 Average**

## **SCPI Command :**

CALCulate:[POWer]:SWEep:TIME:GATE<CH>:AVERage

#### class AverageCls

Average commands group definition. 1 total commands, 0 Subgroups, 1 group commands

 $get(gate=Gate.Default) \rightarrow float$ 

```
# SCPI: CALCulate:[POWer]:SWEep:TIME:GATE<CH>:AVERage
value: float = driver.calculate.power.sweep.time.gate.average.get(gate = repcap.
˓→Gate.Default)
```
Queries the average power value of the time gated measurement.

#### **param gate**

optional repeated capability selector. Default value: Nr1 (settable in the interface 'Gate')

#### **return**

average: float Range: -1000 to 1000

## **6.1.1.1.3.3 Feed**

## **SCPI Command :**

CALCulate:[POWer]:SWEep:TIME:GATE<CH>:FEED

## class FeedCls

Feed commands group definition. 1 total commands, 0 Subgroups, 1 group commands

get(*gate=Gate.Default*) → MeasRespTimeGate

```
# SCPI: CALCulate:[POWer]:SWEep:TIME:GATE<CH>:FEED
value: enums.MeasRespTimeGate = driver.calculate.power.sweep.time.gate.feed.
\rightarrowget(gate = repcap.Gate.Default)
```
Selects the trace for time gated measurement. Both gates are assigned to the same trace.

#### **param gate**

optional repeated capability selector. Default value: Nr1 (settable in the interface 'Gate')

#### **return**

feed: TRAC1| TRAC2| TRAC3| TRACe1| TRACe2| TRACe3| TRAC4| TRACe4

set(*feed: MeasRespTimeGate*, *gate=Gate.Default*) → None

```
# SCPI: CALCulate:[POWer]:SWEep:TIME:GATE<CH>:FEED
driver.calculate.power.sweep.time.gate.feed.set(feed = enums.MeasRespTimeGate.
˓→TRAC1, gate = repcap.Gate.Default)
```
Selects the trace for time gated measurement. Both gates are assigned to the same trace.

#### **param feed**

TRAC1| TRAC2| TRAC3| TRACe1| TRACe2| TRACe3| TRAC4| TRACe4

#### **param gate**

optional repeated capability selector. Default value: Nr1 (settable in the interface 'Gate')

## **6.1.1.1.3.4 Maximum**

### **SCPI Command :**

CALCulate:[POWer]:SWEep:TIME:GATE<CH>:MAXimum

#### class MaximumCls

Maximum commands group definition. 1 total commands, 0 Subgroups, 1 group commands

```
get(gate=Gate.Default) \rightarrow float
```

```
# SCPI: CALCulate:[POWer]:SWEep:TIME:GATE<CH>:MAXimum
value: float = driver.calculate.power.sweep.time.gate.maximum.get(gate = repcap.
˓→Gate.Default)
```
Queries the average power value of the time gated measurement.

## **param gate**

optional repeated capability selector. Default value: Nr1 (settable in the interface 'Gate')

**return** maximum: float Range: -1000 to 1000

## **6.1.1.1.3.5 Start**

## **SCPI Command :**

```
CALCulate:[POWer]:SWEep:TIME:GATE<CH>:STARt
```
#### class StartCls

Start commands group definition. 1 total commands, 0 Subgroups, 1 group commands

 $get(gate=Gate.Default) \rightarrow float$ 

```
# SCPI: CALCulate:[POWer]:SWEep:TIME:GATE<CH>:STARt
value: float = driver.calculate.power.sweep.time.gate.start.get(gate = repcap.
˓→Gate.Default)
```
Sets the start time of the selected gate. Insert value and unit.

#### **param gate**

optional repeated capability selector. Default value: Nr1 (settable in the interface 'Gate')

**return**

start: No help available

set(*start: float*, *gate=Gate.Default*) → None

```
# SCPI: CALCulate:[POWer]:SWEep:TIME:GATE<CH>:STARt
driver.calculate.power.sweep.time.gate.start.set(start = 1.0, gate = repcap.
˓→Gate.Default)
```
Sets the start time of the selected gate. Insert value and unit.

**param start** float

**param gate**

optional repeated capability selector. Default value: Nr1 (settable in the interface 'Gate')

## **6.1.1.1.3.6 State**

**SCPI Command :**

CALCulate:[POWer]:SWEep:TIME:GATE<CH>:STATe

#### class StateCls

State commands group definition. 1 total commands, 0 Subgroups, 1 group commands

get(*gate=Gate.Default*) → bool

```
# SCPI: CALCulate:[POWer]:SWEep:TIME:GATE<CH>:STATe
value: bool = driver.calculate.power.sweep.time.gate.state.get(gate = repcap.
˓→Gate.Default)
```
Activates the gate settings for the selected trace. The measurement is started with command SENS:POW:INIT. Both gates are active at one time.

#### **param gate**

optional repeated capability selector. Default value: Nr1 (settable in the interface 'Gate')

```
return
```
state: 0| 1| OFF| ON

set(*state: bool*, *gate=Gate.Default*) → None

```
# SCPI: CALCulate:[POWer]:SWEep:TIME:GATE<CH>:STATe
driver.calculate.power.sweep.time.gate.state.set(state = False, gate = repcap.
˓→Gate.Default)
```
Activates the gate settings for the selected trace. The measurement is started with command SENS:POW:INIT. Both gates are active at one time.

#### **param state**

0| 1| OFF| ON

#### **param gate**

optional repeated capability selector. Default value: Nr1 (settable in the interface 'Gate')

## **6.1.1.1.3.7 Stop**

### **SCPI Command :**

CALCulate:[POWer]:SWEep:TIME:GATE<CH>:STOP

### class StopCls

Stop commands group definition. 1 total commands, 0 Subgroups, 1 group commands

```
get(gate=Gate.Default) \rightarrow float
```

```
# SCPI: CALCulate:[POWer]:SWEep:TIME:GATE<CH>:STOP
value: float = driver.calculate.power.sweep.time.gate.stop.get(gate = repcap.
˓→Gate.Default)
```
Sets the start time of the selected gate. Insert value and unit.

#### **param gate**

optional repeated capability selector. Default value: Nr1 (settable in the interface 'Gate')

**return** stop: float

set(*stop: float*, *gate=Gate.Default*) → None

```
# SCPI: CALCulate:[POWer]:SWEep:TIME:GATE<CH>:STOP
driver.calculate.power.sweep.time.gate.stop.set(stop = 1.0, gate = repcap.Gate.
˓→Default)
```
Sets the start time of the selected gate. Insert value and unit.

**param stop** float

**param gate**

optional repeated capability selector. Default value: Nr1 (settable in the interface 'Gate')

## **6.1.1.1.3.8 Marker<Marker>**

## **RepCap Settings**

```
# Range: Nr0 .. Nr31
rc = driver.calculate.power.sweep.time.marker.repcap_marker_get()
driver.calculate.power.sweep.time.marker.repcap_marker_set(repcap.Marker.Nr0)
```
#### class MarkerCls

Marker commands group definition. 2 total commands, 2 Subgroups, 0 group commands Repeated Capability: Marker, default value after init: Marker.Nr0

## **Cloning the Group**

```
# Create a clone of the original group, that exists independently
group2 = driver.calculate.power.sweep.time.marker.clone()
```
## **Subgroups**

## **6.1.1.1.3.9 Feed**

### **SCPI Command :**

CALCulate:[POWer]:SWEep:TIME:MARKer<CH>:FEED

#### class FeedCls

Feed commands group definition. 1 total commands, 0 Subgroups, 1 group commands

get(*marker=Marker.Default*) → MeasRespTimeGate

```
# SCPI: CALCulate:[POWer]:SWEep:TIME:MARKer<CH>:FEED
value: enums.MeasRespTimeGate = driver.calculate.power.sweep.time.marker.feed.
 ˓→get(marker = repcap.Marker.Default)
```
No command help available

#### **param marker**

optional repeated capability selector. Default value: Nr0 (settable in the interface 'Marker')

**return**

marker\_binding: No help available

set(*marker\_binding: MeasRespTimeGate*, *marker=Marker.Default*) → None

```
# SCPI: CALCulate:[POWer]:SWEep:TIME:MARKer<CH>:FEED
driver.calculate.power.sweep.time.marker.feed.set(marker_binding = enums.
˓→MeasRespTimeGate.TRAC1, marker = repcap.Marker.Default)
```
No command help available

## **param marker\_binding** No help available

## **param marker**

optional repeated capability selector. Default value: Nr0 (settable in the interface 'Marker')

## **6.1.1.1.3.10 State**

### **SCPI Command :**

CALCulate:[POWer]:SWEep:TIME:MARKer<CH>:STATe

### class StateCls

State commands group definition. 1 total commands, 0 Subgroups, 1 group commands

get(*marker=Marker.Default*) → bool

```
# SCPI: CALCulate:[POWer]:SWEep:TIME:MARKer<CH>:STATe
value: bool = driver.calculate.power.sweep.time.marker.state.get(marker =˓→repcap.Marker.Default)
```
No command help available

#### **param marker**

optional repeated capability selector. Default value: Nr0 (settable in the interface 'Marker')

**return**

marker\_state: No help available

set(*marker\_state: bool*, *marker=Marker.Default*) → None

```
# SCPI: CALCulate:[POWer]:SWEep:TIME:MARKer<CH>:STATe
driver.calculate.power.sweep.time.marker.state.set(marker_state = False, marker␣
˓→= repcap.Marker.Default)
```
No command help available

**param marker\_state** No help available

#### **param marker**

optional repeated capability selector. Default value: Nr0 (settable in the interface 'Marker')

#### **6.1.1.1.3.11 Math<Math>**

## **RepCap Settings**

```
# Range: Nr1 .. Nr8
rc = driver.calculate.power.sweep.time.math.repcap_math_get()
driver.calculate.power.sweep.time.math.repcap_math_set(repcap.Math.Nr1)
```
#### class MathCls

Math commands group definition. 4 total commands, 4 Subgroups, 0 group commands Repeated Capability: Math, default value after init: Math.Nr1
```
# Create a clone of the original group, that exists independently
group2 = driver.calculate.power.sweep.time.math.clone()
```
## **Subgroups**

## **6.1.1.1.3.12 State**

## **SCPI Command :**

```
CALCulate:[POWer]:SWEep:TIME:MATH<CH>:STATe
```
#### class StateCls

State commands group definition. 1 total commands, 0 Subgroups, 1 group commands

get(*math=Math.Default*) → bool

```
# SCPI: CALCulate:[POWer]:SWEep:TIME:MATH<CH>:STATe
value: bool = driver.calculate.power.sweep.time.math.state.get(math = repcap.
˓→Math.Default)
```
Activates the trace mathematics mode for 'Time' measurement. This feature enables you to calculate the difference between the measurement values of two traces. For further calculation, a math result can also be assigned to a trace.

#### **param math**

optional repeated capability selector. Default value: Nr1 (settable in the interface 'Math')

**return**

state: 0| 1| OFF| ON

set(*state: bool*, *math=Math.Default*) → None

```
# SCPI: CALCulate:[POWer]:SWEep:TIME:MATH<CH>:STATe
driver.calculate.power.sweep.time.math.state.set(state = False, math = repcap.
˓→Math.Default)
```
Activates the trace mathematics mode for 'Time' measurement. This feature enables you to calculate the difference between the measurement values of two traces. For further calculation, a math result can also be assigned to a trace.

**param state** 0| 1| OFF| ON

### **param math**

optional repeated capability selector. Default value: Nr1 (settable in the interface 'Math')

## **6.1.1.1.3.13 Subtract**

### **SCPI Command :**

CALCulate:[POWer]:SWEep:TIME:MATH<CH>:SUBTract

#### class SubtractCls

Subtract commands group definition. 1 total commands, 0 Subgroups, 1 group commands

get(*math=Math.Default*) → MeasRespMath

```
# SCPI: CALCulate:[POWer]:SWEep:TIME:MATH<CH>:SUBTract
value: enums.MeasRespMath = driver.calculate.power.sweep.time.math.subtract.
\rightarrowget(math = repcap.Math.Default)
```
Subtracts the operands 1 and 2 and assigns the result to the selected trace in 'Time' measurement mode.

## **param math**

optional repeated capability selector. Default value: Nr1 (settable in the interface 'Math')

**return**

subtract: T1T1| T1T2| T1T3| T1T4| T1REf| T2T1| T2T2| T2T3| T2T4| T2REf| T3T1| T3T2| T3T3| T3T4| T3REf| T4T1| T4T2| T4T3| T4T4| T4REf

set(*subtract: MeasRespMath*, *math=Math.Default*) → None

```
# SCPI: CALCulate:[POWer]:SWEep:TIME:MATH<CH>:SUBTract
```
driver.calculate.power.sweep.time.math.subtract.set(subtract = enums. ˓<sup>→</sup>MeasRespMath.T1REf, math = repcap.Math.Default)

Subtracts the operands 1 and 2 and assigns the result to the selected trace in 'Time' measurement mode.

#### **param subtract**

T1T1| T1T2| T1T3| T1T4| T1REf| T2T1| T2T2| T2T3| T2T4| T2REf| T3T1| T3T2| T3T3| T3T4| T3REf| T4T1| T4T2| T4T3| T4T4| T4REf

#### **param math**

optional repeated capability selector. Default value: Nr1 (settable in the interface 'Math')

## **6.1.1.1.3.14 Xval**

### **SCPI Command :**

CALCulate:[POWer]:SWEep:TIME:MATH<CH>:XVAL

#### class XvalCls

Xval commands group definition. 1 total commands, 0 Subgroups, 1 group commands

 $get(math=Math.Default) \rightarrow float$ 

```
# SCPI: CALCulate:[POWer]:SWEep:TIME:MATH<CH>:XVAL
value: float = driver.calculate.power.sweep.time.math.xval.get(math = repcap.
˓→Math.Default)
```
Sets the x-axis values for calculating the reference curve in time measurement mode. To determine two points ('Point A'/'Point B'), set suffix 1 and 2 in keyword MATH<ch>.

```
param math
```
optional repeated capability selector. Default value: Nr1 (settable in the interface 'Math')

```
return
  xval: float Range: 0 to 2
```
set(*xval: float*, *math=Math.Default*) → None

```
# SCPI: CALCulate:[POWer]:SWEep:TIME:MATH<CH>:XVAL
driver.calculate.power.sweep.time.math.xval.set(xval = 1.0, math = repcap.Math.
˓→Default)
```
Sets the x-axis values for calculating the reference curve in time measurement mode. To determine two points ('Point A'/'Point B'), set suffix 1 and 2 in keyword MATH<ch>.

```
param xval
  float Range: 0 to 2
```
## **param math**

optional repeated capability selector. Default value: Nr1 (settable in the interface 'Math')

## **6.1.1.1.3.15 Yval**

## **SCPI Command :**

```
CALCulate:[POWer]:SWEep:TIME:MATH<CH>:YVAL
```
#### class YvalCls

Yval commands group definition. 1 total commands, 0 Subgroups, 1 group commands

 $get(math=Math.Default) \rightarrow float$ 

```
# SCPI: CALCulate:[POWer]:SWEep:TIME:MATH<CH>:YVAL
value: float = driver.calculate.power.sweep.time.math.yval.get(math = repcap.
˓→Math.Default)
```
Sets the y-axis values for calculating the reference curve in time measurement mode. To determine two points ('Point A'/'Point B'), set suffix 1 and 2 in keyword MATH<ch>.

## **param math**

optional repeated capability selector. Default value: Nr1 (settable in the interface 'Math')

**return**

yval: float Range: -200 to 100

set(*yval: float*, *math=Math.Default*) → None

```
# SCPI: CALCulate:[POWer]:SWEep:TIME:MATH<CH>:YVAL
driver.calculate.power.sweep.time.math.yval.set(yval = 1.0, math = repcap.Math.
˓→Default)
```
Sets the y-axis values for calculating the reference curve in time measurement mode. To determine two points ('Point A'/'Point B'), set suffix 1 and 2 in keyword MATH<ch>.

```
param yval
```
float Range: -200 to 100

#### **param math**

optional repeated capability selector. Default value: Nr1 (settable in the interface 'Math')

# **6.2 Calibration**

## **SCPI Commands :**

```
CALibration<HW>:CONTinueonerror
CALibration<HW>:DEBug
```
## class CalibrationCls

Calibration commands group definition. 44 total commands, 13 Subgroups, 2 group commands

## $get\_continue\_on\_error() \rightarrow bool$

```
# SCPI: CALibration<HW>:CONTinueonerror
value: bool = driver.calibration.get_continue_on_error()
```
Continues the calibration even though an error was detected. By default adjustments are aborted on error.

**return** state: 1| ON| 0| OFF

set\_continue\_on\_error(*state: bool*) → None

```
# SCPI: CALibration<HW>:CONTinueonerror
driver.calibration.set_continue_on_error(state = False)
```
Continues the calibration even though an error was detected. By default adjustments are aborted on error.

**param state** 1| ON| 0| OFF

set\_debug(*state: bool*) → None

```
# SCPI: CALibration<HW>:DEBug
driver. calibration.set\_debug(stat) = False)
```
Activates logging of the internal adjustments.

**param state** 0| 1| OFF| ON

```
# Create a clone of the original group, that exists independently
group2 = driver.calibration.close()
```
## **Subgroups**

# **6.2.1 All**

## class AllCls

All commands group definition. 1 total commands, 1 Subgroups, 0 group commands

#### **Cloning the Group**

```
# Create a clone of the original group, that exists independently
group2 = driver.calibration.all.clone()
```
### **Subgroups**

## **6.2.1.1 Measure**

## **SCPI Command :**

CALibration:ALL:[MEASure]

### class MeasureCls

Measure commands group definition. 1 total commands, 0 Subgroups, 1 group commands

 $get(*force*: str = None) \rightarrow bool$ 

```
# SCPI: CALibration:ALL:[MEASure]
value: bool = driver.calibration.all-measure.get(force = 'abc')
```
Starts all internal adjustments that do not need external measuring equipment. NOTICE! High power at the RF output applied during internal adjustment can destroy a connected DUT (device under test) . How to: See 'Running internal adjustments'.

## **param force**

string

**return** measure: 1| ON| 0| OFF

**6.2. Calibration 91**

# **6.2.2 Csynthesis**

## **SCPI Command :**

```
CALibration:CSYNthesis:[MEASure]
```
## class CsynthesisCls

Csynthesis commands group definition. 1 total commands, 0 Subgroups, 1 group commands

```
get\_measure() \rightarrow bool
```

```
# SCPI: CALibration:CSYNthesis:[MEASure]
value: bool = driver.calibration.csynthesis.get_measure()
```
No command help available

**return**

measure: No help available

# **6.2.3 Data**

## **SCPI Command :**

```
CALibration:DATA:EXPort
```
## class DataCls

Data commands group definition. 5 total commands, 3 Subgroups, 1 group commands

 $\text{export}() \rightarrow \text{None}$ 

```
# SCPI: CALibration:DATA:EXPort
driver.calibration.data.export()
```
No command help available

```
\textbf{export\_with\_opc}(opc\_timeout\_ms: int = -1) \rightarrow \text{None}
```

```
# SCPI: CALibration:DATA:EXPort
driver.calibration.data.export_with_opc()
```
No command help available

Same as export, but waits for the operation to complete before continuing further. Use the RsSmab.utilities.opc\_timeout\_set() to set the timeout value.

**param opc\_timeout\_ms** Maximum time to wait in milliseconds, valid only for this call.

```
# Create a clone of the original group, that exists independently
group2 = driver.calibration.data.clone()
```
#### **Subgroups**

#### **6.2.3.1 Factory**

## **SCPI Command :**

CALibration:DATA:FACTory:DATE

#### class FactoryCls

Factory commands group definition. 1 total commands, 0 Subgroups, 1 group commands

 $get\_date() \rightarrow str$ 

```
# SCPI: CALibration:DATA:FACTory:DATE
value: str = driver.calibration.data.factory.get_date()
```
Queries the date of the last factory calibration.

**return** date: string

#### **6.2.3.2 Remove**

## **SCPI Command :**

```
CALibration:DATA:REMove
```
### class RemoveCls

Remove commands group definition. 1 total commands, 0 Subgroups, 1 group commands

 $set() \rightarrow None$ 

```
# SCPI: CALibration:DATA:REMove
driver.calibration.data.remove.set()
```
No command help available

 $set\_with\_opc(*opc timeout ms*: *int* = -1) \rightarrow None$ 

```
# SCPI: CALibration:DATA:REMove
driver.calibration.data.remove.set_with_opc()
```
No command help available

Same as set, but waits for the operation to complete before continuing further. Use the RsSmab.utilities.opc\_timeout\_set() to set the timeout value.

#### **param opc\_timeout\_ms**

Maximum time to wait in milliseconds, valid only for this call.

## **6.2.3.3 Update**

#### **SCPI Command :**

```
CALibration<HW>:DATA:UPDate
```
#### class UpdateCls

Update commands group definition. 2 total commands, 1 Subgroups, 1 group commands

set\_value(*action\_sel: CalDataUpdate*) → None

# SCPI: CALibration<HW>:DATA:UPDate driver.calibration.data.update.set\_value(action\_sel = enums.CalDataUpdate.BBFRC)

No command help available

**param action\_sel** No help available

## **Cloning the Group**

```
# Create a clone of the original group, that exists independently
group2 = driver.calibration.data.update.clon()
```
#### **Subgroups**

## **6.2.3.3.1 Level**

#### class LevelCls

Level commands group definition. 1 total commands, 1 Subgroups, 0 group commands

### **Cloning the Group**

```
# Create a clone of the original group, that exists independently
group2 = driver.calibration.data.update.level.clone()
```
### **Subgroups**

## **6.2.3.3.1.1 Force**

## **SCPI Command :**

CALibration<HW>:DATA:UPDate:LEVel:FORCe

### class ForceCls

Force commands group definition. 1 total commands, 0 Subgroups, 1 group commands

 $set() \rightarrow None$ 

```
# SCPI: CALibration<HW>:DATA:UPDate:LEVel:FORCe
driver.calibration.data.update.level.force.set()
```
No command help available

 $set\_with\_opc(*opc_timeout_ms*: int = -1) \rightarrow None$ 

```
# SCPI: CALibration<HW>:DATA:UPDate:LEVel:FORCe
driver.calibration.data.update.level.force.set_with_opc()
```
No command help available

Same as set, but waits for the operation to complete before continuing further. Use the RsSmab.utilities.opc\_timeout\_set() to set the timeout value.

```
param opc_timeout_ms
  Maximum time to wait in milliseconds, valid only for this call.
```
## **6.2.4 Delay**

## **SCPI Commands :**

```
CALibration:DELay:MINutes
CALibration:DELay:[MEASure]
```
### class DelayCls

Delay commands group definition. 3 total commands, 1 Subgroups, 2 group commands

```
get\_measure() \rightarrow bool
```

```
# SCPI: CALibration:DELay:[MEASure]
value: bool = driver.calibration.delay.get_measure()
```
Starts the delayed adjustment process. When the warm-up time has elapsed (see method RsSmab.Calibration.Delay.minutes, it executes the internal adjustments. If you have enabled automatic shutdown, CALibration:DELay:SHUTdown[:STATe] ON, the instrument shuts down when the adjustments are completed.

**return**

error: 1| ON| 0| OFF

```
get\_minutes() \rightarrow int
```

```
# SCPI: CALibration:DELay:MINutes
value: int = driver.calibration.delay.get_minutes()
```
Sets the warm-up time to wait before internal adjustment starts automatically. Automatic execution starts only, if you have enabled the calibration with command ON.

**return**

minutes: integer Range: 30 to 120

 $set\_minutes(minutes: int) \rightarrow None$ 

```
# SCPI: CALibration:DELay:MINutes
driver.calibration.delay.set_minutes(minutes = 1)
```
Sets the warm-up time to wait before internal adjustment starts automatically. Automatic execution starts only, if you have enabled the calibration with command ON.

**param minutes** integer Range: 30 to 120

## **Cloning the Group**

```
# Create a clone of the original group, that exists independently
group2 = driver.calibration.delay.clone()
```
#### **Subgroups**

## **6.2.4.1 Shutdown**

## **SCPI Command :**

CALibration:DELay:SHUTdown:[STATe]

#### class ShutdownCls

Shutdown commands group definition. 1 total commands, 0 Subgroups, 1 group commands

 $get\_state() \rightarrow bool$ 

# SCPI: CALibration:DELay:SHUTdown:[STATe] value: bool = driver.calibration.delay.shutdown.get\_state()

Enables the instrument to shut down automatically after calibration.

**return**

shutdown: 1| ON| 0| OFF

set\_state(*shutdown: bool*) → None

# SCPI: CALibration:DELay:SHUTdown:[STATe] driver.calibration.delay.shutdown.set\_state(shutdown =  $False$ )

Enables the instrument to shut down automatically after calibration.

**param shutdown** 1| ON| 0| OFF

## **6.2.5 Detector**

## class DetectorCls

Detector commands group definition. 2 total commands, 1 Subgroups, 0 group commands

## **Cloning the Group**

```
# Create a clone of the original group, that exists independently
group2 = driver.calibration.detector.clone()
```
#### **Subgroups**

**6.2.5.1 RfLevel**

### **SCPI Commands :**

CALibration:DETector:RFLevel:EXPected CALibration:DETector:RFLevel

## class RfLevelCls

RfLevel commands group definition. 2 total commands, 0 Subgroups, 2 group commands

```
get\_expected() \rightarrow float
```

```
# SCPI: CALibration:DETector:RFLevel:EXPected
value: float = driver.calibration.detector.rfLevel.get_expected()
```
No command help available

**return**

level\_value\_exp: No help available

 $get_value() \rightarrow float$ 

```
# SCPI: CALibration:DETector:RFLevel
value: float = driver.calibration.detector.rfLevel.get_value()
```
No command help available

**return**

level\_value: No help available

# **6.2.6 FmOffset**

## **SCPI Command :**

CALibration<HW>:FMOFfset:[MEASure]

### class FmOffsetCls

FmOffset commands group definition. 1 total commands, 0 Subgroups, 1 group commands

 $get\_measure() \rightarrow bool$ 

```
# SCPI: CALibration<HW>:FMOFfset:[MEASure]
value: bool = driver.calibration.fmOffset.get_measure()
```
No command help available

**return** measure: No help available

# **6.2.7 Frequency**

## **SCPI Commands :**

```
CALibration:FREQuency:SWPoints
CALibration<HW>:FREQuency:[MEASure]
```
#### class FrequencyCls

Frequency commands group definition. 2 total commands, 0 Subgroups, 2 group commands

```
get\_measure() \rightarrow bool
```

```
# SCPI: CALibration<HW>:FREQuency:[MEASure]
value: bool = driver.calibration.frequency.get_measure()
```
No command help available

**return** measure: No help available

```
get\_sw\_points() \rightarrow str
```

```
# SCPI: CALibration:FREQuency:SWPoints
value: str = driver.calibration.frequency.get_sw_points()
```
No command help available

**return**

freq\_switch\_point: No help available

set\_sw\_points(*freq\_switch\_point: str*) → None

```
# SCPI: CALibration:FREQuency:SWPoints
driver.calibration.frequency.set_sw_points(freq_switch_point = 'abc')
```
No command help available

**param freq\_switch\_point** No help available

## **6.2.8 Level**

## **SCPI Commands :**

```
CALibration:LEVel:BWIDth
CALibration<HW>:LEVel:STATe
```
## class LevelCls

Level commands group definition. 17 total commands, 8 Subgroups, 2 group commands

 $get\_bandwidth() \rightarrow CalPowBandwidth$ 

```
# SCPI: CALibration:LEVel:BWIDth
value: enums.CalPowBandwidth = driver.calibration.level.get_bandwidth()
```
No command help available

**return**

bandwidth: No help available

 $\texttt{get\_state}() \rightarrow \text{StateExtended}$ 

# SCPI: CALibration<HW>:LEVel:STATe value: enums.StateExtended = driver.calibration.level.get\_state()

No command help available

**return** state: No help available

set\_bandwidth(*bandwidth: CalPowBandwidth*) → None

```
# SCPI: CALibration:LEVel:BWIDth
driver.calibration.level.set_bandwidth(bandwidth = enums.CalPowBandwidth.AUTO)
```
No command help available

**param bandwidth** No help available

set\_state(*state: StateExtended*) → None

```
# SCPI: CALibration<HW>:LEVel:STATe
driver.calibration.level.set_state(state = enums.StateExtended._0)
```
No command help available

**param state** No help available

```
# Create a clone of the original group, that exists independently
group2 = driver.calibration.level.clone()
```
### **Subgroups**

## **6.2.8.1 Alinearize**

## **SCPI Command :**

CALibration:LEVel:ALINearize:MODE

### class AlinearizeCls

Alinearize commands group definition. 1 total commands, 0 Subgroups, 1 group commands

 $get\_mode() \rightarrow CalPowActionLinMode$ 

# SCPI: CALibration:LEVel:ALINearize:MODE value: enums.CalPowActorLinMode = driver.calibration.level.alinearize.get\_mode()

No command help available

```
return
```
mode: No help available

set\_mode(*mode: CalPowActorLinMode*) → None

```
# SCPI: CALibration:LEVel:ALINearize:MODE
driver.calibration.level.alinearize.set_mode(mode = enums.CalPowActorLinMode.
\rightarrowAUTO)
```
No command help available

**param mode** No help available

## **6.2.8.2 Amplifier**

### class AmplifierCls

Amplifier commands group definition. 4 total commands, 1 Subgroups, 0 group commands

## **Cloning the Group**

```
# Create a clone of the original group, that exists independently
group2 = driver.calibration.level.amplifier.clone()
```
## **Subgroups**

**6.2.8.2.1 Stage**

## **SCPI Commands :**

```
CALibration:LEVel:AMPLifier:STAGe:FREQuenz
CALibration:LEVel:AMPLifier:STAGe:MODE
CALibration:LEVel:AMPLifier:STAGe:SUB
CALibration:LEVel:AMPLifier:STAGe
```
### class StageCls

Stage commands group definition. 4 total commands, 0 Subgroups, 4 group commands

```
get\_frequency() \rightarrow int
```

```
# SCPI: CALibration:LEVel:AMPLifier:STAGe:FREQuenz
value: int = driver.calibration.level.amplifier.stage.get_frequency()
```
No command help available

**return**

freq\_stage: No help available

 $get\_mode() \rightarrow StageMode$ 

```
# SCPI: CALibration:LEVel:AMPLifier:STAGe:MODE
value: enums.StagMode = driver.calibration.level.amplifier.stage.get_mode()
```
No command help available

**return** mode: No help available

```
get\_sub() \rightarrow int
```

```
# SCPI: CALibration:LEVel:AMPLifier:STAGe:SUB
value: int = driver.calibration.level.amplifier.stage.get_sub()
```
No command help available

**return**

sub\_stage: No help available

 $get_value() \rightarrow int$ 

```
# SCPI: CALibration:LEVel:AMPLifier:STAGe
value: int = driver.calibration.level.amplifier.stage.get_value()
```
No command help available

**return**

stage: No help available

set\_frequency(*freq\_stage: int*) → None

# SCPI: CALibration:LEVel:AMPLifier:STAGe:FREOuenz driver.calibration.level.amplifier.stage.set\_frequency(freq\_stage = 1)

No command help available

**param freq\_stage** No help available

set\_mode(*mode: StagMode*) → None

# SCPI: CALibration:LEVel:AMPLifier:STAGe:MODE driver.calibration.level.amplifier.stage.set\_mode(mode = enums.StagMode.AUTO)

No command help available

**param mode** No help available

set\_sub(*sub\_stage: int*) → None

```
# SCPI: CALibration:LEVel:AMPLifier:STAGe:SUB
driver.calibration.level.amplifier.stage.set_sub(sub_stage = 1)
```
No command help available

**param sub\_stage** No help available

set\_value(*stage: int*) → None

```
# SCPI: CALibration:LEVel:AMPLifier:STAGe
driver.calibration.level.amplifier.stage.set_value(stage = 1)
```
No command help available

**param stage** No help available

## **6.2.8.3 Attenuator**

### **SCPI Commands :**

CALibration<HW>:LEVel:ATTenuator:MODE CALibration<HW>:LEVel:ATTenuator:STAGe

## class AttenuatorCls

Attenuator commands group definition. 2 total commands, 0 Subgroups, 2 group commands

 $get\_mode() \rightarrow CalPowAttMode$ 

```
# SCPI: CALibration<HW>:LEVel:ATTenuator:MODE
value: enums.CalPowAttMode = driver.calibration.level.attenuator.get_mode()
```
No command help available

**return** mode: No help available  $get\_stage() \rightarrow int$ 

```
# SCPI: CALibration<HW>:LEVel:ATTenuator:STAGe
value: int = driver.calibration.level.attenuator.get_stage()
```
No command help available

**return** stage: No help available

set\_stage(*stage: int*) → None

```
# SCPI: CALibration<HW>:LEVel:ATTenuator:STAGe
driver.calibration.level.attenuator.set_stage(stage = 1)
```
No command help available

**param stage** No help available

### **6.2.8.4 DetAtt**

## **SCPI Command :**

CALibration:LEVel:DETatt:MODE

## class DetAttCls

DetAtt commands group definition. 1 total commands, 0 Subgroups, 1 group commands

 $get\_mode() \rightarrow CalPowAmpDetMode$ 

```
# SCPI: CALibration:LEVel:DETatt:MODE
value: enums.CalPowAmpDetMode = driver.calibration.level.detAtt.get_mode()
```
No command help available

**return**

mode: No help available

set\_mode(*mode: CalPowAmpDetMode*) → None

```
# SCPI: CALibration:LEVel:DETatt:MODE
driver.calibration.level.detAtt.set_mode(mode = enums.CalPowAmpDetMode.AMP)
```
No command help available

**param mode** No help available

## **6.2.8.5 Dlinearize**

### **SCPI Command :**

CALibration:LEVel:DLINearize:MODE

## class DlinearizeCls

Dlinearize commands group definition. 1 total commands, 0 Subgroups, 1 group commands

 $get\_mode() \rightarrow CalPowDetLinMode$ 

# SCPI: CALibration:LEVel:DLINearize:MODE value: enums.CalPowDetLinMode = driver.calibration.level.dlinearize.get\_mode()

No command help available

**return**

mode: No help available

set\_mode(*mode: CalPowDetLinMode*) → None

# SCPI: CALibration:LEVel:DLINearize:MODE driver.calibration.level.dlinearize.set\_mode(mode = enums.CalPowDetLinMode.AUTO)

No command help available

**param mode** No help available

## **6.2.8.6 Measure**

## **SCPI Command :**

CALibration<HW>:LEVel:[MEASure]

## class MeasureCls

Measure commands group definition. 1 total commands, 0 Subgroups, 1 group commands

 $get(force: str = None) \rightarrow bool$ 

```
# SCPI: CALibration<HW>:LEVel:[MEASure]
value: bool = driver.calibration.level.measure.get(force = 'abc')
```
No command help available

**param force** No help available

**return** measure: No help available

## **6.2.8.7 Opu**

### class OpuCls

Opu commands group definition. 4 total commands, 2 Subgroups, 0 group commands

## **Cloning the Group**

```
# Create a clone of the original group, that exists independently
group2 = driver.calibration.level.opu.clone()
```
#### **Subgroups**

**6.2.8.7.1 Lcon**

## **SCPI Command :**

CALibration:LEVel:OPU:LCON:MODE

#### class LconCls

Lcon commands group definition. 1 total commands, 0 Subgroups, 1 group commands

get\_mode() → CalPowOpuLconMode

```
# SCPI: CALibration:LEVel:OPU:LCON:MODE
value: enums.CalPowOpuLconMode = driver.calibration.level.opu.lcon.get_mode()
```
No command help available

**return**

lcon\_mode: No help available

set\_mode(*lcon\_mode: CalPowOpuLconMode*) → None

```
# SCPI: CALibration:LEVel:OPU:LCON:MODE
driver.calibration.level.opu.lcon.set_mode(lcon_mode = enums.CalPowOpuLconMode.
\rightarrowAM)
```
No command help available

**param lcon\_mode** No help available

## **6.2.8.7.2 Stage**

## **SCPI Commands :**

```
CALibration:LEVel:OPU:STAGe:MODE
CALibration:LEVel:OPU:STAGe:SUB
CALibration:LEVel:OPU:STAGe
```
#### class StageCls

Stage commands group definition. 3 total commands, 0 Subgroups, 3 group commands

```
get\_mode() \rightarrow StageMode
```

```
# SCPI: CALibration:LEVel:OPU:STAGe:MODE
value: enums.StagMode = driver.calibration.level.opu.stage.get_mode()
```
No command help available

**return**

stage\_mode: No help available

 $get\_sub() \rightarrow int$ 

```
# SCPI: CALibration:LEVel:OPU:STAGe:SUB
value: int = driver.calibration.level.opu.stage.get_sub()
```
No command help available

**return**

stage\_sub: No help available

 $get_value() \rightarrow int$ 

# SCPI: CALibration:LEVel:OPU:STAGe value: int = driver.calibration.level.opu.stage.get\_value()

No command help available

**return**

stage: No help available

set\_mode(*stage\_mode: StagMode*) → None

```
# SCPI: CALibration:LEVel:OPU:STAGe:MODE
driver.calibration.level.opu.stage.set_mode(stage_mode = enums.StagMode.AUTO)
```
No command help available

**param stage\_mode** No help available

set\_sub(*stage\_sub: int*) → None

```
# SCPI: CALibration:LEVel:OPU:STAGe:SUB
driver.calibration.level.opu.stage.set_sub(stage_sub = 1)
```
No command help available

**param stage\_sub** No help available

set\_value(*stage: int*) → None

```
# SCPI: CALibration:LEVel:OPU:STAGe
driver.calibration.level.opu.stage.set_value(stage = 1)
```
No command help available

**param stage** No help available

**6.2.8.8 SwAmplifier**

```
SCPI Command :
```
CALibration:LEVel:SWAMplifier:STATe

## class SwAmplifierCls

SwAmplifier commands group definition. 1 total commands, 0 Subgroups, 1 group commands

 $get\_state() \rightarrow bool$ 

```
# SCPI: CALibration:LEVel:SWAMplifier:STATe
value: bool = driver.calibration.level.swAmplifier.get_state()
```
No command help available

**return** state: No help available

set\_state(*state: bool*) → None

```
# SCPI: CALibration:LEVel:SWAMplifier:STATe
driver.calibration.level.swAmplifier.set_state(state = False)
```
No command help available

**param state** No help available

# **6.2.9 LfOutput**

**SCPI Command :**

CALibration:LFOutput:[MEASure]

## class LfOutputCls

LfOutput commands group definition. 1 total commands, 0 Subgroups, 1 group commands

 $get\_measure() \rightarrow bool$ 

```
# SCPI: CALibration:LFOutput:[MEASure]
value: bool = driver.calibration.lfOutput.get_measure()
```
No command help available

**return** measure: No help available

# **6.2.10 Mode**

## **SCPI Commands :**

```
CALibration:MODE:CONFiguration
CALibration:MODE
```
## class ModeCls

Mode commands group definition. 2 total commands, 0 Subgroups, 2 group commands

## $get\_configuration() \rightarrow str$

```
# SCPI: CALibration:MODE:CONFiguration
value: str = driver.calibration.mode.get_configuration()
```
No command help available

**return**

cal\_conf\_xml: No help available

 $get_value() \rightarrow CalAdjMode$ 

# SCPI: CALibration:MODE value: enums.CalAdjMode = driver.calibration.mode.get\_value()

No command help available

**return** cal\_mode: No help available

set\_configuration(*cal\_conf\_xml: str*) → None

```
# SCPI: CALibration:MODE:CONFiguration
driver.calibration.mode.set_configuration(cal_conf_xml = 'abc')
```
No command help available

**param cal\_conf\_xml** No help available

set\_value(*cal\_mode: CalAdjMode*) → None

# SCPI: CALibration:MODE driver.calibration.mode.set\_value(cal\_mode = enums.CalAdjMode.BURNin)

No command help available

**param cal\_mode** No help available

# **6.2.11 Roscillator**

## class RoscillatorCls

Roscillator commands group definition. 3 total commands, 2 Subgroups, 0 group commands

## **Cloning the Group**

```
# Create a clone of the original group, that exists independently
group2 = driver.calibration.roscillator.clone()
```
### **Subgroups**

**6.2.11.1 Data**

### **SCPI Commands :**

```
CALibration:ROSCillator:DATA:MODE
CALibration:ROSCillator:[DATA]
```
### class DataCls

Data commands group definition. 2 total commands, 0 Subgroups, 2 group commands

 $get\_mode() \rightarrow CalDataMode$ 

```
# SCPI: CALibration:ROSCillator:DATA:MODE
value: enums.CalDataMode = driver.calibration.roscillator.data.get_mode()
```
No command help available

**return** mode: No help available

 $get_value() \rightarrow int$ 

```
# SCPI: CALibration:ROSCillator:[DATA]
value: int = driver.calibration.roscillator.data.get_value()
```
No command help available

**return**

data: No help available

set\_mode(*mode: CalDataMode*) → None

```
# SCPI: CALibration:ROSCillator:DATA:MODE
driver.calibration.roscillator.data.set_mode(mode = enums.CalDataMode.CUSTomer)
```
No command help available

**param mode** No help available  $set_value(data: int) \rightarrow None$ 

```
# SCPI: CALibration:ROSCillator:[DATA]
driver.calibration.roscillator.data.set_value(data = 1)
```
No command help available

**param data** No help available

## **6.2.11.2 Store**

## **SCPI Command :**

CALibration:ROSCillator:STORe

#### class StoreCls

Store commands group definition. 1 total commands, 0 Subgroups, 1 group commands

 $set() \rightarrow None$ 

# SCPI: CALibration:ROSCillator:STORe driver.calibration.roscillator.store.set()

No command help available

 $set\_with\_opc(*opc_timeout_ms*: int = -1) \rightarrow None$ 

```
# SCPI: CALibration:ROSCillator:STORe
driver.calibration.roscillator.store.set_with_opc()
```
No command help available

Same as set, but waits for the operation to complete before continuing further. Use the RsSmab.utilities.opc\_timeout\_set() to set the timeout value.

## **param opc\_timeout\_ms**

Maximum time to wait in milliseconds, valid only for this call.

## **6.2.12 Selected**

## class SelectedCls

Selected commands group definition. 1 total commands, 1 Subgroups, 0 group commands

```
# Create a clone of the original group, that exists independently
group2 = driver.calibration.selected.clone()
```
## **Subgroups**

## **6.2.12.1 Measure**

## **SCPI Command :**

CALibration:SELected:[MEASure]

### class MeasureCls

Measure commands group definition. 1 total commands, 0 Subgroups, 1 group commands

get(*to\_test\_args: str*) → TestCalSelected

```
# SCPI: CALibration:SELected:[MEASure]
value: enums.TestCalSelected = driver.calibration.selected.measure.get(to_test_
\rightarrowargs = 'abc')
```
No command help available

**param to\_test\_args** No help available

**return**

test\_result: No help available

# **6.2.13 Tselected**

## **SCPI Commands :**

```
CALibration:TSELected:CATalog
CALibration:TSELected:STEP
CALibration:TSELected:[MEASure]
```
### class TselectedCls

Tselected commands group definition. 3 total commands, 0 Subgroups, 3 group commands

```
get\_catalog() \rightarrow str
```

```
# SCPI: CALibration:TSELected:CATalog
value: str = driver.calibration.tselected.get_catalog()
```
No command help available

**return** catalog: No help available  $get\_measure() \rightarrow bool$ 

```
# SCPI: CALibration:TSELected:[MEASure]
value: bool = driver.calibration.tselected.get_measure()
```
No command help available

**return**

meas: No help available

 $get\_step() \rightarrow str$ 

# SCPI: CALibration:TSELected:STEP value: str = driver.calibration.tselected.get\_step()

No command help available

**return**

sel string: No help available

set\_step(*sel\_string: str*) → None

# SCPI: CALibration:TSELected:STEP driver.calibration.tselected.set\_step(sel\_string = 'abc')

No command help available

**param sel\_string** No help available

# **6.3 Csynthesis**

## **SCPI Commands :**

```
CSYNthesis:OTYPe
CSYNthesis:STATe
CSYNthesis:VOLTage
```
#### class CsynthesisCls

Csynthesis commands group definition. 13 total commands, 4 Subgroups, 3 group commands

 $get\_otype() \rightarrow ClkSynOutType$ 

# SCPI: CSYNthesis:OTYPe value: enums.ClkSynOutType = driver.csynthesis.get\_otype()

Defines the shape of the generated clock signal.

**return**

mode: SESine| DSQuare| CMOS| DSINe SESine = single-ended sine DSINe = differential sine DSQuare = differential square CMOS = CMOS

 $get\_state() \rightarrow bool$ 

```
# SCPI: CSYNthesis:STATe
value: bool = driver.csynthesis.get_state()
```
Activates the clock synthesis.

**return**

state: 1| ON| 0| OFF

 $get\_voltage() \rightarrow float$ 

# SCPI: CSYNthesis:VOLTage value: float = driver.csynthesis.get\_voltage()

Sets the voltage for the CMOS signal.

**return**

voltage: float Range: 0.8 to 2.7

set\_otype(*mode: ClkSynOutType*) → None

```
# SCPI: CSYNthesis:OTYPe
driver.csynthesis.set_otype(mode = enums.ClkSynOutType.CMOS)
```
Defines the shape of the generated clock signal.

**param mode**

SESine| DSQuare| CMOS| DSINe SESine = single-ended sine DSINe = differential sine DSQuare = differential square CMOS = CMOS

set\_state(*state: bool*) → None

```
# SCPI: CSYNthesis:STATe
driver.csynthesis.set_state(state = False)
```
Activates the clock synthesis.

**param state** 1| ON| 0| OFF

set\_voltage(*voltage: float*) → None

```
# SCPI: CSYNthesis:VOLTage
driver.csynthesis.set_voltage(voltage = 1.0)
```
Sets the voltage for the CMOS signal.

**param voltage** float Range: 0.8 to 2.7

```
# Create a clone of the original group, that exists independently
group2 = driver.csynthesis.clone()
```
## **Subgroups**

## **6.3.1 Frequency**

## **SCPI Command :**

CSYNthesis:FREQuency

#### class FrequencyCls

Frequency commands group definition. 3 total commands, 1 Subgroups, 1 group commands

```
get_value() \rightarrow float
```
# SCPI: CSYNthesis:FREQuency value: float = driver.csynthesis.frequency.get\_value()

Sets the frequency of the generated clock signal.

#### **return**

frequency: float Numerical value Sets the frequency UP|DOWN Varies the frequency step by step. The frequency is increased or decreased by the value set with the command method RsSmab.Csynthesis.Frequency.Step.value. Range: 100E3 to 1.5E9

set\_value(*frequency: float*) → None

```
# SCPI: CSYNthesis:FREQuency
driver.csynthesis.frequency.set_value(frequency = 1.0)
```
Sets the frequency of the generated clock signal.

#### **param frequency**

float Numerical value Sets the frequency UP|DOWN Varies the frequency step by step. The frequency is increased or decreased by the value set with the command method RsSmab.Csynthesis.Frequency.Step.value. Range: 100E3 to 1.5E9

## **Cloning the Group**

```
# Create a clone of the original group, that exists independently
group2 = driver.csynthesis. frequency.close()
```
#### **Subgroups**

**6.3.1.1 Step**

## **SCPI Commands :**

```
CSYNthesis:FREQuency:STEP:MODE
CSYNthesis:FREQuency:STEP
```
#### class StepCls

Step commands group definition. 2 total commands, 0 Subgroups, 2 group commands

 $get\_mode() \rightarrow FreqStepMode$ 

```
# SCPI: CSYNthesis:FREQuency:STEP:MODE
value: enums.FreqStepMode = driver.csynthesis.frequency.step.get_mode()
```
Defines the type of step size to vary the frequency and level at discrete steps.

#### **return**

mode: DECimal| USER DECimal Increases or decreases the level in steps of 10. USER Increases or decreases the value in increments, set with the command: method RsSmab.Csynthesis.Frequency.Step.value method RsSmab.Csynthesis.Power.Step.increment

## $get_value() \rightarrow float$

```
# SCPI: CSYNthesis:FREQuency:STEP
value: float = driver.csynthesis.frequency.step.get_value()
```
Sets the step width of the rotary knob and, in user-defined step mode, increases or decreases the frequency.

**return** step: float Range: 0 to 14999E5

set\_mode(*mode: FreqStepMode*) → None

```
# SCPI: CSYNthesis:FREQuency:STEP:MODE
driver.csynthesis.frequency.step.set_mode(mode = enums.FreqStepMode.DECimal)
```
Defines the type of step size to vary the frequency and level at discrete steps.

## **param mode**

DECimal| USER DECimal Increases or decreases the level in steps of 10. USER Increases or decreases the value in increments, set with the command: method RsSmab.Csynthesis.Frequency.Step.value method RsSmab.Csynthesis.Power.Step.increment

```
set_value(step: float) → None
```

```
# SCPI: CSYNthesis:FREQuency:STEP
driver.csynthesis.frequency.step.set_value(step = 1.0)
```
Sets the step width of the rotary knob and, in user-defined step mode, increases or decreases the frequency.

**param step** float Range: 0 to 14999E5

# **6.3.2 Offset**

## **SCPI Commands :**

```
CSYNthesis:OFFSet:STATe
CSYNthesis:OFFSet
```
## class OffsetCls

Offset commands group definition. 2 total commands, 0 Subgroups, 2 group commands

 $get\_state() \rightarrow bool$ 

```
# SCPI: CSYNthesis:OFFSet:STATe
value: bool = driver.csynthesis.offset.get_state()
```
Activates a DC offset.

**return**

state: 1| ON| 0| OFF

 $get_value() \rightarrow float$ 

# SCPI: CSYNthesis:OFFSet value: float = driver.csynthesis.offset.get\_value()

Sets the value of the DC offset.

**return** offset: float Range: -5 to 5

set\_state(*state: bool*) → None

```
# SCPI: CSYNthesis:OFFSet:STATe
driver.csynthesis.offset.set_state(state = False)
```
Activates a DC offset.

**param state** 1| ON| 0| OFF

set\_value(*offset: float*) → None

```
# SCPI: CSYNthesis:OFFSet
driver.csynthesis.offset.set_value(offset = 1.0)
```
Sets the value of the DC offset.

**param offset** float Range: -5 to 5

## **6.3.3 Phase**

## **SCPI Command :**

CSYNthesis:PHASe

## class PhaseCls

Phase commands group definition. 2 total commands, 1 Subgroups, 1 group commands

```
get_value() \rightarrow float
```

```
# SCPI: CSYNthesis:PHASe
value: float = driver.csynthesis.phase.get_value()
```
Shifts the phase of the generated clock signal.

**return**

phase: float Range: -36000 to 36000

set\_value(*phase: float*) → None

# SCPI: CSYNthesis:PHASe driver.csynthesis.phase.set\_value(phase = 1.0)

Shifts the phase of the generated clock signal.

**param phase** float Range: -36000 to 36000

## **Cloning the Group**

# Create a clone of the original group, that exists independently group2 = driver.csynthesis.phase.clone()

### **Subgroups**

**6.3.3.1 Reference**

**SCPI Command :**

CSYNthesis:PHASe:REFerence

## class ReferenceCls

Reference commands group definition. 1 total commands, 0 Subgroups, 1 group commands

 $set() \rightarrow None$ 

```
# SCPI: CSYNthesis:PHASe:REFerence
driver.csynthesis.phase.reference.set()
```
Resets the delta phase value.

 $set\_with\_opc(*opc timeout ms*: *int* = -1) \rightarrow None$ 

```
# SCPI: CSYNthesis:PHASe:REFerence
driver.csynthesis.phase.reference.set_with_opc()
```
Resets the delta phase value.

Same as set, but waits for the operation to complete before continuing further. Use the RsSmab.utilities.opc\_timeout\_set() to set the timeout value.

**param opc\_timeout\_ms**

Maximum time to wait in milliseconds, valid only for this call.

## **6.3.4 Power**

## **SCPI Command :**

CSYNthesis:POWer

#### class PowerCls

Power commands group definition. 3 total commands, 1 Subgroups, 1 group commands

```
get_value() \rightarrow float
```

```
# SCPI: CSYNthesis:POWer
value: float = driver.csynthesis.power.get_value()
```
Sets the power level of the generated clock signal.

**return**

power: float Numerical value Sets the level UP|DOWN Varies the level step by step. The level is increased or decreased by the value set with the command method RsSmab.Csynthesis.Power.Step.increment. Range: -24 to 10

set\_value(*power: float*) → None

```
# SCPI: CSYNthesis:POWer
driver.csynthesis.power.set_value(power = 1.0)
```
Sets the power level of the generated clock signal.

## **param power**

float Numerical value Sets the level UP|DOWN Varies the level step by step. The level is increased or decreased by the value set with the command method RsSmab.Csynthesis.Power.Step.increment. Range: -24 to 10

```
# Create a clone of the original group, that exists independently
group2 = driver.csynthesis.power.clone()
```
## **Subgroups**

**6.3.4.1 Step**

## **SCPI Commands :**

CSYNthesis:POWer:STEP:MODE CSYNthesis:POWer:STEP:[INCRement]

#### class StepCls

Step commands group definition. 2 total commands, 0 Subgroups, 2 group commands

```
get\_increment() \rightarrow float
```
# SCPI: CSYNthesis:POWer:STEP:[INCRement] value: float = driver.csynthesis.power.step.get\_increment()

Sets the step width of the rotary knob and, in user-defined step mode, increases or decreases the level.

```
return
```
increment: float Range: 0 to 35

 $get\_mode() \rightarrow FreqStepMode$ 

```
# SCPI: CSYNthesis:POWer:STEP:MODE
value: enums.FreqStepMode = driver.csynthesis.power.step.get_mode()
```
Defines the type of step size to vary the frequency and level at discrete steps.

**return**

mode: DECimal| USER DECimal Increases or decreases the level in steps of 10. USER Increases or decreases the value in increments, set with the command: method RsSmab.Csynthesis.Frequency.Step.value method RsSmab.Csynthesis.Power.Step.increment

set\_increment(*increment: float*) → None

```
# SCPI: CSYNthesis:POWer:STEP:[INCRement]
driver.csynthesis.power.step.set_increment(increment = 1.0)
```
Sets the step width of the rotary knob and, in user-defined step mode, increases or decreases the level.

**param increment** float Range: 0 to 35

set\_mode(*mode: FreqStepMode*) → None

```
# SCPI: CSYNthesis:POWer:STEP:MODE
driver.csynthesis.power.step.set_mode(mode = enums.FreqStepMode.DECimal)
```
Defines the type of step size to vary the frequency and level at discrete steps.

#### **param mode**

DECimal| USER DECimal Increases or decreases the level in steps of 10. USER Increases or decreases the value in increments, set with the command: method RsSmab.Csynthesis.Frequency.Step.value method RsSmab.Csynthesis.Power.Step.increment

# **6.4 Device**

## **SCPI Command :**

```
DEVice:PRESet
```
### class DeviceCls

Device commands group definition. 3 total commands, 1 Subgroups, 1 group commands

## $\text{present}() \rightarrow \text{None}$

```
# SCPI: DEVice:PRESet
driver.device.preset()
```
Presets all parameters which are not related to the signal path, including the LF generator.

```
\text{present\_with\_opc}(opc\_timeout\_ms: int = -1) \rightarrow \text{None}
```

```
# SCPI: DEVice:PRESet
driver.device.preset_with_opc()
```
Presets all parameters which are not related to the signal path, including the LF generator.

Same as preset, but waits for the operation to complete before continuing further. Use the RsSmab.utilities.opc\_timeout\_set() to set the timeout value.

#### **param opc\_timeout\_ms**

Maximum time to wait in milliseconds, valid only for this call.

## **Cloning the Group**

```
# Create a clone of the original group, that exists independently
group2 = driver.device.clone()
```
### **Subgroups**

## **6.4.1 Settings**

#### class SettingsCls

Settings commands group definition. 2 total commands, 2 Subgroups, 0 group commands

```
# Create a clone of the original group, that exists independently
group2 = driver.device.settings.clone()
```
## **Subgroups**

## **6.4.1.1 Backup**

## **SCPI Command :**

## DEVice:SETTings:BACKup

#### class BackupCls

Backup commands group definition. 1 total commands, 0 Subgroups, 1 group commands

 $set() \rightarrow None$ 

```
# SCPI: DEVice:SETTings:BACKup
driver.device.settings.backup.set()
```
No command help available

 $set\_with\_opc(*opc_timeout_ms*: int = -1) \rightarrow None$ 

```
# SCPI: DEVice:SETTings:BACKup
driver.device.settings.backup.set_with_opc()
```
No command help available

Same as set, but waits for the operation to complete before continuing further. Use the RsSmab.utilities.opc\_timeout\_set() to set the timeout value.

## **param opc\_timeout\_ms**

Maximum time to wait in milliseconds, valid only for this call.

## **6.4.1.2 Restore**

## **SCPI Command :**

DEVice:SETTings:RESTore

## class RestoreCls

Restore commands group definition. 1 total commands, 0 Subgroups, 1 group commands

 $set() \rightarrow None$ 

```
# SCPI: DEVice:SETTings:RESTore
driver.device.settings.restore.set()
```
No command help available

 $set\_with\_opc(*opc timeout ms*: *int* = -1) \rightarrow None$ 

```
# SCPI: DEVice:SETTings:RESTore
driver.device.settings.restore.set_with_opc()
```
No command help available

Same as set, but waits for the operation to complete before continuing further. Use the RsSmab.utilities.opc\_timeout\_set() to set the timeout value.

#### **param opc\_timeout\_ms**

Maximum time to wait in milliseconds, valid only for this call.

# **6.5 Diagnostic**

### class DiagnosticCls

Diagnostic commands group definition. 21 total commands, 7 Subgroups, 0 group commands

## **Cloning the Group**

```
# Create a clone of the original group, that exists independently
group2 = driver.diagnostic.clone()
```
## **Subgroups**

## **6.5.1 BgInfo**

## **SCPI Commands :**

```
DIAGnostic<HW>:BGINfo
DIAGnostic<HW>:BGINfo:CATalog
```
#### class BgInfoCls

BgInfo commands group definition. 2 total commands, 0 Subgroups, 2 group commands

 $get(boad: str = None) \rightarrow str$ 

```
# SCPI: DIAGnostic<HW>:BGINfo
value: str = driver.diagnostic.bgInfo.get(boad = 'abc')
```
Queries information on the modules available in the instrument, using the variant and revision state.

#### **param board**

string Module name, as queried with the command method RsSmab.Diagnostic.BgInfo.catalog. To retrieve a complete list of all modules, omit the parameter. The length of the list is variable and depends on the instrument equipment configuration.

#### **return**

bg\_info: Module name Module stock number incl. variant Module revision Module serial number List of comma-separated entries, one entry per module. Each entry for one module consists of four parts that are separated by space characters.
### $get\_catalog() \rightarrow List[str]$

```
# SCPI: DIAGnostic<HW>:BGINfo:CATalog
value: List[str] = driver.diagnostic.bgInfo.get_catalog()
```
Queries the names of the assemblies available in the instrument.

#### **return**

catalog: string List of all assemblies; the values are separated by commas The length of the list is variable and depends on the instrument equipment configuration.

# **6.5.2 Debug**

# class DebugCls

Debug commands group definition. 2 total commands, 1 Subgroups, 0 group commands

# **Cloning the Group**

# Create a clone of the original group, that exists independently  $group2 = driver.diagnostic.debug.close()$ 

# **Subgroups**

## **6.5.2.1 Page**

#### **SCPI Commands :**

```
DIAGnostic<HW>:DEBug:PAGE
DIAGnostic<HW>:DEBug:PAGE:CATalog
```
# class PageCls

Page commands group definition. 2 total commands, 0 Subgroups, 2 group commands

```
get\_catalog() \rightarrow List[str]
```

```
# SCPI: DIAGnostic<HW>:DEBug:PAGE:CATalog
value: List[str] = driver.diagnostic.debug.page.get_catalog()
```
No command help available

**return**

diag\_debug\_page\_id\_cat: No help available

```
set() \rightarrow None
```

```
# SCPI: DIAGnostic<HW>:DEBug:PAGE
driver.diagnostic.debug.page.set()
```
No command help available

 $set\_with\_opc(*opc timeout ms*: *int* = -1) \rightarrow None$ 

```
# SCPI: DIAGnostic<HW>:DEBug:PAGE
driver.diagnostic.debug.page.set_with_opc()
```
No command help available

Same as set, but waits for the operation to complete before continuing further. Use the RsSmab.utilities.opc\_timeout\_set() to set the timeout value.

#### **param opc\_timeout\_ms**

Maximum time to wait in milliseconds, valid only for this call.

# **6.5.3 Eeprom<Channel>**

# **RepCap Settings**

```
# Range: Nr1 .. Nr64
rc = driver.diagnostic.eeprom.repcap_channel.get()driver.diagnostic.eeprom.repcap_channel_set(repcap.Channel.Nr1)
```
# **SCPI Command :**

DIAGnostic<HW>:EEPRom<CH>:DELete

#### class EepromCls

Eeprom commands group definition. 4 total commands, 3 Subgroups, 1 group commands Repeated Capability: Channel, default value after init: Channel.Nr1

delete(*channel=Channel.Default*) → None

```
# SCPI: DIAGnostic<HW>:EEPRom<CH>:DELete
driver.diagnostic.eeprom.delete(channel = repcap.Channel.Default)
```
No command help available

#### **param channel**

optional repeated capability selector. Default value: Nr1 (settable in the interface 'Eeprom')

delete\_with\_opc(*channel=Channel.Default*, *opc\_timeout\_ms: int = -1*) → None

# **Cloning the Group**

```
# Create a clone of the original group, that exists independently
group2 = driver.diagnostic.eeprom.clone()
```
### **Subgroups**

# **6.5.3.1 Bidentifier**

# class BidentifierCls

Bidentifier commands group definition. 1 total commands, 1 Subgroups, 0 group commands

### **Cloning the Group**

```
# Create a clone of the original group, that exists independently
group2 = driver.diagnostic.eeprom.bidentifier.clone()
```
### **Subgroups**

#### **6.5.3.1.1 Catalog**

### **SCPI Command :**

DIAGnostic<HW>:EEPRom<CH>:BIDentifier:CATalog

#### class CatalogCls

Catalog commands group definition. 1 total commands, 0 Subgroups, 1 group commands

```
get(board_id: List[str], channel=Channel.Default) → List[str]
```

```
# SCPI: DIAGnostic<HW>:EEPRom<CH>:BIDentifier:CATalog
value: List[str] = driver.diagnostic.eeprom.bidentifier.catalog.get(board_id = [
˓→'abc1', 'abc2', 'abc3'], channel = repcap.Channel.Default)
```
No command help available

```
param board_id
  No help available
```
# **param channel**

optional repeated capability selector. Default value: Nr1 (settable in the interface 'Eeprom')

#### **return**

board\_id: No help available

# **6.5.3.2 Customize**

# **SCPI Command :**

DIAGnostic<HW>:EEPRom<CH>:CUSTomize

### class CustomizeCls

Customize commands group definition. 1 total commands, 0 Subgroups, 1 group commands

set(*board: str, index: int, sub\_board: int, channel=Channel.Default*)  $\rightarrow$  None

```
# SCPI: DIAGnostic<HW>:EEPRom<CH>:CUSTomize
driver.diagnostic.eeprom.customize.set(board = 'abc', index = 1, sub_board = 1,\Box\rightarrowchannel = repcap.Channel.Default)
```
No command help available

**param board** No help available

**param index**

No help available **param sub\_board**

No help available

### **param channel**

optional repeated capability selector. Default value: Nr1 (settable in the interface 'Eeprom')

# **6.5.3.3 Data**

#### class DataCls

Data commands group definition. 1 total commands, 1 Subgroups, 0 group commands

# **Cloning the Group**

```
# Create a clone of the original group, that exists independently
group2 = driver.diagnostic.eeprom.data.close()
```
#### **Subgroups**

**6.5.3.3.1 Points**

### **SCPI Command :**

DIAGnostic<HW>:EEPRom<CH>:DATA:POINts

#### class PointsCls

Points commands group definition. 1 total commands, 0 Subgroups, 1 group commands

 $get(boad: str, sub\_board: str, channel=Channel.Default) \rightarrow int$ 

```
# SCPI: DIAGnostic<HW>:EEPRom<CH>:DATA:POINts
value: int = driver.diagnostic.eeprom.data.points.get(board = 'abc', sub_board
˓→= 'abc', channel = repcap.Channel.Default)
```
No command help available

**param board** No help available

#### **param sub\_board**

No help available

# **param channel**

optional repeated capability selector. Default value: Nr1 (settable in the interface 'Eeprom')

# **return**

points: No help available

# **6.5.4 Info**

# class InfoCls

Info commands group definition. 8 total commands, 3 Subgroups, 0 group commands

# **Cloning the Group**

```
# Create a clone of the original group, that exists independently
group2 = driver.diagnostic.info.clone()
```
# **Subgroups**

# **6.5.4.1 Ecount<ErrorCount>**

# **RepCap Settings**

```
# Range: Nr1 .. Nr16
rc = driver.diagnostic.info.ecount.repcap_errorCount_get()
driver.diagnostic.info.ecount.repcap_errorCount_set(repcap.ErrorCount.Nr1)
```
# **SCPI Command :**

# DIAGnostic:INFO:ECOunt<CH>

### class EcountCls

Ecount commands group definition. 4 total commands, 3 Subgroups, 1 group commands Repeated Capability: ErrorCount, default value after init: ErrorCount.Nr1

get(*errorCount=ErrorCount.Default*) → int

```
# SCPI: DIAGnostic:INFO:ECOunt<CH>
value: int = driver.diagnostic.info.ecount.get(errorCount = repcap.ErrorCount.
˓→Default)
```
No command help available

### **param errorCount**

optional repeated capability selector. Default value: Nr1 (settable in the interface 'Ecount')

**return**

ecount: No help available

# **Cloning the Group**

```
# Create a clone of the original group, that exists independently
group2 = driver.diagnostic.info.ecount.clone()
```
# **Subgroups**

**6.5.4.1.1 Info**

# **SCPI Command :**

DIAGnostic:INFO:ECOunt<CH>:INFO

# class InfoCls

Info commands group definition. 1 total commands, 0 Subgroups, 1 group commands

get(*errorCount=ErrorCount.Default*) → str

```
# SCPI: DIAGnostic:INFO:ECOunt<CH>:INFO
value: str = driver.diagnostic.info.ecount.info.get(errorCount = repcap.
˓→ErrorCount.Default)
```
No command help available

# **param errorCount**

optional repeated capability selector. Default value: Nr1 (settable in the interface 'Ecount')

### **return**

ecount: No help available

# **6.5.4.1.2 Name**

### **SCPI Command :**

DIAGnostic:INFO:ECOunt<CH>:NAME

### class NameCls

Name commands group definition. 1 total commands, 0 Subgroups, 1 group commands

get(*errorCount=ErrorCount.Default*) → str

```
# SCPI: DIAGnostic:INFO:ECOunt<CH>:NAME
value: str = driver.diagnostic.info.ecount.name.get(errorCount = repcap.
˓→ErrorCount.Default)
```
No command help available

#### **param errorCount**

optional repeated capability selector. Default value: Nr1 (settable in the interface 'Ecount')

### **return**

ecount: No help available

# **6.5.4.1.3 Set**

# **SCPI Command :**

DIAGnostic:INFO:ECOunt<CH>:SET

#### class SetCls

Set commands group definition. 1 total commands, 0 Subgroups, 1 group commands

set(*ecount: int*, *errorCount=ErrorCount.Default*) → None

```
# SCPI: DIAGnostic:INFO:ECOunt<CH>:SET
driver.diagnostic.info.ecount.set.set(ecount = 1, errorCount = repcap.
˓→ErrorCount.Default)
```
No command help available

**param ecount** No help available

### **param errorCount**

optional repeated capability selector. Default value: Nr1 (settable in the interface 'Ecount')

# **6.5.4.2 Otime**

#### **SCPI Commands :**

```
DIAGnostic:INFO:OTIMe:SET
DIAGnostic:INFO:OTIMe
```
# class OtimeCls

Otime commands group definition. 2 total commands, 0 Subgroups, 2 group commands

 $get_set() \rightarrow int$ 

```
# SCPI: DIAGnostic:INFO:OTIMe:SET
value: int = driver.diagnostic.info.otime.get_set()
```
No command help available

**return** set\_py: No help available

 $get_value() \rightarrow int$ 

# SCPI: DIAGnostic:INFO:OTIMe value: int = driver.diagnostic.info.otime.get\_value()

Queries the operating hours of the instrument so far.

#### **return**

operation\_time: integer Range: 0 to INT\_MAX

set\_set(*set\_py: int*) → None

# SCPI: DIAGnostic:INFO:OTIMe:SET driver.diagnostic.info.otime.set\_set(set\_py = 1)

No command help available

**param set\_py**

No help available

# **6.5.4.3 PoCount**

# **SCPI Commands :**

DIAGnostic:INFO:POCount:SET DIAGnostic:INFO:POCount

# class PoCountCls

PoCount commands group definition. 2 total commands, 0 Subgroups, 2 group commands

 $get\_set() \rightarrow int$ 

```
# SCPI: DIAGnostic:INFO:POCount:SET
value: int = driver.diagnostic.info.poCount.get_set()
```
No command help available

**return**

set\_py: No help available

 $get_value() \rightarrow int$ 

```
# SCPI: DIAGnostic:INFO:POCount
value: int = driver.diagnostic.info.poCount.get_value()
```
Queris how often the instrument has been turned on so far.

**return**

power\_on\_count: integer Range: 0 to INT\_MAX

 $set_set(set.py: int) \rightarrow None$ 

```
# SCPI: DIAGnostic:INFO:POCount:SET
driver.diagnostic.info.poCount.set_set(set_py = 1)
```
No command help available

**param set\_py** No help available

# **6.5.5 Measure**

# class MeasureCls

Measure commands group definition. 1 total commands, 1 Subgroups, 0 group commands

# **Cloning the Group**

```
# Create a clone of the original group, that exists independently
group2 = driver.diagnostic.measure.clone()
```
#### **Subgroups**

**6.5.5.1 Point**

#### **SCPI Command :**

DIAGnostic<HW>:[MEASure]:POINt

# class PointCls

Point commands group definition. 1 total commands, 0 Subgroups, 1 group commands

 $get(name: str) \rightarrow str$ 

```
# SCPI: DIAGnostic<HW>:[MEASure]:POINt
value: str = driver.diagnostic.message.point.get(name = 'abc')
```
Triggers the voltage measurement at the specified test point and returns the measured voltage. For more information, see R&S SMA100B Service Manual.

#### **param name**

test point identifier Test point name, as queried with the command method RsSmab.Diagnostic.Point.catalog

**return**

value: valueunit

# **6.5.6 Point**

# **SCPI Command :**

DIAGnostic<HW>:POINt:CATalog

# class PointCls

Point commands group definition. 2 total commands, 1 Subgroups, 1 group commands

 $get\_catalog() \rightarrow List[str]$ 

```
# SCPI: DIAGnostic<HW>:POINt:CATalog
value: List[str] = driver.diagnostic.point.get_catalog()
```
Queries the test points available in the instrument. For more information, see R&S SMA100B Service Manual.

#### **return**

catalog: string List of comma-separated values, each representing a test point

### **Cloning the Group**

```
# Create a clone of the original group, that exists independently
group2 = driver.diagnostic.point.clone()
```
### **Subgroups**

### **6.5.6.1 Configuration**

## **SCPI Command :**

DIAGnostic<HW>:POINt:CONFiguration

# class ConfigurationCls

Configuration commands group definition. 1 total commands, 0 Subgroups, 1 group commands

#### class GetStruct

Response structure. Fields:

- Dev\_Board: str: No parameter help available
- Point: str: No parameter help available

### $get() \rightarrow GetStruct$

```
# SCPI: DIAGnostic<HW>:POINt:CONFiguration
value: GetStruct = driver.diagnostic.point.configuration.get()
```
No command help available

**return**

structure: for return value, see the help for GetStruct structure arguments.

 $\text{set}(dev\ board: str, point: str, data: str) \rightarrow \text{None}$ 

```
# SCPI: DIAGnostic<HW>:POINt:CONFiguration
driver.diagnostic.point.configuration.set(dev_board = 'abc', point = 'abc',\Box\rightarrowdata = 'abc')
```
No command help available

```
param dev_board
  No help available
```
**param point** No help available

**param data** No help available

# **6.5.7 Service**

# **SCPI Commands :**

```
DIAGnostic<HW>:SERVice:SFUNction
DIAGnostic:SERVice
```
# class ServiceCls

Service commands group definition. 2 total commands, 0 Subgroups, 2 group commands

 $get\_sfunction() \rightarrow str$ 

```
# SCPI: DIAGnostic<HW>:SERVice:SFUNction
value: str = driver.diagnostic.service.get_sfunction()
```
No command help available

**return**

direct\_string: No help available

 $get_value() \rightarrow bool$ 

# SCPI: DIAGnostic:SERVice value: bool = driver.diagnostic.service.get\_value()

No command help available

**return** service: No help available

set\_sfunction(*direct\_string: str*) → None

```
# SCPI: DIAGnostic<HW>:SERVice:SFUNction
driver.diagnostic.service.set_sfunction(direct_string = 'abc')
```
No command help available

**param direct\_string** No help available

set\_value(*service: bool*) → None

```
# SCPI: DIAGnostic:SERVice
driver.diagnostic.service.set_value(service = False)
```
No command help available

**param service** No help available

# **6.6 Display**

# **SCPI Commands :**

```
DISPlay:BRIGhtness
DISPlay:FOCusobject
DISPlay:MESSage
```
# class DisplayCls

Display commands group definition. 21 total commands, 8 Subgroups, 3 group commands

 $get\_brightness() \rightarrow float$ 

```
# SCPI: DISPlay:BRIGhtness
value: float = driver.display.get_brightness()
```
Sets the brightness of the dispaly.

**return** brightness: float Range: 1.0 to 20.0

set\_brightness(*brightness: float*) → None

```
# SCPI: DISPlay:BRIGhtness
driver.display.set_brightness(brightness = 1.0)
```
Sets the brightness of the dispaly.

**param brightness** float Range: 1.0 to 20.0

set\_focus\_object(*obj\_name: str*) → None

```
# SCPI: DISPlay:FOCusobject
driver.display.set_focus_object(obj_name = 'abc')
```
No command help available

**param obj\_name** No help available

set\_message(*message: str*) → None

```
# SCPI: DISPlay:MESSage
driver.display.set_message(message = 'abc')
```
No command help available

**param message** No help available

# **Cloning the Group**

```
# Create a clone of the original group, that exists independently
group2 = driver.display.clone()
```
# **Subgroups**

# **6.6.1 Annotation**

# **SCPI Command :**

```
DISPlay:ANNotation:[ALL]
```
#### class AnnotationCls

Annotation commands group definition. 3 total commands, 2 Subgroups, 1 group commands

 $get\_all() \rightarrow bool$ 

```
# SCPI: DISPlay:ANNotation:[ALL]
value: bool = driver.display.annotation.get_all()
```
Displays asterisks instead of the level and frequency values in the status bar of the instrument. We recommend that you use this mode if you operate the instrument in remote control.

**return**

state: 1| ON| 0| OFF

 $set\_all(\text{state}: \text{bool}) \rightarrow \text{None}$ 

```
# SCPI: DISPlay:ANNotation:[ALL]
driver. displaymath>g. annotation.set_all(state = False)
```
Displays asterisks instead of the level and frequency values in the status bar of the instrument. We recommend that you use this mode if you operate the instrument in remote control.

**param state** 1| ON| 0| OFF

### **Cloning the Group**

```
# Create a clone of the original group, that exists independently
group2 = driver.display.annotation.clone()
```
# **Subgroups**

### **6.6.1.1 Amplitude**

# **SCPI Command :**

DISPlay:ANNotation:AMPLitude

#### class AmplitudeCls

Amplitude commands group definition. 1 total commands, 0 Subgroups, 1 group commands

#### class AmplitudeStruct

Response structure. Fields:

- Sec\_Pass\_Word: str: No parameter help available
- State: bool: 1| ON| 0| OFF

# $get() \rightarrow AmplitudeStruct$

```
# SCPI: DISPlay:ANNotation:AMPLitude
value: AmplitudeStruct = driver.display.annotation.amplitude.get()
```
Indicates asterisks instead of the level values in the status bar.

**return**

structure: for return value, see the help for AmplitudeStruct structure arguments.

 $set(*sec*_{pass\_word: str, state: bool) \rightarrow None$ 

```
# SCPI: DISPlay:ANNotation:AMPLitude
driver.display.annotation.amplitude.set(sec_pass_word = 'abc', state = False)
```
Indicates asterisks instead of the level values in the status bar.

**param sec\_pass\_word** No help available

**param state** 1| ON| 0| OFF

# **6.6.1.2 Frequency**

### **SCPI Command :**

DISPlay:ANNotation:FREQuency

### class FrequencyCls

Frequency commands group definition. 1 total commands, 0 Subgroups, 1 group commands

#### class FrequencyStruct

Response structure. Fields:

- Sec\_Pass\_Word: str: No parameter help available
- State: bool: 1| ON| 0| OFF

 $get() \rightarrow FrequencyStruct$ 

```
# SCPI: DISPlay:ANNotation:FREQuency
value: FrequencyStruct = driver.display.annotation.frequency.get()
```
Indicates asterisks instead of the frequency values in the status bar.

**return**

structure: for return value, see the help for FrequencyStruct structure arguments.

 $set(*sec*_{pass\_word: str, state: bool) \rightarrow None$ 

```
# SCPI: DISPlay:ANNotation:FREQuency
driver.display.annotation.frequency.set(sec_pass_word = 'abc', state = False)
```
Indicates asterisks instead of the frequency values in the status bar.

**param sec\_pass\_word** No help available

**param state** 1| ON| 0| OFF

# **6.6.2 Button**

**SCPI Command :**

```
DISPlay:BUTTon:BRIGhtness
```
#### class ButtonCls

Button commands group definition. 1 total commands, 0 Subgroups, 1 group commands

```
get\_brightness() \rightarrow int
```
# SCPI: DISPlay:BUTTon:BRIGhtness value: int = driver.display.button.get\_brightness()

Sets the brightness of the [RF on/off] key.

**return**

button\_brightnes: integer Range: 1 to 20

set\_brightness(*button\_brightnes: int*) → None

```
# SCPI: DISPlay:BUTTon:BRIGhtness
driver.display.button.set_brightness(button_brightnes = 1)
```
Sets the brightness of the [RF on/off] key.

**param button\_brightnes** integer Range: 1 to 20

# **6.6.3 Dialog**

# **SCPI Commands :**

```
DISPlay:DIALog:CLOSe
DISPlay:DIALog:CLOSe:ALL
DISPlay:DIALog:ID
DISPlay:DIALog:OPEN
```
# class DialogCls

Dialog commands group definition. 4 total commands, 0 Subgroups, 4 group commands

```
close(dialog_id: str) \rightarrow None
```

```
# SCPI: DISPlay:DIALog:CLOSe
driver.display.dialog.close(dialog_id = 'abc')
```
Closes the specified dialog.

**param dialog\_id**

string To find out the dialog identifier, use the query method RsSmab.Display.Dialog.id. The DialogName part of the query result is sufficient.

```
close\_all() \rightarrow None
```

```
# SCPI: DISPlay:DIALog:CLOSe:ALL
driver.display.dialog.close_all()
```
Closes all open dialogs.

 $\texttt{close\_all\_with\_opc}(opc\_timeout\_ms: int = -1) \rightarrow \text{None}$ 

```
# SCPI: DISPlay:DIALog:CLOSe:ALL
driver.display.dialog.close_all_with_opc()
```
Closes all open dialogs.

Same as close\_all, but waits for the operation to complete before continuing further. Use the RsSmab.utilities.opc\_timeout\_set() to set the timeout value.

# **param opc\_timeout\_ms**

Maximum time to wait in milliseconds, valid only for this call.

 $get_id() \rightarrow str$ 

```
# SCPI: DISPlay:DIALog:ID
value: str = driver.display.dialog.get_id()
```
Returns the dialog identifiers of the open dialogs in a string separated by blanks.

#### **return**

dialog\_id\_list: DialogID#1 DialogID#2 ... DialogID#n Dialog identifiers are string without blanks. Blanks are represented as \$\$. Dialog identifiers DialogID are composed of two main parts: DialogName[OptionalParts] DialogName Meaningful information, mandatory input parameter for the commands: method RsSmab.Display.Dialog.open method RsSmab.Display.Dialog.close Optional parts String of \$X values, where X is a character, interpreted as follows: \$qDialogQualifier:

optional dialog qualifier, usually the letter A or B, as displayed in the dialog title. \$iInstances: comma-separated list of instance indexes, given in the order h,c,s,d,g,u,0. Default is zero; the terminating ',0' can be omitted. \$tTabIds: commaseparated indexes or tab names; required, if a dialog is composed of several tabs. \$xLeft\$yTop\$hLeft\$wTop: position and size; superfluous information.

```
open(\text{dialog} id: str) \rightarrow None
```

```
# SCPI: DISPlay:DIALog:OPEN
driver.display.dialog.open(dialog_id = 'abc')
```
Opens the specified dialog.

#### **param dialog\_id**

string To find out the dialog identifier, use the query method RsSmab.Display.Dialog.id. The DialogName part of the query result is mandatory.

# **6.6.4 Psave**

#### **SCPI Commands :**

```
DISPlay:PSAVe:HOLDoff
DISPlay:PSAVe:[STATe]
```
# class PsaveCls

Psave commands group definition. 2 total commands, 0 Subgroups, 2 group commands

 $get\_holdoff() \rightarrow int$ 

```
# SCPI: DISPlay:PSAVe:HOLDoff
value: int = driver.display.psave.get_holdoff()
```
Sets the wait time for the screen saver mode of the display.

**return**

holdoff\_time\_min: integer Range: 1 to 60, Unit: minute

```
get\_state() \rightarrow bool
```

```
# SCPI: DISPlay:PSAVe:[STATe]
value: bool = driver.display.psave.get_state()
```
Activates the screen saver mode of the display. We recommend that you use this mode to protect the display, if you operate the instrument in remote control. To define the wait time, use the command method RsSmab.Display.Psave.holdoff.

**return** state: 1| ON| 0| OFF

set\_holdoff(*holdoff\_time\_min: int*) → None

```
# SCPI: DISPlay:PSAVe:HOLDoff
driver.display.psave.set_holdoff(holdoff_time_min = 1)
```
Sets the wait time for the screen saver mode of the display.

#### **param holdoff\_time\_min**

integer Range: 1 to 60, Unit: minute

```
set_state(state: bool) → None
```

```
# SCPI: DISPlay:PSAVe:[STATe]
driver. display. qisplay. psave. set\_state(state = False)
```
Activates the screen saver mode of the display. We recommend that you use this mode to protect the display, if you operate the instrument in remote control. To define the wait time, use the command method RsSmab.Display.Psave.holdoff.

**param state** 1| ON| 0| OFF

# **6.6.5 Touch**

### class TouchCls

Touch commands group definition. 1 total commands, 1 Subgroups, 0 group commands

# **Cloning the Group**

```
# Create a clone of the original group, that exists independently
group2 = driver.display.touch.clone()
```
# **Subgroups**

# **6.6.5.1 Time**

# **SCPI Command :**

# DISPlay:TOUCh:TIME:CHARge

### class TimeCls

Time commands group definition. 1 total commands, 0 Subgroups, 1 group commands

set\_charge(*charge\_time: int*) → None

```
# SCPI: DISPlay:TOUCh:TIME:CHARge
driver.display.touch.time.set_charge(charge_time = 1)
```
No command help available

**param charge\_time** No help available

# **6.6.6 Ukey**

# **SCPI Commands :**

```
DISPlay:UKEY:NAME
DISPlay:UKEY:SCPI
```
# class UkeyCls

Ukey commands group definition. 3 total commands, 1 Subgroups, 2 group commands

set\_name(*name: str*) → None

```
# SCPI: DISPlay:UKEY:NAME
driver.display.ukey.set_name(name = 'abc')
```
No command help available

**param name** No help available

set\_scpi(*scpi: str*) → None

# SCPI: DISPlay:UKEY:SCPI driver.display.ukey.set\_scpi(scpi = 'abc')

No command help available

**param scpi** No help available

# **Cloning the Group**

```
# Create a clone of the original group, that exists independently
group2 = driver.display.ukey.clone()
```
# **Subgroups**

**6.6.6.1 Add**

**SCPI Command :**

DISPlay:UKEY:ADD

```
class AddCls
```
Add commands group definition. 1 total commands, 0 Subgroups, 1 group commands

 $set() \rightarrow None$ 

```
# SCPI: DISPlay:UKEY:ADD
driver.display.ukey.add.set()
```
No command help available

 $set\_with\_opc(*opc timeout ms*: *int* = -1) \rightarrow None$ 

```
# SCPI: DISPlay:UKEY:ADD
driver.display.ukey.add.set_with_opc()
```
No command help available

Same as set, but waits for the operation to complete before continuing further. Use the RsSmab.utilities.opc\_timeout\_set() to set the timeout value.

#### **param opc\_timeout\_ms**

Maximum time to wait in milliseconds, valid only for this call.

# **6.6.7 Update**

### **SCPI Commands :**

```
DISPlay:UPDate:HOLD
DISPlay:UPDate:[STATe]
```
#### class UpdateCls

Update commands group definition. 2 total commands, 0 Subgroups, 2 group commands

```
get\_hold() \rightarrow bool
```

```
# SCPI: DISPlay:UPDate:HOLD
value: bool = driver.display.update.get_hold()
```
No command help available

**return** hold: No help available

 $get\_state() \rightarrow bool$ 

```
# SCPI: DISPlay:UPDate:[STATe]
value: bool = driver.display.update.get_state()
```
Activates the refresh mode of the display.

**return**

update: 1| ON| 0| OFF

set\_hold(*hold: bool*) → None

```
# SCPI: DISPlay:UPDate:HOLD
driver. display. update.set_hold(hold = False)
```
No command help available

**param hold** No help available

set\_state(*update: bool*) → None

# SCPI: DISPlay:UPDate:[STATe] driver.display.update.set\_state(update = False)

Activates the refresh mode of the display.

**param update** 1| ON| 0| OFF

# **6.6.8 Window**

### class WindowCls

Window commands group definition. 2 total commands, 1 Subgroups, 0 group commands

# **Cloning the Group**

```
# Create a clone of the original group, that exists independently
group2 = driver.display.midow.close()
```
# **Subgroups**

# **6.6.8.1 Power**

# class PowerCls

Power commands group definition. 2 total commands, 1 Subgroups, 0 group commands

# **Cloning the Group**

```
# Create a clone of the original group, that exists independently
group2 = driver.display.window.power.clone()
```
#### **Subgroups**

# **6.6.8.1.1 Sweep**

#### class SweepCls

Sweep commands group definition. 2 total commands, 2 Subgroups, 0 group commands

# **Cloning the Group**

```
# Create a clone of the original group, that exists independently
group2 = driver.display.window.power.sweep.clone()
```
# **Subgroups**

# **6.6.8.1.1.1 Background**

# **SCPI Command :**

```
DISPlay:[WINDow]:[POWer]:SWEep:BACKground:COLor
```
### class BackgroundCls

Background commands group definition. 1 total commands, 0 Subgroups, 1 group commands

 $get\_color() \rightarrow DiagBgColor$ 

```
# SCPI: DISPlay:[WINDow]:[POWer]:SWEep:BACKground:COLor
value: enums.DiagBgColor = driver.display.window.power.sweep.background.get_
\rightarrowcolor()
```
Defines the background color of the measurement diagram. The selected color applies also to the hardcopy of the diagram.

# **return** color: BLACk| WHITe

set\_color(*color: DiagBgColor*) → None

```
# SCPI: DISPlay:[WINDow]:[POWer]:SWEep:BACKground:COLor
driver.display.window.power.sweep.background.set_color(color = enums.
˓→DiagBgColor.BLACk)
```
Defines the background color of the measurement diagram. The selected color applies also to the hardcopy of the diagram.

**param color** BLACk| WHITe

# **6.6.8.1.1.2 Grid**

# **SCPI Command :**

DISPlay:[WINDow]:[POWer]:SWEep:GRID:STATe

### class GridCls

Grid commands group definition. 1 total commands, 0 Subgroups, 1 group commands

```
get\_state() \rightarrow bool
```

```
# SCPI: DISPlay:[WINDow]:[POWer]:SWEep:GRID:STATe
value: bool = driver.display.window.power.sweep.grid.get_state()
```
Indicates a grid in the diagram.

**return** state: 0| 1| OFF| ON set\_state(*state: bool*) → None

```
# SCPI: DISPlay:[WINDow]:[POWer]:SWEep:GRID:STATe
driver.display.window.power.sweep.grid.set_state(state = False)
```
Indicates a grid in the diagram.

**param state** 0| 1| OFF| ON

# **6.7 FormatPy**

# **SCPI Commands :**

```
FORMat:BORDer
FORMat:SREGister
FORMat:[DATA]
```
#### class FormatPyCls

FormatPy commands group definition. 3 total commands, 0 Subgroups, 3 group commands

```
get\_border() \rightarrow ByteOrder
```

```
# SCPI: FORMat:BORDer
value: enums.ByteOrder = driver.formatPy.get_border()
```
Determines the sequence of bytes within a binary block. This only affects blocks which use the IEEE754 format internally.

**return**

border: NORMal| SWAPped NORMal Expects/sends the least significant byte of each IEEE754 floating-point number first and the most significant byte last. SWAPped Expects/sends the most significant byte of each IEEE754 floating-point number first and the least significant byte last.

#### $get\_data() \rightarrow FormData$

```
# SCPI: FORMat:[DATA]
value: enums.FormData = driver.formatPy.get_data()
```
Determines the data format the instrument uses to return data via the IEC/IEEE bus. The instrument automatically detects the data format used by the controller, and assigns it accordingly. Data format determined by this SCPI command is in this case irrelevant.

#### **return**

data: ASCii| PACKed ASCii Transfers numerical data as plain text separated by commas. PACKed Transfers numerical data as binary block data. The format within the binary data depends on the command. The various binary data formats are explained in the description of the parameter types.

 $get\_sregister() \rightarrow FormStatReg$ 

```
# SCPI: FORMat:SREGister
value: enums.FormStatReg = driver.formatPy.get_sregister()
```
Determines the numeric format for responses of the status register.

#### **return**

format\_py: ASCii| BINary| HEXadecimal| OCTal ASCii Returns the register content as a decimal number. BINary|HEXadecimal|OCTal Returns the register content either as a binary, hexadecimal or octal number. According to the selected format, the number starts with #B (binary) , #H (hexadecimal) or #O (octal) .

```
set_border(border: ByteOrder) → None
```

```
# SCPI: FORMat:BORDer
driver.formatPy.set_border(border = enums.ByteOrder.NORMal)
```
Determines the sequence of bytes within a binary block. This only affects blocks which use the IEEE754 format internally.

#### **param border**

NORMal| SWAPped NORMal Expects/sends the least significant byte of each IEEE754 floating-point number first and the most significant byte last. SWAPped Expects/sends the most significant byte of each IEEE754 floating-point number first and the least significant byte last.

# set\_data(*data: FormData*) → None

```
# SCPI: FORMat:[DATA]
driver.formatPy.set_data(data = enums. FormData.ASCIi)
```
Determines the data format the instrument uses to return data via the IEC/IEEE bus. The instrument automatically detects the data format used by the controller, and assigns it accordingly. Data format determined by this SCPI command is in this case irrelevant.

### **param data**

ASCii| PACKed ASCii Transfers numerical data as plain text separated by commas. PACKed Transfers numerical data as binary block data. The format within the binary data depends on the command. The various binary data formats are explained in the description of the parameter types.

#### set\_sregister(*format\_py: FormStatReg*) → None

```
# SCPI: FORMat:SREGister
driver.formatPy.set_sregister(format_py = enums.FormStatReg.ASCii)
```
Determines the numeric format for responses of the status register.

# **param format\_py**

ASCii| BINary| HEXadecimal| OCTal ASCii Returns the register content as a decimal number. BINary|HEXadecimal|OCTal Returns the register content either as a binary, hexadecimal or octal number. According to the selected format, the number starts with #B (binary) , #H (hexadecimal) or #O (octal) .

# **6.8 Fpanel**

# class FpanelCls

Fpanel commands group definition. 1 total commands, 1 Subgroups, 0 group commands

# **Cloning the Group**

```
# Create a clone of the original group, that exists independently
group2 = driver.fpanel.clone()
```
# **Subgroups**

# **6.8.1 Keyboard**

# **SCPI Command :**

FPANel:KEYBoard:LAYout

## class KeyboardCls

Keyboard commands group definition. 1 total commands, 0 Subgroups, 1 group commands

```
get\_layout() \rightarrow FrontPanelLayout
```

```
# SCPI: FPANel:KEYBoard:LAYout
value: enums.FrontPanelLayout = driver.fpanel.keyboard.get_layout()
```
No command help available

**return** layout: No help available

```
set_layout(layout: FrontPanelLayout) → None
```

```
# SCPI: FPANel:KEYBoard:LAYout
driver.fpanel.keyboard.set_layout(layout = enums.FrontPanelLayout.DIGits)
```
No command help available

# **param layout**

No help available

# **6.9 HardCopy**

# **SCPI Commands :**

HCOPy:DATA HCOPy:REGion

#### class HardCopyCls

HardCopy commands group definition. 17 total commands, 4 Subgroups, 2 group commands

```
get\_data() \rightarrow bytes
```

```
# SCPI: HCOPy:DATA
value: bytes = driver.hardCopy.get_data()
```
Transfers the hard copy data directly as a NByte stream to the remote client.

**return** data: block data

# $get\_region() \rightarrow HardCopyRegion$

# SCPI: HCOPy:REGion value: enums.HardCopyRegion = driver.hardCopy.get\_region()

Selects the area to be copied. You can create a snapshot of the screen or an active dialog.

**return** region: ALL| DIALog

set\_region(*region: HardCopyRegion*) → None

```
# SCPI: HCOPy:REGion
driver.hardCopy.set_region(region = enums.HardCopyRegion.ALL)
```
Selects the area to be copied. You can create a snapshot of the screen or an active dialog.

**param region** ALL| DIALog

# **Cloning the Group**

```
# Create a clone of the original group, that exists independently
group2 = driver.hardCopy.clone()
```
# **Subgroups**

# **6.9.1 Device**

#### **SCPI Command :**

```
HCOPy:DEVice:LANGuage
```
# class DeviceCls

Device commands group definition. 1 total commands, 0 Subgroups, 1 group commands

 $get\_language() \rightarrow HardCopyImageFormat$ 

```
# SCPI: HCOPy:DEVice:LANGuage
value: enums.HardCopyImageFormat = driver.hardCopy.device.get_language()
```
Selects the graphic format for the hard copy. You can use both commands alternatively.

**return** language: BMP| JPG| XPM| PNG

set\_language(*language: HardCopyImageFormat*) → None

```
# SCPI: HCOPy:DEVice:LANGuage
driver.hardCopy.device.set_language(language = enums.HardCopyImageFormat.BMP)
```
Selects the graphic format for the hard copy. You can use both commands alternatively.

**param language** BMP| JPG| XPM| PNG

# **6.9.2 Execute**

# **SCPI Command :**

HCOPy:[EXECute]

# class ExecuteCls

Execute commands group definition. 1 total commands, 0 Subgroups, 1 group commands

 $set() \rightarrow None$ 

# SCPI: HCOPy:[EXECute] driver.hardCopy.execute.set()

Generates a hard copy of the current display. The output destination is a file.

```
set\_with\_opc(<i>opc_timeout_ms</i>: int = -1) \rightarrow None
```
# SCPI: HCOPy:[EXECute] driver.hardCopy.execute.set\_with\_opc()

Generates a hard copy of the current display. The output destination is a file.

Same as set, but waits for the operation to complete before continuing further. Use the RsSmab.utilities.opc\_timeout\_set() to set the timeout value.

### **param opc\_timeout\_ms**

Maximum time to wait in milliseconds, valid only for this call.

# **6.9.3 File**

# class FileCls

File commands group definition. 12 total commands, 1 Subgroups, 0 group commands

# **Cloning the Group**

```
# Create a clone of the original group, that exists independently
group2 = driver.hardCopy.file.clone()
```
# **Subgroups**

# **6.9.3.1 Name**

# **SCPI Command :**

```
HCOPy:FILE:[NAME]
```
# class NameCls

Name commands group definition. 12 total commands, 1 Subgroups, 1 group commands

```
get_value() \rightarrow str
```

```
# SCPI: HCOPy:FILE:[NAME]
value: str = driver.hardCopy.file.name.get_value()
```
Determines the file name and path to save the hard copy, provided automatic naming is disabled. Note: If you have enabled automatic naming, the instrument automatically generates the file name and directory, see 'Automatic naming'.

#### **return**

name: string

set\_value(*name: str*) → None

```
# SCPI: HCOPy:FILE:[NAME]
driver.hardCopy.file.name.set_value(name = 'abc')
```
Determines the file name and path to save the hard copy, provided automatic naming is disabled. Note: If you have enabled automatic naming, the instrument automatically generates the file name and directory, see 'Automatic naming'.

## **param name**

string

# **Cloning the Group**

```
# Create a clone of the original group, that exists independently
group2 = driver.hardCopy.file.name.clone()
```
# **Subgroups**

**6.9.3.1.1 Auto**

# **SCPI Commands :**

```
HCOPy:FILE:[NAME]:AUTO:STATe
HCOPy:FILE:[NAME]:AUTO
```
### class AutoCls

Auto commands group definition. 11 total commands, 2 Subgroups, 2 group commands

```
get\_state() \rightarrow bool
```

```
# SCPI: HCOPy:FILE:[NAME]:AUTO:STATe
value: bool = driver.hardCopy.file.name.auto.get_state()
```
Activates automatic naming of the hard copy files.

**return** state: 1| ON| 0| OFF

```
get_value() \rightarrow str
```

```
# SCPI: HCOPy:FILE:[NAME]:AUTO
value: str = driver.hardCopy.file.name.auto.get_value()
```
Queries path and file name of the hardcopy file, if you have enabled Automatic Naming.

**return**

auto: string

set\_state(*state: bool*) → None

```
# SCPI: HCOPy:FILE:[NAME]:AUTO:STATe
driver.hardCopy.file.name.auto.set_state(state = False)
```
Activates automatic naming of the hard copy files.

**param state** 1| ON| 0| OFF

# **Cloning the Group**

```
# Create a clone of the original group, that exists independently
group2 = driver.hardCopy.file.name.auto.clone()
```
# **Subgroups**

# **6.9.3.1.1.1 Directory**

# **SCPI Commands :**

```
HCOPy:FILE:[NAME]:AUTO:DIRectory:CLEar
HCOPy:FILE:[NAME]:AUTO:DIRectory
```
### class DirectoryCls

Directory commands group definition. 2 total commands, 0 Subgroups, 2 group commands

 $clear() \rightarrow None$ 

```
# SCPI: HCOPy:FILE:[NAME]:AUTO:DIRectory:CLEar
driver.hardCopy.file.name.auto.directory.clear()
```
Deletes all files with extensions **\***.bmp, **\***.jpg, **\***.png and **\***.xpm in the directory set for automatic naming.

 $\text{clear\_with\_opc}(opc\_timeout\_ms: int = -1) \rightarrow \text{None}$ 

```
# SCPI: HCOPy:FILE:[NAME]:AUTO:DIRectory:CLEar
driver.hardCopy.file.name.auto.directory.clear_with_opc()
```
Deletes all files with extensions **\***.bmp, **\***.jpg, **\***.png and **\***.xpm in the directory set for automatic naming.

Same as clear, but waits for the operation to complete before continuing further. Use the RsSmab.utilities.opc\_timeout\_set() to set the timeout value.

#### **param opc\_timeout\_ms**

Maximum time to wait in milliseconds, valid only for this call.

 $get_value() \rightarrow str$ 

```
# SCPI: HCOPy:FILE:[NAME]:AUTO:DIRectory
value: str = driver.hardCopy.file.name.auto.directory.get_value()
```
Determines the path to save the hard copy, if you have enabled Automatic Naming. If the directory does not yet exist, the instrument automatically creates a new directory, using the instrument name and /var/user/ by default.

#### **return**

directory: string

```
set_value(directory: str) → None
```

```
# SCPI: HCOPy:FILE:[NAME]:AUTO:DIRectory
driver.hardCopy.file.name.auto.directory.set_value(directory = 'abc')
```
Determines the path to save the hard copy, if you have enabled Automatic Naming. If the directory does not yet exist, the instrument automatically creates a new directory, using the instrument name and /var/user/ by default.

**param directory** string

# **6.9.3.1.1.2 File**

# **SCPI Commands :**

```
HCOPy:FILE:[NAME]:AUTO:[FILE]:NUMBer
HCOPy:FILE:[NAME]:AUTO:FILE
```
### class FileCls

File commands group definition. 7 total commands, 4 Subgroups, 2 group commands

```
get_number() \rightarrow int
```
# SCPI: HCOPy:FILE:[NAME]:AUTO:[FILE]:NUMBer value:  $int = driver.hardCopy.file.name.auto.file.get_number()$ 

Queries the number that is used as part of the file name for the next hard copy in automatic mode. At the beginning, the count starts at 0. The R&S SMA100B searches the specified output directory for the highest number in the stored files. It increases this number by one to achieve a unique name for the new file. The resulting auto number is appended to the resulting file name with at least three digits.

**return**

number: integer Range: 0 to 999999

 $get_value() \rightarrow str$ 

```
# SCPI: HCOPy:FILE:[NAME]:AUTO:FILE
value: str = driver.hardCopy.file.name.auto.file.get_value()
```
Queries the name of the automatically named hard copy file. An automatically generated file name consists of: <Prefix><YYYY><MM><DD><Number>.<Format>. You can activate each component separately, to individually design the file name.

**return**

file: string

# **Cloning the Group**

# Create a clone of the original group, that exists independently group2 = driver.hardCopy.file.name.auto.file.clone()

#### **Subgroups**

**6.9.3.1.1.3 Day**

# **SCPI Command :**

HCOPy:FILE:[NAME]:AUTO:[FILE]:DAY:STATe

# class DayCls

Day commands group definition. 1 total commands, 0 Subgroups, 1 group commands

 $get\_state() \rightarrow bool$ 

```
# SCPI: HCOPy:FILE:[NAME]:AUTO:[FILE]:DAY:STATe
value: bool = driver.hardCopy.file.name.auto.file.day.get_state()
```
Uses the date parameters (year, month or day) for the automatic naming. You can activate each of the date parameters separately.

**return**

state: 1| ON| 0| OFF

set\_state(*state: bool*) → None

```
# SCPI: HCOPy:FILE:[NAME]:AUTO:[FILE]:DAY:STATe
driver.hardCopy.file.name.auto.file.day.set_state(state = False)
```
Uses the date parameters (year, month or day) for the automatic naming. You can activate each of the date parameters separately.

**param state** 1| ON| 0| OFF

### **6.9.3.1.1.4 Month**

# **SCPI Command :**

HCOPy:FILE:[NAME]:AUTO:[FILE]:MONTh:STATe

### class MonthCls

Month commands group definition. 1 total commands, 0 Subgroups, 1 group commands

 $get\_state() \rightarrow bool$ 

# SCPI: HCOPy:FILE:[NAME]:AUTO:[FILE]:MONTh:STATe value: bool = driver.hardCopy.file.name.auto.file.month.get\_state()

Uses the date parameters (year, month or day) for the automatic naming. You can activate each of the date parameters separately.

**return**

state: 1| ON| 0| OFF

set\_state(*state: bool*) → None

```
# SCPI: HCOPy:FILE:[NAME]:AUTO:[FILE]:MONTh:STATe
driver.hardCopy.file.name.auto.file.month.set_state(state = False)
```
Uses the date parameters (year, month or day) for the automatic naming. You can activate each of the date parameters separately.

**param state** 1| ON| 0| OFF

# **6.9.3.1.1.5 Prefix**

# **SCPI Commands :**

```
HCOPy:FILE:[NAME]:AUTO:[FILE]:PREFix:STATe
HCOPy:FILE:[NAME]:AUTO:[FILE]:PREFix
```
# class PrefixCls

Prefix commands group definition. 2 total commands, 0 Subgroups, 2 group commands

```
get\_state() \rightarrow bool
```

```
# SCPI: HCOPy:FILE:[NAME]:AUTO:[FILE]:PREFix:STATe
value: bool = driver.hardCopy.file.name.auto.file.prefix.get_state()
```
Uses the prefix for the automatic generation of the file name, provided PREF:STAT is activated.

**return** state: 1| ON| 0| OFF

 $get_value() \rightarrow str$ 

# SCPI: HCOPy:FILE:[NAME]:AUTO:[FILE]:PREFix value: str = driver.hardCopy.file.name.auto.file.prefix.get\_value()

Uses the prefix for the automatic generation of the file name, provided PREF:STAT is activated.

**return**

prefix: No help available

set\_state(*state: bool*) → None

```
# SCPI: HCOPy:FILE:[NAME]:AUTO:[FILE]:PREFix:STATe
driver.hardCopy.file.name.auto.file.prefix.set_state(state = False)
```
Uses the prefix for the automatic generation of the file name, provided PREF:STAT is activated.

**param state** 1| ON| 0| OFF

set\_value(*prefix: str*) → None

```
# SCPI: HCOPy:FILE:[NAME]:AUTO:[FILE]:PREFix
driver.hardCopy.file.name.auto.file.prefix.set_value(prefix = 'abc')
```
Uses the prefix for the automatic generation of the file name, provided PREF:STAT is activated.

**param prefix** 1| ON| 0| OFF

# **6.9.3.1.1.6 Year**

### **SCPI Command :**

HCOPy:FILE:[NAME]:AUTO:[FILE]:YEAR:STATe

#### class YearCls

Year commands group definition. 1 total commands, 0 Subgroups, 1 group commands

 $get\_state() \rightarrow bool$ 

```
# SCPI: HCOPy:FILE:[NAME]:AUTO:[FILE]:YEAR:STATe
value: bool = driver.hardCopy.file.name.auto.file.year.get_state()
```
Uses the date parameters (year, month or day) for the automatic naming. You can activate each of the date parameters separately.

**return** state: 1| ON| 0| OFF

set\_state(*state: bool*) → None

# SCPI: HCOPy:FILE:[NAME]:AUTO:[FILE]:YEAR:STATe driver.hardCopy.file.name.auto.file.year.set\_state(state = False)

Uses the date parameters (year, month or day) for the automatic naming. You can activate each of the date parameters separately.

**param state** 1| ON| 0| OFF

# **6.9.4 Image**

# **SCPI Command :**

HCOPy:IMAGe:FORMat

#### class ImageCls

Image commands group definition. 1 total commands, 0 Subgroups, 1 group commands

 $get\_format\_py() \rightarrow HardCopyImageFormat$ 

# SCPI: HCOPy:IMAGe:FORMat value: enums.HardCopyImageFormat = driver.hardCopy.image.get\_format\_py()

Selects the graphic format for the hard copy. You can use both commands alternatively.

**return**

format\_py: No help available

set\_format\_py(*format\_py: HardCopyImageFormat*) → None

# SCPI: HCOPy:IMAGe:FORMat driver.hardCopy.image.set\_format\_py(format\_py = enums.HardCopyImageFormat.BMP) Selects the graphic format for the hard copy. You can use both commands alternatively.

**param format\_py** BMP| JPG| XPM| PNG

# **6.10 Initiate<Channel>**

### **RepCap Settings**

```
# Range: Nr1 .. Nr64
rc = driver.initiate.repcap_channel_get()
driver.initiate.repcap_channel_set(repcap.Channel.Nr1)
```
# class InitiateCls

Initiate commands group definition. 5 total commands, 5 Subgroups, 0 group commands Repeated Capability: Channel, default value after init: Channel.Nr1

# **Cloning the Group**

```
# Create a clone of the original group, that exists independently
group2 = driver.initiate.clone()
```
# **Subgroups**

# **6.10.1 FreqSweep**

#### class FreqSweepCls

FreqSweep commands group definition. 1 total commands, 1 Subgroups, 0 group commands

# **Cloning the Group**

```
# Create a clone of the original group, that exists independently
group2 = driver.initiate.freqSweep.clone()
```
# **Subgroups**

# **6.10.1.1 Continuous**

# **SCPI Command :**

INITiate<HW>:FSWeep:CONTinuous

#### class ContinuousCls

Continuous commands group definition. 1 total commands, 0 Subgroups, 1 group commands

get(*channel=Channel.Default*) → bool

```
# SCPI: INITiate<HW>:FSWeep:CONTinuous
value: bool = driver.initiate.freqSweep.continuous.get(channel = repcap.Channel.
˓→Default)
```
No command help available

**param channel**

optional repeated capability selector. Default value: Nr1 (settable in the interface 'Initiate')

**return**

freq\_sweep\_state: No help available

set(*freq\_sweep\_state: bool*, *channel=Channel.Default*) → None

```
# SCPI: INITiate<HW>:FSWeep:CONTinuous
driver.initiate.freqSweep.continuous.set(freq_sweep_state = False, channel =\Box˓→repcap.Channel.Default)
```
No command help available

# **param freq\_sweep\_state** No help available

**param channel**

optional repeated capability selector. Default value: Nr1 (settable in the interface 'Initiate')

# **6.10.2 LffSweep**

#### class LffSweepCls

LffSweep commands group definition. 1 total commands, 1 Subgroups, 0 group commands

# **Cloning the Group**

```
# Create a clone of the original group, that exists independently
group2 = driver.initiate.lffSweep.clone()
```
#### **Subgroups**

# **6.10.2.1 Continuous**

**SCPI Command :**

INITiate<HW>:LFFSweep:CONTinuous

#### class ContinuousCls

Continuous commands group definition. 1 total commands, 0 Subgroups, 1 group commands
get(*channel=Channel.Default*) → bool

```
# SCPI: INITiate<HW>:LFFSweep:CONTinuous
value: bool = driver.initiate.lffSweep.continuous.get(channel = repcap.Channel.
˓→Default)
```
No command help available

#### **param channel**

optional repeated capability selector. Default value: Nr1 (settable in the interface 'Initiate')

**return**

sw\_lf\_init\_state: No help available

set(*sw\_lf\_init\_state: bool*, *channel=Channel.Default*) → None

```
# SCPI: INITiate<HW>:LFFSweep:CONTinuous
driver.initiate.lffSweep.continuous.set(sw_lf_init_state = False, channel =\Box˓→repcap.Channel.Default)
```
No command help available

#### **param sw\_lf\_init\_state** No help available

### **param channel**

optional repeated capability selector. Default value: Nr1 (settable in the interface 'Initiate')

## **6.10.3 ListPy**

### class ListPyCls

ListPy commands group definition. 1 total commands, 1 Subgroups, 0 group commands

## **Cloning the Group**

```
# Create a clone of the original group, that exists independently
group2 = driver.initiate.listPy.clone()
```
#### **Subgroups**

## **6.10.3.1 Mode**

**SCPI Command :**

INITiate:LIST:MODE:CONTinuous

#### class ModeCls

Mode commands group definition. 1 total commands, 0 Subgroups, 1 group commands

 $get\_continuous() \rightarrow bool$ 

```
# SCPI: INITiate:LIST:MODE:CONTinuous
value: bool = driver.initiate.listPy.mode.get_continuous()
```
No command help available

**return**

list\_mode\_adv\_stat: No help available

set\_continuous(*list\_mode\_adv\_stat: bool*) → None

# SCPI: INITiate:LIST:MODE:CONTinuous driver.initiate.listPy.mode.set\_continuous(list\_mode\_adv\_stat = False)

No command help available

**param list\_mode\_adv\_stat** No help available

## **6.10.4 Power**

#### class PowerCls

Power commands group definition. 1 total commands, 1 Subgroups, 0 group commands

## **Cloning the Group**

```
# Create a clone of the original group, that exists independently
group2 = driver.initiate.power.clone()
```
## **Subgroups**

## **6.10.4.1 Continuous**

## **SCPI Command :**

INITiate<HW>:[POWer]:CONTinuous

#### class ContinuousCls

Continuous commands group definition. 1 total commands, 0 Subgroups, 1 group commands

get(*channel=Channel.Default*) → bool

```
# SCPI: INITiate<HW>:[POWer]:CONTinuous
value: bool = driver.initiate.power.continuous.get(channel = repcap.Channel.
˓→Default)
```
Switches the local state of the continuous power measurement by R&S NRP power sensors on and off. Switching off local state enhances the measurement performance during remote control. The remote measurement is triggered with method RsSmab. **Read.Power.get\_**) . This command also returns the measurement results. The local state is not affected, measurement results can be retrieved with local state on or off.

**param channel**

optional repeated capability selector. Default value: Nr1 (settable in the interface 'Initiate')

```
return
```
continuous: 1| ON| 0| OFF

set(*continuous: bool*, *channel=Channel.Default*) → None

```
# SCPI: INITiate<HW>:[POWer]:CONTinuous
driver.initiate.power.continuous.set(continuous = False, channel = repcap.
˓→Channel.Default)
```
Switches the local state of the continuous power measurement by R&S NRP power sensors on and off. Switching off local state enhances the measurement performance during remote control. The remote measurement is triggered with method RsSmab. **Read.Power.get\_**) . This command also returns the measurement results. The local state is not affected, measurement results can be retrieved with local state on or off.

#### **param continuous**

1| ON| 0| OFF

#### **param channel**

optional repeated capability selector. Default value: Nr1 (settable in the interface 'Initiate')

## **6.10.5 Psweep**

## class PsweepCls

Psweep commands group definition. 1 total commands, 1 Subgroups, 0 group commands

#### **Cloning the Group**

```
# Create a clone of the original group, that exists independently
group2 = driver.initate.p sweep.close()
```
## **Subgroups**

## **6.10.5.1 Continuous**

#### **SCPI Command :**

INITiate<HW>:PSWeep:CONTinuous

#### class ContinuousCls

Continuous commands group definition. 1 total commands, 0 Subgroups, 1 group commands

get(*channel=Channel.Default*) → bool

```
# SCPI: INITiate<HW>:PSWeep:CONTinuous
value: bool = driver.initiate.psweep.continuous.get(channel = repcap.Channel.
˓→Default)
```
No command help available

#### **param channel**

optional repeated capability selector. Default value: Nr1 (settable in the interface 'Initiate')

**return**

sw\_pow\_init\_state: No help available

 $\textbf{set}(sw\ pow\ init\ state: bool, channel=Channel.Default) \rightarrow None$ 

```
# SCPI: INITiate<HW>:PSWeep:CONTinuous
driver.initiate.psweep.continuous.set(sw_pow_init_state = False, channel =\Box˓→repcap.Channel.Default)
```
No command help available

**param sw\_pow\_init\_state** No help available

#### **param channel**

optional repeated capability selector. Default value: Nr1 (settable in the interface 'Initiate')

# **6.11 Kboard**

## **SCPI Command :**

KBOard:LAYout

## class KboardCls

Kboard commands group definition. 1 total commands, 0 Subgroups, 1 group commands

```
get\_layout() \rightarrow KbLayout
```

```
# SCPI: KBOard:LAYout
value: enums.KbLayout = driver.kboard.get_layout()
```
Selects the language for an external keyboard and assigns the keys acccordingly.

**return**

layout: CHINese| DANish| DUTCh| DUTBe| ENGLish| ENGUK| FINNish| FRENch| FREBe| FRECa| GERMan| ITALian| JAPanese| KORean| NORWegian| PORTuguese| RUSSian| SPANish| SWEDish| ENGUS

```
set_layout(layout: KbLayout) → None
```

```
# SCPI: KBOard:LAYout
```
driver.kboard.set\_layout(layout = enums.KbLayout.CHINese)

Selects the language for an external keyboard and assigns the keys acccordingly.

#### **param layout**

CHINese| DANish| DUTCh| DUTBe| ENGLish| ENGUK| FINNish| FRENch| FREBe| FRECa| GERMan| ITALian| JAPanese| KORean| NORWegian| PORTuguese| RUS-Sian| SPANish| SWEDish| ENGUS

# **6.12 MassMemory**

## **SCPI Commands :**

```
MMEMory:CDIRectory
MMEMory:COPY
MMEMory:DELete
MMEMory:DRIVes
MMEMory:MDIRectory
MMEMory:MOVE
MMEMory:MSIS
MMEMory:RDIRectory
MMEMory:RDIRectory:RECursive
```
#### class MassMemoryCls

MassMemory commands group definition. 15 total commands, 4 Subgroups, 9 group commands

 $copy(*source_file: str, destination_file: str*) \rightarrow None$ 

```
# SCPI: MMEMory:COPY
driver.massMemory.copy(source_file = 'abc', destination_file = 'abc')
```
Copies an existing file to a new file. Instead of just a file, this command can also be used to copy a complete directory together with all its files.

#### **param source\_file**

string String containing the path and file name of the source file

#### **param destination\_file**

string String containing the path and name of the target file. The path can be relative or absolute. If DestinationFile is not specified, the SourceFile is copied to the current directory, queried with the method RsSmab.MassMemory.currentDirectory command. Note: Existing files with the same name in the destination directory are overwritten without an error message.

delete(*filename: str*) → None

```
# SCPI: MMEMory:DELete
driver.massMemory.delete(filename = 'abc')
```
Removes a file from the specified directory.

#### **param filename**

string String parameter to specify the name and directory of the file to be removed.

```
delete_directory(directory: str) → None
```

```
# SCPI: MMEMory:RDIRectory
driver.massMemory.delete_directory(directory = 'abc')
```
Removes an existing directory from the mass memory storage system. If no directory is specified, the subdirectory with the specified name is deleted in the default directory.

#### **param directory**

string String parameter to specify the directory to be deleted.

delete\_directory\_recursive(*directory: str*) → None

```
# SCPI: MMEMory:RDIRectory:RECursive
driver.massMemory.delete_directory_recursive(directory = 'abc')
```
No command help available

**param directory** No help available

 $get\_current\_directory() \rightarrow str$ 

# SCPI: MMEMory:CDIRectory value: str = driver.massMemory.get\_current\_directory()

Changes the default directory for mass memory storage. The directory is used for all subsequent MMEM commands if no path is specified with them.

#### **return**

directory: directory\_name String containing the path to another directory. The path can be relative or absolute. To change to a higher directory, use two dots '..' .

 $get\_drives() \rightarrow str$ 

# SCPI: MMEMory:DRIVes value: str = driver.massMemory.get\_drives()

No command help available

**return** drive\_list: No help available

 $get\_msis() \rightarrow str$ 

```
# SCPI: MMEMory:MSIS
value: str = driver.massMemory.get_msis()
```
Defines the drive or network resource (in the case of networks) for instruments with windows operating system, using msis (MSIS = Mass Storage Identification String) . Note: Instruments with Linux operating system ignore this command, since Linux does not use drive letter assignment.

**return**

path: No help available

make\_directory(*directory: str*) → None

```
# SCPI: MMEMory:MDIRectory
driver.massMemory.make_directory(directory = 'abc')
```
Creates a subdirectory for mass memory storage in the specified directory. If no directory is specified, a subdirectory is created in the default directory. This command can also be used to create a directory tree.

**param directory**

string String parameter to specify the new directory.

 $move(*source_file: str, destination_file: str*) \rightarrow None$ 

```
# SCPI: MMEMory:MOVE
driver.massMemory.move(source_file = 'abc', destination_file = 'abc')
```
Moves an existing file to a new location or, if no path is specified, renames an existing file.

```
param source_file
```
string String parameter to specify the name of the file to be moved.

```
param destination_file
```
string String parameters to specify the name of the new file.

set\_current\_directory(*directory: str*) → None

```
# SCPI: MMEMory:CDIRectory
driver.massMemory.set_current_directory(directory = 'abc')
```
Changes the default directory for mass memory storage. The directory is used for all subsequent MMEM commands if no path is specified with them.

```
param directory
```
directory\_name String containing the path to another directory. The path can be relative or absolute. To change to a higher directory, use two dots '..' .

 $set\_miss(path: str) \rightarrow None$ 

```
# SCPI: MMEMory:MSIS
driver.massMemory.set_msis(path = 'abc')
```
Defines the drive or network resource (in the case of networks) for instruments with windows operating system, using msis (MSIS = Mass Storage Identification String) . Note: Instruments with Linux operating system ignore this command, since Linux does not use drive letter assignment.

#### **param path**

No help available

## **Cloning the Group**

```
# Create a clone of the original group, that exists independently
group2 = driver.massMemory.clone()
```
#### **Subgroups**

## **6.12.1 Catalog**

**SCPI Command :**

MMEMory:CATalog

```
class CatalogCls
```
Catalog commands group definition. 2 total commands, 1 Subgroups, 1 group commands

 $get_value() \rightarrow str$ 

# SCPI: MMEMory:CATalog value: str = driver.massMemory.catalog.get\_value()

Returns the content of a particular directory.

**return** catalog: No help available

## **Cloning the Group**

```
# Create a clone of the original group, that exists independently
group2 = driver.massMemory.catalog.clone()
```
#### **Subgroups**

**6.12.1.1 Length**

## **SCPI Command :**

MMEMory:CATalog:LENGth

#### class LengthCls

Length commands group definition. 1 total commands, 0 Subgroups, 1 group commands

 $get(path: str = None) \rightarrow int$ 

# SCPI: MMEMory:CATalog:LENGth value:  $int = driver.maxsMemory.catalog.length.get(path = 'abc')$ 

Returns the number of files in the current or in the specified directory.

#### **param path**

string String parameter to specify the directory. If the directory is omitted, the command queries the content of the current directory, queried with method RsSmab.MassMemory.currentDirectory command.

#### **return**

file\_count: integer Number of files.

# **6.12.2 Dcatalog**

#### **SCPI Command :**

MMEMory:DCATalog

#### class DcatalogCls

Dcatalog commands group definition. 2 total commands, 1 Subgroups, 1 group commands

 $get_value() \rightarrow str$ 

```
# SCPI: MMEMory:DCATalog
value: str = driver.massMemory.dcatalog.get_value()
```
Returns the subdirectories of a particular directory.

**return** dcatalog: No help available

## **Cloning the Group**

```
# Create a clone of the original group, that exists independently
group2 = driver.massMemory.dcatalog.clone()
```
## **Subgroups**

## **6.12.2.1 Length**

## **SCPI Command :**

MMEMory:DCATalog:LENGth

#### class LengthCls

Length commands group definition. 1 total commands, 0 Subgroups, 1 group commands

 $get(path: str = None) \rightarrow int$ 

# SCPI: MMEMory:DCATalog:LENGth value: int = driver.massMemory.dcatalog.length.get(path = 'abc')

Returns the number of subdirectories in the current or specified directory.

## **param path**

String parameter to specify the directory. If the directory is omitted, the command queries the contents of the current directory, to be queried with method RsSmab.MassMemory.currentDirectory command.

#### **return**

directory\_count: integer Number of parent and subdirectories.

## **6.12.3 Load**

## class LoadCls

Load commands group definition. 1 total commands, 1 Subgroups, 0 group commands

### **Cloning the Group**

```
# Create a clone of the original group, that exists independently
group2 = driver.massMemory.load.clone()
```
#### **Subgroups**

**6.12.3.1 State**

## **SCPI Command :**

MMEMory:LOAD:STATe

#### class StateCls

State commands group definition. 1 total commands, 0 Subgroups, 1 group commands

 $set(data_set: int, source_file: str) \rightarrow None$ 

```
# SCPI: MMEMory:LOAD:STATe
driver.massMemory.load.state.set(data_set = 1, source_file = 'abc')
```
Loads the specified file stored under the specified name in an internal memory. After the file has been loaded, the instrument setting must be activated using an **\***RCL command.

**param data\_set** No help available

**param source\_file** No help available

## **6.12.4 Store**

### class StoreCls

Store commands group definition. 1 total commands, 1 Subgroups, 0 group commands

## **Cloning the Group**

```
# Create a clone of the original group, that exists independently
group2 = driver.massMemory.store.clone()
```
## **Subgroups**

**6.12.4.1 State**

## **SCPI Command :**

```
MMEMory:STORe:STATe
```
#### class StateCls

State commands group definition. 1 total commands, 0 Subgroups, 1 group commands

```
\text{set}(data\_set: int, destination\_file: str) \rightarrow \text{None}
```

```
# SCPI: MMEMory:STORe:STATe
driver.massMemory.store.state.set(data_set = 1, destination_file = 'abc')
```
Stores the current instrument setting in the specified file. The instrument setting must first be stored in an internal memory with the same number using the common command **\***SAV.

**param data\_set** No help available

**param destination\_file** No help available

# **6.13 Memory**

## **SCPI Command :**

MEMory:HFRee

#### class MemoryCls

Memory commands group definition. 1 total commands, 0 Subgroups, 1 group commands

## class HfreeStruct

Structure for reading output parameters. Fields:

- Total\_Phys\_Mem\_Kb: List[int]: integer Total physical memory.
- Applic\_Mem\_Kb: int: integer Application memory.
- Heap\_Used\_Kb: int: integer Used heap memory.
- Heap\_Available\_Kb: int: integer Available heap memory.

#### $get_{}$ **hfree** $()$   $\rightarrow$  HfreeStruct

```
# SCPI: MEMory:HFRee
value: HfreeStruct = driver.memory.get_hfree()
```
Returns the used and available memory in Kb.

**return**

structure: for return value, see the help for HfreeStruct structure arguments.

# **6.14 Output**

## **SCPI Commands :**

```
OUTPut<HW>:AMODe
OUTPut<HW>:IMPedance
```
#### class OutputCls

Output commands group definition. 12 total commands, 7 Subgroups, 2 group commands

 $get\_amode() \rightarrow PowAttModeOut$ 

```
# SCPI: OUTPut<HW>:AMODe
value: enums.PowAttModeOut = driver.output.get_amode()
```
Sets the step attenuator mode at the RF output.

#### **return**

amode: AUTO| FIXed AUTO The step attenuator adjusts the level settings automatically, within the full variation range. FIXed The step attenuator and amplifier stages are fixed at the current position, providing level settings with constant output VSWR. The resulting variation range is calculated according to the position.

```
get\_impedance() \rightarrow InplmpRf
```
# SCPI: OUTPut<HW>:IMPedance value: enums.InpImpRf = driver.output.get\_impedance()

Queries the impedance of the RF outputs.

**return** impedance: G1K| G50| G10K

set\_amode(*amode: PowAttModeOut*) → None

```
# SCPI: OUTPut<HW>:AMODe
driver.output.set_amode(amode = enums.PowAttModeOut.AUTO)
```
Sets the step attenuator mode at the RF output.

#### **param amode**

AUTO| FIXed AUTO The step attenuator adjusts the level settings automatically, within the full variation range. FIXed The step attenuator and amplifier stages are fixed at the current position, providing level settings with constant output VSWR. The resulting variation range is calculated according to the position.

## **Cloning the Group**

```
# Create a clone of the original group, that exists independently
group2 = driver.output.clone()
```
## **Subgroups**

## **6.14.1 Afixed**

### class AfixedCls

Afixed commands group definition. 2 total commands, 1 Subgroups, 0 group commands

### **Cloning the Group**

```
# Create a clone of the original group, that exists independently
group2 = driver.output.afixed.close()
```
### **Subgroups**

#### **6.14.1.1 Range**

## **SCPI Commands :**

```
OUTPut<HW>:AFIXed:RANGe:LOWer
OUTPut<HW>:AFIXed:RANGe:UPPer
```
#### class RangeCls

Range commands group definition. 2 total commands, 0 Subgroups, 2 group commands

 $get\_lower() \rightarrow float$ 

```
# SCPI: OUTPut<HW>:AFIXed:RANGe:LOWer
value: float = driver.output.afixed.range.get_lower()
```
Queries the settable minimum/maximum value in mode OUTPut:AMODe FIXed, i.e. when the attenuator is not being adjusted. See method RsSmab.Output.amode

**return** lower: float Unit: dBm

 $get\_upper() \rightarrow float$ 

```
# SCPI: OUTPut<HW>:AFIXed:RANGe:UPPer
value: float = driver.output.afixed.range.get_upper()
```
Queries the settable minimum/maximum value in mode OUTPut:AMODe FIXed, i.e. when the attenuator is not being adjusted. See method RsSmab.Output.amode

**return** upper: float Unit: dBm

# **6.14.2 All**

## **SCPI Command :**

OUTPut:ALL:[STATe]

## class AllCls

All commands group definition. 1 total commands, 0 Subgroups, 1 group commands

```
get\_state() \rightarrow bool
```

```
# SCPI: OUTPut:ALL:[STATe]
value: bool = driver.output.all.get_state()
```
Activates the RF output signal of the instrument.

**return** state: 1| ON| 0| OFF set\_state(*state: bool*) → None

```
# SCPI: OUTPut:ALL:[STATe]
driver.output.all.set_state(state = False)
```
Activates the RF output signal of the instrument.

**param state** 1| ON| 0| OFF

## **6.14.3 FilterPy**

## **SCPI Command :**

OUTPut<HW>:FILTer:MODE

### class FilterPyCls

FilterPy commands group definition. 1 total commands, 0 Subgroups, 1 group commands

 $get\_mode() \rightarrow PowHarmMode$ 

# SCPI: OUTPut<HW>:FILTer:MODE value: enums.PowHarmMode = driver.output.filterPy.get\_mode()

Activates low harmonic filter or enables its automatic switching.

#### **return**

mode: ON| AUTO| 1 ON|1 Ensures best low harmonics performance but decreases the level range AUTO Applies an automatically selected harmonic filter that fits to the current level setting.

set\_mode(*mode: PowHarmMode*) → None

```
# SCPI: OUTPut<HW>:FILTer:MODE
driver.output.filterPy.set_mode(mode = enums.PowHarmMode._1)
```
Activates low harmonic filter or enables its automatic switching.

#### **param mode**

ON| AUTO| 1 ON|1 Ensures best low harmonics performance but decreases the level range AUTO Applies an automatically selected harmonic filter that fits to the current level setting.

## **6.14.4 Fproportional**

## **SCPI Command :**

OUTPut:FPRoportional:SCALe

#### class FproportionalCls

Fproportional commands group definition. 1 total commands, 0 Subgroups, 1 group commands

 $get\_scale() \rightarrow SelOutpVxAxis$ 

```
# SCPI: OUTPut:FPRoportional:SCALe
value: enums.SelOutpVxAxis = driver.output.fproportional.get_scale()
```
Selects the mode the voltage is supplied depending on the frequency. The R&S SMA100B supplies the signal at the V/GHz X-Axis connector.

**return**

outp\_sel\_scale: S0V25| S0V5| S1V0| XAXis S0V25|S0V5|S1V0 Supplies the voltage proportional to the set frequency, derived from the selected setting. XAXis Supplies a voltage range from 0 V to 10 V proportional to the frequency sweep range, set with[:SOURcehw]:FREQuency:STARt and [:SOURcehw]:FREQuency:STOP.

set\_scale(*outp\_sel\_scale: SelOutpVxAxis*) → None

```
# SCPI: OUTPut:FPRoportional:SCALe
driver.output.fproportional.set_scale(outp_sel_scale = enums.SelOutpVxAxis.
\rightarrowS0V25)
```
Selects the mode the voltage is supplied depending on the frequency. The R&S SMA100B supplies the signal at the V/GHz X-Axis connector.

#### **param outp\_sel\_scale**

S0V25| S0V5| S1V0| XAXis S0V25|S0V5|S1V0 Supplies the voltage proportional to the set frequency, derived from the selected setting. XAXis Supplies a voltage range from 0 V to 10 V proportional to the frequency sweep range, set with[:SOURcehw]:FREQuency:STARt and [:SOURcehw]:FREQuency:STOP.

## **6.14.5 Protection**

## **SCPI Commands :**

OUTPut<HW>:PROTection:CLEar OUTPut<HW>:PROTection:TRIPped

#### class ProtectionCls

Protection commands group definition. 2 total commands, 0 Subgroups, 2 group commands

 $clear() \rightarrow None$ 

```
# SCPI: OUTPut<HW>:PROTection:CLEar
driver.output.protection.clear()
```
Resets the protective circuit after it has been tripped. To define the output state, use the command method RsSmab.Output. State.value.

 $\text{clear\_with\_opc}(opc\_timeout\_ms: int = -1) \rightarrow \text{None}$ 

```
# SCPI: OUTPut<HW>:PROTection:CLEar
driver.output.protection.clear_with_opc()
```
Resets the protective circuit after it has been tripped. To define the output state, use the command method RsSmab.Output. State.value.

Same as clear, but waits for the operation to complete before continuing further. Use the RsSmab.utilities.opc\_timeout\_set() to set the timeout value.

## **param opc\_timeout\_ms**

Maximum time to wait in milliseconds, valid only for this call.

## $get\_tripped() \rightarrow bool$

# SCPI: OUTPut<HW>:PROTection:TRIPped value: bool = driver.output.protection.get\_tripped()

Queries the state of the protective circuit.

**return**

tripped: 1| ON| 0| OFF

## **6.14.6 State**

## **SCPI Commands :**

OUTPut<HW>:[STATe]:PON OUTPut<HW>:[STATe]

#### class StateCls

State commands group definition. 2 total commands, 0 Subgroups, 2 group commands

 $get\_pon() \rightarrow UnchOff$ 

```
# SCPI: OUTPut<HW>:[STATe]:PON
value: enums.UnchOff = driver.output.state.get_pon()
```
Defines the state of the RF output signal when the instrument is switched on.

**return**

pon: OFF| UNCHanged

 $get_value() \rightarrow bool$ 

```
# SCPI: OUTPut<HW>:[STATe]
value: bool = driver.output.state.get_value()
```
Activates the RF output signal.

**return**

state: 1| ON| 0| OFF

 $set\_pon(pon: UnchOff) \rightarrow None$ 

```
# SCPI: OUTPut<HW>:[STATe]:PON
driver.output.state.set_pon(pon = enums.UnchOff.OFF)
```
Defines the state of the RF output signal when the instrument is switched on.

**param pon** OFF| UNCHanged set\_value(*state: bool*) → None

```
# SCPI: OUTPut<HW>:[STATe]
driver.output.state.set_value(state = False)
```
Activates the RF output signal.

**param state** 1| ON| 0| OFF

## **6.14.7 User**

## **SCPI Command :**

OUTPut:USER:MARKer

### class UserCls

User commands group definition. 1 total commands, 0 Subgroups, 1 group commands

 $get\_marker() \rightarrow SelOutput$ MarkUser

# SCPI: OUTPut:USER:MARKer value: enums.SelOutpMarkUser = driver.output.user.get\_marker()

Selects the signal for output at the Marker User1 connector.

**return**

sel\_user\_marker: MARK| USER MARK Assigns a marker signal to the output. USER Intended for future use.

set\_marker(*sel\_user\_marker: SelOutpMarkUser*) → None

```
# SCPI: OUTPut:USER:MARKer
driver.output.user.set_marker(sel_user_marker = enums.SelOutpMarkUser.MARK)
```
Selects the signal for output at the Marker User1 connector.

## **param sel\_user\_marker**

MARK| USER MARK Assigns a marker signal to the output. USER Intended for future use.

# **6.15 Read<Channel>**

### **RepCap Settings**

```
# Range: Nr1 .. Nr64
rc = driver.read.repcap_channel_get()
driver.read.repcap_channel_set(repcap.Channel.Nr1)
```
### class ReadCls

Read commands group definition. 1 total commands, 1 Subgroups, 0 group commands Repeated Capability: Channel, default value after init: Channel.Nr1

## **Cloning the Group**

```
# Create a clone of the original group, that exists independently
group2 = driver.read.close()
```
## **Subgroups**

## **6.15.1 Power**

## **SCPI Command :**

```
READ<CH>:[POWer]
```
#### class PowerCls

Power commands group definition. 1 total commands, 0 Subgroups, 1 group commands

get(*channel=Channel.Default*) → List[float]

```
# SCPI: READ<CH>:[POWer]
value: List[float] = driver.read.power.get(channel = repcap.Channel.Default)
```
Triggers power measurement and displays the results. Note: This command does not affect the local state, i.e. you can get results with local state on or off. For long measurement times, we recommend that you use an SRQ for command synchronization (MAV bit) .

### **param channel**

optional repeated capability selector. Default value: Nr1 (settable in the interface 'Read')

#### **return**

power: float or float,float The sensor returns the result in the unit set with command method RsSmab.Sense.Unit.Power.set Certain power sensors, such as the R&S NRP-Z81, return two values, first the value of the average level and - separated by a comma - the peak value.

# **6.16 Sense<Channel>**

## **RepCap Settings**

```
# Range: Nr1 .. Nr64
rc = driver.sense.repcap_channel_get()
driver.sense.repcap_channel_set(repcap.Channel.Nr1)
```
#### class SenseCls

Sense commands group definition. 120 total commands, 2 Subgroups, 0 group commands Repeated Capability: Channel, default value after init: Channel.Nr1

## **Cloning the Group**

```
# Create a clone of the original group, that exists independently
group2 = driver.sense.clone()
```
## **Subgroups**

## **6.16.1 Power**

### class PowerCls

Power commands group definition. 119 total commands, 15 Subgroups, 0 group commands

#### **Cloning the Group**

```
# Create a clone of the original group, that exists independently
group2 = driver.sense.power.clone()
```
#### **Subgroups**

## **6.16.1.1 Aperture**

#### class ApertureCls

Aperture commands group definition. 2 total commands, 2 Subgroups, 0 group commands

## **Cloning the Group**

```
# Create a clone of the original group, that exists independently
group2 = driver.sense.power.aperture.clone()
```
### **Subgroups**

### **6.16.1.1.1 Default**

#### class DefaultCls

Default commands group definition. 1 total commands, 1 Subgroups, 0 group commands

### **Cloning the Group**

```
# Create a clone of the original group, that exists independently
group2 = driver.sense.power.aperture.default.clone()
```
### **Subgroups**

#### **6.16.1.1.1.1 State**

### **SCPI Command :**

```
SENSe<CH>:[POWer]:APERture:DEFault:STATe
```
#### class StateCls

State commands group definition. 1 total commands, 0 Subgroups, 1 group commands

get(*channel=Channel.Default*) → bool

```
# SCPI: SENSe<CH>:[POWer]:APERture:DEFault:STATe
value: bool = driver.sense.power.aperture.default.state.get(channel = repcap.
˓→Channel.Default)
```
Deactivates the default aperture time of the respective sensor. To specify a user-defined value, use the command method RsSmab.Sense.Power.Aperture.Time.set.

#### **param channel**

optional repeated capability selector. Default value: Nr1 (settable in the interface 'Sense')

```
return
  use_def_ap: 1| ON| 0| OFF
```
set(*use\_def\_ap: bool*, *channel=Channel.Default*) → None

```
# SCPI: SENSe<CH>:[POWer]:APERture:DEFault:STATe
driver.sense.power.aperture.default.state.set(use_def_ap = False, channel =\Box˓→repcap.Channel.Default)
```
Deactivates the default aperture time of the respective sensor. To specify a user-defined value, use the command method RsSmab.Sense.Power.Aperture.Time.set.

```
param use_def_ap
  1| ON| 0| OFF
```
## **param channel**

optional repeated capability selector. Default value: Nr1 (settable in the interface 'Sense')

## **6.16.1.1.2 Time**

## **SCPI Command :**

SENSe<CH>:[POWer]:APERture:TIMe

## class TimeCls

Time commands group definition. 1 total commands, 0 Subgroups, 1 group commands

get(*channel=Channel.Default*) → float

```
# SCPI: SENSe<CH>:[POWer]:APERture:TIMe
value: float = driver.sense.power.aperture.time.get(channel = repcap.Channel.
˓→Default)
```
Defines the aperture time (size of the acquisition interval) for the corresponding sensor.

**param channel**

optional repeated capability selector. Default value: Nr1 (settable in the interface 'Sense')

**return**

ap\_time: float Range: depends on connected power sensor

set(*ap\_time: float*, *channel=Channel.Default*) → None

```
# SCPI: SENSe<CH>:[POWer]:APERture:TIMe
driver.sense.power.aperture.time.set(ap_time = 1.0, channel = repcap.Channel.
˓→Default)
```
Defines the aperture time (size of the acquisition interval) for the corresponding sensor.

**param ap\_time**

float Range: depends on connected power sensor

### **param channel**

optional repeated capability selector. Default value: Nr1 (settable in the interface 'Sense')

## **6.16.1.2 Correction**

### class CorrectionCls

Correction commands group definition. 3 total commands, 1 Subgroups, 0 group commands

#### **Cloning the Group**

```
# Create a clone of the original group, that exists independently
group2 = driver.sense.power.correction.clone()
```
## **Subgroups**

## **6.16.1.2.1 SpDevice**

## class SpDeviceCls

SpDevice commands group definition. 3 total commands, 3 Subgroups, 0 group commands

## **Cloning the Group**

```
# Create a clone of the original group, that exists independently
group2 = driver.sense.power.correction.spDevice.clone()
```
### **Subgroups**

#### **6.16.1.2.1.1 ListPy**

#### **SCPI Command :**

SENSe<CH>:[POWer]:CORRection:SPDevice:LIST

#### class ListPyCls

ListPy commands group definition. 1 total commands, 0 Subgroups, 1 group commands

get(*channel=Channel.Default*) → List[str]

# SCPI: SENSe<CH>:[POWer]:CORRection:SPDevice:LIST value: List[str] = driver.sense.power.correction.spDevice.listPy.get(channel = $\Box$ ˓<sup>→</sup>repcap.Channel.Default)

Queries the list of the S-parameter data sets that have been loaded to the power sensor.

#### **param channel**

optional repeated capability selector. Default value: Nr1 (settable in the interface 'Sense')

**return** list\_py: string list

### **6.16.1.2.1.2 Select**

## **SCPI Command :**

SENSe<CH>:[POWer]:CORRection:SPDevice:SELect

## class SelectCls

Select commands group definition. 1 total commands, 0 Subgroups, 1 group commands

get(*channel=Channel.Default*) → float

```
# SCPI: SENSe<CH>:[POWer]:CORRection:SPDevice:SELect
value: float = driver.sense.power.correction.spDevice.select.get(channel =\Box˓→repcap.Channel.Default)
```
Several S-parameter tables can be stored in a sensor. The command selects a loaded data set for S-parameter correction for the corresponding sensor.

#### **param channel**

optional repeated capability selector. Default value: Nr1 (settable in the interface 'Sense')

### **return**

select: float

set(*select: float*, *channel=Channel.Default*) → None

```
# SCPI: SENSe<CH>:[POWer]:CORRection:SPDevice:SELect
driver.sense.power.correction.spDevice.select.set(select = 1.0, channel =\Box˓→repcap.Channel.Default)
```
Several S-parameter tables can be stored in a sensor. The command selects a loaded data set for S-parameter correction for the corresponding sensor.

**param select** float

#### **param channel**

optional repeated capability selector. Default value: Nr1 (settable in the interface 'Sense')

## **6.16.1.2.1.3 State**

## **SCPI Command :**

SENSe<CH>:[POWer]:CORRection:SPDevice:STATe

#### class StateCls

State commands group definition. 1 total commands, 0 Subgroups, 1 group commands

get(*channel=Channel.Default*) → bool

```
# SCPI: SENSe<CH>:[POWer]:CORRection:SPDevice:STATe
value: bool = driver.sense.power.correction.spDevice.state.get(channel = repcap.
˓→Channel.Default)
```
Activates the use of the S-parameter correction data. Note: If you use power sensors with attenuator, the instrument automatically activates the use of S-parameter data.

#### **param channel**

optional repeated capability selector. Default value: Nr1 (settable in the interface 'Sense')

**return**

state: 1| ON| 0| OFF

set(*state: bool*, *channel=Channel.Default*) → None

```
# SCPI: SENSe<CH>:[POWer]:CORRection:SPDevice:STATe
driver.sense.power.correction.spDevice.state.set(state = False, channel =\Box˓→repcap.Channel.Default)
```
Activates the use of the S-parameter correction data. Note: If you use power sensors with attenuator, the instrument automatically activates the use of S-parameter data.

**param state** 1| ON| 0| OFF

#### **param channel**

optional repeated capability selector. Default value: Nr1 (settable in the interface 'Sense')

### **6.16.1.3 Direct**

## **SCPI Command :**

SENSe<CH>:[POWer]:DIRect

#### class DirectCls

Direct commands group definition. 1 total commands, 0 Subgroups, 1 group commands

```
set(command: str, channel=Channel.Default) → None
```

```
# SCPI: SENSe<CH>:[POWer]:DIRect
driver.sense.power.direct.set(command = 'abc', channel = repcap.Channel.Default)
```
No command help available

### **param command** No help available

#### **param channel**

optional repeated capability selector. Default value: Nr1 (settable in the interface 'Sense')

## **6.16.1.4 Display**

#### class DisplayCls

Display commands group definition. 2 total commands, 1 Subgroups, 0 group commands

### **Cloning the Group**

```
# Create a clone of the original group, that exists independently
group2 = driver.sense.power.display.clone()
```
#### **Subgroups**

### **6.16.1.4.1 Permanent**

#### class PermanentCls

Permanent commands group definition. 2 total commands, 2 Subgroups, 0 group commands

## **Cloning the Group**

```
# Create a clone of the original group, that exists independently
group2 = driver.sense.power.display.permanent.clone()
```
## **Subgroups**

**6.16.1.4.1.1 Priority**

### **SCPI Command :**

SENSe<CH>:[POWer]:DISPlay:PERManent:PRIority

#### class PriorityCls

Priority commands group definition. 1 total commands, 0 Subgroups, 1 group commands

get(*channel=Channel.Default*) → PowSensDisplayPriority

# SCPI: SENSe<CH>:[POWer]:DISPlay:PERManent:PRIority value: enums.PowSensDisplayPriority = driver.sense.power.display.permanent. ˓<sup>→</sup>priority.get(channel = repcap.Channel.Default)

Selects average or peak power for permanent display.

```
param channel
```
optional repeated capability selector. Default value: Nr1 (settable in the interface 'Sense')

**return** priority: AVERage| PEAK

set(*priority: PowSensDisplayPriority*, *channel=Channel.Default*) → None

```
# SCPI: SENSe<CH>:[POWer]:DISPlay:PERManent:PRIority
driver.sense.power.display.permanent.priority.set(priority = enums.
˓→PowSensDisplayPriority.AVERage, channel = repcap.Channel.Default)
```
Selects average or peak power for permanent display.

**param priority** AVERage| PEAK

**param channel**

optional repeated capability selector. Default value: Nr1 (settable in the interface 'Sense')

## **6.16.1.4.1.2 State**

## **SCPI Command :**

SENSe<CH>:[POWer]:DISPlay:PERManent:STATe

### class StateCls

State commands group definition. 1 total commands, 0 Subgroups, 1 group commands

get(*channel=Channel.Default*) → bool

```
# SCPI: SENSe<CH>:[POWer]:DISPlay:PERManent:STATe
value: bool = driver.sense.power.display.permanent.state.get(channel = repcap.
˓→Channel.Default)
```
Activates the permanent display of the measured power level results. The instrument also indicates the sensor type, the connection, the measurement source and the offset if set.

#### **param channel**

optional repeated capability selector. Default value: Nr1 (settable in the interface 'Sense')

#### **return**

state: 1| ON| 0| OFF

set(*state: bool*, *channel=Channel.Default*) → None

```
# SCPI: SENSe<CH>:[POWer]:DISPlay:PERManent:STATe
driver.sense.power.display.permanent.state.set(state = False, channel = repcap.
˓→Channel.Default)
```
Activates the permanent display of the measured power level results. The instrument also indicates the sensor type, the connection, the measurement source and the offset if set.

### **param state** 1| ON| 0| OFF

#### **param channel**

optional repeated capability selector. Default value: Nr1 (settable in the interface 'Sense')

#### **6.16.1.5 FilterPy**

#### class FilterPyCls

FilterPy commands group definition. 6 total commands, 4 Subgroups, 0 group commands

## **Cloning the Group**

```
# Create a clone of the original group, that exists independently
group2 = driver.sense.power.filterPy.clone()
```
### **Subgroups**

## **6.16.1.5.1 Length**

## class LengthCls

Length commands group definition. 2 total commands, 2 Subgroups, 0 group commands

#### **Cloning the Group**

```
# Create a clone of the original group, that exists independently
group2 = driver.sense.power.filterPy.length.clone()
```
#### **Subgroups**

**6.16.1.5.1.1 Auto**

## **SCPI Command :**

SENSe<CH>:[POWer]:FILTer:LENGth:AUTO

#### class AutoCls

Auto commands group definition. 1 total commands, 0 Subgroups, 1 group commands

get(*channel=Channel.Default*) → float

```
# SCPI: SENSe<CH>:[POWer]:FILTer:LENGth:AUTO
value: float = driver.sense.power.filterPy.length.auto.get(channel = repcap.
˓→Channel.Default)
```
Queries the current filter length in filter mode AUTO (method RsSmab.Sense.Power.FilterPy.TypePy.set)

**param channel**

optional repeated capability selector. Default value: Nr1 (settable in the interface 'Sense')

**return** auto: float Range: 1 to 65536

## **6.16.1.5.1.2 User**

### **SCPI Command :**

SENSe<CH>:[POWer]:FILTer:LENGth:[USER]

#### class UserCls

User commands group definition. 1 total commands, 0 Subgroups, 1 group commands

get(*channel=Channel.Default*) → float

```
# SCPI: SENSe<CH>:[POWer]:FILTer:LENGth:[USER]
value: float = driver.sense.power.filterPy.length.user.get(channel = repcap.
˓→Channel.Default)
```
Selects the filter length for SENS:POW:FILT:'TYPE USER. As the filter length works as a multiplier for the time window, a constant filter length results in a constant measurement time (see also 'About the measuring principle, averaging filter, filter length, and achieving stable results') .

INTRO\_CMD\_HELP: The R&S NRP power sensors provide different resolutions for setting the filter length, depending on the used sensor type:

- Resolution = 1 for R&S NRPxx power sensors
- Resolution = 2n for sensors of the R&S NRP-Zxx family, with  $n = 1$  to 16

#### **param channel**

optional repeated capability selector. Default value: Nr1 (settable in the interface 'Sense')

#### **return**

user: float Range: 1 to 65536

set(*user: float*, *channel=Channel.Default*) → None

```
# SCPI: SENSe<CH>:[POWer]:FILTer:LENGth:[USER]
driver.sense.power.filterPy.length.user.set(user = 1.0, channel = repcap.
˓→Channel.Default)
```
Selects the filter length for SENS:POW:FILT:'TYPE USER. As the filter length works as a multiplier for the time window, a constant filter length results in a constant measurement time (see also 'About the measuring principle, averaging filter, filter length, and achieving stable results') .

INTRO\_CMD\_HELP: The R&S NRP power sensors provide different resolutions for setting the filter length, depending on the used sensor type:

- Resolution = 1 for R&S NRPxx power sensors
- Resolution = 2n for sensors of the R&S NRP-Zxx family, with  $n = 1$  to 16

#### **param user**

float Range: 1 to 65536

### **param channel**

optional repeated capability selector. Default value: Nr1 (settable in the interface 'Sense')

## **6.16.1.5.2 NsRatio**

#### **SCPI Command :**

SENSe<CH>:[POWer]:FILTer:NSRatio

#### class NsRatioCls

NsRatio commands group definition. 2 total commands, 1 Subgroups, 1 group commands

get(*channel=Channel.Default*) → float

```
# SCPI: SENSe<CH>:[POWer]:FILTer:NSRatio
value: float = driver.sense.power.filterPy.nsRatio.get(channel = repcap.Channel.
˓→Default)
```
Sets an upper limit for the relative noise content in fixed noise filter mode (method RsSmab.Sense.Power.FilterPy.TypePy. set) . This value determines the proportion of intrinsic noise in the measurement results.

#### **param channel**

optional repeated capability selector. Default value: Nr1 (settable in the interface 'Sense')

**return**

ns\_ratio: float Range: 0.001 to 1

set(*ns\_ratio: float*, *channel=Channel.Default*) → None

```
# SCPI: SENSe<CH>:[POWer]:FILTer:NSRatio
driver.sense.power.filterPy.nsRatio.set(ns_ratio = 1.0, channel = repcap.
˓→Channel.Default)
```
Sets an upper limit for the relative noise content in fixed noise filter mode (method RsSmab.Sense.Power.FilterPy.TypePy. set) . This value determines the proportion of intrinsic noise in the measurement results.

```
param ns_ratio
```
float Range: 0.001 to 1

#### **param channel**

optional repeated capability selector. Default value: Nr1 (settable in the interface 'Sense')

## **Cloning the Group**

# Create a clone of the original group, that exists independently group2 = driver.sense.power.filterPy.nsRatio.clone()

### **Subgroups**

#### **6.16.1.5.2.1 Mtime**

#### **SCPI Command :**

```
SENSe<CH>:[POWer]:FILTer:NSRatio:MTIMe
```
#### class MtimeCls

Mtime commands group definition. 1 total commands, 0 Subgroups, 1 group commands

get(*channel=Channel.Default*) → float

```
# SCPI: SENSe<CH>:[POWer]:FILTer:NSRatio:MTIMe
value: float = driver.sense.power.filterPy.nsRatio.mtime.get(channel = repcap.
˓→Channel.Default)
```
Sets an upper limit for the settling time of the auto-averaging filter in the NSRatio mode and thus limits the length of the filter. The filter type is set with command method RsSmab.Sense.Power.FilterPy.TypePy.set.

#### **param channel**

optional repeated capability selector. Default value: Nr1 (settable in the interface 'Sense')

**return**

mtime: float Range: 1 to 999.99

set(*mtime: float*, *channel=Channel.Default*) → None

```
# SCPI: SENSe<CH>:[POWer]:FILTer:NSRatio:MTIMe
driver.sense.power.filterPy.nsRatio.mtime.set(mtime = 1.0, channel = repcap.
˓→Channel.Default)
```
Sets an upper limit for the settling time of the auto-averaging filter in the NSRatio mode and thus limits the length of the filter. The filter type is set with command method RsSmab.Sense.Power.FilterPy.TypePy.set.

#### **param mtime**

float Range: 1 to 999.99

#### **param channel**

optional repeated capability selector. Default value: Nr1 (settable in the interface 'Sense')

## **6.16.1.5.3 Sonce**

## **SCPI Command :**

SENSe<CH>:[POWer]:FILTer:SONCe

## class SonceCls

Sonce commands group definition. 1 total commands, 0 Subgroups, 1 group commands

set(*channel=Channel.Default*) → None

# SCPI: SENSe<CH>:[POWer]:FILTer:SONCe driver.sense.power.filterPy.sonce.set(channel = repcap.Channel.Default)

Starts searching the optimum filter length for the current measurement conditions. You can check the result with command SENS1:POW:FILT:LENG:USER? in filter mode USER (method RsSmab.Sense.Power.FilterPy.TypePy.set) .

**param channel**

optional repeated capability selector. Default value: Nr1 (settable in the interface 'Sense')

 $set\_with\_opc(*channel*=*Channel*.*Default*, *opc_time out*  $= -1$ )  $\rightarrow$  None$ 

#### **6.16.1.5.4 TypePy**

### **SCPI Command :**

SENSe<CH>:[POWer]:FILTer:TYPE

#### class TypePyCls

TypePy commands group definition. 1 total commands, 0 Subgroups, 1 group commands

```
get(channel=Channel.Default) \rightarrow PowSensFiltType
```

```
# SCPI: SENSe<CH>:[POWer]:FILTer:TYPE
value: enums.PowSensFiltType = driver.sense.power.filterPy.typePy.get(channel =\Box˓→repcap.Channel.Default)
```
Selects the filter mode. The filter length is the multiplier for the time window and thus directly affects the measurement time.

#### **param channel**

optional repeated capability selector. Default value: Nr1 (settable in the interface 'Sense')

#### **return**

type\_py: AUTO| USER| NSRatio AUTO Automatically selects the filter length, depending on the measured value. The higher the power, the shorter the filter length, and vice versa. USER Allows you to set the filter length manually. As the filter-length takes effect as a multiplier of the measurement time, you can achieve constant measurement times. NSRatio Selects the filter length (averaging factor) according to the criterion that the intrinsic noise of the sensor (2 standard deviations) does not exceed the specified noise content. You can define the noise content with command method RsSmab.Sense.Power.FilterPy.NsRatio.set. Note: To avoid long settling times when the power is low, you can limit the averaging factor limited with the 'timeout' parameter (method RsSmab.Sense.Power.FilterPy.NsRatio.Mtime.set) .

set(*type\_py: PowSensFiltType*, *channel=Channel.Default*) → None

```
# SCPI: SENSe<CH>:[POWer]:FILTer:TYPE
driver.sense.power.filterPy.typePy.set(type_py = enums.PowSensFiltType.AUTO,␣
\rightarrowchannel = repcap.Channel.Default)
```
Selects the filter mode. The filter length is the multiplier for the time window and thus directly affects the measurement time.

## **param type\_py**

AUTO| USER| NSRatio AUTO Automatically selects the filter length, depending on the measured value. The higher the power, the shorter the filter length, and vice versa. USER Allows you to set the filter length manually. As the filter-length takes effect as a multiplier of the measurement time, you can achieve constant measurement times. NSRatio Selects the filter length (averaging factor) according to the criterion that the intrinsic noise of the sensor (2 standard deviations) does not exceed the specified noise content. You can define the noise content with command method RsSmab.Sense.Power.FilterPy.NsRatio.set. Note: To avoid long settling times when the power is low, you can limit the averaging factor limited with the 'timeout' parameter (method RsSmab.Sense.Power.FilterPy.NsRatio.Mtime.set) .

#### **param channel**

optional repeated capability selector. Default value: Nr1 (settable in the interface 'Sense')

#### **6.16.1.6 Frequency**

## **SCPI Command :**

SENSe<CH>:[POWer]:FREQuency

#### class FrequencyCls

Frequency commands group definition. 1 total commands, 0 Subgroups, 1 group commands

get(*channel=Channel.Default*) → float

```
# SCPI: SENSe<CH>:[POWer]:FREQuency
value: float = driver.sense.power.frequency.get(channel = repcap.Channel.
˓→Default)
```
Sets the RF frequency of the signal, if signal source SENSe<ch>[:POWer]:SOURce USER is selected.

#### **param channel**

optional repeated capability selector. Default value: Nr1 (settable in the interface 'Sense')

#### **return**

frequency: float

set(*frequency: float*, *channel=Channel.Default*) → None

```
# SCPI: SENSe<CH>:[POWer]:FREQuency
driver.sense.power.frequency.set(frequency = 1.0, channel = repcap.Channel.
˓→Default)
```
Sets the RF frequency of the signal, if signal source SENSe<ch>[:POWer]:SOURce USER is selected.

#### **param frequency** float

### **param channel**

optional repeated capability selector. Default value: Nr1 (settable in the interface 'Sense')

## **6.16.1.7 Logging**

### class LoggingCls

Logging commands group definition. 1 total commands, 1 Subgroups, 0 group commands

#### **Cloning the Group**

```
# Create a clone of the original group, that exists independently
group2 = driver.sense.power.logging.clone()
```
#### **Subgroups**

**6.16.1.7.1 State**

## **SCPI Command :**

SENSe<CH>:[POWer]:LOGGing:STATe

#### class StateCls

State commands group definition. 1 total commands, 0 Subgroups, 1 group commands

get(*channel=Channel.Default*) → bool

```
# SCPI: SENSe<CH>:[POWer]:LOGGing:STATe
value: bool = driver.sense.power.logging.state.get(channel = repcap.Channel.
˓→Default)
```
Activates the recording of the power values, measured by a connected R&S NRP power sensor.

#### **param channel**

optional repeated capability selector. Default value: Nr1 (settable in the interface 'Sense')

**return** state: 1| ON| 0| OFF

set(*state: bool*, *channel=Channel.Default*) → None

```
# SCPI: SENSe<CH>:[POWer]:LOGGing:STATe
driver.sense.power.logging.state.set(state = False, channel = repcap.Channel.
˓→Default)
```
Activates the recording of the power values, measured by a connected R&S NRP power sensor.

**param state** 1| ON| 0| OFF

#### **param channel**

optional repeated capability selector. Default value: Nr1 (settable in the interface 'Sense')

## **6.16.1.8 Offset**

#### **SCPI Command :**

SENSe<CH>:[POWer]:OFFSet

### class OffsetCls

Offset commands group definition. 2 total commands, 1 Subgroups, 1 group commands

get(*channel=Channel.Default*) → float

```
# SCPI: SENSe<CH>:[POWer]:OFFSet
value: float = driver.sense.power.offset.get(channel = repcap.Channel.Default)
```
Sets a level offset which is added to the measured level value after activation with command method RsSmab.Sense.Power. Offset.State.set. The level offset allows, e.g. to consider an attenuator in the signal path.

## **param channel**

optional repeated capability selector. Default value: Nr1 (settable in the interface 'Sense')

**return**

offset: float Range: -100.0 to 100.0, Unit: dB

set(*offset: float*, *channel=Channel.Default*) → None

# SCPI: SENSe<CH>:[POWer]:OFFSet driver.sense.power.offset.set(offset = 1.0, channel = repcap.Channel.Default)

Sets a level offset which is added to the measured level value after activation with command method RsSmab.Sense.Power. Offset.State.set. The level offset allows, e.g. to consider an attenuator in the signal path.

**param offset** float Range: -100.0 to 100.0, Unit: dB

## **param channel**

optional repeated capability selector. Default value: Nr1 (settable in the interface 'Sense')

## **Cloning the Group**

```
# Create a clone of the original group, that exists independently
group2 = driver.sense.power.offset.clone()
```
### **Subgroups**

**6.16.1.8.1 State**

### **SCPI Command :**

SENSe<CH>:[POWer]:OFFSet:STATe

### class StateCls

State commands group definition. 1 total commands, 0 Subgroups, 1 group commands

get(*channel=Channel.Default*) → bool

```
# SCPI: SENSe<CH>:[POWer]:OFFSet:STATe
value: bool = driver.sense.power.offset.state.get(channel = repcap.Channel.
˓→Default)
```
Activates the addition of the level offset to the measured value. The level offset value is set with command method RsSmab.Sense.Power.Offset.set.

#### **param channel**

optional repeated capability selector. Default value: Nr1 (settable in the interface 'Sense')

```
return
  state: 1| ON| 0| OFF
```
set(*state: bool*, *channel=Channel.Default*) → None

```
# SCPI: SENSe<CH>:[POWer]:OFFSet:STATe
driver.sense.power.offset.state.set(state = False, channel = repcap.Channel.
˓→Default)
```
Activates the addition of the level offset to the measured value. The level offset value is set with command method RsSmab.Sense.Power.Offset.set.

## **param state**

1| ON| 0| OFF

#### **param channel**

optional repeated capability selector. Default value: Nr1 (settable in the interface 'Sense')

## **6.16.1.9 Snumber**

### **SCPI Command :**

SENSe<CH>:[POWer]:SNUMber

### class SnumberCls

Snumber commands group definition. 1 total commands, 0 Subgroups, 1 group commands

 $get(channel=Channel.Default) \rightarrow str$ 

```
# SCPI: SENSe<CH>:[POWer]:SNUMber
value: str = driver.sense.power.snumber.get(channel = repcap.Channel.Default)
```
Queries the serial number of the sensor.

#### **param channel**

optional repeated capability selector. Default value: Nr1 (settable in the interface 'Sense')

**return**

snumber: string

## **6.16.1.10 Source**

## **SCPI Command :**

SENSe<CH>:[POWer]:SOURce

#### class SourceCls

Source commands group definition. 1 total commands, 0 Subgroups, 1 group commands

get(*channel=Channel.Default*) → PowSensSource

```
# SCPI: SENSe<CH>:[POWer]:SOURce
value: enums.PowSensSource = driver.sense.power.source.get(channel = repcap.
˓→Channel.Default)
```
Determines the signal to be measured. Note: When measuring the RF signal, the sensor considers the corresponding correction factor at that frequency, and uses the level setting of the instrument as reference level.

### **param channel**

optional repeated capability selector. Default value: Nr1 (settable in the interface 'Sense')

#### **return**

source: A| USER| RF

set(*source: PowSensSource*, *channel=Channel.Default*) → None

```
# SCPI: SENSe<CH>:[POWer]:SOURce
driver.sense.power.source.set(source = enums.PowSensSource.A, channel = repcap.
˓→Channel.Default)
```
Determines the signal to be measured. Note: When measuring the RF signal, the sensor considers the corresponding correction factor at that frequency, and uses the level setting of the instrument as reference level.

```
param source
  A| USER| RF
```
#### **param channel**

optional repeated capability selector. Default value: Nr1 (settable in the interface 'Sense')
# **6.16.1.11 Status**

### class StatusCls

Status commands group definition. 1 total commands, 1 Subgroups, 0 group commands

### **Cloning the Group**

```
# Create a clone of the original group, that exists independently
group2 = driver.sense.power.status.clone()
```
### **Subgroups**

## **6.16.1.11.1 Device**

## **SCPI Command :**

SENSe<CH>:[POWer]:STATus:[DEVice]

#### class DeviceCls

Device commands group definition. 1 total commands, 0 Subgroups, 1 group commands

```
get(channel=Channel.Default) → bool
```

```
# SCPI: SENSe<CH>:[POWer]:STATus:[DEVice]
value: bool = driver.sense.power.status.device.get(channel = repcap.Channel.
˓→Default)
```
Queries if a sensor is connected to the instrument.

#### **param channel**

optional repeated capability selector. Default value: Nr1 (settable in the interface 'Sense')

**return**

status: 1| ON| 0| OFF

## **6.16.1.12 Sversion**

#### **SCPI Command :**

SENSe<CH>:[POWer]:SVERsion

## class SversionCls

Sversion commands group definition. 1 total commands, 0 Subgroups, 1 group commands

 $get(channel=Channel.Default) \rightarrow str$ 

```
# SCPI: SENSe<CH>:[POWer]:SVERsion
value: str = driver.sense.power.sversion.get(channel = repcap.Channel.Default)
```
Queries the software version of the connected R&S NRP power sensor.

### **param channel**

optional repeated capability selector. Default value: Nr1 (settable in the interface 'Sense')

#### **return**

sversion: string

## **6.16.1.13 Sweep**

**SCPI Commands :**

SENSe:[POWer]:SWEep:ABORt SENSe:[POWer]:SWEep:INITiate SENSe:[POWer]:SWEep:MODE SENSe:[POWer]:SWEep:RMODe

### class SweepCls

Sweep commands group definition. 95 total commands, 4 Subgroups, 4 group commands

 $\text{abort}(rf\_pow\_sens\_meas\_resp\_meas\_event: \text{bool}) \rightarrow \text{None}$ 

# SCPI: SENSe:[POWer]:SWEep:ABORt driver.sense.power.sweep.abort(rf\_pow\_sens\_meas\_resp\_meas\_event = False)

Aborts the power analysis with NRP power sensors.

```
param rf_pow_sens_meas_resp_meas_event
 No help available
```
 $get\_mode() \rightarrow MeasRespMode$ 

```
# SCPI: SENSe:[POWer]:SWEep:MODE
value: enums.MeasRespMode = driver.sense.power.sweep.get_mode()
```
Selects power versus frequency measurement (frequency response) , power vs power measurement (power sweep, AM/AM) or power vs. time measurement.

**return**

mode: FREQuency| POWer| TIME

 $get\_rmode() \rightarrow RepeatMode$ 

```
# SCPI: SENSe:[POWer]:SWEep:RMODe
value: enums.RepeatMode = driver.sense.power.sweep.get_rmode()
```
Selects single or continuous mode for power analysis (all measurement modes) .

**return**

rmode: SINGle| CONTinuous

 $initiate(rf\_pow\_sens\_meas\_resp\_meas\_event: bool) \rightarrow None$ 

```
# SCPI: SENSe:[POWer]:SWEep:INITiate
driver.sense.power.sweep.initiate(rf_pow_sens_meas_resp_meas_event = False)
```
Starts the power analysis with NRP power sensor.

**param rf\_pow\_sens\_meas\_resp\_meas\_event** No help available

set\_mode(*mode: MeasRespMode*) → None

```
# SCPI: SENSe:[POWer]:SWEep:MODE
driver.sense.power.sweep.set_mode(mode = enums.MeasRespMode.FREQuency)
```
Selects power versus frequency measurement (frequency response) , power vs power measurement (power sweep, AM/AM) or power vs. time measurement.

**param mode** FREQuency| POWer| TIME

set\_rmode(*rmode: RepeatMode*) → None

```
# SCPI: SENSe:[POWer]:SWEep:RMODe
driver.sense.power.sweep.set_rmode(rmode = enums.RepeatMode.CONTinuous)
```
Selects single or continuous mode for power analysis (all measurement modes) .

**param rmode** SINGle| CONTinuous

## **Cloning the Group**

```
# Create a clone of the original group, that exists independently
group2 = driver.sense.power.sweep.clone()
```
## **Subgroups**

## **6.16.1.13.1 Frequency**

### **SCPI Commands :**

```
SENSe:[POWer]:SWEep:FREQuency:RMODe
SENSe:[POWer]:SWEep:FREQuency:STARt
SENSe:[POWer]:SWEep:FREQuency:STEPs
SENSe:[POWer]:SWEep:FREQuency:STOP
```
#### class FrequencyCls

Frequency commands group definition. 19 total commands, 5 Subgroups, 4 group commands

 $get\_rmode() \rightarrow RepeatMode$ 

# SCPI: SENSe:[POWer]:SWEep:FREQuency:RMODe value: enums.RepeatMode = driver.sense.power.sweep.frequency.get\_rmode()

Selects single or continuous mode for measurement mode frequency in power analysis.

**return** rmode: SINGle| CONTinuous  $get\_start() \rightarrow float$ 

```
# SCPI: SENSe:[POWer]:SWEep:FREQuency:STARt
value: float = driver.sense.power.sweep.frequency.get_start()
```
Sets the start frequency for the frequency mode.

**return** start: float Range: 0 to 1E12

 $get\_steps() \rightarrow int$ 

# SCPI: SENSe:[POWer]:SWEep:FREQuency:STEPs value: int = driver.sense.power.sweep.frequency.get\_steps()

Sets the number of measurement steps for the frequency mode.

**return** steps: integer Range: 10 to 1000

 $get\_stop() \rightarrow float$ 

# SCPI: SENSe:[POWer]:SWEep:FREQuency:STOP value: float = driver.sense.power.sweep.frequency.get\_stop()

Sets the stop frequency for the frequency mode.

**return**

stop: float Range: 0 to 1E12

set\_rmode(*rmode: RepeatMode*) → None

```
# SCPI: SENSe:[POWer]:SWEep:FREQuency:RMODe
driver.sense.power.sweep.frequency.set_rmode(rmode = enums.RepeatMode.
˓→CONTinuous)
```
Selects single or continuous mode for measurement mode frequency in power analysis.

**param rmode** SINGle| CONTinuous

set\_start(*start: float*) → None

```
# SCPI: SENSe:[POWer]:SWEep:FREQuency:STARt
driver.sense.power.sweep.frequency.set_start(start = 1.0)
```
Sets the start frequency for the frequency mode.

**param start** float Range: 0 to 1E12

set\_steps(*steps: int*) → None

```
# SCPI: SENSe:[POWer]:SWEep:FREQuency:STEPs
driver.sense.power.sweep.frequency.set_steps(steps = 1)
```
Sets the number of measurement steps for the frequency mode.

**param steps** integer Range: 10 to 1000  $set\_stop(*stop: float*) \rightarrow None$ 

```
# SCPI: SENSe:[POWer]:SWEep:FREQuency:STOP
driver.sense.power.sweep.frequency.set_stop(stop = 1.0)
```
Sets the stop frequency for the frequency mode.

**param stop** float Range: 0 to 1E12

# **Cloning the Group**

```
# Create a clone of the original group, that exists independently
group2 = driver.sense.power.sweep.frequency.clone()
```
#### **Subgroups**

## **6.16.1.13.1.1 Reference**

## class ReferenceCls

Reference commands group definition. 4 total commands, 1 Subgroups, 0 group commands

### **Cloning the Group**

```
# Create a clone of the original group, that exists independently
group2 = driver.sense.power.sweep.frequency.reference.clone()
```
## **Subgroups**

## **6.16.1.13.1.2 Data**

## **SCPI Commands :**

```
SENSe:[POWer]:SWEep:FREQuency:REFerence:DATA:COPY
SENSe:[POWer]:SWEep:FREQuency:REFerence:DATA:POINts
SENSe:[POWer]:SWEep:FREQuency:REFerence:DATA:XVALues
SENSe:[POWer]:SWEep:FREQuency:REFerence:DATA:YVALues
```
### class DataCls

Data commands group definition. 4 total commands, 0 Subgroups, 4 group commands

 $copy() \rightarrow None$ 

```
# SCPI: SENSe:[POWer]:SWEep:FREQuency:REFerence:DATA:COPY
driver.sense.power.sweep.frequency.reference.data.copy()
```
Generates a reference curve for 'Frequency' measurement.

copy\_with\_opc(*opc\_timeout\_ms: int = -1*)  $\rightarrow$  None

```
# SCPI: SENSe:[POWer]:SWEep:FREQuency:REFerence:DATA:COPY
driver.sense.power.sweep.frequency.reference.data.copy_with_opc()
```
Generates a reference curve for 'Frequency' measurement.

Same as copy, but waits for the operation to complete before continuing further. Use the RsSmab.utilities.opc\_timeout\_set() to set the timeout value.

**param opc\_timeout\_ms**

Maximum time to wait in milliseconds, valid only for this call.

 $get\_points() \rightarrow int$ 

```
# SCPI: SENSe:[POWer]:SWEep:FREQuency:REFerence:DATA:POINts
value: int = driver.sense.power.sweep.frequency.reference.data.get_points()
```
Queries the number of points from the reference curve in 'Frequency' measurement.

**return** points: integer Range: 10 to 1000

 $get_xvalues() \rightarrow List[float]$ 

```
# SCPI: SENSe:[POWer]:SWEep:FREQuency:REFerence:DATA:XVALues
value: List[float] = driver.sense.power.sweep.frequency.reference.data.get_
\rightarrowxvalues()
```
Sets the x values of the two reference points, i.e. 'Frequency X (Point A) ' and 'Frequency X (Point B) ' in 'Frequency' measurement.

**return** xvalues: string

 $get_yvalues() \rightarrow List[float]$ 

```
# SCPI: SENSe:[POWer]:SWEep:FREQuency:REFerence:DATA:YVALues
value: List[float] = driver.sense.power.sweep.frequency.reference.data.get_
˓→yvalues()
```
Sets or queries the y values of the two reference points, i.e.'Pow Y (Point A) ' and 'Power Y (Point B) ' in 'Frequency' measurement.

**return**

yvalues: string

set\_xvalues(*xvalues: List[float]*) → None

```
# SCPI: SENSe:[POWer]:SWEep:FREQuency:REFerence:DATA:XVALues
driver.sense.power.sweep.frequency.reference.data.set_xvalues(xvalues = [1.1, 2.
\rightarrow2, 3.3])
```
Sets the x values of the two reference points, i.e. 'Frequency X (Point A) ' and 'Frequency X (Point B) ' in 'Frequency' measurement.

**param xvalues** string

set\_yvalues(*yvalues: List[float]*) → None

```
# SCPI: SENSe:[POWer]:SWEep:FREQuency:REFerence:DATA:YVALues
driver.sense.power.sweep.frequency.reference.data.set_yvalues(yvalues = [1.1, 2.
\rightarrow2, 3.3])
```
Sets or queries the y values of the two reference points, i.e.'Pow Y (Point A) ' and 'Power Y (Point B) ' in 'Frequency' measurement.

**param yvalues** string

## **6.16.1.13.1.3 Sensor**

### class SensorCls

Sensor commands group definition. 5 total commands, 2 Subgroups, 0 group commands

## **Cloning the Group**

```
# Create a clone of the original group, that exists independently
group2 = driver.sense.power.sweep.frequency.sensor.clone()
```
#### **Subgroups**

# **6.16.1.13.1.4 Offset**

## **SCPI Command :**

SENSe<CH>:[POWer]:SWEep:FREQuency:[SENSor]:OFFSet

### class OffsetCls

Offset commands group definition. 2 total commands, 1 Subgroups, 1 group commands

get(*channel=Channel.Default*) → float

```
# SCPI: SENSe<CH>:[POWer]:SWEep:FREQuency:[SENSor]:OFFSet
value: float = driver.sense.power.sweep.frequency.sensor.offset.get(channel =_
˓→repcap.Channel.Default)
```
Defines the level offset at the sensor input in dB. Activate the offset with the command method RsSmab.Sense.Power.Sweep. Frequency.Sensor.Offset.State.set.

### **param channel**

optional repeated capability selector. Default value: Nr1 (settable in the interface 'Sense')

#### **return**

offset: float Range: -100 to 100

set(*offset: float*, *channel=Channel.Default*) → None

```
# SCPI: SENSe<CH>:[POWer]:SWEep:FREQuency:[SENSor]:OFFSet
driver.sense.power.sweep.frequency.sensor.offset.set(offset = 1.0, channel =

=
\Box˓→repcap.Channel.Default)
```
Defines the level offset at the sensor input in dB. Activate the offset with the command method RsSmab.Sense.Power.Sweep. Frequency.Sensor.Offset.State.set.

## **param offset** float Range: -100 to 100

**param channel** optional repeated capability selector. Default value: Nr1 (settable in the interface 'Sense')

# **Cloning the Group**

```
# Create a clone of the original group, that exists independently
group2 = driver.sense.power.sweep.frequency.sensor.offset.clone()
```
## **Subgroups**

## **6.16.1.13.1.5 State**

# **SCPI Command :**

SENSe<CH>:[POWer]:SWEep:FREQuency:[SENSor]:OFFSet:STATe

## class StateCls

State commands group definition. 1 total commands, 0 Subgroups, 1 group commands

 $get(channel=Channel.Default) \rightarrow bool$ 

```
# SCPI: SENSe<CH>:[POWer]:SWEep:FREQuency:[SENSor]:OFFSet:STATe
value: bool = driver.sense.power.sweep.frequency.sensor.offset.state.
˓→get(channel = repcap.Channel.Default)
```
Activates a level offset at the sensor input. Define the appropriate value with the command method RsSmab.Sense.Power. Sweep.Frequency.Sensor.Offset.set.

### **param channel**

optional repeated capability selector. Default value: Nr1 (settable in the interface 'Sense')

**return** state: 0| 1| OFF| ON

set(*state: bool*, *channel=Channel.Default*) → None

```
# SCPI: SENSe<CH>:[POWer]:SWEep:FREQuency:[SENSor]:OFFSet:STATe
driver.sense.power.sweep.frequency.sensor.offset.state.set(state = False,.
\rightarrowchannel = repcap.Channel.Default)
```
Activates a level offset at the sensor input. Define the appropriate value with the command method RsSmab.Sense.Power. Sweep.Frequency.Sensor.Offset.set.

```
param state
```
0| 1| OFF| ON

## **param channel**

optional repeated capability selector. Default value: Nr1 (settable in the interface 'Sense')

## **6.16.1.13.1.6 Srange**

### class SrangeCls

Srange commands group definition. 3 total commands, 3 Subgroups, 0 group commands

### **Cloning the Group**

# Create a clone of the original group, that exists independently group2 = driver.sense.power.sweep.frequency.sensor.srange.clone()

### **Subgroups**

## **6.16.1.13.1.7 Start**

# **SCPI Command :**

```
SENSe<CH>:[POWer]:SWEep:FREQuency:[SENSor]:SRANge:STARt
```
### class StartCls

Start commands group definition. 1 total commands, 0 Subgroups, 1 group commands

get(*channel=Channel.Default*) → int

```
# SCPI: SENSe<CH>:[POWer]:SWEep:FREQuency:[SENSor]:SRANge:STARt
value: int = driver.sense.power.sweep.frequency.sensor.srange.start.get(channel,
˓→= repcap.Channel.Default)
```
Sets the start frequency for the frequency power analysis with separate frequencies.

### **param channel**

optional repeated capability selector. Default value: Nr1 (settable in the interface 'Sense')

**return**

start: integer Range: 0 to 1E12

set(*start: int*, *channel=Channel.Default*) → None

```
# SCPI: SENSe<CH>:[POWer]:SWEep:FREQuency:[SENSor]:SRANge:STARt
driver.sense.power.sweep.frequency.sensor.srange.start.set(start = 1, channel =\Box˓→repcap.Channel.Default)
```
Sets the start frequency for the frequency power analysis with separate frequencies.

### **param start**

integer Range: 0 to 1E12

## **param channel**

optional repeated capability selector. Default value: Nr1 (settable in the interface 'Sense')

# **6.16.1.13.1.8 State**

## **SCPI Command :**

SENSe<CH>:[POWer]:SWEep:FREQuency:[SENSor]:SRANge:[STATe]

### class StateCls

State commands group definition. 1 total commands, 0 Subgroups, 1 group commands

get(*channel=Channel.Default*) → bool

```
# SCPI: SENSe<CH>:[POWer]:SWEep:FREQuency:[SENSor]:SRANge:[STATe]
value: bool = driver.sense.power.sweep.frequency.sensor.srange.state.
\rightarrowget(channel = repcap.Channel.Default)
```
Activates the use of a frequency range for the power measurement that is different to the set signal generator frequency range. The separate frequency range is entered with commands method RsSmab.Sense.Power.Sweep.Frequency.Sensor.Srange. Start.set and method RsSmab.Sense.Power.Sweep.Frequency.Sensor.Srange.Stop.set.

#### **param channel**

optional repeated capability selector. Default value: Nr1 (settable in the interface 'Sense')

**return** state: 0| 1| OFF| ON

set(*state: bool*, *channel=Channel.Default*) → None

```
# SCPI: SENSe<CH>:[POWer]:SWEep:FREQuency:[SENSor]:SRANge:[STATe]
driver.sense.power.sweep.frequency.sensor.srange.state.set(state = False,␣
˓→channel = repcap.Channel.Default)
```
Activates the use of a frequency range for the power measurement that is different to the set signal generator frequency range. The separate frequency range is entered with commands method RsSmab.Sense.Power.Sweep.Frequency.Sensor.Srange. Start.set and method RsSmab.Sense.Power.Sweep.Frequency.Sensor.Srange.Stop.set.

# **param state** 0| 1| OFF| ON

## **param channel**

optional repeated capability selector. Default value: Nr1 (settable in the interface 'Sense')

### **6.16.1.13.1.9 Stop**

## **SCPI Command :**

SENSe<CH>:[POWer]:SWEep:FREQuency:[SENSor]:SRANge:STOP

### class StopCls

Stop commands group definition. 1 total commands, 0 Subgroups, 1 group commands

get(*channel=Channel.Default*) → int

```
# SCPI: SENSe<CH>:[POWer]:SWEep:FREQuency:[SENSor]:SRANge:STOP
value: int = driver.sense.power.sweep.frequency.sensor.srange.stop.get(channel<sub>u</sub>)˓→= repcap.Channel.Default)
```
Sets the stop frequency for the frequency power analysis with separate frequencies.

**param channel**

optional repeated capability selector. Default value: Nr1 (settable in the interface 'Sense')

**return** stop: integer Range: 0 to 1E12

set(*stop: int*, *channel=Channel.Default*) → None

```
# SCPI: SENSe<CH>:[POWer]:SWEep:FREQuency:[SENSor]:SRANge:STOP
driver.sense.power.sweep.frequency.sensor.srange.stop.set(stop = 1, channel =\Box˓→repcap.Channel.Default)
```
Sets the stop frequency for the frequency power analysis with separate frequencies.

**param stop** integer Range: 0 to 1E12

**param channel**

optional repeated capability selector. Default value: Nr1 (settable in the interface 'Sense')

### **6.16.1.13.1.10 Spacing**

### **SCPI Command :**

SENSe:[POWer]:SWEep:FREQuency:SPACing:[MODE]

### class SpacingCls

Spacing commands group definition. 1 total commands, 0 Subgroups, 1 group commands

 $get\_mode() \rightarrow MeasRespSpacingMode$ 

```
# SCPI: SENSe:[POWer]:SWEep:FREQuency:SPACing:[MODE]
value: enums.MeasRespSpacingMode = driver.sense.power.sweep.frequency.spacing.
˓→get_mode()
```
Selects the spacing for the frequency power analysis.

# **return**

mode: LINear| LOGarithmic

set\_mode(*mode: MeasRespSpacingMode*) → None

```
# SCPI: SENSe:[POWer]:SWEep:FREQuency:SPACing:[MODE]
driver.sense.power.sweep.frequency.spacing.set_mode(mode = enums.
˓→MeasRespSpacingMode.LINear)
```
Selects the spacing for the frequency power analysis.

**param mode** LINear| LOGarithmic

## **6.16.1.13.1.11 Timing**

## **SCPI Command :**

SENSe:[POWer]:SWEep:FREQuency:TIMing:[MODE]

#### class TimingCls

Timing commands group definition. 1 total commands, 0 Subgroups, 1 group commands

```
get\_mode() \rightarrow MeasRespTimingMode
```

```
# SCPI: SENSe:[POWer]:SWEep:FREQuency:TIMing:[MODE]
value: enums.MeasRespTimingMode = driver.sense.power.sweep.frequency.timing.get_
\rightarrowmode()
```
Selects the mode in terms of speed and precision of the response of a measurement.

## **return**

mode: FAST| NORMal| HPRecision | FAST| NORMal FAST Selection FAST leads to a fast measurement with a short integration time for each measurement step. NORMal NORMal leads to a longer but more precise measurement due to a higher integration time for each step.

set\_mode(*mode: MeasRespTimingMode*) → None

```
# SCPI: SENSe:[POWer]:SWEep:FREQuency:TIMing:[MODE]
driver.sense.power.sweep.frequency.timing.set_mode(mode = enums.
˓→MeasRespTimingMode.FAST)
```
Selects the mode in terms of speed and precision of the response of a measurement.

### **param mode**

FAST| NORMal| HPRecision | FAST| NORMal FAST Selection FAST leads to a fast measurement with a short integration time for each measurement step. NORMal NOR-Mal leads to a longer but more precise measurement due to a higher integration time for each step.

# **6.16.1.13.1.12 Yscale**

## **SCPI Commands :**

```
SENSe:[POWer]:SWEep:FREQuency:YSCale:MAXimum
SENSe:[POWer]:SWEep:FREQuency:YSCale:MINimum
```
## class YscaleCls

Yscale commands group definition. 4 total commands, 1 Subgroups, 2 group commands

```
get\_maximum() \rightarrow float
```

```
# SCPI: SENSe:[POWer]:SWEep:FREQuency:YSCale:MAXimum
value: float = driver.sense.power.sweep.frequency.yscale.get_maximum()
```
Sets the maximum value for the y axis of the measurement diagram.

**return** maximum: float Range: -200 to 100

 $get\_minimum() \rightarrow float$ 

# SCPI: SENSe:[POWer]:SWEep:FREQuency:YSCale:MINimum value: float = driver.sense.power.sweep.frequency.yscale.get\_minimum()

Sets the minimum value for the y axis of the measurement diagram.

**return**

minimum: float Range: -200 to 100

 $set\_maximum(maximum: float) \rightarrow None$ 

```
# SCPI: SENSe:[POWer]:SWEep:FREQuency:YSCale:MAXimum
driver.sense.power.sweep.frequency.yscale.set_maximum(maximum = 1.0)
```
Sets the maximum value for the y axis of the measurement diagram.

**param maximum** float Range: -200 to 100

set\_minimum(*minimum: float*) → None

```
# SCPI: SENSe:[POWer]:SWEep:FREQuency:YSCale:MINimum
driver.sense.power.sweep.frequency.yscale.set_minimum(minimum = 1.0)
```
Sets the minimum value for the y axis of the measurement diagram.

**param minimum** float Range: -200 to 100

## **Cloning the Group**

```
# Create a clone of the original group, that exists independently
group2 = driver.sense.power.sweep.frequency.yscale.clone()
```
#### **Subgroups**

## **6.16.1.13.1.13 Auto**

## **SCPI Commands :**

```
SENSe:[POWer]:SWEep:FREQuency:YSCale:AUTO:RESet
SENSe:[POWer]:SWEep:FREQuency:YSCale:AUTO
```
### class AutoCls

Auto commands group definition. 2 total commands, 0 Subgroups, 2 group commands

 $get_value() \rightarrow MeasRespYsCalcMode$ 

```
# SCPI: SENSe:[POWer]:SWEep:FREQuency:YSCale:AUTO
value: enums.MeasRespYsCaleMode = driver.sense.power.sweep.frequency.yscale.
˓→auto.get_value()
```
Activates autoscaling of the Y axis of the diagram.

#### **return**

auto: OFF| CEXPanding| FEXPanding| CFLoating| FFLoating OFF Auto scaling is deactivated. If switching from activated to deactivated Auto scaling, the scaling is maintained. CEXPanding | FEXPanding Auto scale is activated. The scaling of the Y-axis is selected in such a way, that the trace is always visible. To this end, the range is expanded if the minimum or maximum values of the trace move outside the current scale. The step width is 5 dB for selection course and variable in the range of 0.2 db to 5 dB for selection fine. CFLoating | FFLoating Auto scale is activated. The scaling of the Y-axis is selected in such a way, that the trace is always visible. To this end, the range is either expanded if the minimum or maximum values of the trace move outside the current scale or scaled down if the trace fits into a reduced scale. The step width is 5 dB for selection course and variable in the range of 0.2 db to 5 dB for selection fine.

```
reset() \rightarrow None
```
# SCPI: SENSe:[POWer]:SWEep:FREQuency:YSCale:AUTO:RESet driver.sense.power.sweep.frequency.yscale.auto.reset()

Resets the Y scale to suitable values after the use of auto scaling in the expanding mode. For this mode, the scale might get expanded because of temporarily high-power values. The reset function resets the diagram in such a way that it matches smaller power values again.

```
\texttt{reset\_with\_opc}(opc\_timeout\_ms: int = -1) \rightarrow \text{None}
```

```
# SCPI: SENSe:[POWer]:SWEep:FREQuency:YSCale:AUTO:RESet
driver.sense.power.sweep.frequency.yscale.auto.reset_with_opc()
```
Resets the Y scale to suitable values after the use of auto scaling in the expanding mode. For this mode, the scale might get expanded because of temporarily high-power values. The reset function resets the diagram in such a way that it matches smaller power values again.

Same as reset, but waits for the operation to complete before continuing further. Use the RsSmab.utilities.opc\_timeout\_set() to set the timeout value.

#### **param opc\_timeout\_ms**

Maximum time to wait in milliseconds, valid only for this call.

set\_value(*auto: MeasRespYsCaleMode*) → None

```
# SCPI: SENSe:[POWer]:SWEep:FREQuency:YSCale:AUTO
driver.sense.power.sweep.frequency.yscale.auto.set_value(auto = enums.
˓→MeasRespYsCaleMode.CEXPanding)
```
Activates autoscaling of the Y axis of the diagram.

### **param auto**

OFF| CEXPanding| FEXPanding| CFLoating| FFLoating OFF Auto scaling is deactivated. If switching from activated to deactivated Auto scaling, the scaling is maintained. CEXPanding | FEXPanding Auto scale is activated. The scaling of the Y-axis is selected in such a way, that the trace is always visible. To this end, the range is expanded if the minimum or maximum values of the trace move outside the current scale. The step width is 5 dB for selection course and variable in the range of 0.2 db to 5 dB for selection fine. CFLoating | FFLoating Auto scale is activated. The scaling of the Y-axis is selected in such a way, that the trace is always visible. To this end, the range is either expanded if the minimum or maximum values of the trace move outside the current scale or scaled down if the trace fits into a reduced scale. The step width is 5 dB for selection course and variable in the range of 0.2 db to 5 dB for selection fine.

# **6.16.1.13.2 HardCopy**

## **SCPI Command :**

## SENSe:[POWer]:SWEep:HCOPy:DATA

### class HardCopyCls

HardCopy commands group definition. 24 total commands, 3 Subgroups, 1 group commands

 $get\_data() \rightarrow bytes$ 

```
# SCPI: SENSe:[POWer]:SWEep:HCOPy:DATA
value: bytes = driver.sense.power.sweep.hardCopy.get_data()
```
Queries the measurement data directly. The data is transferred to the remote client as data stream. Readable ASCII data is available for hardcopy language CSV. The representation of the values depends on the selected orientation for the CSV format.

**return** data: block data

## **Cloning the Group**

```
# Create a clone of the original group, that exists independently
group2 = driver.sense.power.sweep.hardCopy.clone()
```
#### **Subgroups**

**6.16.1.13.2.1 Device**

## **SCPI Commands :**

```
SENSe:[POWer]:SWEep:HCOPy:DEVice:SIZE
SENSe:[POWer]:SWEep:HCOPy:DEVice
```
### class DeviceCls

Device commands group definition. 7 total commands, 1 Subgroups, 2 group commands

```
get\_size() \rightarrow List(int]
```
# SCPI: SENSe:[POWer]:SWEep:HCOPy:DEVice:SIZE value: List[int] = driver.sense.power.sweep.hardCopy.device.get\_size()

Sets the size of the hardcopy in number of pixels. The first value of the size setting defines the width, the second value the height of the image.

```
return
  size: 320,240 | 640,480 | 800,600 | 1024,768
```
 $get_value() \rightarrow HeopyDestination$ 

```
# SCPI: SENSe:[POWer]:SWEep:HCOPy:DEVice
value: enums.HcopyDestination = driver.sense.power.sweep.hardCopy.device.get_
˓→value()
```
Defines the output device. The setting is fixed to FILE, i.e. the hardcopy is stored in a file.

**return** device: FILE| PRINter

set\_size(*size: List[int]*) → None

```
# SCPI: SENSe:[POWer]:SWEep:HCOPy:DEVice:SIZE
driver.sense.power.sweep.hardCopy.device.set_size(size = [1, 2, 3])
```
Sets the size of the hardcopy in number of pixels. The first value of the size setting defines the width, the second value the height of the image.

**param size** 320,240 | 640,480 | 800,600 | 1024,768

set\_value(*device: HcopyDestination*) → None

```
# SCPI: SENSe:[POWer]:SWEep:HCOPy:DEVice
driver.sense.power.sweep.hardCopy.device.set_value(device = enums.
˓→HcopyDestination.FILE)
```
Defines the output device. The setting is fixed to FILE, i.e. the hardcopy is stored in a file.

### **param device** FILE| PRINter

## **Cloning the Group**

```
# Create a clone of the original group, that exists independently
group2 = driver.sense.power.sweep.hardCopy.device.clone()
```
### **Subgroups**

## **6.16.1.13.2.2 Language**

# **SCPI Command :**

SENSe:[POWer]:SWEep:HCOPy:DEVice:LANGuage

#### class LanguageCls

Language commands group definition. 5 total commands, 1 Subgroups, 1 group commands

```
get_value() \rightarrow MeasRespHcOpFileFormat
```

```
# SCPI: SENSe:[POWer]:SWEep:HCOPy:DEVice:LANGuage
value: enums.MeasRespHcOpFileFormat = driver.sense.power.sweep.hardCopy.device.
˓→language.get_value()
```
Selects the bitmap graphic format for the screenshot of the power analysis trace. In addition, ASCII file format **\***.csv is offered. If file format **\***.csv is selected, the trace data is saved as an ASCII file with comma separated values. It is also possible to directly retrieve the data using command method RsSmab.Sense.Power.Sweep.HardCopy.data

**return** language: BMP| JPG| XPM| PNG| CSV

set\_value(*language: MeasRespHcOpFileFormat*) → None

```
# SCPI: SENSe:[POWer]:SWEep:HCOPy:DEVice:LANGuage
driver.sense.power.sweep.hardCopy.device.language.set_value(language = enums.
˓→MeasRespHcOpFileFormat.BMP)
```
Selects the bitmap graphic format for the screenshot of the power analysis trace. In addition, ASCII file format **\***.csv is offered. If file format **\***.csv is selected, the trace data is saved as an ASCII file with comma separated values. It is also possible to directly retrieve the data using command method RsSmab.Sense.Power.Sweep.HardCopy.data

**param language** BMP| JPG| XPM| PNG| CSV

## **Cloning the Group**

```
# Create a clone of the original group, that exists independently
group2 = driver.sense.power.sweep.hardCopy.device.language.clone()
```
## **Subgroups**

## **6.16.1.13.2.3 Csv**

### **SCPI Commands :**

```
SENSe:[POWer]:SWEep:HCOPy:DEVice:LANGuage:CSV:DPOint
SENSe:[POWer]:SWEep:HCOPy:DEVice:LANGuage:CSV:HEADer
SENSe:[POWer]:SWEep:HCOPy:DEVice:LANGuage:CSV:ORIentation
```
## class CsvCls

Csv commands group definition. 4 total commands, 1 Subgroups, 3 group commands

 $get\_dpoint() \rightarrow DecimalSeparator$ 

# SCPI: SENSe:[POWer]:SWEep:HCOPy:DEVice:LANGuage:CSV:DPOint value: enums.DecimalSeparator = driver.sense.power.sweep.hardCopy.device. ˓<sup>→</sup>language.csv.get\_dpoint()

Defines which character is used as the decimal point of the values, either dot or comma.

**return** dpoint: DOT| COMMa

 $get\_header() \rightarrow MeasRespHcOpCsvhEader$ 

```
# SCPI: SENSe:[POWer]:SWEep:HCOPy:DEVice:LANGuage:CSV:HEADer
value: enums.MeasRespHcOpCsvhEader = driver.sense.power.sweep.hardCopy.device.
˓→language.csv.get_header()
```
Defines whether each row (or column depending on the orientation) should be preceded by a header containing information about the trace (see also method RsSmab.Sense.Power.Sweep.HardCopy.data) .

### **return**

header: OFF| STANdard

 $\textbf{get\_orientation()} \rightarrow \text{Meas} \text{RespHcOp} \text{CsvoRient}$ 

```
# SCPI: SENSe:[POWer]:SWEep:HCOPy:DEVice:LANGuage:CSV:ORIentation
value: enums.MeasRespHcOpCsvoRient = driver.sense.power.sweep.hardCopy.device.
˓→language.csv.get_orientation()
```
Defines the orientation of the X/Y value pairs.

**return** orientation: HORizontal| VERTical set\_dpoint(*dpoint: DecimalSeparator*) → None

# SCPI: SENSe:[POWer]:SWEep:HCOPy:DEVice:LANGuage:CSV:DPOint driver.sense.power.sweep.hardCopy.device.language.csv.set\_dpoint(dpoint = enums. ˓<sup>→</sup>DecimalSeparator.COMMa)

Defines which character is used as the decimal point of the values, either dot or comma.

**param dpoint** DOT| COMMa

set\_header(*header: MeasRespHcOpCsvhEader*) → None

# SCPI: SENSe:[POWer]:SWEep:HCOPy:DEVice:LANGuage:CSV:HEADer

driver.sense.power.sweep.hardCopy.device.language.csv.set\_header(header = enums. ˓<sup>→</sup>MeasRespHcOpCsvhEader.OFF)

Defines whether each row (or column depending on the orientation) should be preceded by a header containing information about the trace (see also method RsSmab.Sense.Power.Sweep.HardCopy.data) .

**param header** OFF| STANdard

set\_orientation(*orientation: MeasRespHcOpCsvoRient*) → None

```
# SCPI: SENSe:[POWer]:SWEep:HCOPy:DEVice:LANGuage:CSV:ORIentation
driver.sense.power.sweep.hardCopy.device.language.csv.set_
\rightarroworientation(orientation = enums.MeasRespHcOpCsvoRient.HORizontal)
```
Defines the orientation of the X/Y value pairs.

**param orientation** HORizontal| VERTical

## **Cloning the Group**

# Create a clone of the original group, that exists independently group2 = driver.sense.power.sweep.hardCopy.device.language.csv.clone()

## **Subgroups**

**6.16.1.13.2.4 Column**

# **SCPI Command :**

SENSe:[POWer]:SWEep:HCOPy:DEVice:LANGuage:CSV:[COLumn]:SEParator

### class ColumnCls

Column commands group definition. 1 total commands, 0 Subgroups, 1 group commands

get\_separator() → MeasRespHcOpCsvcLmSep

# SCPI: SENSe:[POWer]:SWEep:HCOPy:DEVice:LANGuage:CSV:[COLumn]:SEParator value: enums.MeasRespHcOpCsvcLmSep = driver.sense.power.sweep.hardCopy.device. ˓<sup>→</sup>language.csv.column.get\_separator()

Defines which character is to separate the values, either tabulator, semicolon, comma or blank.

#### **return**

separator: TABulator| SEMicolon| COMMa| BLANk

set\_separator(*separator: MeasRespHcOpCsvcLmSep*) → None

# SCPI: SENSe:[POWer]:SWEep:HCOPy:DEVice:LANGuage:CSV:[COLumn]:SEParator driver.sense.power.sweep.hardCopy.device.language.csv.column.set\_ ˓<sup>→</sup>separator(separator = enums.MeasRespHcOpCsvcLmSep.BLANk)

Defines which character is to separate the values, either tabulator, semicolon, comma or blank.

**param separator** TABulator| SEMicolon| COMMa| BLANk

## **6.16.1.13.2.5 Execute**

## **SCPI Command :**

```
SENSe:[POWer]:SWEep:HCOPy:[EXECute]
```
### class ExecuteCls

Execute commands group definition. 1 total commands, 0 Subgroups, 1 group commands

```
set() \rightarrow None
```

```
# SCPI: SENSe:[POWer]:SWEep:HCOPy:[EXECute]
driver.sense.power.sweep.hardCopy.execute.set()
```
Triggers the generation of a hardcopy of the current measurement diagram. The data is written into the file selected/created with the method RsSmab.Sense.Power.Sweep.HardCopy.File.Name.value command.

```
set\_with\_opc(<i>opc</i> <i>timeout</i> <i>ms</i>: <i>int</i> = -1) \rightarrow None
```

```
# SCPI: SENSe:[POWer]:SWEep:HCOPy:[EXECute]
driver.sense.power.sweep.hardCopy.execute.set_with_opc()
```
Triggers the generation of a hardcopy of the current measurement diagram. The data is written into the file selected/created with the method RsSmab.Sense.Power.Sweep.HardCopy.File.Name.value command.

Same as set, but waits for the operation to complete before continuing further. Use the RsSmab.utilities.opc\_timeout\_set() to set the timeout value.

### **param opc\_timeout\_ms**

Maximum time to wait in milliseconds, valid only for this call.

## **6.16.1.13.2.6 File**

## class FileCls

File commands group definition. 15 total commands, 1 Subgroups, 0 group commands

## **Cloning the Group**

# Create a clone of the original group, that exists independently group2 = driver.sense.power.sweep.hardCopy.file.clone()

### **Subgroups**

**6.16.1.13.2.7 Name**

## **SCPI Command :**

SENSe:[POWer]:SWEep:HCOPy:FILE:[NAME]

### class NameCls

Name commands group definition. 15 total commands, 1 Subgroups, 1 group commands

 $get_value() \rightarrow str$ 

```
# SCPI: SENSe:[POWer]:SWEep:HCOPy:FILE:[NAME]
value: str = driver.sense.power.sweep.hardCopy.file.name.get_value()
```
Creates of selects a file for storing the hardcopy after the method RsSmab.Sense.Power.Sweep.HardCopy.Execute.set command is sent. The directory is either defined with the command method RsSmab.MassMemory.currentDirectory or the path is specified together with the file name. Access to the file via remote control is possible using the commands of the MMEM-Subsystem. In contrast, command method RsSmab.Sense.Power.Sweep.HardCopy.data transfers the hardcopy contents directly to the remote client where they can be further processed.

#### **return**

name: string

set\_value(*name: str*) → None

```
# SCPI: SENSe:[POWer]:SWEep:HCOPy:FILE:[NAME]
driver.sense.power.sweep.hardCopy.file.name.set_value(name = 'abc')
```
Creates of selects a file for storing the hardcopy after the method RsSmab.Sense.Power.Sweep.HardCopy.Execute.set command is sent. The directory is either defined with the command method RsSmab.MassMemory.currentDirectory or the path is specified together with the file name. Access to the file via remote control is possible using the commands of the MMEM-Subsystem. In contrast, command method RsSmab.Sense.Power.Sweep.HardCopy.data transfers the hardcopy contents directly to the remote client where they can be further processed.

**param name** string

## **Cloning the Group**

```
# Create a clone of the original group, that exists independently
group2 = driver.sense.power.sweep.hardCopy.file.name.clone()
```
## **Subgroups**

# **6.16.1.13.2.8 Auto**

## **SCPI Commands :**

```
SENSe:[POWer]:SWEep:HCOPy:FILE:[NAME]:AUTO:STATe
SENSe:[POWer]:SWEep:HCOPy:FILE:[NAME]:AUTO
```
#### class AutoCls

Auto commands group definition. 14 total commands, 2 Subgroups, 2 group commands

 $get\_state() \rightarrow bool$ 

# SCPI: SENSe:[POWer]:SWEep:HCOPy:FILE:[NAME]:AUTO:STATe value: bool = driver.sense.power.sweep.hardCopy.file.name.auto.get\_state()

Activates/deactivates automatic naming of the hardcopy files.

**return**

state: 0| 1| OFF| ON

### $get_value() \rightarrow str$

```
# SCPI: SENSe:[POWer]:SWEep:HCOPy:FILE:[NAME]:AUTO
value: str = driver.sense.power.sweep.hardCopy.file.name.auto.get_value()
```
No command help available

**return**

path\_name: No help available

set\_state(*state: bool*) → None

```
# SCPI: SENSe:[POWer]:SWEep:HCOPy:FILE:[NAME]:AUTO:STATe
driver.sense.power.sweep.hardCopy.file.name.auto.set_state(state = False)
```
Activates/deactivates automatic naming of the hardcopy files.

**param state** 0| 1| OFF| ON

## **Cloning the Group**

```
# Create a clone of the original group, that exists independently
group2 = driver.sense.power.sweep.hardCopy.file.name.auto.clone()
```
## **Subgroups**

**6.16.1.13.2.9 Directory**

## **SCPI Commands :**

```
SENSe:[POWer]:SWEep:HCOPy:FILE:[NAME]:AUTO:DIRectory:CLEar
SENSe:[POWer]:SWEep:HCOPy:FILE:[NAME]:AUTO:DIRectory
```
#### class DirectoryCls

Directory commands group definition. 2 total commands, 0 Subgroups, 2 group commands

 $\text{clear}() \rightarrow \text{None}$ 

# SCPI: SENSe:[POWer]:SWEep:HCOPy:FILE:[NAME]:AUTO:DIRectory:CLEar driver.sense.power.sweep.hardCopy.file.name.auto.directory.clear()

Deletes all files with extensions bmp , img, png, xpm and csv in the directory set for automatic naming.

 $\text{clear\_with\_opc}(opc\_timeout\_ms: int = -1) \rightarrow \text{None}$ 

```
# SCPI: SENSe:[POWer]:SWEep:HCOPy:FILE:[NAME]:AUTO:DIRectory:CLEar
driver.sense.power.sweep.hardCopy.file.name.auto.directory.clear_with_opc()
```
Deletes all files with extensions bmp , img, png, xpm and csv in the directory set for automatic naming.

Same as clear, but waits for the operation to complete before continuing further. Use the RsSmab.utilities.opc timeout set() to set the timeout value.

## **param opc\_timeout\_ms**

Maximum time to wait in milliseconds, valid only for this call.

```
get_value() \rightarrow str
```

```
# SCPI: SENSe:[POWer]:SWEep:HCOPy:FILE:[NAME]:AUTO:DIRectory
value: str = driver.sense.power.sweep.hardCopy.file.name.auto.directory.get_
\rightarrowvalue()
```
Defines the directory into which the hardcopy files are stored if auto naming is activated (SENS:SWE:HCOP:FILE:AUTO:STAT ON) .

**return**

directory: string

set\_value(*directory: str*) → None

```
# SCPI: SENSe:[POWer]:SWEep:HCOPy:FILE:[NAME]:AUTO:DIRectory
driver.sense.power.sweep.hardCopy.file.name.auto.directory.set_value(directory␣
\leftrightarrow= 'abc')
```
Defines the directory into which the hardcopy files are stored if auto naming is activated (SENS:SWE:HCOP:FILE:AUTO:STAT ON) .

```
param directory
```
string

### **6.16.1.13.2.10 File**

### **SCPI Commands :**

```
SENSe:[POWer]:SWEep:HCOPy:FILE:[NAME]:AUTO:[FILE]:NUMBer
SENSe:[POWer]:SWEep:HCOPy:FILE:[NAME]:AUTO:FILE
```
### class FileCls

File commands group definition. 10 total commands, 4 Subgroups, 2 group commands

 $get_number() \rightarrow int$ 

```
# SCPI: SENSe:[POWer]:SWEep:HCOPy:FILE:[NAME]:AUTO:[FILE]:NUMBer
value: int = driver.sense.power.sweep.hardCopy.file.name.auto.file.get_number()
```
Queries the generated number in the automatic file name.

**return**

number: integer Range: 0 to 999999

```
get_value() \rightarrow str
```
# SCPI: SENSe:[POWer]:SWEep:HCOPy:FILE:[NAME]:AUTO:FILE value: str = driver.sense.power.sweep.hardCopy.file.name.auto.file.get\_value()

Queries the file name generated with the automatic naming settings. Note: As default the automatically generated file name is composed of: >PAth>/<Prefix><YYYY><MM><DD><Number>.<Format>. Each component can be deactivated/ activated separately to individually design the file name.

**return**

file: string

## **Cloning the Group**

# Create a clone of the original group, that exists independently group2 = driver.sense.power.sweep.hardCopy.file.name.auto.file.clone()

### **Subgroups**

**6.16.1.13.2.11 Day**

## **SCPI Commands :**

```
SENSe:[POWer]:SWEep:HCOPy:FILE:[NAME]:AUTO:[FILE]:DAY:STATe
SENSe:[POWer]:SWEep:HCOPy:FILE:[NAME]:AUTO:[FILE]:DAY
```
### class DayCls

Day commands group definition. 2 total commands, 0 Subgroups, 2 group commands

```
get\_state() \rightarrow bool
```

```
# SCPI: SENSe:[POWer]:SWEep:HCOPy:FILE:[NAME]:AUTO:[FILE]:DAY:STATe
value: bool = driver.sense.power.sweep.hardCopy.file.name.auto.file.day.get_
˓→state()
```
Activates the usage of the day in the automatic file name.

**return** state: 0| 1| OFF| ON

 $get_value() \rightarrow int$ 

```
# SCPI: SENSe:[POWer]:SWEep:HCOPy:FILE:[NAME]:AUTO:[FILE]:DAY
value: int = driver.sense.power.sweep.hardCopy.file.name.auto.file.day.get_
˓→value()
```
Queries the day of the date part in the automatic file name.

**return** day: integer Range: 1 to 31

set\_state(*state: bool*) → None

```
# SCPI: SENSe:[POWer]:SWEep:HCOPy:FILE:[NAME]:AUTO:[FILE]:DAY:STATe
driver.sense.power.sweep.hardCopy.file.name.auto.file.day.set_state(state =

=
\rightarrowFalse)
```
Activates the usage of the day in the automatic file name.

**param state** 0| 1| OFF| ON

## **6.16.1.13.2.12 Month**

# **SCPI Commands :**

```
SENSe:[POWer]:SWEep:HCOPy:FILE:[NAME]:AUTO:[FILE]:MONTh:STATe
SENSe:[POWer]:SWEep:HCOPy:FILE:[NAME]:AUTO:[FILE]:MONTh
```
#### class MonthCls

Month commands group definition. 2 total commands, 0 Subgroups, 2 group commands

 $get\_state() \rightarrow bool$ 

```
# SCPI: SENSe:[POWer]:SWEep:HCOPy:FILE:[NAME]:AUTO:[FILE]:MONTh:STATe
value: bool = driver.sense.power.sweep.hardCopy.file.name.auto.file.month.get_
˓→state()
```
Activates the usage of the month in the automatic file name.

**return** state: 0| 1| OFF| ON

```
get_value() \rightarrow int
```

```
# SCPI: SENSe:[POWer]:SWEep:HCOPy:FILE:[NAME]:AUTO:[FILE]:MONTh
value: int = driver.sense.power.sweep.hardCopy.file.name.auto.file.month.get_
˓→value()
```
Queries the day of the date part in the automatic file name.

**return** month: integer Range: 1 to 12

set\_state(*state: bool*) → None

```
# SCPI: SENSe:[POWer]:SWEep:HCOPy:FILE:[NAME]:AUTO:[FILE]:MONTh:STATe
driver.sense.power.sweep.hardCopy.file.name.auto.file.month.set_state(state =\rightarrowFalse)
```
Activates the usage of the month in the automatic file name.

**param state** 0| 1| OFF| ON

## **6.16.1.13.2.13 Prefix**

## **SCPI Commands :**

```
SENSe:[POWer]:SWEep:HCOPy:FILE:[NAME]:AUTO:[FILE]:PREFix:STATe
SENSe:[POWer]:SWEep:HCOPy:FILE:[NAME]:AUTO:[FILE]:PREFix
```
## class PrefixCls

Prefix commands group definition. 2 total commands, 0 Subgroups, 2 group commands

```
get\_state() \rightarrow bool
```

```
# SCPI: SENSe:[POWer]:SWEep:HCOPy:FILE:[NAME]:AUTO:[FILE]:PREFix:STATe
value: bool = driver.sense.power.sweep.hardCopy.file.name.auto.file.prefix.get_
˓→state()
```
Activates the usage of the prefix in the automatic file name.

**return** state: 0| 1| OFF| ON

```
get_value() \rightarrow str
```

```
# SCPI: SENSe:[POWer]:SWEep:HCOPy:FILE:[NAME]:AUTO:[FILE]:PREFix
value: str = driver.sense.power.sweep.hardCopy.file.name.auto.file.prefix.get_
\rightarrowvalue()
```
Sets the prefix part in the automatic file name.

**return** prefix: string set\_state(*state: bool*) → None

```
# SCPI: SENSe:[POWer]:SWEep:HCOPy:FILE:[NAME]:AUTO:[FILE]:PREFix:STATe
driver.sense.power.sweep.hardCopy.file.name.auto.file.prefix.set_state(state =_
\rightarrowFalse)
```
Activates the usage of the prefix in the automatic file name.

```
param state
  0| 1| OFF| ON
```
 $set_value(\text{prefix: str}) \rightarrow \text{None}$ 

```
# SCPI: SENSe:[POWer]:SWEep:HCOPy:FILE:[NAME]:AUTO:[FILE]:PREFix
driver.sense.power.sweep.hardCopy.file.name.auto.file.prefix.set_value(prefix =
ightharpoonup'abc')
```
Sets the prefix part in the automatic file name.

**param prefix** string

## **6.16.1.13.2.14 Year**

## **SCPI Commands :**

```
SENSe:[POWer]:SWEep:HCOPy:FILE:[NAME]:AUTO:[FILE]:YEAR:STATe
SENSe:[POWer]:SWEep:HCOPy:FILE:[NAME]:AUTO:[FILE]:YEAR
```
#### class YearCls

Year commands group definition. 2 total commands, 0 Subgroups, 2 group commands

```
get\_state() \rightarrow bool
```

```
# SCPI: SENSe:[POWer]:SWEep:HCOPy:FILE:[NAME]:AUTO:[FILE]:YEAR:STATe
value: bool = driver.sense.power.sweep.hardCopy.file.name.auto.file.year.get_
\rightarrowstate()
```
Activates the usage of the year in the automatic file name.

**return** state: 0| 1| OFF| ON

```
get_value() \rightarrow int
```

```
# SCPI: SENSe:[POWer]:SWEep:HCOPy:FILE:[NAME]:AUTO:[FILE]:YEAR
value: int = driver.sense.power.sweep.hardCopy.file.name.auto.file.year.get_
\rightarrowvalue()
```
Queries the year of the date part in the automatic file name.

**return** year: integer Range: 1784 to 8000 set\_state(*state: bool*) → None

```
# SCPI: SENSe:[POWer]:SWEep:HCOPy:FILE:[NAME]:AUTO:[FILE]:YEAR:STATe
driver.sense.power.sweep.hardCopy.file.name.auto.file.year.set_state(state =_
\rightarrowFalse)
```
Activates the usage of the year in the automatic file name.

**param state** 0| 1| OFF| ON

## **6.16.1.13.3 Power**

### **SCPI Commands :**

```
SENSe:[POWer]:SWEep:POWer:RMODe
SENSe:[POWer]:SWEep:POWer:STARt
SENSe:[POWer]:SWEep:POWer:STEPs
SENSe:[POWer]:SWEep:POWer:STOP
```
## class PowerCls

Power commands group definition. 18 total commands, 5 Subgroups, 4 group commands

 $get\_rmode() \rightarrow RepeatMode$ 

```
# SCPI: SENSe:[POWer]:SWEep:POWer:RMODe
value: enums.RepeatMode = driver.sense.power.sweep.power.get_rmode()
```
Selects single or continuous mode for measurement mode power in power analysis.

**return** rmode: SINGle| CONTinuous

```
get\_start() \rightarrow float
```

```
# SCPI: SENSe:[POWer]:SWEep:POWer:STARt
value: float = driver.sense.power.sweep.power.get_start()
```
Sets the start level for the power versus power measurement.

**return**

start: float Range: -145 to 20

 $get\_steps() \rightarrow int$ 

```
# SCPI: SENSe:[POWer]:SWEep:POWer:STEPs
value: int = driver.sense.power.sweep.power.get_steps()
```
Sets the number of measurement steps for the power versus power measurement.

**return**

steps: integer Range: 10 to 1000

 $get\_stop() \rightarrow float$ 

# SCPI: SENSe:[POWer]:SWEep:POWer:STOP value: float = driver.sense.power.sweep.power.get\_stop()

Sets the stop level for the power versus power measurement.

**return**

stop: float Range: -145 to 20

set\_rmode(*rmode: RepeatMode*) → None

# SCPI: SENSe:[POWer]:SWEep:POWer:RMODe driver.sense.power.sweep.power.set\_rmode(rmode = enums.RepeatMode.CONTinuous)

Selects single or continuous mode for measurement mode power in power analysis.

**param rmode** SINGle| CONTinuous

set\_start(*start: float*) → None

```
# SCPI: SENSe:[POWer]:SWEep:POWer:STARt
driver.sense.power.sweep.power.set_start(start = 1.0)
```
Sets the start level for the power versus power measurement.

**param start** float Range: -145 to 20

set\_steps(*steps: int*) → None

```
# SCPI: SENSe:[POWer]:SWEep:POWer:STEPs
driver.sense.power.sweep.power.set_steps(steps = 1)
```
Sets the number of measurement steps for the power versus power measurement.

**param steps** integer Range: 10 to 1000

set\_stop(*stop: float*) → None

```
# SCPI: SENSe:[POWer]:SWEep:POWer:STOP
driver.sense.power.sweep.power.set_stop(stop = 1.0)
```
Sets the stop level for the power versus power measurement.

**param stop** float Range: -145 to 20

## **Cloning the Group**

```
# Create a clone of the original group, that exists independently
group2 = driver.sense.power.sweep.power.clone()
```
### **Subgroups**

# **6.16.1.13.3.1 Reference**

## class ReferenceCls

Reference commands group definition. 4 total commands, 1 Subgroups, 0 group commands

### **Cloning the Group**

```
# Create a clone of the original group, that exists independently
group2 = driver.sense.power.sweep.power.reference.clone()
```
#### **Subgroups**

**6.16.1.13.3.2 Data**

### **SCPI Commands :**

```
SENSe:[POWer]:SWEep:POWer:REFerence:DATA:COPY
SENSe:[POWer]:SWEep:POWer:REFerence:DATA:POINts
SENSe:[POWer]:SWEep:POWer:REFerence:DATA:XVALues
SENSe:[POWer]:SWEep:POWer:REFerence:DATA:YVALues
```
## class DataCls

Data commands group definition. 4 total commands, 0 Subgroups, 4 group commands

 $copy() \rightarrow None$ 

# SCPI: SENSe:[POWer]:SWEep:POWer:REFerence:DATA:COPY driver.sense.power.sweep.power.reference.data.copy()

Generates a reference curve for 'Power' measurement.

```
copy\_with\_opc(<i>opc_timeout_ms</i>: int = -1) \rightarrow None
```
# SCPI: SENSe:[POWer]:SWEep:POWer:REFerence:DATA:COPY driver.sense.power.sweep.power.reference.data.copy\_with\_opc()

Generates a reference curve for 'Power' measurement.

Same as copy, but waits for the operation to complete before continuing further. Use the RsSmab.utilities.opc\_timeout\_set() to set the timeout value.

### **param opc\_timeout\_ms**

Maximum time to wait in milliseconds, valid only for this call.

 $get\_points() \rightarrow int$ 

```
# SCPI: SENSe:[POWer]:SWEep:POWer:REFerence:DATA:POINts
value: int = driver.sense.power.sweep.power.reference.data.get_points()
```
Queries the number of points from the reference curve in 'Power' measurement.

**return**

points: integer Range: 10 to 1000

 $get_xvalues() \rightarrow List[float]$ 

```
# SCPI: SENSe:[POWer]:SWEep:POWer:REFerence:DATA:XVALues
value: List[float] = driver.sense.power.sweep.power.reference.data.get_xvalues()
```
Sets or queries the x values of the two reference points, i.e. 'Power X (Point A) ' and 'Power X (Point B) ' in 'Power' measurement.

**return**

xvalues: string

 $get_yvalues() \rightarrow List[float]$ 

```
# SCPI: SENSe:[POWer]:SWEep:POWer:REFerence:DATA:YVALues
value: List[float] = driver.sense.power.sweep.power.reference.data.get_yvalues()
```
Sets or queries the y values of the two reference points, i.e. 'Power Y (Point A) ' and 'Power Y (Point B) ' in 'Power' measurement.

**return**

yvalues: string

set\_xvalues(*xvalues: List[float]*) → None

```
# SCPI: SENSe:[POWer]:SWEep:POWer:REFerence:DATA:XVALues
driver.sense.power.sweep.power.reference.data.set_xvalues(xvalues = [1.1, 2.2, \ldots]\rightarrow3.31)
```
Sets or queries the x values of the two reference points, i.e. 'Power X (Point A) ' and 'Power X (Point B) ' in 'Power' measurement.

**param xvalues**

string

set\_yvalues(*yvalues: List[float]*) → None

```
# SCPI: SENSe:[POWer]:SWEep:POWer:REFerence:DATA:YVALues
driver.sense.power.sweep.power.reference.data.set_yvalues(yvalues = [1.1, 2.2,␣
\rightarrow3.3])
```
Sets or queries the y values of the two reference points, i.e. 'Power Y (Point A) ' and 'Power Y (Point B) ' in 'Power' measurement.

**param yvalues** string

# **6.16.1.13.3.3 Sensor**

### class SensorCls

Sensor commands group definition. 4 total commands, 2 Subgroups, 0 group commands

## **Cloning the Group**

# Create a clone of the original group, that exists independently group2 = driver.sense.power.sweep.power.sensor.clone()

### **Subgroups**

**6.16.1.13.3.4 Offset**

## **SCPI Command :**

SENSe<CH>:[POWer]:SWEep:POWer:[SENSor]:OFFSet

## class OffsetCls

Offset commands group definition. 2 total commands, 1 Subgroups, 1 group commands

get(*channel=Channel.Default*) → float

```
# SCPI: SENSe<CH>:[POWer]:SWEep:POWer:[SENSor]:OFFSet
value: float = driver.sense.power.sweep.power.sensor.offset.get(channel =\Box˓→repcap.Channel.Default)
```
Defines the level offset at the sensor input in dB. Activate the offset with the command method RsSmab.Sense.Power.Sweep. Power.Sensor.Offset.State.set.

### **param channel**

optional repeated capability selector. Default value: Nr1 (settable in the interface 'Sense')

**return** offset: float Range: -100 to 100

set(*offset: float*, *channel=Channel.Default*) → None

```
# SCPI: SENSe<CH>:[POWer]:SWEep:POWer:[SENSor]:OFFSet
driver.sense.power.sweep.power.sensor.offset.set(offset = 1.0, channel = repcap.
 ˓→Channel.Default)
```
Defines the level offset at the sensor input in dB. Activate the offset with the command method RsSmab.Sense.Power.Sweep. Power.Sensor.Offset.State.set.

```
param offset
  float Range: -100 to 100
```
#### **param channel**

optional repeated capability selector. Default value: Nr1 (settable in the interface 'Sense')

## **Cloning the Group**

```
# Create a clone of the original group, that exists independently
group2 = driver.sense.power.sweep.power.sensor.offset.clone()
```
### **Subgroups**

## **6.16.1.13.3.5 State**

## **SCPI Command :**

SENSe<CH>:[POWer]:SWEep:POWer:[SENSor]:OFFSet:STATe

#### class StateCls

State commands group definition. 1 total commands, 0 Subgroups, 1 group commands

get(*channel=Channel.Default*) → bool

# SCPI: SENSe<CH>:[POWer]:SWEep:POWer:[SENSor]:OFFSet:STATe value: bool = driver.sense.power.sweep.power.sensor.offset.state.get(channel = $\Box$ ˓<sup>→</sup>repcap.Channel.Default)

Activates a level offset at the sensor input. Define the appropriate value with the command method RsSmab.Sense.Power. Sweep.Power.Sensor.Offset.set.

## **param channel**

optional repeated capability selector. Default value: Nr1 (settable in the interface 'Sense')

#### **return**

state: 0| 1| OFF| ON

set(*state: bool*, *channel=Channel.Default*) → None

```
# SCPI: SENSe<CH>:[POWer]:SWEep:POWer:[SENSor]:OFFSet:STATe
driver.sense.power.sweep.power.sensor.offset.state.set(state = False, channel =\Box˓→repcap.Channel.Default)
```
Activates a level offset at the sensor input. Define the appropriate value with the command method RsSmab.Sense.Power. Sweep.Power.Sensor.Offset.set.

## **param state**

0| 1| OFF| ON

## **param channel**

optional repeated capability selector. Default value: Nr1 (settable in the interface 'Sense')

## **6.16.1.13.3.6 Sfrequency**

## **SCPI Command :**

SENSe<CH>:[POWer]:SWEep:POWer:[SENSor]:SFRequency

## class SfrequencyCls

Sfrequency commands group definition. 2 total commands, 1 Subgroups, 1 group commands

get(*channel=Channel.Default*) → float

```
# SCPI: SENSe<CH>:[POWer]:SWEep:POWer:[SENSor]:SFRequency
value: float = driver.sense.power.sweep.power.sensor.sfrequency.get(channel =\Box˓→repcap.Channel.Default)
```
Defines the separate frequency used for power vs. power measurement.

### **param channel**

optional repeated capability selector. Default value: Nr1 (settable in the interface 'Sense')

**return** sfrequency: float Range: 0 to 1E12

set(*sfrequency: float*, *channel=Channel.Default*) → None

```
# SCPI: SENSe<CH>:[POWer]:SWEep:POWer:[SENSor]:SFRequency
driver.sense.power.sweep.power.sensor.sfrequency.set(sfrequency = 1.0, channel<sub>a</sub>
˓→= repcap.Channel.Default)
```
Defines the separate frequency used for power vs. power measurement.

**param sfrequency** float Range: 0 to 1E12

**param channel**

optional repeated capability selector. Default value: Nr1 (settable in the interface 'Sense')

## **Cloning the Group**

# Create a clone of the original group, that exists independently group2 = driver.sense.power.sweep.power.sensor.sfrequency.clone()

### **Subgroups**

**6.16.1.13.3.7 State**

# **SCPI Command :**

SENSe<CH>:[POWer]:SWEep:POWer:[SENSor]:SFRequency:STATe

## class StateCls

State commands group definition. 1 total commands, 0 Subgroups, 1 group commands

get(*channel=Channel.Default*) → bool

```
# SCPI: SENSe<CH>:[POWer]:SWEep:POWer:[SENSor]:SFRequency:STATe
value: bool = driver.sense.power.sweep.power.sensor.sfrequency.state.
˓→get(channel = repcap.Channel.Default)
```
Activates the use of a different frequency for the power measurement.

#### **param channel**

optional repeated capability selector. Default value: Nr1 (settable in the interface 'Sense')

```
return
```
state: 0| 1| OFF| ON

set(*state: bool*, *channel=Channel.Default*) → None

```
# SCPI: SENSe<CH>:[POWer]:SWEep:POWer:[SENSor]:SFRequency:STATe
driver.sense.power.sweep.power.sensor.sfrequency.state.set(state = False,␣
\rightarrowchannel = repcap.Channel.Default)
```
Activates the use of a different frequency for the power measurement.

```
param state
  0| 1| OFF| ON
```
## **param channel**

optional repeated capability selector. Default value: Nr1 (settable in the interface 'Sense')

### **6.16.1.13.3.8 Spacing**

## **SCPI Command :**

SENSe:[POWer]:SWEep:POWer:SPACing:[MODE]

### class SpacingCls

Spacing commands group definition. 1 total commands, 0 Subgroups, 1 group commands

 $get\_mode() \rightarrow MeasRespSpacingMode$ 

```
# SCPI: SENSe:[POWer]:SWEep:POWer:SPACing:[MODE]
value: enums.MeasRespSpacingMode = driver.sense.power.sweep.power.spacing.get_
\rightarrowmode()
```
Selects the spacing for the frequency power analysis.

**return** mode: LINear

set\_mode(*mode: MeasRespSpacingMode*) → None

# SCPI: SENSe:[POWer]:SWEep:POWer:SPACing:[MODE] driver.sense.power.sweep.power.spacing.set\_mode(mode = enums. ˓<sup>→</sup>MeasRespSpacingMode.LINear)

Selects the spacing for the frequency power analysis.

**param mode** LINear

### **6.16.1.13.3.9 Timing**

# **SCPI Command :**

SENSe:[POWer]:SWEep:POWer:TIMing:[MODE]

## class TimingCls

Timing commands group definition. 1 total commands, 0 Subgroups, 1 group commands

 $get\_mode() \rightarrow MeasRespTimingMode$ 

```
# SCPI: SENSe:[POWer]:SWEep:POWer:TIMing:[MODE]
value: enums.MeasRespTimingMode = driver.sense.power.sweep.power.timing.get_
\rightarrowmode()
```
Selects the timing mode of the measurement.

#### **return**

mode: FAST| NORMal| HPRecision | FAST| NORMal FAST Selection FAST leads to a fast measurement with a short integration times for each measurement step. NORMal NORMal leads to a longer but more precise measurement due to a higher integration time for each step.

set\_mode(*mode: MeasRespTimingMode*) → None

```
# SCPI: SENSe:[POWer]:SWEep:POWer:TIMing:[MODE]
driver.sense.power.sweep.power.timing.set_mode(mode = enums.MeasRespTimingMode.
\rightarrowFAST)
```
Selects the timing mode of the measurement.

# **param mode**

FAST| NORMal| HPRecision | FAST| NORMal FAST Selection FAST leads to a fast measurement with a short integration times for each measurement step. NORMal NORMal leads to a longer but more precise measurement due to a higher integration time for each step.
# **6.16.1.13.3.10 Yscale**

# **SCPI Commands :**

```
SENSe:[POWer]:SWEep:POWer:YSCale:MAXimum
SENSe:[POWer]:SWEep:POWer:YSCale:MINimum
```
# class YscaleCls

Yscale commands group definition. 4 total commands, 1 Subgroups, 2 group commands

 $get\_maximum() \rightarrow float$ 

```
# SCPI: SENSe:[POWer]:SWEep:POWer:YSCale:MAXimum
value: float = driver.sense.power.sweep.power.yscale.get_maximum()
```
Sets the maximum value for the y axis of the measurement diagram.

**return** maximum: float Range: -200 to 100

 $get\_minimum() \rightarrow float$ 

# SCPI: SENSe:[POWer]:SWEep:POWer:YSCale:MINimum value: float = driver.sense.power.sweep.power.yscale.get\_minimum()

Sets the minimum value for the y axis of the measurement diagram.

**return**

minimum: float Range: -200 to 100

 $set\_maximum(maximum: float) \rightarrow None$ 

```
# SCPI: SENSe:[POWer]:SWEep:POWer:YSCale:MAXimum
driver.sense.power.sweep.power.yscale.set_maximum(maximum = 1.0)
```
Sets the maximum value for the y axis of the measurement diagram.

**param maximum** float Range: -200 to 100

set\_minimum(*minimum: float*) → None

```
# SCPI: SENSe:[POWer]:SWEep:POWer:YSCale:MINimum
driver.sense.power.sweep.power.yscale.set_minimum(minimum = 1.0)
```
Sets the minimum value for the y axis of the measurement diagram.

**param minimum** float Range: -200 to 100

# **Cloning the Group**

```
# Create a clone of the original group, that exists independently
group2 = driver.sense.power.sweep.power.yscale.clone()
```
#### **Subgroups**

# **6.16.1.13.3.11 Auto**

## **SCPI Commands :**

```
SENSe:[POWer]:SWEep:POWer:YSCale:AUTO:RESet
SENSe:[POWer]:SWEep:POWer:YSCale:AUTO
```
#### class AutoCls

Auto commands group definition. 2 total commands, 0 Subgroups, 2 group commands

 $get_value() \rightarrow MeasRespYsCalcMode$ 

```
# SCPI: SENSe:[POWer]:SWEep:POWer:YSCale:AUTO
value: enums.MeasRespYsCaleMode = driver.sense.power.sweep.power.yscale.auto.
˓→get_value()
```
Activates autoscaling of the Y axis of the diagram.

#### **return**

auto: OFF| CEXPanding| FEXPanding| CFLoating| FFLoating OFF Auto scaling is deactivated. When switching from activated to deactivated Auto scaling, the scaling is maintained. When switching from deactivated to activated Auto scaling, the scaling is reset to  $min = max = 0$ . CEXPanding | FEXPanding Auto scale is activated. The scaling of the Y-axis is selected in such a way, that the trace is always visible. To this end, the range is expanded if the minimum or maximum values of the trace move outside the current scale. The step width is 5 dB for selection course and variable in the range of 0.2 db to 5 dB for selection fine. CFLoating | FFLoating Auto scale is activated. The scaling of the Y-axis is selected in such a way, that the trace is always visible. To this end, the range is either expanded if the minimum or maximum values of the trace move outside the current scale or scaled down if the trace fits into a reduced scale. The step width is 5 dB for selection course and variable in the range of 0.2 db to 5 dB for selection fine.

### $reset() \rightarrow None$

```
# SCPI: SENSe:[POWer]:SWEep:POWer:YSCale:AUTO:RESet
driver.sense.power.sweep.power.yscale.auto.reset()
```
Resets the Y scale to suitable values after the use of auto scaling in the expanding mode. For this mode, the scale might get expanded because of temporarily high power values. The reset function allows resetting the diagram to match smaller power values again.

 $\texttt{reset\_with\_opc}(opc\_timeout\_ms: int = -1) \rightarrow \text{None}$ 

```
# SCPI: SENSe:[POWer]:SWEep:POWer:YSCale:AUTO:RESet
driver.sense.power.sweep.power.yscale.auto.reset_with_opc()
```
Resets the Y scale to suitable values after the use of auto scaling in the expanding mode. For this mode, the scale might get expanded because of temporarily high power values. The reset function allows resetting the diagram to match smaller power values again.

Same as reset, but waits for the operation to complete before continuing further. Use the RsSmab.utilities.opc\_timeout\_set() to set the timeout value.

#### **param opc\_timeout\_ms**

Maximum time to wait in milliseconds, valid only for this call.

set\_value(*auto: MeasRespYsCaleMode*) → None

```
# SCPI: SENSe:[POWer]:SWEep:POWer:YSCale:AUTO
driver.sense.power.sweep.power.yscale.auto.set_value(auto = enums.
˓→MeasRespYsCaleMode.CEXPanding)
```
Activates autoscaling of the Y axis of the diagram.

#### **param auto**

OFF| CEXPanding| FEXPanding| CFLoating| FFLoating OFF Auto scaling is deactivated. When switching from activated to deactivated Auto scaling, the scaling is maintained. When switching from deactivated to activated Auto scaling, the scaling is reset to min = max = 0. CEXPanding | FEXPanding Auto scale is activated. The scaling of the Y-axis is selected in such a way, that the trace is always visible. To this end, the range is expanded if the minimum or maximum values of the trace move outside the current scale. The step width is 5 dB for selection course and variable in the range of 0.2 db to 5 dB for selection fine. CFLoating | FFLoating Auto scale is activated. The scaling of the Y-axis is selected in such a way, that the trace is always visible. To this end, the range is either expanded if the minimum or maximum values of the trace move outside the current scale or scaled down if the trace fits into a reduced scale. The step width is 5 dB for selection course and variable in the range of 0.2 db to 5 dB for selection fine.

# **6.16.1.13.4 Time**

## **SCPI Commands :**

```
SENSe:[POWer]:SWEep:TIME:RMODe
SENSe:[POWer]:SWEep:TIME:STARt
SENSe:[POWer]:SWEep:TIME:STEPs
SENSe:[POWer]:SWEep:TIME:STOP
SENSe:[POWer]:SWEep:TIME:TEVents
```
#### class TimeCls

Time commands group definition. 30 total commands, 5 Subgroups, 5 group commands

 $get\_rmode() \rightarrow RepeatMode$ 

```
# SCPI: SENSe:[POWer]:SWEep:TIME:RMODe
value: enums.RepeatMode = driver.sense.power.sweep.time.get_rmode()
```
Selects single or continuous mode for measurement mode time in power analysis.

**return** rmode: SINGle| CONTinuous  $get\_start() \rightarrow float$ 

```
# SCPI: SENSe:[POWer]:SWEep:TIME:STARt
value: float = driver.sense.power.sweep.time.get_start()
```
Sets the start time for the power versus time measurement. Value 0 defines the trigger point. By choosing a negative time value, the trace can be shifted in the diagram. It is possible, that the measurement cannot be performed over the complete time range because of limitations due to sensor settings. In this case, an error message is output.

**return** start: float Range: -1 to 1

 $get\_steps() \rightarrow int$ 

```
# SCPI: SENSe:[POWer]:SWEep:TIME:STEPs
value: int = driver.sense.power.sweep.time.get_steps()
```
Sets the number of measurement steps for the power versus time measurement. Value 0 defines the trigger point.

**return** steps: integer Range: 10 to 1000

 $get\_stop() \rightarrow float$ 

```
# SCPI: SENSe:[POWer]:SWEep:TIME:STOP
value: float = driver.sense.power.sweep.time.get_stop()
```
Sets the stop time for the power versus time measurement.

**return** stop: float Range: 0 to 2

 $get\_tevents() \rightarrow MeasRespYsCalcEvents$ 

# SCPI: SENSe:[POWer]:SWEep:TIME:TEVents value: enums.MeasRespYsCaleEvents = driver.sense.power.sweep.time.get\_tevents()

Determines, whether the measurement data processing starts with a trigger event in one of the sensors (Logical OR) , or whether all channels have to be triggered (logical AND) . Each sensor evaluates a trigger event according to its setting independently. This function supports the internal or external trigger modes with multi-channel time measurements.

**return**

trigger\_tevents: AND| OR

set\_rmode(*rmode: RepeatMode*) → None

```
# SCPI: SENSe:[POWer]:SWEep:TIME:RMODe
driver.sense.power.sweep.time.set_rmode(rmode = enums.RepeatMode.CONTinuous)
```
Selects single or continuous mode for measurement mode time in power analysis.

**param rmode** SINGle| CONTinuous set\_start(*start: float*) → None

```
# SCPI: SENSe:[POWer]:SWEep:TIME:STARt
driver.sense.power.sweep.time.set_start(start = 1.0)
```
Sets the start time for the power versus time measurement. Value 0 defines the trigger point. By choosing a negative time value, the trace can be shifted in the diagram. It is possible, that the measurement cannot be performed over the complete time range because of limitations due to sensor settings. In this case, an error message is output.

**param start** float Range: -1 to 1

set\_steps(*steps: int*) → None

```
# SCPI: SENSe:[POWer]:SWEep:TIME:STEPs
driver.sense.power.sweep.time.set_steps(steps = 1)
```
Sets the number of measurement steps for the power versus time measurement. Value 0 defines the trigger point.

**param steps** integer Range: 10 to 1000

set\_stop(*stop: float*) → None

```
# SCPI: SENSe:[POWer]:SWEep:TIME:STOP
driver.sense.power.sweep.time.set_stop(stop = 1.0)
```
Sets the stop time for the power versus time measurement.

**param stop** float Range: 0 to 2

set\_tevents(*trigger\_tevents: MeasRespYsCaleEvents*) → None

```
# SCPI: SENSe:[POWer]:SWEep:TIME:TEVents
driver.sense.power.sweep.time.set_tevents(trigger_tevents = enums.
˓→MeasRespYsCaleEvents.AND)
```
Determines, whether the measurement data processing starts with a trigger event in one of the sensors (Logical OR) , or whether all channels have to be triggered (logical AND) . Each sensor evaluates a trigger event according to its setting independently. This function supports the internal or external trigger modes with multi-channel time measurements.

**param trigger\_tevents** AND| OR

# **Cloning the Group**

```
# Create a clone of the original group, that exists independently
group2 = driver.sense.power.sweep.time.clone()
```
## **Subgroups**

## **6.16.1.13.4.1 Average**

## **SCPI Command :**

```
SENSe:[POWer]:SWEep:TIME:AVERage:[COUNt]
```
#### class AverageCls

Average commands group definition. 1 total commands, 0 Subgroups, 1 group commands

 $get_count() \rightarrow MeasRespTimeAverage$ 

# SCPI: SENSe:[POWer]:SWEep:TIME:AVERage:[COUNt] value: enums.MeasRespTimeAverage = driver.sense.power.sweep.time.average.get\_  $\rightarrow$ count()

Selects the averaging factor in time mode. The count number determines how many measurement cycles are used to form a measurement result. Higher averaging counts reduce noise but increase the measurement time. Averaging requires a stable trigger event so that the measurement cycles have the same timing.

```
return
```
count: 1| 2| 4| 8| 16| 32| 64| 128| 256| 512| 1024

set\_count(*count: MeasRespTimeAverage*) → None

```
# SCPI: SENSe:[POWer]:SWEep:TIME:AVERage:[COUNt]
driver.sense.power.sweep.time.average.set_count(count = enums.
˓→MeasRespTimeAverage._1)
```
Selects the averaging factor in time mode. The count number determines how many measurement cycles are used to form a measurement result. Higher averaging counts reduce noise but increase the measurement time. Averaging requires a stable trigger event so that the measurement cycles have the same timing.

**param count** 1| 2| 4| 8| 16| 32| 64| 128| 256| 512| 1024

# **6.16.1.13.4.2 Reference**

# class ReferenceCls

Reference commands group definition. 4 total commands, 1 Subgroups, 0 group commands

## **Cloning the Group**

```
# Create a clone of the original group, that exists independently
qroup2 = driver.sense.power.sweep.time.reference.close()
```
#### **Subgroups**

**6.16.1.13.4.3 Data**

## **SCPI Commands :**

```
SENSe:[POWer]:SWEep:TIME:REFerence:DATA:COPY
SENSe:[POWer]:SWEep:TIME:REFerence:DATA:POINts
SENSe:[POWer]:SWEep:TIME:REFerence:DATA:XVALues
SENSe:[POWer]:SWEep:TIME:REFerence:DATA:YVALues
```
## class DataCls

Data commands group definition. 4 total commands, 0 Subgroups, 4 group commands

```
copy() \rightarrow None
```

```
# SCPI: SENSe:[POWer]:SWEep:TIME:REFerence:DATA:COPY
driver.sense.power.sweep.time.reference.data.copy()
```
Generates a reference curve for 'Time' measurement.

 $copy\_with\_opc(*opc_timeout_ms*: int = -1) \rightarrow None$ 

```
# SCPI: SENSe:[POWer]:SWEep:TIME:REFerence:DATA:COPY
driver.sense.power.sweep.time.reference.data.copy_with_opc()
```
Generates a reference curve for 'Time' measurement.

Same as copy, but waits for the operation to complete before continuing further. Use the RsSmab.utilities.opc\_timeout\_set() to set the timeout value.

**param opc\_timeout\_ms**

Maximum time to wait in milliseconds, valid only for this call.

 $get\_points() \rightarrow int$ 

# SCPI: SENSe:[POWer]:SWEep:TIME:REFerence:DATA:POINts value: int = driver.sense.power.sweep.time.reference.data.get\_points()

Queries the number of points from the reference curve in 'Time' measurement.

**return**

points: integer Range: 10 to 1000

```
get\_xvalues() \rightarrow List[float]
```

```
# SCPI: SENSe:[POWer]:SWEep:TIME:REFerence:DATA:XVALues
value: List[float] = driver.sense.power.sweep.time.reference.data.get_xvalues()
```
Sets or queries the x values of the two reference points, i.e. 'Time X (Point A) ' and 'Time X (Point B) ' in 'Time' measurement.

# **return**

xvalues: string

 $get_yvalues() \rightarrow List[float]$ 

# SCPI: SENSe:[POWer]:SWEep:TIME:REFerence:DATA:YVALues value: List[float] = driver.sense.power.sweep.time.reference.data.get\_yvalues()

Sets or queries the y values of the two reference points, i.e. 'Power Y (Point A) ' and 'Power Y (Point B) ' in 'Time' measurement.

**return**

yvalues: string

set\_xvalues(*xvalues: List[float]*) → None

```
# SCPI: SENSe:[POWer]:SWEep:TIME:REFerence:DATA:XVALues
driver.sense.power.sweep.time.reference.data.set_xvalues(xvalues = [1.1, 2.2, 3.
\rightarrow3])
```
Sets or queries the x values of the two reference points, i.e. 'Time X (Point A) ' and 'Time X (Point B) ' in 'Time' measurement.

**param xvalues** string

set\_yvalues(*yvalues: List[float]*) → None

```
# SCPI: SENSe:[POWer]:SWEep:TIME:REFerence:DATA:YVALues
driver.sense.power.sweep.time.reference.data.set_yvalues(yvalues = [1.1, 2.2, 3.
\rightarrow3])
```
Sets or queries the y values of the two reference points, i.e. 'Power Y (Point A) ' and 'Power Y (Point B) ' in 'Time' measurement.

**param yvalues** string

## **6.16.1.13.4.4 Sensor**

#### class SensorCls

Sensor commands group definition. 15 total commands, 4 Subgroups, 0 group commands

## **Cloning the Group**

```
# Create a clone of the original group, that exists independently
group2 = driver.sense.power.sweep.time.sensor.clone()
```
#### **Subgroups**

# **6.16.1.13.4.5 Offset**

## **SCPI Command :**

```
SENSe<CH>:[POWer]:SWEep:TIME:[SENSor]:OFFSet
```
### class OffsetCls

Offset commands group definition. 2 total commands, 1 Subgroups, 1 group commands

get(*channel=Channel.Default*) → float

```
# SCPI: SENSe<CH>:[POWer]:SWEep:TIME:[SENSor]:OFFSet
value: float = driver.sense.power.sweep.time.sensor.offset.get(channel = repcap.
˓→Channel.Default)
```
Defines the level offset at the sensor input in dB. Activate the offset with the command method RsSmab.Sense.Power.Sweep. Time.Sensor.Offset.State.set.

## **param channel**

optional repeated capability selector. Default value: Nr1 (settable in the interface 'Sense')

#### **return**

offset: float Range: -100 to 100

set(*offset: float*, *channel=Channel.Default*) → None

```
# SCPI: SENSe<CH>:[POWer]:SWEep:TIME:[SENSor]:OFFSet
driver.sense.power.sweep.time.sensor.offset.set(offset = 1.0, channel = repcap.
˓→Channel.Default)
```
Defines the level offset at the sensor input in dB. Activate the offset with the command method RsSmab.Sense.Power.Sweep. Time.Sensor.Offset.State.set.

# **param offset**

float Range: -100 to 100

# **param channel**

# **Cloning the Group**

```
# Create a clone of the original group, that exists independently
group2 = driver.sense.power.sweep.time.sensor.offset.clone()
```
#### **Subgroups**

# **6.16.1.13.4.6 State**

## **SCPI Command :**

### SENSe<CH>:[POWer]:SWEep:TIME:[SENSor]:OFFSet:STATe

#### class StateCls

State commands group definition. 1 total commands, 0 Subgroups, 1 group commands

get(*channel=Channel.Default*) → bool

```
# SCPI: SENSe<CH>:[POWer]:SWEep:TIME:[SENSor]:OFFSet:STATe
value: bool = driver.sense.power.sweep.time.sensor.offset.state.get(channel =\Box˓→repcap.Channel.Default)
```
Activates a level offset at the sensor input. Define the appropriate value with the command method RsSmab.Sense.Power. Sweep.Time.Sensor.Offset.set.

## **param channel**

optional repeated capability selector. Default value: Nr1 (settable in the interface 'Sense')

#### **return**

state: 0| 1| OFF| ON

set(*state: bool*, *channel=Channel.Default*) → None

```
# SCPI: SENSe<CH>:[POWer]:SWEep:TIME:[SENSor]:OFFSet:STATe
driver.sense.power.sweep.time.sensor.offset.state.set(state = False, channel =␣
˓→repcap.Channel.Default)
```
Activates a level offset at the sensor input. Define the appropriate value with the command method RsSmab.Sense.Power. Sweep.Time.Sensor.Offset.set.

## **param state**

0| 1| OFF| ON

#### **param channel**

# **6.16.1.13.4.7 Pulse**

## class PulseCls

Pulse commands group definition. 5 total commands, 2 Subgroups, 0 group commands

# **Cloning the Group**

# Create a clone of the original group, that exists independently group2 = driver.sense.power.sweep.time.sensor.pulse.clone()

#### **Subgroups**

**6.16.1.13.4.8 State**

## **SCPI Command :**

SENSe<CH>:[POWer]:SWEep:TIME:[SENSor]:PULSe:STATe

## class StateCls

State commands group definition. 1 total commands, 0 Subgroups, 1 group commands

get(*channel=Channel.Default*) → bool

```
# SCPI: SENSe<CH>:[POWer]:SWEep:TIME:[SENSor]:PULSe:STATe
value: bool = driver.sense.power.sweep.time.sensor.pulse.state.get(channel =_
˓→repcap.Channel.Default)
```
Enables pulse data analysis. The measurement is started with command INITiate. Note: The command is only available in time measurement mode and with R&S NRP-Z81 power sensors.

**param channel** optional repeated capability selector. Default value: Nr1 (settable in the interface 'Sense')

**return** state: 0| 1| OFF| ON

set(*state: bool*, *channel=Channel.Default*) → None

```
# SCPI: SENSe<CH>:[POWer]:SWEep:TIME:[SENSor]:PULSe:STATe
driver.sense.power.sweep.time.sensor.pulse.state.set(state = False, channel =\Box˓→repcap.Channel.Default)
```
Enables pulse data analysis. The measurement is started with command INITiate. Note: The command is only available in time measurement mode and with R&S NRP-Z81 power sensors.

**param state** 0| 1| OFF| ON

#### **param channel**

# **6.16.1.13.4.9 Threshold**

## class ThresholdCls

Threshold commands group definition. 4 total commands, 2 Subgroups, 0 group commands

# **Cloning the Group**

# Create a clone of the original group, that exists independently group2 = driver.sense.power.sweep.time.sensor.pulse.threshold.clone()

#### **Subgroups**

**6.16.1.13.4.10 Base**

## **SCPI Command :**

SENSe<CH>:[POWer]:SWEep:TIME:[SENSor]:PULSe:THReshold:BASE

## class BaseCls

Base commands group definition. 1 total commands, 0 Subgroups, 1 group commands

get(*channel=Channel.Default*) → MeasRespPulsThrBase

```
# SCPI: SENSe<CH>:[POWer]:SWEep:TIME:[SENSor]:PULSe:THReshold:BASE
value: enums.MeasRespPulsThrBase = driver.sense.power.sweep.time.sensor.pulse.
˓→threshold.base.get(channel = repcap.Channel.Default)
```
Selects how the threshold parameters for pulse analysis are calculated. Note: The command is only available in time measurement mode and with R&S NRPZ81 power sensors.

#### **param channel**

optional repeated capability selector. Default value: Nr1 (settable in the interface 'Sense')

**return**

base: VOLTage| POWer

set(*base: MeasRespPulsThrBase*, *channel=Channel.Default*) → None

```
# SCPI: SENSe<CH>:[POWer]:SWEep:TIME:[SENSor]:PULSe:THReshold:BASE
driver.sense.power.sweep.time.sensor.pulse.threshold.base.set(base = enums.
˓→MeasRespPulsThrBase.POWer, channel = repcap.Channel.Default)
```
Selects how the threshold parameters for pulse analysis are calculated. Note: The command is only available in time measurement mode and with R&S NRPZ81 power sensors.

**param base** VOLTage| POWer

#### **param channel**

# **6.16.1.13.4.11 Power**

## class PowerCls

Power commands group definition. 3 total commands, 3 Subgroups, 0 group commands

## **Cloning the Group**

```
# Create a clone of the original group, that exists independently
group2 = driver.sense.power.sweep.time.sensor.pulse.threshold.power.clone()
```
#### **Subgroups**

## **6.16.1.13.4.12 Hreference**

## **SCPI Command :**

SENSe<CH>:[POWer]:SWEep:TIME:[SENSor]:PULSe:THReshold:POWer:HREFerence

#### class HreferenceCls

Hreference commands group definition. 1 total commands, 0 Subgroups, 1 group commands

 $get(channel=Channel.Default) \rightarrow float$ 

```
# SCPI: SENSe<CH>:[POWer]:SWEep:TIME:[SENSor]:PULSe:THReshold:POWer:HREFerence
value: float = driver.sense.power.sweep.time.sensor.pulse.threshold.power.
˓→hreference.get(channel = repcap.Channel.Default)
```
Sets the upper reference level in terms of percentage of the overall pulse level (power or voltage) . The distal power defines the end of the rising edge and the start of the falling edge of the pulse. Note: The command is only available in time measurement mode and with R&S NRPZ81 power sensors.

## **param channel**

optional repeated capability selector. Default value: Nr1 (settable in the interface 'Sense')

#### **return**

hreference: float Range: 0 to 100

set(*hreference: float*, *channel=Channel.Default*) → None

```
# SCPI: SENSe<CH>:[POWer]:SWEep:TIME:[SENSor]:PULSe:THReshold:POWer:HREFerence
driver.sense.power.sweep.time.sensor.pulse.threshold.power.hreference.
˓→set(hreference = 1.0, channel = repcap.Channel.Default)
```
Sets the upper reference level in terms of percentage of the overall pulse level (power or voltage) . The distal power defines the end of the rising edge and the start of the falling edge of the pulse. Note: The command is only available in time measurement mode and with R&S NRPZ81 power sensors.

```
param hreference
  float Range: 0 to 100
```
# **param channel**

# **6.16.1.13.4.13 Lreference**

## **SCPI Command :**

SENSe<CH>:[POWer]:SWEep:TIME:[SENSor]:PULSe:THReshold:POWer:LREFerence

### class LreferenceCls

Lreference commands group definition. 1 total commands, 0 Subgroups, 1 group commands

get(*channel=Channel.Default*) → float

```
# SCPI: SENSe<CH>:[POWer]:SWEep:TIME:[SENSor]:PULSe:THReshold:POWer:LREFerence
value: float = driver.sense.power.sweep.time.sensor.pulse.threshold.power.
\rightarrowlreference.get(channel = repcap.Channel.Default)
```
Sets the lower reference level in terms of percentage of the overall pulse level. The proximal power defines the start of the rising edge and the end of the falling edge of the pulse. Note: This parameter is only available in time measurement mode and R&S NRP-Z81 power sensors.

#### **param channel**

optional repeated capability selector. Default value: Nr1 (settable in the interface 'Sense')

**return**

lreference: float Range: 0.0 to 100.0

set(*lreference: float*, *channel=Channel.Default*) → None

```
# SCPI: SENSe<CH>:[POWer]:SWEep:TIME:[SENSor]:PULSe:THReshold:POWer:LREFerence
driver.sense.power.sweep.time.sensor.pulse.threshold.power.lreference.
\rightarrowset(lreference = 1.0, channel = repcap.Channel.Default)
```
Sets the lower reference level in terms of percentage of the overall pulse level. The proximal power defines the start of the rising edge and the end of the falling edge of the pulse. Note: This parameter is only available in time measurement mode and R&S NRP-Z81 power sensors.

#### **param lreference**

float Range: 0.0 to 100.0

#### **param channel**

optional repeated capability selector. Default value: Nr1 (settable in the interface 'Sense')

## **6.16.1.13.4.14 Reference**

# **SCPI Command :**

SENSe<CH>:[POWer]:SWEep:TIME:[SENSor]:PULSe:THReshold:POWer:REFerence

#### class ReferenceCls

Reference commands group definition. 1 total commands, 0 Subgroups, 1 group commands

 $get(channel=Channel.Default) \rightarrow float$ 

```
# SCPI: SENSe<CH>:[POWer]:SWEep:TIME:[SENSor]:PULSe:THReshold:POWer:REFerence
value: float = driver.sense.power.sweep.time.sensor.pulse.threshold.power.
˓→reference.get(channel = repcap.Channel.Default)
```
Sets the medial reference level in terms of percentage of the overall pulse level (power or voltage related) . This level is used to define pulse width and pulse period. Note: The command is only available in time measurement mode and with R&S NRPZ81 power sensors.

#### **param channel**

optional repeated capability selector. Default value: Nr1 (settable in the interface 'Sense')

**return**

reference: float Range: 0.0 to 100.0

set(*reference: float*, *channel=Channel.Default*) → None

```
# SCPI: SENSe<CH>:[POWer]:SWEep:TIME:[SENSor]:PULSe:THReshold:POWer:REFerence
driver.sense.power.sweep.time.sensor.pulse.threshold.power.reference.
˓→set(reference = 1.0, channel = repcap.Channel.Default)
```
Sets the medial reference level in terms of percentage of the overall pulse level (power or voltage related) . This level is used to define pulse width and pulse period. Note: The command is only available in time measurement mode and with R&S NRPZ81 power sensors.

```
param reference
```
float Range: 0.0 to 100.0

#### **param channel**

optional repeated capability selector. Default value: Nr1 (settable in the interface 'Sense')

## **6.16.1.13.4.15 Sfrequency**

# **SCPI Command :**

SENSe<CH>:[POWer]:SWEep:TIME:[SENSor]:SFRequency

#### class SfrequencyCls

Sfrequency commands group definition. 2 total commands, 1 Subgroups, 1 group commands

```
get(channel=Channel.Default) → float
```

```
# SCPI: SENSe<CH>:[POWer]:SWEep:TIME:[SENSor]:SFRequency
value: float = driver.sense.power.sweep.time.sensor.sfrequency.get(channel =\Box˓→repcap.Channel.Default)
```
Defines the separate frequency used for power vs. time measurement.

#### **param channel**

optional repeated capability selector. Default value: Nr1 (settable in the interface 'Sense')

**return**

sfrequency: float Range: 0 to 1E12

set(*sfrequency: float*, *channel=Channel.Default*) → None

```
# SCPI: SENSe<CH>:[POWer]:SWEep:TIME:[SENSor]:SFRequency
driver.sense.power.sweep.time.sensor.sfrequency.set(sfrequency = 1.0, channel =_
˓→repcap.Channel.Default)
```
Defines the separate frequency used for power vs. time measurement.

**param sfrequency** float Range: 0 to 1E12

### **param channel**

optional repeated capability selector. Default value: Nr1 (settable in the interface 'Sense')

## **Cloning the Group**

```
# Create a clone of the original group, that exists independently
group2 = driver.sense.power.sweep.time.sensor.sfrequency.clone()
```
#### **Subgroups**

# **6.16.1.13.4.16 State**

# **SCPI Command :**

SENSe<CH>:[POWer]:SWEep:TIME:[SENSor]:SFRequency:STATe

## class StateCls

State commands group definition. 1 total commands, 0 Subgroups, 1 group commands

get(*channel=Channel.Default*) → bool

```
# SCPI: SENSe<CH>:[POWer]:SWEep:TIME:[SENSor]:SFRequency:STATe
value: bool = driver.sense.power.sweep.time.sensor.sfrequency.state.get(channel
˓→= repcap.Channel.Default)
```
Activates the use of a different frequency for the power measurement.

## **param channel**

optional repeated capability selector. Default value: Nr1 (settable in the interface 'Sense')

**return**

state: 0| 1| OFF| ON

```
set(state: bool, channel=Channel.Default) → None
```

```
# SCPI: SENSe<CH>:[POWer]:SWEep:TIME:[SENSor]:SFRequency:STATe
driver.sense.power.sweep.time.sensor.sfrequency.state.set(state = False,
\rightarrowchannel = repcap.Channel.Default)
```
Activates the use of a different frequency for the power measurement.

**param state**

0| 1| OFF| ON

**param channel**

optional repeated capability selector. Default value: Nr1 (settable in the interface 'Sense')

# **6.16.1.13.4.17 Trigger**

#### class TriggerCls

Trigger commands group definition. 6 total commands, 6 Subgroups, 0 group commands

## **Cloning the Group**

```
# Create a clone of the original group, that exists independently
group2 = driver.sense.power.sweep.time.sensor.trigger.clone()
```
#### **Subgroups**

## **6.16.1.13.4.18 Auto**

# **SCPI Command :**

```
SENSe<CH>:[POWer]:SWEep:TIME:[SENSor]:TRIGger:AUTO
```
#### class AutoCls

Auto commands group definition. 1 total commands, 0 Subgroups, 1 group commands

get(*channel=Channel.Default*) → MeasRespTrigAutoSet

```
# SCPI: SENSe<CH>:[POWer]:SWEep:TIME:[SENSor]:TRIGger:AUTO
value: enums.MeasRespTrigAutoSet = driver.sense.power.sweep.time.sensor.trigger.
˓→auto.get(channel = repcap.Channel.Default)
```
Sets the trigger level, the hysteresis and the dropout time to default values.

## **param channel**

optional repeated capability selector. Default value: Nr1 (settable in the interface 'Sense')

**return** auto: ONCE

set(*auto: MeasRespTrigAutoSet*, *channel=Channel.Default*) → None

```
# SCPI: SENSe<CH>:[POWer]:SWEep:TIME:[SENSor]:TRIGger:AUTO
driver.sense.power.sweep.time.sensor.trigger.auto.set(auto = enums.
˓→MeasRespTrigAutoSet.ONCE, channel = repcap.Channel.Default)
```
Sets the trigger level, the hysteresis and the dropout time to default values.

**param auto ONCE** 

#### **param channel**

optional repeated capability selector. Default value: Nr1 (settable in the interface 'Sense')

## **6.16.1.13.4.19 Dtime**

# **SCPI Command :**

SENSe<CH>:[POWer]:SWEep:TIME:[SENSor]:TRIGger:DTIMe

## class DtimeCls

Dtime commands group definition. 1 total commands, 0 Subgroups, 1 group commands

get(*channel=Channel.Default*) → float

```
# SCPI: SENSe<CH>:[POWer]:SWEep:TIME:[SENSor]:TRIGger:DTIMe
value: float = driver.sense.power.sweep.time.sensor.trigger.dtime.get(channel =␣
˓→repcap.Channel.Default)
```
Determines the minimum time for which the signal must be below (above) the power level defined by level and hysteresis before triggering can occur again.

#### **param channel**

optional repeated capability selector. Default value: Nr1 (settable in the interface 'Sense')

#### **return**

dtime: float Range: 0 to 10

set(*dtime: float*, *channel=Channel.Default*) → None

```
# SCPI: SENSe<CH>:[POWer]:SWEep:TIME:[SENSor]:TRIGger:DTIMe
driver.sense.power.sweep.time.sensor.trigger.dtime.set(dtime = 1.0, channel =_
˓→repcap.Channel.Default)
```
Determines the minimum time for which the signal must be below (above) the power level defined by level and hysteresis before triggering can occur again.

#### **param dtime**

float Range: 0 to 10

## **param channel**

optional repeated capability selector. Default value: Nr1 (settable in the interface 'Sense')

#### **6.16.1.13.4.20 Hysteresis**

## **SCPI Command :**

SENSe<CH>:[POWer]:SWEep:TIME:[SENSor]:TRIGger:HYSTeresis

#### class HysteresisCls

Hysteresis commands group definition. 1 total commands, 0 Subgroups, 1 group commands

 $get(channel=Channel.Default) \rightarrow float$ 

```
# SCPI: SENSe<CH>:[POWer]:SWEep:TIME:[SENSor]:TRIGger:HYSTeresis
value: float = driver.sense.power.sweep.time.sensor.trigger.hysteresis.
˓→get(channel = repcap.Channel.Default)
```
Sets the hysteresis of the internal trigger threshold. Hysteresis is the magnitude (in dB) the trigger signal level must drop below the trigger threshold (positive trigger slope) before triggering can occur again.

#### **param channel**

optional repeated capability selector. Default value: Nr1 (settable in the interface 'Sense')

**return**

hysteresis: float Range: 0 to 10

set(*hysteresis: float*, *channel=Channel.Default*) → None

```
# SCPI: SENSe<CH>:[POWer]:SWEep:TIME:[SENSor]:TRIGger:HYSTeresis
driver.sense.power.sweep.time.sensor.trigger.hysteresis.set(hysteresis = 1.0,␣
\rightarrowchannel = repcap.Channel.Default)
```
Sets the hysteresis of the internal trigger threshold. Hysteresis is the magnitude (in dB) the trigger signal level must drop below the trigger threshold (positive trigger slope) before triggering can occur again.

#### **param hysteresis**

float Range: 0 to 10

#### **param channel**

optional repeated capability selector. Default value: Nr1 (settable in the interface 'Sense')

## **6.16.1.13.4.21 Level**

# **SCPI Command :**

SENSe<CH>:[POWer]:SWEep:TIME:[SENSor]:TRIGger:LEVel

#### class LevelCls

Level commands group definition. 1 total commands, 0 Subgroups, 1 group commands

 $get(channel=Channel.Default) \rightarrow float$ 

```
# SCPI: SENSe<CH>:[POWer]:SWEep:TIME:[SENSor]:TRIGger:LEVel
value: float = driver.sense.power.sweep.time.sensor.trigger.level.get(channel =_
˓→repcap.Channel.Default)
```
Sets the trigger threshold.

### **param channel**

optional repeated capability selector. Default value: Nr1 (settable in the interface 'Sense')

**return**

level: float Range: -200 to 100

set(*level: float*, *channel=Channel.Default*) → None

```
# SCPI: SENSe<CH>:[POWer]:SWEep:TIME:[SENSor]:TRIGger:LEVel
driver.sense.power.sweep.time.sensor.trigger.level.set(level = 1.0, channel =_
˓→repcap.Channel.Default)
```
Sets the trigger threshold.

**param level** float Range: -200 to 100

#### **param channel**

optional repeated capability selector. Default value: Nr1 (settable in the interface 'Sense')

# **6.16.1.13.4.22 Slope**

# **SCPI Command :**

SENSe<CH>:[POWer]:SWEep:TIME:[SENSor]:TRIGger:SLOPe

## class SlopeCls

Slope commands group definition. 1 total commands, 0 Subgroups, 1 group commands

```
get(channel=Channel.Default) → SlopeType
```

```
# SCPI: SENSe<CH>:[POWer]:SWEep:TIME:[SENSor]:TRIGger:SLOPe
value: enums.SlopeType = driver.sense.power.sweep.time.sensor.trigger.slope.
˓→get(channel = repcap.Channel.Default)
```
Sets the polarity of the active slope for the trigger signals.

#### **param channel**

optional repeated capability selector. Default value: Nr1 (settable in the interface 'Sense')

**return**

trigger\_slope: POSitive| NEGative

set(*trigger\_slope: SlopeType*, *channel=Channel.Default*) → None

```
# SCPI: SENSe<CH>:[POWer]:SWEep:TIME:[SENSor]:TRIGger:SLOPe
driver.sense.power.sweep.time.sensor.trigger.slope.set(trigger_slope = enums.
˓→SlopeType.NEGative, channel = repcap.Channel.Default)
```
Sets the polarity of the active slope for the trigger signals.

```
param trigger_slope
  POSitive| NEGative
```
# **param channel**

# **6.16.1.13.4.23 Source**

## **SCPI Command :**

SENSe<CH>:[POWer]:SWEep:TIME:[SENSor]:TRIGger:SOURce

#### class SourceCls

Source commands group definition. 1 total commands, 0 Subgroups, 1 group commands

get(*channel=Channel.Default*) → MeasRespTrigMode

# SCPI: SENSe<CH>:[POWer]:SWEep:TIME:[SENSor]:TRIGger:SOURce value: enums.MeasRespTrigMode = driver.sense.power.sweep.time.sensor.trigger. ˓<sup>→</sup>source.get(channel = repcap.Channel.Default)

Selects if the measurement is free running (FREE) or starts only after a trigger event. The trigger can be applied internally or externally.

## **param channel**

optional repeated capability selector. Default value: Nr1 (settable in the interface 'Sense')

**return**

source: FREE| AUTO| INTernal| EXTernal

set(*source: MeasRespTrigMode*, *channel=Channel.Default*) → None

```
# SCPI: SENSe<CH>:[POWer]:SWEep:TIME:[SENSor]:TRIGger:SOURce
driver.sense.power.sweep.time.sensor.trigger.source.set(source = enums.
˓→MeasRespTrigMode.AUTO, channel = repcap.Channel.Default)
```
Selects if the measurement is free running (FREE) or starts only after a trigger event. The trigger can be applied internally or externally.

**param source** FREE| AUTO| INTernal| EXTernal

### **param channel**

optional repeated capability selector. Default value: Nr1 (settable in the interface 'Sense')

#### **6.16.1.13.4.24 Spacing**

# **SCPI Command :**

SENSe:[POWer]:SWEep:TIME:SPACing:[MODE]

#### class SpacingCls

Spacing commands group definition. 1 total commands, 0 Subgroups, 1 group commands

 $get\_mode() \rightarrow MeasRespSpacingMode$ 

```
# SCPI: SENSe:[POWer]:SWEep:TIME:SPACing:[MODE]
value: enums.MeasRespSpacingMode = driver.sense.power.sweep.time.spacing.get_
˓→mode()
```
Queries the sweep spacing for the power versus time measurement. The spacing is fixed to linear.

**return**

mode: LINear

set\_mode(*mode: MeasRespSpacingMode*) → None

```
# SCPI: SENSe:[POWer]:SWEep:TIME:SPACing:[MODE]
driver.sense.power.sweep.time.spacing.set_mode(mode = enums.MeasRespSpacingMode.
\rightarrowLINear)
```
Queries the sweep spacing for the power versus time measurement. The spacing is fixed to linear.

**param mode** LINear

# **6.16.1.13.4.25 Yscale**

## **SCPI Commands :**

SENSe:[POWer]:SWEep:TIME:YSCale:MAXimum SENSe:[POWer]:SWEep:TIME:YSCale:MINimum

#### class YscaleCls

Yscale commands group definition. 4 total commands, 1 Subgroups, 2 group commands

 $get\_maximum() \rightarrow float$ 

```
# SCPI: SENSe:[POWer]:SWEep:TIME:YSCale:MAXimum
value: float = driver.sense.power.sweep.time.yscale.get_maximum()
```
Sets the maximum value for the y axis of the measurement diagram.

**return**

maximum: float Range: -200 to 100, Unit: dBm

 $get\_minimum() \rightarrow float$ 

```
# SCPI: SENSe:[POWer]:SWEep:TIME:YSCale:MINimum
value: float = driver.sense.power.sweep.time.yscale.get_minimum()
```
Sets the minimum value for the y axis of the measurement diagram.

**return**

minimum: float Range: -200 to 100

 $set\_maximum(maximum: float) \rightarrow None$ 

```
# SCPI: SENSe:[POWer]:SWEep:TIME:YSCale:MAXimum
driver.sense.power.sweep.time.yscale.set_maximum(maximum = 1.0)
```
Sets the maximum value for the y axis of the measurement diagram.

**param maximum**

float Range: -200 to 100, Unit: dBm

 $set\_minimum(minimum: float) \rightarrow None$ 

# SCPI: SENSe:[POWer]:SWEep:TIME:YSCale:MINimum driver.sense.power.sweep.time.yscale.set\_minimum(minimum = 1.0)

Sets the minimum value for the y axis of the measurement diagram.

**param minimum** float Range: -200 to 100

## **Cloning the Group**

```
# Create a clone of the original group, that exists independently
group2 = driver.sense.power.sweep.time.yscale.clone()
```
#### **Subgroups**

# **6.16.1.13.4.26 Auto**

## **SCPI Commands :**

```
SENSe:[POWer]:SWEep:TIME:YSCale:AUTO:RESet
SENSe:[POWer]:SWEep:TIME:YSCale:AUTO
```
#### class AutoCls

Auto commands group definition. 2 total commands, 0 Subgroups, 2 group commands

 $get_value() \rightarrow MeasRespYsCalcMode$ 

```
# SCPI: SENSe:[POWer]:SWEep:TIME:YSCale:AUTO
value: enums.MeasRespYsCaleMode = driver.sense.power.sweep.time.yscale.auto.get_
\rightarrowvalue()
```
Activates autoscaling of the Y axis in the diagram.

#### **return**

auto: OFF| CEXPanding| FEXPanding| CFLoating| FFLoating OFF Auto scaling is deactivated. When switching from activated to deactivated Auto scaling, the scaling is maintained. When switching from deactivated to activated Auto scaling, the scaling is reset to  $min = max = 0$ . CEXPanding | FEXPanding Auto scale is activated. The scaling of the Y-axis is selected in such a way, that the trace is always visible. To this end, the range is expanded if the minimum or maximum values of the trace move outside the current scale. The step width is 5 dB for selection course and variable in the range of 0.2 db to 5 dB for selection fine. CFLoating | FFLoating Auto scale is activated. The scaling of the Y-axis is selected in such a way, that the trace is always visible. To this end, the range is either expanded if the minimum or maximum values of the trace move outside the current scale or scaled down if the trace fits into a reduced scale. The step width is 5 dB for selection course and variable in the range of 0.2 db to 5 dB for selection fine.

 $reset() \rightarrow None$ 

```
# SCPI: SENSe:[POWer]:SWEep:TIME:YSCale:AUTO:RESet
driver.sense.power.sweep.time.yscale.auto.reset()
```
Resets the Y scale to suitable values after the use of auto scaling in the expanding mode. For this mode, the scale might get expanded because of temporarily high power values. The reset function allows resetting the diagram to match smaller power values again.

reset\_with\_opc(*opc\_timeout\_ms: int = -1*)  $\rightarrow$  None

```
# SCPI: SENSe:[POWer]:SWEep:TIME:YSCale:AUTO:RESet
driver.sense.power.sweep.time.yscale.auto.reset_with_opc()
```
Resets the Y scale to suitable values after the use of auto scaling in the expanding mode. For this mode, the scale might get expanded because of temporarily high power values. The reset function allows resetting the diagram to match smaller power values again.

Same as reset, but waits for the operation to complete before continuing further. Use the RsSmab.utilities.opc timeout set() to set the timeout value.

**param opc\_timeout\_ms**

Maximum time to wait in milliseconds, valid only for this call.

```
set_value(auto: MeasRespYsCaleMode) → None
```

```
# SCPI: SENSe:[POWer]:SWEep:TIME:YSCale:AUTO
driver.sense.power.sweep.time.yscale.auto.set_value(auto = enums.
˓→MeasRespYsCaleMode.CEXPanding)
```
Activates autoscaling of the Y axis in the diagram.

#### **param auto**

OFF| CEXPanding| FEXPanding| CFLoating| FFLoating OFF Auto scaling is deactivated. When switching from activated to deactivated Auto scaling, the scaling is maintained. When switching from deactivated to activated Auto scaling, the scaling is reset to min  $=$  max  $=$  0. CEXPanding | FEXPanding Auto scale is activated. The scaling of the Y-axis is selected in such a way, that the trace is always visible. To this end, the range is expanded if the minimum or maximum values of the trace move outside the current scale. The step width is 5 dB for selection course and variable in the range of 0.2 db to 5 dB for selection fine. CFLoating | FFLoating Auto scale is activated. The scaling of the Y-axis is selected in such a way, that the trace is always visible. To this end, the range is either expanded if the minimum or maximum values of the trace move outside the current scale or scaled down if the trace fits into a reduced scale. The step width is 5 dB for selection course and variable in the range of 0.2 db to 5 dB for selection fine.

## **6.16.1.14 TypePy**

**SCPI Command :**

SENSe<CH>:[POWer]:TYPE

#### class TypePyCls

TypePy commands group definition. 1 total commands, 0 Subgroups, 1 group commands

get(*channel=Channel.Default*) → str

```
# SCPI: SENSe<CH>:[POWer]:TYPE
value: str = driver.sense.power.typePy.get(channel = repcap.Channel.Default)
```
Queries the sensor type. The type is automatically detected.

#### **param channel**

optional repeated capability selector. Default value: Nr1 (settable in the interface 'Sense')

**return** type\_py: string

# **6.16.1.15 Zero**

## **SCPI Command :**

SENSe<CH>:[POWer]:ZERO

#### class ZeroCls

Zero commands group definition. 1 total commands, 0 Subgroups, 1 group commands

set(*channel=Channel.Default*) → None

```
# SCPI: SENSe<CH>:[POWer]:ZERO
driver.sense.power.zero.set(channel = repcap.Channel.Default)
```
Performs zeroing of the sensor. Zeroing is required after warm-up, i.e. after connecting the sensor. Note: Switch off or disconnect the RF power source from the sensor before zeroing.

INTRO\_CMD\_HELP: We recommend that you zero in regular intervals (at least once a day) , if:

- The temperature has varied more than about 5 Deg.
- The sensor has been replaced.
- You want to measure very low power.

#### **param channel**

optional repeated capability selector. Default value: Nr1 (settable in the interface 'Sense')

 $set\_with\_opc(*channel*=Channel.Default, opc<sub>timeout</sub>ms: int = -1) \rightarrow None$ 

# **6.16.2 Unit**

## class UnitCls

Unit commands group definition. 1 total commands, 1 Subgroups, 0 group commands

# **Cloning the Group**

```
# Create a clone of the original group, that exists independently
group2 = driver.sense.unit.clone()
```
#### **Subgroups**

## **6.16.2.1 Power**

# **SCPI Command :**

```
SENSe<CH>:UNIT:[POWer]
```
## class PowerCls

Power commands group definition. 1 total commands, 0 Subgroups, 1 group commands

get(*channel=Channel.Default*) → UnitPowSens

```
# SCPI: SENSe<CH>:UNIT:[POWer]
value: enums.UnitPowSens = driver.sense.unit.power.get(channel = repcap.Channel.
\rightarrowDefault)
```
Selects the unit (Watt, dBm or dBuV) of measurement result display, queried with method **RsSmab.Read.Power.get\_**.

#### **param channel**

optional repeated capability selector. Default value: Nr1 (settable in the interface 'Sense')

#### **return**

power: DBM| DBUV| WATT

set(*power: UnitPowSens*, *channel=Channel.Default*) → None

```
# SCPI: SENSe<CH>:UNIT:[POWer]
driver.sense.unit.power.set(power = enums.UnitPowSens.DBM, channel = repcap.
˓→Channel.Default)
```
Selects the unit (Watt, dBm or dBuV) of measurement result display, queried with method **RsSmab.Read.Power.get\_**.

# **param power** DBM| DBUV| WATT

#### **param channel**

# **6.17 Slist**

# **SCPI Commands :**

```
SLISt:CLEar:[ALL]
SLISt:[LIST]
```
## class SlistCls

Slist commands group definition. 9 total commands, 4 Subgroups, 2 group commands

 $clear\_all() \rightarrow None$ 

```
# SCPI: SLISt:CLEar:[ALL]
driver.slist.clear_all()
```
Removes all R&S NRP power sensors from the list.

clear\_all\_with\_opc(*opc\_timeout\_ms:\_int = -1*)  $\rightarrow$  None

```
# SCPI: SLISt:CLEar:[ALL]
driver.slist.clear_all_with_opc()
```
Removes all R&S NRP power sensors from the list.

Same as clear\_all, but waits for the operation to complete before continuing further. Use the RsSmab.utilities.opc\_timeout\_set() to set the timeout value.

# **param opc\_timeout\_ms**

Maximum time to wait in milliseconds, valid only for this call.

```
get\_list\_py() \rightarrow List[str]
```

```
# SCPI: SLISt:[LIST]
value: List[str] = driver.slist.get_list_py()
```
Returns a list of all detected sensors in a comma-separated string.

#### **return**

sensor\_list: String of comma-separated entries Each entry contains information on the sensor type, serial number and interface. The order of the entries does not correspond to the order the sensors are displayed in the 'NRP Sensor Mapping' dialog.

# **Cloning the Group**

```
# Create a clone of the original group, that exists independently
group2 = driver.slist.clone()
```
# **Subgroups**

# **6.17.1 Clear**

# class ClearCls

Clear commands group definition. 2 total commands, 2 Subgroups, 0 group commands

## **Cloning the Group**

```
# Create a clone of the original group, that exists independently
group2 = driver.slist.clear.clone()
```
## **Subgroups**

**6.17.1.1 Lan**

**SCPI Command :**

## SLISt:CLEar:LAN

## class LanCls

Lan commands group definition. 1 total commands, 0 Subgroups, 1 group commands

 $set() \rightarrow None$ 

```
# SCPI: SLISt:CLEar:LAN
driver.slist.clear.lan.set()
```
Removes all R&S NRP power sensors connected in the LAN from the list.

```
set\_with\_opc(<i>opc_timeout_ms</i>: int = -1) \rightarrow None
```

```
# SCPI: SLISt:CLEar:LAN
driver.slist.clear.lan.set_with_opc()
```
Removes all R&S NRP power sensors connected in the LAN from the list.

Same as set, but waits for the operation to complete before continuing further. Use the RsSmab.utilities.opc\_timeout\_set() to set the timeout value.

## **param opc\_timeout\_ms**

Maximum time to wait in milliseconds, valid only for this call.

# **6.17.1.2 Usb**

## **SCPI Command :**

SLISt:CLEar:USB

# class UsbCls

Usb commands group definition. 1 total commands, 0 Subgroups, 1 group commands

 $set() \rightarrow None$ 

```
# SCPI: SLISt:CLEar:USB
driver.slist.clear.usb.set()
```
Removes all R&S NRP power sensors connected over USB from the list.

```
set\_with\_opc(<i>opc_timeout_ms</i>: int = -1) \rightarrow None
```

```
# SCPI: SLISt:CLEar:USB
driver.slist.clear.usb.set_with_opc()
```
Removes all R&S NRP power sensors connected over USB from the list.

Same as set, but waits for the operation to complete before continuing further. Use the RsSmab.utilities.opc\_timeout\_set() to set the timeout value.

```
param opc_timeout_ms
```
Maximum time to wait in milliseconds, valid only for this call.

# **6.17.2 Element<Channel>**

# **RepCap Settings**

```
# Range: Nr1 .. Nr64
rc = driver.slist.element.repcap_channel_get()
driver.slist.element.repcap_channel_set(repcap.Channel.Nr1)
```
## class ElementCls

Element commands group definition. 1 total commands, 1 Subgroups, 0 group commands Repeated Capability: Channel, default value after init: Channel.Nr1

# **Cloning the Group**

```
# Create a clone of the original group, that exists independently
group2 = driver.slist.element.clone()
```
## **Subgroups**

#### **6.17.2.1 Mapping**

## **SCPI Command :**

```
SLISt:ELEMent<CH>:MAPPing
```
#### class MappingCls

Mapping commands group definition. 1 total commands, 0 Subgroups, 1 group commands

get(*channel=Channel.Default*) → ErFpowSensMapping

```
# SCPI: SLISt:ELEMent<CH>:MAPPing
value: enums.ErFpowSensMapping = driver.slist.element.mapping.get(channel =\Box˓→repcap.Channel.Default)
```
Assigns an entry from the method RsSmab.Slist.listPy to one of the four sensor channels.

#### **param channel**

optional repeated capability selector. Default value: Nr1 (settable in the interface 'Element')

**return**

mapping: SENS1| SENSor1| SENS2| SENSor2| SENS3| SENSor3| SENS4| SENSor4| UNMapped Sensor channel.

set(*mapping: ErFpowSensMapping*, *channel=Channel.Default*) → None

```
# SCPI: SLISt:ELEMent<CH>:MAPPing
driver.slist.element.mapping.set(mapping = enums.ErFpowSensMapping.SENS1,␣
˓→channel = repcap.Channel.Default)
```
Assigns an entry from the method RsSmab.Slist.listPy to one of the four sensor channels.

## **param mapping**

SENS1| SENSor1| SENS2| SENSor2| SENS3| SENSor3| SENS4| SENSor4| UN-Mapped Sensor channel.

#### **param channel**

optional repeated capability selector. Default value: Nr1 (settable in the interface 'Element')

# **6.17.3 Scan**

# **SCPI Commands :**

```
SLISt:SCAN:LSENsor
SLISt:SCAN:[STATe]
```
# class ScanCls

Scan commands group definition. 3 total commands, 1 Subgroups, 2 group commands

 $get\_state() \rightarrow bool$ 

```
# SCPI: SLISt:SCAN:[STATe]
value: bool = driver.slist.scan.get_state()
```
Starts the search for R&S NRP power sensors, connected in the LAN or via the USBTMC protocol.

**return** state: 1| ON| 0| OFF

set\_lsensor(*ip: str*) → None

# SCPI: SLISt:SCAN:LSENsor driver.slist.scan.set\_lsensor(ip = 'abc')

Scans for R&S NRP power sensors connected in the LAN.

**param ip** string

set\_state(*state: bool*) → None

```
# SCPI: SLISt:SCAN:[STATe]
driver.slist.scan.set_state(state = False)
```
Starts the search for R&S NRP power sensors, connected in the LAN or via the USBTMC protocol.

**param state** 1| ON| 0| OFF

## **Cloning the Group**

```
# Create a clone of the original group, that exists independently
group2 = driver.slist.scan.clone()
```
#### **Subgroups**

**6.17.3.1 Usensor**

**SCPI Command :**

SLISt:SCAN:USENsor

class UsensorCls

Usensor commands group definition. 1 total commands, 0 Subgroups, 1 group commands

set(*device\_id: str*, *serial: int*) → None

```
# SCPI: SLISt:SCAN:USENsor
driver.slist.scan.usensor.set(device_id = 'abc', serial = 1)
```
Scans for R&S NRP power sensors connected over a USB interface.

**param device\_id** String or Integer Range: 0 to 999999

#### **param serial**

integer Range: 0 to 999999

# **6.17.4 Sensor**

## class SensorCls

Sensor commands group definition. 1 total commands, 1 Subgroups, 0 group commands

## **Cloning the Group**

```
# Create a clone of the original group, that exists independently
group2 = driver.slist.sensor.clone()
```
#### **Subgroups**

#### **6.17.4.1 Map**

# **SCPI Command :**

## SLISt:SENSor:MAP

## class MapCls

Map commands group definition. 1 total commands, 0 Subgroups, 1 group commands

```
set(sensor_id: str, mapping: ErFpowSensMapping) → None
```

```
# SCPI: SLISt:SENSor:MAP
driver.slist.sensor.map.set(sensor_id = 'abc', mapping = enums.
˓→ErFpowSensMapping.SENS1)
```
Assigns a sensor directly to one of the sensor channels, using the sensor name and serial number. To find out the the sensor name and ID, you can get it from the label of the R&S NRP, or using the command method RsSmab.Slist.Scan.state. This command detects all R&S NRP power sensors connected in the LAN or via 'USBTMC protocol.

**param sensor\_id** string **param mapping** enum

# **6.18 Source**

# **SCPI Command :**

SOURce<HW>:PRESet

#### class SourceCls

Source commands group definition. 506 total commands, 29 Subgroups, 1 group commands

 $\text{present}() \rightarrow \text{None}$ 

```
# SCPI: SOURce<HW>:PRESet
driver.source.preset()
```
Presets all parameters which are related to the selected signal path.

 $\texttt{present\_with\_opc}(opc\_timeout\_ms: int = -1) \rightarrow \text{None}$ 

```
# SCPI: SOURce<HW>:PRESet
driver.source.preset_with_opc()
```
Presets all parameters which are related to the selected signal path.

Same as preset, but waits for the operation to complete before continuing further. Use the RsSmab.utilities.opc\_timeout\_set() to set the timeout value.

```
param opc_timeout_ms
  Maximum time to wait in milliseconds, valid only for this call.
```
#### **Cloning the Group**

```
# Create a clone of the original group, that exists independently
group2 = driver.source.close()
```
#### **Subgroups**

# **6.18.1 Adf**

## **SCPI Commands :**

```
[SOURce<HW>]:ADF:PRESet
[SOURce<HW>]:ADF:STATe
```
## class AdfCls

Adf commands group definition. 16 total commands, 2 Subgroups, 2 group commands

 $get\_state() \rightarrow bool$ 

```
# SCPI: [SOURce<HW>]:ADF:STATe
value: bool = driver.source.adf.get_state()
```
Activates/deactivates the VOR modulation.

**return** state: 1| ON| 0| OFF

```
\text{present}() \rightarrow \text{None}
```

```
# SCPI: [SOURce<HW>]:ADF:PRESet
driver.source.adf.preset()
```
Sets the parameters of the digital standard to their default values (**\***RST values specified for the commands) . Not affected is the state set with the command SOURce<hw>:VOR:STATe.

**preset\_with\_opc**(*opc\_timeout\_ms:\_int = -1*)  $\rightarrow$  None

```
# SCPI: [SOURce<HW>]:ADF:PRESet
driver.source.adf.preset_with_opc()
```
Sets the parameters of the digital standard to their default values (**\***RST values specified for the commands) . Not affected is the state set with the command SOURce<hw>:VOR:STATe.

Same as preset, but waits for the operation to complete before continuing further. Use the RsSmab.utilities.opc\_timeout\_set() to set the timeout value.

#### **param opc\_timeout\_ms**

Maximum time to wait in milliseconds, valid only for this call.

set\_state(*state: bool*) → None

```
# SCPI: [SOURce<HW>]:ADF:STATe
driver.source.adf.set_state(state = False)
```
Activates/deactivates the VOR modulation.

**param state** 1| ON| 0| OFF

# **Cloning the Group**

```
# Create a clone of the original group, that exists independently
group2 = driver.source.adf.clone()
```
## **Subgroups**

# **6.18.1.1 Comid**

## **SCPI Commands :**

```
[SOURce<HW>]:ADF:COMid:CODE
[SOURce<HW>]:ADF:COMid:DASH
[SOURce<HW>]:ADF:COMid:DEPTh
[SOURce<HW>]:ADF:COMid:DOT
[SOURce<HW>]:ADF:COMid:FREQuency
[SOURce<HW>]:ADF:COMid:LETTer
[SOURce<HW>]:ADF:COMid:PERiod
[SOURce<HW>]:ADF:COMid:SYMBol
[SOURce<HW>]:ADF:COMid:TSCHema
[SOURce<HW>]:ADF:COMid:[STATe]
```
# class ComidCls

Comid commands group definition. 10 total commands, 0 Subgroups, 10 group commands

 $get\_code() \rightarrow str$ 

```
# SCPI: [SOURce<HW>]:ADF:COMid:CODE
value: str = driver.source.adf.comid.get_code()
```
Sets the coding of the COM/ID signal by the international short name of the airport (e.g. MUC for the Munich airport) . The COM/ID tone is sent according to the selected code, see 'Morse code settings'. If no coding is set, the COM/ID tone is sent uncoded (key down) .

```
return
```
code: string

```
get\_dash() \rightarrow float
```
# SCPI: [SOURce<HW>]:ADF:COMid:DASH value: float = driver.source.adf.comid.get\_dash()

Sets the length of a Morse code dash.

**return**

dash: float Range: 50E-3 to 1

```
get\_depth() \rightarrow float
```

```
# SCPI: [SOURce<HW>]:ADF:COMid:DEPTh
value: float = driver.source.adf.comid.get_depth()
```
Sets the AM modulation depth of the COM/ID signal.

**return**

depth: float Range: 0 to 100

```
get\_dot() \rightarrow float
```

```
# SCPI: [SOURce<HW>]:ADF:COMid:DOT
value: float = driver-source.add.compile.get.dot()
```
Sets the length of a Morse code dot.

**return** dot: float Range: 50E-3 to 1

 $get\_frequency() \rightarrow float$ 

```
# SCPI: [SOURce<HW>]:ADF:COMid:FREQuency
value: float = driver.source.adf.comid.get_frequency()
```
Sets the frequency of the COM/ID signal.

**return**

frequency: float Range: 0.1 to 20E3

 $get$ <sub>\_</sub>letter()  $\rightarrow$  float

```
# SCPI: [SOURce<HW>]:ADF:COMid:LETTer
value: float = driver.source.adf.comid.get_letter()
```
Sets the length of a Morse code letter space.

**return**

letter: float Range: 50E-3 to 1

 $get\_period() \rightarrow float$ 

```
# SCPI: [SOURce<HW>]:ADF:COMid:PERiod
value: float = driver.source.adf.comid.get_period()
```
Sets the period of the COM/ID signal.

**return**

period: float Range: 0 to 120

 $get\_state() \rightarrow bool$ 

# SCPI: [SOURce<HW>]:ADF:COMid:[STATe] value: bool = driver.source.adf.comid.get\_state()

Enables/disables the COM/ID signal.

**return** state: 1| ON| 0| OFF

 $get\_symbol() \rightarrow float$ 

# SCPI: [SOURce<HW>]:ADF:COMid:SYMBol value: float = driver.source.adf.comid.get\_symbol()

Sets the length of the Morse code symbol space.

**return** symbol: float Range: 50E-3 to 1

 $get\_tschema() \rightarrow AvionicComIdTimeSchem$ 

```
# SCPI: [SOURce<HW>]:ADF:COMid:TSCHema
value: enums.AvionicComIdTimeSchem = driver.source.adf.comid.get_tschema()
```
Sets the time schema of the Morse code for the COM/ID signal.

**return**

tschema: STD| USER

set\_code(*code: str*) → None

```
# SCPI: [SOURce<HW>]:ADF:COMid:CODE
driver.source.adf.comid.set_code(code = 'abc')
```
Sets the coding of the COM/ID signal by the international short name of the airport (e.g. MUC for the Munich airport) . The COM/ID tone is sent according to the selected code, see 'Morse code settings'. If no coding is set, the COM/ID tone is sent uncoded (key down) .

**param code**

string

set\_dash(*dash: float*) → None

```
# SCPI: [SOURce<HW>]:ADF:COMid:DASH
driver.source.adf.comid.set_dash(dash = 1.0)
```
Sets the length of a Morse code dash.
**param dash** float Range: 50E-3 to 1

set\_depth(*depth: float*) → None

```
# SCPI: [SOURce<HW>]:ADF:COMid:DEPTh
driver.source.adf.comid.set_depth(depth = 1.0)
```
Sets the AM modulation depth of the COM/ID signal.

**param depth** float Range: 0 to 100

set\_dot(*dot: float*) → None

# SCPI: [SOURce<HW>]:ADF:COMid:DOT driver.source.adf.comid.set\_dot(dot = 1.0)

Sets the length of a Morse code dot.

**param dot** float Range: 50E-3 to 1

set\_frequency(*frequency: float*) → None

# SCPI: [SOURce<HW>]:ADF:COMid:FREQuency driver.source.adf.comid.set\_frequency(frequency = 1.0)

Sets the frequency of the COM/ID signal.

**param frequency** float Range: 0.1 to 20E3

set\_letter(*letter: float*) → None

```
# SCPI: [SOURce<HW>]:ADF:COMid:LETTer
driver.source.adf.comid.set_letter(letter = 1.0)
```
Sets the length of a Morse code letter space.

**param letter** float Range: 50E-3 to 1

set\_period(*period: float*) → None

```
# SCPI: [SOURce<HW>]:ADF:COMid:PERiod
driver.source.adf.comid.set_period(period = 1.0)
```
Sets the period of the COM/ID signal.

**param period** float Range: 0 to 120

set\_state(*state: bool*) → None

```
# SCPI: [SOURce<HW>]:ADF:COMid:[STATe]
driver.source.adf.comid.set_state(state = False)
```
Enables/disables the COM/ID signal.

#### **param state** 1| ON| 0| OFF

set\_symbol(*symbol: float*) → None

```
# SCPI: [SOURce<HW>]:ADF:COMid:SYMBol
driver.source.adf.comid.set_symbol(symbol = 1.0)
```
Sets the length of the Morse code symbol space.

**param symbol** float Range: 50E-3 to 1

set\_tschema(*tschema: AvionicComIdTimeSchem*) → None

```
# SCPI: [SOURce<HW>]:ADF:COMid:TSCHema
driver.source.adf.comid.set_tschema(tschema = enums.AvionicComIdTimeSchem.STD)
```
Sets the time schema of the Morse code for the COM/ID signal.

**param tschema** STD| USER

#### **6.18.1.2 Setting**

## **SCPI Commands :**

```
[SOURce<HW>]:ADF:SETTing:CATalog
[SOURce<HW>]:ADF:SETTing:DELete
[SOURce<HW>]:ADF:SETTing:LOAD
[SOURce<HW>]:ADF:SETTing:STORe
```
#### class SettingCls

Setting commands group definition. 4 total commands, 0 Subgroups, 4 group commands

delete(*filename: str*) → None

```
# SCPI: [SOURce<HW>]:ADF:SETTing:DELete
driver.source.adf.setting.delete(filename = 'abc')
```
Deletes the selected file from the default or the specified directory. Deleted are files with extension *.adf/*.ils/**\***.vor. Refer to 'Accessing files in the default or in a specified directory' for general information on file handling in the default and in a specific directory.

**param filename**

'filename' Filename or complete file path; file extension can be omitted

 $get\_catalog() \rightarrow List[str]$ 

```
# SCPI: [SOURce<HW>]:ADF:SETTing:CATalog
value: List[str] = driver.source.adf.setting.get_catalog()
```
Queries the files with settings in the default directory. Listed are files with the file extension *.adf/*.ils/**\***.vor. Refer to 'Accessing files in the default or in a specified directory' for general information on file handling in the default and in a specific directory.

**return**

avionic\_adf\_cat\_names: filename1,filename2,. . . Returns a string of filenames separated by commas.

**load**(*filename: str*)  $\rightarrow$  None

```
# SCPI: [SOURce<HW>]:ADF:SETTing:LOAD
driver.source.adf.setting.load(filename = 'abc')
```
Loads the selected file from the default or the specified directory. Loaded are files with extension *.adf/*.ils/**\***.vor. Refer to 'Accessing files in the default or in a specified directory' for general information on file handling in the default and in a specific directory.

#### **param filename**

'filename' Filename or complete file path; file extension can be omitted

```
set_store(filename: str) → None
```

```
# SCPI: [SOURce<HW>]:ADF:SETTing:STORe
driver.source.adf.setting.set_store(filename = 'abc')
```
Saves the current settings into the selected file; the file extension (*.adf/*.ils/**\***.vor) is assigned automatically. Refer to 'Accessing files in the default or in a specified directory' for general information on file handling in the default and in a specific directory.

**param filename**

'filename' Filename or complete file path

# **6.18.2 Am<GeneratorIx>**

### **RepCap Settings**

```
# Range: Nr1 .. Nr8
rc = driver.source.am.repcap_generatorIx_get()
driver.source.am.repcap_generatorIx_set(repcap.GeneratorIx.Nr1)
```
## **SCPI Commands :**

```
[SOURce<HW>]:AM:MODE
[SOURce<HW>]:AM:RATio
[SOURce<HW>]:AM:TYPE
```
#### class AmCls

Am commands group definition. 11 total commands, 4 Subgroups, 3 group commands Repeated Capability: GeneratorIx, default value after init: GeneratorIx.Nr1

 $get\_mode() \rightarrow AmMode$ 

```
# SCPI: [SOURce<HW>]:AM:MODE
value: enums.AmMode = driver.source.am.get_mode()
```
Selects the mode of the amplitude modulation. [:SOURce<hw>]:AM:MODE > SCAN sets [:SOURce<hw>]:AM:TYPE > EXPonential. For active external exponential AM, automatically sets [:SOURce<hw>]:INPut:MODext:COUPling<ch> > DC.

#### **return**

am\_mode: SCAN| NORMal

 $get\_ratio() \rightarrow float$ 

```
# SCPI: [SOURce<HW>]:AM:RATio
value: float = driver.source.am.get_ratio()
```
Sets the deviation ratio (path#2 to path#1) in percent.

**return**

ratio: float Range: 0 to 100

 $get\_type\_py() \rightarrow AmType$ 

```
# SCPI: [SOURce<HW>]:AM:TYPE
value: enums.AmType = driver.source.am.get_type_py()
```
Selects the type of amplitude modulation. For [:SOURce<hw>]:AM:MODE SCAN, only EXPonential is available. For active external exponential AM, automatically sets [:SOURce<hw>]:INPut:MODext:COUPling<ch>DC.

**return**

am\_type: LINear| EXPonential

set\_mode(*am\_mode: AmMode*) → None

# SCPI: [SOURce<HW>]:AM:MODE driver.source.am.set\_mode(am\_mode = enums.AmMode.NORMal)

Selects the mode of the amplitude modulation. [:SOURce<hw>]:AM:MODE > SCAN sets [:SOURce<hw>]:AM:TYPE > EXPonential. For active external exponential AM, automatically sets [:SOURce<hw>]:INPut:MODext:COUPling<ch> > DC.

**param am\_mode** SCAN| NORMal

set\_ratio(*ratio: float*) → None

```
# SCPI: [SOURce<HW>]:AM:RATio
driver.source.am.set_ratio(ratio = 1.0)
```
Sets the deviation ratio (path#2 to path#1) in percent.

**param ratio** float Range: 0 to 100

set\_type\_py(*am\_type: AmType*) → None

```
# SCPI: [SOURce<HW>]:AM:TYPE
driver.source.am.set_type_py(am_type = enums.AmType.EXPonential)
```
Selects the type of amplitude modulation. For [:SOURce<hw>]:AM:MODE SCAN, only EXPonential is available. For active external exponential AM, automatically sets [:SOURce<hw>]:INPut:MODext:COUPling<ch>DC.

**param am\_type** LINear| EXPonential

## **Cloning the Group**

```
# Create a clone of the original group, that exists independently
group2 = driver.source.am.clone()
```
#### **Subgroups**

## **6.18.2.1 Depth**

### **SCPI Commands :**

```
[SOURce<HW>]:AM:DEPTh:SUM
[SOURce<HW>]:AM<CH>:[DEPTh]
```
#### class DepthCls

Depth commands group definition. 4 total commands, 2 Subgroups, 2 group commands

get(*generatorIx=GeneratorIx.Default*) → float

```
# SCPI: [SOURce<HW>]:AM<CH>:[DEPTh]
value: float = driver.source.am.depth.get(generatorIx = repcap.GeneratorIx.
\rightarrowDefault)
```
Sets the depth of the amplitude modulation in percent.

#### **param generatorIx**

optional repeated capability selector. Default value: Nr1 (settable in the interface 'Am')

**return**

depth: float Range: 0 to 100

```
get\_sum() \rightarrow float
```

```
# SCPI: [SOURce<HW>]:AM:DEPTh:SUM
value: float = driver.source.am.depth.get_sum()
```
Sets the total depth of the LF signal when using combined signal sources in amplitude modulation.

**return**

am\_depth\_sum: float Range: 0 to 100

set(*depth: float*, *generatorIx=GeneratorIx.Default*) → None

```
# SCPI: [SOURce<HW>]:AM<CH>:[DEPTh]
driver. source.am.depth.set(depth = 1.0, generatorIx = repcap.GeneratorIx.
˓→Default)
```
Sets the depth of the amplitude modulation in percent.

```
param depth
  float Range: 0 to 100
```
#### **param generatorIx**

optional repeated capability selector. Default value: Nr1 (settable in the interface 'Am')

 $set\_sum(*am* depth *sum: float*) \rightarrow None$ 

```
# SCPI: [SOURce<HW>]:AM:DEPTh:SUM
driver.source.am.depth.set_sum(am_depth_sum = 1.0)
```
Sets the total depth of the LF signal when using combined signal sources in amplitude modulation.

**param am\_depth\_sum** float Range: 0 to 100

## **Cloning the Group**

```
# Create a clone of the original group, that exists independently
group2 = driver.source.am.depth.clone()
```
### **Subgroups**

### **6.18.2.1.1 Exponential**

### **SCPI Command :**

[SOURce<HW>]:AM<CH>:DEPTh:EXPonential

#### class ExponentialCls

Exponential commands group definition. 1 total commands, 0 Subgroups, 1 group commands

get(*generatorIx=GeneratorIx.Default*) → float

```
# SCPI: [SOURce<HW>]:AM<CH>:DEPTh:EXPonential
value: float = driver.source.am.depth.exponential.get(generatorIx = repcap.
˓→GeneratorIx.Default)
```
Sets the depth of the exponential amplitude modulation in dB/volt.

#### **param generatorIx**

optional repeated capability selector. Default value: Nr1 (settable in the interface 'Am')

**return**

depth\_exp: float Range: 0 to 100

set(*depth\_exp: float*, *generatorIx=GeneratorIx.Default*) → None

```
# SCPI: [SOURce<HW>]:AM<CH>:DEPTh:EXPonential
driver.source.am.depth.exponential.set(depth_exp = 1.0, generatorIx = repcap.
˓→GeneratorIx.Default)
```
Sets the depth of the exponential amplitude modulation in dB/volt.

```
param depth_exp
  float Range: 0 to 100
```
### **param generatorIx**

optional repeated capability selector. Default value: Nr1 (settable in the interface 'Am')

## **6.18.2.1.2 Linear**

### **SCPI Command :**

[SOURce<HW>]:AM<CH>:DEPTh:LINear

### class LinearCls

Linear commands group definition. 1 total commands, 0 Subgroups, 1 group commands

get(*generatorIx=GeneratorIx.Default*) → float

```
# SCPI: [SOURce<HW>]:AM<CH>:DEPTh:LINear
value: float = driver.source.am.depth.linear.get(generatorIx = repcap.
˓→GeneratorIx.Default)
```
Sets the depth of the linear amplitude modulation in percent / volt.

#### **param generatorIx**

optional repeated capability selector. Default value: Nr1 (settable in the interface 'Am')

**return** depth\_lin: float Range: 0 to 100

 $\textbf{set}(depth \ lin: float, generatorIx=GeneratorIx.Default) \rightarrow None$ 

```
# SCPI: [SOURce<HW>]:AM<CH>:DEPTh:LINear
driver.source.am.depth.linear.set(depth_lin = 1.0, generatorIx = repcap.
˓→GeneratorIx.Default)
```
Sets the depth of the linear amplitude modulation in percent / volt.

**param depth\_lin** float Range: 0 to 100

#### **param generatorIx**

optional repeated capability selector. Default value: Nr1 (settable in the interface 'Am')

# **6.18.2.2 Deviation**

## **SCPI Command :**

[SOURce<HW>]:AM:DEViation:MODE

#### class DeviationCls

Deviation commands group definition. 1 total commands, 0 Subgroups, 1 group commands

 $get\_mode() \rightarrow ModulationDevMode$ 

```
# SCPI: [SOURce<HW>]:AM:DEViation:MODE
value: enums.ModulationDevMode = driver.source.am.deviation.get_mode()
```
Selects the coupling mode. The coupling mode parameter also determines the mode for fixing the total depth.

#### **return**

am\_dev\_mode: UNCoupled| TOTal| RATio UNCoupled Does not couple the LF signals. The deviation depth values of both paths are independent. TOTal Couples the deviation depth of both paths. RATio Couples the deviation depth ratio of both paths

```
set_model(am_dev_mode: ModulationDevMode) \rightarrow None
```

```
# SCPI: [SOURce<HW>]:AM:DEViation:MODE
driver.source.am.deviation.set_mode(am_dev_mode = enums.ModulationDevMode.RATio)
```
Selects the coupling mode. The coupling mode parameter also determines the mode for fixing the total depth.

#### **param am\_dev\_mode**

UNCoupled| TOTal| RATio UNCoupled Does not couple the LF signals. The deviation depth values of both paths are independent. TOTal Couples the deviation depth of both paths. RATio Couples the deviation depth ratio of both paths

### **6.18.2.3 Sensitivity**

#### class SensitivityCls

Sensitivity commands group definition. 2 total commands, 2 Subgroups, 0 group commands

## **Cloning the Group**

```
# Create a clone of the original group, that exists independently
group2 = driver.source.am.sensitivity.clone()
```
### **Subgroups**

#### **6.18.2.3.1 Exponential**

### **SCPI Command :**

[SOURce<HW>]:AM<CH>:SENSitivity:EXPonential

#### class ExponentialCls

Exponential commands group definition. 1 total commands, 0 Subgroups, 1 group commands

get(*generatorIx=GeneratorIx.Default*) → float

```
# SCPI: [SOURce<HW>]:AM<CH>:SENSitivity:EXPonential
value: float = driver.source.am.sensitivity.exponential.get(generatorIx =\Box˓→repcap.GeneratorIx.Default)
```
For [:SOURce<hw>]:AM:TYPEEXP, sets the sensitivity of the external signal source for amplitude modulation.

#### **param generatorIx**

optional repeated capability selector. Default value: Nr1 (settable in the interface 'Am')

**return**

sensitivity: float Range: 0 to 100

# **6.18.2.3.2 Linear**

## **SCPI Command :**

[SOURce<HW>]:AM<CH>:SENSitivity:[LINear]

## class LinearCls

Linear commands group definition. 1 total commands, 0 Subgroups, 1 group commands

get(*generatorIx=GeneratorIx.Default*) → float

```
# SCPI: [SOURce<HW>]:AM<CH>:SENSitivity:[LINear]
value: float = driver.source.am.sensitivity.linear.get(generatorIx = repcap.
˓→GeneratorIx.Default)
```
For [:SOURce<hw>]:AM:TYPE LIN, sets the sensitivity of the external signal source for amplitude modulation.

#### **param generatorIx**

optional repeated capability selector. Default value: Nr1 (settable in the interface 'Am')

**return** sensitivity: float Range: 0 to 100

## **6.18.2.4 State**

# **SCPI Command :**

[SOURce<HW>]:AM<CH>:STATe

## class StateCls

State commands group definition. 1 total commands, 0 Subgroups, 1 group commands

get(*generatorIx=GeneratorIx.Default*) → bool

```
# SCPI: [SOURce<HW>]:AM<CH>:STATe
value: bool = driver.source.am.state.get(generatorIx = repcap.GeneratorIx.
˓→Default)
```
Activates amplitude modulation.

#### **param generatorIx**

optional repeated capability selector. Default value: Nr1 (settable in the interface 'Am')

#### **return**

state: 1| ON| 0| OFF

set(*state: bool*, *generatorIx=GeneratorIx.Default*) → None

```
# SCPI: [SOURce<HW>]:AM<CH>:STATe
driver.source.am.state.set(state = False, generatorIx = repcap.GeneratorIx.
˓→Default)
```
Activates amplitude modulation.

```
param state
  1| ON| 0| OFF
```
#### **param generatorIx**

optional repeated capability selector. Default value: Nr1 (settable in the interface 'Am')

# **6.18.3 Bb**

### class BbCls

Bb commands group definition. 17 total commands, 4 Subgroups, 0 group commands

## **Cloning the Group**

```
# Create a clone of the original group, that exists independently
group2 = driver.source.bb.clone()
```
### **Subgroups**

## **6.18.3.1 Dme**

# **SCPI Commands :**

```
[SOURce<HW>]:BB:DME:PRESet
[SOURce<HW>]:BB:DME:STATe
```
#### class DmeCls

Dme commands group definition. 6 total commands, 2 Subgroups, 2 group commands

```
get\_state() \rightarrow bool
```

```
# SCPI: [SOURce<HW>]:BB:DME:STATe
value: bool = driver.source.bb.dme.get_state()
```
No command help available

**return**

state: No help available

```
\textbf{present}() \rightarrow \text{None}
```

```
# SCPI: [SOURce<HW>]:BB:DME:PRESet
driver.source.bb.dme.preset()
```
No command help available

 $\text{present\_with\_opc}(opc\_timeout\_ms: int = -1) \rightarrow \text{None}$ 

```
# SCPI: [SOURce<HW>]:BB:DME:PRESet
driver.source.bb.dme.preset_with_opc()
```
No command help available

Same as preset, but waits for the operation to complete before continuing further. Use the RsSmab.utilities.opc\_timeout\_set() to set the timeout value.

#### **param opc\_timeout\_ms**

Maximum time to wait in milliseconds, valid only for this call.

```
set_state(state: bool) → None
```

```
# SCPI: [SOURce<HW>]:BB:DME:STATe
driver.source.bb.dme.set-state(state = False)
```
No command help available

**param state** No help available

## **Cloning the Group**

```
# Create a clone of the original group, that exists independently
group2 = driver.source.bb.dme.clone()
```
#### **Subgroups**

## **6.18.3.1.1 Gaussian**

## **SCPI Command :**

[SOURce<HW>]:[BB]:DME:GAUSsian

#### class GaussianCls

Gaussian commands group definition. 1 total commands, 0 Subgroups, 1 group commands

 $set() \rightarrow None$ 

# SCPI: [SOURce<HW>]:[BB]:DME:GAUSsian driver.source.bb.dme.gaussian.set()

No command help available

 $set\_with\_opc(*opc_timeout_ms*: int = -1) \rightarrow None$ 

```
# SCPI: [SOURce<HW>]:[BB]:DME:GAUSsian
driver.source.bb.dme.gaussian.set_with_opc()
```
No command help available

Same as set, but waits for the operation to complete before continuing further. Use the RsSmab.utilities.opc\_timeout\_set() to set the timeout value.

**param opc\_timeout\_ms**

Maximum time to wait in milliseconds, valid only for this call.

## **6.18.3.1.2 Setting**

### **SCPI Commands :**

```
[SOURce<HW>]:BB:DME:SETTing:DELete
[SOURce<HW>]:BB:DME:SETTing:LOAD
[SOURce<HW>]:BB:DME:SETTing:STORe
```
#### class SettingCls

Setting commands group definition. 3 total commands, 0 Subgroups, 3 group commands

delete(*filename: str*) → None

# SCPI: [SOURce<HW>]:BB:DME:SETTing:DELete driver.source.bb.dme.setting.delete(filename =  $'abc'$ )

No command help available

**param filename** No help available

**load**(*filename: str*)  $\rightarrow$  None

```
# SCPI: [SOURce<HW>]:BB:DME:SETTing:LOAD
driver.source.bb.dme.setting.load(filename = 'abc')
```
No command help available

**param filename** No help available

set\_store(*filename: str*) → None

```
# SCPI: [SOURce<HW>]:BB:DME:SETTing:STORe
driver.source.bb.dme.setting.set_store(filename = 'abc')
```
No command help available

**param filename** No help available

## **6.18.3.2 Ils**

### **SCPI Commands :**

```
[SOURce<HW>]:[BB]:ILS:PRESet
[SOURce<HW>]:[BB]:ILS:STATe
```
## class IlsCls

Ils commands group definition. 5 total commands, 1 Subgroups, 2 group commands

```
get\_state() \rightarrow bool
```

```
# SCPI: [SOURce<HW>]:[BB]:ILS:STATe
value: bool = driver.source.bb.ils.get_state()
```
No command help available

**return** state: No help available

 $\text{present}() \rightarrow \text{None}$ 

# SCPI: [SOURce<HW>]:[BB]:ILS:PRESet driver.source.bb.ils.preset()

No command help available

 $\text{present\_with\_opc}(opc\_timeout\_ms: int = -1) \rightarrow \text{None}$ 

```
# SCPI: [SOURce<HW>]:[BB]:ILS:PRESet
driver.source.bb.ils.preset_with_opc()
```
No command help available

Same as preset, but waits for the operation to complete before continuing further. Use the RsSmab.utilities.opc\_timeout\_set() to set the timeout value.

### **param opc\_timeout\_ms**

Maximum time to wait in milliseconds, valid only for this call.

set\_state(*state: bool*) → None

```
# SCPI: [SOURce<HW>]:[BB]:ILS:STATe
driver.source.bb.ils.set_state(state = False)
```
No command help available

**param state** No help available

## **Cloning the Group**

```
# Create a clone of the original group, that exists independently
group2 = driver.source.bb.ils.clone()
```
### **Subgroups**

### **6.18.3.2.1 Setting**

### **SCPI Commands :**

```
[SOURce<HW>]:[BB]:ILS:SETTing:DELete
[SOURce<HW>]:[BB]:ILS:SETTing:LOAD
[SOURce<HW>]:[BB]:ILS:SETTing:STORe
```
### class SettingCls

Setting commands group definition. 3 total commands, 0 Subgroups, 3 group commands

delete(*filename: str*) → None

```
# SCPI: [SOURce<HW>]:[BB]:ILS:SETTing:DELete
driver.source.bb.ils.setting.delete(filename = 'abc')
```
No command help available

**param filename** No help available

**load**(*filename: str*)  $\rightarrow$  None

# SCPI: [SOURce<HW>]:[BB]:ILS:SETTing:LOAD driver.source.bb.ils.setting.load(filename = 'abc')

No command help available

**param filename** No help available

set\_store(*filename: str*) → None

```
# SCPI: [SOURce<HW>]:[BB]:ILS:SETTing:STORe
driver.source.bb.ils.setting.set_store(filename = 'abc')
```
No command help available

**param filename** No help available

## **6.18.3.3 Path**

## **SCPI Command :**

```
[SOURce]:BB:PATH:COUNt
```
### class PathCls

Path commands group definition. 1 total commands, 0 Subgroups, 1 group commands

 $get\_count() \rightarrow int$ 

# SCPI: [SOURce]:BB:PATH:COUNt value: int = driver.source.bb.path.get\_count()

No command help available

**return**

count: No help available

## **6.18.3.4 Vor**

### **SCPI Commands :**

[SOURce<HW>]:BB:VOR:PRESet [SOURce<HW>]:BB:VOR:STATe

#### class VorCls

Vor commands group definition. 5 total commands, 1 Subgroups, 2 group commands

 $get\_state() \rightarrow bool$ 

```
# SCPI: [SOURce<HW>]:BB:VOR:STATe
value: bool = driver.source.bb.vor.get_state()
```
No command help available

**return**

state: No help available

 $\text{present}() \rightarrow \text{None}$ 

# SCPI: [SOURce<HW>]:BB:VOR:PRESet driver.source.bb.vor.preset()

No command help available

 $\text{present\_with\_opc}(opc\_timeout\_ms: int = -1) \rightarrow \text{None}$ 

# SCPI: [SOURce<HW>]:BB:VOR:PRESet driver.source.bb.vor.preset\_with\_opc()

No command help available

Same as preset, but waits for the operation to complete before continuing further. Use the RsSmab.utilities.opc\_timeout\_set() to set the timeout value.

#### **param opc\_timeout\_ms**

Maximum time to wait in milliseconds, valid only for this call.

```
set_state(state: bool) → None
```

```
# SCPI: [SOURce<HW>]:BB:VOR:STATe
driver.source.bb.vor.set-state(state = False)
```
No command help available

**param state** No help available

## **Cloning the Group**

```
# Create a clone of the original group, that exists independently
group2 = driver.source.bb.vor.clone()
```
### **Subgroups**

## **6.18.3.4.1 Setting**

## **SCPI Commands :**

```
[SOURce<HW>]:BB:VOR:SETTing:DELete
[SOURce<HW>]:BB:VOR:SETTing:LOAD
[SOURce<HW>]:BB:VOR:SETTing:STORe
```
#### class SettingCls

Setting commands group definition. 3 total commands, 0 Subgroups, 3 group commands

delete(*filename: str*) → None

```
# SCPI: [SOURce<HW>]:BB:VOR:SETTing:DELete
driver.source.bb.vor.setting.delete(filename = 'abc')
```
No command help available

**param filename** No help available

load(*filename: str*) → None

```
# SCPI: [SOURce<HW>]:BB:VOR:SETTing:LOAD
driver.source.bb.vor.setting.load(filename = 'abc')
```
No command help available

**param filename** No help available

set\_store(*filename: str*) → None

# SCPI: [SOURce<HW>]:BB:VOR:SETTing:STORe driver.source.bb.vor.setting.set\_store(filename = 'abc')

No command help available

**param filename** No help available

# **6.18.4 Chirp**

## **SCPI Commands :**

[SOURce<HW>]:CHIRp:BANDwidth [SOURce<HW>]:CHIRp:DIRection [SOURce<HW>]:CHIRp:STATe

#### class ChirpCls

Chirp commands group definition. 10 total commands, 4 Subgroups, 3 group commands

 $get\_bandwidth() \rightarrow float$ 

# SCPI: [SOURce<HW>]:CHIRp:BANDwidth value: float = driver.source.chirp.get\_bandwidth()

Sets the modulation bandwidth of the chirp modulated signal.

**return**

bandwidth: float Range: 0 to Depends on hardware variant

 $get\_direction() \rightarrow UpDownDirection$ 

# SCPI: [SOURce<HW>]:CHIRp:DIRection value: enums.UpDownDirection = driver.source.chirp.get\_direction()

Selects the direction of the chirp modulation.

**return** direction: DOWN| UP

 $get\_state() \rightarrow bool$ 

# SCPI: [SOURce<HW>]:CHIRp:STATe value: bool = driver.source.chirp.get\_state()

Activates the generation of a chirp modulation signal.

**return**

state: 1| ON| 0| OFF

set\_bandwidth(*bandwidth: float*) → None

```
# SCPI: [SOURce<HW>]:CHIRp:BANDwidth
driver.source.chirp.set_bandwidth(bandwidth = 1.0)
```
Sets the modulation bandwidth of the chirp modulated signal.

#### **param bandwidth**

float Range: 0 to Depends on hardware variant

set\_direction(*direction: UpDownDirection*) → None

```
# SCPI: [SOURce<HW>]:CHIRp:DIRection
driver.source.chirp.set_direction(direction = enums.UpDownDirection.DOWN)
```
Selects the direction of the chirp modulation.

**param direction** DOWN| UP

set\_state(*state: bool*) → None

```
# SCPI: [SOURce<HW>]:CHIRp:STATe
driver.source.chirp.set_state(state = False)
```
Activates the generation of a chirp modulation signal.

**param state** 1| ON| 0| OFF

## **Cloning the Group**

```
# Create a clone of the original group, that exists independently
group2 = driver.source.chirp.clone()
```
### **Subgroups**

### **6.18.4.1 Compression**

### **SCPI Command :**

[SOURce<HW>]:CHIRp:COMPression:RATio

### class CompressionCls

Compression commands group definition. 1 total commands, 0 Subgroups, 1 group commands

 $get\_ratio() \rightarrow float$ 

```
# SCPI: [SOURce<HW>]:CHIRp:COMPression:RATio
value: float = driver.source.chirp.compression.get_ratio()
```
Queries the pulse compression ratio  $(=$  product of pulse width  $(s)$  and bandwidth  $(Hz)$ ).

**return**

ratio: float Range: 0 to 80E6

## **6.18.4.2 Pulse**

## **SCPI Commands :**

```
[SOURce<HW>]:CHIRp:PULSe:NUMBer
[SOURce<HW>]:CHIRp:PULSe:PERiod
[SOURce<HW>]:CHIRp:PULSe:WIDTh
```
#### class PulseCls

Pulse commands group definition. 3 total commands, 0 Subgroups, 3 group commands

```
get_number() \rightarrow int
```

```
# SCPI: [SOURce<HW>]:CHIRp:PULSe:NUMBer
value: int = driver.source.chirp.pulse.get_number()
```
No command help available

**return**

number\_of\_pulses: No help available

 $get\_period() \rightarrow float$ 

```
# SCPI: [SOURce<HW>]:CHIRp:PULSe:PERiod
value: float = driver.source.chirp.pulse.get_period()
```
Sets the period of the generated modulation chirp. The period determines the repetition frequency of the internal signal.

**return**

period: float Range: 5E-6 (2E-7 with K23) to 100

 $get\_width() \rightarrow float$ 

```
# SCPI: [SOURce<HW>]:CHIRp:PULSe:WIDTh
value: float = driver.source.chirp.pulse.get_width()
```
Sets the width of the generated pulse. The pulse width must be at least 1us less than the set pulse period.

**return**

width: float Range: 2E-6 (1E-7 with K23) to 100

set\_number(*number\_of\_pulses: int*) → None

```
# SCPI: [SOURce<HW>]:CHIRp:PULSe:NUMBer
driver.source.chirp.pulse.set_number(number_of_pulses = 1)
```
No command help available

**param number\_of\_pulses** No help available

set\_period(*period: float*) → None

```
# SCPI: [SOURce<HW>]:CHIRp:PULSe:PERiod
driver.source.chirp.pulse.set_period(period = 1.0)
```
Sets the period of the generated modulation chirp. The period determines the repetition frequency of the internal signal.

**param period**

float Range: 5E-6 (2E-7 with K23) to 100

set\_width(*width: float*) → None

```
# SCPI: [SOURce<HW>]:CHIRp:PULSe:WIDTh
driver.source.chirp.pulse.set_width(width = 1.0)
```
Sets the width of the generated pulse. The pulse width must be at least 1us less than the set pulse period.

**param width** float Range: 2E-6 (1E-7 with K23) to 100

# **6.18.4.3 Test**

### class TestCls

Test commands group definition. 1 total commands, 1 Subgroups, 0 group commands

### **Cloning the Group**

```
# Create a clone of the original group, that exists independently
group2 = driver.source.chirp.test.clone()
```
### **Subgroups**

## **6.18.4.3.1 Measurement**

## **SCPI Command :**

[SOURce<HW>]:CHIRp:TEST:MEASurement:DELay

#### class MeasurementCls

Measurement commands group definition. 1 total commands, 0 Subgroups, 1 group commands

 $get\_delay() \rightarrow bool$ 

# SCPI: [SOURce<HW>]:CHIRp:TEST:MEASurement:DELay value: bool = driver.source.chirp.test.measurement.get\_delay()

No command help available

**return**

state: No help available

set\_delay(*state: bool*) → None

# SCPI: [SOURce<HW>]:CHIRp:TEST:MEASurement:DELay driver.source.chirp.test.measurement.set\_delay(state = False)

No command help available

**param state**

No help available

## **6.18.4.4 Trigger**

#### **SCPI Command :**

[SOURce<HW>]:CHIRp:TRIGger:MODE

### class TriggerCls

Trigger commands group definition. 2 total commands, 1 Subgroups, 1 group commands

```
get\_mode() \rightarrow PulsTrigModeWithSingle
```

```
# SCPI: [SOURce<HW>]:CHIRp:TRIGger:MODE
value: enums.PulsTrigModeWithSingle = driver.source.chirp.trigger.get_mode()
```
Selects the trigger mode for the chirp modulation signal.

**return**

mode: AUTO| EXTernal| EGATe| SINGle| ESINgle

set\_mode(*mode: PulsTrigModeWithSingle*) → None

# SCPI: [SOURce<HW>]:CHIRp:TRIGger:MODE driver.source.chirp.trigger.set\_mode(mode = enums.PulsTrigModeWithSingle.AUTO)

Selects the trigger mode for the chirp modulation signal.

**param mode** AUTO| EXTernal| EGATe| SINGle| ESINgle

## **Cloning the Group**

```
# Create a clone of the original group, that exists independently
group2 = driver.source.chirp.trigger.clone()
```
## **Subgroups**

## **6.18.4.4.1 Immediate**

## **SCPI Command :**

[SOURce<HW>]:CHIRp:TRIGger:IMMediate

### class ImmediateCls

Immediate commands group definition. 1 total commands, 0 Subgroups, 1 group commands

 $set() \rightarrow None$ 

# SCPI: [SOURce<HW>]:CHIRp:TRIGger:IMMediate driver.source.chirp.trigger.immediate.set()

Immediately starts the chirp signal generation.

 $set\_with\_opc(*opc_timeout_ms*: int = -1) \rightarrow None$ 

# SCPI: [SOURce<HW>]:CHIRp:TRIGger:IMMediate driver.source.chirp.trigger.immediate.set\_with\_opc()

Immediately starts the chirp signal generation.

Same as set, but waits for the operation to complete before continuing further. Use the RsSmab.utilities.opc\_timeout\_set() to set the timeout value.

#### **param opc\_timeout\_ms**

Maximum time to wait in milliseconds, valid only for this call.

# **6.18.5 Combined**

### class CombinedCls

Combined commands group definition. 4 total commands, 2 Subgroups, 0 group commands

## **Cloning the Group**

```
# Create a clone of the original group, that exists independently
group2 = driver.source.combined.clone()
```
### **Subgroups**

### **6.18.5.1 Frequency**

## **SCPI Commands :**

```
[SOURce<HW>]:COMBined:FREQuency:STARt
[SOURce<HW>]:COMBined:FREQuency:STOP
```
#### class FrequencyCls

Frequency commands group definition. 2 total commands, 0 Subgroups, 2 group commands

 $get\_start() \rightarrow float$ 

# SCPI: [SOURce<HW>]:COMBined:FREQuency:STARt value: float = driver.source.combined.frequency.get\_start()

Sets the start frequency of the combined RF frequency / level sweep. See 'Correlating parameters in sweep mode'.

**return**

comb\_freq\_start: float Range: -59999E5 to 12E9

 $get\_stop() \rightarrow float$ 

```
# SCPI: [SOURce<HW>]:COMBined:FREQuency:STOP
value: float = driver.source.combined.frequency.get_stop()
```
Sets the end frequency of the combined RF frequency / level sweep.

**return**

comb\_freq\_stop: float Range: -59999E5 to 12E9

set\_start(*comb\_freq\_start: float*) → None

```
# SCPI: [SOURce<HW>]:COMBined:FREQuency:STARt
driver.source.combined.frequency.set_start(comb_freq_start = 1.0)
```
Sets the start frequency of the combined RF frequency / level sweep. See 'Correlating parameters in sweep mode'.

**param comb\_freq\_start** float Range: -59999E5 to 12E9

set\_stop(*comb\_freq\_stop: float*) → None

```
# SCPI: [SOURce<HW>]:COMBined:FREQuency:STOP
driver.source.combined.frequency.set_stop(comb_freq_stop = 1.0)
```
Sets the end frequency of the combined RF frequency / level sweep.

**param comb\_freq\_stop** float Range: -59999E5 to 12E9

**6.18.5.2 Power**

#### **SCPI Commands :**

```
[SOURce<HW>]:COMBined:POWer:STARt
[SOURce<HW>]:COMBined:POWer:STOP
```
#### class PowerCls

Power commands group definition. 2 total commands, 0 Subgroups, 2 group commands

```
get\_start() \rightarrow float
```

```
# SCPI: [SOURce<HW>]:COMBined:POWer:STARt
value: float = driver.source.combined.power.get_start()
```
Sets the start level value of the combined RF frequency / level sweep. See 'Correlating parameters in sweep mode'.

**return**

comb\_pow\_start: float Range: -245 to 120

```
get\_stop() \rightarrow float
```

```
# SCPI: [SOURce<HW>]:COMBined:POWer:STOP
value: float = driver.source.combined.power.get_stop()
```
Sets the stop level value of the combined RF frequency / level sweep.

**return**

comb\_pow\_stop: float Range: -245 to 120

 $set\_start(comb\ pow\ start: float) \rightarrow None$ 

```
# SCPI: [SOURce<HW>]:COMBined:POWer:STARt
driver.source.combined.power.set_start(comb_pow_start = 1.0)
```
Sets the start level value of the combined RF frequency / level sweep. See 'Correlating parameters in sweep mode'.

**param comb\_pow\_start** float Range: -245 to 120

set\_stop(*comb\_pow\_stop: float*) → None

```
# SCPI: [SOURce<HW>]:COMBined:POWer:STOP
driver.source.combined.power.set_stop(comb_pow_stop = 1.0)
```
Sets the stop level value of the combined RF frequency / level sweep.

**param comb\_pow\_stop** float Range: -245 to 120

# **6.18.6 Correction**

### **SCPI Commands :**

```
[SOURce<HW>]:CORRection:VALue
[SOURce<HW>]:CORRection:[STATe]
```
### class CorrectionCls

Correction commands group definition. 19 total commands, 3 Subgroups, 2 group commands

 $get\_state() \rightarrow bool$ 

```
# SCPI: [SOURce<HW>]:CORRection:[STATe]
value: bool = driver.source.correction.get_state()
```
Activates user correction with the currently selected table.

**return** state: 1| ON| 0| OFF

 $get_value() \rightarrow float$ 

# SCPI: [SOURce<HW>]:CORRection:VALue value: float = driver.source.correction.get\_value()

Queries the current value for user correction.

**return** value: float Range: -100 to 100

set\_state(*state: bool*) → None

```
# SCPI: [SOURce<HW>]:CORRection:[STATe]
driver source.correction.set-state(state = False)
```
Activates user correction with the currently selected table.

```
param state
  1| ON| 0| OFF
```
## **Cloning the Group**

```
# Create a clone of the original group, that exists independently
group2 = driver.source.correction.clone()
```
#### **Subgroups**

### **6.18.6.1 Cset**

### **SCPI Commands :**

```
[SOURce]:CORRection:CSET:CATalog
[SOURce]:CORRection:CSET:DELete
[SOURce<HW>]:CORRection:CSET:[SELect]
```
#### class CsetCls

Cset commands group definition. 8 total commands, 1 Subgroups, 3 group commands

```
delete(filename: str) → None
```

```
# SCPI: [SOURce]:CORRection:CSET:DELete
driver.source.correction.cset.delete(filename = 'abc')
```
Deletes the specified user correction list file.

#### **param filename**

string Filename or complete file path; file extension is optional.

```
get\_catalog() \rightarrow List[str]
```

```
# SCPI: [SOURce]:CORRection:CSET:CATalog
value: List[str] = driver.source.correction.cset.get_catalog()
```
Queries a list of available user correction tables.

**return**

catalog: string List of list filenames, separated by commas

```
get\_select() \rightarrow str
```

```
# SCPI: [SOURce<HW>]:CORRection:CSET:[SELect]
value: str = driver.source.correction.cset.get_select()
```
Selects or creates a file for the user correction data. If the file with the selected name does not exist, a new file is created.

**return**

filename: string Filename or complete file path; file extension can be omitted.

set\_select(*filename: str*) → None

```
# SCPI: [SOURce<HW>]:CORRection:CSET:[SELect]
driver.source.correction.cset.set_select(filename = 'abc')
```
Selects or creates a file for the user correction data. If the file with the selected name does not exist, a new file is created.

#### **param filename**

string Filename or complete file path; file extension can be omitted.

## **Cloning the Group**

```
# Create a clone of the original group, that exists independently
group2 = driver.source.correction.cset.clone()
```
#### **Subgroups**

## **6.18.6.1.1 Data**

## class DataCls

Data commands group definition. 5 total commands, 3 Subgroups, 0 group commands

## **Cloning the Group**

```
# Create a clone of the original group, that exists independently
group2 = driver.source.correction.cset.data.clone()
```
## **Subgroups**

### **6.18.6.1.1.1 Frequency**

#### **SCPI Commands :**

```
[SOURce<HW>]:CORRection:CSET:DATA:FREQuency:POINts
[SOURce<HW>]:CORRection:CSET:DATA:FREQuency
```
#### class FrequencyCls

Frequency commands group definition. 2 total commands, 0 Subgroups, 2 group commands

 $get\_points() \rightarrow int$ 

```
# SCPI: [SOURce<HW>]:CORRection:CSET:DATA:FREQuency:POINts
value: int = driver.source.correction.cset.data.frequency.get_points()
```
Queries the number of frequency/level values in the selected table.

**return**

points: integer Range: 0 to 10000

 $get_value() \rightarrow List[float]$ 

```
# SCPI: [SOURce<HW>]:CORRection:CSET:DATA:FREQuency
value: List[float] = driver.source.correction.cset.data.frequency.get_value()
```
Enters the frequency value in the table selected with [:SOURce<hw>]:CORRection:CSET[:SELect].

**return**

frequency: Frequency#1[, Frequency#2, . . . ] String of values with default unit Hz.

set\_value(*frequency: List[float]*) → None

```
# SCPI: [SOURce<HW>]:CORRection:CSET:DATA:FREQuency
driver.source.correction.cset.data.frequency.set_value(frequency = [1.1, 2.2, 3.\rightarrow31)
```
Enters the frequency value in the table selected with [:SOURce<hw>]:CORRection:CSET[:SELect].

**param frequency** Frequency#1[, Frequency#2, ...] String of values with default unit Hz.

#### **6.18.6.1.1.2 Power**

### **SCPI Commands :**

```
[SOURce<HW>]:CORRection:CSET:DATA:POWer:POINts
[SOURce<HW>]:CORRection:CSET:DATA:POWer
```
### class PowerCls

Power commands group definition. 2 total commands, 0 Subgroups, 2 group commands

 $get\_points() \rightarrow int$ 

# SCPI: [SOURce<HW>]:CORRection:CSET:DATA:POWer:POINts value: int = driver.source.correction.cset.data.power.get\_points()

Queries the number of frequency/level values in the selected table.

**return**

points: integer Range: 0 to 10000

 $get_value() \rightarrow List[float]$ 

# SCPI: [SOURce<HW>]:CORRection:CSET:DATA:POWer value: List[float] = driver.source.correction.cset.data.power.get\_value()

Enters the level values to the table selected with [:SOURce<hw>]:CORRection:CSET[:SELect].

**return**

power: Power#1[, Power#2, . . . ] String of values with default unit dB. **\***RST: 0

set\_value(*power: List[float]*) → None

```
# SCPI: [SOURce<HW>]:CORRection:CSET:DATA:POWer
driver.source.correction.cset.data.power.set_value(power = [1.1, 2.2, 3.3])
```
Enters the level values to the table selected with [:SOURce<hw>]:CORRection:CSET[:SELect].

```
param power
```
Power#1[, Power#2, . . . ] String of values with default unit dB. **\***RST: 0

### **6.18.6.1.1.3 Sensor<Channel>**

#### **RepCap Settings**

```
# Range: Nr1 .. Nr64
rc = driver.source.correction.cset.data.sensor.repcap_channel_get()
driver.source.correction.cset.data.sensor.repcap_channel_set(repcap.Channel.Nr1)
```
#### class SensorCls

Sensor commands group definition. 1 total commands, 1 Subgroups, 0 group commands Repeated Capability: Channel, default value after init: Channel.Nr1

## **Cloning the Group**

```
# Create a clone of the original group, that exists independently
group2 = driver.source.correction.cset.data.sensor.clone()
```
### **Subgroups**

### **6.18.6.1.1.4 Power**

#### class PowerCls

Power commands group definition. 1 total commands, 1 Subgroups, 0 group commands

## **Cloning the Group**

```
# Create a clone of the original group, that exists independently
group2 = driver.source.correction.cset.data.sensor.power.clone()
```
### **Subgroups**

## **6.18.6.1.1.5 Sonce**

### **SCPI Command :**

[SOURce<HW>]:CORRection:CSET:DATA:[SENSor<CH>]:[POWer]:SONCe

### class SonceCls

Sonce commands group definition. 1 total commands, 0 Subgroups, 1 group commands

set(*channel=Channel.Default*) → None

```
# SCPI: [SOURce<HW>]:CORRection:CSET:DATA:[SENSor<CH>]:[POWer]:SONCe
driver.source.correction.cset.data.sensor.power.sonce.set(channel = repcap.
˓→Channel.Default)
```
Fills the selected user correction table with the level values measured by the power sensor for the given frequencies. To select the used power sensor set the suffix in key word SENSe.

#### **param channel**

optional repeated capability selector. Default value: Nr1 (settable in the interface 'Sensor')

set\_with\_opc(*channel=Channel.Default*, *opc\_timeout\_ms: int = -1*) → None

#### **6.18.6.2 Dexchange**

## **SCPI Commands :**

[SOURce<HW>]:CORRection:DEXChange:MODE [SOURce<HW>]:CORRection:DEXChange:SELect

#### class DexchangeCls

Dexchange commands group definition. 8 total commands, 2 Subgroups, 2 group commands

get\_mode() → DexchMode

```
# SCPI: [SOURce<HW>]:CORRection:DEXChange:MODE
value: enums.DexchMode = driver.source.correction.dexchange.get_mode()
```
Determines import or export of a user correction list. Specify the source or destination file with the command [:SOURce<hw>]:CORRection:DEXChange:SELect.

**return**

mode: IMPort| EXPort

 $get\_select() \rightarrow str$ 

```
# SCPI: [SOURce<HW>]:CORRection:DEXChange:SELect
value: str = driver.source.correction.dexchange.get_select()
```
Selects the ASCII file for import or export, containing a user correction list.

**return**

filename: string Filename or complete file path; file extension can be omitted.

set\_mode(*mode: DexchMode*) → None

```
# SCPI: [SOURce<HW>]:CORRection:DEXChange:MODE
driver.source.correction.dexchange.set_mode(mode = enums.DexchMode.EXPort)
```
Determines import or export of a user correction list. Specify the source or destination file with the command [:SOURce<hw>]:CORRection:DEXChange:SELect.

**param mode** IMPort| EXPort set\_select(*filename: str*) → None

```
# SCPI: [SOURce<HW>]:CORRection:DEXChange:SELect
driver.source.correction.dexchange.set_select(filename = 'abc')
```
Selects the ASCII file for import or export, containing a user correction list.

**param filename**

string Filename or complete file path; file extension can be omitted.

## **Cloning the Group**

```
# Create a clone of the original group, that exists independently
group2 = driver.source.correction.dexchange.close()
```
#### **Subgroups**

#### **6.18.6.2.1 Afile**

### **SCPI Commands :**

```
[SOURce<HW>]:CORRection:DEXChange:AFILe:CATalog
[SOURce<HW>]:CORRection:DEXChange:AFILe:EXTension
[SOURce<HW>]:CORRection:DEXChange:AFILe:SELect
```
#### class AfileCls

Afile commands group definition. 5 total commands, 1 Subgroups, 3 group commands

```
get\_catalog() \rightarrow List[str]
```

```
# SCPI: [SOURce<HW>]:CORRection:DEXChange:AFILe:CATalog
value: List[str] = driver.source.correction.dexchange.afile.get_catalog()
```
Queries the available ASCII files for export or import of user correction data in the current or specified directory.

#### **return**

catalog: string List of ASCII files **\***.txt or **\***.csv, separated by commas.

 $get\_extension() \rightarrow DescribeX tension$ 

# SCPI: [SOURce<HW>]:CORRection:DEXChange:AFILe:EXTension value: enums.DexchExtension = driver.source.correction.dexchange.afile.get\_  $\rightarrow$ extension()

Determines the extension of the ASCII files for file import or export, or to query existing files.

**return** extension: TXT| CSV

 $get\_select() \rightarrow str$ 

```
# SCPI: [SOURce<HW>]:CORRection:DEXChange:AFILe:SELect
value: str = driver.source.correction.dexchange.afile.get_select()
```
Selects the ASCII file to be imported or exported.

**return**

filename: string Filename or complete file path; file extension can be omitted.

set\_extension(*extension: DexchExtension*) → None

```
# SCPI: [SOURce<HW>]:CORRection:DEXChange:AFILe:EXTension
driver.source.correction.dexchange.afile.set_extension(extension = enums.
˓→DexchExtension.CSV)
```
Determines the extension of the ASCII files for file import or export, or to query existing files.

**param extension** TXT| CSV

set\_select(*filename: str*) → None

```
# SCPI: [SOURce<HW>]:CORRection:DEXChange:AFILe:SELect
driver.source.correction.dexchange.afile.set_select(filename = 'abc')
```
Selects the ASCII file to be imported or exported.

#### **param filename**

string Filename or complete file path; file extension can be omitted.

## **Cloning the Group**

```
# Create a clone of the original group, that exists independently
group2 = driver.source.correction.dexchange.afile.clone()
```
#### **Subgroups**

#### **6.18.6.2.1.1 Separator**

### **SCPI Commands :**

```
[SOURce<HW>]:CORRection:DEXChange:AFILe:SEParator:COLumn
[SOURce<HW>]:CORRection:DEXChange:AFILe:SEParator:DECimal
```
#### class SeparatorCls

Separator commands group definition. 2 total commands, 0 Subgroups, 2 group commands

 $get\_column() \rightarrow DescribeSpecol$ 

```
# SCPI: [SOURce<HW>]:CORRection:DEXChange:AFILe:SEParator:COLumn
value: enums.DexchSepCol = driver.source.correction.dexchange.afile.separator.
˓→get_column()
```
Selects the separator between the frequency and level column of the ASCII table.

**return**

column: TABulator| SEMicolon| COMMa| SPACe

 $get\_decimal() \rightarrow DecimalSeparator$ 

```
# SCPI: [SOURce<HW>]:CORRection:DEXChange:AFILe:SEParator:DECimal
value: enums.DecimalSeparator = driver.source.correction.dexchange.afile.
˓→separator.get_decimal()
```
Sets the decimal separator used in the ASCII data between '.' (decimal point) and ',' (comma) with floatingpoint numerals.

**return** decimal: DOT| COMMa

set\_column(*column: DexchSepCol*) → None

```
# SCPI: [SOURce<HW>]:CORRection:DEXChange:AFILe:SEParator:COLumn
driver.source.correction.dexchange.afile.separator.set_column(column = enums.
˓→DexchSepCol.COMMa)
```
Selects the separator between the frequency and level column of the ASCII table.

```
param column
  TABulator| SEMicolon| COMMa| SPACe
```
set\_decimal(*decimal: DecimalSeparator*) → None

```
# SCPI: [SOURce<HW>]:CORRection:DEXChange:AFILe:SEParator:DECimal
driver.source.correction.dexchange.afile.separator.set_decimal(decimal = enums.
˓→DecimalSeparator.COMMa)
```
Sets the decimal separator used in the ASCII data between '.' (decimal point) and ',' (comma) with floatingpoint numerals.

**param decimal** DOT| COMMa

## **6.18.6.2.2 Execute**

### **SCPI Command :**

[SOURce<HW>]:CORRection:DEXChange:EXECute

## class ExecuteCls

Execute commands group definition. 1 total commands, 0 Subgroups, 1 group commands

 $set() \rightarrow None$ 

# SCPI: [SOURce<HW>]:CORRection:DEXChange:EXECute driver.source.correction.dexchange.execute.set()

Executes the import or export of the selected correction list, according to the previously set transfer direction with command [:SOURce<hw>]:CORRection:DEXChange:MODE.

 $set\_with\_opc(*opc_timeout_ms*: int = -1) \rightarrow None$ 

# SCPI: [SOURce<HW>]:CORRection:DEXChange:EXECute driver.source.correction.dexchange.execute.set\_with\_opc()

Executes the import or export of the selected correction list, according to the previously set transfer direction with command [:SOURce<hw>]:CORRection:DEXChange:MODE.

Same as set, but waits for the operation to complete before continuing further. Use the RsSmab.utilities.opc\_timeout\_set() to set the timeout value.

#### **param opc\_timeout\_ms**

Maximum time to wait in milliseconds, valid only for this call.

## **6.18.6.3 Zeroing**

## **SCPI Command :**

```
[SOURce<HW>]:CORRection:ZERoing:STATe
```
#### class ZeroingCls

Zeroing commands group definition. 1 total commands, 0 Subgroups, 1 group commands

#### $get\_state() \rightarrow bool$

```
# SCPI: [SOURce<HW>]:CORRection:ZERoing:STATe
value: bool = driver.source.correction.zeroing.get_state()
```
Activates the zeroing procedure before filling the user correction data acquired by a sensor.

**return** state: 1| ON| 0| OFF

```
set_state(state: bool) → None
```

```
# SCPI: [SOURce<HW>]:CORRection:ZERoing:STATe
driver.source.correction.zeroing.set_state(state = False)
```
Activates the zeroing procedure before filling the user correction data acquired by a sensor.

**param state** 1| ON| 0| OFF

# **6.18.7 Dme**

## **SCPI Command :**

[SOURce<HW>]:DME:LOWemission

## class DmeCls

Dme commands group definition. 9 total commands, 1 Subgroups, 1 group commands

 $get\_low\_emission() \rightarrow bool$ 

```
# SCPI: [SOURce<HW>]:DME:LOWemission
value: bool = driver.source.dme.get_low_emission()
```
No command help available

**return**

state: No help available

set\_low\_emission(*state: bool*) → None

```
# SCPI: [SOURce<HW>]:DME:LOWemission
driver.source.dme.set_low_emission(state = False)
```
No command help available

**param state** No help available

## **Cloning the Group**

```
# Create a clone of the original group, that exists independently
group2 = driver.source.dme.clone()
```
#### **Subgroups**

## **6.18.7.1 Analysis**

#### class AnalysisCls

Analysis commands group definition. 8 total commands, 4 Subgroups, 0 group commands

### **Cloning the Group**

```
# Create a clone of the original group, that exists independently
group2 = driver.source.dme.analysis.clone()
```
## **Subgroups**

## **6.18.7.1.1 Efficiency**

### **SCPI Commands :**

```
[SOURce<HW>]:DME:ANALysis:EFFiciency:OK
[SOURce<HW>]:DME:ANALysis:EFFiciency:STATe
```
## class EfficiencyCls

Efficiency commands group definition. 2 total commands, 0 Subgroups, 2 group commands

 $get\_ok() \rightarrow bool$ 

```
# SCPI: [SOURce<HW>]:DME:ANALysis:EFFiciency:OK
value: bool = driver.source.dme.analysis.efficiency.get_ok()
```
No command help available

**return**

state: No help available

 $get\_state() \rightarrow bool$ 

```
# SCPI: [SOURce<HW>]:DME:ANALysis:EFFiciency:STATe
value: bool = driver.source.dme.analysis.efficiency.get_state()
```
No command help available

**return**

state: No help available

set\_ok(*state: bool*) → None

```
# SCPI: [SOURce<HW>]:DME:ANALysis:EFFiciency:OK
driver.source.dme.analysis.efficiency.set_ok(state = False)
```
No command help available

**param state** No help available

set\_state(*state: bool*) → None

```
# SCPI: [SOURce<HW>]:DME:ANALysis:EFFiciency:STATe
driver.source.dme.analysis.efficiency.set_state(state = False)
```
No command help available

**param state** No help available

## **6.18.7.1.2 Power**

### **SCPI Commands :**

[SOURce<HW>]:DME:ANALysis:POWer:OK [SOURce<HW>]:DME:ANALysis:POWer:STATe

#### class PowerCls

Power commands group definition. 2 total commands, 0 Subgroups, 2 group commands

 $get\_ok() \rightarrow bool$ 

```
# SCPI: [SOURce<HW>]:DME:ANALysis:POWer:OK
value: bool = driver.source.dme.analysis.power.get_ok()
```
No command help available

**return** state: No help available

 $get\_state() \rightarrow bool$ 

# SCPI: [SOURce<HW>]:DME:ANALysis:POWer:STATe value: bool = driver.source.dme.analysis.power.get\_state()

No command help available

**return**

state: No help available

set\_ok(*state: bool*) → None

```
# SCPI: [SOURce<HW>]:DME:ANALysis:POWer:OK
driver.source.dme.analysis.power.set_ok(state = False)
```
No command help available

**param state**

No help available

set\_state(*state: bool*) → None

```
# SCPI: [SOURce<HW>]:DME:ANALysis:POWer:STATe
driver.source.dme.analysis.power.set_state(state = False)
```
No command help available

**param state** No help available

## **6.18.7.1.3 PrRate**

### **SCPI Commands :**

[SOURce<HW>]:DME:ANALysis:PRRate:OK [SOURce<HW>]:DME:ANALysis:PRRate:STATe

#### class PrRateCls

PrRate commands group definition. 2 total commands, 0 Subgroups, 2 group commands

 $get\_ok() \rightarrow bool$ 

```
# SCPI: [SOURce<HW>]:DME:ANALysis:PRRate:OK
value: bool = driver.source.dme.analysis.prRate.get_ok()
```
No command help available

**return** state: No help available

```
get\_state() \rightarrow bool
```

```
# SCPI: [SOURce<HW>]:DME:ANALysis:PRRate:STATe
value: bool = driver.source.dme.analysis.prRate.get_state()
```
No command help available
**return** state: No help available

set\_ok(*state: bool*) → None

```
# SCPI: [SOURce<HW>]:DME:ANALysis:PRRate:OK
driver.source.dme.analysis.prRate.set_ok(state = False)
```
No command help available

**param state** No help available

set\_state(*state: bool*) → None

```
# SCPI: [SOURce<HW>]:DME:ANALysis:PRRate:STATe
driver.source.dme.analysis.prRate.set_state(state = False)
```
No command help available

**param state**

No help available

### **6.18.7.1.4 Time**

### **SCPI Commands :**

```
[SOURce<HW>]:DME:ANALysis:TIME:OK
[SOURce<HW>]:DME:ANALysis:TIME:STATe
```
### class TimeCls

Time commands group definition. 2 total commands, 0 Subgroups, 2 group commands

```
get\_ok() \rightarrow bool
```

```
# SCPI: [SOURce<HW>]:DME:ANALysis:TIME:OK
value: bool = driver.source.dme.analysis.time.get_ok()
```
No command help available

**return** state: No help available

 $get\_state() \rightarrow bool$ 

```
# SCPI: [SOURce<HW>]:DME:ANALysis:TIME:STATe
value: bool = driver.source.dme.analysis.time.get_state()
```
No command help available

**return** state: No help available

set\_ok(*state: bool*) → None

# SCPI: [SOURce<HW>]:DME:ANALysis:TIME:OK driver.source.dme.analysis.time.set\_ok(state = False)

No command help available

```
param state
```
No help available

set\_state(*state: bool*) → None

```
# SCPI: [SOURce<HW>]:DME:ANALysis:TIME:STATe
driver.source.dme.analysis.time.set_state(state = False)
```
No command help available

**param state** No help available

# **6.18.8 Fm<GeneratorIx>**

## **RepCap Settings**

```
# Range: Nr1 .. Nr8
rc = driver.source.fm.repcap_generatorIx_get()
driver.source.fm.repcap_generatorIx_set(repcap.GeneratorIx.Nr1)
```
### **SCPI Commands :**

```
[SOURce<HW>]:FM:MODE
[SOURce<HW>]:FM:RATio
[SOURce<HW>]:FM:SENSitivity
```
### class FmCls

Fm commands group definition. 8 total commands, 3 Subgroups, 3 group commands Repeated Capability: GeneratorIx, default value after init: GeneratorIx.Nr1

 $get\_mode() \rightarrow FmMode$ 

```
# SCPI: [SOURce<HW>]:FM:MODE
value: enums.FmMode = driver.source.fm.get_mode()
```
Selects the mode for the frequency modulation.

#### **return**

mode: HBANdwidth| LNOise HBANdwidth Selects maximum range for modulation bandwidth. LNOise Selects optimized phase noise and spurious characteristics with reduced modulation bandwidth and FM deviation.

 $get\_ratio() \rightarrow float$ 

```
# SCPI: [SOURce<HW>]:FM:RATio
value: float = driver.source.fm.get_ratio()
```
Sets the deviation ratio (path2 to path1) in percent.

**return**

ratio: float Range: 0 to 100

```
get\_sensitivity() \rightarrow float
```

```
# SCPI: [SOURce<HW>]:FM:SENSitivity
value: float = driver.source.fm.get_sensitivity()
```
Queries the sensitivity of the externally supplied signal for frequency modulation. The sensitivity depends on the set modulation deviation.

#### **return**

sensitivity: float Sensitivity in Hz/V. It is assigned to the voltage value for full modulation of the input. Range: 0 to max

```
set_mode(mode: FmMode) → None
```

```
# SCPI: [SOURce<HW>]:FM:MODE
driver.source.fm.set_mode(mode = enums.FmMode.HBANdwidth)
```
Selects the mode for the frequency modulation.

#### **param mode**

HBANdwidth| LNOise HBANdwidth Selects maximum range for modulation bandwidth. LNOise Selects optimized phase noise and spurious characteristics with reduced modulation bandwidth and FM deviation.

set\_ratio(*ratio: float*) → None

```
# SCPI: [SOURce<HW>]:FM:RATio
driver.source.fm.set_ratio(ratio = 1.0)
```
Sets the deviation ratio (path2 to path1) in percent.

**param ratio** float Range: 0 to 100

## **Cloning the Group**

```
# Create a clone of the original group, that exists independently
group2 = driver.source.fm.clone()
```
#### **Subgroups**

## **6.18.8.1 Deviation**

## **SCPI Commands :**

```
[SOURce<HW>]:FM:DEViation:MODE
[SOURce<HW>]:FM:DEViation:SUM
[SOURce<HW>]:FM<CH>:[DEViation]
```
## class DeviationCls

Deviation commands group definition. 3 total commands, 0 Subgroups, 3 group commands

```
get(generator1x=Generator1x.Default) \rightarrow float
```

```
# SCPI: [SOURce<HW>]:FM<CH>:[DEViation]
value: float = driver.source.fm.deviation.get(generatorIx = repcap.GeneratorIx.
˓→Default)
```
Sets the modulation deviation of the frequency modulation in Hz.

### **param generatorIx**

optional repeated capability selector. Default value: Nr1 (settable in the interface 'Fm')

#### **return**

deviation: float The maximum deviation depends on the RF frequency and the selected modulation mode (see data sheet) . Range: 0 to max

 $get\_mode() \rightarrow ModulationDevMode$ 

```
# SCPI: [SOURce<HW>]:FM:DEViation:MODE
value: enums.ModulationDevMode = driver.source.fm.deviation.get_mode()
```
Selects the coupling mode. The coupling mode parameter also determines the mode for fixing the total deviation.

#### **return**

fm\_dev\_mode: UNCoupled| TOTal| RATio UNCoupled Does not couple the LF signals. The deviation values of both paths are independent. TOTal Couples the deviation of both paths. RATio Couples the deviation ratio of both paths

## $get\_sum() \rightarrow float$

```
# SCPI: [SOURce<HW>]:FM:DEViation:SUM
value: float = driver.source.fm.deviation.get_sum()
```
Sets the total deviation of the LF signal when using combined signal sources in frequency modulation.

#### **return**

fm\_dev\_sum: float Range: 0 to 40E6

set(*deviation: float*, *generatorIx=GeneratorIx.Default*) → None

```
# SCPI: [SOURce<HW>]:FM<CH>:[DEViation]
driver.source.fm.deviation.set(deviation = 1.0, generatorIx = repcap.
˓→GeneratorIx.Default)
```
Sets the modulation deviation of the frequency modulation in Hz.

### **param deviation**

float The maximum deviation depends on the RF frequency and the selected modulation mode (see data sheet) . Range: 0 to max

#### **param generatorIx**

optional repeated capability selector. Default value: Nr1 (settable in the interface 'Fm')

 $set_model(m \ dev \ mode: ModulationDevMode) \rightarrow None$ 

```
# SCPI: [SOURce<HW>]:FM:DEViation:MODE
driver.source.fm.deviation.set_mode(fm_dev_mode = enums.ModulationDevMode.RATio)
```
Selects the coupling mode. The coupling mode parameter also determines the mode for fixing the total deviation.

### **param fm\_dev\_mode**

UNCoupled| TOTal| RATio UNCoupled Does not couple the LF signals. The deviation values of both paths are independent. TOTal Couples the deviation of both paths. RATio Couples the deviation ratio of both paths

set\_sum(*fm\_dev\_sum: float*) → None

```
# SCPI: [SOURce<HW>]:FM:DEViation:SUM
driver.source.fm.deviation.set_sum(fm_dev_sum = 1.0)
```
Sets the total deviation of the LF signal when using combined signal sources in frequency modulation.

**param fm\_dev\_sum** float Range: 0 to 40E6

### **6.18.8.2 Source**

## **SCPI Command :**

[SOURce<HW>]:FM<CH>:SOURce

#### class SourceCls

Source commands group definition. 1 total commands, 0 Subgroups, 1 group commands

get(*generatorIx=GeneratorIx.Default*) → FmSour

```
# SCPI: [SOURce<HW>]:FM<CH>:SOURce
value: enums. FmSour = driver. source. fm. source.get(generatorIx = repcap.
˓→GeneratorIx.Default)
```
Selects the modulation source for frequency modulation.

#### **param generatorIx**

optional repeated capability selector. Default value: Nr1 (settable in the interface 'Fm')

**return**

source: LF1| LF2| NOISe| EXT1| INTernal| EXTernal | EXT2 LF1|LF2 Uses an internally generated LF signal. INTernal = LF1 Works like LF1 EXTernal Works like EXT1 EXT1|EXT2 Uses an externally supplied LF signal. NOISe Uses the internally generated noise signal.

set(*source: FmSour*, *generatorIx=GeneratorIx.Default*) → None

```
# SCPI: [SOURce<HW>]:FM<CH>:SOURce
driver.source.fm.source.set(source = enums.FmSour.EXT1, generatorIx = repcap.
˓→GeneratorIx.Default)
```
Selects the modulation source for frequency modulation.

#### **param source**

LF1| LF2| NOISe| EXT1| INTernal| EXTernal | EXT2 LF1|LF2 Uses an internally generated LF signal. INTernal = LF1 Works like LF1 EXTernal Works like EXT1 EXT1|EXT2 Uses an externally supplied LF signal. NOISe Uses the internally generated noise signal.

### **param generatorIx**

optional repeated capability selector. Default value: Nr1 (settable in the interface 'Fm')

## **6.18.8.3 State**

# **SCPI Command :**

[SOURce<HW>]:FM<CH>:STATe

### class StateCls

State commands group definition. 1 total commands, 0 Subgroups, 1 group commands

 $get$ (*generatorIx=GeneratorIx.Default*)  $\rightarrow$  bool

```
# SCPI: [SOURce<HW>]:FM<CH>:STATe
value: bool = driver.source.fm.state.get(generatorIx = repcap.GeneratorIx.
˓→Default)
```
Activates frequency modulation.

### **param generatorIx**

optional repeated capability selector. Default value: Nr1 (settable in the interface 'Fm')

**return** state: 1| ON| 0| OFF

set(*state: bool*, *generatorIx=GeneratorIx.Default*) → None

```
# SCPI: [SOURce<HW>]:FM<CH>:STATe
driver. source. fm. state. set(state = False, generatorIx = repcap. GeneratorIx.
˓→Default)
```
Activates frequency modulation.

**param state** 1| ON| 0| OFF

### **param generatorIx**

optional repeated capability selector. Default value: Nr1 (settable in the interface 'Fm')

# **6.18.9 FreqSweep**

### class FreqSweepCls

FreqSweep commands group definition. 1 total commands, 1 Subgroups, 0 group commands

## **Cloning the Group**

```
# Create a clone of the original group, that exists independently
group2 = driver.source.freqSweep.clone()
```
### **Subgroups**

## **6.18.9.1 Trigger**

#### class TriggerCls

Trigger commands group definition. 1 total commands, 1 Subgroups, 0 group commands

# **Cloning the Group**

```
# Create a clone of the original group, that exists independently
group2 = driver.source.freqSweep.trigger.clone()
```
#### **Subgroups**

## **6.18.9.1.1 Source**

## **SCPI Command :**

[SOURce<HW>]:FSWeep:TRIGger:SOURce:ADVanced

### class SourceCls

Source commands group definition. 1 total commands, 0 Subgroups, 1 group commands

 $get\_advanced() \rightarrow TrigSweepImmBusExt$ 

# SCPI: [SOURce<HW>]:FSWeep:TRIGger:SOURce:ADVanced value: enums.TrigSweepImmBusExt = driver.source.freqSweep.trigger.source.get\_ ˓<sup>→</sup>advanced()

No command help available

**return**

imm\_bus\_ext: No help available

set\_advanced(*imm\_bus\_ext: TrigSweepImmBusExt*) → None

```
# SCPI: [SOURce<HW>]:FSWeep:TRIGger:SOURce:ADVanced
driver.source.freqSweep.trigger.source.set_advanced(imm_bus_ext = enums.
˓→TrigSweepImmBusExt.BUS)
```
No command help available

**param imm\_bus\_ext** No help available

# **6.18.10 Frequency**

**SCPI Commands :**

[SOURce<HW>]:FREQuency:CENTer [SOURce<HW>]:FREQuency:FREQuency [SOURce<HW>]:FREQuency:MANual [SOURce<HW>]:FREQuency:MODE [SOURce<HW>]:FREQuency:OFFSet [SOURce<HW>]:FREQuency:SPAN [SOURce<HW>]:FREQuency:STARt [SOURce<HW>]:FREQuency:STOP

## class FrequencyCls

Frequency commands group definition. 50 total commands, 6 Subgroups, 8 group commands

```
get\_center() \rightarrow float
```

```
# SCPI: [SOURce<HW>]:FREQuency:CENTer
value: float = driver.source.frequency.get_center()
```
Sets the center frequency of the sweep. See 'Correlating parameters in sweep mode'.

**return** center: float Range: 300 kHz to RFmax, Unit: Hz

 $get\_frequency() \rightarrow float$ 

```
# SCPI: [SOURce<HW>]:FREQuency:FREQuency
value: float = driver.source.frequency.get_frequency()
```
No command help available

**return**

frequency: No help available

 $get\_manual() \rightarrow float$ 

# SCPI: [SOURce<HW>]:FREQuency:MANual value: float = driver.source.frequency.get\_manual()

Sets the frequency and triggers a sweep step manually if SWEep:MODE MAN.

**return**

manual: float You can select any frequency within the setting range, where: STARt is set with [:SOURcehw]:FREQuency:STARt STOP is set with [:SOURcehw]:FREQuency:STOP OFFSet is set with [:SOURcehw]:FREQuency:OFFSet Range: (STARt + OFFSet) to (STOP + OFFSet) , Unit: Hz

 $get\_mode() \rightarrow FredMode$ 

```
# SCPI: [SOURce<HW>]:FREQuency:MODE
value: enums.FreqMode = driver.source.frequency.get_mode()
```
Sets the frequency mode for generating the RF output signal. The selected mode determines the parameters to be used for further frequency settings.

**return**

```
mode: CW| FIXed | SWEep| LIST | COMBined CW|FIXed Sets the fixed fre-
quency mode. CW and FIXed are synonyms. The instrument operates at a
defined frequency, set with command [:SOURcehw]:FREQuency[:CW|FIXed].
SWEep Sets sweep mode. The instrument processes frequency (and level) settings
in defined sweep steps. Set the range and current frequency with the com-
mands: [:SOURcehw]:FREQuency:STARt and [:SOURcehw]:FREQuency:STOP,
[:SOURcehw]:FREQuency:CENTer, [:SOURcehw]:FREQuency:SPAN,
[:SOURcehw]:FREQuency:MANual LIST Sets list mode. The instrument pro-
cesses frequency and level settings by means of values loaded from a list. To configure
list mode settings, use the commands of the 'SOURce:LIST subsystem'. COMBined
Sets the combined RF frequency / level sweep mode. The instrument processes
frequency and level settings in defined sweep steps. Set the range and current
frequency with the commands: [:SOURcehw]:COMBined:FREQuency:STARt and
[:SOURcehw]:COMBined:FREQuency:STOP, [:SOURcehw]:COMBined:POWer:STARt
and [:SOURcehw]:COMBined:POWer:STOP
```
 $get\_offset() \rightarrow float$ 

```
# SCPI: [SOURce<HW>]:FREQuency:OFFSet
value: float = driver.source.frequency.get_offset()
```
Sets the frequency offset fFREQ:OFFSet of a downstream instrument. The parameters offset fFREQ:OFFSer and multiplier NFREQ:MULT affect the frequency value set with the command [:SOURce<hw>]:FREQuency[:CW|FIXed]. The query [:SOURce<hw>]:FREQuency[:CW|FIXed] returns the value corresponding to the formula: fFREQ = fRFout \* NFREQ:MULT + fFREQ:OFFSer See 'RF frequency and level display with a downstream instrument'. Note: The offset also affects RF frequency sweep.

**return**

offset: float

```
get_span() \rightarrow float
```

```
# SCPI: [SOURce<HW>]:FREQuency:SPAN
value: float = driver.source.frequency.get_span()
```
Sets the sapn of the frequency sweep range. See 'Correlating parameters in sweep mode'.

**return**

span: float Full freqeuncy range

```
get\_start() \rightarrow float
```

```
# SCPI: [SOURce<HW>]:FREQuency:STARt
value: float = driver-source frequency.get-start()
```
Sets the start frequency for the RF sweep. See 'Correlating parameters in sweep mode'.

**return**

start: float Range: 300kHz to RFmax

 $get\_stop() \rightarrow float$ 

```
# SCPI: [SOURce<HW>]:FREQuency:STOP
value: float = driver.source.frequency.get_stop()
```
Sets the stop frequency range for the RF sweep. See 'Correlating parameters in sweep mode'.

**return**

stop: float Range: 300kHz to RFmax, Unit: Hz

set\_center(*center: float*) → None

```
# SCPI: [SOURce<HW>]:FREQuency:CENTer
driver.source.frequency.set_center(center = 1.0)
```
Sets the center frequency of the sweep. See 'Correlating parameters in sweep mode'.

**param center** float Range: 300 kHz to RFmax, Unit: Hz

set\_frequency(*frequency: float*) → None

```
# SCPI: [SOURce<HW>]:FREQuency:FREQuency
driver.source.frequency.set_frequency(frequency = 1.0)
```
No command help available

**param frequency** No help available

set\_manual(*manual: float*) → None

```
# SCPI: [SOURce<HW>]:FREQuency:MANual
driver.source.frequency.set_manual(manual = 1.0)
```
Sets the frequency and triggers a sweep step manually if SWEep:MODE MAN.

**param manual**

float You can select any frequency within the setting range, where: STARt is set with [:SOURcehw]:FREQuency:STARt STOP is set with [:SOURcehw]:FREQuency:STOP OFFSet is set with [:SOURcehw]:FREQuency:OFFSet Range: (STARt + OFFSet) to (STOP + OFFSet) , Unit: Hz

set\_mode(*mode: FreqMode*) → None

# SCPI: [SOURce<HW>]:FREQuency:MODE driver.source.frequency.set\_mode(mode = enums.FreqMode.COMBined)

Sets the frequency mode for generating the RF output signal. The selected mode determines the parameters to be used for further frequency settings.

## **param mode**

CW| FIXed | SWEep| LIST | COMBined CW|FIXed Sets the fixed frequency mode. CW and FIXed are synonyms. The instrument operates at a defined frequency, set with command [:SOURcehw]:FREQuency[:CW|FIXed]. SWEep Sets sweep mode. The

instrument processes frequency (and level) settings in defined sweep steps. Set the range and current frequency with the commands: [:SOURcehw]:FREQuency:STARt and [:SOURcehw]:FREQuency:STOP, [:SOURcehw]:FREQuency:CENTer, [:SOURcehw]:FREQuency:SPAN, [:SOURcehw]:FREQuency:MANual LIST Sets list mode. The instrument processes frequency and level settings by means of values loaded from a list. To configure list mode settings, use the commands of the 'SOURce:LIST subsystem'. COMBined Sets the combined RF frequency / level sweep mode. The instrument processes frequency and level settings in defined sweep steps. Set the range and current frequency with the commands: [:SOURcehw]:COMBined:FREQuency:STARt and [:SOURcehw]:COMBined:FREQuency:STOP, [:SOURcehw]:COMBined:POWer:STARt and [:SOURcehw]:COMBined:POWer:STOP

set\_offset(*offset: float*) → None

```
# SCPI: [SOURce<HW>]:FREQuency:OFFSet
driver.source.frequency.set_offset(offset = 1.0)
```
Sets the frequency offset fFREQ:OFFSet of a downstream instrument. The parameters offset fFREQ:OFFSer and multiplier NFREQ:MULT affect the frequency value set with the command [:SOURce<hw>]:FREQuency[:CW|FIXed]. The query [:SOURce<hw>]:FREQuency[:CW|FIXed] returns the value corresponding to the formula: fFREQ = fRFout \* NFREQ:MULT + fFREQ:OFFSer See 'RF frequency and level display with a downstream instrument'. Note: The offset also affects RF frequency sweep.

**param offset** float

set\_span(*span: float*) → None

```
# SCPI: [SOURce<HW>]:FREQuency:SPAN
driver.source.frequency.set_span(span = 1.0)
```
Sets the sapn of the frequency sweep range. See 'Correlating parameters in sweep mode'.

**param span** float Full freqeuncy range

```
set_start(start: float) → None
```

```
# SCPI: [SOURce<HW>]:FREQuency:STARt
driver.source.frequency.set_start(start = 1.0)
```
Sets the start frequency for the RF sweep. See 'Correlating parameters in sweep mode'.

**param start** float Range: 300kHz to RFmax

set\_stop(*stop: float*) → None

```
# SCPI: [SOURce<HW>]:FREQuency:STOP
driver.source.frequency.set_stop(stop = 1.0)
```
Sets the stop frequency range for the RF sweep. See 'Correlating parameters in sweep mode'.

**param stop**

float Range: 300kHz to RFmax, Unit: Hz

## **Cloning the Group**

```
# Create a clone of the original group, that exists independently
group2 = driver.source.frequency.clone()
```
### **Subgroups**

## **6.18.10.1 Cw**

# **SCPI Commands :**

```
[SOURce<HW>]:FREQuency:[CW]:RCL
[SOURce<HW>]:FREQuency:[CW]
```
## class CwCls

Cw commands group definition. 2 total commands, 0 Subgroups, 2 group commands

```
get\_recall() \rightarrow InclExcl
```
# SCPI: [SOURce<HW>]:FREQuency:[CW]:RCL value: enums.InclExcl = driver.source.frequency.cw.get\_recall()

Set whether the RF frequency value is retained or taken from a loaded instrument configuration, when you recall instrument settings with command **\***RCL.

#### **return**

rcl: INCLude| EXCLude INCLude Takes the frequency value of the loaded settings. EXCLude Retains the current frequency when an instrument configuration is loaded.

# $get_value() \rightarrow float$

```
# SCPI: [SOURce<HW>]:FREQuency:[CW]
value: float = driver.source.frequency.cw.get_value()
```
### **Sets the frequency of the RF output signal in the selected path.**

INTRO\_CMD\_HELP: The effect depends on the selected mode:

- In CW mode (FREQ:MODE CW | FIXed) , the instrument operates at a fixed frequency.
- In sweep mode (FREQ:MODE SWE) , the value applies to the sweep frequency. The instrument processes the frequency settings in defined sweep steps.
- In user mode (FREQ:STEP:MODE USER), you can vary the current frequency step by step.

### **return**

fixed: float The following settings influence the value range: An offset set with the command [:SOURcehw]:FREQuency:OFFSet Numerical value Sets the frequency in CW and sweep mode UP|DOWN Varies the frequency step by step in user mode. The frequency is increased or decreased by the value set with the command [:SOURcehw]:FREQuency:STEP[:INCRement]. Range: (RFmin + OFFSet) to (RFmax + OFFSet)

set\_recall(*rcl: InclExcl*) → None

```
# SCPI: [SOURce<HW>]:FREQuency:[CW]:RCL
driver.source.frequency.cw.set_recall(rcl = enums.InclExcl.EXCLude)
```
Set whether the RF frequency value is retained or taken from a loaded instrument configuration, when you recall instrument settings with command **\***RCL.

#### **param rcl**

INCLude| EXCLude INCLude Takes the frequency value of the loaded settings. EX-CLude Retains the current frequency when an instrument configuration is loaded.

```
set_value(fixed: float) \rightarrow None
```

```
# SCPI: [SOURce<HW>]:FREQuency:[CW]
driver.source.frequency.cw.set_value(fixed = 1.0)
```
#### **Sets the frequency of the RF output signal in the selected path.**

INTRO\_CMD\_HELP: The effect depends on the selected mode:

- In CW mode (FREO:MODE CW | FIXed), the instrument operates at a fixed frequency.
- In sweep mode (FREQ:MODE SWE) , the value applies to the sweep frequency. The instrument processes the frequency settings in defined sweep steps.
- In user mode (FREQ:STEP:MODE USER), you can vary the current frequency step by step.

### **param fixed**

float The following settings influence the value range: An offset set with the command [:SOURcehw]:FREQuency:OFFSet Numerical value Sets the frequency in CW and sweep mode UP|DOWN Varies the frequency step by step in user mode. The frequency is increased or decreased by the value set with the command [:SOURcehw]:FREQuency:STEP[:INCRement]. Range: (RFmin + OFFSet) to (RFmax + OFFSet)

## **6.18.10.2 Fixed**

## **SCPI Commands :**

```
[SOURce<HW>]:FREQuency:[FIXed]:RCL
[SOURce<HW>]:FREQuency:[FIXed]
```
#### class FixedCls

Fixed commands group definition. 2 total commands, 0 Subgroups, 2 group commands

#### $get\_recall() \rightarrow InclExcl$

# SCPI: [SOURce<HW>]:FREQuency:[FIXed]:RCL value: enums.InclExcl = driver.source.frequency.fixed.get\_recall()

Set whether the RF frequency value is retained or taken from a loaded instrument configuration, when you recall instrument settings with command **\***RCL.

#### **return**

rcl: INCLude| EXCLude INCLude Takes the frequency value of the loaded settings. EXCLude Retains the current frequency when an instrument configuration is loaded.

### $get_value() \rightarrow float$

```
# SCPI: [SOURce<HW>]:FREQuency:[FIXed]
value: float = driver.source.frequency.fixed.get_value()
```
### **Sets the frequency of the RF output signal in the selected path.**

INTRO\_CMD\_HELP: The effect depends on the selected mode:

- In CW mode (FREQ:MODE CW | FIXed) , the instrument operates at a fixed frequency.
- In sweep mode (FREQ:MODE SWE) , the value applies to the sweep frequency. The instrument processes the frequency settings in defined sweep steps.
- In user mode (FREQ:STEP:MODE USER) , you can vary the current frequency step by step.

#### **return**

fixed: float The following settings influence the value range: An offset set with the command [:SOURcehw]:FREQuency:OFFSet Numerical value Sets the frequency in CW and sweep mode UP|DOWN Varies the frequency step by step in user mode. The frequency is increased or decreased by the value set with the command [:SOURcehw]:FREQuency:STEP[:INCRement]. Range: (RFmin + OFFSet) to (RFmax + OFFSet)

## set\_recall(*rcl: InclExcl*) → None

```
# SCPI: [SOURce<HW>]:FREQuency:[FIXed]:RCL
driver.source.frequency.fixed.set_recall(rcl = enums.InclExcl.EXCLude)
```
Set whether the RF frequency value is retained or taken from a loaded instrument configuration, when you recall instrument settings with command **\***RCL.

### **param rcl**

INCLude| EXCLude INCLude Takes the frequency value of the loaded settings. EX-CLude Retains the current frequency when an instrument configuration is loaded.

 $set_value(fixed: float) \rightarrow None$ 

```
# SCPI: [SOURce<HW>]:FREQuency:[FIXed]
driver.source.frequency.fixed.set_value(fixed = 1.0)
```
#### **Sets the frequency of the RF output signal in the selected path.**

INTRO\_CMD\_HELP: The effect depends on the selected mode:

- In CW mode (FREQ:MODE CW | FIXed) , the instrument operates at a fixed frequency.
- In sweep mode (FREQ:MODE SWE) , the value applies to the sweep frequency. The instrument processes the frequency settings in defined sweep steps.
- In user mode (FREQ:STEP:MODE USER), you can vary the current frequency step by step.

### **param fixed**

float The following settings influence the value range: An offset set with the command [:SOURcehw]:FREQuency:OFFSet Numerical value Sets the frequency in CW and sweep mode UP|DOWN Varies the frequency step by step in user mode. The frequency is increased or decreased by the value set with the command [:SOURcehw]:FREQuency:STEP[:INCRement]. Range: (RFmin + OFFSet) to (RFmax + OFFSet)

### **6.18.10.3 Multiplier**

### **SCPI Command :**

[SOURce<HW>]:FREQuency:MULTiplier

### class MultiplierCls

Multiplier commands group definition. 31 total commands, 1 Subgroups, 1 group commands

 $get_value() \rightarrow float$ 

# SCPI: [SOURce<HW>]:FREQuency:MULTiplier value: float = driver.source.frequency.multiplier.get\_value()

Sets the multiplication factor NFREQ:MULT of a subsequent downstream instrument. The parameters offset fFREQ:OFFSer and multiplier NFREQ:MULT affect the frequency value set with the command [:SOURce<hw>]:FREQuency[:CW|FIXed]. The query [:SOURce<hw>]:FREQuency[:CW|FIXed] returns the value corresponding to the formula: fFREQ = fRFout \* NFREQ:MULT + fFREQ:OFFSer See 'RF frequency and level display with a downstream instrument'.

**return**

multiplier: float Range: -10000 to 10000

 $set_value(multiplier: float) \rightarrow None$ 

```
# SCPI: [SOURce<HW>]:FREQuency:MULTiplier
driver.source.frequency.multiplier.set_value(multiplier = 1.0)
```
Sets the multiplication factor NFREQ:MULT of a subsequent downstream instrument. The parameters offset fFREQ:OFFSer and multiplier NFREQ:MULT affect the frequency value set with the command [:SOURce<hw>]:FREQuency[:CW|FIXed]. The query [:SOURce<hw>]:FREQuency[:CW|FIXed] returns the value corresponding to the formula: fFREQ = fRFout \* NFREQ:MULT + fFREQ:OFFSer See 'RF frequency and level display with a downstream instrument'.

**param multiplier** float Range: -10000 to 10000

## **Cloning the Group**

```
# Create a clone of the original group, that exists independently
group2 = driver.source.frequency.multiplier.clone()
```
### **Subgroups**

**6.18.10.3.1 External**

## **SCPI Commands :**

```
[SOURce<HW>]:FREQuency:MULTiplier:EXTernal:DAC0
[SOURce<HW>]:FREQuency:MULTiplier:EXTernal:DAC1
[SOURce<HW>]:FREQuency:MULTiplier:EXTernal:FMAXimum
[SOURce<HW>]:FREQuency:MULTiplier:EXTernal:FMINimum
```
(continues on next page)

(continued from previous page)

```
[SOURce<HW>]:FREQuency:MULTiplier:EXTernal:IPMax
[SOURce<HW>]:FREQuency:MULTiplier:EXTernal:IPOWer
[SOURce<HW>]:FREQuency:MULTiplier:EXTernal:MULTiplier
[SOURce<HW>]:FREQuency:MULTiplier:EXTernal:PADJust
[SOURce<HW>]:FREQuency:MULTiplier:EXTernal:PMAXimum
[SOURce<HW>]:FREQuency:MULTiplier:EXTernal:PMINimum
[SOURce<HW>]:FREQuency:MULTiplier:EXTernal:PSDMinimum
[SOURce<HW>]:FREQuency:MULTiplier:EXTernal:REVision
[SOURce<HW>]:FREQuency:MULTiplier:EXTernal:SNUMber
[SOURce<HW>]:FREQuency:MULTiplier:EXTernal:STATe
[SOURce<HW>]:FREQuency:MULTiplier:EXTernal:TYPE
```
## class ExternalCls

External commands group definition. 30 total commands, 3 Subgroups, 15 group commands

 $get\_dac_0() \rightarrow int$ 

```
# SCPI: [SOURce<HW>]:FREQuency:MULTiplier:EXTernal:DAC0
value: int = driver.source.frequency.multiplier.external.get_dac_0()
```
No command help available

**return**

dac\_0\_value: No help available

 $get\_dac\_1() \rightarrow int$ 

```
# SCPI: [SOURce<HW>]:FREQuency:MULTiplier:EXTernal:DAC1
value: int = driver.source.frequency.multiplier.external.get_dac_1()
```
No command help available

**return**

dac\_1\_value: No help available

 $get\_fmaximum() \rightarrow float$ 

```
# SCPI: [SOURce<HW>]:FREQuency:MULTiplier:EXTernal:FMAXimum
value: float = driver.source.frequency.multiplier.external.get_fmaximum()
```
No command help available

**return**

fmax: No help available

 $get\_fminimum() \rightarrow float$ 

```
# SCPI: [SOURce<HW>]:FREQuency:MULTiplier:EXTernal:FMINimum
value: float = driver.source.frequency.multiplier.external.get_fminimum()
```
No command help available

**return**

fmin: No help available

 $get\_ipmax() \rightarrow float$ 

```
# SCPI: [SOURce<HW>]:FREQuency:MULTiplier:EXTernal:IPMax
value: float = driver.source.frequency.multiplier.external.get_ipmax()
```
No command help available

**return**

input\_power\_max: No help available

 $get\_ipower() \rightarrow float$ 

```
# SCPI: [SOURce<HW>]:FREQuency:MULTiplier:EXTernal:IPOWer
value: float = driver.source.frequency.multiplier.external.get_ipower()
```
No command help available

**return**

input power: No help available

```
get\_multiplier() \rightarrow float
```
# SCPI: [SOURce<HW>]:FREQuency:MULTiplier:EXTernal:MULTiplier value: float = driver.source.frequency.multiplier.external.get\_multiplier()

No command help available

**return**

multiplier: No help available

## $get\_padjust() \rightarrow float$

```
# SCPI: [SOURce<HW>]:FREQuency:MULTiplier:EXTernal:PADJust
value: float = driver.source.frequency.multiplier.external.get_padjust()
```
No command help available

**return**

power\_adjust: No help available

## $get\_pmaximum() \rightarrow float$

```
# SCPI: [SOURce<HW>]:FREQuency:MULTiplier:EXTernal:PMAXimum
value: float = driver.source.frequency.multiplier.external.get_pmaximum()
```
No command help available

**return**

pmax: No help available

 $get\_pminimum() \rightarrow float$ 

```
# SCPI: [SOURce<HW>]:FREQuency:MULTiplier:EXTernal:PMINimum
value: float = driver.source.frequency.multiplier.external.get_pminimum()
```
No command help available

**return**

pmin: No help available

 $get\_psd\_minimum() \rightarrow float$ 

```
# SCPI: [SOURce<HW>]:FREQuency:MULTiplier:EXTernal:PSDMinimum
value: float = driver.source.frequency.multiplier.external.get_psd_minimum()
```
No command help available

**return**

power\_sweep\_dwell: No help available

 $get\_revision() \rightarrow str$ 

```
# SCPI: [SOURce<HW>]:FREQuency:MULTiplier:EXTernal:REVision
value: str = driver.source.frequency.multiplier.external.get_revision()
```
No command help available

**return**

revision: No help available

 $get\_snumber() \rightarrow str$ 

# SCPI: [SOURce<HW>]:FREQuency:MULTiplier:EXTernal:SNUMber value: str = driver.source.frequency.multiplier.external.get\_snumber()

No command help available

**return**

serial\_number: No help available

 $get\_state() \rightarrow bool$ 

```
# SCPI: [SOURce<HW>]:FREQuency:MULTiplier:EXTernal:STATe
value: bool = driver.source.frequency.multiplier.external.get_state()
```
No command help available

**return**

state: No help available

 $get\_type\_py() \rightarrow str$ 

```
# SCPI: [SOURce<HW>]:FREQuency:MULTiplier:EXTernal:TYPE
value: str = driver.source.frequency.multiplier.external.get_type_py()
```
No command help available

**return**

type\_py: No help available

set\_dac\_0(*dac\_0\_value: int*) → None

```
# SCPI: [SOURce<HW>]:FREQuency:MULTiplier:EXTernal:DAC0
driver.source.frequency.multiplier.external.set_dac_0(dac_0_value = 1)
```
No command help available

**param dac\_0\_value** No help available

## **Cloning the Group**

```
# Create a clone of the original group, that exists independently
group2 = driver.source.frequency.multiplier.external.clone()
```
## **Subgroups**

**6.18.10.3.1.1 Correction**

### **SCPI Commands :**

```
[SOURce<HW>]:FREQuency:MULTiplier:EXTernal:CORRection:CATalog
[SOURce<HW>]:FREQuency:MULTiplier:EXTernal:CORRection:CLOSs
[SOURce<HW>]:FREQuency:MULTiplier:EXTernal:CORRection:DELete
[SOURce<HW>]:FREQuency:MULTiplier:EXTernal:CORRection:MODE
[SOURce<HW>]:FREQuency:MULTiplier:EXTernal:CORRection:SELect
```
### class CorrectionCls

Correction commands group definition. 10 total commands, 3 Subgroups, 5 group commands

delete(*filename: str*) → None

```
# SCPI: [SOURce<HW>]:FREQuency:MULTiplier:EXTernal:CORRection:DELete
driver.source.frequency.multiplier.external.correction.delete(filename = 'abc')
```
No command help available

**param filename** No help available

 $get\_catalog() \rightarrow List[str]$ 

```
# SCPI: [SOURce<HW>]:FREQuency:MULTiplier:EXTernal:CORRection:CATalog
value: List[str] = driver.source.frequency.multiplier.external.correction.get_
\rightarrowcatalog()
```
No command help available

**return** catalog: No help available

 $get\_class() \rightarrow float$ 

```
# SCPI: [SOURce<HW>]:FREQuency:MULTiplier:EXTernal:CORRection:CLOSs
value: float = driver.source.frequency.multiplier.external.correction.get_
\rightarrowcloss()
```
No command help available

**return**

cable\_loss: No help available

 $get\_mode() \rightarrow RfFreqMultCorMode$ 

```
# SCPI: [SOURce<HW>]:FREQuency:MULTiplier:EXTernal:CORRection:MODE
value: enums.RfFreqMultCcorMode = driver.source.frequency.multiplier.external.
˓→correction.get_mode()
```
No command help available

**return**

mode: No help available

 $get\_select() \rightarrow str$ 

# SCPI: [SOURce<HW>]:FREQuency:MULTiplier:EXTernal:CORRection:SELect value:  $str = driver.source. frequency.multiplier.extract 1.2, correction.get\_select()$ 

No command help available

**return**

filename: No help available

set\_closs(*cable\_loss: float*) → None

```
# SCPI: [SOURce<HW>]:FREQuency:MULTiplier:EXTernal:CORRection:CLOSs
driver.source.frequency.multiplier.external.correction.set_closs(cable_loss = 1.
\rightarrow \infty
```
No command help available

**param cable\_loss** No help available

set\_mode(*mode: RfFreqMultCcorMode*) → None

```
# SCPI: [SOURce<HW>]:FREQuency:MULTiplier:EXTernal:CORRection:MODE
driver.source.frequency.multiplier.external.correction.set_mode(mode = enums.
˓→RfFreqMultCcorMode.HPRecision)
```
No command help available

**param mode** No help available

set\_select(*filename: str*) → None

```
# SCPI: [SOURce<HW>]:FREQuency:MULTiplier:EXTernal:CORRection:SELect
driver.source.frequency.multiplier.external.correction.set_select(filename =
˓→'abc')
```
No command help available

**param filename** No help available

## **Cloning the Group**

```
# Create a clone of the original group, that exists independently
group2 = driver.source.frequency.multiplier.external.correction.clone()
```
## **Subgroups**

**6.18.10.3.1.2 Frequency**

### **SCPI Commands :**

```
[SOURce<HW>]:FREQuency:MULTiplier:EXTernal:CORRection:FREQuency:POINts
[SOURce<HW>]:FREQuency:MULTiplier:EXTernal:CORRection:FREQuency
```
### class FrequencyCls

Frequency commands group definition. 2 total commands, 0 Subgroups, 2 group commands

```
get\_points() \rightarrow int
```

```
# SCPI: [SOURce<HW>]:FREQuency:MULTiplier:EXTernal:CORRection:FREQuency:POINts
value: int = driver.source.frequency.multiplier.external.correction.frequency.
\rightarrowget_points()
```
No command help available

**return** points: No help available

```
get_value() \rightarrow List[float]
```
# SCPI: [SOURce<HW>]:FREQuency:MULTiplier:EXTernal:CORRection:FREQuency value: List[float] = driver.source.frequency.multiplier.external.correction. ˓<sup>→</sup>frequency.get\_value()

No command help available

**return**

list\_freq: No help available

set\_value(*list\_freq: List[float]*) → None

```
# SCPI: [SOURce<HW>]:FREQuency:MULTiplier:EXTernal:CORRection:FREQuency
driver.source.frequency.multiplier.external.correction.frequency.set_value(list_
\rightarrowfreq = [1.1, 2.2, 3.3])
```
No command help available

**param list\_freq** No help available

# **6.18.10.3.1.3 Power**

### **SCPI Commands :**

```
[SOURce<HW>]:FREQuency:MULTiplier:EXTernal:CORRection:POWer:POINts
[SOURce<HW>]:FREQuency:MULTiplier:EXTernal:CORRection:POWer
```
### class PowerCls

Power commands group definition. 2 total commands, 0 Subgroups, 2 group commands

```
get\_points() \rightarrow int
```

```
# SCPI: [SOURce<HW>]:FREQuency:MULTiplier:EXTernal:CORRection:POWer:POINts
value: int = driver.source.frequency.multiplier.external.correction.power.get_
\rightarrowpoints()
```
No command help available

**return**

points: No help available

 $get_value() \rightarrow List[float]$ 

```
# SCPI: [SOURce<HW>]:FREQuency:MULTiplier:EXTernal:CORRection:POWer
value: List[float] = driver.source.frequency.multiplier.external.correction.
˓→power.get_value()
```
No command help available

**return**

list\_pow: No help available

set\_value(*list\_pow: List[float]*) → None

```
# SCPI: [SOURce<HW>]:FREQuency:MULTiplier:EXTernal:CORRection:POWer
driver.source.frequency.multiplier.external.correction.power.set_value(list_pow␣
\rightarrow= [1.1, 2.2, 3.3])
```
No command help available

**param list\_pow** No help available

### **6.18.10.3.1.4 Sensor<Channel>**

### **RepCap Settings**

```
# Range: Nr1 .. Nr64
```

```
rc = driver.source.frequency.multiplier.external.correction.sensor.repcap_channel_get()
driver.source.frequency.multiplier.external.correction.sensor.repcap_channel_set(repcap.
 ˓→Channel.Nr1)
```
#### class SensorCls

Sensor commands group definition. 1 total commands, 1 Subgroups, 0 group commands Repeated Capability: Channel, default value after init: Channel.Nr1

## **Cloning the Group**

```
# Create a clone of the original group, that exists independently
group2 = driver.source.frequency.multiplier.external.correction.sensor.clone()
```
### **Subgroups**

**6.18.10.3.1.5 Sonce**

### **SCPI Command :**

[SOURce<HW>]:FREQuency:MULTiplier:EXTernal:CORRection:SENSor<CH>:SONCe

### class SonceCls

Sonce commands group definition. 1 total commands, 0 Subgroups, 1 group commands

set(*channel=Channel.Default*) → None

# SCPI: [SOURce<HW>]:FREQuency:MULTiplier:EXTernal:CORRection:SENSor<CH>:SONCe driver.source.frequency.multiplier.external.correction.sensor.sonce.set(channel\_ ˓<sup>→</sup>= repcap.Channel.Default)

No command help available

```
param channel
```
optional repeated capability selector. Default value: Nr1 (settable in the interface 'Sensor')

set\_with\_opc(*channel=Channel.Default*, *opc\_timeout\_ms: int = -1*) → None

## **6.18.10.3.1.6 Firmware**

### **SCPI Commands :**

```
[SOURce<HW>]:FREQuency:MULTiplier:EXTernal:FIRMware:CATalog
[SOURce<HW>]:FREQuency:MULTiplier:EXTernal:FIRMware:SELect
[SOURce<HW>]:FREQuency:MULTiplier:EXTernal:FIRMware:VERSion
```
#### class FirmwareCls

Firmware commands group definition. 4 total commands, 1 Subgroups, 3 group commands

```
get\_catalog() \rightarrow List[str]
```

```
# SCPI: [SOURce<HW>]:FREQuency:MULTiplier:EXTernal:FIRMware:CATalog
value: List[str] = driver.source.frequency.multiplier.external.firmware.get_
\rightarrowcatalog()
```
No command help available

**return** catalog: No help available  $get\_select() \rightarrow str$ 

```
# SCPI: [SOURce<HW>]:FREQuency:MULTiplier:EXTernal:FIRMware:SELect
value: str = driver.source.frequency.multiplier.external.firmware.get_select()
```
No command help available

**return**

filename: No help available

 $get\_version() \rightarrow str$ 

```
# SCPI: [SOURce<HW>]:FREQuency:MULTiplier:EXTernal:FIRMware:VERSion
value: str = driver.source.frequency.multiplier.external.firmware.get_version()
```
No command help available

**return**

firmware\_version: No help available

set\_select(*filename: str*) → None

```
# SCPI: [SOURce<HW>]:FREQuency:MULTiplier:EXTernal:FIRMware:SELect
driver.source.frequency.multiplier.external.firmware.set_select(filename = 'abc
˓→')
```
No command help available

**param filename** No help available

## **Cloning the Group**

```
# Create a clone of the original group, that exists independently
group2 = driver.source.frequency.multiplier.external.firmware.clone()
```
## **Subgroups**

**6.18.10.3.1.7 Update**

## **SCPI Command :**

[SOURce<HW>]:FREQuency:MULTiplier:EXTernal:FIRMware:UPDate

#### class UpdateCls

Update commands group definition. 1 total commands, 0 Subgroups, 1 group commands

 $set() \rightarrow None$ 

```
# SCPI: [SOURce<HW>]:FREQuency:MULTiplier:EXTernal:FIRMware:UPDate
driver.source.frequency.multiplier.external.firmware.update.set()
```
No command help available

set\_with\_opc(*opc\_timeout\_ms:\_int = -1*)  $\rightarrow$  None

# SCPI: [SOURce<HW>]:FREQuency:MULTiplier:EXTernal:FIRMware:UPDate driver.source.frequency.multiplier.external.firmware.update.set\_with\_opc()

No command help available

Same as set, but waits for the operation to complete before continuing further. Use the RsSmab.utilities.opc\_timeout\_set() to set the timeout value.

**param opc\_timeout\_ms**

Maximum time to wait in milliseconds, valid only for this call.

# **6.18.10.3.1.8 Loader**

## **SCPI Command :**

[SOURce<HW>]:FREQuency:MULTiplier:EXTernal:LOADer:VERSion

#### class LoaderCls

Loader commands group definition. 1 total commands, 0 Subgroups, 1 group commands

```
get\_version() \rightarrow str
```
# SCPI: [SOURce<HW>]:FREQuency:MULTiplier:EXTernal:LOADer:VERSion value: str = driver.source.frequency.multiplier.external.loader.get\_version()

No command help available

**return**

loader\_version: No help available

### **6.18.10.4 Phase**

# class PhaseCls

Phase commands group definition. 4 total commands, 1 Subgroups, 0 group commands

## **Cloning the Group**

```
# Create a clone of the original group, that exists independently
group2 = driver.source.frequency.phase.clone()
```
## **Subgroups**

**6.18.10.4.1 Continuous**

**SCPI Commands :**

[SOURce<HW>]:FREQuency:PHASe:CONTinuous:HIGH [SOURce<HW>]:FREQuency:PHASe:CONTinuous:LOW [SOURce<HW>]:FREQuency:PHASe:CONTinuous:MODE [SOURce<HW>]:FREQuency:PHASe:CONTinuous:STATe

### class ContinuousCls

Continuous commands group definition. 4 total commands, 0 Subgroups, 4 group commands

 $get\_high() \rightarrow float$ 

# SCPI: [SOURce<HW>]:FREQuency:PHASe:CONTinuous:HIGH value: float = driver.source.frequency.phase.continuous.get\_high()

Queries the maximum frequency of the frequency range for phase continuous settings. The maximum frequency of the frequency range depends on the mode selected with the command [:SOURce<hw>]:FREQuency:PHASe:CONTinuous:MODE.

**return** high: float Range: 1E5 to 6E9, Unit: Hz

 $get\_low() \rightarrow float$ 

# SCPI: [SOURce<HW>]:FREQuency:PHASe:CONTinuous:LOW value:  $float = driver-source frequency phase.$ Continuous.get</u>\_low()

Queries the minimum frequency of the frequency range for phase continuous settings. The minimum frequency of the frequency range depends on the mode selected with the command [:SOURce<hw>]:FREQuency:PHASe:CONTinuous:MODE.

**return** low: float Range: 1E5 to 6E9, Unit: Hz

 $get\_mode() \rightarrow FilterWidth$ 

# SCPI: [SOURce<HW>]:FREQuency:PHASe:CONTinuous:MODE value: enums.FilterWidth = driver.source.frequency.phase.continuous.get\_mode()

Selects the mode that determines the frequency range for the phase continuity. To query the frequency range, use the commands [:SOURce<hw>]:FREQuency:PHASe:CONTinuous:HIGH? and [:SOURce<hw>]:FREQuency:PHASe:CONTinuous:LOW?

**return**

mode: NARRow| WIDE NARRow Small frequency range, asymmetrically around the RF frequency. WIDE Large frequency range, symmetrically around the RF frequency.

 $get\_state() \rightarrow bool$ 

# SCPI: [SOURce<HW>]:FREQuency:PHASe:CONTinuous:STATe value: bool = driver.source.frequency.phase.continuous.get\_state()

Activates phase continuity of the RF frequency. The frequency range is limited and varies depending on the set RF frequency. You can query the range with the commands [:SOURce<hw>]:FREQuency:PHASe:CONTinuous:HIGH? and [:SOURce<hw>]:FREQuency:PHASe:CONTinuous:LOW?. Note: Restricted structure of command line. In phase continuous mode, the R&S SMA100B only processes the first command of a command line and ignores further commands if they are on the same line.

**return**

state: 1| ON| 0| OFF

set\_mode(*mode: FilterWidth*) → None

```
# SCPI: [SOURce<HW>]:FREQuency:PHASe:CONTinuous:MODE
driver.source.frequency.phase.continuous.set_mode(mode = enums.FilterWidth.
\rightarrowNARROW)
```
Selects the mode that determines the frequency range for the phase continuity. To query the frequency range, use the commands [:SOURce<hw>]:FREQuency:PHASe:CONTinuous:HIGH? and [:SOURce<hw>]:FREQuency:PHASe:CONTinuous:LOW?

#### **param mode**

NARRow| WIDE NARRow Small frequency range, asymmetrically around the RF frequency. WIDE Large frequency range, symmetrically around the RF frequency.

set\_state(*state: bool*) → None

```
# SCPI: [SOURce<HW>]:FREQuency:PHASe:CONTinuous:STATe
driver source. frequency phase. contains a set\_state(state = False)
```
Activates phase continuity of the RF frequency. The frequency range is limited and varies depending on the set RF frequency. You can query the range ited and varies depending on the set RF frequency. with the commands [:SOURce<hw>]:FREQuency:PHASe:CONTinuous:HIGH? and [:SOURce<hw>]:FREQuency:PHASe:CONTinuous:LOW?. Note: Restricted structure of command line. In phase continuous mode, the R&S SMA100B only processes the first command of a command line and ignores further commands if they are on the same line.

**param state** 1| ON| 0| OFF

## **6.18.10.5 Pll**

### **SCPI Command :**

[SOURce<HW>]:FREQuency:PLL:MODE

#### class PllCls

Pll commands group definition. 1 total commands, 0 Subgroups, 1 group commands

```
get\_mode() \rightarrow FreqPllModeF
```
# SCPI: [SOURce<HW>]:FREQuency:PLL:MODE value: enums.FreqPllModeF = driver.source.frequency.pll.get\_mode()

Selects the PLL (Phase Locked Loop) bandwidth of the main synthesizer.

**return**

mode: NORMal| NARRow NORMal Maximum modulation bandwidth and FM/PhiM deviation. NARRow Narrow PLL bandwidth

set\_mode(*mode: FreqPllModeF*) → None

```
# SCPI: [SOURce<HW>]:FREQuency:PLL:MODE
driver.source.frequency.pll.set_mode(mode = enums.FreqPllModeF.NARRow)
```
Selects the PLL (Phase Locked Loop) bandwidth of the main synthesizer.

#### **param mode**

NORMal| NARRow NORMal Maximum modulation bandwidth and FM/PhiM deviation. NARRow Narrow PLL bandwidth

### **6.18.10.6 Step**

### **SCPI Commands :**

```
[SOURce<HW>]:FREQuency:STEP:MODE
[SOURce<HW>]:FREQuency:STEP:[INCRement]
```
#### class StepCls

Step commands group definition. 2 total commands, 0 Subgroups, 2 group commands

### $get\_increment() \rightarrow float$

```
# SCPI: [SOURce<HW>]:FREQuency:STEP:[INCRement]
value: float = driver.source.frequency.step.get_increment()
```
Sets the step width. You can use this value to vary the RF frequency with command FREQ UP or FREQ DOWN, if you have activated FREQ:STEP:MODE USER. Note: This value also applies to the step width of the rotary knob on the instrument and, in user-defined step mode, increases or decreases the frequency.

#### **return**

increment: float Range: 0 Hz to RFmax - 100 kHz

#### $get\_mode() \rightarrow FreqStepMode$

```
# SCPI: [SOURce<HW>]:FREQuency:STEP:MODE
value: enums.FreqStepMode = driver.source.frequency.step.get_mode()
```
Defines the type of step size to vary the RF frequency at discrete steps with the commands FREQ UP or FREQ DOWN.

#### **return**

mode: DECimal| USER DECimal Increases or decreases the level in steps of ten. USER Increases or decreases the level in increments, set with the command FREQ:STEP[:INCR].

set\_increment(*increment: float*) → None

```
# SCPI: [SOURce<HW>]:FREQuency:STEP:[INCRement]
driver.source.frequency.step.set_increment(increment = 1.0)
```
Sets the step width. You can use this value to vary the RF frequency with command FREQ UP or FREQ DOWN, if you have activated FREQ:STEP:MODE USER. Note: This value also applies to the step width of the rotary knob on the instrument and, in user-defined step mode, increases or decreases the frequency.

**param increment** float Range: 0 Hz to RFmax - 100 kHz

set\_mode(*mode: FreqStepMode*) → None

```
# SCPI: [SOURce<HW>]:FREQuency:STEP:MODE
driver.source.frequency.step.set_mode(mode = enums.FreqStepMode.DECimal)
```
Defines the type of step size to vary the RF frequency at discrete steps with the commands FREQ UP or FREQ DOWN.

### **param mode**

DECimal| USER DECimal Increases or decreases the level in steps of ten. USER Increases or decreases the level in increments, set with the command FREQ:STEP[:INCR].

# **6.18.11 Ils**

# **SCPI Commands :**

```
[SOURce<HW>]:ILS:PRESet
[SOURce<HW>]:ILS:STATe
[SOURce<HW>]:ILS:TYPE
```
### class IlsCls

Ils commands group definition. 96 total commands, 5 Subgroups, 3 group commands

```
get\_state() \rightarrow bool
```

```
# SCPI: [SOURce<HW>]:ILS:STATe
value: bool = driver.source.ils.get_state()
```
Activates/deactivates the VOR modulation.

**return** state: 1| ON| 0| OFF

```
get_type.py() \rightarrow AvionicllsType
```

```
# SCPI: [SOURce<HW>]:ILS:TYPE
value: enums.AvionicIlsType = driver.source.ils.get_type_py()
```
Selects the ILS modulation type.

**return**

type\_py: GS| LOCalize| GSLope| MBEacon

 $\text{present}() \rightarrow \text{None}$ 

```
# SCPI: [SOURce<HW>]:ILS:PRESet
driver.source.ils.preset()
```
Sets the parameters of the digital standard to their default values (**\***RST values specified for the commands) . Not affected is the state set with the command SOURce<hw>:VOR:STATe.

```
\text{present\_with\_opc}(opc\_timeout\_ms: int = -1) \rightarrow \text{None}
```

```
# SCPI: [SOURce<HW>]:ILS:PRESet
driver.source.ils.preset_with_opc()
```
Sets the parameters of the digital standard to their default values (**\***RST values specified for the commands) . Not affected is the state set with the command SOURce<hw>:VOR:STATe.

Same as preset, but waits for the operation to complete before continuing further. Use the RsSmab.utilities.opc\_timeout\_set() to set the timeout value.

#### **param opc\_timeout\_ms**

Maximum time to wait in milliseconds, valid only for this call.

set\_state(*state: bool*) → None

```
# SCPI: [SOURce<HW>]:ILS:STATe
driver.source.ils.set_state(state = False)
```
Activates/deactivates the VOR modulation.

**param state** 1| ON| 0| OFF

set\_type\_py(*type\_py: AvionicIlsType*) → None

```
# SCPI: [SOURce<HW>]:ILS:TYPE
driver.source.ils.set_type_py(type_py = enums.AvionicIlsType.GS)
```
Selects the ILS modulation type.

**param type\_py** GS| LOCalize| GSLope| MBEacon

### **Cloning the Group**

```
# Create a clone of the original group, that exists independently
group2 = driver.source.ils.clone()
```
### **Subgroups**

**6.18.11.1 Gs**

#### **SCPI Commands :**

```
[SOURce<HW>]:ILS:GS:PRESet
[SOURce<HW>]:ILS:GS:STATe
[SOURce<HW>]:ILS:[GS]:MODE
[SOURce<HW>]:ILS:[GS]:PHASe
[SOURce<HW>]:ILS:[GS]:SDM
[SOURce<HW>]:ILS:[GS]:SOURce
```
## class GsCls

Gs commands group definition. 20 total commands, 5 Subgroups, 6 group commands

 $get\_mode() \rightarrow AvionicIlsGsMode$ 

```
# SCPI: [SOURce<HW>]:ILS:[GS]:MODE
value: enums.AvionicIlsGsMode = driver.source.ils.gs.get_mode()
```
Sets the operating mode for the ILS glide slope modulation signal.

#### **return**

mode: NORM| ULOBe| LLOBe NORM ILS glide slope modulation is active. ULOBe Amplitude modulation of the output signal with the upper lobe (90Hz) signal component of the ILS glide slope signal is active. LLOBe Amplitude modulation of the output signal with the lower lobe (150Hz) signal component of the ILS glide slope signal is active.

```
get\_phase() \rightarrow float
```

```
# SCPI: [SOURce<HW>]:ILS:[GS]:PHASe
value: float = driver.source.ils.gs.get_phase()
```
Sets the phase between the modulation signals of the upper and lower antenna lobe of the ILS glide slope signal. Zero crossing of the lower lobe (150Hz) signal serves as a reference. The angle refers to the period of the signal of the right antenna lobe.

#### **return**

phase: float Range: -60 to 120

```
get\_sdm() \rightarrow float
```

```
# SCPI: [SOURce<HW>]:ILS:[GS]:SDM
value: float = driver-source.isags.get\_sdm()
```
Sets the arithmetic sum of the modulation depths of the upper lobe (90 Hz) and lower lobe (150 Hz) for the ILS glide slope signal contents. The RMS modulation depth of the sum signal depends on the phase setting of both modulation tones.

```
return
```
sdm: float Range: 0 to 100

```
get\_source() \rightarrow AvionicExtAm
```

```
# SCPI: [SOURce<HW>]:ILS:[GS]:SOURce
value: enums.AvionicExtAm = driver.source.ils.gs.get_source()
```
Sets the modulation source for the avionic standard modulation. If external modulation source is set, the external signal is added to the internal signal. Switching off the internal modulation source is not possible.

#### **return**

ils\_gs\_source: INT| EXT| INT,EXT INT Internal modulation source is used. EXT|INT, EXT An external modulation source is used, additional to the internal modulation source. The external signal is input at the Ext connector.

```
get\_state() \rightarrow bool
```
# SCPI: [SOURce<HW>]:ILS:GS:STATe value: bool = driver.source.ils.gs.get\_state()

No command help available

**return** state: No help available

 $\text{present}() \rightarrow \text{None}$ 

# SCPI: [SOURce<HW>]:ILS:GS:PRESet driver.source.ils.gs.preset()

Sets the parameters of the ILS glide slope component to their default values (**\***RST values specified for the commands) . For other ILS preset commands, see [:SOURce<hw>]:ILS:PRESet.

 $\texttt{present\_with\_opc}(opc\_timeout\_ms: int = -1) \rightarrow \text{None}$ 

# SCPI: [SOURce<HW>]:ILS:GS:PRESet driver.source.ils.gs.preset\_with\_opc()

Sets the parameters of the ILS glide slope component to their default values (**\***RST values specified for the commands) . For other ILS preset commands, see [:SOURce<hw>]:ILS:PRESet.

Same as preset, but waits for the operation to complete before continuing further. Use the RsSmab.utilities.opc\_timeout\_set() to set the timeout value.

```
param opc_timeout_ms
```
Maximum time to wait in milliseconds, valid only for this call.

set\_mode(*mode: AvionicIlsGsMode*) → None

```
# SCPI: [SOURce<HW>]:ILS:[GS]:MODE
driver.source.ils.gs.set_mode(mode = enums.AvionicIlsGsMode.LLOBe)
```
Sets the operating mode for the ILS glide slope modulation signal.

**param mode**

NORM| ULOBe| LLOBe NORM ILS glide slope modulation is active. ULOBe Amplitude modulation of the output signal with the upper lobe (90Hz) signal component of the ILS glide slope signal is active. LLOBe Amplitude modulation of the output signal with the lower lobe (150Hz) signal component of the ILS glide slope signal is active.

set\_phase(*phase: float*) → None

```
# SCPI: [SOURce<HW>]:ILS:[GS]:PHASe
driver.source.ils.gs.set_phase(phase = 1.0)
```
Sets the phase between the modulation signals of the upper and lower antenna lobe of the ILS glide slope signal. Zero crossing of the lower lobe (150Hz) signal serves as a reference. The angle refers to the period of the signal of the right antenna lobe.

**param phase** float Range: -60 to 120

 $set\_sdm(sdm: float) \rightarrow None$ 

```
# SCPI: [SOURce<HW>]:ILS:[GS]:SDM
driver.source.ils.gs.set_sdm(sdm = 1.0)
```
Sets the arithmetic sum of the modulation depths of the upper lobe (90 Hz) and lower lobe (150 Hz) for the ILS glide slope signal contents. The RMS modulation depth of the sum signal depends on the phase setting of both modulation tones.

**param sdm** float Range: 0 to 100 set\_source(*ils\_gs\_source: AvionicExtAm*) → None

```
# SCPI: [SOURce<HW>]:ILS:[GS]:SOURce
driver.source.ils.gs.set_source(ils_gs_source = enums.AvionicExtAm.EXT)
```
Sets the modulation source for the avionic standard modulation. If external modulation source is set, the external signal is added to the internal signal. Switching off the internal modulation source is not possible.

### **param ils\_gs\_source**

INT| EXT| INT,EXT INT Internal modulation source is used. EXT|INT,EXT An external modulation source is used, additional to the internal modulation source. The external signal is input at the Ext connector.

```
set_state(state: bool) → None
```

```
# SCPI: [SOURce<HW>]:ILS:GS:STATe
driver.source.ils.gs.set-state(state = False)
```
No command help available

**param state** No help available

## **Cloning the Group**

```
# Create a clone of the original group, that exists independently
group2 = driver.source.ils.gs.clone()
```
### **Subgroups**

## **6.18.11.1.1 Ddm**

### **SCPI Commands :**

```
[SOURce<HW>]:ILS:[GS]:DDM:COUPling
[SOURce<HW>]:ILS:[GS]:DDM:CURRent
[SOURce<HW>]:ILS:[GS]:DDM:DIRection
[SOURce<HW>]:ILS:[GS]:DDM:LOGarithmic
[SOURce<HW>]:ILS:[GS]:DDM:PCT
[SOURce<HW>]:ILS:[GS]:DDM:POLarity
[SOURce<HW>]:ILS:[GS]:DDM:STEP
[SOURce<HW>]:ILS:[GS]:DDM:[DEPTh]
```
## class DdmCls

Ddm commands group definition. 8 total commands, 0 Subgroups, 8 group commands

```
get\_coupling() \rightarrow AvionicllsDdmCoup
```

```
# SCPI: [SOURce<HW>]:ILS:[GS]:DDM:COUPling
value: enums.AvionicIlsDdmCoup = driver.source.ils.gs.ddm.get_coupling()
```
Selects if the DDM value is fixed or is changed with a change of sum of modulation depths (SDM, see [:SOURce<hw>]:ILS[:GS|GSLope]:SDM) .

**return**

coupling: FIXed| SDM

 $get\_current() \rightarrow float$ 

```
# SCPI: [SOURce<HW>]:ILS:[GS]:DDM:CURRent
value: float = driver.source.ils.gs.ddm.get_current()
```
Sets the DDM value alternatively as a current by means of the ILS indicating instrument. The instrument current is calculated according to: DDM Current  $uA = DDM$  Depth  $[\%]$  x 857,125 uA A variation of the instrument current automatically leads to a variation of the DDM value and the DDM value in dB.

**return**

current: float Range: -8.57125E-4 to 8.57125E-4

 $get\_depth() \rightarrow float$ 

```
# SCPI: [SOURce<HW>]:ILS:[GS]:DDM:[DEPTh]
value: float = driver.source.ils.gs.ddm.get_depth()
```
Sets the difference in depth of modulation between the signal of the upper/left lobe (90 Hz) and the lower/right lobe (150 Hz) . The maximum value equals the sum of the modulation depths of the 90 Hz and the 150 Hz tone. The following is true: ILS:GS|GSL:DDM:DEPTh =  $(AM(90Hz) - AM(150Hz)$   $)/100\%$ A variation of the DDM value automatically leads to a variation of the DDM value in dB and the value of the instrument current.

**return** depth: float Range: -0.8 to 0.8

 $get\_direction() \rightarrow UpDownDirection$ 

```
# SCPI: [SOURce<HW>]:ILS:[GS]:DDM:DIRection
value: enums.UpDownDirection = driver.source.ils.gs.ddm.get_direction()
```
Sets the simulation mode for the ILS glide slope modulation signal. A change of the setting automatically changes the sign of the DDM value.

**return**

direction: UP| DOWN UP The 150-Hz modulation signal is predominant, the DDM value is negative (the airplane is too low, it must climb) . DOWN The 90-Hz modulation signal is predominant, the DDM value is positive (the airplane is too high, it must descend) .

 $get\_logarithmic() \rightarrow float$ 

```
# SCPI: [SOURce<HW>]:ILS:[GS]:DDM:LOGarithmic
value: float = driver.source.ils.gs.ddm.get_logarithmic()
```
Sets the depth of modulation value for ILS glide slope modulation in dB. See also [:SOURce<hw>]:ILS[:GS|GSLope]:DDM[:DEPTh].

**return** logarithmic: float Range: -999.9 to 999.9

 $get\_pct() \rightarrow float$ 

```
# SCPI: [SOURce<HW>]:ILS:[GS]:DDM:PCT
value: float = driver.source.ils.gs.ddm.get_pct()
```
Sets the difference in depth of modulation between the signal of the upper lobe (90 Hz) and the lower lobe (150 Hz) . The maximum value equals the sum of the modulation depths of the 90 Hz and the 150 Hz tone. See also [:SOURce<hw>]:ILS[:GS|GSLope]:DDM[:DEPTh].

#### **return**

pct: float Range: -80.0 to 80.0

 $get\_polarity() \rightarrow AvionicIlsDdmPol$ 

```
# SCPI: [SOURce<HW>]:ILS:[GS]:DDM:POLarity
value: enums.AvionicIlsDdmPol = driver.source.ils.gs.ddm.get_polarity()
```
Sets the polarity for DDM calculation (see [:SOURce<hw>]:ILS[:GS|GSLope]:DDM[:DEPTh]) . The DDM depth calculation depends on the selected polarity:

INTRO\_CMD\_HELP: The effect depends on the selected mode:

- Polarity 90 Hz 150 Hz (default setting) : DDM = [AM(90 Hz) AM (150 Hz) ] / 100%
- Polarity 150 Hz 90 Hz: DDM =  $[AM(150 Hz) AM(90 Hz)] / 100\%$

**return**

polarity: P90\_150| P150\_90

 $get\_step() \rightarrow A$ vionicDdmStep

```
# SCPI: [SOURce<HW>]:ILS:[GS]:DDM:STEP
value: enums.AvionicDdmStep = driver.source.ils.gs.ddm.get_step()
```
Sets the variation of the difference in depth of modulation via the rotary knob.

**return**

ddm\_step: DECimal| PREDefined

set\_coupling(*coupling: AvionicIlsDdmCoup*) → None

```
# SCPI: [SOURce<HW>]:ILS:[GS]:DDM:COUPling
driver.source.ils.gs.ddm.set_coupling(coupling = enums.AvionicIlsDdmCoup.FIXed)
```
Selects if the DDM value is fixed or is changed with a change of sum of modulation depths (SDM, see [:SOURce<hw>]:ILS[:GS|GSLope]:SDM) .

#### **param coupling** FIXed| SDM

set\_current(*current: float*) → None

```
# SCPI: [SOURce<HW>]:ILS:[GS]:DDM:CURRent
driver.source.ils.gs.ddm.set_current(current = 1.0)
```
Sets the DDM value alternatively as a current by means of the ILS indicating instrument. The instrument current is calculated according to: DDM Current  $uA = DDM$  Depth  $[\%]$  x 857,125 uA A variation of the instrument current automatically leads to a variation of the DDM value and the DDM value in dB.

```
param current
  float Range: -8.57125E-4 to 8.57125E-4
```
 $set\_depth(denth: float) \rightarrow None$ 

```
# SCPI: [SOURce<HW>]:ILS:[GS]:DDM:[DEPTh]
driver.source.ils.gs.ddm.set_depth(depth = 1.0)
```
Sets the difference in depth of modulation between the signal of the upper/left lobe (90 Hz) and the lower/right lobe (150 Hz) . The maximum value equals the sum of the modulation depths of the 90 Hz and the 150 Hz tone. The following is true: ILS:GS|GSL:DDM:DEPTh =  $(AM(90Hz) - AM(150Hz))/100\%$ A variation of the DDM value automatically leads to a variation of the DDM value in dB and the value of the instrument current.

**param depth** float Range: -0.8 to 0.8

set\_direction(*direction: UpDownDirection*) → None

```
# SCPI: [SOURce<HW>]:ILS:[GS]:DDM:DIRection
driver.source.ils.gs.ddm.set_direction(direction = enums.UpDownDirection.DOWN)
```
Sets the simulation mode for the ILS glide slope modulation signal. A change of the setting automatically changes the sign of the DDM value.

## **param direction**

UP| DOWN UP The 150-Hz modulation signal is predominant, the DDM value is negative (the airplane is too low, it must climb) . DOWN The 90-Hz modulation signal is predominant, the DDM value is positive (the airplane is too high, it must descend) .

set\_logarithmic(*logarithmic: float*) → None

```
# SCPI: [SOURce<HW>]:ILS:[GS]:DDM:LOGarithmic
driver.source.ils.gs.ddm.set_logarithmic(logarithmic = 1.0)
```
Sets the depth of modulation value for ILS glide slope modulation in dB. See also [:SOURce<hw>]:ILS[:GS|GSLope]:DDM[:DEPTh].

**param logarithmic** float Range: -999.9 to 999.9

 $set\_pet(pct: float) \rightarrow None$ 

```
# SCPI: [SOURce<HW>]:ILS:[GS]:DDM:PCT
driver.source.ils.gs.ddm.set_pct(pct = 1.0)
```
Sets the difference in depth of modulation between the signal of the upper lobe (90 Hz) and the lower lobe (150 Hz) . The maximum value equals the sum of the modulation depths of the 90 Hz and the 150 Hz tone. See also [:SOURce<hw>]:ILS[:GS|GSLope]:DDM[:DEPTh].

**param pct** float Range: -80.0 to 80.0

set\_polarity(*polarity: AvionicIlsDdmPol*) → None

```
# SCPI: [SOURce<HW>]:ILS:[GS]:DDM:POLarity
driver.source.ils.gs.ddm.set_polarity(polarity = enums.AvionicIlsDdmPol.P150_90)
```
Sets the polarity for DDM calculation (see [:SOURce<hw>]:ILS[:GS|GSLope]:DDM[:DEPTh]) . The DDM depth calculation depends on the selected polarity:
INTRO\_CMD\_HELP: The effect depends on the selected mode:

- Polarity 90 Hz 150 Hz (default setting) : DDM = [AM(90 Hz) AM (150 Hz) ] / 100%
- Polarity 150 Hz 90 Hz: DDM =  $[AM(150 Hz) AM(90 Hz)] / 100\%$

# **param polarity**

P90\_150| P150\_90

set\_step(*ddm\_step: AvionicDdmStep*) → None

```
# SCPI: [SOURce<HW>]:ILS:[GS]:DDM:STEP
driver.source.ils.gs.ddm.set_step(ddm_step = enums.AvionicDdmStep.DECimal)
```
Sets the variation of the difference in depth of modulation via the rotary knob.

**param ddm\_step** DECimal| PREDefined

# **6.18.11.1.2 Frequency**

# **SCPI Commands :**

```
[SOURce<HW>]:ILS:[GS]:FREQuency:MODE
[SOURce<HW>]:ILS:[GS]:FREQuency:STEP
[SOURce<HW>]:ILS:[GS]:FREQuency
```
#### class FrequencyCls

Frequency commands group definition. 3 total commands, 0 Subgroups, 3 group commands

 $get\_mode() \rightarrow A$ vionicCarrFreqMode

# SCPI: [SOURce<HW>]:ILS:[GS]:FREQuency:MODE value: enums.AvionicCarrFreqMode = driver.source.ils.gs.frequency.get\_mode()

Sets the mode for the carrier frequency of the signal.

#### **return**

mode: USER| ICAO DECimal Activates user-defined variation of the carrier frequency. ICAO Activates variation in predefined steps according to standard ILS transmitting frequencies (see Table 'ILS ICAO channels and frequencies (MHz) ') .

 $get\_step() \rightarrow A$ vionicKnobStep

# SCPI: [SOURce<HW>]:ILS:[GS]:FREQuency:STEP value: enums.AvionicKnobStep = driver.source.ils.gs.frequency.get\_step()

No command help available

**return**

step: No help available

 $get_value() \rightarrow float$ 

# SCPI: [SOURce<HW>]:ILS:[GS]:FREQuency value: float = driver.source.ils.gs.frequency.get\_value() Sets the carrier frequency of the signal.

**return**

carrier\_freq: float Range: 100E3 to 6E9

set\_mode(*mode: AvionicCarrFreqMode*) → None

```
# SCPI: [SOURce<HW>]:ILS:[GS]:FREQuency:MODE
driver.source.ils.gs.frequency.set_mode(mode = enums.AvionicCarrFreqMode.
˓→DECimal)
```
Sets the mode for the carrier frequency of the signal.

**param mode**

USER| ICAO DECimal Activates user-defined variation of the carrier frequency. ICAO Activates variation in predefined steps according to standard ILS transmitting frequencies (see Table 'ILS ICAO channels and frequencies (MHz) ') .

set\_step(*step: AvionicKnobStep*) → None

```
# SCPI: [SOURce<HW>]:ILS:[GS]:FREQuency:STEP
driver.source.ils.gs.frequency.set_step(step = enums.AvionicKnobStep.DECimal)
```
No command help available

**param step** No help available

 $set_value(*carrier freq: float*) \rightarrow None$ 

```
# SCPI: [SOURce<HW>]:ILS:[GS]:FREQuency
driver.source.ils.gs.frequency.set_value(carrier_freq = 1.0)
```
Sets the carrier frequency of the signal.

**param carrier\_freq** float Range: 100E3 to 6E9

# **6.18.11.1.3 Icao**

#### **SCPI Command :**

[SOURce<HW>]:ILS:[GS]:ICAO:CHANnel

## class IcaoCls

Icao commands group definition. 1 total commands, 0 Subgroups, 1 group commands

 $get\_channel() \rightarrow A$ vionicIlsIcaoChan

```
# SCPI: [SOURce<HW>]:ILS:[GS]:ICAO:CHANnel
value: enums.AvionicIlsIcaoChan = driver.source.ils.gs.icao.get_channel()
```
Sets the ICAO channel and the corresponding transmitting frequency. If avionic standard modulation is activated and you change the 'RF Frequency', the frequency value of the closest ICAO channel is applied automatically. The 'ICAO Channel' is also updated. The ICAO channel settings for ILS glide slope/localizer components are coupled. For an overview of the ILS ICAO channel frequencies, see Table 'ILS ICAO channels and frequencies (MHz) '.

**return**

channel: CH18X| CH18Y| CH20X| CH20Y| CH22X| CH22Y| CH24X| CH24Y| CH26X| CH26Y| CH28X| CH28Y| CH30X| CH30Y| CH32X| CH32Y| CH34X| CH34Y| CH36X| CH36Y| CH38X| CH38Y| CH40X| CH40Y| CH42X| CH42Y| CH44X| CH44Y| CH46X| CH46Y| CH48X| CH48Y| CH50X| CH50Y| CH52X| CH52Y| CH54X| CH54Y| CH56X| CH56Y

set\_channel(*channel: AvionicIlsIcaoChan*) → None

```
# SCPI: [SOURce<HW>]:ILS:[GS]:ICAO:CHANnel
driver.source.ils.gs.icao.set_channel(channel = enums.AvionicIlsIcaoChan.CH18X)
```
Sets the ICAO channel and the corresponding transmitting frequency. If avionic standard modulation is activated and you change the 'RF Frequency', the frequency value of the closest ICAO channel is applied automatically. The 'ICAO Channel' is also updated. The ICAO channel settings for ILS glide slope/localizer components are coupled. For an overview of the ILS ICAO channel frequencies, see Table 'ILS ICAO channels and frequencies (MHz) '.

#### **param channel**

CH18X| CH18Y| CH20X| CH20Y| CH22X| CH22Y| CH24X| CH24Y| CH26X| CH26Y| CH28X| CH28Y| CH30X| CH30Y| CH32X| CH32Y| CH34X| CH34Y| CH36X| CH36Y| CH38X| CH38Y| CH40X| CH40Y| CH42X| CH42Y| CH44X| CH44Y| CH46X| CH46Y| CH48X| CH48Y| CH50X| CH50Y| CH52X| CH52Y| CH54X| CH54Y| CH56X| CH56Y

# **6.18.11.1.4 Llobe**

# **SCPI Command :**

[SOURce<HW>]:ILS:[GS]:LLOBe:[FREQuency]

#### class LlobeCls

Llobe commands group definition. 1 total commands, 0 Subgroups, 1 group commands

```
get\_frequency() \rightarrow float
```

```
# SCPI: [SOURce<HW>]:ILS:[GS]:LLOBe:[FREQuency]
value: float = driver.source.ils.gs.llobe.get_frequency()
```
Sets the modulation frequency of the antenna lobe arranged at the bottom viewed from the air plane for the ILS glide slope modulation signal.

**return** frequency: float Range: 100 to 200

set\_frequency(*frequency: float*) → None

```
# SCPI: [SOURce<HW>]:ILS:[GS]:LLOBe:[FREQuency]
driver.source.ils.gs.llobe.set_frequency(frequency = 1.0)
```
Sets the modulation frequency of the antenna lobe arranged at the bottom viewed from the air plane for the ILS glide slope modulation signal.

**param frequency** float Range: 100 to 200

# **6.18.11.1.5 Ulobe**

# **SCPI Command :**

[SOURce<HW>]:ILS:[GS]:ULOBe:[FREQuency]

## class UlobeCls

Ulobe commands group definition. 1 total commands, 0 Subgroups, 1 group commands

 $get\_frequency() \rightarrow float$ 

```
# SCPI: [SOURce<HW>]:ILS:[GS]:ULOBe:[FREQuency]
value: float = driver.source.ils.gs.ulobe.get_frequency()
```
No command help available

**return**

frequency: float Range: 60 to 120

set\_frequency(*frequency: float*) → None

```
# SCPI: [SOURce<HW>]:ILS:[GS]:ULOBe:[FREQuency]
driver.source.ils.gs.ulobe.set_frequency(frequency = 1.0)
```
No command help available

**param frequency** float Range: 60 to 120

## **6.18.11.2 Gslope**

## **SCPI Commands :**

[SOURce<HW>]:ILS:GSLope:PRESet [SOURce<HW>]:ILS:GSLope:STATe [SOURce<HW>]:ILS:[GSLope]:MODE [SOURce<HW>]:ILS:[GSLope]:PHASe [SOURce<HW>]:ILS:[GSLope]:SDM [SOURce<HW>]:ILS:[GSLope]:SOURce

## class GslopeCls

Gslope commands group definition. 20 total commands, 5 Subgroups, 6 group commands

 $get\_mode() \rightarrow A$ vionicIlsGsMode

```
# SCPI: [SOURce<HW>]:ILS:[GSLope]:MODE
value: enums.AvionicIlsGsMode = driver.source.ils.gslope.get_mode()
```
Sets the operating mode for the ILS glide slope modulation signal.

#### **return**

mode: NORM| ULOBe| LLOBe NORM ILS glide slope modulation is active. ULOBe Amplitude modulation of the output signal with the upper lobe (90Hz) signal component of the ILS glide slope signal is active. LLOBe Amplitude modulation of the output

signal with the lower lobe (150Hz) signal component of the ILS glide slope signal is active.

```
get\_phase() \rightarrow float
```

```
# SCPI: [SOURce<HW>]:ILS:[GSLope]:PHASe
value: float = driver.source.ils.gslope.get_phase()
```
Sets the phase between the modulation signals of the upper and lower antenna lobe of the ILS glide slope signal. Zero crossing of the lower lobe (150Hz) signal serves as a reference. The angle refers to the period of the signal of the right antenna lobe.

**return** phase: float Range: -60 to 120

 $get\_sdm() \rightarrow float$ 

```
# SCPI: [SOURce<HW>]:ILS:[GSLope]:SDM
value: float = driver.source.ils.gslope.get_sdm()
```
Sets the arithmetic sum of the modulation depths of the upper lobe (90 Hz) and lower lobe (150 Hz) for the ILS glide slope signal contents. The RMS modulation depth of the sum signal depends on the phase setting of both modulation tones.

**return** sdm: float Range: 0 to 100

```
get_source() → AvionicExtAm
```

```
# SCPI: [SOURce<HW>]:ILS:[GSLope]:SOURce
value: enums.AvionicExtAm = driver.source.ils.gslope.get_source()
```
Sets the modulation source for the avionic standard modulation. If external modulation source is set, the external signal is added to the internal signal. Switching off the internal modulation source is not possible.

#### **return**

ils gs source: INT| EXT| INT, EXT INT Internal modulation source is used. EXT|INT,EXT An external modulation source is used, additional to the internal modulation source. The external signal is input at the Ext connector.

```
get\_state() \rightarrow bool
```

```
# SCPI: [SOURce<HW>]:ILS:GSLope:STATe
value: bool = driver.source.ils.gslope.get_state()
```
No command help available

**return**

state: No help available

```
\text{present}() \rightarrow \text{None}
```

```
# SCPI: [SOURce<HW>]:ILS:GSLope:PRESet
driver.source.ils.gslope.preset()
```
Sets the parameters of the ILS glide slope component to their default values (**\***RST values specified for the commands) . For other ILS preset commands, see [:SOURce<hw>]:ILS:PRESet.

**preset\_with\_opc**(*opc\_timeout\_ms:\_int = -1*)  $\rightarrow$  None

```
# SCPI: [SOURce<HW>]:ILS:GSLope:PRESet
driver.source.ils.gslope.preset_with_opc()
```
Sets the parameters of the ILS glide slope component to their default values (**\***RST values specified for the commands) . For other ILS preset commands, see [:SOURce<hw>]:ILS:PRESet.

Same as preset, but waits for the operation to complete before continuing further. Use the RsSmab.utilities.opc\_timeout\_set() to set the timeout value.

### **param opc\_timeout\_ms**

Maximum time to wait in milliseconds, valid only for this call.

```
set_mode(mode: AvionicIlsGsMode) → None
```

```
# SCPI: [SOURce<HW>]:ILS:[GSLope]:MODE
driver.source.ils.gslope.set_mode(mode = enums.AvionicIlsGsMode.LLOBe)
```
Sets the operating mode for the ILS glide slope modulation signal.

#### **param mode**

NORM| ULOBe| LLOBe NORM ILS glide slope modulation is active. ULOBe Amplitude modulation of the output signal with the upper lobe (90Hz) signal component of the ILS glide slope signal is active. LLOBe Amplitude modulation of the output signal with the lower lobe (150Hz) signal component of the ILS glide slope signal is active.

 $set\_phase(phase: float) \rightarrow None$ 

```
# SCPI: [SOURce<HW>]:ILS:[GSLope]:PHASe
driver.source.ils.gslope.set_phase(phase = 1.0)
```
Sets the phase between the modulation signals of the upper and lower antenna lobe of the ILS glide slope signal. Zero crossing of the lower lobe (150Hz) signal serves as a reference. The angle refers to the period of the signal of the right antenna lobe.

**param phase** float Range: -60 to 120

```
set\_sdm(sdm: float) \rightarrow None
```

```
# SCPI: [SOURce<HW>]:ILS:[GSLope]:SDM
driver.source.ils.gslope.set_sdm(sdm = 1.0)
```
Sets the arithmetic sum of the modulation depths of the upper lobe (90 Hz) and lower lobe (150 Hz) for the ILS glide slope signal contents. The RMS modulation depth of the sum signal depends on the phase setting of both modulation tones.

#### **param sdm**

float Range: 0 to 100

set\_source(*ils\_gs\_source: AvionicExtAm*) → None

```
# SCPI: [SOURce<HW>]:ILS:[GSLope]:SOURce
driver.source.ils.gslope.set_source(ils_gs_source = enums.AvionicExtAm.EXT)
```
Sets the modulation source for the avionic standard modulation. If external modulation source is set, the external signal is added to the internal signal. Switching off the internal modulation source is not possible.

#### **param ils\_gs\_source**

INT| EXT| INT,EXT INT Internal modulation source is used. EXT|INT,EXT An external modulation source is used, additional to the internal modulation source. The external signal is input at the Ext connector.

```
set_state(state: bool) → None
```

```
# SCPI: [SOURce<HW>]:ILS:GSLope:STATe
\text{driver source}.ils.gslope.set\_state(\text{state} = \text{False})
```
No command help available

**param state** No help available

## **Cloning the Group**

```
# Create a clone of the original group, that exists independently
group2 = driver.source.ils.gslope.clone()
```
#### **Subgroups**

**6.18.11.2.1 Ddm**

# **SCPI Commands :**

```
[SOURce<HW>]:ILS:[GSLope]:DDM:COUPling
[SOURce<HW>]:ILS:[GSLope]:DDM:CURRent
[SOURce<HW>]:ILS:[GSLope]:DDM:DIRection
[SOURce<HW>]:ILS:[GSLope]:DDM:LOGarithmic
[SOURce<HW>]:ILS:[GSLope]:DDM:PCT
[SOURce<HW>]:ILS:[GSLope]:DDM:POLarity
[SOURce<HW>]:ILS:[GSLope]:DDM:STEP
[SOURce<HW>]:ILS:[GSLope]:DDM:[DEPTh]
```
#### class DdmCls

Ddm commands group definition. 8 total commands, 0 Subgroups, 8 group commands

 $get\_coupling() \rightarrow AvionicllsDdmCoup$ 

# SCPI: [SOURce<HW>]:ILS:[GSLope]:DDM:COUPling value: enums.AvionicIlsDdmCoup = driver.source.ils.gslope.ddm.get\_coupling()

Selects if the DDM value is fixed or is changed with a change of sum of modulation depths (SDM, see [:SOURce<hw>]:ILS[:GS|GSLope]:SDM) .

**return**

coupling: FIXed| SDM

 $get\_current() \rightarrow float$ 

```
# SCPI: [SOURce<HW>]:ILS:[GSLope]:DDM:CURRent
value: float = driver.source.ils.gslope.ddm.get_current()
```
Sets the DDM value alternatively as a current by means of the ILS indicating instrument. The instrument current is calculated according to: DDM Current  $\mu$ A = DDM Depth [%] x 857,125 uA A variation of the instrument current automatically leads to a variation of the DDM value and the DDM value in dB.

#### **return**

```
current: float Range: -8.57125E-4 to 8.57125E-4
```

```
get\_depth() \rightarrow float
```
# SCPI: [SOURce<HW>]:ILS:[GSLope]:DDM:[DEPTh] value: float = driver.source.ils.gslope.ddm.get\_depth()

Sets the difference in depth of modulation between the signal of the upper/left lobe (90 Hz) and the lower/right lobe (150 Hz) . The maximum value equals the sum of the modulation depths of the 90 Hz and the 150 Hz tone. The following is true: ILS:GS|GSL:DDM:DEPTh = (AM(90Hz) - AM(150Hz) )/100% A variation of the DDM value automatically leads to a variation of the DDM value in dB and the value of the instrument current.

#### **return**

depth: float Range: -0.8 to 0.8

```
get\_direction() \rightarrow UpDownDirection
```

```
# SCPI: [SOURce<HW>]:ILS:[GSLope]:DDM:DIRection
value: enums.UpDownDirection = driver.source.ils.gslope.ddm.get_direction()
```
Sets the simulation mode for the ILS glide slope modulation signal. A change of the setting automatically changes the sign of the DDM value.

#### **return**

direction: UP| DOWN UP The 150-Hz modulation signal is predominant, the DDM value is negative (the airplane is too low, it must climb) . DOWN The 90-Hz modulation signal is predominant, the DDM value is positive (the airplane is too high, it must descend) .

## $get\_logarithmic() \rightarrow float$

# SCPI: [SOURce<HW>]:ILS:[GSLope]:DDM:LOGarithmic value: float = driver.source.ils.gslope.ddm.get\_logarithmic()

Sets the depth of modulation value for ILS glide slope modulation in dB. See also [:SOURce<hw>]:ILS[:GS|GSLope]:DDM[:DEPTh].

**return**

logarithmic: float Range: -999.9 to 999.9

```
get\_pct() \rightarrow float
```
# SCPI: [SOURce<HW>]:ILS:[GSLope]:DDM:PCT value: float = driver.source.ils.gslope.ddm.get\_pct()

Sets the difference in depth of modulation between the signal of the upper lobe (90 Hz) and the lower lobe (150 Hz) . The maximum value equals the sum of the modulation depths of the 90 Hz and the 150 Hz tone. See also [:SOURce<hw>]:ILS[:GS|GSLope]:DDM[:DEPTh].

**return** pct: float Range: -80.0 to 80.0  $get\_polarity() \rightarrow AvionicIlsDdmPol$ 

```
# SCPI: [SOURce<HW>]:ILS:[GSLope]:DDM:POLarity
value: enums.AvionicIlsDdmPol = driver.source.ils.gslope.ddm.get_polarity()
```
Sets the polarity for DDM calculation (see [:SOURce<hw>]:ILS[:GS|GSLope]:DDM[:DEPTh]) . The DDM depth calculation depends on the selected polarity:

INTRO\_CMD\_HELP: The effect depends on the selected mode:

- Polarity 90 Hz 150 Hz (default setting) : DDM = [AM(90 Hz) AM (150 Hz) ] / 100%
- Polarity 150 Hz 90 Hz: DDM =  $[AM(150 Hz) AM(90 Hz)] / 100\%$

**return**

polarity: P90\_150| P150\_90

 $get\_step() \rightarrow A$ vionicDdmStep

```
# SCPI: [SOURce<HW>]:ILS:[GSLope]:DDM:STEP
value: enums.AvionicDdmStep = driver.source.ils.gslope.ddm.get_step()
```
Sets the variation of the difference in depth of modulation via the rotary knob.

**return**

ddm\_step: DECimal| PREDefined

set\_coupling(*coupling: AvionicIlsDdmCoup*) → None

```
# SCPI: [SOURce<HW>]:ILS:[GSLope]:DDM:COUPling
driver.source.ils.gslope.ddm.set_coupling(coupling = enums.AvionicIlsDdmCoup.
\rightarrowFIXed)
```
Selects if the DDM value is fixed or is changed with a change of sum of modulation depths (SDM, see [:SOURce<hw>]:ILS[:GS|GSLope]:SDM) .

**param coupling** FIXed| SDM

set\_current(*current: float*) → None

```
# SCPI: [SOURce<HW>]:ILS:[GSLope]:DDM:CURRent
driver.source.ils.gslope.ddm.set_current(current = 1.0)
```
Sets the DDM value alternatively as a current by means of the ILS indicating instrument. The instrument current is calculated according to: DDM Current  $uA = DDM$  Depth  $[\%]$  x 857,125 uA A variation of the instrument current automatically leads to a variation of the DDM value and the DDM value in dB.

**param current** float Range: -8.57125E-4 to 8.57125E-4

set\_depth(*depth: float*) → None

```
# SCPI: [SOURce<HW>]:ILS:[GSLope]:DDM:[DEPTh]
driver.source.ils.gslope.ddm.set_depth(depth = 1.0)
```
Sets the difference in depth of modulation between the signal of the upper/left lobe (90 Hz) and the lower/right lobe (150 Hz) . The maximum value equals the sum of the modulation depths of the 90 Hz and the 150 Hz tone. The following is true: ILS:GS|GSL:DDM:DEPTh =  $(AM(90Hz) - AM(150Hz))/100\%$ 

A variation of the DDM value automatically leads to a variation of the DDM value in dB and the value of the instrument current.

```
param depth
```
float Range: -0.8 to 0.8

set\_direction(*direction: UpDownDirection*) → None

```
# SCPI: [SOURce<HW>]:ILS:[GSLope]:DDM:DIRection
driver.source.ils.gslope.ddm.set_direction(direction = enums.UpDownDirection.
\rightarrowDOWN)
```
Sets the simulation mode for the ILS glide slope modulation signal. A change of the setting automatically changes the sign of the DDM value.

#### **param direction**

UP| DOWN UP The 150-Hz modulation signal is predominant, the DDM value is negative (the airplane is too low, it must climb) . DOWN The 90-Hz modulation signal is predominant, the DDM value is positive (the airplane is too high, it must descend) .

set\_logarithmic(*logarithmic: float*) → None

```
# SCPI: [SOURce<HW>]:ILS:[GSLope]:DDM:LOGarithmic
driver.source.ils.gslope.ddm.set_logarithmic(logarithmic = 1.0)
```
Sets the depth of modulation value for ILS glide slope modulation in dB. See also [:SOURce<hw>]:ILS[:GS|GSLope]:DDM[:DEPTh].

```
param logarithmic
```
float Range: -999.9 to 999.9

 $set\_pet(pct: float) \rightarrow None$ 

```
# SCPI: [SOURce<HW>]:ILS:[GSLope]:DDM:PCT
driver.source.ils.gslope.ddm.set_pct(pct = 1.0)
```
Sets the difference in depth of modulation between the signal of the upper lobe (90 Hz) and the lower lobe (150 Hz) . The maximum value equals the sum of the modulation depths of the 90 Hz and the 150 Hz tone. See also [:SOURce<hw>]:ILS[:GS|GSLope]:DDM[:DEPTh].

```
param pct
  float Range: -80.0 to 80.0
```
set\_polarity(*polarity: AvionicIlsDdmPol*) → None

```
# SCPI: [SOURce<HW>]:ILS:[GSLope]:DDM:POLarity
driver.source.ils.gslope.ddm.set_polarity(polarity = enums.AvionicIlsDdmPol.
\rightarrowP150_90)
```
Sets the polarity for DDM calculation (see [:SOURce<hw>]:ILS[:GS|GSLope]:DDM[:DEPTh]) . The DDM depth calculation depends on the selected polarity:

INTRO\_CMD\_HELP: The effect depends on the selected mode:

- Polarity 90 Hz 150 Hz (default setting) : DDM =  $[AM(90 Hz) AM(150 Hz)]/100\%$
- Polarity 150 Hz 90 Hz: DDM =  $[AM(150 Hz) AM(90 Hz)] / 100\%$

**param polarity**

P90\_150| P150\_90

set\_step(*ddm\_step: AvionicDdmStep*) → None

# SCPI: [SOURce<HW>]:ILS:[GSLope]:DDM:STEP driver.source.ils.gslope.ddm.set\_step(ddm\_step = enums.AvionicDdmStep.DECimal)

Sets the variation of the difference in depth of modulation via the rotary knob.

**param ddm\_step** DECimal| PREDefined

## **6.18.11.2.2 Frequency**

## **SCPI Commands :**

```
[SOURce<HW>]:ILS:[GSLope]:FREQuency:MODE
[SOURce<HW>]:ILS:[GSLope]:FREQuency:STEP
[SOURce<HW>]:ILS:[GSLope]:FREQuency
```
### class FrequencyCls

Frequency commands group definition. 3 total commands, 0 Subgroups, 3 group commands

 $get\_mode() \rightarrow A$ vionicCarrFreqMode

```
# SCPI: [SOURce<HW>]:ILS:[GSLope]:FREQuency:MODE
value: enums.AvionicCarrFreqMode = driver.source.ils.gslope.frequency.get_mode()
```
Sets the mode for the carrier frequency of the signal.

**return**

mode: USER| ICAO DECimal Activates user-defined variation of the carrier frequency. ICAO Activates variation in predefined steps according to standard ILS transmitting frequencies (see Table 'ILS ICAO channels and frequencies (MHz) ') .

 $get\_step() \rightarrow A$ vionicKnobStep

```
# SCPI: [SOURce<HW>]:ILS:[GSLope]:FREQuency:STEP
value: enums.AvionicKnobStep = driver.source.ils.gslope.frequency.get_step()
```
No command help available

**return**

step: No help available

 $get_value() \rightarrow float$ 

```
# SCPI: [SOURce<HW>]:ILS:[GSLope]:FREQuency
value: float = driver.source.ils.gslope.frequency.get_value()
```
Sets the carrier frequency of the signal.

**return**

carrier\_freq: float Range: 100E3 to 6E9

set\_mode(*mode: AvionicCarrFreqMode*) → None

```
# SCPI: TSOURe\leftarrow HW>7:ILS: GSLope7:FREQuency:MODEdriver.source.ils.gslope.frequency.set_mode(mode = enums.AvionicCarrFreqMode.
˓→DECimal)
```
Sets the mode for the carrier frequency of the signal.

#### **param mode**

USER| ICAO DECimal Activates user-defined variation of the carrier frequency. ICAO Activates variation in predefined steps according to standard ILS transmitting frequencies (see Table 'ILS ICAO channels and frequencies (MHz) ') .

#### set\_step(*step: AvionicKnobStep*) → None

```
# SCPI: [SOURce<HW>]:ILS:[GSLope]:FREQuency:STEP
driver.source.ils.gslope.frequency.set_step(step = enums.AvionicKnobStep.
 ˓→DECimal)
```
No command help available

**param step** No help available

set\_value(*carrier\_freq: float*) → None

```
# SCPI: [SOURce<HW>]:ILS:[GSLope]:FREQuency
driver.source.ils.gslope.frequency.set_value(carrier_freq = 1.0)
```
Sets the carrier frequency of the signal.

**param carrier\_freq** float Range: 100E3 to 6E9

# **6.18.11.2.3 Icao**

## **SCPI Command :**

```
[SOURce<HW>]:ILS:[GSLope]:ICAO:CHANnel
```
#### class IcaoCls

Icao commands group definition. 1 total commands, 0 Subgroups, 1 group commands

 $get\_channel() \rightarrow A$ vionicIlsIcaoChan

```
# SCPI: [SOURce<HW>]:ILS:[GSLope]:ICAO:CHANnel
value: enums.AvionicIlsIcaoChan = driver.source.ils.gslope.icao.get_channel()
```
Sets the ICAO channel and the corresponding transmitting frequency. If avionic standard modulation is activated and you change the 'RF Frequency', the frequency value of the closest ICAO channel is applied automatically. The 'ICAO Channel' is also updated. The ICAO channel settings for ILS glide slope/localizer components are coupled. For an overview of the ILS ICAO channel frequencies, see Table 'ILS ICAO channels and frequencies (MHz) '.

```
return
```

```
channel: CH18X| CH18Y| CH20X| CH20Y| CH22X| CH22Y| CH24X| CH24Y|
CH26X| CH26Y| CH28X| CH28Y| CH30X| CH30Y| CH32X| CH32Y| CH34X|
```
CH34Y| CH36X| CH36Y| CH38X| CH38Y| CH40X| CH40Y| CH42X| CH42Y| CH44X| CH44Y| CH46X| CH46Y| CH48X| CH48Y| CH50X| CH50Y| CH52X| CH52Y| CH54X| CH54Y| CH56X| CH56Y

set\_channel(*channel: AvionicIlsIcaoChan*) → None

```
# SCPI: [SOURce<HW>]:ILS:[GSLope]:ICAO:CHANnel
driver.source.ils.gslope.icao.set_channel(channel = enums.AvionicIlsIcaoChan.
\rightarrowCH18X)
```
Sets the ICAO channel and the corresponding transmitting frequency. If avionic standard modulation is activated and you change the 'RF Frequency', the frequency value of the closest ICAO channel is applied automatically. The 'ICAO Channel' is also updated. The ICAO channel settings for ILS glide slope/localizer components are coupled. For an overview of the ILS ICAO channel frequencies, see Table 'ILS ICAO channels and frequencies (MHz) '.

#### **param channel**

CH18X| CH18Y| CH20X| CH20Y| CH22X| CH22Y| CH24X| CH24Y| CH26X| CH26Y| CH28X| CH28Y| CH30X| CH30Y| CH32X| CH32Y| CH34X| CH34Y| CH36X| CH36Y| CH38X| CH38Y| CH40X| CH40Y| CH42X| CH42Y| CH44X| CH44Y| CH46X| CH46Y| CH48X| CH48Y| CH50X| CH50Y| CH52X| CH52Y| CH54X| CH54Y| CH56X| CH56Y

#### **6.18.11.2.4 Llobe**

## **SCPI Command :**

```
[SOURce<HW>]:ILS:[GSLope]:LLOBe:[FREQuency]
```
#### class LlobeCls

Llobe commands group definition. 1 total commands, 0 Subgroups, 1 group commands

#### $get\_frequency() \rightarrow float$

```
# SCPI: [SOURce<HW>]:ILS:[GSLope]:LLOBe:[FREQuency]
value: float = driver.source.ils.gslope.llobe.get_frequency()
```
Sets the modulation frequency of the antenna lobe arranged at the bottom viewed from the air plane for the ILS glide slope modulation signal.

**return**

frequency: float Range: 100 to 200

set\_frequency(*frequency: float*) → None

```
# SCPI: [SOURce<HW>]:ILS:[GSLope]:LLOBe:[FREQuency]
driver.source.ils.gslope.llobe.set_frequency(frequency = 1.0)
```
Sets the modulation frequency of the antenna lobe arranged at the bottom viewed from the air plane for the ILS glide slope modulation signal.

**param frequency** float Range: 100 to 200

# **6.18.11.2.5 Ulobe**

## **SCPI Command :**

[SOURce<HW>]:ILS:[GSLope]:ULOBe:[FREQuency]

## class UlobeCls

Ulobe commands group definition. 1 total commands, 0 Subgroups, 1 group commands

 $get\_frequency() \rightarrow float$ 

```
# SCPI: [SOURce<HW>]:ILS:[GSLope]:ULOBe:[FREQuency]
value: float = driver.source.ils.gslope.ulobe.get_frequency()
```
No command help available

**return**

frequency: float Range: 60 to 120

set\_frequency(*frequency: float*) → None

```
# SCPI: [SOURce<HW>]:ILS:[GSLope]:ULOBe:[FREQuency]
driver.source.ils.gslope.ulobe.set_frequency(frequency = 1.0)
```
No command help available

**param frequency** float Range: 60 to 120

# **6.18.11.3 Localizer**

## **SCPI Commands :**

```
[SOURce<HW>]:ILS:LOCalizer:MODE
[SOURce<HW>]:ILS:LOCalizer:PHASe
[SOURce<HW>]:ILS:LOCalizer:PRESet
[SOURce<HW>]:ILS:LOCalizer:SDM
[SOURce<HW>]:ILS:LOCalizer:SOURce
[SOURce<HW>]:ILS:LOCalizer:STATe
```
## class LocalizerCls

Localizer commands group definition. 32 total commands, 6 Subgroups, 6 group commands

 $get\_mode() \rightarrow AvionicllsLocMode$ 

```
# SCPI: [SOURce<HW>]:ILS:LOCalizer:MODE
value: enums.AvionicIlsLocMode = driver.source.ils.localizer.get_mode()
```
Sets the operating mode for the ILS localizer modulation signal.

#### **return**

mode: NORM| LLOBe| RLOBe NORM ILS localizer modulation is active. LLOBe Amplitude modulation of the output signal with the left lobe (90Hz) signal component of the ILS localizer signal is active. RLOBe Amplitude modulation of the output signal with the right lobe (150Hz) signal component of the ILS localizer signal is active.

 $get\_phase() \rightarrow float$ 

```
# SCPI: [SOURce<HW>]:ILS:LOCalizer:PHASe
value: float = driver.source.ils.localizer.get_phase()
```
Sets the phase between the modulation signals of the left and right antenna lobe of the ILS localizer signal. The zero crossing of the right lobe (150Hz) signal serves as a reference. The angle refers to the period of the signal of the right antenna lobe.

**return** phase: float Range: -60 to 120

```
get\_sdm() \rightarrow float
```

```
# SCPI: [SOURce<HW>]:ILS:LOCalizer:SDM
value: float = driver.source.ils.localizer.get_sdm()
```
Sets the arithmetic sum of the modulation depths of the left lobe (90 Hz) and right lobe (150 Hz) for the ILS localizer signal contents. The RMS modulation depth of the sum signal depends on the phase setting of both modulation tones.

**return** sdm: float Range: 0 to 100

 $get\_source() \rightarrow AvionicExtAm$ 

```
# SCPI: [SOURce<HW>]:ILS:LOCalizer:SOURce
value: enums.AvionicExtAm = driver.source.ils.localizer.get_source()
```
Sets the modulation source for the avionic standard modulation. If external modulation source is set, the external signal is added to the internal signal. Switching off the internal modulation source is not possible.

**return**

ils\_loc\_source: INT| EXT| INT,EXT INT Internal modulation source is used. EXT|INT,EXT An external modulation source is used, additional to the internal modulation source. The external signal is input at the Ext connector.

 $get\_state() \rightarrow bool$ 

```
# SCPI: [SOURce<HW>]:ILS:LOCalizer:STATe
value: bool = driver.source.ils.localizer.get_state()
```
No command help available

**return**

state: No help available

```
\text{present}() \rightarrow \text{None}
```

```
# SCPI: [SOURce<HW>]:ILS:LOCalizer:PRESet
driver.source.ils.localizer.preset()
```
Sets the parameters of the ILS localizer component to their default values (**\***RST values specified for the commands) . For other ILS preset commands, see [:SOURce<hw>]:ILS:PRESet.

 $\texttt{present\_with\_opc}(opc\_timeout\_ms: int = -1) \rightarrow \text{None}$ 

```
# SCPI: [SOURce<HW>]:ILS:LOCalizer:PRESet
driver.source.ils.localizer.preset_with_opc()
```
Sets the parameters of the ILS localizer component to their default values (**\***RST values specified for the commands) . For other ILS preset commands, see [:SOURce<hw>]:ILS:PRESet.

Same as preset, but waits for the operation to complete before continuing further. Use the RsSmab.utilities.opc\_timeout\_set() to set the timeout value.

#### **param opc\_timeout\_ms**

Maximum time to wait in milliseconds, valid only for this call.

set\_mode(*mode: AvionicIlsLocMode*) → None

```
# SCPI: [SOURce<HW>]:ILS:LOCalizer:MODE
driver.source.ils.localizer.set_mode(mode = enums.AvionicIlsLocMode.LLOBe)
```
Sets the operating mode for the ILS localizer modulation signal.

#### **param mode**

NORM| LLOBe| RLOBe NORM ILS localizer modulation is active. LLOBe Amplitude modulation of the output signal with the left lobe (90Hz) signal component of the ILS localizer signal is active. RLOBe Amplitude modulation of the output signal with the right lobe (150Hz) signal component of the ILS localizer signal is active.

 $set\_phase(phase: float) \rightarrow None$ 

```
# SCPI: [SOURce<HW>]:ILS:LOCalizer:PHASe
driver.source.ils.localizer.set_phase(phase = 1.0)
```
Sets the phase between the modulation signals of the left and right antenna lobe of the ILS localizer signal. The zero crossing of the right lobe (150Hz) signal serves as a reference. The angle refers to the period of the signal of the right antenna lobe.

**param phase** float Range: -60 to 120

```
set\_sdm(sdm: float) \rightarrow None
```

```
# SCPI: [SOURce<HW>]:ILS:LOCalizer:SDM
driver.source.ils.localizer.set_sdm(sdm = 1.0)
```
Sets the arithmetic sum of the modulation depths of the left lobe (90 Hz) and right lobe (150 Hz) for the ILS localizer signal contents. The RMS modulation depth of the sum signal depends on the phase setting of both modulation tones.

**param sdm** float Range: 0 to 100

set\_source(*ils\_loc\_source: AvionicExtAm*) → None

```
# SCPI: [SOURce<HW>]:ILS:LOCalizer:SOURce
driver.source.ils.localizer.set_source(ils_loc_source = enums.AvionicExtAm.EXT)
```
Sets the modulation source for the avionic standard modulation. If external modulation source is set, the external signal is added to the internal signal. Switching off the internal modulation source is not possible.

#### **param ils\_loc\_source**

INT| EXT| INT,EXT INT Internal modulation source is used. EXT|INT,EXT An external modulation source is used, additional to the internal modulation source. The external signal is input at the Ext connector.

```
set_state(state: bool) → None
```

```
# SCPI: [SOURce<HW>]:ILS:LOCalizer:STATe
driver.source.ils.localizer.set_state(state = False)
```
No command help available

**param state** No help available

## **Cloning the Group**

```
# Create a clone of the original group, that exists independently
group2 = driver.source.ils.localizer.clone()
```
#### **Subgroups**

**6.18.11.3.1 Comid**

# **SCPI Commands :**

```
[SOURce<HW>]:ILS:LOCalizer:COMid:DASH
[SOURce<HW>]:ILS:LOCalizer:COMid:DEPTh
[SOURce<HW>]:ILS:LOCalizer:COMid:DOT
[SOURce<HW>]:ILS:LOCalizer:COMid:FREQuency
[SOURce<HW>]:ILS:LOCalizer:COMid:LETTer
[SOURce<HW>]:ILS:LOCalizer:COMid:PERiod
[SOURce<HW>]:ILS:LOCalizer:COMid:REPeat
[SOURce<HW>]:ILS:LOCalizer:COMid:SYMBol
[SOURce<HW>]:ILS:LOCalizer:COMid:TSCHema
[SOURce<HW>]:ILS:LOCalizer:COMid:[STATe]
```
# class ComidCls

Comid commands group definition. 12 total commands, 1 Subgroups, 10 group commands

 $get\_dash() \rightarrow float$ 

```
# SCPI: [SOURce<HW>]:ILS:LOCalizer:COMid:DASH
value: float = driver.source.ils.localizer.comid.get_dash()
```
Sets the length of a Morse code dash.

**return** dash: float Range: 0.05 to 1

 $get\_depth() \rightarrow float$ 

# SCPI: [SOURce<HW>]:ILS:LOCalizer:COMid:DEPTh value: float = driver.source.ils.localizer.comid.get\_depth()

Sets the AM modulation depth of the COM/ID signal.

**return**

depth: float Range: 0 to 100

```
get\_dot() \rightarrow float
```

```
# SCPI: [SOURce<HW>]:ILS:LOCalizer:COMid:DOT
value: float = driver.source.ils.localizer.comid.get_dot()
```
Sets the length of a Morse code dot.

**return**

dot: float Range: 0.05 to 1

 $get\_frequency() \rightarrow float$ 

```
# SCPI: [SOURce<HW>]:ILS:LOCalizer:COMid:FREQuency
value: float = driver.source.ils.localizer.comid.get_frequency()
```
Sets the frequency of the COM/ID signal.

**return**

frequency: float Range: 0.1 to 20E3

```
get<sup>letter</sup>() \rightarrow float
```

```
# SCPI: [SOURce<HW>]:ILS:LOCalizer:COMid:LETTer
value: float = driver.source.ils.localizer.comid.get_letter()
```
Sets the length of a Morse code letter space.

**return**

letter: float Range: 0.05 to 1

 $get\_period() \rightarrow float$ 

```
# SCPI: [SOURce<HW>]:ILS:LOCalizer:COMid:PERiod
value: float = driver.source.ils.localizer.comid.get_period()
```
Sets the period of the COM/ID signal.

**return** period: float Range: 0 to 120

```
get\_repeat() \rightarrow int
```

```
# SCPI: [SOURce<HW>]:ILS:LOCalizer:COMid:REPeat
value: int = driver.source.ils.localizer.comid.get_repeat()
```
No command help available

**return**

repeat: No help available

 $get\_state() \rightarrow bool$ 

```
# SCPI: [SOURce<HW>]:ILS:LOCalizer:COMid:[STATe]
value: bool = driver.source.ils.localizer.comid.get_state()
```
Enables/disables the COM/ID signal.

**return** state: 1| ON| 0| OFF

 $get\_symbol() \rightarrow float$ 

```
# SCPI: [SOURce<HW>]:ILS:LOCalizer:COMid:SYMBol
value: float = driver.source.ils.localizer.comid.get_symbol()
```
Sets the length of the Morse code symbol space.

**return** symbol: float Range: 0.05 to 1

 $get\_tschema() \rightarrow AvionicComIdTimeSchem$ 

```
# SCPI: [SOURce<HW>]:ILS:LOCalizer:COMid:TSCHema
value: enums.AvionicComIdTimeSchem = driver.source.ils.localizer.comid.get_
˓→tschema()
```
Sets the time schema of the Morse code for the COM/ID signal.

**return**

tschema: STD| USER STD Activates the standard time schema of the Morse code. The set dot length determines the dash length, which is 3 times the dot length. USER Activates the user-defined time schema of the Morse code. Dot and dash length, as well as symbol and letter space can be set separately.

set\_dash(*dash: float*) → None

```
# SCPI: [SOURce<HW>]:ILS:LOCalizer:COMid:DASH
driver.source.ils.localizer.comid.set_dash(dash = 1.0)
```
Sets the length of a Morse code dash.

**param dash** float Range: 0.05 to 1

set\_depth(*depth: float*) → None

```
# SCPI: [SOURce<HW>]:ILS:LOCalizer:COMid:DEPTh
driver.source.ils.localizer.comid.set_depth(depth = 1.0)
```
Sets the AM modulation depth of the COM/ID signal.

**param depth** float Range: 0 to 100

set\_dot(*dot: float*) → None

```
# SCPI: [SOURce<HW>]:ILS:LOCalizer:COMid:DOT
driver.source.ils.localizer.comid.set_dot(dot = 1.0)
```
Sets the length of a Morse code dot.

**param dot** float Range: 0.05 to 1

set\_frequency(*frequency: float*) → None

```
# SCPI: [SOURce<HW>]:ILS:LOCalizer:COMid:FREQuency
driver.source.ils.localizer.comid.set_frequency(frequency = 1.0)
```
Sets the frequency of the COM/ID signal.

**param frequency** float Range: 0.1 to 20E3

set\_letter(*letter: float*) → None

```
# SCPI: [SOURce<HW>]:ILS:LOCalizer:COMid:LETTer
driver.source.ils.localizer.comid.set_letter(letter = 1.0)
```
Sets the length of a Morse code letter space.

**param letter** float Range: 0.05 to 1

set\_period(*period: float*) → None

```
# SCPI: [SOURce<HW>]:ILS:LOCalizer:COMid:PERiod
driver.source.ils.localizer.comid.set_period(period = 1.0)
```
Sets the period of the COM/ID signal.

**param period** float Range: 0 to 120

set\_repeat(*repeat: int*) → None

```
# SCPI: [SOURce<HW>]:ILS:LOCalizer:COMid:REPeat
driver.source.ils.localizer.comid.set_repeat(repeat = 1)
```
No command help available

**param repeat** No help available

set\_state(*state: bool*) → None

```
# SCPI: [SOURce<HW>]:ILS:LOCalizer:COMid:[STATe]
driver.source.ils.localizer.comid.set_state(state = False)
```
Enables/disables the COM/ID signal.

**param state** 1| ON| 0| OFF

set\_symbol(*symbol: float*) → None

```
# SCPI: [SOURce<HW>]:ILS:LOCalizer:COMid:SYMBol
driver.source.ils.localizer.comid.set_symbol(symbol = 1.0)
```
Sets the length of the Morse code symbol space.

**param symbol** float Range: 0.05 to 1

```
set_tschema(tschema: AvionicComIdTimeSchem) → None
```

```
# SCPI: [SOURce<HW>]:ILS:LOCalizer:COMid:TSCHema
driver.source.ils.localizer.comid.set_tschema(tschema = enums.
˓→AvionicComIdTimeSchem.STD)
```
Sets the time schema of the Morse code for the COM/ID signal.

#### **param tschema**

STD| USER STD Activates the standard time schema of the Morse code. The set dot length determines the dash length, which is 3 times the dot length. USER Activates the user-defined time schema of the Morse code. Dot and dash length, as well as symbol and letter space can be set separately.

# **Cloning the Group**

```
# Create a clone of the original group, that exists independently
group2 = driver.source.ils.localizer.comid.clone()
```
### **Subgroups**

## **6.18.11.3.1.1 Code**

## **SCPI Commands :**

```
[SOURce<HW>]:[ILS]:LOCalizer:COMid:CODE:STATe
[SOURce<HW>]:ILS:LOCalizer:COMid:CODE
```
#### class CodeCls

Code commands group definition. 2 total commands, 0 Subgroups, 2 group commands

 $get\_state() \rightarrow bool$ 

# SCPI: [SOURce<HW>]:[ILS]:LOCalizer:COMid:CODE:STATe value: bool = driver.source.ils.localizer.comid.code.get\_state()

No command help available

**return** state: No help available

## $get_value() \rightarrow str$

```
# SCPI: [SOURce<HW>]:ILS:LOCalizer:COMid:CODE
value: str = driver.source.ils.localizer.comid.code.get_value()
```
Sets the coding of the COM/ID signal by the international short name of the airport (e.g. MUC for the Munich airport) . The COM/ID tone is sent according to the selected code, see 'Morse code settings'. If no coding is set, the COM/ID tone is sent uncoded (key down) .

**return** code: string

set\_state(*state: bool*) → None

```
# SCPI: [SOURce<HW>]:[ILS]:LOCalizer:COMid:CODE:STATe
driver.source.ils.localizer.comid.code.set_state(state = False)
```
No command help available

**param state** No help available

set\_value(*code: str*) → None

```
# SCPI: [SOURce<HW>]:ILS:LOCalizer:COMid:CODE
driver.source.ils.localizer.comid.code.set_value(code = 'abc')
```
Sets the coding of the COM/ID signal by the international short name of the airport (e.g. MUC for the Munich airport) . The COM/ID tone is sent according to the selected code, see 'Morse code settings'. If no coding is set, the COM/ID tone is sent uncoded (key down) .

**param code**

string

## **6.18.11.3.2 Ddm**

**SCPI Commands :**

```
[SOURce<HW>]:ILS:LOCalizer:DDM:COUPling
[SOURce<HW>]:ILS:LOCalizer:DDM:CURRent
[SOURce<HW>]:ILS:LOCalizer:DDM:DIRection
[SOURce<HW>]:ILS:LOCalizer:DDM:LOGarithmic
[SOURce<HW>]:ILS:LOCalizer:DDM:PCT
[SOURce<HW>]:ILS:LOCalizer:DDM:POLarity
[SOURce<HW>]:ILS:LOCalizer:DDM:STEP
[SOURce<HW>]:ILS:LOCalizer:DDM:[DEPTh]
```
## class DdmCls

Ddm commands group definition. 8 total commands, 0 Subgroups, 8 group commands

 $get\_coupling() \rightarrow AvionicllsDdmCoup$ 

# SCPI: [SOURce<HW>]:ILS:LOCalizer:DDM:COUPling value: enums.AvionicIlsDdmCoup = driver.source.ils.localizer.ddm.get\_coupling()

Selects if the DDM value is fixed or is changed with a change of sum of modulation depths (SDM, see [:SOURce<hw>]:ILS:LOCalizer:SDM) .

**return**

coupling: FIXed| SDM

 $get\_current() \rightarrow float$ 

```
# SCPI: [SOURce<HW>]:ILS:LOCalizer:DDM:CURRent
value: float = driver.source.ils.localizer.ddm.get_current()
```
Sets the DDM value alternatively as a current by means of the ILS indicating instrument. The instrument current is calculated according to: DDM uA = DDM x 857,1 uA A variation of the instrument current automatically leads to a variation of the DDM value and the DDM value in dB.

#### **return**

current: float Range: -9.6775E-4 to 9.6775E-4

```
get\_depth() \rightarrow float
```
# SCPI: [SOURce<HW>]:ILS:LOCalizer:DDM:[DEPTh] value: float = driver.source.ils.localizer.ddm.get\_depth()

Sets the difference in depth of modulation between the signal of the upper/left lobe (90 Hz) and the lower/right lobe (150 Hz) . The maximum value equals the sum of the modulation depths of the 90 Hz and the 150 Hz tone.The following is true: ILS:LOC:DDM:DEPTh =  $(AM(90Hz) - AM(150Hz))/100\%$ A variation of the DDM value automatically leads to a variation of the DDM value in dB and the value of the instrument current.

**return**

depth: float Range: -0.4 to 0.4

```
get\_direction() \rightarrow LeftRightDirection
```

```
# SCPI: [SOURce<HW>]:ILS:LOCalizer:DDM:DIRection
value: enums.LeftRightDirection = driver.source.ils.localizer.ddm.get_
˓→direction()
```
Sets the simulation mode for the ILS-LOC modulation signal. A change of the setting automatically changes the sign of the DDM value.

## **return**

direction: LEFT| RIGHt LEFT The 150 Hz modulation signal is predominant, the DDM value is negative (the airplane is too far to the right, it must turn to the left). RIGHT The 90 Hz modulation signal is predominant, the DDM value is positive (the airplane is too far to the left, it must turn to the right) .

## $get\_logarithmic() \rightarrow float$

```
# SCPI: [SOURce<HW>]:ILS:LOCalizer:DDM:LOGarithmic
value: float = driver.source.ils.localizer.ddm.get_logarithmic()
```
Sets the modulation depth in dB for ILS localizer modulation. See also [:SOURce<hw>]:ILS:LOCalizer:DDM[:DEPTh].

**return**

logarithmic: float Range: -999.9 to 999.9

 $get\_pct() \rightarrow float$ 

```
# SCPI: [SOURce<HW>]:ILS:LOCalizer:DDM:PCT
value: float = driver.source.ils.localizer.ddm.get_pct()
```
Sets the difference in depth of modulation between the signal of the left lobe (90 Hz) and the right lobe (150 Hz) . The maximum value equals the sum of the modulation depths of the 90 Hz and the 150 Hz tone. See also [:SOURce<hw>]:ILS:LOCalizer:DDM[:DEPTh].

**return**

pct: float Range: -80.0 to 80.0

### $get\_polarity() \rightarrow AvionicllsDdmPol$

```
# SCPI: [SOURce<HW>]:ILS:LOCalizer:DDM:POLarity
value: enums.AvionicIlsDdmPol = driver.source.ils.localizer.ddm.get_polarity()
```
Sets the polarity for DDM calculation (see [:SOURce<hw>]:ILS:LOCalizer:DDM[:DEPTh]) . The DDM depth calculation depends on the selected polarity:

INTRO\_CMD\_HELP: The effect depends on the selected mode:

- Polarity 90 Hz 150 Hz (default setting) : DDM = [ AM (90 Hz) AM (150 Hz) ] / 100%
- Polarity 150 Hz 90 Hz: DDM =  $[AM (150 Hz) AM (90 Hz)] / 100\%$

**return**

polarity: P90\_150| P150\_90

 $get\_step() \rightarrow A$ vionicDdmStep

```
# SCPI: [SOURce<HW>]:ILS:LOCalizer:DDM:STEP
value: enums.AvionicDdmStep = driver.source.ils.localizer.ddm.get_step()
```
Sets the variation step of the DDM values.

**return**

ddm\_step: DECimal| PREDefined

set\_coupling(*coupling: AvionicIlsDdmCoup*) → None

```
# SCPI: [SOURce<HW>]:ILS:LOCalizer:DDM:COUPling
driver.source.ils.localizer.ddm.set_coupling(coupling = enums.AvionicIlsDdmCoup.
\rightarrowFIXed)
```
Selects if the DDM value is fixed or is changed with a change of sum of modulation depths (SDM, see [:SOURce<hw>]:ILS:LOCalizer:SDM) .

**param coupling** FIXed| SDM

set\_current(*current: float*) → None

```
# SCPI: [SOURce<HW>]:ILS:LOCalizer:DDM:CURRent
driver.source.ils.localizer.ddm.set_current(current = 1.0)
```
Sets the DDM value alternatively as a current by means of the ILS indicating instrument. The instrument current is calculated according to: DDM  $uA = DDM \times 857,1 \,uA \cdot A$  variation of the instrument current automatically leads to a variation of the DDM value and the DDM value in dB.

**param current** float Range: -9.6775E-4 to 9.6775E-4

set\_depth(*depth: float*) → None

```
# SCPI: [SOURce<HW>]:ILS:LOCalizer:DDM:[DEPTh]
driver.source.ils.localizer.ddm.set_depth(depth = 1.0)
```
Sets the difference in depth of modulation between the signal of the upper/left lobe (90 Hz) and the lower/right lobe (150 Hz) . The maximum value equals the sum of the modulation depths of the 90 Hz and the 150 Hz tone. The following is true: ILS:LOC:DDM:DEPTh =  $(AM(90Hz) - AM(150Hz)$   $)/100\%$ 

A variation of the DDM value automatically leads to a variation of the DDM value in dB and the value of the instrument current.

```
param depth
```
float Range: -0.4 to 0.4

set\_direction(*direction: LeftRightDirection*) → None

```
# SCPI: [SOURce<HW>]:ILS:LOCalizer:DDM:DIRection
driver.source.ils.localizer.ddm.set_direction(direction = enums.
˓→LeftRightDirection.LEFT)
```
Sets the simulation mode for the ILS-LOC modulation signal. A change of the setting automatically changes the sign of the DDM value.

## **param direction**

LEFT| RIGHt LEFT The 150 Hz modulation signal is predominant, the DDM value is negative (the airplane is too far to the right, it must turn to the left) . RIGHT The 90 Hz modulation signal is predominant, the DDM value is positive (the airplane is too far to the left, it must turn to the right) .

## set\_logarithmic(*logarithmic: float*) → None

```
# SCPI: [SOURce<HW>]:ILS:LOCalizer:DDM:LOGarithmic
driver.source.ils.localizer.ddm.set_logarithmic(logarithmic = 1.0)
```
Sets the modulation depth in dB for ILS localizer modulation. See also [:SOURce<hw>]:ILS:LOCalizer:DDM[:DEPTh].

```
param logarithmic
  float Range: -999.9 to 999.9
```
 $set{\text{\bf pt}(pct: float)} \rightarrow \text{None}$ 

```
# SCPI: [SOURce<HW>]:ILS:LOCalizer:DDM:PCT
driver.source.ils.localizer.ddm.set_pct(pct = 1.0)
```
Sets the difference in depth of modulation between the signal of the left lobe (90 Hz) and the right lobe (150 Hz) . The maximum value equals the sum of the modulation depths of the 90 Hz and the 150 Hz tone. See also [:SOURce<hw>]:ILS:LOCalizer:DDM[:DEPTh].

**param pct** float Range: -80.0 to 80.0

set\_polarity(*polarity: AvionicIlsDdmPol*) → None

```
# SCPI: [SOURce<HW>]:ILS:LOCalizer:DDM:POLarity
driver.source.ils.localizer.ddm.set_polarity(polarity = enums.AvionicIlsDdmPol.
\rightarrowP150_90)
```
Sets the polarity for DDM calculation (see [:SOURce<hw>]:ILS:LOCalizer:DDM[:DEPTh]) . The DDM depth calculation depends on the selected polarity:

INTRO\_CMD\_HELP: The effect depends on the selected mode:

- Polarity 90 Hz 150 Hz (default setting) : DDM = [ AM (90 Hz) AM (150 Hz) ] / 100%
- Polarity 150 Hz 90 Hz: DDM = [AM (150 Hz) AM (90 Hz) ] / 100%

#### **param polarity** P90\_150| P150\_90

set\_step(*ddm\_step: AvionicDdmStep*) → None

```
# SCPI: [SOURce<HW>]:ILS:LOCalizer:DDM:STEP
driver.source.ils.localizer.ddm.set_step(ddm_step = enums.AvionicDdmStep.
˓→DECimal)
```
Sets the variation step of the DDM values.

**param ddm\_step** DECimal| PREDefined

## **6.18.11.3.3 Frequency**

# **SCPI Commands :**

[SOURce<HW>]:ILS:LOCalizer:FREQuency:MODE [SOURce<HW>]:ILS:LOCalizer:FREQuency:STEP [SOURce<HW>]:ILS:LOCalizer:FREQuency

# class FrequencyCls

Frequency commands group definition. 3 total commands, 0 Subgroups, 3 group commands

get\_mode() → AvionicCarrFreqMode

```
# SCPI: [SOURce<HW>]:ILS:LOCalizer:FREQuency:MODE
value: enums.AvionicCarrFreqMode = driver.source.ils.localizer.frequency.get_
˓→mode()
```
Sets the mode for the carrier frequency of the signal.

**return**

ils\_loc\_freq\_mode: No help available

```
get\_step() \rightarrow AvionicCarrFreqMode
```

```
# SCPI: [SOURce<HW>]:ILS:LOCalizer:FREQuency:STEP
value: enums.AvionicCarrFreqMode = driver.source.ils.localizer.frequency.get_
\rightarrowstep()
```
No command help available

**return**

ils\_loc\_freq\_mode: No help available

 $get_value() \rightarrow float$ 

```
# SCPI: [SOURce<HW>]:ILS:LOCalizer:FREQuency
value: float = driver.source.ils.localizer.frequency.get_value()
```
Sets the carrier frequency of the signal.

**return**

carrier\_freq: float Range: 100E3 to 6E9

set\_mode(*ils\_loc\_freq\_mode: AvionicCarrFreqMode*) → None

# SCPI: [SOURce<HW>]:ILS:LOCalizer:FREQuency:MODE driver.source.ils.localizer.frequency.set\_mode(ils\_loc\_freq\_mode = enums. ˓<sup>→</sup>AvionicCarrFreqMode.DECimal)

Sets the mode for the carrier frequency of the signal.

# **param ils\_loc\_freq\_mode**

DECimal| ICAO DECimal Activates user-defined variation of the carrier frequency. ICAO Activates variation in predefined steps according to standard ILS transmitting frequencies (see Table 'ILS ICAO channels and frequencies (MHz) ') .

set\_step(*ils\_loc\_freq\_mode: AvionicCarrFreqMode*) → None

```
# SCPI: [SOURce<HW>]:ILS:LOCalizer:FREQuency:STEP
driver.source.ils.localizer.frequency.set_step(ils_loc_freq_mode = enums.
˓→AvionicCarrFreqMode.DECimal)
```
No command help available

**param ils\_loc\_freq\_mode** No help available

set\_value(*carrier\_freq: float*) → None

```
# SCPI: [SOURce<HW>]:ILS:LOCalizer:FREQuency
driver.source.ils.localizer.frequency.set_value(carrier_freq = 1.0)
```
Sets the carrier frequency of the signal.

**param carrier\_freq** float Range: 100E3 to 6E9

## **6.18.11.3.4 Icao**

# **SCPI Command :**

[SOURce<HW>]:ILS:LOCalizer:ICAO:CHANnel

#### class IcaoCls

Icao commands group definition. 1 total commands, 0 Subgroups, 1 group commands

 $get\_channel() \rightarrow A$ vionicIlsIcaoChan

```
# SCPI: [SOURce<HW>]:ILS:LOCalizer:ICAO:CHANnel
value: enums.AvionicIlsIcaoChan = driver.source.ils.localizer.icao.get_channel()
```
Sets the ICAO channel and the corresponding transmitting frequency. If avionic standard modulation is activated and you change the 'RF Frequency', the frequency value of the closest ICAO channel is applied automatically. The 'ICAO Channel' is also updated. The ICAO channel settings for ILS glide slope/localizer components are coupled. For an overview of the ILS ICAO channel frequencies, see Table 'ILS ICAO channels and frequencies (MHz) '.

**return**

sel\_icao\_chan: CH18X| CH18Y| CH20X| CH20Y| CH22X| CH22Y| CH24X| CH24Y| CH26X| CH26Y| CH28X| CH28Y| CH30X| CH30Y| CH32X| CH32Y| CH34X| CH34Y| CH36X| CH36Y| CH38X| CH38Y| CH40X| CH40Y| CH42X| CH42Y| CH44X| CH44Y| CH46X| CH46Y| CH48X| CH48Y| CH50X| CH50Y| CH52X| CH52Y| CH54X| CH54Y| CH56X| CH56Y

set\_channel(*sel\_icao\_chan: AvionicIlsIcaoChan*) → None

```
# SCPI: [SOURce<HW>]:ILS:LOCalizer:ICAO:CHANnel
driver.source.ils.localizer.icao.set_channel(sel_icao_chan = enums.
˓→AvionicIlsIcaoChan.CH18X)
```
Sets the ICAO channel and the corresponding transmitting frequency. If avionic standard modulation is activated and you change the 'RF Frequency', the frequency value of the closest ICAO channel is applied automatically. The 'ICAO Channel' is also updated. The ICAO channel settings for ILS glide slope/localizer components are coupled. For an overview of the ILS ICAO channel frequencies, see Table 'ILS ICAO channels and frequencies (MHz) '.

### **param sel\_icao\_chan**

CH18X| CH18Y| CH20X| CH20Y| CH22X| CH22Y| CH24X| CH24Y| CH26X| CH26Y| CH28X| CH28Y| CH30X| CH30Y| CH32X| CH32Y| CH34X| CH34Y| CH36X| CH36Y| CH38X| CH38Y| CH40X| CH40Y| CH42X| CH42Y| CH44X| CH44Y| CH46X| CH46Y| CH48X| CH48Y| CH50X| CH50Y| CH52X| CH52Y| CH54X| CH54Y| CH56X| CH56Y

## **6.18.11.3.5 Llobe**

## **SCPI Command :**

[SOURce<HW>]:ILS:LOCalizer:LLOBe:[FREQuency]

#### class LlobeCls

Llobe commands group definition. 1 total commands, 0 Subgroups, 1 group commands

#### $get\_frequency() \rightarrow float$

```
# SCPI: [SOURce<HW>]:ILS:LOCalizer:LLOBe:[FREQuency]
value: float = driver.source.ils.localizer.llobe.get_frequency()
```
Sets the modulation frequency of the antenna lobe arranged at the bottom viewed from the air plane for the ILS localizer modulation signal.

**return**

frequency: float Range: 60 to 120

set\_frequency(*frequency: float*) → None

```
# SCPI: [SOURce<HW>]:ILS:LOCalizer:LLOBe:[FREQuency]
driver.source.ils.localizer.llobe.set_frequency(frequency = 1.0)
```
Sets the modulation frequency of the antenna lobe arranged at the bottom viewed from the air plane for the ILS localizer modulation signal.

**param frequency** float Range: 60 to 120

# **6.18.11.3.6 Rlobe**

## **SCPI Command :**

[SOURce<HW>]:ILS:LOCalizer:RLOBe:[FREQuency]

#### class RlobeCls

Rlobe commands group definition. 1 total commands, 0 Subgroups, 1 group commands

get\_frequency() → float

# SCPI: [SOURce<HW>]:ILS:LOCalizer:RLOBe:[FREQuency] value: float = driver.source.ils.localizer.rlobe.get\_frequency()

Sets the modulation frequency of the antenna lobe arranged at the right viewed from the air plane.

#### **return**

frequency: float Range: 100 to 200

set\_frequency(*frequency: float*) → None

# SCPI: [SOURce<HW>]:ILS:LOCalizer:RLOBe:[FREQuency] driver.source.ils.localizer.rlobe.set\_frequency(frequency = 1.0)

Sets the modulation frequency of the antenna lobe arranged at the right viewed from the air plane.

**param frequency** float Range: 100 to 200

# **6.18.11.4 Mbeacon**

#### **SCPI Command :**

[SOURce<HW>]:[ILS]:MBEacon:PRESet

## class MbeaconCls

Mbeacon commands group definition. 17 total commands, 3 Subgroups, 1 group commands

 $\text{present}() \rightarrow \text{None}$ 

# SCPI: [SOURce<HW>]:[ILS]:MBEacon:PRESet driver.source.ils.mbeacon.preset()

Sets the parameters of the ILS marker beacons component to their default values (**\***RST values specified for the commands) . For other ILS preset commands, see [:SOURce<hw>]:ILS:PRESet.

```
\text{present\_with\_opc}(opc\_timeout\_ms: int = -1) \rightarrow \text{None}
```
# SCPI: [SOURce<HW>]:[ILS]:MBEacon:PRESet driver.source.ils.mbeacon.preset\_with\_opc()

Sets the parameters of the ILS marker beacons component to their default values (**\***RST values specified for the commands) . For other ILS preset commands, see [:SOURce<hw>]:ILS:PRESet.

Same as preset, but waits for the operation to complete before continuing further. Use the RsSmab.utilities.opc\_timeout\_set() to set the timeout value.

#### **param opc\_timeout\_ms**

Maximum time to wait in milliseconds, valid only for this call.

# **Cloning the Group**

```
# Create a clone of the original group, that exists independently
group2 = driver.source.ils.mbeacon.clone()
```
#### **Subgroups**

**6.18.11.4.1 Comid**

## **SCPI Commands :**

```
[SOURce<HW>]:[ILS]:MBEacon:COMid:DASH
[SOURce<HW>]:[ILS]:MBEacon:COMid:DEPTh
[SOURce<HW>]:[ILS]:MBEacon:COMid:DOT
[SOURce<HW>]:[ILS]:MBEacon:COMid:FREQuency
[SOURce<HW>]:[ILS]:MBEacon:COMid:LETTer
[SOURce<HW>]:[ILS]:MBEacon:COMid:PERiod
[SOURce<HW>]:[ILS]:MBEacon:COMid:SYMBol
[SOURce<HW>]:[ILS]:MBEacon:COMid:TSCHema
[SOURce<HW>]:[ILS]:MBEacon:COMid:[STATe]
```
#### class ComidCls

Comid commands group definition. 11 total commands, 1 Subgroups, 9 group commands

 $get\_dash() \rightarrow float$ 

```
# SCPI: [SOURce<HW>]:[ILS]:MBEacon:COMid:DASH
value: float = driver.source.ils.mbeacon.comid.get_dash()
```
Sets the length of a Morse code dash.

**return**

dash: float Range: 0.05 to 1

 $get\_depth() \rightarrow float$ 

# SCPI: [SOURce<HW>]:[ILS]:MBEacon:COMid:DEPTh value: float = driver.source.ils.mbeacon.comid.get\_depth()

Sets the AM modulation depth of the COM/ID signal.

**return** depth: float Range: 0 to 100

 $get\_dot() \rightarrow float$ 

```
# SCPI: [SOURce<HW>]:[ILS]:MBEacon:COMid:DOT
value: float = driver.source.ils.mbeacon.comid.get_dot()
```
Sets the length of a Morse code dot.

**return**

dot: float Range: 0.05 to 1

 $get\_frequency() \rightarrow float$ 

```
# SCPI: [SOURce<HW>]:[ILS]:MBEacon:COMid:FREQuency
value: float = driver.source.ils.mbeacon.comid.get_frequency()
```
Sets the frequency of the COM/ID signal.

**return** frequency: float Range: 0.1 to 20E3

 $get$  $letter()$   $\rightarrow$  float

```
# SCPI: [SOURce<HW>]:[ILS]:MBEacon:COMid:LETTer
value: float = driver.source.ils.mbeacon.comid.get_letter()
```
Sets the length of a Morse code letter space.

**return** letter: float Range: 0.05 to 1

 $get\_period() \rightarrow float$ 

# SCPI: [SOURce<HW>]:[ILS]:MBEacon:COMid:PERiod value: float = driver.source.ils.mbeacon.comid.get\_period()

Sets the period of the COM/ID signal.

**return**

period: float Range: 0 to 120

```
get\_state() \rightarrow bool
```
# SCPI: [SOURce<HW>]:[ILS]:MBEacon:COMid:[STATe] value: bool = driver.source.ils.mbeacon.comid.get\_state()

Enables/disables the COM/ID signal.

**return**

state: 1| ON| 0| OFF

 $get\_symbol() \rightarrow float$ 

# SCPI: [SOURce<HW>]:[ILS]:MBEacon:COMid:SYMBol value: float = driver.source.ils.mbeacon.comid.get\_symbol()

Sets the length of the Morse code symbol space.

**return**

symbol: float Range: 0.05 to 1

 $get\_tschema() \rightarrow AvionicComIdTimeSchem$ 

```
# SCPI: [SOURce<HW>]:[ILS]:MBEacon:COMid:TSCHema
value: enums.AvionicComIdTimeSchem = driver.source.ils.mbeacon.comid.get_
˓→tschema()
```
Sets the time schema of the Morse code for the COM/ID signal.

#### **return**

tschema: STD| USER STD Activates the standard time schema of the Morse code. The set dot length determines the dash length, which is 3 times the dot length. USER Activates the user-defined time schema of the Morse code. Dot and dash length, as well as symbol and letter space can be set separately.

set\_dash(*dash: float*) → None

```
# SCPI: [SOURce<HW>]:[ILS]:MBEacon:COMid:DASH
driver.source.ils.mbeacon.comid.set_dash(dash = 1.0)
```
Sets the length of a Morse code dash.

**param dash** float Range: 0.05 to 1

set\_depth(*depth: float*) → None

```
# SCPI: [SOURce<HW>]:[ILS]:MBEacon:COMid:DEPTh
driver.source.ils.mbeacon.comid.set_depth(depth = 1.0)
```
Sets the AM modulation depth of the COM/ID signal.

**param depth** float Range: 0 to 100

set\_dot(*dot: float*) → None

```
# SCPI: [SOURce<HW>]:[ILS]:MBEacon:COMid:DOT
driver.source.ils.mbeacon.comid.set_dot(dot = 1.0)
```
Sets the length of a Morse code dot.

**param dot** float Range: 0.05 to 1

set\_frequency(*frequency: float*) → None

```
# SCPI: [SOURce<HW>]:[ILS]:MBEacon:COMid:FREQuency
driver.source.ils.mbeacon.comid.set_frequency(frequency = 1.0)
```
Sets the frequency of the COM/ID signal.

**param frequency** float Range: 0.1 to 20E3

set\_letter(*letter: float*) → None

```
# SCPI: [SOURce<HW>]:[ILS]:MBEacon:COMid:LETTer
driver.source.ils.mbeacon.comid.set_letter(letter = 1.0)
```
Sets the length of a Morse code letter space.

**param letter** float Range: 0.05 to 1 set\_period(*period: float*) → None

# SCPI: [SOURce<HW>]:[ILS]:MBEacon:COMid:PERiod driver.source.ils.mbeacon.comid.set\_period(period = 1.0)

Sets the period of the COM/ID signal.

**param period** float Range: 0 to 120

set\_state(*state: bool*) → None

# SCPI: [SOURce<HW>]:[ILS]:MBEacon:COMid:[STATe] driver.source.ils.mbeacon.comid.set\_state(state =  $False$ )

Enables/disables the COM/ID signal.

**param state** 1| ON| 0| OFF

 $set\_symbol(symbol, fload) \rightarrow None$ 

# SCPI: [SOURce<HW>]:[ILS]:MBEacon:COMid:SYMBol driver.source.ils.mbeacon.comid.set\_symbol(symbol =  $1.0$ )

Sets the length of the Morse code symbol space.

**param symbol** float Range: 0.05 to 1

set\_tschema(*tschema: AvionicComIdTimeSchem*) → None

```
# SCPI: [SOURce<HW>]:[ILS]:MBEacon:COMid:TSCHema
driver.source.ils.mbeacon.comid.set_tschema(tschema = enums.
˓→AvionicComIdTimeSchem.STD)
```
Sets the time schema of the Morse code for the COM/ID signal.

# **param tschema**

STD| USER STD Activates the standard time schema of the Morse code. The set dot length determines the dash length, which is 3 times the dot length. USER Activates the user-defined time schema of the Morse code. Dot and dash length, as well as symbol and letter space can be set separately.

# **Cloning the Group**

# Create a clone of the original group, that exists independently group2 = driver.source.ils.mbeacon.comid.clone()

## **Subgroups**

## **6.18.11.4.1.1 Code**

## **SCPI Commands :**

```
[SOURce<HW>]:[ILS]:MBEacon:COMid:CODE:STATe
[SOURce<HW>]:[ILS]:MBEacon:COMid:CODE
```
#### class CodeCls

Code commands group definition. 2 total commands, 0 Subgroups, 2 group commands

```
get\_state() \rightarrow bool
```

```
# SCPI: [SOURce<HW>]:[ILS]:MBEacon:COMid:CODE:STATe
value: bool = driver.source.ils.mbeacon.comid.code.get_state()
```
No command help available

**return** state: No help available

#### $get_value() \rightarrow str$

```
# SCPI: [SOURce<HW>]:[ILS]:MBEacon:COMid:CODE
value: str = driver.source.ils.mbeacon.comid.code.get_value()
```
Sets the coding of the COM/ID signal by the international short name of the airport (e.g. MUC for the Munich airport) . The COM/ID tone is sent according to the selected code, see 'Morse code settings'. If no coding is set, the COM/ID tone is sent uncoded (key down) .

**return**

code: string

set\_state(*state: bool*) → None

```
# SCPI: [SOURce<HW>]:[ILS]:MBEacon:COMid:CODE:STATe
driver.source.ils.mbeacon.comid.code.set_state(state = False)
```
No command help available

**param state** No help available

set\_value(*code: str*) → None

```
# SCPI: [SOURce<HW>]:[ILS]:MBEacon:COMid:CODE
driver.source.ils.mbeacon.comid.code.set_value(code = 'abc')
```
Sets the coding of the COM/ID signal by the international short name of the airport (e.g. MUC for the Munich airport) . The COM/ID tone is sent according to the selected code, see 'Morse code settings'. If no coding is set, the COM/ID tone is sent uncoded (key down) .

**param code** string

# **6.18.11.4.2 Frequency**

## **SCPI Commands :**

```
[SOURce<HW>]:[ILS]:MBEacon:FREQuency:MODE
[SOURce<HW>]:[ILS]:MBEacon:FREQuency
```
## class FrequencyCls

Frequency commands group definition. 2 total commands, 0 Subgroups, 2 group commands

get\_mode() → AvionicCarrFreqModeMrkBcn

# SCPI: [SOURce<HW>]:[ILS]:MBEacon:FREQuency:MODE value: enums.AvionicCarrFreqModeMrkBcn = driver.source.ils.mbeacon.frequency.  $\rightarrow$ get\_mode()

Sets the carrier frequency mode of the ILS marker beacon signal.

**return** mode: USER| PREDefined

 $get\_value() \rightarrow float$ 

# SCPI: [SOURce<HW>]:[ILS]:MBEacon:FREQuency value: float = driver.source.ils.mbeacon.frequency.get\_value()

Sets the carrier frequency for the ILS marker beacon signal.

**return**

carrier\_freq: float Range: 100E3 to 6E9

set\_mode(*mode: AvionicCarrFreqModeMrkBcn*) → None

```
# SCPI: [SOURce<HW>]:[ILS]:MBEacon:FREQuency:MODE
driver.source.ils.mbeacon.frequency.set_mode(mode = enums.
˓→AvionicCarrFreqModeMrkBcn.PREDefined)
```
Sets the carrier frequency mode of the ILS marker beacon signal.

**param mode** USER| PREDefined

set\_value(*carrier\_freq: float*) → None

```
# SCPI: [SOURce<HW>]:[ILS]:MBEacon:FREQuency
driver.source.ils.mbeacon.frequency.set_value(carrier_freq = 1.0)
```
Sets the carrier frequency for the ILS marker beacon signal.

**param carrier\_freq** float Range: 100E3 to 6E9

# **6.18.11.4.3 Marker**

## **SCPI Commands :**

```
[SOURce<HW>]:[ILS]:MBEacon:MARKer:FREQuency
[SOURce<HW>]:[ILS]:MBEacon:[MARKer]:DEPTh
[SOURce<HW>]:[ILS]:MBEacon:[MARKer]:PULSed
```
## class MarkerCls

Marker commands group definition. 3 total commands, 0 Subgroups, 3 group commands

```
get\_depth() \rightarrow float
```

```
# SCPI: [SOURce<HW>]:[ILS]:MBEacon:[MARKer]:DEPTh
value: float = driver.source.ils.mbeacon.marker.get_depth()
```
Sets the modulation depth of the marker signal for the ILS marker beacon signal.

**return** depth: float Range: 0 to 100

```
get\_frequency() \rightarrow int
```

```
# SCPI: [SOURce<HW>]:[ILS]:MBEacon:MARKer:FREQuency
value: int = driver.source.ils.mbeacon.marker.get_frequency()
```
Sets the modulation frequency of the marker signal for the ILS marker beacon modulation signal.

**return** frequency: 400| 1300| 3000 Unit: Hz

```
get\_pulsed() \rightarrow bool
```
# SCPI: [SOURce<HW>]:[ILS]:MBEacon:[MARKer]:PULSed value: bool = driver.source.ils.mbeacon.marker.get\_pulsed()

Activates the modulation of a pulsed marker signal (morse coding) .

**return**

pulsed: 1| ON| 0| OFF

set\_depth(*depth: float*) → None

```
# SCPI: [SOURce<HW>]:[ILS]:MBEacon:[MARKer]:DEPTh
driver.source.ils.mbeacon.marker.set_depth(depth = 1.0)
```
Sets the modulation depth of the marker signal for the ILS marker beacon signal.

**param depth** float Range: 0 to 100

set\_frequency(*frequency: int*) → None

```
# SCPI: [SOURce<HW>]:[ILS]:MBEacon:MARKer:FREQuency
driver.source.ils.mbeacon.marker.set_frequency(frequency = 1)
```
Sets the modulation frequency of the marker signal for the ILS marker beacon modulation signal.
**param frequency** 400| 1300| 3000 Unit: Hz

set\_pulsed(*pulsed: bool*) → None

```
# SCPI: [SOURce<HW>]:[ILS]:MBEacon:[MARKer]:PULSed
driver.source.ils.mbeacon.marker.set_pulsed(pulsed = False)
```
Activates the modulation of a pulsed marker signal (morse coding) .

**param pulsed** 1| ON| 0| OFF

# **6.18.11.5 Setting**

# **SCPI Commands :**

```
[SOURce<HW>]:ILS:SETTing:CATalog
[SOURce<HW>]:ILS:SETTing:DELete
[SOURce<HW>]:ILS:SETTing:LOAD
[SOURce<HW>]:ILS:SETTing:STORe
```
# class SettingCls

Setting commands group definition. 4 total commands, 0 Subgroups, 4 group commands

```
delete(filename: str) → None
```

```
# SCPI: [SOURce<HW>]:ILS:SETTing:DELete
driver.source.ils.setting.delete(filename = 'abc')
```
Deletes the selected file from the default or the specified directory. Deleted are files with extension *.adf/*.ils/**\***.vor. Refer to 'Accessing files in the default or in a specified directory' for general information on file handling in the default and in a specific directory.

**param filename**

'filename' Filename or complete file path; file extension can be omitted

```
get\_catalog() \rightarrow List[str]
```

```
# SCPI: [SOURce<HW>]:ILS:SETTing:CATalog
value: List[str] = driver.source.ils.setting.get_catalog()
```
Queries the files with settings in the default directory. Listed are files with the file extension *.adf/*.ils/**\***.vor. Refer to 'Accessing files in the default or in a specified directory' for general information on file handling in the default and in a specific directory.

**return**

avionic\_ils\_cat\_names: filename1,filename2,. . . Returns a string of filenames separated by commas.

**load**(*filename: str*)  $\rightarrow$  None

```
# SCPI: [SOURce<HW>]:ILS:SETTing:LOAD
driver.source.ils.setting.load(filename = 'abc')
```
Loads the selected file from the default or the specified directory. Loaded are files with extension *.adf/*.ils/**\***.vor. Refer to 'Accessing files in the default or in a specified directory' for general information on file handling in the default and in a specific directory.

# **param filename**

'filename' Filename or complete file path; file extension can be omitted

```
set_store(filename: str) → None
```

```
# SCPI: [SOURce<HW>]:ILS:SETTing:STORe
driver.source.ils.setting.set_store(filename = 'abc')
```
Saves the current settings into the selected file; the file extension (*.adf/*.ils/**\***.vor) is assigned automatically. Refer to 'Accessing files in the default or in a specified directory' for general information on file handling in the default and in a specific directory.

**param filename**

'filename' Filename or complete file path

# **6.18.12 InputPy**

# class InputPyCls

InputPy commands group definition. 3 total commands, 2 Subgroups, 0 group commands

# **Cloning the Group**

```
# Create a clone of the original group, that exists independently
group2 = driver.source.inputPy.clone()
```
# **Subgroups**

# **6.18.12.1 Modext**

# class ModextCls

Modext commands group definition. 2 total commands, 2 Subgroups, 0 group commands

# **Cloning the Group**

```
# Create a clone of the original group, that exists independently
group2 = driver.source.inputPy.modext.clone()
```
# **Subgroups**

### **6.18.12.1.1 Coupling<InputIx>**

#### **RepCap Settings**

```
# Range: Nr1 .. Nr8
rc = driver.source.inputPy.modext.coupling.repcap_inputIx_get()
driver.source.inputPy.modext.coupling.repcap_inputIx_set(repcap.InputIx.Nr1)
```
# **SCPI Command :**

[SOURce<HW>]:INPut:MODext:COUPling<CH>

#### class CouplingCls

Coupling commands group definition. 1 total commands, 0 Subgroups, 1 group commands Repeated Capability: InputIx, default value after init: InputIx.Nr1

 $get$ (*inputIx=InputIx.Default*)  $\rightarrow$  AcDc

```
# SCPI: [SOURce<HW>]:INPut:MODext:COUPling<CH>
value: enums.AcDc = driver.source.inputPy.modext.coupling.get(inputIx = repcap.
˓→InputIx.Default)
```
Selects the coupling mode for an externally applied modulation signal.

#### **param inputIx**

optional repeated capability selector. Default value: Nr1 (settable in the interface 'Coupling')

#### **return**

coupling: AC| DC AC Passes the AC signal component of the modulation signal. DC Passes the modulation signal with both components, AC and DC. For active external exponential AM, automatically sets [:SOURcehw]:INPut:MODext:COUPlingchDC.

```
set(coupling: AcDc, inputIx=InputIx.Default) → None
```

```
# SCPI: [SOURce<HW>]:INPut:MODext:COUPling<CH>
driver.source.inputPy.modext.coupling.set(coupling = enums.AcDc.AC, inputIx =\Box˓→repcap.InputIx.Default)
```
Selects the coupling mode for an externally applied modulation signal.

# **param coupling**

AC| DC AC Passes the AC signal component of the modulation signal. DC Passes the modulation signal with both components, AC and DC. For active external exponential AM, automatically sets [:SOURcehw]:INPut:MODext:COUPlingchDC.

#### **param inputIx**

optional repeated capability selector. Default value: Nr1 (settable in the interface 'Coupling')

# **Cloning the Group**

```
# Create a clone of the original group, that exists independently
group2 = driver.source.inputPy.modext.coupling.clone()
```
### **6.18.12.1.2 Impedance<InputIx>**

#### **RepCap Settings**

```
# Range: Nr1 .. Nr8
rc = driver.source.inputPy.modext.impedance.repcap_inputIx_get()
driver.source.inputPy.modext.impedance.repcap_inputIx_set(repcap.InputIx.Nr1)
```
### **SCPI Command :**

[SOURce<HW>]:INPut:MODext:IMPedance<CH>

#### class ImpedanceCls

Impedance commands group definition. 1 total commands, 0 Subgroups, 1 group commands Repeated Capability: InputIx, default value after init: InputIx.Nr1

 $get(inputIx=InputIx.Default) \rightarrow Imp$ 

```
# SCPI: [SOURce<HW>]:INPut:MODext:IMPedance<CH>
value: enums. Imp = driver. source.inputPy.modext.impedance.get(inputIx = repcap.
˓→InputIx.Default)
```
Sets the impedance for the externally supplied modulation signal.

# **param inputIx**

optional repeated capability selector. Default value: Nr1 (settable in the interface 'Impedance')

#### **return**

impedance: G50| G600| HIGH G50 = 50 Ohm to ground G600 = 600 Ohm to ground HIGH = 100 kOhm to ground

set(*impedance: Imp*, *inputIx=InputIx.Default*) → None

```
# SCPI: [SOURce<HW>]:INPut:MODext:IMPedance<CH>
driver.source.inputPy.modext.impedance.set(impedance = enums.Imp.G50, inputIx =␣
˓→repcap.InputIx.Default)
```
Sets the impedance for the externally supplied modulation signal.

#### **param impedance**

G50| G600| HIGH G50 = 50 Ohm to ground G600 = 600 Ohm to ground HIGH =  $100$ kOhm to ground

#### **param inputIx**

optional repeated capability selector. Default value: Nr1 (settable in the interface 'Impedance')

# **Cloning the Group**

```
# Create a clone of the original group, that exists independently
group2 = driver.source.inputPy.modext.impedance.clone()
```
# **6.18.12.2 Trigger**

# **SCPI Command :**

[SOURce]:INPut:TRIGger:SLOPe

#### class TriggerCls

Trigger commands group definition. 1 total commands, 0 Subgroups, 1 group commands

 $get\_slope() \rightarrow SlopeType$ 

```
# SCPI: [SOURce]:INPut:TRIGger:SLOPe
value: enums.SlopeType = driver.source.inputPy.trigger.get_slope()
```
Sets the polarity of the active slope of an applied instrument trigger.

**return** slope: NEGative| POSitive

set\_slope(*slope: SlopeType*) → None

```
# SCPI: [SOURce]:INPut:TRIGger:SLOPe
driver.source.inputPy.trigger.set_slope(slope = enums.SlopeType.NEGative)
```
Sets the polarity of the active slope of an applied instrument trigger.

**param slope** NEGative| POSitive

# **6.18.13 LffSweep**

#### class LffSweepCls

LffSweep commands group definition. 1 total commands, 1 Subgroups, 0 group commands

# **Cloning the Group**

```
# Create a clone of the original group, that exists independently
group2 = driver.source.lffSweep.clone()
```
# **Subgroups**

# **6.18.13.1 Trigger**

# class TriggerCls

Trigger commands group definition. 1 total commands, 1 Subgroups, 0 group commands

# **Cloning the Group**

```
# Create a clone of the original group, that exists independently
group2 = driver.source.lffSweep.trigger.clone()
```
# **Subgroups**

# **6.18.13.1.1 Source**

### **SCPI Command :**

[SOURce<HW>]:LFFSweep:TRIGger:SOURce:ADVanced

# class SourceCls

Source commands group definition. 1 total commands, 0 Subgroups, 1 group commands

```
get\_advanced() \rightarrow TrigSweepImmBusExt
```

```
# SCPI: [SOURce<HW>]:LFFSweep:TRIGger:SOURce:ADVanced
value: enums.TrigSweepImmBusExt = driver.source.lffSweep.trigger.source.get_
˓→advanced()
```
No command help available

**return**

lf\_trig\_source\_adv: No help available

set\_advanced(*lf\_trig\_source\_adv: TrigSweepImmBusExt*) → None

```
# SCPI: [SOURce<HW>]:LFFSweep:TRIGger:SOURce:ADVanced
driver.source.lffSweep.trigger.source.set_advanced(lf_trig_source_adv = enums.
˓→TrigSweepImmBusExt.BUS)
```
No command help available

```
param lf_trig_source_adv
  No help available
```
# **6.18.14 LfOutput<LfOutput>**

# **RepCap Settings**

```
# Range: Nr1 .. Nr4
rc = driver.source.lfOutput.repcap_lfOutput_get()
driver.source.lfOutput.repcap_lfOutput_set(repcap.LfOutput.Nr1)
```
# **SCPI Commands :**

```
[SOURce]:LFOutput:OFFSet
[SOURce]:LFOutput:VOLTage
```
# class LfOutputCls

LfOutput commands group definition. 34 total commands, 8 Subgroups, 2 group commands Repeated Capability: LfOutput, default value after init: LfOutput.Nr1

```
get\_offset() \rightarrow float
```

```
# SCPI: [SOURce]:LFOutput:OFFSet
value: float = driver.source.lfOutput.get_offset()
```
Sets a DC offset at the LF Output.

**return**

offset: float Range: depends on lfo voltage

```
get\_voltage() \rightarrow float
```

```
# SCPI: [SOURce]:LFOutput:VOLTage
value: float = driver.source.lfOutput.get_voltage()
```
Sets the voltage of the LF output.

**return**

voltage: float Range: dynamic (see data sheet)

set\_offset(*offset: float*) → None

```
# SCPI: [SOURce]:LFOutput:OFFSet
driver.source.lfOutput.set_offset(offset = 1.0)
```
Sets a DC offset at the LF Output.

**param offset** float Range: depends on lfo voltage

set\_voltage(*voltage: float*) → None

```
# SCPI: [SOURce]:LFOutput:VOLTage
driver.source.lfOutput.set_voltage(voltage = 1.0)
```
Sets the voltage of the LF output.

**param voltage** float Range: dynamic (see data sheet)

# **Cloning the Group**

```
# Create a clone of the original group, that exists independently
group2 = driver.source.lfOutput.clone()
```
# **Subgroups**

# **6.18.14.1 Bandwidth**

# **SCPI Command :**

[SOURce]:LFOutput<CH>:BANDwidth

#### class BandwidthCls

Bandwidth commands group definition. 1 total commands, 0 Subgroups, 1 group commands

get(*lfOutput=LfOutput.Default*) → LfBwidth

```
# SCPI: [SOURce]:LFOutput<CH>:BANDwidth
value: enums.LfBwidth = driver.source.lfOutput.bandwidth.get(lfOutput = repcap.
˓→LfOutput.Default)
```
Queries the bandwidth of the external LF signal.

**param lfOutput** optional repeated capability selector. Default value: Nr1 (settable in the interface 'LfOutput')

**return**

bandwidth: BW0M2| BW10m

# **6.18.14.2 Frequency**

# **SCPI Commands :**

[SOURce]:LFOutput<CH>:FREQuency [SOURce<HW>]:LFOutput:FREQuency:MANual [SOURce<HW>]:LFOutput:FREQuency:MODE [SOURce<HW>]:LFOutput:FREQuency:STARt [SOURce<HW>]:LFOutput:FREQuency:STOP

#### class FrequencyCls

Frequency commands group definition. 5 total commands, 0 Subgroups, 5 group commands

get(*lfOutput=LfOutput.Default*) → float

```
# SCPI: [SOURce]:LFOutput<CH>:FREQuency
value: float = driver.source.lfOutput.frequency.get(lfOutput = repcap.LfOutput.
˓→Default)
```
**Sets the frequency of the LF signal in [:SOURce<hw>]:LFOutput:FREQuency:MODE CW|FIXed mode.** INTRO\_CMD\_HELP: Note

- If signal source 'Internal' is set, the instrument performs the analog modulations (AM/FM/PhiM/PM) with this frequency.
- In sweep mode ([:SOURce<hw>]:LFOutput:FREQuency:MODE SWE), the frequency is coupled with the sweep frequency.

#### **param lfOutput**

optional repeated capability selector. Default value: Nr1 (settable in the interface 'LfOutput')

**return**

frequency: float Range: depends on the installed options , Unit: Hz

#### $get\_manual() \rightarrow float$

```
# SCPI: [SOURce<HW>]:LFOutput:FREQuency:MANual
value: float = driver.source.lfOutput.frequency.get_manual()
```
Sets the frequency of the subsequent sweep step if LFO:SWE:MODE MAN. Use a separate command for each sweep step.

#### **return**

manual: float You can select any value within the setting range, where: STARt is set with [:SOURcehw]:LFOutput:FREQuency:STARt STOP is set with [:SOURcehw]:LFOutput:FREQuency:STOP Range: STARt to STOP

## $get\_mode() \rightarrow LfFreqMode$

```
# SCPI: [SOURce<HW>]:LFOutput:FREQuency:MODE
value: enums.LfFreqMode = driver.source.lfOutput.frequency.get_mode()
```
Sets the mode for the output of the LF generator frequency, and determines the commands to be used for frequency settings.

#### **return**

mode: CW| FIXed| SWEep CW|FIXed Sets the fixed-frequency mode. CW and FIXed are synonyms. To set the output frequency, use command [:SOURce]:LFOutputch:FREQuency SWEep Sets sweep mode. To set the frequency, use the commands: [:SOURcehw]:LFOutput:FREQuency:STARt and [:SOURcehw]:LFOutput:FREQuency:STOP Or [:SOURcehw]:LFOutput:FREQuency:MANual

 $get\_start() \rightarrow float$ 

# SCPI: [SOURce<HW>]:LFOutput:FREQuency:STARt value: float = driver.source.lfOutput.frequency.get\_start()

Sets the start/stop frequency for [:SOURce<hw>]:LFOutput:FREQuency:MODE SWEep.

**return**

start: float Range: 0.1 Hz to 1 MHz

 $get\_stop() \rightarrow float$ 

```
# SCPI: [SOURce<HW>]:LFOutput:FREQuency:STOP
value: float = driver.source.lfOutput.frequency.get_stop()
```
Sets the start/stop frequency for [:SOURce<hw>]:LFOutput:FREQuency:MODE SWEep.

#### **return**

stop: No help available

set(*frequency: float*, *lfOutput=LfOutput.Default*) → None

```
# SCPI: [SOURce]:LFOutput<CH>:FREQuency
driver.source.lfOutput.frequency.set(frequency = 1.0, lfOutput = repcap.
˓→LfOutput.Default)
```
# **Sets the frequency of the LF signal in [:SOURce<hw>]:LFOutput:FREQuency:MODE CW|FIXed**

**mode.** INTRO\_CMD\_HELP: Note

- If signal source 'Internal' is set, the instrument performs the analog modulations (AM/FM/PhiM/PM) with this frequency.
- In sweep mode ([:SOURce<hw>]:LFOutput:FREQuency:MODE SWE), the frequency is coupled with the sweep frequency.

#### **param frequency**

float Range: depends on the installed options , Unit: Hz

# **param lfOutput**

optional repeated capability selector. Default value: Nr1 (settable in the interface 'LfOutput')

# $set\_manual(manual: float) \rightarrow None$

```
# SCPI: [SOURce<HW>]:LFOutput:FREQuency:MANual
driver.source.lfOutput.frequency.set_manual(manual = 1.0)
```
Sets the frequency of the subsequent sweep step if LFO:SWE:MODE MAN. Use a separate command for each sweep step.

#### **param manual**

float You can select any value within the setting range, where: STARt is set with [:SOURcehw]:LFOutput:FREQuency:STARt STOP is set with [:SOURcehw]:LFOutput:FREQuency:STOP Range: STARt to STOP

```
set_mode(mode: LfFreqMode) → None
```

```
# SCPI: [SOURce<HW>]:LFOutput:FREQuency:MODE
driver.source.lfOutput.frequency.set_mode(mode = enums.LfFreqMode.CW)
```
Sets the mode for the output of the LF generator frequency, and determines the commands to be used for frequency settings.

# **param mode**

CW| FIXed| SWEep CW|FIXed Sets the fixed-frequency mode. CW and FIXed are synonyms. To set the output frequency, use command [:SOURce]:LFOutputch:FREQuency SWEep Sets sweep mode. To set the frequency, use the commands: [:SOURcehw]:LFOutput:FREQuency:STARt and [:SOURcehw]:LFOutput:FREQuency:STOP Or [:SOURcehw]:LFOutput:FREQuency:MANual

set\_start(*start: float*) → None

# SCPI: [SOURce<HW>]:LFOutput:FREQuency:STARt driver.source.lfOutput.frequency.set\_start(start = 1.0)

Sets the start/stop frequency for [:SOURce<hw>]:LFOutput:FREQuency:MODE SWEep.

**param start**

float Range: 0.1 Hz to 1 MHz

set\_stop(*stop: float*) → None

```
# SCPI: [SOURce<HW>]:LFOutput:FREQuency:STOP
driver.source.lfOutput.frequency.set_stop(stop = 1.0)
```
Sets the start/stop frequency for [:SOURce<hw>]:LFOutput:FREQuency:MODE SWEep.

**param stop** float Range: 0.1 Hz to 1 MHz

# **6.18.14.3 Internal**

# class InternalCls

Internal commands group definition. 1 total commands, 1 Subgroups, 0 group commands

# **Cloning the Group**

```
# Create a clone of the original group, that exists independently
group2 = driver.source.lfOutput.internal.clone()
```
#### **Subgroups**

# **6.18.14.3.1 Voltage**

# **SCPI Command :**

[SOURce]:LFOutput<CH>:INTernal:VOLTage

#### class VoltageCls

Voltage commands group definition. 1 total commands, 0 Subgroups, 1 group commands

get(*lfOutput=LfOutput.Default*) → float

```
# SCPI: [SOURce]:LFOutput<CH>:INTernal:VOLTage
value: float = driver.source.lfOutput.internal.voltage.get(lfOutput = repcap.
˓→LfOutput.Default)
```
Sets the output voltage for the LF generators. The sum of both values must not exceed the overall output voltage, set with command [:SOURce]:LFOutput:VOLTage.

# **param lfOutput**

optional repeated capability selector. Default value: Nr1 (settable in the interface 'LfOutput')

#### **return**

voltage: float Range: 0 to 4

set(*voltage: float*, *lfOutput=LfOutput.Default*) → None

```
# SCPI: [SOURce]:LFOutput<CH>:INTernal:VOLTage
driver.source.lfOutput.internal.voltage.set(voltage = 1.0, lfOutput = repcap.
˓→LfOutput.Default)
```
Sets the output voltage for the LF generators. The sum of both values must not exceed the overall output voltage, set with command [:SOURce]:LFOutput:VOLTage.

#### **param voltage**

float Range: 0 to 4

# **param lfOutput**

optional repeated capability selector. Default value: Nr1 (settable in the interface 'LfOutput')

# **6.18.14.4 Period**

# **SCPI Command :**

[SOURce<HW>]:LFOutput<CH>:PERiod

# class PeriodCls

Period commands group definition. 1 total commands, 0 Subgroups, 1 group commands

 $get(lfOutput = LfOutput \cdot Default) \rightarrow float$ 

```
# SCPI: [SOURce<HW>]:LFOutput<CH>:PERiod
value: float = driver.source.lfOutput.period.get(lfOutput = repcap.LfOutput.
˓→Default)
```
Queries the repetition frequency of the sine signal.

### **param lfOutput**

optional repeated capability selector. Default value: Nr1 (settable in the interface 'LfOutput')

**return**

lf\_sine\_period: float Range: 1E-6 to 100, Unit: s

#### **6.18.14.5 Shape**

### **SCPI Command :**

[SOURce<HW>]:LFOutput<CH>:SHAPe

# class ShapeCls

Shape commands group definition. 10 total commands, 3 Subgroups, 1 group commands

get(*lfOutput=LfOutput.Default*) → LfShapeBfAmily

```
# SCPI: [SOURce<HW>]:LFOutput<CH>:SHAPe
value: enums. LfShapeBfAmily = driver. source. lfOutput. shape.get(lfOutput =\Box˓→repcap.LfOutput.Default)
```
Selects the waveform shape of the LF signal.

**param lfOutput**

optional repeated capability selector. Default value: Nr1 (settable in the interface 'LfOutput')

**return**

shape: SINE| SQUare| PULSe| TRIangle| TRAPeze

set(*shape: LfShapeBfAmily*, *lfOutput=LfOutput.Default*) → None

```
# SCPI: [SOURce<HW>]:LFOutput<CH>:SHAPe
\text{diver}.\text{source}.1 \text{fOutput }.\text{shape}.\text{set}(\text{shape} = \text{enum}.Lf\text{Shape} \text{fAmily}. \text{PULSe}, 1 \text{fOutput }=_\sqcup˓→repcap.LfOutput.Default)
```
Selects the waveform shape of the LF signal.

**param shape** SINE| SQUare| PULSe| TRIangle| TRAPeze

**param lfOutput**

optional repeated capability selector. Default value: Nr1 (settable in the interface 'LfOutput')

# **Cloning the Group**

# Create a clone of the original group, that exists independently group2 = driver.source.lfOutput.shape.clone()

### **Subgroups**

**6.18.14.5.1 Pulse**

# class PulseCls

Pulse commands group definition. 3 total commands, 3 Subgroups, 0 group commands

# **Cloning the Group**

```
# Create a clone of the original group, that exists independently
group2 = driver.source.lfOutput.shape.pulse.clone()
```
## **Subgroups**

# **6.18.14.5.1.1 Dcycle**

# **SCPI Command :**

[SOURce<HW>]:LFOutput<CH>:SHAPe:PULSe:DCYCle

# class DcycleCls

Dcycle commands group definition. 1 total commands, 0 Subgroups, 1 group commands

get(*lfOutput=LfOutput.Default*) → float

```
# SCPI: [SOURce<HW>]:LFOutput<CH>:SHAPe:PULSe:DCYCle
value: float = driver.source.lfOutput.shape.pulse.dcycle.get(lfOutput = repcap.
˓→LfOutput.Default)
```
Sets the duty cycle for the shape pulse.

# **param lfOutput**

optional repeated capability selector. Default value: Nr1 (settable in the interface 'LfOutput')

**return**

dcycle: float Range: 1E-6 to 100, Unit: PCT

set(*dcycle: float*, *lfOutput=LfOutput.Default*) → None

```
# SCPI: [SOURce<HW>]:LFOutput<CH>:SHAPe:PULSe:DCYCle
driver.source.lfOutput.shape.pulse.dcycle.set(dcycle = 1.0, lfOutput = repcap.
˓→LfOutput.Default)
```
Sets the duty cycle for the shape pulse.

# **param dcycle**

float Range: 1E-6 to 100, Unit: PCT

# **param lfOutput**

optional repeated capability selector. Default value: Nr1 (settable in the interface 'LfOutput')

# **6.18.14.5.1.2 Period**

# **SCPI Command :**

[SOURce<HW>]:LFOutput<CH>:SHAPe:PULSe:PERiod

#### class PeriodCls

Period commands group definition. 1 total commands, 0 Subgroups, 1 group commands

 $get(lfOutput=LfOutput.Default) \rightarrow float$ 

```
# SCPI: [SOURce<HW>]:LFOutput<CH>:SHAPe:PULSe:PERiod
value: float = driver.source.lfOutput.shape.pulse.period.get(lfOutput = repcap.
˓→LfOutput.Default)
```
Sets the period of the generated pulse. The period determines the repetition frequency of the internal signal.

#### **param lfOutput**

optional repeated capability selector. Default value: Nr1 (settable in the interface 'LfOutput')

#### **return**

period: float Range: 1E-6 to 100

set(*period: float*, *lfOutput=LfOutput.Default*) → None

# SCPI: [SOURce<HW>]:LFOutput<CH>:SHAPe:PULSe:PERiod driver.source.lfOutput.shape.pulse.period.set(period =  $1.0$ , lfOutput = repcap. ˓<sup>→</sup>LfOutput.Default)

Sets the period of the generated pulse. The period determines the repetition frequency of the internal signal.

# **param period**

float Range: 1E-6 to 100

# **param lfOutput**

optional repeated capability selector. Default value: Nr1 (settable in the interface 'LfOutput')

# **6.18.14.5.1.3 Width**

#### **SCPI Command :**

[SOURce<HW>]:LFOutput<CH>:SHAPe:PULSe:WIDTh

#### class WidthCls

Width commands group definition. 1 total commands, 0 Subgroups, 1 group commands

get(*lfOutput=LfOutput.Default*) → float

```
# SCPI: [SOURce<HW>]:LFOutput<CH>:SHAPe:PULSe:WIDTh
value: float = driver.source.lfOutput.shape.pulse.width.get(lfOutput = repcap.
˓→LfOutput.Default)
```
Sets the pulse width of the generated pulse.

# **param lfOutput**

optional repeated capability selector. Default value: Nr1 (settable in the interface 'LfOutput')

**return** width: float Range: 1E-6 to 100

set(*width: float*, *lfOutput=LfOutput.Default*) → None

```
# SCPI: [SOURce<HW>]:LFOutput<CH>:SHAPe:PULSe:WIDTh
driver.source.lfOutput.shape.pulse.width.set(width = 1.0, lfOutput = repcap.
˓→LfOutput.Default)
```
Sets the pulse width of the generated pulse.

**param width**

float Range: 1E-6 to 100

# **param lfOutput**

optional repeated capability selector. Default value: Nr1 (settable in the interface 'LfOutput')

# **6.18.14.5.2 Trapeze**

#### class TrapezeCls

Trapeze commands group definition. 4 total commands, 4 Subgroups, 0 group commands

# **Cloning the Group**

```
# Create a clone of the original group, that exists independently
group2 = driver.source.lfOutput.shape.trapeze.clone()
```
#### **Subgroups**

# **6.18.14.5.2.1 Fall**

# **SCPI Command :**

```
[SOURce<HW>]:LFOutput<CH>:SHAPe:TRAPeze:FALL
```
#### class FallCls

Fall commands group definition. 1 total commands, 0 Subgroups, 1 group commands

get(*lfOutput=LfOutput.Default*) → float

```
# SCPI: [SOURce<HW>]:LFOutput<CH>:SHAPe:TRAPeze:FALL
value: float = driver.source.lf0utput.shape.trapeze.fall.get(lf0utput = repcap.
˓→LfOutput.Default)
```
Selects the fall time for the trapezoid shape of the LF generator.

# **param lfOutput**

optional repeated capability selector. Default value: Nr1 (settable in the interface 'LfOutput')

**return** fall: float Range: 1E-6 to 100

set(*fall: float*, *lfOutput=LfOutput.Default*) → None

```
# SCPI: [SOURce<HW>]:LFOutput<CH>:SHAPe:TRAPeze:FALL
driver.source.lfOutput.shape.trapeze.fall.set(fall = 1.0, lfOutput = repcap.
˓→LfOutput.Default)
```
Selects the fall time for the trapezoid shape of the LF generator.

**param fall** float Range: 1E-6 to 100

#### **param lfOutput**

optional repeated capability selector. Default value: Nr1 (settable in the interface 'LfOutput')

# **6.18.14.5.2.2 High**

# **SCPI Command :**

[SOURce<HW>]:LFOutput<CH>:SHAPe:TRAPeze:HIGH

# class HighCls

High commands group definition. 1 total commands, 0 Subgroups, 1 group commands

get(*lfOutput=LfOutput.Default*) → float

```
# SCPI: [SOURce<HW>]:LFOutput<CH>:SHAPe:TRAPeze:HIGH
value: float = driver.source.lfOutput.shape.trapeze.high.get(lfOutput = repcap.
˓→LfOutput.Default)
```
Sets the high time for the trapezoid signal of the LF generator.

**param lfOutput**

optional repeated capability selector. Default value: Nr1 (settable in the interface 'LfOutput')

```
return
```
high: float Range: 1E-6 to 100

set(*high: float*, *lfOutput=LfOutput.Default*) → None

```
# SCPI: [SOURce<HW>]:LFOutput<CH>:SHAPe:TRAPeze:HIGH
driver.source.lfOutput.shape.trapeze.high.set(high = 1.0, lfOutput = repcap.
˓→LfOutput.Default)
```
Sets the high time for the trapezoid signal of the LF generator.

#### **param high**

float Range: 1E-6 to 100

#### **param lfOutput**

optional repeated capability selector. Default value: Nr1 (settable in the interface 'LfOutput')

# **6.18.14.5.2.3 Period**

# **SCPI Command :**

[SOURce<HW>]:LFOutput<CH>:SHAPe:TRAPeze:PERiod

# class PeriodCls

Period commands group definition. 1 total commands, 0 Subgroups, 1 group commands

 $get(lfOutput=LfOutput.Default) \rightarrow float$ 

```
# SCPI: [SOURce<HW>]:LFOutput<CH>:SHAPe:TRAPeze:PERiod
value: float = driver.source.lfOutput.shape.trapeze.period.get(lfOutput =_
˓→repcap.LfOutput.Default)
```
Sets the period of the generated trapezoid shape. The period determines the repetition frequency of the internal signal.

### **param lfOutput**

optional repeated capability selector. Default value: Nr1 (settable in the interface 'LfOutput')

**return**

period: float Range: 1E-6 to 100

set(*period: float*, *lfOutput=LfOutput.Default*) → None

```
# SCPI: [SOURce<HW>]:LFOutput<CH>:SHAPe:TRAPeze:PERiod
driver.source.lfOutput.shape.trapeze.period.set(period = 1.0, lfOutput = repcap.
˓→LfOutput.Default)
```
Sets the period of the generated trapezoid shape. The period determines the repetition frequency of the internal signal.

#### **param period**

float Range: 1E-6 to 100

### **param lfOutput**

optional repeated capability selector. Default value: Nr1 (settable in the interface 'LfOutput')

#### **6.18.14.5.2.4 Rise**

# **SCPI Command :**

[SOURce<HW>]:LFOutput<CH>:SHAPe:TRAPeze:RISE

#### class RiseCls

Rise commands group definition. 1 total commands, 0 Subgroups, 1 group commands

get(*lfOutput=LfOutput.Default*) → float

# SCPI: [SOURce<HW>]:LFOutput<CH>:SHAPe:TRAPeze:RISE value: float = driver.source.lfOutput.shape.trapeze.rise.get(lfOutput = repcap. ˓<sup>→</sup>LfOutput.Default)

Selects the rise time for the trapezoid shape of the LF generator.

# **param lfOutput**

optional repeated capability selector. Default value: Nr1 (settable in the interface 'LfOutput')

**return**

rise: float Range: 1E-6 to 100

set(*rise: float*, *lfOutput=LfOutput.Default*) → None

```
# SCPI: [SOURce<HW>]:LFOutput<CH>:SHAPe:TRAPeze:RISE
driver.source.lfOutput.shape.trapeze.rise.set(rise = 1.0, lfOutput = repcap.
˓→LfOutput.Default)
```
Selects the rise time for the trapezoid shape of the LF generator.

**param rise** float Range: 1E-6 to 100

#### **param lfOutput**

optional repeated capability selector. Default value: Nr1 (settable in the interface 'LfOutput')

# **6.18.14.5.3 Triangle**

#### class TriangleCls

Triangle commands group definition. 2 total commands, 2 Subgroups, 0 group commands

# **Cloning the Group**

```
# Create a clone of the original group, that exists independently
group2 = driver.source.lfOutput.shape.triangle.clone()
```
# **Subgroups**

# **6.18.14.5.3.1 Period**

# **SCPI Command :**

[SOURce<HW>]:LFOutput<CH>:SHAPe:TRIangle:PERiod

#### class PeriodCls

Period commands group definition. 1 total commands, 0 Subgroups, 1 group commands

get(*lfOutput=LfOutput.Default*) → float

```
# SCPI: [SOURce<HW>]:LFOutput<CH>:SHAPe:TRIangle:PERiod
value: float = driver.source.lfOutput.shape.triangle.period.get(lfOutput =_
˓→repcap.LfOutput.Default)
```
Sets the period of the generated pulse. The period determines the repetition frequency of the internal signal.

#### **param lfOutput**

optional repeated capability selector. Default value: Nr1 (settable in the interface 'LfOutput')

### **return**

period: float Range: 1E-6 to 100

set(*period: float*, *lfOutput=LfOutput.Default*) → None

```
# SCPI: [SOURce<HW>]:LFOutput<CH>:SHAPe:TRIangle:PERiod
driver.source.lfOutput.shape.triangle.period.set(period = 1.0, lfOutput =_
˓→repcap.LfOutput.Default)
```
Sets the period of the generated pulse. The period determines the repetition frequency of the internal signal.

**param period** float Range: 1E-6 to 100

#### **param lfOutput**

optional repeated capability selector. Default value: Nr1 (settable in the interface 'LfOutput')

# **6.18.14.5.3.2 Rise**

# **SCPI Command :**

[SOURce<HW>]:LFOutput<CH>:SHAPe:TRIangle:RISE

#### class RiseCls

Rise commands group definition. 1 total commands, 0 Subgroups, 1 group commands

get(*lfOutput=LfOutput.Default*) → float

```
# SCPI: [SOURce<HW>]:LFOutput<CH>:SHAPe:TRIangle:RISE
value: float = driver.source.lf0utput.shape.triangle.rise.get(lf0utput = repcap.
˓→LfOutput.Default)
```
Selects the rise time for the triangle single of the LF generator.

#### **param lfOutput**

optional repeated capability selector. Default value: Nr1 (settable in the interface 'LfOutput')

#### **return**

rise: float Range: 1E-6 to 100

set(*rise: float*, *lfOutput=LfOutput.Default*) → None

```
# SCPI: [SOURce<HW>]:LFOutput<CH>:SHAPe:TRIangle:RISE
driver.source.lfOutput.shape.triangle.rise.set(rise = 1.0, lfOutput = repcap.
˓→LfOutput.Default)
```
Selects the rise time for the triangle single of the LF generator.

**param rise** float Range: 1E-6 to 100

# **param lfOutput**

optional repeated capability selector. Default value: Nr1 (settable in the interface 'LfOutput')

# **6.18.14.6 Source**

#### **SCPI Command :**

```
[SOURce]:LFOutput<CH>:SOURce
```
#### class SourceCls

Source commands group definition. 1 total commands, 0 Subgroups, 1 group commands

get(*lfOutput=LfOutput.Default*) → LfSource

```
# SCPI: [SOURce]:LFOutput<CH>:SOURce
value: enums.LfSource = driver.source.lfOutput.source.get(lfOutput = repcap.
˓→LfOutput.Default)
```
Determines the LF signal to be synchronized, when monitoring is enabled.

# **param lfOutput**

optional repeated capability selector. Default value: Nr1 (settable in the interface 'LfOutput')

#### **return**

source: LF1| LF2| NOISe| AM| FMPM| EXT1 | | EXT2 LF1|LF2 Selects an internally generated LF signal. NOISe Selects an internally generated noise signal. EXT1|EXT2 Selects an externally supplied LF signal AM Selects the AM signal. FMPM Selects the signal also used by the frequency or phase modulations.

set(*source: LfSource*, *lfOutput=LfOutput.Default*) → None

```
# SCPI: [SOURce]:LFOutput<CH>:SOURce
driver.source.lfOutput.source.set(source = enums.LfSource.AM, lfOutput = repcap.
˓→LfOutput.Default)
```
Determines the LF signal to be synchronized, when monitoring is enabled.

# **param source**

LF1| LF2| NOISe| AM| FMPM| EXT1 | | EXT2 LF1|LF2 Selects an internally generated LF signal. NOISe Selects an internally generated noise signal. EXT1|EXT2 Selects an externally supplied LF signal AM Selects the AM signal. FMPM Selects the signal also used by the frequency or phase modulations.

### **param lfOutput**

optional repeated capability selector. Default value: Nr1 (settable in the interface 'LfOutput')

#### **6.18.14.7 State**

# **SCPI Command :**

[SOURce]:LFOutput<CH>:[STATe]

# class StateCls

State commands group definition. 1 total commands, 0 Subgroups, 1 group commands

get(*lfOutput=LfOutput.Default*) → bool

```
# SCPI: [SOURce]:LFOutput<CH>:[STATe]
value: bool = driver.source.lfOutput.state.get(lfOutput = repcap.LfOutput.
\rightarrowDefault)
```
Activates LF signal output.

#### **param lfOutput**

optional repeated capability selector. Default value: Nr1 (settable in the interface 'LfOutput')

#### **return**

state: 1| ON| 0| OFF

set(*state: bool*, *lfOutput=LfOutput.Default*) → None

```
# SCPI: [SOURce]:LFOutput<CH>:[STATe]
driver.source.lfOutput.state.set(state = False, lfOutput = repcap.LfOutput.
˓→Default)
```
Activates LF signal output.

#### **param state** 1| ON| 0| OFF

# **param lfOutput**

optional repeated capability selector. Default value: Nr1 (settable in the interface 'LfOutput')

# **6.18.14.8 Sweep**

#### class SweepCls

Sweep commands group definition. 12 total commands, 1 Subgroups, 0 group commands

# **Cloning the Group**

```
# Create a clone of the original group, that exists independently
group2 = driver.source.lfOutput.sweep.clone()
```
#### **Subgroups**

# **6.18.14.8.1 Frequency**

# **SCPI Commands :**

```
[SOURce<HW>]:LFOutput:SWEep:[FREQuency]:DWELl
[SOURce]:LFOutput:SWEep:[FREQuency]:LFSource
[SOURce<HW>]:LFOutput:SWEep:[FREQuency]:POINts
[SOURce<HW>]:LFOutput:SWEep:[FREQuency]:RETRace
[SOURce<HW>]:LFOutput:SWEep:[FREQuency]:RUNNing
[SOURce<HW>]:LFOutput:SWEep:[FREQuency]:SHAPe
[SOURce<HW>]:LFOutput:SWEep:[FREQuency]:SPACing
```
#### class FrequencyCls

Frequency commands group definition. 12 total commands, 3 Subgroups, 7 group commands

```
get\_dwell() \rightarrow float
```

```
# SCPI: [SOURce<HW>]:LFOutput:SWEep:[FREQuency]:DWELl
value: float = driver.source.lfOutput.sweep.frequency.get_dwell()
```
Sets the dwell time for each frequency step of the sweep.

**return**

dwell: float Range: 0.001 to 100, Unit: s

# $get_l f\_source() \rightarrow LfSweepSource$

```
# SCPI: [SOURce]:LFOutput:SWEep:[FREQuency]:LFSource
value: enums.LfSweepSource = driver.source.lfOutput.sweep.frequency.get_lf_
˓→source()
```
No command help available

**return** lf\_source: No help available

# $get\_points() \rightarrow int$

# SCPI: [SOURce<HW>]:LFOutput:SWEep:[FREQuency]:POINts value: int = driver.source.lfOutput.sweep.frequency.get\_points()

Sets the number of steps in an LF sweep. For information on how the value is calculated and the interdependency with other parameters, see 'Correlating parameters in sweep mode'

**return** points: integer Range: 2 to POINts

 $get\_retrace() \rightarrow bool$ 

```
# SCPI: [SOURce<HW>]:LFOutput:SWEep:[FREQuency]:RETRace
value: bool = driver.source.lfOutput.sweep.frequency.get_retrace()
```
Activates that the signal changes to the start frequency value while it is waiting for the next trigger event. You can enable this feature, when you are working with sawtooth shapes in sweep mode 'Single' or 'External Single'.

**return** state: 1| ON| 0| OFF

 $get\_running() \rightarrow bool$ 

```
# SCPI: [SOURce<HW>]:LFOutput:SWEep:[FREQuency]:RUNNing
value: bool = driver.source.lfOutput.sweep.frequency.get_running()
```
Queries the current status of the LF frequency sweep mode.

**return** state: 1| ON| 0| OFF  $get\_shape() \rightarrow SweCyclMode$ 

```
# SCPI: [SOURce<HW>]:LFOutput:SWEep:[FREQuency]:SHAPe
value: enums.SweCyclMode = driver.source.lfOutput.sweep.frequency.get_shape()
```
Sets the cycle mode for a sweep sequence (shape) .

**return**

shape: SAWTooth| TRIangle

 $get\_spacing() \rightarrow Spacing$ 

# SCPI: [SOURce<HW>]:LFOutput:SWEep:[FREQuency]:SPACing value: enums.Spacing = driver.source.lfOutput.sweep.frequency.get\_spacing()

Selects linear or logarithmic sweep spacing.

**return**

spacing: LINear| LOGarithmic

set\_dwell(*dwell: float*) → None

# SCPI: [SOURce<HW>]:LFOutput:SWEep:[FREQuency]:DWELl driver.source.lfOutput.sweep.frequency.set\_dwell(dwell =  $1.0$ )

Sets the dwell time for each frequency step of the sweep.

**param dwell** float Range: 0.001 to 100, Unit: s

set\_lf\_source(*lf\_source: LfSweepSource*) → None

```
# SCPI: [SOURce]:LFOutput:SWEep:[FREQuency]:LFSource
driver.source.lfOutput.sweep.frequency.set_lf_source(lf_source = enums.
˓→LfSweepSource.LF1)
```
No command help available

**param lf\_source** No help available

 $set\_points(\textit{points}: \textit{int}) \rightarrow \text{None}$ 

# SCPI: [SOURce<HW>]:LFOutput:SWEep:[FREQuency]:POINts driver.source.lfOutput.sweep.frequency.set\_points(points = 1)

Sets the number of steps in an LF sweep. For information on how the value is calculated and the interdependency with other parameters, see 'Correlating parameters in sweep mode'

**param points** integer Range: 2 to POINts

```
set_retrace(state: bool) → None
```

```
# SCPI: [SOURce<HW>]:LFOutput:SWEep:[FREQuency]:RETRace
driver.source.lfOutput.sweep.frequency.set_retrace(state = False)
```
Activates that the signal changes to the start frequency value while it is waiting for the next trigger event. You can enable this feature, when you are working with sawtooth shapes in sweep mode 'Single' or 'External Single'.

### **param state** 1| ON| 0| OFF

set\_shape(*shape: SweCyclMode*) → None

```
# SCPI: [SOURce<HW>]:LFOutput:SWEep:[FREQuency]:SHAPe
driver.source.lfOutput.sweep.frequency.set_shape(shape = enums.SweCyclMode.
˓→SAWTooth)
```
Sets the cycle mode for a sweep sequence (shape) .

**param shape** SAWTooth| TRIangle

set\_spacing(*spacing: Spacing*) → None

```
# SCPI: [SOURce<HW>]:LFOutput:SWEep:[FREQuency]:SPACing
driver.source.lfOutput.sweep.frequency.set_spacing(spacing = enums.Spacing.
\rightarrowLINear)
```
Selects linear or logarithmic sweep spacing.

**param spacing** LINear| LOGarithmic

# **Cloning the Group**

```
# Create a clone of the original group, that exists independently
group2 = driver.source.lfOutput.sweep.frequency.clone()
```
# **Subgroups**

# **6.18.14.8.1.1 Execute**

# **SCPI Command :**

[SOURce<HW>]:LFOutput:SWEep:[FREQuency]:EXECute

# class ExecuteCls

Execute commands group definition. 1 total commands, 0 Subgroups, 1 group commands

```
set() \rightarrow None
```

```
# SCPI: [SOURce<HW>]:LFOutput:SWEep:[FREQuency]:EXECute
driver.source.lfOutput.sweep.frequency.execute.set()
```
Immediately starts an LF sweep. [:SOURce<hw>]:LFOutput:SWEep[:FREQuency]:MODE determines which sweep is executed, e.g. SOURce:LFOutput:SWEep:FREQuency:MODE STEP.

 $set\_with\_opc(*opc timeout ms*: *int* = -1) \rightarrow None$ 

```
# SCPI: [SOURce<HW>]:LFOutput:SWEep:[FREQuency]:EXECute
driver.source.lfOutput.sweep.frequency.execute.set_with_opc()
```
Immediately starts an LF sweep. [:SOURce<hw>]:LFOutput:SWEep[:FREQuency]:MODE determines which sweep is executed, e.g. SOURce:LFOutput:SWEep:FREQuency:MODE STEP.

Same as set, but waits for the operation to complete before continuing further. Use the RsSmab.utilities.opc\_timeout\_set() to set the timeout value.

#### **param opc\_timeout\_ms**

Maximum time to wait in milliseconds, valid only for this call.

# **6.18.14.8.1.2 Mode**

# **SCPI Commands :**

```
[SOURce<HW>]:LFOutput:SWEep:[FREQuency]:MODE:ADVanced
[SOURce<HW>]:LFOutput:SWEep:[FREQuency]:MODE
```
#### class ModeCls

Mode commands group definition. 2 total commands, 0 Subgroups, 2 group commands

 $get\_advanced() \rightarrow AutoManualMode$ 

```
# SCPI: [SOURce<HW>]:LFOutput:SWEep:[FREQuency]:MODE:ADVanced
value: enums.AutoManualMode = driver.source.lfOutput.sweep.frequency.mode.get_
\rightarrowadvanced()
```
No command help available

**return**

lf\_sweep\_mode\_adv: No help available

 $get_value() \rightarrow AutoManStep$ 

```
# SCPI: [SOURce<HW>]:LFOutput:SWEep:[FREQuency]:MODE
value: enums.AutoManStep = driver.source.lfOutput.sweep.frequency.mode.get_
\rightarrowvalue()
```
Sets the cycle mode of the LF sweep.

# **return**

mode: AUTO| MANual| STEP AUTO Performs a complete sweep cycle from the start to the end value when a trigger event occurs. The dwell time determines the time period until the signal switches to the next step. MANual Performs a single sweep step when a manual trigger event occurs. The trigger system is not active. To trigger each frequency step of the sweep individually, use the command [:SOURcehw]:LFOutput:FREQuency:MANual. STEP Each trigger command triggers one sweep step only. The frequency increases by the value set with the coammnds: [:SOURcehw]:LFOutput:SWEep[:FREQuency]:STEP[:LINear] (linear spacing) [:SOURcehw]:LFOutput:SWEep[:FREQuency]:STEP:LOGarithmic(logarithmic spacing)

set\_advanced(*lf\_sweep\_mode\_adv: AutoManualMode*) → None

# SCPI: [SOURce<HW>]:LFOutput:SWEep:[FREQuency]:MODE:ADVanced driver.source.lfOutput.sweep.frequency.mode.set\_advanced(lf\_sweep\_mode\_adv =␣ ˓<sup>→</sup>enums.AutoManualMode.AUTO)

No command help available

**param lf\_sweep\_mode\_adv** No help available

set\_value(*mode: AutoManStep*) → None

# SCPI: [SOURce<HW>]:LFOutput:SWEep:[FREQuency]:MODE driver.source.lfOutput.sweep.frequency.mode.set\_value(mode = enums.AutoManStep.  $\rightarrow$ AUTO)

Sets the cycle mode of the LF sweep.

#### **param mode**

AUTO| MANual| STEP AUTO Performs a complete sweep cycle from the start to the end value when a trigger event occurs. The dwell time determines the time period until the signal switches to the next step. MANual Performs a single sweep step when a manual trigger event occurs. The trigger system is not active. To trigger each frequency step of the sweep individually, use the command [:SOURcehw]:LFOutput:FREQuency:MANual. STEP Each trigger command triggers one sweep step only. The frequency increases by the value set with the coammnds: [:SOURcehw]:LFOutput:SWEep[:FREQuency]:STEP[:LINear] (linear spacing) [:SOURcehw]:LFOutput:SWEep[:FREQuency]:STEP:LOGarithmic(logarithmic spacing)

# **6.18.14.8.1.3 Step**

# **SCPI Commands :**

[SOURce<HW>]:LFOutput:SWEep:[FREQuency]:STEP:LOGarithmic [SOURce<HW>]:LFOutput:SWEep:[FREQuency]:STEP:[LINear]

#### class StepCls

Step commands group definition. 2 total commands, 0 Subgroups, 2 group commands

```
get\_linear() \rightarrow float
```
# SCPI: [SOURce<HW>]:LFOutput:SWEep:[FREQuency]:STEP:[LINear] value: float = driver.source.lfOutput.sweep.frequency.step.get\_linear()

Sets the step width for the linear sweep. For information on how the value is calculated and the interdependency with other parameters, see 'Correlating parameters in sweep mode'

**return**

linear: float Range: 0.1 to STOP-STARt

```
get\_logarithmic() \rightarrow float
```

```
# SCPI: [SOURce<HW>]:LFOutput:SWEep:[FREQuency]:STEP:LOGarithmic
value: float = driver.source.lfOutput.sweep.frequency.step.get_logarithmic()
```
Sets the step width factor for logarithmic sweeps to calculate the frequencies of the steps. For information on how the value is calculated and the interdependency with other parameters, see 'Correlating parameters in sweep mode'

**return**

logarithmic: float The unit is mandatory Range: 0.01 to 100, Unit: PCT

set\_linear(*linear: float*) → None

```
# SCPI: [SOURce<HW>]:LFOutput:SWEep:[FREQuency]:STEP:[LINear]
driver.source.lfOutput.sweep.frequency.step.set_linear(linear = 1.0)
```
Sets the step width for the linear sweep. For information on how the value is calculated and the interdependency with other parameters, see 'Correlating parameters in sweep mode'

**param linear** float Range: 0.1 to STOP-STARt

set\_logarithmic(*logarithmic: float*) → None

```
# SCPI: [SOURce<HW>]:LFOutput:SWEep:[FREQuency]:STEP:LOGarithmic
driver.source.lfOutput.sweep.frequency.step.set_logarithmic(logarithmic = 1.0)
```
Sets the step width factor for logarithmic sweeps to calculate the frequencies of the steps. For information on how the value is calculated and the interdependency with other parameters, see 'Correlating parameters in sweep mode'

#### **param logarithmic**

float The unit is mandatory Range: 0.01 to 100, Unit: PCT

# **6.18.15 ListPy**

**SCPI Commands :**

```
[SOURce<HW>]:LIST:CATalog
[SOURce<HW>]:LIST:DELete
[SOURce<HW>]:LIST:DELete:ALL
[SOURce<HW>]:LIST:FREE
[SOURce<HW>]:LIST:RESet
[SOURce<HW>]:LIST:RMODe
[SOURce<HW>]:LIST:RUNNing
[SOURce<HW>]:LIST:SELect
```
# class ListPyCls

ListPy commands group definition. 34 total commands, 8 Subgroups, 8 group commands

```
delete(filename: str) → None
```

```
# SCPI: [SOURce<HW>]:LIST:DELete
driver.source.listPy.delete(filename = 'abc')
```
Deletes the specified list. Refer to 'Accessing files in the default or in a specified directory' for general information on file handling in the default and in a specific directory.

```
param filename
```
string Filename or complete file path; file extension is optional.

```
delete\_all() \rightarrow None
```

```
# SCPI: [SOURce<HW>]:LIST:DELete:ALL
driver.source.listPy.delete_all()
```
#### **Deletes all lists in the set directory.**

INTRO\_CMD\_HELP: This command can only be executed, if:

- No list file is selected.
- List mode is disabled.

delete\_all\_with\_opc(*opc\_timeout\_ms: int = -1*)  $\rightarrow$  None

```
# SCPI: [SOURce<HW>]:LIST:DELete:ALL
driver.source.listPy.delete_all_with_opc()
```
#### **Deletes all lists in the set directory.**

INTRO\_CMD\_HELP: This command can only be executed, if:

- No list file is selected.
- List mode is disabled.

Same as delete all, but waits for the operation to complete before continuing further. Use the RsSmab.utilities.opc\_timeout\_set() to set the timeout value.

#### **param opc\_timeout\_ms**

Maximum time to wait in milliseconds, valid only for this call.

 $get\_catalog() \rightarrow List[str]$ 

```
# SCPI: [SOURce<HW>]:LIST:CATalog
value: List[str] = driver.source.listPy.get_catalog()
```
Queries the available list files in the specified directory.

**return**

catalog: string List of list filenames, separated by commas

 $get\_free() \rightarrow int$ 

```
# SCPI: [SOURce<HW>]:LIST:FREE
value: int = driver.source.listPy.get_free()
```
Queries the amount of free memory (in bytes) for list mode lists.

**return**

free: integer Range: 0 to INT\_MAX

 $get\_rmode() \rightarrow LmodRunMode$ 

```
# SCPI: [SOURce<HW>]:LIST:RMODe
value: enums.LmodRunMode = driver.source.listPy.get_rmode()
```
No command help available

```
return
```
rmode: No help available

```
get\_running() \rightarrow bool
```

```
# SCPI: [SOURce<HW>]:LIST:RUNNing
value: bool = driver.source.listPy.get_running()
```
Queries the current state of the list mode.

**return**

state: 1| ON| 0| OFF 1 Signal generation based on the list mode is active.

```
get\_select() \rightarrow str
```

```
# SCPI: [SOURce<HW>]:LIST:SELect
value: str = driver.source.listPy.get_select()
```
Selects or creates a data list in list mode. If the list with the selected name does not exist, a new list is created.

**return**

filename: string Filename or complete file path; file extension can be omitted.

 $reset() \rightarrow None$ 

```
# SCPI: [SOURce<HW>]:LIST:RESet
driver.source.listPy.reset()
```
Jumps to the beginning of the list.

```
\texttt{reset\_with\_opc}(opc\_timeout\_ms: int = -1) \rightarrow \text{None}
```

```
# SCPI: [SOURce<HW>]:LIST:RESet
driver.source.listPy.reset_with_opc()
```
Jumps to the beginning of the list.

Same as reset, but waits for the operation to complete before continuing further. Use the RsSmab.utilities.opc\_timeout\_set() to set the timeout value.

**param opc\_timeout\_ms**

Maximum time to wait in milliseconds, valid only for this call.

set\_rmode(*rmode: LmodRunMode*) → None

```
# SCPI: [SOURce<HW>]:LIST:RMODe
driver.source.listPy.set_rmode(rmode = enums.LmodRunMode.LEARned)
```
No command help available

**param rmode** No help available set\_select(*filename: str*) → None

```
# SCPI: [SOURce<HW>]:LIST:SELect
driver.source.listPy.set_select(filename = 'abc')
```
Selects or creates a data list in list mode. If the list with the selected name does not exist, a new list is created.

#### **param filename**

string Filename or complete file path; file extension can be omitted.

# **Cloning the Group**

```
# Create a clone of the original group, that exists independently
group2 = driver.source.listPy.clone()
```
#### **Subgroups**

# **6.18.15.1 Dexchange**

# **SCPI Commands :**

```
[SOURce<HW>]:LIST:DEXChange:MODE
[SOURce<HW>]:LIST:DEXChange:SELect
```
#### class DexchangeCls

Dexchange commands group definition. 8 total commands, 2 Subgroups, 2 group commands

```
get mode() \rightarrow DevelopmentMode
```

```
# SCPI: [SOURce<HW>]:LIST:DEXChange:MODE
value: enums.DexchMode = driver.source.listPy.dexchange.get_mode()
```
Determines the import or export of a list. Specify the source or destination file with the command [:SOURce<hw>]:LIST:DEXChange:SELect.

**return**

mode: IMPort| EXPort

```
get\_select() \rightarrow str
```
# SCPI: [SOURce<HW>]:LIST:DEXChange:SELect value: str = driver.source.listPy.dexchange.get\_select()

Selects the ASCII file for import or export, containing a list.

**return**

filename: string Filename or complete file path; file extension can be omitted.

set\_mode(*mode: DexchMode*) → None

```
# SCPI: [SOURce<HW>]:LIST:DEXChange:MODE
driver.source.listPy.dexchange.set_mode(mode = enums.DexchMode.EXPort)
```
Determines the import or export of a list. Specify the source or destination file with the command [:SOURce<hw>]:LIST:DEXChange:SELect.

```
param mode
  IMPort| EXPort
```
set\_select(*filename: str*) → None

```
# SCPI: [SOURce<HW>]:LIST:DEXChange:SELect
driver.source.listPy.dexchange.set_select(filename = 'abc')
```
Selects the ASCII file for import or export, containing a list.

**param filename**

string Filename or complete file path; file extension can be omitted.

# **Cloning the Group**

# Create a clone of the original group, that exists independently group2 = driver.source.listPy.dexchange.clone()

# **Subgroups**

**6.18.15.1.1 Afile**

# **SCPI Commands :**

```
[SOURce<HW>]:LIST:DEXChange:AFILe:CATalog
[SOURce<HW>]:LIST:DEXChange:AFILe:EXTension
[SOURce<HW>]:LIST:DEXChange:AFILe:SELect
```
# class AfileCls

Afile commands group definition. 5 total commands, 1 Subgroups, 3 group commands

```
get\_catalog() \rightarrow List[str]
```

```
# SCPI: [SOURce<HW>]:LIST:DEXChange:AFILe:CATalog
value: List[str] = driver.source.listPy.dexchange.afile.get_catalog()
```
Queries the available ASCII files for export or import of list mode data in the current or specified directory.

**return**

catalog: string List of ASCII files **\***.txt or **\***.csv, separated by commas.

```
get\_extension() \rightarrow Describe Extension
```

```
# SCPI: [SOURce<HW>]:LIST:DEXChange:AFILe:EXTension
value: enums.DexchExtension = driver.source.listPy.dexchange.afile.get_
˓→extension()
```
Determines the extension of the ASCII file for import or export, or to query existing files.

**return**

extension: TXT| CSV

 $get\_select() \rightarrow str$ 

```
# SCPI: [SOURce<HW>]:LIST:DEXChange:AFILe:SELect
value: str = driver.source.listPy.dexchange.afile.get_select()
```
Selects the ASCII file to be imported or exported.

**return**

filename: string Filename or complete file path; file extension can be omitted.

set\_extension(*extension: DexchExtension*) → None

```
# SCPI: [SOURce<HW>]:LIST:DEXChange:AFILe:EXTension
driver.source.listPy.dexchange.afile.set_extension(extension = enums.
˓→DexchExtension.CSV)
```
Determines the extension of the ASCII file for import or export, or to query existing files.

**param extension** TXT| CSV

set\_select(*filename: str*) → None

```
# SCPI: [SOURce<HW>]:LIST:DEXChange:AFILe:SELect
driver.source.listPy.dexchange.afile.set_select(filename = 'abc')
```
Selects the ASCII file to be imported or exported.

**param filename**

string Filename or complete file path; file extension can be omitted.

# **Cloning the Group**

```
# Create a clone of the original group, that exists independently
group2 = driver.source.listPy.dexchange.afile.clone()
```
#### **Subgroups**

**6.18.15.1.1.1 Separator**

**SCPI Commands :**

```
[SOURce<HW>]:LIST:DEXChange:AFILe:SEParator:COLumn
[SOURce<HW>]:LIST:DEXChange:AFILe:SEParator:DECimal
```
#### class SeparatorCls

Separator commands group definition. 2 total commands, 0 Subgroups, 2 group commands

 $get\_column() \rightarrow DescribeSpecol$ 

```
# SCPI: [SOURce<HW>]:LIST:DEXChange:AFILe:SEParator:COLumn
value: enums.DexchSepCol = driver.source.listPy.dexchange.afile.separator.get_
˓→column()
```
Selects the separator between the frequency and level column of the ASCII table.

**return**

column: TABulator| SEMicolon| COMMa| SPACe

 $get\_decimal() \rightarrow DecimalSeparator$ 

```
# SCPI: [SOURce<HW>]:LIST:DEXChange:AFILe:SEParator:DECimal
value: enums.DecimalSeparator = driver.source.listPy.dexchange.afile.separator.
\rightarrowget_decimal()
```
Sets '.' (decimal point) or ',' (comma) as the decimal separator used in the ASCII data with floating-point numerals.

```
return
```
decimal: DOT| COMMa

set\_column(*column: DexchSepCol*) → None

```
# SCPI: [SOURce<HW>]:LIST:DEXChange:AFILe:SEParator:COLumn
driver.source.listPy.dexchange.afile.separator.set_column(column = enums.
˓→DexchSepCol.COMMa)
```
Selects the separator between the frequency and level column of the ASCII table.

**param column** TABulator| SEMicolon| COMMa| SPACe

set\_decimal(*decimal: DecimalSeparator*) → None

```
# SCPI: [SOURce<HW>]:LIST:DEXChange:AFILe:SEParator:DECimal
driver.source.listPy.dexchange.afile.separator.set_decimal(decimal = enums.
˓→DecimalSeparator.COMMa)
```
Sets '.' (decimal point) or ',' (comma) as the decimal separator used in the ASCII data with floating-point numerals.

**param decimal** DOT| COMMa

# **6.18.15.1.2 Execute**

# **SCPI Command :**

[SOURce<HW>]:LIST:DEXChange:EXECute

#### class ExecuteCls

Execute commands group definition. 1 total commands, 0 Subgroups, 1 group commands

```
set() \rightarrow None
```
# SCPI: [SOURce<HW>]:LIST:DEXChange:EXECute driver.source.listPy.dexchange.execute.set()

Executes the import or export of the selected list file, according to the previously set transfer direction with command [:SOURce<hw>]:LIST:DEXChange:MODE

 $set\_with\_opc(*opc timeout ms*: *int* = -1) \rightarrow None$ 

# SCPI: [SOURce<HW>]:LIST:DEXChange:EXECute driver.source.listPy.dexchange.execute.set\_with\_opc()

Executes the import or export of the selected list file, according to the previously set transfer direction with command [:SOURce<hw>]:LIST:DEXChange:MODE

Same as set, but waits for the operation to complete before continuing further. Use the RsSmab.utilities.opc\_timeout\_set() to set the timeout value.

#### **param opc\_timeout\_ms**

Maximum time to wait in milliseconds, valid only for this call.

# **6.18.15.2 Dwell**

# **SCPI Commands :**

```
[SOURce<HW>]:LIST:DWELl:MODE
[SOURce<HW>]:LIST:DWELl
```
### class DwellCls

Dwell commands group definition. 4 total commands, 1 Subgroups, 2 group commands

```
get\_mode() \rightarrow ParameterSetMode
```

```
# SCPI: [SOURce<HW>]:LIST:DWELl:MODE
value: enums.ParameterSetMode = driver.source.listPy.dwell.get_mode()
```
Selects the dwell time mode.

#### **return**

dwell\_mode: LIST| GLOBal LIST Uses the dwell time, specified in the data table for each value pair individually. GLOBal Uses a constant dwell time, set with command [:SOURcehw]:LIST:DWELl.

 $get_value() \rightarrow float$ 

```
# SCPI: [SOURce<HW>]:LIST:DWELl
value: float = driver.source.listPy.dwell.get_value()
```
Sets the global dwell time. The instrument generates the signal with the frequency / power value pairs of each list entry for that particular period. See also 'Significant parameters and functions'.

**return**

dwell: float Range: 1E-3 to 100

```
set_mode(dwell_mode: ParameterSetMode) → None
```

```
# SCPI: [SOURce<HW>]:LIST:DWELl:MODE
driver.source.listPy.dwell.set_mode(dwell_mode = enums.ParameterSetMode.GLOBal)
```
Selects the dwell time mode.

**param dwell\_mode**

LIST| GLOBal LIST Uses the dwell time, specified in the data table for each

value pair individually. GLOBal Uses a constant dwell time, set with command [:SOURcehw]:LIST:DWELl.

```
set_value(dwell: float) → None
```

```
# SCPI: [SOURce<HW>]:LIST:DWELl
driver.source.listPy.dwell.set_value(dwell = 1.0)
```
Sets the global dwell time. The instrument generates the signal with the frequency / power value pairs of each list entry for that particular period. See also 'Significant parameters and functions'.

**param dwell** float Range: 1E-3 to 100

# **Cloning the Group**

```
# Create a clone of the original group, that exists independently
group2 = driver.source.listPy.dwell.clone()
```
# **Subgroups**

# **6.18.15.2.1 ListPy**

# **SCPI Commands :**

```
[SOURce<HW>]:LIST:DWELl:LIST:POINts
[SOURce<HW>]:LIST:DWELl:LIST
```
#### class ListPyCls

ListPy commands group definition. 2 total commands, 0 Subgroups, 2 group commands

```
get\_points() \rightarrow int
```

```
# SCPI: [SOURce<HW>]:LIST:DWELl:LIST:POINts
value: int = driver.source.listPy.dwell.listPy.get_points()
```
Queries the number (points) of dwell time entries in the selected list.

**return**

points: integer Range: 0 to INT\_MAX

 $get_value() \rightarrow List(int]$ 

```
# SCPI: [SOURce<HW>]:LIST:DWELl:LIST
value: List[int] = driver.source.listPy.dwell.listPy.get_value()
```
Enters the dwell time values in the selected list in us.

#### **return**

dwell: Dwell#1{, Dwell#2, ...} | block data You can either enter the data as a list of numbers, or as binary block data. The list of numbers can be of any length, with the list entries separated by commas. In binary block format, 8 (4) bytes are always interpreted as a floating-point number with double accuracy. See also method RsSmab.FormatPy.data for more details.
set\_value(*dwell: List[int]*) → None

```
# SCPI: [SOURce<HW>]:LIST:DWELl:LIST
driver.source.listPy.dwell.listPy.set_value(dwell = [1, 2, 3])
```
Enters the dwell time values in the selected list in us.

#### **param dwell**

Dwell#1{, Dwell#2, ... } | block data You can either enter the data as a list of numbers, or as binary block data. The list of numbers can be of any length, with the list entries separated by commas. In binary block format, 8 (4) bytes are always interpreted as a floating-point number with double accuracy. See also method RsSmab.FormatPy.data for more details.

# **6.18.15.3 Frequency**

## **SCPI Commands :**

```
[SOURce<HW>]:LIST:FREQuency:POINts
[SOURce<HW>]:LIST:FREQuency
```
#### class FrequencyCls

Frequency commands group definition. 2 total commands, 0 Subgroups, 2 group commands

```
get\_points() \rightarrow int
```

```
# SCPI: [SOURce<HW>]:LIST:FREQuency:POINts
value: int = driver.source.listPy.frequency.get_points()
```
Queries the number (points) of frequency entries in the seleced list.

**return** points: integer Range: 0 to INT\_MAX

```
get_value() \rightarrow List[float]
```

```
# SCPI: [SOURce<HW>]:LIST:FREQuency
value: List[float] = driver.source.listPy.frequency.get_value()
```
Enters the frequency values in the selected list.

# **return**

frequency: Frequency#1{, Frequency#2, . . . } | block data You can either enter the data as a list of numbers, or as binary block data. The list of numbers can be of any length, with the list entries separated by commas. In binary block format, 8 (4) bytes are always interpreted as a floating-point number with double accuracy. See also method RsSmab.FormatPy.data. Range: 300 kHz to RFmax (depends on the installed options)

```
set_value(frequency: List[float]) → None
```

```
# SCPI: [SOURce<HW>]:LIST:FREQuency
driver.source.listPy.frequency.set_value(frequency = [1.1, 2.2, 3.3])
```
Enters the frequency values in the selected list.

#### **param frequency**

Frequency#1{, Frequency#2, ...} | block data You can either enter the data as a list of numbers, or as binary block data. The list of numbers can be of any length, with the list entries separated by commas. In binary block format, 8 (4) bytes are always interpreted as a floating-point number with double accuracy. See also method RsSmab.FormatPy.data. Range: 300 kHz to RFmax (depends on the installed options)

# **6.18.15.4 Index**

# **SCPI Commands :**

[SOURce<HW>]:LIST:INDex:STARt [SOURce<HW>]:LIST:INDex:STOP [SOURce<HW>]:LIST:INDex

### class IndexCls

Index commands group definition. 3 total commands, 0 Subgroups, 3 group commands

```
get\_start() \rightarrow int
```
# SCPI: [SOURce<HW>]:LIST:INDex:STARt value: int = driver.source.listPy.index.get\_start()

Sets the start and stop index of the index range which defines a subgroup of frequency/level value pairs in the current list.

#### **return**

start: No help available

```
get\_stop() \rightarrow int
```
# SCPI: [SOURce<HW>]:LIST:INDex:STOP value: int = driver.source.listPy.index.get\_stop()

Sets the start and stop index of the index range which defines a subgroup of frequency/level value pairs in the current list.

#### **return**

stop: integer Index range Only values inside this range are processed in list mode Range: 0 to list length

```
get_value() \rightarrow int
```
# SCPI: [SOURce<HW>]:LIST:INDex value: int = driver.source.listPy.index.get\_value()

Sets the list index in LIST:MODE STEP. After the trigger signal, the instrument processes the frequency and level settings of the selected index.

**return** index: integer

set\_start(*start: int*) → None

```
# SCPI: [SOURce<HW>]:LIST:INDex:STARt
driver.source.listPy.index.set_start(start = 1)
```
Sets the start and stop index of the index range which defines a subgroup of frequency/level value pairs in the current list.

**param start**

integer Index range Only values inside this range are processed in list mode Range: 0 to list length

set\_stop(*stop: int*) → None

```
# SCPI: [SOURce<HW>]:LIST:INDex:STOP
driver.source.listPy.index.set_stop(stop = 1)
```
Sets the start and stop index of the index range which defines a subgroup of frequency/level value pairs in the current list.

#### **param stop**

integer Index range Only values inside this range are processed in list mode Range: 0 to list length

set\_value(*index: int*) → None

```
# SCPI: [SOURce<HW>]:LIST:INDex
driver.source.listPy.index.set_value(index = 1)
```
Sets the list index in LIST:MODE STEP. After the trigger signal, the instrument processes the frequency and level settings of the selected index.

**param index** integer

#### **6.18.15.5 Learn**

## **SCPI Command :**

```
[SOURce<HW>]:LIST:LEARn
```
#### class LearnCls

Learn commands group definition. 1 total commands, 0 Subgroups, 1 group commands

 $set() \rightarrow None$ 

```
# SCPI: [SOURce<HW>]:LIST:LEARn
driver.source.listPy.learn.set()
```
No command help available

 $set\_with\_opc(*opc timeout ms*: *int* = -1) \rightarrow None$ 

```
# SCPI: [SOURce<HW>]:LIST:LEARn
driver.source.listPy.learn.set_with_opc()
```
No command help available

Same as set, but waits for the operation to complete before continuing further. Use the RsSmab.utilities.opc\_timeout\_set() to set the timeout value.

### **param opc\_timeout\_ms**

Maximum time to wait in milliseconds, valid only for this call.

# **6.18.15.6 Mode**

## **SCPI Commands :**

```
[SOURce<HW>]:LIST:MODE:ADVanced
[SOURce<HW>]:LIST:MODE
```
#### class ModeCls

Mode commands group definition. 2 total commands, 0 Subgroups, 2 group commands

### $get\_advanced() \rightarrow AutoManualMode$

```
# SCPI: [SOURce<HW>]:LIST:MODE:ADVanced
value: enums.AutoManualMode = driver.source.listPy.mode.get_advanced()
```
No command help available

**return**

list\_mode\_adv: No help available

```
get_value() \rightarrow AutoStep
```
# SCPI: [SOURce<HW>]:LIST:MODE value: enums.AutoStep = driver.source.listPy.mode.get\_value()

Sets the list mode. The instrument processes the list according to the selected mode and trigger source. See LIST:TRIG:SOUR AUTO, SING or EXT for the description of the trigger source settings.

#### **return**

mode: AUTO| STEP AUTO Each trigger event triggers a complete list cycle. STEP Each trigger event triggers only one step in the list processing cycle. The list is processed in ascending order.

set\_advanced(*list\_mode\_adv: AutoManualMode*) → None

```
# SCPI: [SOURce<HW>]:LIST:MODE:ADVanced
driver.source.listPy.mode.set_advanced(list_mode_adv = enums.AutoManualMode.
\rightarrowAUTO)
```
No command help available

**param list\_mode\_adv** No help available

set\_value(*mode: AutoStep*) → None

```
# SCPI: [SOURce<HW>]:LIST:MODE
driver.source.listPy.mode.set_value(mode = enums.AutoStep.AUTO)
```
Sets the list mode. The instrument processes the list according to the selected mode and trigger source. See LIST:TRIG:SOUR AUTO, SING or EXT for the description of the trigger source settings.

#### **param mode**

AUTO| STEP AUTO Each trigger event triggers a complete list cycle. STEP Each trigger event triggers only one step in the list processing cycle. The list is processed in ascending order.

# **6.18.15.7 Power**

#### **SCPI Commands :**

```
[SOURce<HW>]:LIST:POWer:AMODe
[SOURce<HW>]:LIST:POWer:POINts
[SOURce<HW>]:LIST:POWer
```
#### class PowerCls

Power commands group definition. 3 total commands, 0 Subgroups, 3 group commands

get\_amode() → PowAttMode

```
# SCPI: [SOURce<HW>]:LIST:POWer:AMODe
value: enums.PowAttMode = driver.source.listPy.power.get_amode()
```
No command help available

**return**

amode: No help available

```
get\_points() \rightarrow int
```

```
# SCPI: [SOURce<HW>]:LIST:POWer:POINts
value: int = driver.source.listPy.power.get_points()
```
Queries the number (points) of level entries in the selected list.

**return** points: integer Range: 0 to INT\_MAX

```
get_value() \rightarrow List[float]
```

```
# SCPI: [SOURce<HW>]:LIST:POWer
value: List[float] = driver.source.listPy.power.get_value()
```
Enters the level values in the selected list. The number of level values must correspond to the number of frequency values. Existing data is overwritten.

#### **return**

power: Power#1{, Power#2, . . . } | block data You can either enter the data as a list of numbers, or as binary block data. The list of numbers can be of any length, with the list entries separated by commas. In binary block format, 8 (4) bytes are always interpreted as a floating-point number with double accuracy. See also method RsSmab.FormatPy.data. Range: depends on the installed options , Unit: dBm

set\_amode(*amode: PowAttMode*) → None

```
# SCPI: [SOURce<HW>]:LIST:POWer:AMODe
driver.source.listPy.power.set_amode(amode = enums.PowAttMode.AUTO)
```
No command help available

**param amode** No help available set\_value(*power: List[float]*) → None

```
# SCPI: [SOURce<HW>]:LIST:POWer
driver.source.listPy.power.set_value(power = [1.1, 2.2, 3.3])
```
Enters the level values in the selected list. The number of level values must correspond to the number of frequency values. Existing data is overwritten.

### **param power**

Power#1{, Power#2, ... } | block data You can either enter the data as a list of numbers, or as binary block data. The list of numbers can be of any length, with the list entries separated by commas. In binary block format, 8 (4) bytes are always interpreted as a floating-point number with double accuracy. See also method RsSmab.FormatPy.data. Range: depends on the installed options , Unit: dBm

#### **6.18.15.8 Trigger**

# class TriggerCls

Trigger commands group definition. 3 total commands, 2 Subgroups, 0 group commands

### **Cloning the Group**

```
# Create a clone of the original group, that exists independently
group2 = driver.source.listPy.trigger.clone()
```
#### **Subgroups**

# **6.18.15.8.1 Execute**

# **SCPI Command :**

## [SOURce<HW>]:LIST:TRIGger:EXECute

#### class ExecuteCls

Execute commands group definition. 1 total commands, 0 Subgroups, 1 group commands

 $set() \rightarrow None$ 

```
# SCPI: [SOURce<HW>]:LIST:TRIGger:EXECute
driver.source.listPy.trigger.execute.set()
```
Starts the processing of a list in list mode.

```
set\_with\_opc(<i>opc_timeout_ms</i>: int = -1) \rightarrow None
```

```
# SCPI: [SOURce<HW>]:LIST:TRIGger:EXECute
driver.source.listPy.trigger.execute.set_with_opc()
```
Starts the processing of a list in list mode.

Same as set, but waits for the operation to complete before continuing further. Use the RsSmab.utilities.opc\_timeout\_set() to set the timeout value.

#### **param opc\_timeout\_ms**

Maximum time to wait in milliseconds, valid only for this call.

# **6.18.15.8.2 Source**

## **SCPI Commands :**

```
[SOURce<HW>]:LIST:TRIGger:SOURce:ADVanced
[SOURce<HW>]:LIST:TRIGger:SOURce
```
### class SourceCls

Source commands group definition. 2 total commands, 0 Subgroups, 2 group commands

 $get\_advanced() \rightarrow TrigSweepImmBusExt$ 

```
# SCPI: [SOURce<HW>]:LIST:TRIGger:SOURce:ADVanced
value: enums.TrigSweepImmBusExt = driver.source.listPy.trigger.source.get_
˓→advanced()
```
No command help available

**return**

trig\_point\_adv: No help available

 $get_value() \rightarrow TrigSweepSourceNoHopExtAuto$ 

```
# SCPI: [SOURce<HW>]:LIST:TRIGger:SOURce
value: enums.TrigSweepSourNoHopExtAuto = driver.source.listPy.trigger.source.
˓→get_value()
```
Selects the trigger source for processing lists. The designation of the parameters correspond to those in sweep mode. SCPI standard uses other designations for the parameters, which are also accepted by the instrument. The SCPI designation should be used if compatibility is an important consideration. For an overview, see the following table:

Table Header: Rohde & Schwarz parameter / SCPI parameter / Applies to the list mode parameters:

- AUTO / IMMediate / [:SOURce<hw>]:LIST:MODE AUTO
- SINGle / BUS / [:SOURce<hw>]:LIST:MODE AUTO or [:SOURce<hw>]:LIST:MODE STEP
- EXTernal / EXTernal / [:SOURce<hw>]:LIST:MODE AUTO or [:SOURce<hw>]:LIST:MODE STEP

#### **return**

source: AUTO| IMMediate| SINGle| BUS| EXTernal AUTO|IMMediate The trigger is free-running, i.e. the trigger condition is fulfilled continuously. The selected list is restarted as soon as it is finished. SINGle|BUS The list is triggered by the command [:SOURcehw]:LIST:TRIGger:EXECute. The list is executed once. EXTernal The list is triggered externally and executed once.

set\_advanced(*trig\_point\_adv: TrigSweepImmBusExt*) → None

```
# SCPI: [SOURce<HW>]:LIST:TRIGger:SOURce:ADVanced
driver.source.listPy.trigger.source.set_advanced(trig_point_adv = enums.
˓→TrigSweepImmBusExt.BUS)
```
No command help available

**param trig\_point\_adv** No help available

set\_value(*source: TrigSweepSourNoHopExtAuto*) → None

```
# SCPI: [SOURce<HW>]:LIST:TRIGger:SOURce
driver.source.listPy.trigger.source.set_value(source = enums.
˓→TrigSweepSourNoHopExtAuto.AUTO)
```
Selects the trigger source for processing lists. The designation of the parameters correspond to those in sweep mode. SCPI standard uses other designations for the parameters, which are also accepted by the instrument. The SCPI designation should be used if compatibility is an important consideration. For an overview, see the following table:

Table Header: Rohde & Schwarz parameter / SCPI parameter / Applies to the list mode parameters:

- AUTO / IMMediate / [:SOURce<hw>]:LIST:MODE AUTO
- SINGle / BUS / [:SOURce<hw>]:LIST:MODE AUTO or [:SOURce<hw>]:LIST:MODE STEP
- EXTernal / EXTernal / [:SOURce<hw>]:LIST:MODE AUTO or [:SOURce<hw>]:LIST:MODE STEP

#### **param source**

AUTO| IMMediate| SINGle| BUS| EXTernal AUTO|IMMediate The trigger is freerunning, i.e. the trigger condition is fulfilled continuously. The selected list is restarted as soon as it is finished. SINGle|BUS The list is triggered by the command [:SOURcehw]:LIST:TRIGger:EXECute. The list is executed once. EXTernal The list is triggered externally and executed once.

# **6.18.16 Mbeacon**

# **SCPI Command :**

[SOURce<HW>]:MBEacon:STATe

# class MbeaconCls

Mbeacon commands group definition. 1 total commands, 0 Subgroups, 1 group commands

 $get\_state() \rightarrow bool$ 

```
# SCPI: [SOURce<HW>]:MBEacon:STATe
value: bool = driver.source.mbeacon.get_state()
```
No command help available

**return** state: No help available set\_state(*state: bool*) → None

# SCPI: [SOURce<HW>]:MBEacon:STATe driver.source.mbeacon.set\_state(state = False)

No command help available

**param state**

No help available

# **6.18.17 Modulation**

#### class ModulationCls

Modulation commands group definition. 1 total commands, 1 Subgroups, 0 group commands

# **Cloning the Group**

```
# Create a clone of the original group, that exists independently
group2 = driver.source.modulation.clone()
```
# **Subgroups**

# **6.18.17.1 All**

**SCPI Command :**

[SOURce<HW>]:MODulation:[ALL]:[STATe]

## class AllCls

All commands group definition. 1 total commands, 0 Subgroups, 1 group commands

```
get\_state() \rightarrow bool
```

```
# SCPI: [SOURce<HW>]:MODulation:[ALL]:[STATe]
value: bool = driver.source.modulation.all.get_state()
```
Activates all modulations that were active before the last switching off.

**return** state: 1| ON| 0| OFF

```
set_state(state: bool) → None
```

```
# SCPI: [SOURce<HW>]:MODulation:[ALL]:[STATe]
driver.source.modulation.all.set_state(state = False)
```
Activates all modulations that were active before the last switching off.

**param state** 1| ON| 0| OFF

# **6.18.18 Noise**

# **SCPI Command :**

[SOURce<HW>]:NOISe:DISTribution

## class NoiseCls

Noise commands group definition. 5 total commands, 2 Subgroups, 1 group commands

 $get\_distribution() \rightarrow NoisDistrib$ 

# SCPI: [SOURce<HW>]:NOISe:DISTribution value: enums.NoisDistrib = driver.source.noise.get\_distribution()

Sets the distribution of the noise power density.

**return**

distribution: GAUSs| EQUal

set\_distribution(*distribution: NoisDistrib*) → None

# SCPI: [SOURce<HW>]:NOISe:DISTribution driver.source.noise.set\_distribution(distribution = enums.NoisDistrib.EQUal)

Sets the distribution of the noise power density.

**param distribution** GAUSs| EQUal

# **Cloning the Group**

```
# Create a clone of the original group, that exists independently
group2 = driver.source.noise.clone()
```
## **Subgroups**

**6.18.18.1 Bandwidth**

# **SCPI Commands :**

```
[SOURce<HW>]:NOISe:BWIDth:STATe
[SOURce<HW>]:NOISe:BANDwidth
```
## class BandwidthCls

Bandwidth commands group definition. 2 total commands, 0 Subgroups, 2 group commands

 $get\_state() \rightarrow bool$ 

```
# SCPI: [SOURce<HW>]:NOISe:BWIDth:STATe
value: bool = driver.source.noise.bandwidth.get_state()
```
Activates noise bandwidth limitation.

**return**

state: 1| ON| 0| OFF

```
get_value() \rightarrow float
```

```
# SCPI: [SOURce<HW>]:NOISe:BANDwidth
value: float = driver.source.noise.bandwidth.get_value()
```
Sets the noise level in the system bandwidth when bandwidth limitation is enabled.

**return** bwidth: float Range: 100E3 to 10E6

set\_state(*state: bool*) → None

```
# SCPI: [SOURce<HW>]:NOISe:BWIDth:STATe
driver.source.noise.bandwidth.set_state(state = False)
```
Activates noise bandwidth limitation.

**param state** 1| ON| 0| OFF

set\_value(*bwidth: float*) → None

```
# SCPI: [SOURce<HW>]:NOISe:BANDwidth
driver.source.noise.bandwidth.set_value(bwidth = 1.0)
```
Sets the noise level in the system bandwidth when bandwidth limitation is enabled.

**param bwidth** float Range: 100E3 to 10E6

# **6.18.18.2 Level**

# **SCPI Commands :**

```
[SOURce<HW>]:NOISe:LEVel:RELative
[SOURce<HW>]:NOISe:LEVel:[ABSolute]
```
# class LevelCls

Level commands group definition. 2 total commands, 0 Subgroups, 2 group commands

 $get\_absolute() \rightarrow float$ 

# SCPI: [SOURce<HW>]:NOISe:LEVel:[ABSolute] value: float = driver.source.noise.level.get\_absolute()

Queries the level of the noise signal in the system bandwidth within the enabled bandwidth limitation.

**return**

absolute: float Noise level within the bandwidth limitation

 $get\_relative() \rightarrow float$ 

```
# SCPI: [SOURce<HW>]:NOISe:LEVel:RELative
value: float = driver.source.noise.level.get_relative()
```
Queries the level of the noise signal per Hz in the total bandwidth.

**return**

relative: float Range: -149.18 to -52.67

# **6.18.19 Path**

## **SCPI Command :**

[SOURce]:PATH:COUNt

# class PathCls

Path commands group definition. 1 total commands, 0 Subgroups, 1 group commands

```
get\_count() \rightarrow int
```

```
# SCPI: [SOURce]:PATH:COUNt
value: int = driver.source.path.get_count()
```
No command help available

**return**

count: No help available

# **6.18.20 Pgenerator**

## **SCPI Command :**

[SOURce<HW>]:PGENerator:STATe

#### class PgeneratorCls

Pgenerator commands group definition. 3 total commands, 1 Subgroups, 1 group commands

```
get\_state() \rightarrow bool
```

```
# SCPI: [SOURce<HW>]:PGENerator:STATe
value: bool = driver.source.pgenerator.get_state()
```
Enables the output of the video/sync signal. If the pulse generator is the current modulation source, activating the pulse modulation automatically activates the signal output and the pulse generator.

**return** state: 1| ON| 0| OFF

set\_state(*state: bool*) → None

```
# SCPI: [SOURce<HW>]:PGENerator:STATe
driver.source.pgenerator.set-state(state = False)
```
Enables the output of the video/sync signal. If the pulse generator is the current modulation source, activating the pulse modulation automatically activates the signal output and the pulse generator.

**param state** 1| ON| 0| OFF

# **Cloning the Group**

```
# Create a clone of the original group, that exists independently
group2 = driver.source.pgenerator.clone()
```
# **Subgroups**

# **6.18.20.1 Output**

## **SCPI Commands :**

```
[SOURce<HW>]:PGENerator:OUTPut:POLarity
[SOURce<HW>]:PGENerator:OUTPut:[STATe]
```
# class OutputCls

Output commands group definition. 2 total commands, 0 Subgroups, 2 group commands

 $get\_polarity() \rightarrow NormalInverted$ 

```
# SCPI: [SOURce<HW>]:PGENerator:OUTPut:POLarity
value: enums.NormalInverted = driver.source.pgenerator.output.get_polarity()
```
Sets the polarity of the pulse output signal.

## **return**

polarity: NORMal| INVerted NORMal Outputs the pulse signal during the pulse width, that means during the high state. INVerted Inverts the pulse output signal polarity. The pulse output signal is suppressed during the pulse width, but provided during the low state.

```
get\_state() \rightarrow bool
```

```
# SCPI: [SOURce<HW>]:PGENerator:OUTPut:[STATe]
value: bool = driver.source.pgenerator.output.get_state()
```
Activates the output of the pulse modulation signal.

**return** state: 1| ON| 0| OFF

set\_polarity(*polarity: NormalInverted*) → None

```
# SCPI: [SOURce<HW>]:PGENerator:OUTPut:POLarity
driver.source.pgenerator.output.set_polarity(polarity = enums.NormalInverted.
˓→INVerted)
```
Sets the polarity of the pulse output signal.

#### **param polarity**

NORMal| INVerted NORMal Outputs the pulse signal during the pulse width, that means during the high state. INVerted Inverts the pulse output signal polarity. The pulse output signal is suppressed during the pulse width, but provided during the low state.

set\_state(*state: bool*) → None

```
# SCPI: [SOURce<HW>]:PGENerator:OUTPut:[STATe]
driver.source.pgenerator.output.set_state(state = False)
```
Activates the output of the pulse modulation signal.

**param state** 1| ON| 0| OFF

# **6.18.21 Phase**

# **SCPI Command :**

[SOURce<HW>]:PHASe

# class PhaseCls

Phase commands group definition. 2 total commands, 1 Subgroups, 1 group commands

 $get_value() \rightarrow float$ 

# SCPI: [SOURce<HW>]:PHASe value: float = driver.source.phase.get\_value()

Sets the phase variation relative to the current phase.

**return**

phase: float Range: -36000 to 36000 , Unit: DEG

set\_value(*phase: float*) → None

```
# SCPI: [SOURce<HW>]:PHASe
driver.source.phase.set_value(phase = 1.0)
```
Sets the phase variation relative to the current phase.

**param phase**

float Range: -36000 to 36000 , Unit: DEG

# **Cloning the Group**

# Create a clone of the original group, that exists independently group2 = driver.source.phase.clone()

# **Subgroups**

# **6.18.21.1 Reference**

# **SCPI Command :**

[SOURce<HW>]:PHASe:REFerence

### class ReferenceCls

Reference commands group definition. 1 total commands, 0 Subgroups, 1 group commands

 $set() \rightarrow None$ 

```
# SCPI: [SOURce<HW>]:PHASe:REFerence
driver.source.phase.reference.set()
```
Assigns the value set with command [:SOURce<hw>]:PHASe as the reference phase.

 $set\_with\_opc(*opc_timeout_ms*: int = -1) \rightarrow None$ 

```
# SCPI: [SOURce<HW>]:PHASe:REFerence
driver.source.phase.reference.set_with_opc()
```
Assigns the value set with command [:SOURce<hw>]:PHASe as the reference phase.

Same as set, but waits for the operation to complete before continuing further. Use the RsSmab.utilities.opc\_timeout\_set() to set the timeout value.

#### **param opc\_timeout\_ms**

Maximum time to wait in milliseconds, valid only for this call.

# **6.18.22 Pm<GeneratorIx>**

# **RepCap Settings**

```
# Range: Nr1 .. Nr8
rc = driver.source.pm.repcap_generatorIx_get()
driver.source.pm.repcap_generatorIx_set(repcap.GeneratorIx.Nr1)
```
# **SCPI Commands :**

```
[SOURce<HW>]:PM:MODE
[SOURce<HW>]:PM:RATio
[SOURce<HW>]:PM:SENSitivity
```
## class PmCls

Pm commands group definition. 8 total commands, 3 Subgroups, 3 group commands Repeated Capability: GeneratorIx, default value after init: GeneratorIx.Nr1

 $get\_mode() \rightarrow PmMode$ 

```
# SCPI: [SOURce<HW>]:PM:MODE
value: enums.PmMode = driver.source.pm.get_mode()
```
Selects the mode for the phase modulation.

**return**

mode: HBANdwidth| HDEViation| LNOise HBANdwidth Sets the maximum available bandwidth. HDEViation Sets the maximum range for FiM deviation. LNOise Selects a phase modulation mode with phase noise and spurious characteristics close to CW mode.

 $get\_ratio() \rightarrow float$ 

# SCPI: [SOURce<HW>]:PM:RATio value: float = driver.source.pm.get\_ratio()

Sets the deviation ratio (path2 to path1) in percent.

**return** ratio: float Range: 0 to 100

 $get\_sensitivity() \rightarrow float$ 

```
# SCPI: [SOURce<HW>]:PM:SENSitivity
value: float = driver.source.pm.get_sensitivity()
```
Queries the sensitivity of the externally applied signal for phase modulation. The returned value reports the sensitivity in RAD/V. It is assigned to the voltage value for full modulation of the input.

**return**

sensitivity: float

set\_mode(*mode: PmMode*) → None

```
# SCPI: [SOURce<HW>]:PM:MODE
driver.source.pm.set_mode(mode = enums.PmMode.HBANdwidth)
```
Selects the mode for the phase modulation.

## **param mode**

HBANdwidth| HDEViation| LNOise HBANdwidth Sets the maximum available bandwidth. HDEViation Sets the maximum range for FiM deviation. LNOise Selects a phase modulation mode with phase noise and spurious characteristics close to CW mode.

set\_ratio(*ratio: float*) → None

```
# SCPI: [SOURce<HW>]:PM:RATio
driver.source.pm.set_ratio(ratio = 1.0)
```
Sets the deviation ratio (path2 to path1) in percent.

**param ratio** float Range: 0 to 100

# **Cloning the Group**

```
# Create a clone of the original group, that exists independently
group2 = driver.source.pm.close()
```
#### **Subgroups**

**6.18.22.1 Deviation**

# **SCPI Commands :**

[SOURce<HW>]:PM:DEViation:MODE [SOURce<HW>]:PM:DEViation:SUM [SOURce]:PM<CH>:[DEViation]

## class DeviationCls

Deviation commands group definition. 3 total commands, 0 Subgroups, 3 group commands

get(*generatorIx=GeneratorIx.Default*) → float

```
# SCPI: [SOURce]:PM<CH>:[DEViation]
value: float = driver.source.pm.deviation.get(generatorIx = repcap.GeneratorIx.
˓→Default)
```
Sets the modulation deviation of the phase modulation in RAD.

#### **param generatorIx**

optional repeated capability selector. Default value: Nr1 (settable in the interface 'Pm')

#### **return**

deviation: float The maximal deviation depends on the RF frequency and the selected modulation mode (see data sheet) . Range: 0 to max, Unit: RAD

```
get\_mode() \rightarrow ModulationDevMode
```

```
# SCPI: [SOURce<HW>]:PM:DEViation:MODE
value: enums.ModulationDevMode = driver.source.pm.deviation.get_mode()
```
Selects the coupling mode. The coupling mode parameter also determines the mode for fixing the total deviation.

**return**

pm\_dev\_mode: UNCoupled| TOTal| RATio UNCoupled Does not couple the LF signals. The deviation values of both paths are independent. TOTal Couples the deviation of both paths. RATio Couples the deviation ratio of both paths

```
get\_sum() \rightarrow float
```

```
# SCPI: [SOURce<HW>]:PM:DEViation:SUM
value: float = driver.source.pm.deviation.get_sum()
```
Sets the total deviation of the LF signal when using combined signal sources in phase modulation.

#### **return**

pm\_dev\_sum: float Range: 0 to max

set(*deviation: float*, *generatorIx=GeneratorIx.Default*) → None

```
# SCPI: [SOURce]:PM<CH>:[DEViation]
driver. source.pm. deviation.set(deviation = 1.0, generatorIx = repcap.
˓→GeneratorIx.Default)
```
Sets the modulation deviation of the phase modulation in RAD.

### **param deviation**

float The maximal deviation depends on the RF frequency and the selected modulation mode (see data sheet) . Range: 0 to max, Unit: RAD

### **param generatorIx**

optional repeated capability selector. Default value: Nr1 (settable in the interface 'Pm')

 $set_model(pm\ dev\ mode: ModulationDevMode) \rightarrow None$ 

```
# SCPI: [SOURce<HW>]:PM:DEViation:MODE
driver.source.pm.deviation.set_mode(pm_dev_mode = enums.ModulationDevMode.RATio)
```
Selects the coupling mode. The coupling mode parameter also determines the mode for fixing the total deviation.

### **param pm\_dev\_mode**

UNCoupled| TOTal| RATio UNCoupled Does not couple the LF signals. The deviation values of both paths are independent. TOTal Couples the deviation of both paths. RATio Couples the deviation ratio of both paths

```
set\_sum(pm\_dev\_sum: float) \rightarrow None
```

```
# SCPI: [SOURce<HW>]:PM:DEViation:SUM
driver.source.pm.deviation.set_sum(pm_dev_sum = 1.0)
```
Sets the total deviation of the LF signal when using combined signal sources in phase modulation.

**param pm\_dev\_sum** float Range: 0 to max

## **6.18.22.2 Source**

#### **SCPI Command :**

[SOURce<HW>]:PM<CH>:SOURce

# class SourceCls

Source commands group definition. 1 total commands, 0 Subgroups, 1 group commands

```
get(generatorIx=GeneratorIx.Default) → FmSour
```

```
# SCPI: [SOURce<HW>]:PM<CH>:SOURce
value: enums.FmSour = driver.source.pm.source.get(generatorIx = repcap.
˓→GeneratorIx.Default)
```
Selects the modulation source for phase modulation signal.

#### **param generatorIx**

optional repeated capability selector. Default value: Nr1 (settable in the interface 'Pm')

#### **return**

source: LF1| LF2| NOISe| EXT1| EXT2| INTernal| EXTernal LF1|LF2 Uses an internally generated LF signal. EXT1|EXT2 Uses an externally supplied LF signal. NOISe Uses the internally generated noise signal. INTernal Uses the internally generated signal of LF1. EXTernal Uses an external LF signal (EXT1) .

set(*source: FmSour*, *generatorIx=GeneratorIx.Default*) → None

```
# SCPI: [SOURce<HW>]:PM<CH>:SOURce
driver.source.pm.source.set(source = enums.FmSour.EXT1, generatorIx = repcap.
→GeneratorIx.Default)
```
Selects the modulation source for phase modulation signal.

#### **param source**

LF1| LF2| NOISe| EXT1| EXT2| INTernal| EXTernal LF1|LF2 Uses an internally generated LF signal. EXT1|EXT2 Uses an externally supplied LF signal. NOISe Uses the internally generated noise signal. INTernal Uses the internally generated signal of LF1. EXTernal Uses an external LF signal (EXT1) .

#### **param generatorIx**

optional repeated capability selector. Default value: Nr1 (settable in the interface 'Pm')

## **6.18.22.3 State**

## **SCPI Command :**

[SOURce<HW>]:PM<CH>:STATe

### class StateCls

State commands group definition. 1 total commands, 0 Subgroups, 1 group commands

```
get(generatorIx=GeneratorIx.Default) \rightarrow bool
```

```
# SCPI: [SOURce<HW>]:PM<CH>:STATe
value: bool = driver.source.pm.state.get(generatorIx = repcap.GeneratorIx.
˓→Default)
```
Activates phase modulation. Activation of phase modulation deactivates frequency modulation.

#### **param generatorIx**

optional repeated capability selector. Default value: Nr1 (settable in the interface 'Pm')

**return**

state: 1| ON| 0| OFF

set(*state: bool*, *generatorIx=GeneratorIx.Default*) → None

```
# SCPI: [SOURce<HW>]:PM<CH>:STATe
\text{driver}.\text{source}.\text{pm}.\text{state}.\text{set}(\text{state} = \text{False}, \text{generatorIx} = \text{repeat}.\text{GeneratorIx}.˓→Default)
```
Activates phase modulation. Activation of phase modulation deactivates frequency modulation.

**param state** 1| ON| 0| OFF

### **param generatorIx**

optional repeated capability selector. Default value: Nr1 (settable in the interface 'Pm')

# **6.18.23 Power**

# **SCPI Commands :**

```
[SOURce<HW>]:POWer:LBEHaviour
[SOURce<HW>]:POWer:LMODe
[SOURce<HW>]:POWer:MANual
[SOURce<HW>]:POWer:MODE
[SOURce<HW>]:POWer:POWer
[SOURce<HW>]:POWer:STARt
[SOURce<HW>]:POWer:STOP
[SOURce]:POWer:WIGNore
```
# class PowerCls

Power commands group definition. 42 total commands, 8 Subgroups, 8 group commands

 $get\_lbehavior() \rightarrow PowLevBehavior$ 

```
# SCPI: [SOURce<HW>]:POWer:LBEHaviour
value: enums.PowLevBehaviour = driver.source.power.get_lbehaviour()
```
No command help available

# **return**

behaviour: AUTO| UNINterrupted| MONotone| CVSWr| HDUN UNINterrupted|MONotone Uninterrupted level settings and strictly monotone modes. CVSWr Constant VSWR HDUN High dynamic uninterrupted level settings.

 $get\_lmode() \rightarrow PowLevMode$ 

```
# SCPI: [SOURce<HW>]:POWer:LMODe
value: enums.PowLevMode = driver.source.power.get_lmode()
```
No command help available

**return**

lev\_mode: No help available

 $get\_manual() \rightarrow float$ 

```
# SCPI: [SOURce<HW>]:POWer:MANual
value: float = driver.source.power.get_manual()
```
Sets the level for the subsequent sweep step if [:SOURce<hw>]:SWEep:POWer:MODE. Use a separate command for each sweep step.

# **return**

manual: float You can select any level within the setting range, where: STARt is set with [:SOURcehw]:POWer:STARt STOP is set with [:SOURcehw]:POWer:STOP OFFSet is set with [:SOURcehw]:POWer[:LEVel][:IMMediate]:OFFSet Range: (STARt + OFFSet) to (STOP + OFFSet) , Unit: dBm

```
get\_mode() \rightarrow LfFreqMode
```

```
# SCPI: [SOURce<HW>]:POWer:MODE
value: enums.LfFreqMode = driver.source.power.get_mode()
```
Selects the operating mode of the instrument to set the output level.

```
return
```
mode: CW| FIXed| SWEep CW|FIXed Operates at a constant level. CW and FIXed are synonyms. To set the output level value, use the command [:SOURcehw]:POWer[:LEVel][:IMMediate][:AMPLitude]. SWEep Sets sweep mode. Set the range and current level with the commands: [:SOURcehw]:POWer:STARt and [:SOURcehw]:POWer:STOP, [:SOURcehw]:POWer:MANual.

### $get\_power() \rightarrow float$

```
# SCPI: [SOURce<HW>]:POWer:POWer
value: float = driver-sourcepower.get-power()
```
Sets the level at the RF output connector. This value does not consider a specified offset. The command [:SOURce<hw>]:POWer[:LEVel][:IMMediate][:AMPLitude] sets the level of the 'Level' display, that means the level containing offset. See 'RF frequency and level display with a downstream instrument'.

#### **return**

power: float Level at the RF output, without level offset Range: See data sheet , Unit: dBm

# $get\_start() \rightarrow float$

```
# SCPI: [SOURce<HW>]:POWer:STARt
value: float = driver-sourcepower.get-start()
```
Sets the RF start/stop level in sweep mode.

**return** start: No help available

```
get\_stop() \rightarrow float
```

```
# SCPI: [SOURce<HW>]:POWer:STOP
value: float = driver.source.power.get_stop()
```
Sets the RF start/stop level in sweep mode.

#### **return**

stop: float Sets the setting range calculated as follows: (Level\_min + OFF-Set) to (Level\_max + OFFSet) Where the values are set with the commands: [:SOURcehw]:POWer[:LEVel][:IMMediate]:OFFSet [:SOURcehw]:POWer:STARt [:SOURcehw]:POWer:STOP Range: Minimum level to maximum level , Unit: dBm

 $get\_wignore() \rightarrow bool$ 

```
# SCPI: [SOURce]:POWer:WIGNore
value: bool = driver.source.power.get_wignore()
```
Ignores level range warnings.

**return** state: 1| ON| 0| OFF

set\_lbehaviour(*behaviour: PowLevBehaviour*) → None

```
# SCPI: [SOURce<HW>]:POWer:LBEHaviour
driver.source.power.set_lbehaviour(behaviour = enums.PowLevBehaviour.AUTO)
```
No command help available

#### **param behaviour**

AUTO| UNINterrupted| MONotone| CVSWr| HDUN UNINterrupted|MONotone Uninterrupted level settings and strictly monotone modes. CVSWr Constant VSWR HDUN High dynamic uninterrupted level settings.

set\_lmode(*lev\_mode: PowLevMode*) → None

```
# SCPI: [SOURce<HW>]:POWer:LMODe
driver.source.power.set_lmode(lev_mode = enums.PowLevMode.LOWDistortion)
```
No command help available

**param lev\_mode** No help available

set\_manual(*manual: float*) → None

```
# SCPI: [SOURce<HW>]:POWer:MANual
driver.source.power.set_manual(manual = 1.0)
```
Sets the level for the subsequent sweep step if [:SOURce<hw>]:SWEep:POWer:MODE. Use a separate command for each sweep step.

### **param manual**

float You can select any level within the setting range, where: STARt is set with [:SOURcehw]:POWer:STARt STOP is set with [:SOURcehw]:POWer:STOP OFF-Set is set with [:SOURcehw]:POWer[:LEVel][:IMMediate]:OFFSet Range: (STARt + OFFSet) to (STOP + OFFSet) , Unit: dBm

set\_mode(*mode: LfFreqMode*) → None

```
# SCPI: [SOURce<HW>]:POWer:MODE
driver.source.power.set_mode(mode = enums.LfFreqMode.CW)
```
Selects the operating mode of the instrument to set the output level.

### **param mode**

CW| FIXed| SWEep CW|FIXed Operates at a constant level. CW and FIXed are synonyms. To set the output level value, use the command [:SOURcehw]:POWer[:LEVel][:IMMediate][:AMPLitude]. SWEep

Sets sweep mode. Set the range and current level with the commands: [:SOURcehw]:POWer:STARt and [:SOURcehw]:POWer:STOP, [:SOURcehw]:POWer:MANual.

set\_power(*power: float*) → None

```
# SCPI: [SOURce<HW>]:POWer:POWer
driver.source.power.set_power(power = 1.0)
```
Sets the level at the RF output connector. This value does not consider a specified offset. The command [:SOURce<hw>]:POWer[:LEVel][:IMMediate][:AMPLitude] sets the level of the 'Level' display, that means the level containing offset. See 'RF frequency and level display with a downstream instrument'.

**param power**

float Level at the RF output, without level offset Range: See data sheet , Unit: dBm

```
set_start(start: float) → None
```

```
# SCPI: [SOURce<HW>]:POWer:STARt
driver.source.power.set_start(start = 1.0)
```
Sets the RF start/stop level in sweep mode.

**param start**

float Sets the setting range calculated as follows: (Level\_min + OFFSet) to (Level max + OFFSet) Where the values are set with the commands: [:SOURcehw]:POWer[:LEVel][:IMMediate]:OFFSet [:SOURcehw]:POWer:STARt [:SOURcehw]:POWer:STOP Range: Minimum level to maximum level , Unit: dBm

set\_stop(*stop: float*) → None

```
# SCPI: [SOURce<HW>]:POWer:STOP
driver.source.power.set_stop(stop = 1.0)
```
Sets the RF start/stop level in sweep mode.

#### **param stop**

float Sets the setting range calculated as follows: (Level\_min + OFFSet) to (Level max + OFFSet) Where the values are set with the commands: [:SOURcehw]:POWer[:LEVel][:IMMediate]:OFFSet [:SOURcehw]:POWer:STARt [:SOURcehw]:POWer:STOP Range: Minimum level to maximum level , Unit: dBm

set\_wignore(*state: bool*) → None

```
# SCPI: [SOURce]:POWer:WIGNore
driver source.power.set_wignore(state = False)
```
Ignores level range warnings.

**param state** 1| ON| 0| OFF

# **Cloning the Group**

```
# Create a clone of the original group, that exists independently
group2 = driver.source.power.clone()
```
#### **Subgroups**

**6.18.23.1 Alc**

# **SCPI Commands :**

```
[SOURce<HW>]:POWer:ALC:DSENsitivity
[SOURce<HW>]:POWer:ALC:MODE
[SOURce<HW>]:POWer:ALC:OMODe
[SOURce<HW>]:POWer:ALC:SEARch
[SOURce<HW>]:POWer:ALC:[STATe]
```
# class AlcCls

Alc commands group definition. 8 total commands, 2 Subgroups, 5 group commands

```
get\_desensitivity() \rightarrow PowAlcDetSensitivity
```

```
# SCPI: [SOURce<HW>]:POWer:ALC:DSENsitivity
value: enums.PowAlcDetSensitivity = driver.source.power.alc.get_dsensitivity()
```
Sets the sensitivity of the ALC detector.

**return**

sensitivity: AUTO| FIXed AUTO Selects the optimum sensitivity automatically. FIXed Fixes the internal level detector.

 $get\_mode() \rightarrow AlcOnOffAuto$ 

```
# SCPI: [SOURce<HW>]:POWer:ALC:MODE
value: enums.AlcOnOffAuto = driver.source.power.alc.get_mode()
```
Queries the currently set ALC mode. See [:SOURce<hw>]:POWer:ALC[:STATe].

#### **return**

pow\_alc\_mode: 0| AUTO| 1| PRESet| OFFTable| ON| OFF| ONSample| ONTable

get\_omode() → AlcOffMode

# SCPI: [SOURce<HW>]:POWer:ALC:OMODe value: enums.AlcOffMode = driver.source.power.alc.get\_omode()

No command help available

**return**

off\_mode: No help available

 $get\_search() \rightarrow bool$ 

```
# SCPI: [SOURce<HW>]:POWer:ALC:SEARch
value: bool = driver.source.power.alc.get_search()
```
No command help available

**return**

search: No help available

```
get\_state() \rightarrow PowAlcStateWithExtAlc
```
# SCPI: [SOURce<HW>]:POWer:ALC:[STATe] value: enums.PowAlcStateWithExtAlc = driver.source.power.alc.get\_state()

No command help available

#### **return**

state: 0| OFF| AUTO| 1| ON| ONTable| PRESet| OFFTable | EALC AUTO Adjusts the output level to the operating conditions automatically. 1|ON Activates internal level control permanently. OFFTable Controls the level using attenuation values of the internal ALC table. 0|OFF Provided only for backward compatibility with other Rohde & Schwarz signal generators. The R&S SMA100B accepts these values and maps them automatically as follows: 0|OFF = OFFTable ONTable Starts with the attenuation setting from the table and continues with automatic level control. EALC Activates external ALC mode.

set\_dsensitivity(*sensitivity: PowAlcDetSensitivity*) → None

```
# SCPI: [SOURce<HW>]:POWer:ALC:DSENsitivity
driver.source.power.alc.set_dsensitivity(sensitivity = enums.
˓→PowAlcDetSensitivity.AUTO)
```
Sets the sensitivity of the ALC detector.

**param sensitivity** AUTO| FIXed AUTO Selects the optimum sensitivity automatically. FIXed Fixes the internal level detector.

set\_omode(*off\_mode: AlcOffMode*) → None

```
# SCPI: [SOURce<HW>]:POWer:ALC:OMODe
driver.source.power.alc.set_omode(off_mode = enums.AlcOffMode.SHOLd)
```
No command help available

**param off\_mode** No help available

set\_search(*search: bool*) → None

```
# SCPI: [SOURce<HW>]:POWer:ALC:SEARch
driver.source.power.alc.set_search(search = False)
```
No command help available

**param search** No help available

set\_state(*state: PowAlcStateWithExtAlc*) → None

```
# SCPI: [SOURce<HW>]:POWer:ALC:[STATe]
driver.source.power.alc.set_state(state = enums.PowAlcStateWithExtAlc._0)
```
No command help available

#### **param state**

0| OFF| AUTO| 1| ON| ONTable| PRESet| OFFTable | EALC AUTO Adjusts the output level to the operating conditions automatically. 1|ON Activates internal level control permanently. OFFTable Controls the level using attenuation values of the internal ALC table. 0|OFF Provided only for backward compatibility with other Rohde & Schwarz signal generators. The R&S SMA100B accepts these values and maps them automatically as follows: 0|OFF = OFFTable ONTable Starts with the attenuation setting from the table and continues with automatic level control. EALC Activates external ALC mode.

# **Cloning the Group**

```
# Create a clone of the original group, that exists independently
group2 = driver.source.power.alc.clone()
```
# **Subgroups**

# **6.18.23.1.1 Edetector**

## **SCPI Commands :**

```
[SOURce<HW>]:POWer:ALC:EDETector:FACTor
[SOURce<HW>]:POWer:ALC:EDETector:LEVel
```
# class EdetectorCls

Edetector commands group definition. 2 total commands, 0 Subgroups, 2 group commands

```
get\_factor() \rightarrow float
```

```
# SCPI: [SOURce<HW>]:POWer:ALC:EDETector:FACTor
value: float = driver.source.power.alc.edetector.get_factor()
```
Sets the attenuation value of the RF coupler.

**return**

detector\_fact: float Range: -200 to 200

 $get\_level() \rightarrow float$ 

# SCPI: [SOURce<HW>]:POWer:ALC:EDETector:LEVel value: float = driver.source.power.alc.edetector.get\_level()

Sets the maximum power level at the RF output required for compensating the external ALC coupler and cable losses.

**return**

req gen lev: float Range: -145 to 40

# **6.18.23.1.2 Sonce**

## **SCPI Command :**

```
[SOURce<HW>]:POWer:ALC:SONCe
```
### class SonceCls

Sonce commands group definition. 1 total commands, 0 Subgroups, 1 group commands

 $set() \rightarrow None$ 

# SCPI: [SOURce<HW>]:POWer:ALC:SONCe driver.source.power.alc.sonce.set()

Activates level control for correction purposes temporarily.

 $set\_with\_opc(*opc_timeout_ms*: int = -1) \rightarrow None$ 

```
# SCPI: [SOURce<HW>]:POWer:ALC:SONCe
driver.source.power.alc.sonce.set_with_opc()
```
Activates level control for correction purposes temporarily.

Same as set, but waits for the operation to complete before continuing further. Use the RsSmab.utilities.opc\_timeout\_set() to set the timeout value.

## **param opc\_timeout\_ms**

Maximum time to wait in milliseconds, valid only for this call.

# **6.18.23.2 Attenuation**

# **SCPI Commands :**

```
[SOURce<HW>]:POWer:ATTenuation:MAXLevel
[SOURce<HW>]:POWer:ATTenuation:PATTenuator
[SOURce<HW>]:POWer:ATTenuation:STAGe
```
#### class AttenuationCls

Attenuation commands group definition. 4 total commands, 1 Subgroups, 3 group commands

```
get\_max\_level() \rightarrow float
```
# SCPI: [SOURce<HW>]:POWer:ATTenuation:MAXLevel value: float = driver.source.power.attenuation.get\_max\_level()

No command help available

**return**

level: No help available

 $get\_patternuator() \rightarrow PowAttStepArt$ 

# SCPI: [SOURce<HW>]:POWer:ATTenuation:PATTenuator value: enums.PowAttStepArt = driver.source.power.attenuation.get\_pattenuator() Selects the type of step attenuator used below 20 GHz.

**return**

step\_att\_sel: MECHanical| ELECtronic MECHanical Uses the mechanical step attenuator at all frequencies. ELECtronic Uses the electronic step attenuator up to 20 GHz.

```
get\_stage() \rightarrow float
```

```
# SCPI: [SOURce<HW>]:POWer:ATTenuation:STAGe
value: float = driver.source.power.attenuation.get_stage()
```
No command help available

**return**

stage: No help available

set\_max\_level(*level: float*) → None

```
# SCPI: [SOURce<HW>]:POWer:ATTenuation:MAXLevel
driver.source.power.attenuation.set_max_level(level = 1.0)
```
No command help available

**param level** No help available

set\_pattenuator(*step\_att\_sel: PowAttStepArt*) → None

```
# SCPI: [SOURce<HW>]:POWer:ATTenuation:PATTenuator
driver.source.power.attenuation.set_pattenuator(step_att_sel = enums.
˓→PowAttStepArt.ELECtronic)
```
Selects the type of step attenuator used below 20 GHz.

# **param step\_att\_sel**

MECHanical| ELECtronic MECHanical Uses the mechanical step attenuator at all frequencies. ELECtronic Uses the electronic step attenuator up to 20 GHz.

# **Cloning the Group**

```
# Create a clone of the original group, that exists independently
group2 = driver.source.power.attenuation.clone()
```
# **Subgroups**

# **6.18.23.2.1 RfOff**

# **SCPI Command :**

[SOURce<HW>]:POWer:ATTenuation:RFOFf:MODE

## class RfOffCls

RfOff commands group definition. 1 total commands, 0 Subgroups, 1 group commands

 $get\_mode() \rightarrow PowAttRfOffMode$ 

# SCPI: [SOURce<HW>]:POWer:ATTenuation:RFOFf:MODE value: enums.PowAttRfOffMode = driver.source.power.attenuation.rfOff.get\_mode()

Selects the state the attenuator is to assume if the RF signal is switched off.

**return**

mode: UNCHanged| FATTenuation FATTenuation The step attenuator switches to maximum attenuation UNCHanged Retains the current setting and keeps the output impedance constant during RF off.

set\_mode(*mode: PowAttRfOffMode*) → None

```
# SCPI: [SOURce<HW>]:POWer:ATTenuation:RFOFf:MODE
driver.source.power.attenuation.rfOff.set_mode(mode = enums.PowAttRfOffMode.
˓→FATTenuation)
```
Selects the state the attenuator is to assume if the RF signal is switched off.

#### **param mode**

UNCHanged| FATTenuation FATTenuation The step attenuator switches to maximum attenuation UNCHanged Retains the current setting and keeps the output impedance constant during RF off.

# **6.18.23.3 Emf**

#### **SCPI Command :**

[SOURce<HW>]:POWer:EMF:STATe

#### class EmfCls

Emf commands group definition. 1 total commands, 0 Subgroups, 1 group commands

```
get\_state() \rightarrow bool
```

```
# SCPI: [SOURce<HW>]:POWer:EMF:STATe
value: bool = driver.source.power.emf.get_state()
```
Displays the signal level as voltage of the EMF. The displayed value represents the voltage over a 50 Ohm load.

**return** state: 1| ON| 0| OFF

```
set_state(state: bool) → None
```

```
# SCPI: [SOURce<HW>]:POWer:EMF:STATe
driver source.power emf.set-state(state = False)
```
Displays the signal level as voltage of the EMF. The displayed value represents the voltage over a 50 Ohm load.

**param state**

1| ON| 0| OFF

# **6.18.23.4 Level**

#### class LevelCls

Level commands group definition. 4 total commands, 1 Subgroups, 0 group commands

#### **Cloning the Group**

```
# Create a clone of the original group, that exists independently
group2 = driver.source.power.level.clone()
```
#### **Subgroups**

# **6.18.23.4.1 Immediate**

# **SCPI Commands :**

```
[SOURce<HW>]:POWer:[LEVel]:[IMMediate]:OFFSet
[SOURce<HW>]:POWer:[LEVel]:[IMMediate]:RCL
[SOURce<HW>]:POWer:[LEVel]:[IMMediate]:REFLevel
[SOURce<HW>]:POWer:[LEVel]:[IMMediate]:[AMPLitude]
```
# class ImmediateCls

Immediate commands group definition. 4 total commands, 0 Subgroups, 4 group commands

## $get\_amplitude() \rightarrow float$

```
# SCPI: [SOURce<HW>]:POWer:[LEVel]:[IMMediate]:[AMPLitude]
value: float = driver.source.power.level.immediate.get_amplitude()
```
Sets the RF level applied to the DUT. To activate the RF output use command method RsSmab.Output.State.value ('RF On'/'RF Off') .

INTRO CMD HELP: The following applies POWer  $= RF$  output level  $+$  OFFSet, where:

- POWer is the values set with [:SOURce<hw>]:POWer[:LEVel][:IMMediate][:AMPLitude]
- RF output level is set with [:SOURce<hw>]:POWer:POWer
- OFFSet is set with [:SOURce<hw>]:POWer[:LEVel][:IMMediate]:OFFSet

#### **return**

amplitude: float The following settings influence the value range: OFFSet set with the command [:SOURcehw]:POWer[:LEVel][:IMMediate]:OFFSet Numerical value Sets the level UP|DOWN Varies the level step by step. The level is increased or decreased by the value set with the command [:SOURcehw]:POWer:STEP[:INCRement]. Range: (Level  $min + OFFSet$ ) to (Level  $max + OFFSet$ ), Unit: dBm

```
get\_offset() \rightarrow float
```

```
# SCPI: [SOURce<HW>]:POWer:[LEVel]:[IMMediate]:OFFSet
value: float = driver.source.power.level.immediate.get_offset()
```
Sets the level offset of a downstream instrument. The level at the RF output is not changed. To query the resulting level, as it is at the output of the downstream instrument, use the command [:SOURce<hw>]:POWer[:LEVel][:IMMediate][:AMPLitude]. See 'RF frequency and level display with a downstream instrument'. Note: The level offset also affects the RF level sweep.

**return**

offset: float Range: -100 to 100 , Unit: dB Level offset is always expreced in dB; linear units (V, W, etc.) are not supported

```
get\_recall() \rightarrow InclExcl
```

```
# SCPI: [SOURce<HW>]:POWer:[LEVel]:[IMMediate]:RCL
value: enums.InclExcl = driver.source.power.level.immediate.get_recall()
```
Determines whether the current level is retained or if the stored level setting is adopted when an instrument configuration is loaded.

### **return**

rcl: INCLude| EXCLude INCLude Takes the current level when an instrument configuration is loaded. EXCLude Retains the current level when an instrument configuration is loaded.

## $get\_ref\_level() \rightarrow float$

# SCPI: [SOURce<HW>]:POWer:[LEVel]:[IMMediate]:REFLevel value: float = driver.source.power.level.immediate.get\_ref\_level()

Queries the reference level of the user correction. The reference level is the sum of the amplitude and the level offset, set with the commands [:SOURce<hw>]:POWer:POWer [:SOURce<hw>]:POWer[:LEVel][:IMMediate]:OFFSet.

**return**

reference\_level: float Range: -245 to 120

set\_amplitude(*amplitude: float*) → None

```
# SCPI: [SOURce<HW>]:POWer:[LEVel]:[IMMediate]:[AMPLitude]
driver.source.power.level.immediate.set_amplitude(amplitude = 1.0)
```
Sets the RF level applied to the DUT. To activate the RF output use command method RsSmab.Output.State.value ('RF On'/'RF Off') .

INTRO CMD HELP: The following applies  $POWer = RF$  output level + OFFSet, where:

- POWer is the values set with [:SOURce<hw>]:POWer[:LEVel][:IMMediate][:AMPLitude]
- RF output level is set with [:SOURce<hw>]:POWer:POWer
- OFFSet is set with [:SOURce<hw>]:POWer[:LEVel][:IMMediate]:OFFSet

#### **param amplitude**

float The following settings influence the value range: OFFSet set with the command [:SOURcehw]:POWer[:LEVel][:IMMediate]:OFFSet Numerical value Sets the level UP|DOWN Varies the level step by step. The level is increased or decreased by the value set with the command [:SOURcehw]:POWer:STEP[:INCRement]. Range: (Level  $min + OFFSet$ ) to (Level  $max + OFFSet$ ), Unit: dBm

set\_offset(*offset: float*) → None

```
# SCPI: [SOURce<HW>]:POWer:[LEVel]:[IMMediate]:OFFSet
driver.source.power.level.immediate.set_offset(offset = 1.0)
```
Sets the level offset of a downstream instrument. The level at the RF output is not changed. To query the resulting level, as it is at the output of the downstream instrument, use the command [:SOURce<hw>]:POWer[:LEVel][:IMMediate][:AMPLitude]. See 'RF frequency and level display with a downstream instrument'. Note: The level offset also affects the RF level sweep.

**param offset**

float Range: -100 to 100 , Unit: dB Level offset is always expreced in dB; linear units (V, W, etc.) are not supported

set\_recall(*rcl: InclExcl*) → None

```
# SCPI: [SOURce<HW>]:POWer:[LEVel]:[IMMediate]:RCL
driver.source.power.level.immediate.set_recall(rcl = enums.InclExcl.EXCLude)
```
Determines whether the current level is retained or if the stored level setting is adopted when an instrument configuration is loaded.

# **param rcl**

INCLude| EXCLude INCLude Takes the current level when an instrument configuration is loaded. EXCLude Retains the current level when an instrument configuration is loaded.

set\_ref\_level(*reference\_level: float*) → None

```
# SCPI: [SOURce<HW>]:POWer:[LEVel]:[IMMediate]:REFLevel
driver.source.power.level.immediate.set_ref_level(reference_level = 1.0)
```
Queries the reference level of the user correction. The reference level is the sum of the amplitude and the level offset, set with the commands [:SOURce<hw>]:POWer:POWer [:SOURce<hw>]:POWer[:LEVel][:IMMediate]:OFFSet.

**param reference\_level** float Range: -245 to 120

## **6.18.23.5 Limit**

# **SCPI Command :**

[SOURce<HW>]:POWer:LIMit:[AMPLitude]

### class LimitCls

Limit commands group definition. 1 total commands, 0 Subgroups, 1 group commands

 $get\_amplitude() \rightarrow float$ 

```
# SCPI: [SOURce<HW>]:POWer:LIMit:[AMPLitude]
value: float = driver.source.power.limit.get_amplitude()
```
Limits the maximum RF output level in CW and sweep mode. It does not influence the 'Level' display or the response to the query [:SOURce<hw>]:POWer[:LEVel][:IMMediate][:AMPLitude].

**return**

amplitude: float Range: depends on the installed options

set\_amplitude(*amplitude: float*) → None

```
# SCPI: [SOURce<HW>]:POWer:LIMit:[AMPLitude]
driver.source.power.limit.set_amplitude(amplitude = 1.0)
```
Limits the maximum RF output level in CW and sweep mode. It does not influence the 'Level' display or the response to the query [:SOURce<hw>]:POWer[:LEVel][:IMMediate][:AMPLitude].

**param amplitude**

float Range: depends on the installed options

### **6.18.23.6 Range**

# **SCPI Commands :**

```
[SOURce<HW>]:POWer:RANGe:LOWer
[SOURce<HW>]:POWer:RANGe:MAX
[SOURce<HW>]:POWer:RANGe:MIN
[SOURce<HW>]:POWer:RANGe:UPPer
```
#### class RangeCls

Range commands group definition. 4 total commands, 0 Subgroups, 4 group commands

 $get\_lower() \rightarrow float$ 

```
# SCPI: [SOURce<HW>]:POWer:RANGe:LOWer
value: float = driver.source.power.range.get_lower()
```
Queries the current interruption-free range of the level.

**return**

lower: float Unit: dBm

```
get\_max() \rightarrow float
```

```
# SCPI: [SOURce<HW>]:POWer:RANGe:MAX
value: float = driver.source.power.range.get_max()
```
Queries the current power range of the level sweep.

**return**

pow\_range\_max: float Range: depends on settings , Unit: dBm

# $get\_min() \rightarrow float$

```
# SCPI: [SOURce<HW>]:POWer:RANGe:MIN
value: float = driver-sourcepower.random.get.min()
```
Queries the current power range of the level sweep.

**return**

pow\_range\_min: float Range: depends on settings , Unit: dBm

 $get\_upper() \rightarrow float$ 

```
# SCPI: [SOURce<HW>]:POWer:RANGe:UPPer
value: float = driver.source.power.range.get_upper()
```
Queries the current interruption-free range of the level.

**return** upper: float Unit: dBm

#### **6.18.23.7 Spc**

## **SCPI Commands :**

```
[SOURce<HW>]:POWer:SPC:CRANge
[SOURce<HW>]:POWer:SPC:DELay
[SOURce<HW>]:POWer:SPC:MODE
[SOURce<HW>]:POWer:SPC:PEAK
[SOURce<HW>]:POWer:SPC:SELect
[SOURce<HW>]:POWer:SPC:STATe
[SOURce<HW>]:POWer:SPC:TARGet
[SOURce<HW>]:POWer:SPC:WARNing
```
#### class SpcCls

Spc commands group definition. 10 total commands, 2 Subgroups, 8 group commands

 $get\_crange() \rightarrow float$ 

# SCPI: [SOURce<HW>]:POWer:SPC:CRANge value: float = driver.source.power.spc.get\_crange()

No command help available

**return**

pow\_cntrl\_crange: No help available

 $get\_delay() \rightarrow int$ 

```
# SCPI: [SOURce<HW>]:POWer:SPC:DELay
value: int = driver.source.power.spc.get_delay()
```
No command help available

**return**

pow\_cntrl\_delay: No help available

 $get\_mode() \rightarrow$  SensorModeAll

```
# SCPI: [SOURce<HW>]:POWer:SPC:MODE
value: enums.SensorModeAll = driver.source.power.spc.get_mode()
```
No command help available

**return**

control\_mode: No help available

 $get\_peak() \rightarrow bool$ 

```
# SCPI: [SOURce<HW>]:POWer:SPC:PEAK
value: bool = driver.source.power.spc.get_peak()
```
No command help available

**return**

pow\_cntrl\_peak: No help available

 $get\_select() \rightarrow PowCtrlSelect$ 

# SCPI: [SOURce<HW>]:POWer:SPC:SELect value: enums.PowCntrlSelect = driver.source.power.spc.get\_select()

No command help available

**return**

pow\_cntrl\_select: No help available

 $get\_state() \rightarrow bool$ 

# SCPI: [SOURce<HW>]:POWer:SPC:STATe value: bool = driver.source.power.spc.get\_state()

No command help available

**return**

pow\_cntrl\_state: No help available

 $get\_target() \rightarrow float$ 

```
# SCPI: [SOURce<HW>]:POWer:SPC:TARGet
value: float = driver-source.power.spc.get_target()
```
No command help available

**return**

pow\_cntrl\_target: No help available

 $get\_warming\_py() \rightarrow bool$ 

```
# SCPI: [SOURce<HW>]:POWer:SPC:WARNing
value: bool = driver.source.power.spc.get_warning.py()
```
No command help available

**return**

warning\_state: No help available

set\_crange(*pow\_cntrl\_crange: float*) → None

```
# SCPI: [SOURce<HW>]:POWer:SPC:CRANge
driver.source.power.spc.set_crange(pow_cntrl_crange = 1.0)
```
No command help available

**param pow\_cntrl\_crange** No help available

 $set\_delay(pow~cntrl~delay: int) \rightarrow None$ 

```
# SCPI: [SOURce<HW>]:POWer:SPC:DELay
driver.source.power.spc.set_delay(pow_cntrl_delay = 1)
```
No command help available

**param pow\_cntrl\_delay** No help available

set\_mode(*control\_mode: SensorModeAll*) → None

# SCPI: [SOURce<HW>]:POWer:SPC:MODE driver.source.power.spc.set\_mode(control\_mode = enums.SensorModeAll.AUTO)

No command help available

**param control\_mode** No help available

set\_peak(*pow\_cntrl\_peak: bool*) → None

```
# SCPI: [SOURce<HW>]:POWer:SPC:PEAK
\text{driver source power}.\text{spec.set\_peak}(pow\_cntr1\_peak = False)
```
No command help available

**param pow\_cntrl\_peak** No help available

set\_select(*pow\_cntrl\_select: PowCntrlSelect*) → None

```
# SCPI: [SOURce<HW>]:POWer:SPC:SELect
driver.source.power.spc.set_select(pow_cntrl_select = enums.PowCntrlSelect.
\rightarrowSENS1)
```
No command help available

**param pow\_cntrl\_select** No help available

set\_state(*pow\_cntrl\_state: bool*) → None

```
# SCPI: [SOURce<HW>]:POWer:SPC:STATe
driver.source.power.spc.set_state(pow_cntrl_state = False)
```
No command help available

**param pow\_cntrl\_state** No help available

set\_target(*pow\_cntrl\_target: float*) → None

```
# SCPI: [SOURce<HW>]:POWer:SPC:TARGet
driver.source.power.spc.set_target(pow_cntrl_target = 1.0)
```
No command help available

**param pow\_cntrl\_target** No help available
# **Cloning the Group**

```
# Create a clone of the original group, that exists independently
group2 = driver.source.power.spc.clone()
```
# **Subgroups**

## **6.18.23.7.1 Measure**

## **SCPI Command :**

[SOURce<HW>]:POWer:SPC:MEASure

#### class MeasureCls

Measure commands group definition. 1 total commands, 0 Subgroups, 1 group commands

 $set() \rightarrow None$ 

# SCPI: [SOURce<HW>]:POWer:SPC:MEASure driver.source.power.spc.measure.set()

No command help available

```
set\_with\_opc(<i>opc_timeout_ms</i>: int = -1) \rightarrow None
```

```
# SCPI: [SOURce<HW>]:POWer:SPC:MEASure
driver.source.power.spc.measure.set_with_opc()
```
No command help available

Same as set, but waits for the operation to complete before continuing further. Use the RsSmab.utilities.opc\_timeout\_set() to set the timeout value.

# **param opc\_timeout\_ms**

Maximum time to wait in milliseconds, valid only for this call.

## **6.18.23.7.2 Single**

### **SCPI Command :**

[SOURce<HW>]:POWer:SPC:SINGle

### class SingleCls

Single commands group definition. 1 total commands, 0 Subgroups, 1 group commands

 $set() \rightarrow None$ 

```
# SCPI: [SOURce<HW>]:POWer:SPC:SINGle
driver.source.power.spc.single.set()
```
No command help available

 $set\_with\_opc(*opc timeout ms*: *int* = -1) \rightarrow None$ 

```
# SCPI: [SOURce<HW>]:POWer:SPC:SINGle
driver.source.power.spc.single.set_with_opc()
```
No command help available

Same as set, but waits for the operation to complete before continuing further. Use the RsSmab.utilities.opc\_timeout\_set() to set the timeout value.

**param opc\_timeout\_ms**

Maximum time to wait in milliseconds, valid only for this call.

# **6.18.23.8 Step**

## **SCPI Commands :**

```
[SOURce<HW>]:POWer:STEP:MODE
[SOURce<HW>]:POWer:STEP:[INCRement]
```
#### class StepCls

Step commands group definition. 2 total commands, 0 Subgroups, 2 group commands

```
get\_increment() \rightarrow float
```

```
# SCPI: [SOURce<HW>]:POWer:STEP:[INCRement]
value: float = driver.source.power.step.get_increment()
```
Specifies the step width in the appropriate path for POW:STEP:MODE USER. To adjust the level step-bystep with this increment value, use the command POW UP, or POW DOWN. Note: The command also sets 'Variation Step' in the manual control, that means the user-defined step width for setting the level with the rotary knob or the [Up/Down] arrow keys.

**return**

increment: float Range: 0 to 200, Unit: dB

 $get\_mode() \rightarrow FreqStepMode$ 

```
# SCPI: [SOURce<HW>]:POWer:STEP:MODE
value: enums.FreqStepMode = driver.source.power.step.get_mode()
```
Defines the type of step width to vary the RF output power step-by-step with the commands POW UP or POW DOWN.

**return**

mode: DECimal| USER DECimal Increases or decreases the level in steps of ten. USER Increases or decreases the level in increments, determined with the command [:SOURcehw]:POWer:STEP[:INCRement].

```
set_increment(increment: float) → None
```

```
# SCPI: [SOURce<HW>]:POWer:STEP:[INCRement]
driver.source.power.step.set_increment(increment = 1.0)
```
Specifies the step width in the appropriate path for POW:STEP:MODE USER. To adjust the level step-bystep with this increment value, use the command POW UP, or POW DOWN. Note: The command also sets 'Variation Step' in the manual control, that means the user-defined step width for setting the level with the rotary knob or the [Up/Down] arrow keys.

```
param increment
  float Range: 0 to 200, Unit: dB
```
set\_mode(*mode: FreqStepMode*) → None

```
# SCPI: [SOURce<HW>]:POWer:STEP:MODE
driver.source.power.step.set_mode(mode = enums.FreqStepMode.DECimal)
```
Defines the type of step width to vary the RF output power step-by-step with the commands POW UP or POW DOWN.

#### **param mode**

DECimal| USER DECimal Increases or decreases the level in steps of ten. USER Increases or decreases the level in increments, determined with the command [:SOURcehw]:POWer:STEP[:INCRement].

# **6.18.24 Psweep**

### class PsweepCls

Psweep commands group definition. 1 total commands, 1 Subgroups, 0 group commands

# **Cloning the Group**

```
# Create a clone of the original group, that exists independently
group2 = driver.source.psweep.clone()
```
## **Subgroups**

#### **6.18.24.1 Trigger**

#### class TriggerCls

Trigger commands group definition. 1 total commands, 1 Subgroups, 0 group commands

## **Cloning the Group**

```
# Create a clone of the original group, that exists independently
group2 = driver.source.psweep.trigger.clone()
```
# **Subgroups**

# **6.18.24.1.1 Source**

# **SCPI Command :**

```
[SOURce<HW>]:PSWeep:TRIGger:SOURce:ADVanced
```
## class SourceCls

Source commands group definition. 1 total commands, 0 Subgroups, 1 group commands

# $get\_advanced() \rightarrow TrigSweepImmBusExt$

```
# SCPI: [SOURce<HW>]:PSWeep:TRIGger:SOURce:ADVanced
value: enums.TrigSweepImmBusExt = driver.source.psweep.trigger.source.get_
˓→advanced()
```
No command help available

## **return**

ps\_trig\_source\_adv: No help available

set\_advanced(*ps\_trig\_source\_adv: TrigSweepImmBusExt*) → None

```
# SCPI: [SOURce<HW>]:PSWeep:TRIGger:SOURce:ADVanced
driver.source.psweep.trigger.source.set_advanced(ps_trig_source_adv = enums.
˓→TrigSweepImmBusExt.BUS)
```
No command help available

**param ps\_trig\_source\_adv** No help available

# **6.18.25 Pulm**

# **SCPI Commands :**

```
[SOURce<HW>]:PULM:DELay
[SOURce<HW>]:PULM:IMPedance
[SOURce<HW>]:PULM:MODE
[SOURce<HW>]:PULM:PERiod
[SOURce<HW>]:PULM:POLarity
[SOURce<HW>]:PULM:SOURce
[SOURce<HW>]:PULM:STATe
[SOURce<HW>]:PULM:THReshold
[SOURce<HW>]:PULM:TTYPe
[SOURce<HW>]:PULM:WIDTh
```
# class PulmCls

Pulm commands group definition. 46 total commands, 4 Subgroups, 10 group commands

 $get\_delay() \rightarrow float$ 

```
# SCPI: [SOURce<HW>]:PULM:DELay
value: float = driver.source.pulm.get_delay()
```
Sets the pulse delay.

**return** delay: float

 $get\_impedance() \rightarrow InplmpRf$ 

# SCPI: [SOURce<HW>]:PULM:IMPedance value: enums.InpImpRf = driver.source.pulm.get\_impedance()

Sets the impedance for the external pulse trigger and pulse modulation input.

**return** impedance: G50| G10K

 $get\_mode() \rightarrow PulsMode$ 

# SCPI: [SOURce<HW>]:PULM:MODE value: enums.PulsMode = driver.source.pulm.get\_mode()

Selects the mode for the pulse modulation.

**return**

mode: SINGle| DOUBle | PTRain SINGle Generates a single pulse. DOU-Ble Generates two pulses within one pulse period. PTRain Generates a user-defined pulse train. Specify the pulse sequence with the commands: [:SOURcehw]:PULM:TRAin:ONTime [:SOURcehw]:PULM:TRAin:OFFTime [:SOURcehw]:PULM:TRAin:REPetition

# $get\_period() \rightarrow float$

# SCPI: [SOURce<HW>]:PULM:PERiod value:  $float = driver-source.put_m.get\_period()$ 

Sets the period of the generated pulse, that means the repetition frequency of the internally generated modulation signal.

#### **return**

period: float The minimum value depends on the installed options R&S SMAB-K22 or R&S SMAB-K23 Range: 20E-9 to 100

 $get\_polarity() \rightarrow NormalInverted$ 

```
# SCPI: [SOURce<HW>]:PULM:POLarity
value: enums.NormalInverted = driver.source.pulm.get_polarity()
```
Sets the polarity of the externally applied modulation signal.

#### **return**

polarity: NORMal| INVerted NORMal Suppresses the RF signal during the pulse pause. INVerted Suppresses the RF signal during the pulse.

 $get\_source() \rightarrow SourceInt$ 

```
# SCPI: [SOURce<HW>]:PULM:SOURce
value: enums.SourceInt = driver.source.pulm.get_source()
```
Selects between the internal (pulse generator) or an external pulse signal for the modulation.

**return** source: INTernal| EXTernal

 $get\_state() \rightarrow bool$ 

# SCPI: [SOURce<HW>]:PULM:STATe value: bool = driver.source.pulm.get\_state()

Activates pulse modulation.

**return** state: 1| ON| 0| OFF

 $get\_threshold() \rightarrow float$ 

# SCPI: [SOURce<HW>]:PULM:THReshold value: float = driver.source.pulm.get\_threshold()

Sets the threshold for the input signal at the [Pulse Ext] connector.

**return**

threshold: float Range: 0 to 2, Unit: V

 $get\_type() \rightarrow PulsTransType$ 

```
# SCPI: [SOURce<HW>]:PULM:TTYPe
value: enums.PulsTransType = driver.source.pulm.get_ttype()
```
Sets the transition mode for the pulse signal.

#### **return**

source: SMOothed| FAST SMOothed flattens the slew rate, resulting in longer rise/fall times. FAST enables fast transitions with shortest rise and fall times.

```
get\_width() \rightarrow float
```

```
# SCPI: [SOURce<HW>]:PULM:WIDTh
value: float = driver.source.pulm.get_width()
```
Sets the width of the generated pulse, that means the pulse length. It must be at least 20ns less than the set pulse period.

**return** width: float Range: 20E-9 to 100

```
set_delay(delay: float) → None
```

```
# SCPI: [SOURce<HW>]:PULM:DELay
driver.source.pulm.set_delay(delay = 1.0)
```
Sets the pulse delay.

**param delay**

float

set\_impedance(*impedance: InpImpRf* ) → None

```
# SCPI: [SOURce<HW>]:PULM:IMPedance
driver.source.pulm.set_impedance(impedance = enums.InpImpRf.G10K)
```
Sets the impedance for the external pulse trigger and pulse modulation input.

**param impedance** G50| G10K

set\_mode(*mode: PulsMode*) → None

```
# SCPI: [SOURce<HW>]:PULM:MODE
driver.source.pulm.set_mode(mode = enums.PulsMode.DOUBle)
```
Selects the mode for the pulse modulation.

**param mode**

SINGle| DOUBle | PTRain SINGle Generates a single pulse. DOUBle Generates two pulses within one pulse period. PTRain Generates a user-defined pulse train. Specify the pulse sequence with the commands: [:SOURcehw]:PULM:TRAin:ONTime [:SOURcehw]:PULM:TRAin:OFFTime [:SOURcehw]:PULM:TRAin:REPetition

set\_period(*period: float*) → None

```
# SCPI: [SOURce<HW>]:PULM:PERiod
driver.source.pulm.set_period(period = 1.0)
```
Sets the period of the generated pulse, that means the repetition frequency of the internally generated modulation signal.

**param period**

float The minimum value depends on the installed options R&S SMAB-K22 or R&S SMAB-K23 Range: 20E-9 to 100

```
set_polarity(polarity: NormalInverted) → None
```

```
# SCPI: [SOURce<HW>]:PULM:POLarity
driver.source.pulm.set_polarity(polarity = enums.NormalInverted.INVerted)
```
Sets the polarity of the externally applied modulation signal.

**param polarity**

NORMal| INVerted NORMal Suppresses the RF signal during the pulse pause. IN-Verted Suppresses the RF signal during the pulse.

set\_source(*source: SourceInt*) → None

```
# SCPI: [SOURce<HW>]:PULM:SOURce
driver.source.pulm.set_source(source = enums.SourceInt.EXTernal)
```
Selects between the internal (pulse generator) or an external pulse signal for the modulation.

**param source** INTernal| EXTernal set\_state(*state: bool*) → None

```
# SCPI: [SOURce<HW>]:PULM:STATe
driver.source.pulm.set_state(state = False)
```
Activates pulse modulation.

**param state** 1| ON| 0| OFF

set\_threshold(*threshold: float*) → None

# SCPI: [SOURce<HW>]:PULM:THReshold driver.source.pulm.set\_threshold(threshold =  $1.0$ )

Sets the threshold for the input signal at the [Pulse Ext] connector.

**param threshold** float Range: 0 to 2, Unit: V

set\_ttype(*source: PulsTransType*) → None

# SCPI: [SOURce<HW>]:PULM:TTYPe driver.source.pulm.set\_ttype(source = enums.PulsTransType.FAST)

Sets the transition mode for the pulse signal.

**param source**

SMOothed| FAST SMOothed flattens the slew rate, resulting in longer rise/fall times. FAST enables fast transitions with shortest rise and fall times.

set\_width(*width: float*) → None

```
# SCPI: [SOURce<HW>]:PULM:WIDTh
driver.source.pulm.set_width(width = 1.0)
```
Sets the width of the generated pulse, that means the pulse length. It must be at least 20ns less than the set pulse period.

**param width** float Range: 20E-9 to 100

# **Cloning the Group**

```
# Create a clone of the original group, that exists independently
group2 = driver.source.pulm.clone()
```
# **Subgroups**

**6.18.25.1 Double**

# **SCPI Commands :**

```
[SOURce<HW>]:PULM:DOUBle:DELay
[SOURce<HW>]:PULM:DOUBle:STATe
[SOURce<HW>]:PULM:DOUBle:WIDTh
```
# class DoubleCls

Double commands group definition. 3 total commands, 0 Subgroups, 3 group commands

```
get\_delay() \rightarrow float
```

```
# SCPI: [SOURce<HW>]:PULM:DOUBle:DELay
value: float = driver.source.pulm.double.get_delay()
```
Sets the delay from the start of the first pulse to the start of the second pulse.

**return** delay: float

 $get\_state() \rightarrow bool$ 

```
# SCPI: [SOURce<HW>]:PULM:DOUBle:STATe
value: bool = driver.source.pulm.double.get_state()
```
Provided for backward compatibility with former Rohde & Schwarz signal generators. Works like the command [:SOURce<hw>]:PULM:MODEDOUBle.

**return** state: 1| ON| 0| OFF

 $get\_width() \rightarrow float$ 

```
# SCPI: [SOURce<HW>]:PULM:DOUBle:WIDTh
value: float = driver.source.pulm.double.get_width()
```
Sets the width of the second pulse.

**return**

width: float

set\_delay(*delay: float*) → None

```
# SCPI: [SOURce<HW>]:PULM:DOUBle:DELay
driver.source.pulm.double.set_delay(delay = 1.0)
```
Sets the delay from the start of the first pulse to the start of the second pulse.

**param delay** float

set\_state(*state: bool*) → None

```
# SCPI: [SOURce<HW>]:PULM:DOUBle:STATe
driver.source.pulm.double.set_state(state = False)
```
Provided for backward compatibility with former Rohde & Schwarz signal generators. Works like the command [:SOURce<hw>]:PULM:MODEDOUBle.

**param state** 1| ON| 0| OFF

set\_width(*width: float*) → None

```
# SCPI: [SOURce<HW>]:PULM:DOUBle:WIDTh
driver.source.pulm.double.set_width(width = 1.0)
```
Sets the width of the second pulse.

**param width** float

# **6.18.25.2 Internal**

# class InternalCls

Internal commands group definition. 1 total commands, 1 Subgroups, 0 group commands

# **Cloning the Group**

```
# Create a clone of the original group, that exists independently
group2 = driver.source.pulm.internal.clone()
```
# **Subgroups**

# **6.18.25.2.1 Train**

### class TrainCls

Train commands group definition. 1 total commands, 1 Subgroups, 0 group commands

# **Cloning the Group**

```
# Create a clone of the original group, that exists independently
group2 = driver.source.pulm.internal.train.clone()
```
# **Subgroups**

# **6.18.25.2.1.1 Trigger**

# class TriggerCls

Trigger commands group definition. 1 total commands, 1 Subgroups, 0 group commands

# **Cloning the Group**

```
# Create a clone of the original group, that exists independently
group2 = driver.source.pulm.internal.train.trigger.clone()
```
# **Subgroups**

# **6.18.25.2.1.2 Immediate**

# **SCPI Command :**

[SOURce]:PULM:[INTernal]:[TRAin]:TRIGger:IMMediate

## class ImmediateCls

Immediate commands group definition. 1 total commands, 0 Subgroups, 1 group commands

 $set() \rightarrow None$ 

# SCPI: [SOURce]:PULM:[INTernal]:[TRAin]:TRIGger:IMMediate driver.source.pulm.internal.train.trigger.immediate.set()

If [:SOURce<hw>]:PULM:TRIGger:MODESINGle, triggers the pulse generator.

 $set\_with\_opc(*opc_timeout_ms*: int = -1) \rightarrow None$ 

```
# SCPI: [SOURce]:PULM:[INTernal]:[TRAin]:TRIGger:IMMediate
driver.source.pulm.internal.train.trigger.immediate.set_with_opc()
```
If [:SOURce<hw>]:PULM:TRIGger:MODESINGle, triggers the pulse generator.

Same as set, but waits for the operation to complete before continuing further. Use the RsSmab.utilities.opc\_timeout\_set() to set the timeout value.

#### **param opc\_timeout\_ms**

Maximum time to wait in milliseconds, valid only for this call.

# **6.18.25.3 Train**

#### **SCPI Commands :**

```
[SOURce<HW>]:PULM:TRAin:CATalog
[SOURce<HW>]:PULM:TRAin:DELete
[SOURce<HW>]:PULM:TRAin:SELect
```
### class TrainCls

Train commands group definition. 30 total commands, 5 Subgroups, 3 group commands

delete(*filename: str*) → None

```
# SCPI: [SOURce<HW>]:PULM:TRAin:DELete
driver.source.pulm.train.delete(filename = 'abc')
```
Deletes the specified pulse train file. Refer to 'Accessing files in the default or in a specified directory' for general information on file handling in the default and in a specific directory.

# **param filename**

string Filename or complete file path; file extension is optional.

#### $get\_catalog() \rightarrow List[str]$

```
# SCPI: [SOURce<HW>]:PULM:TRAin:CATalog
value: List[str] = driver.source.pulm.train.get_catalog()
```
Queries the available pulse train files in the specified directory.

**return**

catalog: string List of list filenames, separated by commas

### $get\_select() \rightarrow str$

```
# SCPI: [SOURce<HW>]:PULM:TRAin:SELect
value: str = driver.source.pulm.train.get_select()
```
Selects or creates a data list in pulse train mode. If the list with the selected name does not exist, a new list is created.

#### **return**

filename: string Filename or complete file path; file extension can be omitted.

set\_select(*filename: str*) → None

```
# SCPI: [SOURce<HW>]:PULM:TRAin:SELect
driver.source.pulm.train.set_select(filename = 'abc')
```
Selects or creates a data list in pulse train mode. If the list with the selected name does not exist, a new list is created.

#### **param filename**

string Filename or complete file path; file extension can be omitted.

# **Cloning the Group**

```
# Create a clone of the original group, that exists independently
group2 = driversource.putm.train.close()
```
## **Subgroups**

### **6.18.25.3.1 Dexchange**

## **SCPI Commands :**

```
[SOURce<HW>]:PULM:TRAin:DEXChange:MODE
[SOURce<HW>]:PULM:TRAin:DEXChange:SELect
```
#### class DexchangeCls

Dexchange commands group definition. 8 total commands, 2 Subgroups, 2 group commands

#### $get\_mode() \rightarrow$  DexchMode

# SCPI: [SOURce<HW>]:PULM:TRAin:DEXChange:MODE value: enums.DexchMode = driver.source.pulm.train.dexchange.get\_mode()

Determines the import or export of a list. Specify the source or destination file with the command [:SOURce<hw>]:PULM:TRAin:DEXChange:SELect.

**return**

mode: IMPort| EXPort

### $get\_select() \rightarrow str$

# SCPI: [SOURce<HW>]:PULM:TRAin:DEXChange:SELect value: str = driver.source.pulm.train.dexchange.get\_select()

Selects the ASCII file for import or export, containing a pulse train list.

#### **return**

filename: string Filename or complete file path; file extension can be omitted.

set\_mode(*mode: DexchMode*) → None

# SCPI: [SOURce<HW>]:PULM:TRAin:DEXChange:MODE driver.source.pulm.train.dexchange.set\_mode(mode = enums.DexchMode.EXPort)

Determines the import or export of a list. Specify the source or destination file with the command [:SOURce<hw>]:PULM:TRAin:DEXChange:SELect.

**param mode** IMPort| EXPort

set\_select(*filename: str*) → None

```
# SCPI: [SOURce<HW>]:PULM:TRAin:DEXChange:SELect
driver.source.pulm.train.dexchange.set_select(filename = 'abc')
```
Selects the ASCII file for import or export, containing a pulse train list.

#### **param filename**

string Filename or complete file path; file extension can be omitted.

# **Cloning the Group**

```
# Create a clone of the original group, that exists independently
group2 = driver.source.pulm.train.dexchange.close()
```
#### **Subgroups**

**6.18.25.3.1.1 Afile**

## **SCPI Commands :**

```
[SOURce<HW>]:PULM:TRAin:DEXChange:AFILe:CATalog
[SOURce<HW>]:PULM:TRAin:DEXChange:AFILe:EXTension
[SOURce<HW>]:PULM:TRAin:DEXChange:AFILe:SELect
```
# class AfileCls

Afile commands group definition. 5 total commands, 1 Subgroups, 3 group commands

```
get\_catalog() \rightarrow List[str]
```

```
# SCPI: [SOURce<HW>]:PULM:TRAin:DEXChange:AFILe:CATalog
value: List[str] = driver.source.pulm.train.dexchange.afile.get_catalog()
```
Queries the available ASCII files in the current or specified directory.

**return**

catalog: string List of ASCII files **\***.txt or **\***.csv, separated by commas.

```
get\_extension() \rightarrow Describe Extension
```

```
# SCPI: [SOURce<HW>]:PULM:TRAin:DEXChange:AFILe:EXTension
value: enums.DexchExtension = driver.source.pulm.train.dexchange.afile.get_
˓→extension()
```
Determines the extension of the ASCII file for import or export, or to query existing files.

**return** extension: TXT| CSV

```
get\_select() \rightarrow str
```
# SCPI: [SOURce<HW>]:PULM:TRAin:DEXChange:AFILe:SELect value: str = driver.source.pulm.train.dexchange.afile.get\_select()

Selects the ASCII file to be imported or exported.

#### **return**

filename: string Filename or complete file path; file extension can be omitted.

set\_extension(*extension: DexchExtension*) → None

```
# SCPI: [SOURce<HW>]:PULM:TRAin:DEXChange:AFILe:EXTension
driver.source.pulm.train.dexchange.afile.set_extension(extension = enums.
˓→DexchExtension.CSV)
```
Determines the extension of the ASCII file for import or export, or to query existing files.

**param extension** TXT| CSV

set\_select(*filename: str*) → None

```
# SCPI: [SOURce<HW>]:PULM:TRAin:DEXChange:AFILe:SELect
driver.source.pulm.train.dexchange.afile.set_select(filename = 'abc')
```
Selects the ASCII file to be imported or exported.

**param filename**

string Filename or complete file path; file extension can be omitted.

# **Cloning the Group**

```
# Create a clone of the original group, that exists independently
group2 = driver.source.pulm.train.dexchange.afile.clone()
```
## **Subgroups**

**6.18.25.3.1.2 Separator**

# **SCPI Commands :**

```
[SOURce<HW>]:PULM:TRAin:DEXChange:AFILe:SEParator:COLumn
[SOURce<HW>]:PULM:TRAin:DEXChange:AFILe:SEParator:DECimal
```
#### class SeparatorCls

Separator commands group definition. 2 total commands, 0 Subgroups, 2 group commands

 $get\_column() \rightarrow \text{DexchSepCol}$ 

```
# SCPI: [SOURce<HW>]:PULM:TRAin:DEXChange:AFILe:SEParator:COLumn
value: enums.DexchSepCol = driver.source.pulm.train.dexchange.afile.separator.
\rightarrowget_column()
```
Selects the separator between the frequency and level column of the ASCII table.

**return** column: TABulator| SEMicolon| COMMa| SPACe

 $get\_decimal() \rightarrow DecimalSeparator$ 

```
# SCPI: [SOURce<HW>]:PULM:TRAin:DEXChange:AFILe:SEParator:DECimal
value: enums.DecimalSeparator = driver.source.pulm.train.dexchange.afile.
˓→separator.get_decimal()
```
Sets ".' (decimal point) or ", ' (comma) as the decimal separator used in the ASCII data with floating-point numerals.

```
return
```
decimal: DOT| COMMa

set\_column(*column: DexchSepCol*) → None

```
# SCPI: [SOURce<HW>]:PULM:TRAin:DEXChange:AFILe:SEParator:COLumn
driver.source.pulm.train.dexchange.afile.separator.set_column(column = enums.
˓→DexchSepCol.COMMa)
```
Selects the separator between the frequency and level column of the ASCII table.

**param column** TABulator| SEMicolon| COMMa| SPACe

set\_decimal(*decimal: DecimalSeparator*) → None

```
# SCPI: [SOURce<HW>]:PULM:TRAin:DEXChange:AFILe:SEParator:DECimal
driver.source.pulm.train.dexchange.afile.separator.set_decimal(decimal = enums.
˓→DecimalSeparator.COMMa)
```
Sets ".' (decimal point) or ",' (comma) as the decimal separator used in the ASCII data with floating-point numerals.

**param decimal** DOT| COMMa

# **6.18.25.3.1.3 Execute**

## **SCPI Command :**

[SOURce<HW>]:PULM:TRAin:DEXChange:EXECute

### class ExecuteCls

Execute commands group definition. 1 total commands, 0 Subgroups, 1 group commands

 $set() \rightarrow None$ 

# SCPI: [SOURce<HW>]:PULM:TRAin:DEXChange:EXECute driver.source.pulm.train.dexchange.execute.set()

No command help available

 $set\_with\_opc(*opc_timeout_ms*: int = -1) \rightarrow None$ 

```
# SCPI: [SOURce<HW>]:PULM:TRAin:DEXChange:EXECute
driver.source.pulm.train.dexchange.execute.set_with_opc()
```
No command help available

Same as set, but waits for the operation to complete before continuing further. Use the RsSmab.utilities.opc\_timeout\_set() to set the timeout value.

### **param opc\_timeout\_ms**

Maximum time to wait in milliseconds, valid only for this call.

# **6.18.25.3.2 Hopping**

## **SCPI Commands :**

```
[SOURce<HW>]:PULM:TRAin:HOPPing:CATalog
[SOURce<HW>]:PULM:TRAin:HOPPing:DELete
[SOURce<HW>]:PULM:TRAin:HOPPing:SELect
```
## class HoppingCls

Hopping commands group definition. 13 total commands, 5 Subgroups, 3 group commands

delete(*filename: str*) → None

```
# SCPI: [SOURce<HW>]:PULM:TRAin:HOPPing:DELete
driver.source.pulm.train.hopping.delete(filename = 'abc')
```
No command help available

**param filename** No help available

```
get\_catalog() \rightarrow List[str]
```

```
# SCPI: [SOURce<HW>]:PULM:TRAin:HOPPing:CATalog
value: List[str] = driver.source.pulm.train.hopping.get_catalog()
```
No command help available

**return**

catalog: No help available

```
get\_select() \rightarrow str
```
# SCPI: [SOURce<HW>]:PULM:TRAin:HOPPing:SELect value: str = driver.source.pulm.train.hopping.get\_select()

No command help available

**return**

filename: No help available

set\_select(*filename: str*) → None

```
# SCPI: [SOURce<HW>]:PULM:TRAin:HOPPing:SELect
driver.source.pulm.train.hopping.set_select(filename = 'abc')
```
No command help available

**param filename** No help available

# **Cloning the Group**

```
# Create a clone of the original group, that exists independently
group2 = driver.source.pulm.train.hopping.clone()
```
## **Subgroups**

**6.18.25.3.2.1 Frequency**

## **SCPI Commands :**

```
[SOURce<HW>]:PULM:TRAin:HOPPing:FREQuency:POINts
[SOURce<HW>]:PULM:TRAin:HOPPing:FREQuency
```
#### class FrequencyCls

Frequency commands group definition. 2 total commands, 0 Subgroups, 2 group commands

 $get\_points() \rightarrow int$ 

# SCPI: [SOURce<HW>]:PULM:TRAin:HOPPing:FREQuency:POINts value: int = driver.source.pulm.train.hopping.frequency.get\_points()

No command help available

**return**

points: No help available

 $get_value() \rightarrow List[float]$ 

# SCPI: [SOURce<HW>]:PULM:TRAin:HOPPing:FREQuency value: List[float] = driver.source.pulm.train.hopping.frequency.get\_value()

No command help available

**return**

frequency: No help available

set\_value(*frequency: List[float]*) → None

```
# SCPI: [SOURce<HW>]:PULM:TRAin:HOPPing:FREQuency
driver.source.pulm.train.hopping.frequency.set_value(frequency = [1.1, 2.2, 3.
\rightarrow3])
```
No command help available

**param frequency** No help available

# **6.18.25.3.2.2 OffTime**

# **SCPI Commands :**

```
[SOURce<HW>]:PULM:TRAin:HOPPing:OFFTime:POINts
[SOURce<HW>]:PULM:TRAin:HOPPing:OFFTime
```
# class OffTimeCls

OffTime commands group definition. 2 total commands, 0 Subgroups, 2 group commands

```
get\_points() \rightarrow int
```

```
# SCPI: [SOURce<HW>]:PULM:TRAin:HOPPing:OFFTime:POINts
value: int = driver.source.pulm.train.hopping.offTime.get_points()
```
No command help available

**return**

points: No help available

 $get_value() \rightarrow List[float]$ 

# SCPI: [SOURce<HW>]:PULM:TRAin:HOPPing:OFFTime value: List[float] = driver.source.pulm.train.hopping.offTime.get\_value()

No command help available

**return**

off\_time: No help available

set\_value(*off\_time: List[float]*) → None

```
# SCPI: [SOURce<HW>]:PULM:TRAin:HOPPing:OFFTime
driver.source.pulm.train.hopping.offTime.set_value(off_time = [1.1, 2.2, 3.3])
```
No command help available

**param off\_time** No help available

## **6.18.25.3.2.3 Ontime**

## **SCPI Commands :**

```
[SOURce<HW>]:PULM:TRAin:HOPPing:ONTime:POINts
[SOURce<HW>]:PULM:TRAin:HOPPing:ONTime
```
# class OntimeCls

Ontime commands group definition. 2 total commands, 0 Subgroups, 2 group commands

 $get\_points() \rightarrow int$ 

```
# SCPI: [SOURce<HW>]:PULM:TRAin:HOPPing:ONTime:POINts
value: int = driver.source.pulm.train.hopping.ontime.get_points()
```
No command help available

**return**

points: No help available

 $get_value() \rightarrow List[float]$ 

```
# SCPI: [SOURce<HW>]:PULM:TRAin:HOPPing:ONTime
value: List[float] = driver.source.pulm.train.hopping.ontime.get_value()
```
No command help available

**return**

ontime: No help available

set\_value(*ontime: List[float]*) → None

```
# SCPI: [SOURce<HW>]:PULM:TRAin:HOPPing:ONTime
driver.source.pulm.train.hopping.ontime.set_value(ontime = [1.1, 2.2, 3.3])
```
No command help available

**param ontime** No help available

# **6.18.25.3.2.4 Power**

# **SCPI Commands :**

[SOURce<HW>]:PULM:TRAin:HOPPing:POWer:POINts [SOURce<HW>]:PULM:TRAin:HOPPing:POWer

#### class PowerCls

Power commands group definition. 2 total commands, 0 Subgroups, 2 group commands

```
get\_points() \rightarrow int
```

```
# SCPI: [SOURce<HW>]:PULM:TRAin:HOPPing:POWer:POINts
value: int = driver.source.pulm.train.hopping.power.get_points()
```
No command help available

**return**

points: No help available

 $get_value() \rightarrow List[float]$ 

```
# SCPI: [SOURce<HW>]:PULM:TRAin:HOPPing:POWer
value: List[float] = driver.source.pulm.train.hopping.power.get_value()
```
No command help available

**return**

power: No help available

set\_value(*power: List[float]*) → None

```
# SCPI: [SOURce<HW>]:PULM:TRAin:HOPPing:POWer
driver.source.pulm.train.hopping.power.set_value(power = [1.1, 2.2, 3.3])
```
No command help available

**param power** No help available

### **6.18.25.3.2.5 Repetition**

## **SCPI Commands :**

```
[SOURce<HW>]:PULM:TRAin:HOPPing:REPetition:POINts
[SOURce<HW>]:PULM:TRAin:HOPPing:REPetition
```
#### class RepetitionCls

Repetition commands group definition. 2 total commands, 0 Subgroups, 2 group commands

```
get\_points() \rightarrow int
```
# SCPI: [SOURce<HW>]:PULM:TRAin:HOPPing:REPetition:POINts value: int = driver.source.pulm.train.hopping.repetition.get\_points()

No command help available

**return**

points: No help available

```
get_value() \rightarrow List[int]
```

```
# SCPI: [SOURce<HW>]:PULM:TRAin:HOPPing:REPetition
value: List[int] = driver.source.pulm.train.hopping.repetition.get_value()
```
No command help available

**return**

repetition: No help available

set\_value(*repetition: List[int]*) → None

```
# SCPI: [SOURce<HW>]:PULM:TRAin:HOPPing:REPetition
driver.source.pulm.train.hopping.repetition.set_value(repetition = [1, 2, 3])
```
No command help available

**param repetition** No help available

# **6.18.25.3.3 OffTime**

## **SCPI Commands :**

```
[SOURce<HW>]:PULM:TRAin:OFFTime:POINts
[SOURce<HW>]:PULM:TRAin:OFFTime
```
### class OffTimeCls

OffTime commands group definition. 2 total commands, 0 Subgroups, 2 group commands

```
get\_points() \rightarrow int
```

```
# SCPI: [SOURce<HW>]:PULM:TRAin:OFFTime:POINts
value: int = driver.source.pulm.train.offTime.get_points()
```
Queries the number of on and off time entries and repetitions in the selected list.

**return** points: integer Range: 0 to INT\_MAX

 $get_value() \rightarrow List[float]$ 

```
# SCPI: [SOURce<HW>]:PULM:TRAin:OFFTime
value: List[float] = driver.source.pulm.train.offTime.get_value()
```
Enters the pulse on/off times values in the selected list.

#### **return**

off\_time: Offtime#1{, Offtime#2, . . . } | binary block data List of comma-separated numeric values or binary block data, where: The list of numbers can be of any length. In binary block format, 8 (4) bytes are always interpreted as a floating-point number with double accuracy. See method RsSmab.FormatPy.data for details. The maximum length is 2047 values. Range: 0 ns to 5 ms

set\_value(*off\_time: List[float]*) → None

```
# SCPI: [SOURce<HW>]:PULM:TRAin:OFFTime
driver.source.pulm.train.offTime.set_value(off_time = [1.1, 2.2, 3.3])
```
Enters the pulse on/off times values in the selected list.

## **param off\_time**

Offtime#1{, Offtime#2, . . . } | binary block data List of comma-separated numeric values or binary block data, where: The list of numbers can be of any length. In binary block format, 8 (4) bytes are always interpreted as a floating-point number with double accuracy. See method RsSmab.FormatPy.data for details. The maximum length is 2047 values. Range: 0 ns to 5 ms

# **6.18.25.3.4 Ontime**

## **SCPI Commands :**

```
[SOURce<HW>]:PULM:TRAin:ONTime:POINts
[SOURce<HW>]:PULM:TRAin:ONTime
```
## class OntimeCls

Ontime commands group definition. 2 total commands, 0 Subgroups, 2 group commands

```
get\_points() \rightarrow int
```

```
# SCPI: [SOURce<HW>]:PULM:TRAin:ONTime:POINts
value: int = driver.source.pulm.train.ontime.get_points()
```
Queries the number of on and off time entries and repetitions in the selected list.

**return** points: integer Range: 0 to INT\_MAX

 $get_value() \rightarrow List[float]$ 

# SCPI: [SOURce<HW>]:PULM:TRAin:ONTime value: List[float] = driver.source.pulm.train.ontime.get\_value()

Enters the pulse on/off times values in the selected list.

**return**

ontime: No help available

```
set_value(ontime: List[float]) → None
```

```
# SCPI: [SOURce<HW>]:PULM:TRAin:ONTime
driver.source.pulm.train.ontime.set_value(ontime = [1.1, 2.2, 3.3])
```
Enters the pulse on/off times values in the selected list.

#### **param ontime**

Offtime#1{, Offtime#2, ... } | binary block data List of comma-separated numeric values or binary block data, where: The list of numbers can be of any length. In binary block format, 8 (4) bytes are always interpreted as a floating-point number with double accuracy. See method RsSmab.FormatPy.data for details. The maximum length is 2047 values. Range: 0 ns to 5 ms

## **6.18.25.3.5 Repetition**

# **SCPI Commands :**

```
[SOURce<HW>]:PULM:TRAin:REPetition:POINts
[SOURce<HW>]:PULM:TRAin:REPetition
```
## class RepetitionCls

Repetition commands group definition. 2 total commands, 0 Subgroups, 2 group commands

 $get\_points() \rightarrow int$ 

```
# SCPI: [SOURce<HW>]:PULM:TRAin:REPetition:POINts
value: int = driver.source.pulm.train.repetition.get_points()
```
Queries the number of on and off time entries and repetitions in the selected list.

**return**

points: integer Range: 0 to INT\_MAX

 $get_value() \rightarrow List(int]$ 

```
# SCPI: [SOURce<HW>]:PULM:TRAin:REPetition
value: List[int] = driver.source.pulm.train.repetition.get_value()
```
Sets the number of repetitions for each pulse on/off time value pair.

#### **return**

repetition: Repetition#1{, Repetition#2, ... } 0 = ignore value pair Set 'Repetition = 0' to skip a particular pulse without deleting the pulse on/off time value pair Range: 0 to 65535

set\_value(*repetition: List[int]*) → None

```
# SCPI: [SOURce<HW>]:PULM:TRAin:REPetition
driver.source.pulm.train.repetition.set_value(repetition = [1, 2, 3])
```
Sets the number of repetitions for each pulse on/off time value pair.

**param repetition**

Repetition#1 $\{$ , Repetition#2, ...  $\}$  0 = ignore value pair Set 'Repetition = 0' to skip a particular pulse without deleting the pulse on/off time value pair Range: 0 to 65535

### **6.18.25.4 Trigger**

# **SCPI Command :**

[SOURce<HW>]:PULM:TRIGger:MODE

#### class TriggerCls

Trigger commands group definition. 2 total commands, 1 Subgroups, 1 group commands

 $get\_mode() \rightarrow PulsTrigModeWithSingle$ 

```
# SCPI: [SOURce<HW>]:PULM:TRIGger:MODE
value: enums.PulsTrigModeWithSingle = driver.source.pulm.trigger.get_mode()
```
Selects a trigger mode - auto, single, external, external single or external gated - for generating the modulation signal.

**return** mode: AUTO| EXTernal| EGATe| SINGle| ESINgle

set\_mode(*mode: PulsTrigModeWithSingle*) → None

# SCPI: [SOURce<HW>]:PULM:TRIGger:MODE driver.source.pulm.trigger.set\_mode(mode = enums.PulsTrigModeWithSingle.AUTO)

Selects a trigger mode - auto, single, external, external single or external gated - for generating the modulation signal.

**param mode** AUTO| EXTernal| EGATe| SINGle| ESINgle

# **Cloning the Group**

```
# Create a clone of the original group, that exists independently
group2 = driver.source.pulm.trigger.clone()
```
### **Subgroups**

# **6.18.25.4.1 External**

## **SCPI Command :**

[SOURce<HW>]:PULM:TRIGger:EXTernal:IMPedance

#### class ExternalCls

External commands group definition. 1 total commands, 0 Subgroups, 1 group commands

 $get\_impedance() \rightarrow InplmpRf$ 

# SCPI: [SOURce<HW>]:PULM:TRIGger:EXTernal:IMPedance value: enums.InpImpRf = driver.source.pulm.trigger.external.get\_impedance()

No command help available

**return**

impedance: No help available

set\_impedance(*impedance: InpImpRf* ) → None

```
# SCPI: [SOURce<HW>]:PULM:TRIGger:EXTernal:IMPedance
driver.source.pulm.trigger.external.set_impedance(impedance = enums.InpImpRf.
\rightarrowG10K)
```
No command help available

**param impedance** No help available

# **6.18.26 Roscillator**

# **SCPI Commands :**

[SOURce]:ROSCillator:PRESet [SOURce]:ROSCillator:SOURce

## class RoscillatorCls

Roscillator commands group definition. 14 total commands, 3 Subgroups, 2 group commands

 $get\_source() \rightarrow SourceInt$ 

# SCPI: [SOURce]:ROSCillator:SOURce value: enums.SourceInt = driver.source.roscillator.get\_source()

Selects between internal or external reference frequency.

**return** source: INTernal| EXTernal

 $\textbf{present}() \rightarrow \text{None}$ 

# SCPI: [SOURce]:ROSCillator:PRESet driver.source.roscillator.preset()

Resets the reference oscillator settings.

```
\text{present\_with\_opc}(opc\_timeout\_ms: int = -1) \rightarrow \text{None}
```

```
# SCPI: [SOURce]:ROSCillator:PRESet
driver.source.roscillator.preset_with_opc()
```
Resets the reference oscillator settings.

Same as preset, but waits for the operation to complete before continuing further. Use the RsSmab.utilities.opc\_timeout\_set() to set the timeout value.

#### **param opc\_timeout\_ms**

Maximum time to wait in milliseconds, valid only for this call.

set\_source(*source: SourceInt*) → None

```
# SCPI: [SOURce]:ROSCillator:SOURce
driver.source.roscillator.set_source(source = enums.SourceInt.EXTernal)
```
Selects between internal or external reference frequency.

**param source** INTernal| EXTernal

# **Cloning the Group**

```
# Create a clone of the original group, that exists independently
group2 = driver.source.roscillator.clone()
```
# **Subgroups**

## **6.18.26.1 External**

# **SCPI Commands :**

```
[SOURce]:ROSCillator:EXTernal:MLRange
[SOURce]:ROSCillator:EXTernal:NSBandwidth
[SOURce]:ROSCillator:EXTernal:SBANdwidth
```
## class ExternalCls

External commands group definition. 6 total commands, 2 Subgroups, 3 group commands

```
get\_mlrange() \rightarrow str
```
# SCPI: [SOURce]:ROSCillator:EXTernal:MLRange value: str = driver.source.roscillator.external.get\_mlrange()

Queries the minimum locking range for the selected external reference frequency. Depending on the RF hardware version, and the installed options, the minimum locking range vaies. For more information, see data sheet.

**return**

min\_lock\_range: string

#### $get_ns_bandwidth() \rightarrow str$

```
# SCPI: [SOURce]:ROSCillator:EXTernal:NSBandwidth
value: str = driver.source.roscillator.external.get_ns_bandwidth()
```
Queries the nominal synchronization bandwidth for the selected external reference frequency and synchronization bandwidth.

## **return**

nom\_bandwidth: string

 $get\_sbandwidth() \rightarrow FilterWidth$ 

```
# SCPI: [SOURce]:ROSCillator:EXTernal:SBANdwidth
value: enums.FilterWidth = driver.source.roscillator.external.get_sbandwidth()
```
Selects the synchronization bandwidth for the external reference signal. See [:SOURce]:ROSCillator:SOURce > External. Depending on the RF hardware version, and the installed options, the synchronization bandwidth varies. For more information, see data sheet.

#### **return**

sbandwidth: WIDE| NARRow NARRow The synchronization bandwidth is a few Hz. WIDE Uses the widest possible synchronization bandwidth.

set\_sbandwidth(*sbandwidth: FilterWidth*) → None

```
# SCPI: [SOURce]:ROSCillator:EXTernal:SBANdwidth
driver.source.roscillator.external.set_sbandwidth(sbandwidth = enums.
˓→FilterWidth.NARRow)
```
Selects the synchronization bandwidth for the external reference signal. See [:SOURce]:ROSCillator:SOURce > External. Depending on the RF hardware version, and the installed options, the synchronization bandwidth varies. For more information, see data sheet.

### **param sbandwidth**

WIDE| NARRow NARRow The synchronization bandwidth is a few Hz. WIDE Uses the widest possible synchronization bandwidth.

# **Cloning the Group**

```
# Create a clone of the original group, that exists independently
group2 = driver.source.roscillator.external.clone()
```
#### **Subgroups**

# **6.18.26.1.1 Frequency**

# **SCPI Commands :**

```
[SOURce]:ROSCillator:EXTernal:FREQuency:VARiable
[SOURce]:ROSCillator:EXTernal:FREQuency
```
#### class FrequencyCls

Frequency commands group definition. 2 total commands, 0 Subgroups, 2 group commands

```
get_value() \rightarrow RoseFreqExt
```

```
# SCPI: [SOURce]:ROSCillator:EXTernal:FREQuency
value: enums.RoscFreqExt = driver.source.roscillator.external.frequency.get_
\rightarrowvalue()
```
Sets the frequency of the external reference.

**return** frequency: 100MHZ| 1GHZ| VARiable| 10MHZ

```
get\_variable() \rightarrow float
```

```
# SCPI: [SOURce]:ROSCillator:EXTernal:FREQuency:VARiable
value: float = driver.source.roscillator.external.frequency.get_variable()
```
Specifies the user-defined external reference frequency.

**return**

frequency: float Range: 1E6 to 100E6, Unit: Hz

set\_value(*frequency: RoscFreqExt*) → None

```
# SCPI: [SOURce]:ROSCillator:EXTernal:FREQuency
driver.source.roscillator.external.frequency.set_value(frequency = enums.
˓→RoscFreqExt._100MHZ)
```
Sets the frequency of the external reference.

**param frequency** 100MHZ| 1GHZ| VARiable| 10MHZ

set\_variable(*frequency: float*) → None

```
# SCPI: [SOURce]:ROSCillator:EXTernal:FREQuency:VARiable
driver.source.roscillator.external.frequency.set_variable(frequency = 1.0)
```
Specifies the user-defined external reference frequency.

**param frequency** float Range: 1E6 to 100E6, Unit: Hz

# **6.18.26.1.2 RfOff**

## **SCPI Command :**

```
[SOURce]:ROSCillator:EXTernal:RFOFf:[STATe]
```
#### class RfOffCls

RfOff commands group definition. 1 total commands, 0 Subgroups, 1 group commands

```
get\_state() \rightarrow bool
```

```
# SCPI: [SOURce]:ROSCillator:EXTernal:RFOFf:[STATe]
value: bool = driver.source.roscillator.external.rfOff.get_state()
```
Determines that the RF output is turned off when the external reference signal is selected, but missing.

**return** state: 1| ON| 0| OFF

set\_state(*state: bool*) → None

```
# SCPI: [SOURce]:ROSCillator:EXTernal:RFOFf:[STATe]
driver.source.roscillator.external.rfOff.set_state(state = False)
```
Determines that the RF output is turned off when the external reference signal is selected, but missing.

**param state** 1| ON| 0| OFF

# **6.18.26.2 Internal**

#### class InternalCls

Internal commands group definition. 4 total commands, 2 Subgroups, 0 group commands

### **Cloning the Group**

```
# Create a clone of the original group, that exists independently
group2 = driver.source.roscillator.internal.clone()
```
## **Subgroups**

## **6.18.26.2.1 Adjust**

# **SCPI Commands :**

```
[SOURce]:ROSCillator:[INTernal]:ADJust:VALue
[SOURce]:ROSCillator:[INTernal]:ADJust:[STATe]
```
### class AdjustCls

Adjust commands group definition. 2 total commands, 0 Subgroups, 2 group commands

```
get\_state() \rightarrow bool
```

```
# SCPI: [SOURce]:ROSCillator:[INTernal]:ADJust:[STATe]
value: bool = driver.source.roscillator.internal.adjust.get_state()
```
Determines whether the calibrated (off) or a user-defined (on) adjustment value is used for fine adjustment of the frequency.

#### **return**

state: 1| ON| 0| OFF 0 Fine adjustment with the calibrated frequency value 1 Userdefined adjustment value. The instrument is no longer in the calibrated state. The calibration value is, however, not changed. The instrument resumes the calibrated state if you send SOURce:ROSCillator:INTernal:ADJust:STATe 0.

## $get_value() \rightarrow int$

# SCPI: [SOURce]:ROSCillator:[INTernal]:ADJust:VALue value: int = driver.source.roscillator.internal.adjust.get\_value()

Specifies the frequency correction value (adjustment value) .

**return**

value: integer

```
set_state(state: bool) → None
```

```
# SCPI: [SOURce]:ROSCillator:[INTernal]:ADJust:[STATe]
driver.source.roscillator.internal.adjust.set_state(state = False)
```
Determines whether the calibrated (off) or a user-defined (on) adjustment value is used for fine adjustment of the frequency.

#### **param state**

1| ON| 0| OFF 0 Fine adjustment with the calibrated frequency value 1 User-defined adjustment value. The instrument is no longer in the calibrated state. The calibration value is, however, not changed. The instrument resumes the calibrated state if you send SOURce:ROSCillator:INTernal:ADJust:STATe 0.

```
set_value(value: int) \rightarrow None
```

```
# SCPI: [SOURce]:ROSCillator:[INTernal]:ADJust:VALue
driver.source.roscillator.internal.adjust.set_value(value = 1)
```
Specifies the frequency correction value (adjustment value) .

**param value**

integer

# **6.18.26.2.2 Tuning**

# **SCPI Commands :**

[SOURce]:ROSCillator:INTernal:TUNing:SLOPe [SOURce]:ROSCillator:INTernal:TUNing:[STATe]

#### class TuningCls

Tuning commands group definition. 2 total commands, 0 Subgroups, 2 group commands

 $get\_slope() \rightarrow LowHigh$ 

```
# SCPI: [SOURce]:ROSCillator:INTernal:TUNing:SLOPe
value: enums.LowHigh = driver.source.roscillator.internal.tuning.get_slope()
```
Sets the sensitivity of the external tuning volatge.

**return**

state: LOW| HIGH

```
get\_state() \rightarrow bool
```

```
# SCPI: [SOURce]:ROSCillator:INTernal:TUNing:[STATe]
value: bool = driver.source.roscillator.internal.tuning.get_state()
```
Activates the EFC (external frequency control) .

**return** state: 1| ON| 0| OFF

set\_slope(*state: LowHigh*) → None

```
# SCPI: [SOURce]:ROSCillator:INTernal:TUNing:SLOPe
driver.source.roscillator.internal.tuning.set_slope(state = enums.LowHigh.HIGH)
```
Sets the sensitivity of the external tuning volatge.

**param state** LOW| HIGH set\_state(*state: bool*) → None

```
# SCPI: [SOURce]:ROSCillator:INTernal:TUNing:[STATe]
driver.source.roscillator.internal.tuning.set_state(state = False)
```
Activates the EFC (external frequency control) .

**param state** 1| ON| 0| OFF

#### **6.18.26.3 Output**

## class OutputCls

Output commands group definition. 2 total commands, 2 Subgroups, 0 group commands

## **Cloning the Group**

```
# Create a clone of the original group, that exists independently
group2 = driver.source.roscillator.output.clone()
```
# **Subgroups**

## **6.18.26.3.1 Alternate**

# class AlternateCls

Alternate commands group definition. 1 total commands, 1 Subgroups, 0 group commands

#### **Cloning the Group**

```
# Create a clone of the original group, that exists independently
group2 = driver.source.roscillator.output.alternate.clone()
```
### **Subgroups**

# **6.18.26.3.1.1 Frequency**

# **SCPI Command :**

[SOURce]:ROSCillator:OUTPut:ALTernate:FREQuency:MODE

#### class FrequencyCls

Frequency commands group definition. 1 total commands, 0 Subgroups, 1 group commands

 $get\_mode() \rightarrow Rosc1GoUtpFreqMode$ 

```
# SCPI: [SOURce]:ROSCillator:OUTPut:ALTernate:FREQuency:MODE
value: enums.Rosc1GoUtpFreqMode = driver.source.roscillator.output.alternate.
˓→frequency.get_mode()
```
Sets the output reference frequency.

#### **return**

outp\_freq\_mode: LOOPthrough| DER1G| OFF OFF Disables the output. DER1G Sets the output reference frequency to 1 GHz. The reference frequency is derived from the internal reference frequency. LOOPthrough If [:SOURce]:ROSCillator:EXTernal:FREQuency 1GHZ, forwards the input reference frequency to the reference frequency output.

set\_mode(*outp\_freq\_mode: Rosc1GoUtpFreqMode*) → None

```
# SCPI: [SOURce]:ROSCillator:OUTPut:ALTernate:FREQuency:MODE
driver.source.roscillator.output.alternate.frequency.set_mode(outp_freq_mode =_
˓→enums.Rosc1GoUtpFreqMode.DER1G)
```
Sets the output reference frequency.

## **param outp\_freq\_mode**

LOOPthrough| DER1G| OFF OFF Disables the output. DER1G Sets the output reference frequency to 1 GHz. The reference frequency is derived from the internal reference frequency. LOOPthrough If [:SOURce]:ROSCillator:EXTernal:FREQuency 1GHZ, forwards the input reference frequency to the reference frequency output.

## **6.18.26.3.2 Frequency**

#### **SCPI Command :**

[SOURce]:ROSCillator:OUTPut:FREQuency:MODE

#### class FrequencyCls

Frequency commands group definition. 1 total commands, 0 Subgroups, 1 group commands

## $get\_mode() \rightarrow RoscOutputFreqMode$

```
# SCPI: [SOURce]:ROSCillator:OUTPut:FREQuency:MODE
value: enums.RoscOutpFreqMode = driver.source.roscillator.output.frequency.get_
˓→mode()
```
Sets the output reference frequency.

#### **return**

outp\_freq\_mode: DER10M| DER100M| OFF| LOOPthrough OFF Disables the output. DER10M|DER100M Sets the output reference frequency to 10 MHz or 100 MHz. The reference frequency is derived from the internal reference frequency. LOOPthrough This option is unavailable for ROSCillator:EXTernal:FREQuency 1GHZ. Forwards the input reference frequency to the reference frequency output.

set\_mode(*outp\_freq\_mode: RoscOutpFreqMode*) → None

```
# SCPI: [SOURce]:ROSCillator:OUTPut:FREQuency:MODE
driver.source.roscillator.output.frequency.set_mode(outp_freq_mode = enums.
˓→RoscOutpFreqMode.DER100M)
```
Sets the output reference frequency.

#### **param outp\_freq\_mode**

DER10M| DER100M| OFF| LOOPthrough OFF Disables the output. DER10M|DER100M Sets the output reference frequency to 10 MHz or 100 MHz. The reference frequency is derived from the internal reference frequency. LOOPthrough This option is unavailable for ROSCillator:EXTernal:FREQuency 1GHZ. Forwards the input reference frequency to the reference frequency output.

# **6.18.27 Sweep**

# **SCPI Commands :**

[SOURce<HW>]:SWEep:GENeration [SOURce<HW>]:SWEep:RESet:[ALL]

## class SweepCls

Sweep commands group definition. 36 total commands, 4 Subgroups, 2 group commands

 $get\_generation() \rightarrow FreqSweepType$ 

# SCPI: [SOURce<HW>]:SWEep:GENeration value: enums.FreqSweepType = driver.source.sweep.get\_generation()

Selects frequency sweep type.

#### **return**

sweep\_type: STEPped| ANALog STEPped Performs a frequency sweep. ANALog Performs a continuous analog frequency sweep (ramp) , synchronized with the sweep time [:SOURcehw]:SWEep[:FREQuency]:TIME.

 $\texttt{reset}\_\texttt{all}() \to \texttt{None}$ 

```
# SCPI: [SOURce<HW>]:SWEep:RESet:[ALL]
driver.source.sweep.reset_all()
```
Resets all active sweeps to the starting point.

```
\texttt{reset\_all\_with\_opc}(opc\_timeout\_ms: int = -1) \rightarrow \text{None}
```

```
# SCPI: [SOURce<HW>]:SWEep:RESet:[ALL]
driver.source.sweep.reset_all_with_opc()
```
Resets all active sweeps to the starting point.

Same as reset\_all, but waits for the operation to complete before continuing further. Use the RsSmab.utilities.opc\_timeout\_set() to set the timeout value.

**param opc\_timeout\_ms**

Maximum time to wait in milliseconds, valid only for this call.

set\_generation(*sweep\_type: FreqSweepType*) → None

```
# SCPI: [SOURce<HW>]:SWEep:GENeration
driver.source.sweep.set_generation(sweep_type = enums.FreqSweepType.ANALog)
```
Selects frequency sweep type.

#### **param sweep\_type**

STEPped| ANALog STEPped Performs a frequency sweep. ANALog Performs a continuous analog frequency sweep (ramp) , synchronized with the sweep time [:SOURcehw]:SWEep[:FREQuency]:TIME.

## **Cloning the Group**

```
# Create a clone of the original group, that exists independently
group2 = driver.source.sweep.clone()
```
# **Subgroups**

## **6.18.27.1 Combined**

## **SCPI Commands :**

```
[SOURce<HW>]:SWEep:COMBined:COUNt
[SOURce<HW>]:SWEep:COMBined:DWELl
[SOURce<HW>]:SWEep:COMBined:MODE
[SOURce<HW>]:SWEep:COMBined:RETRace
[SOURce<HW>]:SWEep:COMBined:SHAPe
```
## class CombinedCls

Combined commands group definition. 6 total commands, 1 Subgroups, 5 group commands

```
get\_count() \rightarrow int
```

```
# SCPI: [SOURce<HW>]:SWEep:COMBined:COUNt
value: int = driver.source.sweep.combined.get_count()
```
Defines the number of sweeps you want to execute. This parameter applies to [:SOURce<hw>]:SWEep:COMBined:MODE > SINGle. To start the sweep signal generation, use the command [:SOURce<hw>]:SWEep:COMBined:EXECute.

**return**

step\_count: integer Range: 1 to SeMAX\_INT\_STEP-1

 $get\_dwell() \rightarrow float$ 

```
# SCPI: [SOURce<HW>]:SWEep:COMBined:DWELl
value: float = driver.source.sweep.combined.get_dwell()
```
Sets the dwell time for the combined frequency / level sweep.

**return** dwell: float Range: 0.01 to 100

```
get\_mode() \rightarrow AutoManStep
```

```
# SCPI: [SOURce<HW>]:SWEep:COMBined:MODE
value: enums.AutoManStep = driver.source.sweep.combined.get_mode()
```
Sets the cycle mode for the combined frequency / level sweep.

#### **return**

sweep\_comb\_mode: AUTO| MANual| STEP AUTO Each trigger event triggers exactly one complete sweep. MANual The trigger system is not active. You can trigger every step individually by input of the frequencies with the commands [:SOURcehw]:FREQuency:MANual and [:SOURcehw]:POWer:MANual. STEP Each trigger event triggers one sweep step.

```
get\_retrace() \rightarrow bool
```

```
# SCPI: [SOURce<HW>]:SWEep:COMBined:RETRace
value: bool = driver.source.sweep.combined.get_retrace()
```
Activates that the signal changes to the start level value while it is waiting for the next trigger event. You can enable this feature, when you are working with sawtooth shapes in sweep mode 'Single' or 'External Single'.

### **return**

retrace\_state: 1| ON| 0| OFF

```
get\_shape() \rightarrow \text{SweCyclMode}
```
# SCPI: [SOURce<HW>]:SWEep:COMBined:SHAPe value: enums.SweCyclMode = driver.source.sweep.combined.get\_shape()

Selects the waveform shape for the combined frequency / level sweep sequence.

**return**

shape: SAWTooth| TRIangle

 $set_count(*step count: int*) \rightarrow None$ 

```
# SCPI: [SOURce<HW>]:SWEep:COMBined:COUNt
driver.source.sweep.combined.set_count(step_count = 1)
```
Defines the number of sweeps you want to execute. This parameter applies to [:SOURce<hw>]:SWEep:COMBined:MODE > SINGle. To start the sweep signal generation, use the command [:SOURce<hw>]:SWEep:COMBined:EXECute.

**param step\_count** integer Range: 1 to SeMAX\_INT\_STEP-1

set\_dwell(*dwell: float*) → None

```
# SCPI: [SOURce<HW>]:SWEep:COMBined:DWELl
driver.source.sweep.combined.set_dwell(dwell = 1.0)
```
Sets the dwell time for the combined frequency / level sweep.

**param dwell** float Range: 0.01 to 100

set\_mode(*sweep\_comb\_mode: AutoManStep*) → None

```
# SCPI: [SOURce<HW>]:SWEep:COMBined:MODE
driver.source.sweep.combined.set_mode(sweep_comb_mode = enums.AutoManStep.AUTO)
```
Sets the cycle mode for the combined frequency / level sweep.
#### **param sweep\_comb\_mode**

AUTO| MANual| STEP AUTO Each trigger event triggers exactly one complete sweep. MANual The trigger system is not active. You can trigger every step individually by input of the frequencies with the commands [:SOURcehw]:FREQuency:MANual and [:SOURcehw]:POWer:MANual. STEP Each trigger event triggers one sweep step.

set\_retrace(*retrace\_state: bool*) → None

```
# SCPI: [SOURce<HW>]:SWEep:COMBined:RETRace
driver.source.sweep.combined.set_retrace(retrace_state = False)
```
Activates that the signal changes to the start level value while it is waiting for the next trigger event. You can enable this feature, when you are working with sawtooth shapes in sweep mode 'Single' or 'External Single'.

## **param retrace\_state** 1| ON| 0| OFF

set\_shape(*shape: SweCyclMode*) → None

```
# SCPI: [SOURce<HW>]:SWEep:COMBined:SHAPe
driver.source.sweep.combined.set_shape(shape = enums.SweCyclMode.SAWTooth)
```
Selects the waveform shape for the combined frequency / level sweep sequence.

**param shape** SAWTooth| TRIangle

## **Cloning the Group**

```
# Create a clone of the original group, that exists independently
group2 = driver.source.sweep.combined.clone()
```
#### **Subgroups**

## **6.18.27.1.1 Execute**

## **SCPI Command :**

[SOURce<HW>]:SWEep:COMBined:EXECute

#### class ExecuteCls

Execute commands group definition. 1 total commands, 0 Subgroups, 1 group commands

 $set() \rightarrow None$ 

```
# SCPI: [SOURce<HW>]:SWEep:COMBined:EXECute
driver.source.sweep.combined.execute.set()
```
Executes an RF frequency / level sweep cycle. The command triggers one single sweep manually. Therefore, you can use it in manual sweep mode, selected with the command [:SOURce<hw>]:SWEep:COMBined:MODE > MANual.

 $set\_with\_opc(*opc timeout ms*: *int* = -1) \rightarrow None$ 

```
# SCPI: [SOURce<HW>]:SWEep:COMBined:EXECute
driver.source.sweep.combined.execute.set_with_opc()
```
Executes an RF frequency / level sweep cycle. The command triggers one single sweep manually. Therefore, you can use it in manual sweep mode, selected with the command [:SOURce<hw>]:SWEep:COMBined:MODE > MANual.

Same as set, but waits for the operation to complete before continuing further. Use the RsSmab.utilities.opc\_timeout\_set() to set the timeout value.

#### **param opc\_timeout\_ms**

Maximum time to wait in milliseconds, valid only for this call.

## **6.18.27.2 Frequency**

### **SCPI Commands :**

```
[SOURce<HW>]:SWEep:[FREQuency]:DWELl
[SOURce<HW>]:SWEep:[FREQuency]:POINts
[SOURce<HW>]:SWEep:[FREQuency]:RETRace
[SOURce<HW>]:SWEep:[FREQuency]:RUNNing
[SOURce<HW>]:SWEep:[FREQuency]:SHAPe
[SOURce<HW>]:SWEep:[FREQuency]:SPACing
[SOURce<HW>]:SWEep:[FREQuency]:TIME
```
### class FrequencyCls

Frequency commands group definition. 16 total commands, 5 Subgroups, 7 group commands

 $get\_dwell() \rightarrow float$ 

```
# SCPI: [SOURce<HW>]:SWEep:[FREQuency]:DWELl
value: float = driver.source.sweep.frequency.get_dwell()
```
Sets the dwell time for a frequency sweep step.

**return** dwell: float Range: 0.001 to 100

 $get\_points() \rightarrow int$ 

```
# SCPI: [SOURce<HW>]:SWEep:[FREQuency]:POINts
value: int = driver.source.sweep.frequency.get_points()
```
Sets the number of steps within the RF frequency sweep range. See 'Correlating parameters in sweep mode'. Two separate POINts values are used for linear or logarithmic sweep spacing (LIN | LOG) . The command always affects the currently set sweep spacing.

**return**

points: integer Range: 2 to Max

 $get\_retrace() \rightarrow bool$ 

```
# SCPI: [SOURce<HW>]:SWEep:[FREQuency]:RETRace
value: bool = driver.source.sweep.frequency.get_retrace()
```
Activates that the signal changes to the start frequency value while it is waiting for the next trigger event. You can enable this feature, when you are working with sawtooth shapes in sweep mode 'Single' or 'External Single'.

**return**

state: 1| ON| 0| OFF

```
get\_running() \rightarrow bool
```
# SCPI: [SOURce<HW>]:SWEep:[FREQuency]:RUNNing value: bool = driver.source.sweep.frequency.get\_running()

Queries the current sweep state.

**return**

state: 1| ON| 0| OFF

 $get\_shape() \rightarrow \text{SweCyclMode}$ 

```
# SCPI: [SOURce<HW>]:SWEep:[FREQuency]:SHAPe
value: enums.SweCyclMode = driver.source.sweep.frequency.get_shape()
```
Determines the waveform shape for a frequency sweep sequence.

**return**

shape: SAWTooth| TRIangle

 $get\_spacing() \rightarrow Spacing$ 

# SCPI: [SOURce<HW>]:SWEep:[FREQuency]:SPACing value: enums.Spacing = driver.source.sweep.frequency.get\_spacing()

Selects the mode for the calculation of the frequency intervals, with which the current frequency at each step is increased or decreased. The keyword [:FREQuency] can be omitted; then the command is SCPIcompliant.

#### **return**

spacing: LINear| LOGarithmic LINear Sets a fixed frequency value as step width and adds it to the current frequency. The linear step width is entered in Hz, see [:SOURcehw]:SWEep[:FREQuency]:STEP[:LINear]. LOGarithmic Sets a constant fraction of the current frequency as step width and adds it to the current frequency. The logarithmic step width is entered in  $\%$ , see [:SOURcehw]:SWEep[:FREQuency]:STEP:LOGarithmic.

 $get_time() \rightarrow float$ 

# SCPI: [SOURce<HW>]:SWEep:[FREQuency]:TIME value: float = driver.source.sweep.frequency.get\_time()

Sets the duration of a frequency ramp sweep step.

**return**

time: float Range: 0.01 to 100, Unit: s

set\_dwell(*dwell: float*) → None

```
# SCPI: [SOURce<HW>]:SWEep:[FREQuency]:DWELl
driver.source.sweep.frequency.set_dwell(dwell = 1.0)
```
Sets the dwell time for a frequency sweep step.

```
param dwell
  float Range: 0.001 to 100
```
set\_points(*points: int*) → None

```
# SCPI: [SOURce<HW>]:SWEep:[FREQuency]:POINts
driver.source.sweep.frequency.set_points(points = 1)
```
Sets the number of steps within the RF frequency sweep range. See 'Correlating parameters in sweep mode'. Two separate POINts values are used for linear or logarithmic sweep spacing (LIN | LOG) . The command always affects the currently set sweep spacing.

**param points** integer Range: 2 to Max

set\_retrace(*state: bool*) → None

```
# SCPI: [SOURce<HW>]:SWEep:[FREQuency]:RETRace
driver.source.sweep.frequency.set_retrace(state = False)
```
Activates that the signal changes to the start frequency value while it is waiting for the next trigger event. You can enable this feature, when you are working with sawtooth shapes in sweep mode 'Single' or 'External Single'.

**param state** 1| ON| 0| OFF

set\_shape(*shape: SweCyclMode*) → None

```
# SCPI: [SOURce<HW>]:SWEep:[FREQuency]:SHAPe
driver.source.sweep.frequency.set_shape(shape = enums.SweCyclMode.SAWTooth)
```
Determines the waveform shape for a frequency sweep sequence.

**param shape** SAWTooth| TRIangle

set\_spacing(*spacing: Spacing*) → None

```
# SCPI: [SOURce<HW>]:SWEep:[FREQuency]:SPACing
driver.source.sweep.frequency.set_spacing(spacing = enums.Spacing.LINear)
```
Selects the mode for the calculation of the frequency intervals, with which the current frequency at each step is increased or decreased. The keyword [:FREQuency] can be omitted; then the command is SCPIcompliant.

### **param spacing**

LINear| LOGarithmic LINear Sets a fixed frequency value as step width and adds it to the current frequency. The linear step width is entered in Hz, see [:SOURcehw]:SWEep[:FREQuency]:STEP[:LINear]. LOGarithmic Sets a constant fraction of the current frequency as step width and adds it to the current frequency. The logarithmic step width is entered in  $\%$ , see [:SOURcehw]:SWEep[:FREQuency]:STEP:LOGarithmic.

 $set_time(time: float) \rightarrow None$ 

# SCPI: [SOURce<HW>]:SWEep:[FREQuency]:TIME driver.source.sweep.frequency.set\_time(time = 1.0)

Sets the duration of a frequency ramp sweep step.

**param time** float Range: 0.01 to 100, Unit: s

## **Cloning the Group**

```
# Create a clone of the original group, that exists independently
group2 = driver.source.sweep.frequency.clone()
```
## **Subgroups**

## **6.18.27.2.1 Analog**

## **SCPI Command :**

[SOURce<HW>]:SWEep:[FREQuency]:ANALog:SWPoints

### class AnalogCls

Analog commands group definition. 1 total commands, 0 Subgroups, 1 group commands

```
get\_sw\_points() \rightarrow List[float]
```

```
# SCPI: [SOURce<HW>]:SWEep:[FREQuency]:ANALog:SWPoints
value: List[float] = driver.source.sweep.frequency.analog.get_sw_points()
```
Queries blank points during the RF frequency sweep in ramp sweep mode. At certain switchover frequency points, the R&S SMA100B shortly blanks the RF signal to adjust the settings accordingly. This query returns all blanked frequency points within the entire frequency range, regardless of the set frequency sweep range.

**return**

sweep ramp blank points: No help available

## **6.18.27.2.2 Execute**

## **SCPI Command :**

[SOURce<HW>]:SWEep:[FREQuency]:EXECute

### class ExecuteCls

Execute commands group definition. 1 total commands, 0 Subgroups, 1 group commands

 $set() \rightarrow None$ 

# SCPI: [SOURce<HW>]:SWEep:[FREQuency]:EXECute driver.source.sweep.frequency.execute.set()

Executes an RF frequency sweep. The command performs a single sweep and is therefore only effective in manual sweep mode.

 $set\_with\_opc(*opc_timeout_ms*: int = -1) \rightarrow None$ 

```
# SCPI: [SOURce<HW>]:SWEep:[FREQuency]:EXECute
driver.source.sweep.frequency.execute.set_with_opc()
```
Executes an RF frequency sweep. The command performs a single sweep and is therefore only effective in manual sweep mode.

Same as set, but waits for the operation to complete before continuing further. Use the RsSmab.utilities.opc\_timeout\_set() to set the timeout value.

**param opc\_timeout\_ms**

Maximum time to wait in milliseconds, valid only for this call.

### **6.18.27.2.3 Marker<Marker>**

### **RepCap Settings**

```
# Range: Nr0 .. Nr31
rc = driver.source.sweep.frequency.marker.repcap_marker_get()
driver.source.sweep.frequency.marker.repcap_marker_set(repcap.Marker.Nr0)
```
## **SCPI Command :**

```
[SOURce<HW>]:SWEep:[FREQuency]:MARKer:ACTive
```
### class MarkerCls

Marker commands group definition. 3 total commands, 2 Subgroups, 1 group commands Repeated Capability: Marker, default value after init: Marker.Nr0

 $get\_active() \rightarrow SweMarkActive$ 

```
# SCPI: [SOURce<HW>]:SWEep:[FREQuency]:MARKer:ACTive
value: enums.SweMarkActive = driver.source.sweep.frequency.marker.get_active()
```
Defines the marker signal to be output with a higher voltage than all other markers.

**return**

active: NONE| M01| M02| M03| M04| M05| M06| M07| M08| M09| M10

set\_active(*active: SweMarkActive*) → None

```
# SCPI: [SOURce<HW>]:SWEep:[FREQuency]:MARKer:ACTive
driver.source.sweep.frequency.marker.set_active(active = enums.SweMarkActive.
-M01)
```
Defines the marker signal to be output with a higher voltage than all other markers.

**param active** NONE| M01| M02| M03| M04| M05| M06| M07| M08| M09| M10

## **Cloning the Group**

```
# Create a clone of the original group, that exists independently
group2 = driver.source.sweep.frequency.marker.clone()
```
## **Subgroups**

**6.18.27.2.3.1 Frequency**

## **SCPI Command :**

[SOURce<HW>]:SWEep:[FREQuency]:MARKer<CH>:FREQuency

### class FrequencyCls

Frequency commands group definition. 1 total commands, 0 Subgroups, 1 group commands

get(*marker=Marker.Default*) → float

# SCPI: [SOURce<HW>]:SWEep:[FREQuency]:MARKer<CH>:FREQuency value: float = driver.source.sweep.frequency.marker.frequency.get(marker = $\Box$ ˓<sup>→</sup>repcap.Marker.Default)

Sets the frequency of the selected marker.

## **param marker**

optional repeated capability selector. Default value: Nr0 (settable in the interface 'Marker')

**return** frequency: float

set(*frequency: float*, *marker=Marker.Default*) → None

```
# SCPI: [SOURce<HW>]:SWEep:[FREQuency]:MARKer<CH>:FREQuency
driver.source.sweep.frequency.marker.frequency.set(frequency = 1.0, marker =\Box\rightarrowrepcap.Marker.Default)
```
Sets the frequency of the selected marker.

### **param frequency** float

**param marker**

optional repeated capability selector. Default value: Nr0 (settable in the interface 'Marker')

## **6.18.27.2.3.2 Fstate**

## **SCPI Command :**

[SOURce<HW>]:SWEep:[FREQuency]:MARKer<CH>:FSTate

## class FstateCls

Fstate commands group definition. 1 total commands, 0 Subgroups, 1 group commands

get(*marker=Marker.Default*) → bool

```
# SCPI: [SOURce<HW>]:SWEep:[FREQuency]:MARKer<CH>:FSTate
value: bool = driver.source.sweep.frequency.marker.fstate.get(marker = repcap.
˓→Marker.Default)
```
Activates the selected marker.

#### **param marker**

optional repeated capability selector. Default value: Nr0 (settable in the interface 'Marker')

**return** fstate: 1| ON| 0| OFF

set(*fstate: bool*, *marker=Marker.Default*) → None

```
# SCPI: [SOURce<HW>]:SWEep:[FREQuency]:MARKer<CH>:FSTate
driver.source.sweep.frequency.marker.fstate.set(fstate = False, marker = repcap.
˓→Marker.Default)
```
Activates the selected marker.

## **param fstate**

1| ON| 0| OFF

#### **param marker**

optional repeated capability selector. Default value: Nr0 (settable in the interface 'Marker')

## **6.18.27.2.4 Mode**

### **SCPI Commands :**

[SOURce<HW>]:SWEep:[FREQuency]:MODE:ADVanced [SOURce<HW>]:SWEep:[FREQuency]:MODE

## class ModeCls

Mode commands group definition. 2 total commands, 0 Subgroups, 2 group commands

 $get\_advanced() \rightarrow AutoManualMode$ 

# SCPI: [SOURce<HW>]:SWEep:[FREQuency]:MODE:ADVanced value: enums.AutoManualMode = driver.source.sweep.frequency.mode.get\_advanced()

No command help available

**return**

adv\_freq\_mode\_sel: No help available

```
get_value() \rightarrow AutoManStep
```

```
# SCPI: [SOURce<HW>]:SWEep:[FREQuency]:MODE
value: enums.AutoManStep = driver.source.sweep.frequency.mode.get_value()
```
Sets the cycle mode for the frequency sweep.

#### **return**

.

mode: AUTO| MANual| STEP AUTO Each trigger event triggers exactly one complete sweep. MANual The trigger system is not active. You can trigger every step individually by input of the frequencies with the command [:SOURcehw]:FREQuency:MANual. STEP Each trigger event triggers one sweep step. The frequency increases by the value entered with [:SOURcehw]:SWEep[:FREQuency]:STEP[:LINear] (linear spacing) or [:SOURcehw]:SWEep[:FREQuency]:STEP:LOGarithmic (logarithmic spacing)

 $set\_advanced$ (*adv* freq mode sel: AutoManualMode)  $\rightarrow$  None

```
# SCPI: [SOURce<HW>]:SWEep:[FREQuency]:MODE:ADVanced
driver.source.sweep.frequency.mode.set_advanced(adv_freq_mode_sel = enums.
˓→AutoManualMode.AUTO)
```
No command help available

**param adv\_freq\_mode\_sel** No help available

set\_value(*mode: AutoManStep*) → None

```
# SCPI: [SOURce<HW>]:SWEep:[FREQuency]:MODE
driver.source.sweep.frequency.mode.set_value(mode = enums.AutoManStep.AUTO)
```
Sets the cycle mode for the frequency sweep.

#### **param mode**

AUTO| MANual| STEP AUTO Each trigger event triggers exactly one complete sweep. MANual The trigger system is not active. You can trigger every step individually by input of the frequencies with the command [:SOURcehw]:FREQuency:MANual. STEP Each trigger event triggers one sweep step. The frequency increases by the value entered with [:SOURcehw]:SWEep[:FREQuency]:STEP[:LINear] (linear spacing) or [:SOURcehw]:SWEep[:FREQuency]:STEP:LOGarithmic (logarithmic spacing) .

### **6.18.27.2.5 Step**

## **SCPI Commands :**

```
[SOURce<HW>]:SWEep:[FREQuency]:STEP:LOGarithmic
[SOURce<HW>]:SWEep:[FREQuency]:STEP:[LINear]
```
## class StepCls

Step commands group definition. 2 total commands, 0 Subgroups, 2 group commands

 $get\_linear() \rightarrow float$ 

```
# SCPI: [SOURce<HW>]:SWEep:[FREQuency]:STEP:[LINear]
value: float = driver.source.sweep.frequency.step.get_linear()
```
Sets the step width for linear sweeps. See 'Correlating parameters in sweep mode'. Omit the optional keywords so that the command is SCPI-compliant.

**return**

linear: float Range: 0.001 Hz to (STOP - STARt)

 $get\_logarithmic() \rightarrow float$ 

```
# SCPI: [SOURce<HW>]:SWEep:[FREQuency]:STEP:LOGarithmic
value: float = driver.source.sweep.frequency.step.get_logarithmic()
```
Sets a logarithmically determined step width for the RF frequency sweep. The value is added at each sweep step to the current frequency. See 'Correlating parameters in sweep mode'.

**return**

logarithmic: float The unit is mandatory. Range: 0.01 to 100, Unit: PCT

set\_linear(*linear: float*) → None

```
# SCPI: [SOURce<HW>]:SWEep:[FREQuency]:STEP:[LINear]
driver.source.sweep.frequency.step.set_linear(linear = 1.0)
```
Sets the step width for linear sweeps. See 'Correlating parameters in sweep mode'. Omit the optional keywords so that the command is SCPI-compliant.

**param linear** float Range: 0.001 Hz to (STOP - STARt)

set\_logarithmic(*logarithmic: float*) → None

```
# SCPI: [SOURce<HW>]:SWEep:[FREQuency]:STEP:LOGarithmic
driver.source.sweep.frequency.step.set_logarithmic(logarithmic = 1.0)
```
Sets a logarithmically determined step width for the RF frequency sweep. The value is added at each sweep step to the current frequency. See 'Correlating parameters in sweep mode'.

**param logarithmic** float The unit is mandatory. Range: 0.01 to 100, Unit: PCT

## **6.18.27.3 Marker**

## class MarkerCls

Marker commands group definition. 1 total commands, 1 Subgroups, 0 group commands

## **Cloning the Group**

```
# Create a clone of the original group, that exists independently
group2 = driver.source.sweep.marker.clone()
```
## **Subgroups**

## **6.18.27.3.1 Output**

## **SCPI Command :**

[SOURce<HW>]:SWEep:MARKer:OUTPut:POLarity

### class OutputCls

Output commands group definition. 1 total commands, 0 Subgroups, 1 group commands

 $get\_polarity() \rightarrow NormalInverted$ 

# SCPI: [SOURce<HW>]:SWEep:MARKer:OUTPut:POLarity value: enums.NormalInverted = driver.source.sweep.marker.output.get\_polarity()

Selects the polarity of the marker signal.

#### **return**

polarity: NORMal| INVerted NORMal Marker level is high when after reaching the mark. INVerted Marker level is low after reaching the mark.

set\_polarity(*polarity: NormalInverted*) → None

```
# SCPI: [SOURce<HW>]:SWEep:MARKer:OUTPut:POLarity
driver.source.sweep.marker.output.set_polarity(polarity = enums.NormalInverted.
˓→INVerted)
```
Selects the polarity of the marker signal.

### **param polarity**

NORMal| INVerted NORMal Marker level is high when after reaching the mark. IN-Verted Marker level is low after reaching the mark.

#### **6.18.27.4 Power**

## **SCPI Commands :**

[SOURce<HW>]:SWEep:POWer:AMODe [SOURce<HW>]:SWEep:POWer:DWELl [SOURce<HW>]:SWEep:POWer:POINts [SOURce<HW>]:SWEep:POWer:RETRace [SOURce<HW>]:SWEep:POWer:RUNNing [SOURce<HW>]:SWEep:POWer:SHAPe

#### class PowerCls

Power commands group definition. 11 total commands, 4 Subgroups, 6 group commands

 $get\_amode() \rightarrow PowAttMode$ 

```
# SCPI: [SOURce<HW>]:SWEep:POWer:AMODe
value: enums.PowAttMode = driver.source.sweep.power.get_amode()
```
No command help available

**return**

amode: No help available

 $get\_dwell() \rightarrow float$ 

# SCPI: [SOURce<HW>]:SWEep:POWer:DWELl value: float = driver.source.sweep.power.get\_dwell()

Sets the dwell time for a level sweep step.

**return**

dwell: float Range: 0.001 to 100

 $get\_points() \rightarrow int$ 

# SCPI: [SOURce<HW>]:SWEep:POWer:POINts value: int = driver.source.sweep.power.get\_points()

Sets the number of steps within the RF level sweep range. See 'Correlating parameters in sweep mode'.

**return**

points: integer Range: 2 to Max

 $get\_retrace() \rightarrow bool$ 

```
# SCPI: [SOURce<HW>]:SWEep:POWer:RETRace
value: bool = driver.source.sweep.power.get_retrace()
```
Activates that the signal changes to the start frequency value while it is waiting for the next trigger event. You can enable this feature, when you are working with sawtooth shapes in sweep mode 'Single' or 'External Single'.

**return**

state: 1| ON| 0| OFF

 $get\_running() \rightarrow bool$ 

# SCPI: [SOURce<HW>]:SWEep:POWer:RUNNing value: bool = driver.source.sweep.power.get\_running()

Queries the current sweep state.

**return**

state: 1| ON| 0| OFF

```
get\_shape() \rightarrow \text{SweCyclMode}
```

```
# SCPI: [SOURce<HW>]:SWEep:POWer:SHAPe
value: enums.SweCyclMode = driver.source.sweep.power.get_shape()
```
Determines the waveform shape for a frequency sweep sequence.

**return**

shape: SAWTooth| TRIangle

set\_amode(*amode: PowAttMode*) → None

```
# SCPI: [SOURce<HW>]:SWEep:POWer:AMODe
driver.source.sweep.power.set_amode(amode = enums.PowAttMode.AUTO)
```
No command help available

**param amode** No help available

 $set\_dwell$ (*dwell: float*)  $\rightarrow$  None

```
# SCPI: [SOURce<HW>]:SWEep:POWer:DWELl
driver.source.sweep.power.set_dwell(dwell = 1.0)
```
Sets the dwell time for a level sweep step.

**param dwell** float Range: 0.001 to 100

set\_points(*points: int*) → None

```
# SCPI: [SOURce<HW>]:SWEep:POWer:POINts
driver.source.sweep.power.set_points(points = 1)
```
Sets the number of steps within the RF level sweep range. See 'Correlating parameters in sweep mode'.

**param points** integer Range: 2 to Max

set\_retrace(*state: bool*) → None

```
# SCPI: [SOURce<HW>]:SWEep:POWer:RETRace
\text{driver source. sweep. power. set\_retrace}(\text{state} = \text{False})
```
Activates that the signal changes to the start frequency value while it is waiting for the next trigger event. You can enable this feature, when you are working with sawtooth shapes in sweep mode 'Single' or 'External Single'.

## **param state**

1| ON| 0| OFF

set\_shape(*shape: SweCyclMode*) → None

```
# SCPI: [SOURce<HW>]:SWEep:POWer:SHAPe
driver.source.sweep.power.set_shape(shape = enums.SweCyclMode.SAWTooth)
```
Determines the waveform shape for a frequency sweep sequence.

**param shape** SAWTooth| TRIangle

## **Cloning the Group**

```
# Create a clone of the original group, that exists independently
group2 = driver.source.sweep.power.clone()
```
#### **Subgroups**

## **6.18.27.4.1 Execute**

### **SCPI Command :**

[SOURce<HW>]:SWEep:POWer:EXECute

#### class ExecuteCls

Execute commands group definition. 1 total commands, 0 Subgroups, 1 group commands

 $set() \rightarrow None$ 

# SCPI: [SOURce<HW>]:SWEep:POWer:EXECute driver.source.sweep.power.execute.set()

Executes an RF frequency sweep. The command performs a single sweep and is therefore only effective in manual sweep mode.

 $set\_with\_opc(*opc_timeout_ms*: int = -1) \rightarrow None$ 

```
# SCPI: [SOURce<HW>]:SWEep:POWer:EXECute
driver.source.sweep.power.execute.set_with_opc()
```
Executes an RF frequency sweep. The command performs a single sweep and is therefore only effective in manual sweep mode.

Same as set, but waits for the operation to complete before continuing further. Use the RsSmab.utilities.opc\_timeout\_set() to set the timeout value.

#### **param opc\_timeout\_ms**

Maximum time to wait in milliseconds, valid only for this call.

## **6.18.27.4.2 Mode**

### **SCPI Commands :**

```
[SOURce<HW>]:SWEep:POWer:MODE:ADVanced
[SOURce<HW>]:SWEep:POWer:MODE
```
## class ModeCls

Mode commands group definition. 2 total commands, 0 Subgroups, 2 group commands

 $get\_advanced() \rightarrow AutoManualMode$ 

```
# SCPI: [SOURce<HW>]:SWEep:POWer:MODE:ADVanced
value: enums.AutoManualMode = driver.source.sweep.power.mode.get_advanced()
```
No command help available

**return**

pow\_mode\_adv: No help available

```
get_value() \rightarrow AutoManStep
```

```
# SCPI: [SOURce<HW>]:SWEep:POWer:MODE
value: enums.AutoManStep = driver.source.sweep.power.mode.get_value()
```
Sets the cycle mode for the level sweep.

**return**

mode: AUTO| MANual| STEP AUTO Each trigger triggers exactly one complete sweep. MANual The trigger system is not active. You can trigger every step individually with the command [:SOURcehw]:POWer:MANual. The level value increases at each step by the value that you define with [:SOURcehw]:POWer:STEP[:INCRement]. Values directly entered with the command [:SOURcehw]:POWer:MANual are not taken into account. STEP Each trigger triggers one sweep step only. The level increases by the value entered with [:SOURcehw]:POWer:STEP[:INCRement].

 $set\_advanced(pow mode\ adv: AutoManualMode) \rightarrow None$ 

```
# SCPI: [SOURce<HW>]:SWEep:POWer:MODE:ADVanced
driver.source.sweep.power.mode.set_advanced(pow_mode_adv = enums.AutoManualMode.
\rightarrowAUTO)
```
No command help available

**param pow\_mode\_adv** No help available

set\_value(*mode: AutoManStep*) → None

```
# SCPI: [SOURce<HW>]:SWEep:POWer:MODE
driver.source.sweep.power.mode.set_value(mode = enums.AutoManStep.AUTO)
```
Sets the cycle mode for the level sweep.

### **param mode**

AUTO| MANual| STEP AUTO Each trigger triggers exactly one complete sweep. MANual The trigger system is not active. You can trigger every step individually with the command [:SOURcehw]:POWer:MANual. The level value increases at each step by the value that you define with [:SOURcehw]:POWer:STEP[:INCRement]. Values directly entered with the command [:SOURcehw]:POWer:MANual are not taken into account. STEP Each trigger triggers one sweep step only. The level increases by the value entered with [:SOURcehw]:POWer:STEP[:INCRement].

## **6.18.27.4.3 Spacing**

## **SCPI Command :**

[SOURce<HW>]:SWEep:POWer:SPACing:MODE

### class SpacingCls

Spacing commands group definition. 1 total commands, 0 Subgroups, 1 group commands

 $get\_mode() \rightarrow Spacing$ 

# SCPI: [SOURce<HW>]:SWEep:POWer:SPACing:MODE value: enums.Spacing = driver.source.sweep.power.spacing.get\_mode()

Queries the level sweep spacing. The sweep spacing for level sweeps is always linear.

**return** mode: LINear

### **6.18.27.4.4 Step**

## **SCPI Command :**

```
[SOURce<HW>]:SWEep:POWer:STEP:[LOGarithmic]
```
### class StepCls

Step commands group definition. 1 total commands, 0 Subgroups, 1 group commands

 $get\_logarithmic() \rightarrow float$ 

# SCPI: [SOURce<HW>]:SWEep:POWer:STEP:[LOGarithmic] value: float = driver.source.sweep.power.step.get\_logarithmic()

Sets a logarithmically determined step size for the RF level sweep. The level is increased by a logarithmically calculated fraction of the current level. See 'Correlating parameters in sweep mode'.

**return**

logarithmic: float The unit dB is mandatory. Range: 0.01 to 139 dB, Unit: dB

set\_logarithmic(*logarithmic: float*) → None

# SCPI: [SOURce<HW>]:SWEep:POWer:STEP:[LOGarithmic] driver.source.sweep.power.step.set\_logarithmic(logarithmic =  $1.0$ )

Sets a logarithmically determined step size for the RF level sweep. The level is increased by a logarithmically calculated fraction of the current level. See 'Correlating parameters in sweep mode'.

**param logarithmic**

float The unit dB is mandatory. Range: 0.01 to 139 dB, Unit: dB

# **6.18.28 ValRf**

## **SCPI Command :**

```
[SOURce<HW>]:VALRf:SLOPe
```
## class ValRfCls

ValRf commands group definition. 1 total commands, 0 Subgroups, 1 group commands

 $get\_slope() \rightarrow SlopeType$ 

# SCPI: [SOURce<HW>]:VALRf:SLOPe value: enums.SlopeType = driver.source.valRf.get\_slope()

No command help available

**return**

sig\_valid\_slope: No help available

set\_slope(*sig\_valid\_slope: SlopeType*) → None

```
# SCPI: [SOURce<HW>]:VALRf:SLOPe
driver.source.valRf.set_slope(sig_valid_slope = enums.SlopeType.NEGative)
```
No command help available

**param sig\_valid\_slope** No help available

# **6.18.29 Vor**

## **SCPI Commands :**

[SOURce<HW>]:VOR:MODE [SOURce<HW>]:VOR:PRESet [SOURce<HW>]:VOR:SOURce [SOURce<HW>]:VOR:STATe

## class VorCls

Vor commands group definition. 31 total commands, 8 Subgroups, 4 group commands

 $get\_mode() \rightarrow A$ vionicVorMode

# SCPI: [SOURce<HW>]:VOR:MODE value: enums.AvionicVorMode = driver.source.vor.get\_mode()

Sets the operating mode for the VOR modulation signal.

## **return**

mode: NORM| VAR| SUBCarrier| FMSubcarrier NORM VOR modulation is active. VAR Amplitude modulation of the output signal with the variable signal component (30Hz signal content) of the VOR signal. The modulation depth of the 30 Hz signal can be set with [:SOURcehw]:VOR:VAR[:DEPTh]. SUBCarrier Amplitude modulation of the output signal with the unmodulated FM carrier (9960Hz) of the VOR signal. The modulation depth of the 30 Hz signal can be

set with [:SOURcehw]:VOR:SUBCarrier:DEPTh. FMSubcarrier Amplitude modulation of the output signal with the frequency modulated FM carrier (9960Hz) of the VOR signal. The modulation depth of the 30 Hz signal can be set with [:SOURcehw]:VOR:SUBCarrier:DEPTh. The frequency deviation can be set with [:SOURcehw]:VOR:REFerence[:DEViation].

```
get\_source() \rightarrow AvionicExtAm
```
# SCPI: [SOURce<HW>]:VOR:SOURce value: enums.AvionicExtAm = driver.source.vor.get\_source()

Sets the modulation source for the avionic standard modulation. If external modulation source is set, the external signal is added to the internal signal. Switching off the internal modulation source is not possible.

#### **return**

vor\_source\_sel: INT| EXT| INT,EXT INT Internal modulation source is used. EXT|INT,EXT An external modulation source is used, additional to the internal modulation source. The external signal is input at the Ext connector.

 $get\_state() \rightarrow bool$ 

# SCPI: [SOURce<HW>]:VOR:STATe value: bool = driver.source.vor.get\_state()

Activates/deactivates the VOR modulation.

**return** state: 1| ON| 0| OFF

 $\text{present}() \rightarrow \text{None}$ 

```
# SCPI: [SOURce<HW>]:VOR:PRESet
driver.source.vor.preset()
```
Sets the parameters of the digital standard to their default values (**\***RST values specified for the commands) . Not affected is the state set with the command SOURce<hw>:VOR:STATe.

```
\texttt{present\_with\_opc}(opc_timeout\_ms: int = -1) \rightarrow \text{None}
```

```
# SCPI: [SOURce<HW>]:VOR:PRESet
driver.source.vor.preset_with_opc()
```
Sets the parameters of the digital standard to their default values (**\***RST values specified for the commands) . Not affected is the state set with the command SOURce<hw>:VOR:STATe.

Same as preset, but waits for the operation to complete before continuing further. Use the RsSmab.utilities.opc timeout set() to set the timeout value.

**param opc\_timeout\_ms**

Maximum time to wait in milliseconds, valid only for this call.

```
set_mode(mode: AvionicVorMode) → None
```

```
# SCPI: [SOURce<HW>]:VOR:MODE
driver.source.vor.set_mode(mode = enums.AvionicVorMode.FMSubcarrier)
```
Sets the operating mode for the VOR modulation signal.

#### **param mode**

NORM| VAR| SUBCarrier| FMSubcarrier NORM VOR modulation is active. VAR Amplitude modulation of the output signal with the variable signal component (30Hz signal content) of the VOR signal. The modulation depth of the 30 Hz signal can be set with [:SOURcehw]:VOR:VAR[:DEPTh]. SUBCarrier Amplitude modulation of the output signal with the unmodulated FM carrier (9960Hz) of the VOR signal. The modulation depth of the 30 Hz signal can be set with [:SOURcehw]:VOR:SUBCarrier:DEPTh. FMSubcarrier Amplitude modulation of the output signal with the frequency modulated FM carrier (9960Hz) of the VOR signal. The modulation depth of the 30 Hz signal can be set with [:SOURcehw]:VOR:SUBCarrier:DEPTh. The frequency deviation can be set with [:SOURcehw]:VOR:REFerence[:DEViation].

set\_source(*vor\_source\_sel: AvionicExtAm*) → None

```
# SCPI: [SOURce<HW>]:VOR:SOURce
driver.source.vor.set_source(vor_source_sel = enums.AvionicExtAm.EXT)
```
Sets the modulation source for the avionic standard modulation. If external modulation source is set, the external signal is added to the internal signal. Switching off the internal modulation source is not possible.

#### **param vor\_source\_sel**

INT| EXT| INT,EXT INT Internal modulation source is used. EXT|INT,EXT An external modulation source is used, additional to the internal modulation source. The external signal is input at the Ext connector.

```
set_state(state: bool) → None
```

```
# SCPI: [SOURce<HW>]:VOR:STATe
driver.source.vor.set_state(state = False)
```
Activates/deactivates the VOR modulation.

**param state** 1| ON| 0| OFF

## **Cloning the Group**

# Create a clone of the original group, that exists independently group2 = driver.source.vor.clone()

## **Subgroups**

**6.18.29.1 Bangle**

## **SCPI Commands :**

```
[SOURce<HW>]:VOR:[BANGle]:DIRection
[SOURce<HW>]:VOR:[BANGle]
```
## class BangleCls

Bangle commands group definition. 2 total commands, 0 Subgroups, 2 group commands

### $get\_direction() \rightarrow A$ vionicVorDir

```
# SCPI: [SOURce<HW>]:VOR:[BANGle]:DIRection
value: enums.AvionicVorDir = driver.source.vor.bangle.get_direction()
```
Sets the reference position of the phase information.

**return**

direction: FROM| TO FROM The bearing angle is measured between the geographic north and the connection line from beacon to airplane. TO The bearing angle is measured between the geographic north and the connection line from airplane to beacon.

```
get_value() \rightarrow float
```

```
# SCPI: [SOURce<HW>]:VOR:[BANGle]
value: float = driver.source.vor.bangle.get_value()
```
Sets the bearing angle between the VAR signal and the reference signal. The orientation of the angle can be set with [:SOURce<hw>]:VOR[:BANGle]:DIRection.

**return**

bangle: float Range: 0 to 360

set\_direction(*direction: AvionicVorDir*) → None

```
# SCPI: [SOURce<HW>]:VOR:[BANGle]:DIRection
driver.source.vor.bangle.set_direction(direction = enums.AvionicVorDir.FROM)
```
Sets the reference position of the phase information.

## **param direction**

FROM| TO FROM The bearing angle is measured between the geographic north and the connection line from beacon to airplane. TO The bearing angle is measured between the geographic north and the connection line from airplane to beacon.

 $set_value(bangle: float) \rightarrow None$ 

```
# SCPI: [SOURce<HW>]:VOR:[BANGle]
driver.source.vor.bangle.set_value(bangle = 1.0)
```
Sets the bearing angle between the VAR signal and the reference signal. The orientation of the angle can be set with [:SOURce<hw>]:VOR[:BANGle]:DIRection.

**param bangle** float Range: 0 to 360

## **6.18.29.2 Comid**

## **SCPI Commands :**

```
[SOURce<HW>]:VOR:COMid:DASH
[SOURce<HW>]:VOR:COMid:DEPTh
[SOURce<HW>]:VOR:COMid:DOT
[SOURce<HW>]:VOR:COMid:FREQuency
[SOURce<HW>]:VOR:COMid:LETTer
```
(continues on next page)

(continued from previous page)

```
[SOURce<HW>]:VOR:COMid:PERiod
[SOURce<HW>]:VOR:COMid:REPeat
[SOURce<HW>]:VOR:COMid:SYMBol
[SOURce<HW>]:VOR:COMid:TSCHema
[SOURce<HW>]:VOR:COMid:[STATe]
```
## class ComidCls

Comid commands group definition. 12 total commands, 1 Subgroups, 10 group commands

 $get\_dash() \rightarrow float$ 

# SCPI: [SOURce<HW>]:VOR:COMid:DASH value: float = driver.source.vor.comid.get\_dash()

Sets the length of a Morse code dash.

**return** dash: float Range: 0.05 to 1

 $get\_depth() \rightarrow float$ 

# SCPI: [SOURce<HW>]:VOR:COMid:DEPTh value: float = driver.source.vor.comid.get\_depth()

Sets the AM modulation depth of the COM/ID signal.

**return**

depth: float Range: 0 to 100

### $get\_dot() \rightarrow float$

# SCPI: [SOURce<HW>]:VOR:COMid:DOT value: float = driver.source.vor.comid.get\_dot()

Sets the length of a Morse code dot. If the time schema is set to standard, the dash length (= 3 times dot length) , symbol space (= dot length) and letter space (= 3 times dot length) is also determined by this entry.

**return**

dot: float Range: 0.05 to 1

 $get\_frequency() \rightarrow float$ 

```
# SCPI: [SOURce<HW>]:VOR:COMid:FREQuency
value: float = driver.source.vor.comid.get_frequency()
```
Sets the frequency of the COM/ID signal.

**return** frequency: float Range: 0.1 to 20E3

 $get\_letter() \rightarrow float$ 

```
# SCPI: [SOURce<HW>]:VOR:COMid:LETTer
value: float = driver.source.vor.comid.get_letter()
```
Sets the length of a Morse code letter space.

**return**

letter: float Range: 0.05 to 1, Unit: s

 $get\_period() \rightarrow float$ 

```
# SCPI: [SOURce<HW>]:VOR:COMid:PERiod
value: float = driver.source.vor.comid.get_period()
```
Sets the period of the COM/ID signal.

**return**

period: float Range: 0 to 120

 $get\_repeat() \rightarrow int$ 

```
# SCPI: [SOURce<HW>]:VOR:COMid:REPeat
value: int = driver.source.vor.comid.get_repeat()
```
No command help available

**return** repeat: No help available

 $get\_state() \rightarrow bool$ 

# SCPI: [SOURce<HW>]:VOR:COMid:[STATe] value: bool = driver.source.vor.comid.get\_state()

Enables/disables the COM/ID signal.

**return** state: 1| ON| 0| OFF

```
get\_symbol() \rightarrow float
```

```
# SCPI: [SOURce<HW>]:VOR:COMid:SYMBol
value: float = driver.source.vor.comid.get_symbol()
```
Sets the length of the Morse code symbol space.

**return**

symbol: float Range: 0.05 to 1

 $get\_tschema() \rightarrow AvionicComIdTimeSchem$ 

```
# SCPI: [SOURce<HW>]:VOR:COMid:TSCHema
value: enums.AvionicComIdTimeSchem = driver.source.vor.comid.get_tschema()
```
Sets the time schema of the Morse code for the COM/ID signal.

**return**

tschema: STD| USER STD Activates the standard time schema of the Morse code. The set dot length determines the dash length, which is 3 times the dot length. USER Activates the user-defined time schema of the Morse code. Dot and dash length, as well as symbol and letter space can be set separately.

set\_dash(*dash: float*) → None

# SCPI: [SOURce<HW>]:VOR:COMid:DASH driver.source.vor.comid.set\_dash(dash = 1.0)

Sets the length of a Morse code dash.

**param dash** float Range: 0.05 to 1

set\_depth(*depth: float*) → None

```
# SCPI: [SOURce<HW>]:VOR:COMid:DEPTh
driver.source.vor.comid.set_depth(depth = 1.0)
```
Sets the AM modulation depth of the COM/ID signal.

**param depth** float Range: 0 to 100

 $set\_dot(dot: float) \rightarrow None$ 

```
# SCPI: [SOURce<HW>]:VOR:COMid:DOT
driver. source. vor. comid. set\_dot(dot = 1.0)
```
Sets the length of a Morse code dot. If the time schema is set to standard, the dash length (= 3 times dot length) , symbol space (= dot length) and letter space (= 3 times dot length) is also determined by this entry.

**param dot** float Range: 0.05 to 1

set\_frequency(*frequency: float*) → None

```
# SCPI: [SOURce<HW>]:VOR:COMid:FREQuency
driver.source.vor.comid.set_frequency(frequency = 1.0)
```
Sets the frequency of the COM/ID signal.

**param frequency** float Range: 0.1 to 20E3

set\_letter(*letter: float*) → None

```
# SCPI: [SOURce<HW>]:VOR:COMid:LETTer
driver.source.vor.comid.set_letter(letter = 1.0)
```
Sets the length of a Morse code letter space.

**param letter** float Range: 0.05 to 1, Unit: s

set\_period(*period: float*) → None

```
# SCPI: [SOURce<HW>]:VOR:COMid:PERiod
driver.source.vor.comid.set_period(period = 1.0)
```
Sets the period of the COM/ID signal.

**param period** float Range: 0 to 120 set\_repeat(*repeat: int*) → None

```
# SCPI: [SOURce<HW>]:VOR:COMid:REPeat
driver.source.vor.comid.set_repeat(repeat = 1)
```
No command help available

**param repeat** No help available

set\_state(*state: bool*) → None

# SCPI: [SOURce<HW>]:VOR:COMid:[STATe] driver.source.vor.comid.set\_state(state = False)

Enables/disables the COM/ID signal.

**param state** 1| ON| 0| OFF

set\_symbol(*symbol: float*) → None

# SCPI: [SOURce<HW>]:VOR:COMid:SYMBol driver.source.vor.comid.set\_symbol(symbol = 1.0)

Sets the length of the Morse code symbol space.

**param symbol** float Range: 0.05 to 1

set\_tschema(*tschema: AvionicComIdTimeSchem*) → None

```
# SCPI: [SOURce<HW>]:VOR:COMid:TSCHema
driver.source.vor.comid.set_tschema(tschema = enums.AvionicComIdTimeSchem.STD)
```
Sets the time schema of the Morse code for the COM/ID signal.

### **param tschema**

STD| USER STD Activates the standard time schema of the Morse code. The set dot length determines the dash length, which is 3 times the dot length. USER Activates the user-defined time schema of the Morse code. Dot and dash length, as well as symbol and letter space can be set separately.

## **Cloning the Group**

```
# Create a clone of the original group, that exists independently
group2 = driver.source.vor.comid.clone()
```
#### **Subgroups**

### **6.18.29.2.1 Code**

## **SCPI Commands :**

```
[SOURce<HW>]:VOR:COMid:CODE:STATe
[SOURce<HW>]:VOR:COMid:CODE
```
#### class CodeCls

Code commands group definition. 2 total commands, 0 Subgroups, 2 group commands

```
get\_state() \rightarrow bool
```

```
# SCPI: [SOURce<HW>]:VOR:COMid:CODE:STATe
value: bool = driver.source.vor.comid.code.get_state()
```
No command help available

**return** state: No help available

## $get_value() \rightarrow str$

```
# SCPI: [SOURce<HW>]:VOR:COMid:CODE
value: str = driver.source.vor.comid.code.get_value()
```
Sets the coding of the COM/ID signal by the international short name of the airport (e.g. MUC for the Munich airport) . The COM/ID tone is sent according to the selected code, see 'Morse code settings'. If no coding is set, the COM/ID tone is sent uncoded (key down) .

**return**

code: string

```
set_state(state: bool) → None
```

```
# SCPI: [SOURce<HW>]:VOR:COMid:CODE:STATe
driver.source.vor.comid.code.set_state(state = False)
```
No command help available

**param state** No help available

set\_value(*code: str*) → None

```
# SCPI: [SOURce<HW>]:VOR:COMid:CODE
driver.source.vor.comid.code.set_value(code = 'abc')
```
Sets the coding of the COM/ID signal by the international short name of the airport (e.g. MUC for the Munich airport) . The COM/ID tone is sent according to the selected code, see 'Morse code settings'. If no coding is set, the COM/ID tone is sent uncoded (key down) .

**param code** string

## **6.18.29.3 Frequency**

### **SCPI Commands :**

```
[SOURce<HW>]:VOR:FREQuency:MODE
[SOURce<HW>]:VOR:FREQuency:STEP
[SOURce<HW>]:VOR:FREQuency
```
### class FrequencyCls

Frequency commands group definition. 3 total commands, 0 Subgroups, 3 group commands

```
get\_mode() \rightarrow AvionicCarrFreqMode
```

```
# SCPI: [SOURce<HW>]:VOR:FREQuency:MODE
value: enums.AvionicCarrFreqMode = driver.source.vor.frequency.get_mode()
```
Sets the mode for the carrier frequency of the signal.

### **return**

mode: DECimal| ICAO DECimal Activates user-defined variation of the carrier frequency. ICAO Activates variation in predefined steps according to standard VOR transmitting frequencies (see Table 'VOR ICAO channels and frequencies (MHz) ') .

## $get\_step() \rightarrow A$ vionicKnobStep

```
# SCPI: [SOURce<HW>]:VOR:FREQuency:STEP
value: enums.AvionicKnobStep = driver.source.vor.frequency.get_step()
```
No command help available

**return**

step: No help available

### $get_value() \rightarrow float$

```
# SCPI: [SOURce<HW>]:VOR:FREQuency
value: float = driver.source.vor.frequency.get_value()
```
Sets the carrier frequency of the signal.

#### **return**

carrier\_freq: float Range: 100E3 to 6E9

set\_mode(*mode: AvionicCarrFreqMode*) → None

```
# SCPI: [SOURce<HW>]:VOR:FREQuency:MODE
driver.source.vor.frequency.set_mode(mode = enums.AvionicCarrFreqMode.DECimal)
```
Sets the mode for the carrier frequency of the signal.

### **param mode**

DECimal| ICAO DECimal Activates user-defined variation of the carrier frequency. ICAO Activates variation in predefined steps according to standard VOR transmitting frequencies (see Table 'VOR ICAO channels and frequencies (MHz) ') .

set\_step(*step: AvionicKnobStep*) → None

# SCPI: [SOURce<HW>]:VOR:FREQuency:STEP driver.source.vor.frequency.set\_step(step = enums.AvionicKnobStep.DECimal)

No command help available

**param step** No help available

set\_value(*carrier\_freq: float*) → None

# SCPI: [SOURce<HW>]:VOR:FREQuency driver.source.vor.frequency.set\_value(carrier\_freq = 1.0)

Sets the carrier frequency of the signal.

**param carrier\_freq** float Range: 100E3 to 6E9

### **6.18.29.4 Icao**

## **SCPI Command :**

[SOURce<HW>]:VOR:ICAO:CHANnel

## class IcaoCls

Icao commands group definition. 1 total commands, 0 Subgroups, 1 group commands

 $get{\_}channel() \rightarrow$  Avionic VorIcaoChan

```
# SCPI: [SOURce<HW>]:VOR:ICAO:CHANnel
value: enums.AvionicVorIcaoChan = driver.source.vor.icao.get_channel()
```
Sets the ICAO channel and the corresponding transmitting frequency. If avionic standard modulation is activated and you change the 'RF Frequency', the frequency value of the closest ICAO channel is applied automatically. The 'ICAO Channel' is also updated. The carrier frequency is set automatically to the value of the ICAO channel. For an overview of the VOR ICAO channel frequencies, see Table 'VOR ICAO channels and frequencies (MHz) '.

#### **return**

channel: CH17X| CH17Y| CH19X| CH19Y| CH21X| CH21Y| CH23X| CH23Y| CH25X| CH25Y| CH27X| CH27Y| CH29X| CH29Y| CH31X| CH31Y| CH33X| CH33Y| CH35X| CH35Y| CH37X| CH37Y| CH39X| CH39Y| CH41X| CH41Y| CH43X| CH43Y| CH45X| CH45Y| CH47X| CH47Y| CH49X| CH49Y| CH51X| CH51Y| CH53X| CH53Y| CH55X| CH55Y| CH57X| CH57Y| CH58X| CH58Y| CH59X| CH59Y| CH70X| CH70Y| CH71X| CH71Y| CH72X| CH72Y| CH73X| CH73Y| CH74X| CH74Y| CH75X| CH75Y| CH76X| CH76Y| CH77X| CH77Y| CH78X| CH78Y| CH79X| CH79Y| CH80X| CH80Y| CH81X| CH81Y| CH82X| CH82Y| CH83X| CH83Y| CH84X| CH84Y| CH85X| CH85Y| CH86X| CH86Y| CH87X| CH87Y| CH88X| CH88Y| CH89X| CH89Y| CH90X| CH90Y| CH91X| CH91Y| CH92X| CH92Y| CH93X| CH93Y| CH94X| CH94Y| CH95X| CH95Y| CH96X| CH96Y| CH97X| CH97Y| CH98X| CH98Y| CH99X| CH99Y| CH100X| CH100Y| CH101X| CH101Y| CH102X| CH102Y| CH103X| CH103Y| CH104X| CH104Y| CH105X| CH105Y| CH106X| CH106Y| CH107X| CH107Y| CH108X|

CH108Y| CH109X| CH109Y| CH110X| CH110Y| CH111X| CH111Y| CH112X| CH112Y| CH113X| CH113Y| CH114X| CH114Y| CH115X| CH115Y| CH116X| CH116Y| CH117X| CH117Y| CH118X| CH118Y| CH119X| CH119Y| CH120X| CH120Y| CH121X| CH121Y| CH122X| CH122Y| CH123X| CH123Y| CH124X| CH124Y| CH125X| CH125Y| CH126X| CH126Y

set\_channel(*channel: AvionicVorIcaoChan*) → None

# SCPI: [SOURce<HW>]:VOR:ICAO:CHANnel driver.source.vor.icao.set\_channel(channel = enums.AvionicVorIcaoChan.CH100X)

Sets the ICAO channel and the corresponding transmitting frequency. If avionic standard modulation is activated and you change the 'RF Frequency', the frequency value of the closest ICAO channel is applied automatically. The 'ICAO Channel' is also updated. The carrier frequency is set automatically to the value of the ICAO channel. For an overview of the VOR ICAO channel frequencies, see Table 'VOR ICAO channels and frequencies (MHz) '.

#### **param channel**

CH17X| CH17Y| CH19X| CH19Y| CH21X| CH21Y| CH23X| CH23Y| CH25X| CH25Y| CH27X| CH27Y| CH29X| CH29Y| CH31X| CH31Y| CH33X| CH33Y| CH35X| CH35Y| CH37X| CH37Y| CH39X| CH39Y| CH41X| CH41Y| CH43X| CH43Y| CH45X| CH45Y| CH47X| CH47Y| CH49X| CH49Y| CH51X| CH51Y| CH53X| CH53Y| CH55X| CH55Y| CH57X| CH57Y| CH58X| CH58Y| CH59X| CH59Y| CH70X| CH70Y| CH71X| CH71Y| CH72X| CH72Y| CH73X| CH73Y| CH74X| CH74Y| CH75X| CH75Y| CH76X| CH76Y| CH77X| CH77Y| CH78X| CH78Y| CH79X| CH79Y| CH80X| CH80Y| CH81X| CH81Y| CH82X| CH82Y| CH83X| CH83Y| CH84X| CH84Y| CH85X| CH85Y| CH86X| CH86Y| CH87X| CH87Y| CH88X| CH88Y| CH89X| CH89Y| CH90X| CH90Y| CH91X| CH91Y| CH92X| CH92Y| CH93X| CH93Y| CH94X| CH94Y| CH95X| CH95Y| CH96X| CH96Y| CH97X| CH97Y| CH98X| CH98Y| CH99X| CH99Y| CH100X| CH100Y| CH101X| CH101Y| CH102X| CH102Y| CH103X| CH103Y| CH104X| CH104Y| CH105X| CH105Y| CH106X| CH106Y| CH107X| CH107Y| CH108X| CH108Y| CH109X| CH109Y| CH110X| CH110Y| CH111X| CH111Y| CH112X| CH112Y| CH113X| CH113Y| CH114X| CH114Y| CH115X| CH115Y| CH116X| CH116Y| CH117X| CH117Y| CH118X| CH118Y| CH119X| CH119Y| CH120X| CH120Y| CH121X| CH121Y| CH122X| CH122Y| CH123X| CH123Y| CH124X| CH124Y| CH125X| CH125Y| CH126X| CH126Y

## **6.18.29.5 Reference**

#### **SCPI Command :**

[SOURce<HW>]:VOR:REFerence:[DEViation]

#### class ReferenceCls

Reference commands group definition. 1 total commands, 0 Subgroups, 1 group commands

```
get\_deviation() \rightarrow int
```

```
# SCPI: [SOURce<HW>]:VOR:REFerence:[DEViation]
value: int = driver.source.vor.reference.get_deviation()
```
Sets the frequency deviation of the reference signal on the FM carrier.

**return**

deviation: integer Range: 0 to 960

set\_deviation(*deviation: int*) → None

```
# SCPI: [SOURce<HW>]:VOR:REFerence:[DEViation]
driver.source.vor.reference.set_deviation(deviation = 1)
```
Sets the frequency deviation of the reference signal on the FM carrier.

**param deviation** integer Range: 0 to 960

## **6.18.29.6 Setting**

## **SCPI Commands :**

```
[SOURce<HW>]:VOR:SETTing:CATalog
[SOURce<HW>]:VOR:SETTing:DELete
[SOURce<HW>]:VOR:SETTing:LOAD
[SOURce<HW>]:VOR:SETTing:STORe
```
#### class SettingCls

Setting commands group definition. 4 total commands, 0 Subgroups, 4 group commands

```
delete(filename: str) → None
```

```
# SCPI: [SOURce<HW>]:VOR:SETTing:DELete
driver.source.vor.setting.delete(filename = 'abc')
```
Deletes the selected file from the default or the specified directory. Deleted are files with extension *.adf/*.ils/**\***.vor. Refer to 'Accessing files in the default or in a specified directory' for general information on file handling in the default and in a specific directory.

**param filename**

'filename' Filename or complete file path; file extension can be omitted

```
get\_catalog() \rightarrow List[str]
```

```
# SCPI: [SOURce<HW>]:VOR:SETTing:CATalog
value: List[str] = driver.source.vor.setting.get_catalog()
```
Queries the files with settings in the default directory. Listed are files with the file extension *.adf/*.ils/**\***.vor. Refer to 'Accessing files in the default or in a specified directory' for general information on file handling in the default and in a specific directory.

**return**

avionic\_vor\_cat\_names: filename1,filename2,. . . Returns a string of filenames separated by commas.

**load**(*filename: str*)  $\rightarrow$  None

```
# SCPI: [SOURce<HW>]:VOR:SETTing:LOAD
driver.source.vor.setting.load(filename = 'abc')
```
Loads the selected file from the default or the specified directory. Loaded are files with extension *.adf/*.ils/**\***.vor. Refer to 'Accessing files in the default or in a specified directory' for general information on file handling in the default and in a specific directory.

## **param filename**

'filename' Filename or complete file path; file extension can be omitted

```
set_store(filename: str) → None
```

```
# SCPI: [SOURce<HW>]:VOR:SETTing:STORe
driver.source.vor.setting.set_store(filename = 'abc')
```
Saves the current settings into the selected file; the file extension (*.adf/*.ils/**\***.vor) is assigned automatically. Refer to 'Accessing files in the default or in a specified directory' for general information on file handling in the default and in a specific directory.

**param filename**

'filename' Filename or complete file path

## **6.18.29.7 Subcarrier**

## **SCPI Commands :**

```
[SOURce<HW>]:VOR:SUBCarrier:DEPTh
[SOURce<HW>]:VOR:SUBCarrier:[FREQuency]
```
### class SubcarrierCls

Subcarrier commands group definition. 2 total commands, 0 Subgroups, 2 group commands

 $get\_depth() \rightarrow float$ 

```
# SCPI: [SOURce<HW>]:VOR:SUBCarrier:DEPTh
value: float = driversource.vor.subcarrier.get_depth()
```
Sets the AM modulation depth of the FM carrier.

**return**

depth: float Range: 0 to 100

 $get\_frequency() \rightarrow float$ 

# SCPI: [SOURce<HW>]:VOR:SUBCarrier:[FREQuency] value: float = driver.source.vor.subcarrier.get\_frequency()

Sets the frequency of the FM carrier.

**return** frequency: float Range: 5E3 to 15E3

set\_depth(*depth: float*) → None

```
# SCPI: [SOURce<HW>]:VOR:SUBCarrier:DEPTh
driver.source.vor.subcarrier.set_depth(depth = 1.0)
```
Sets the AM modulation depth of the FM carrier.

# **param depth**

float Range: 0 to 100

set\_frequency(*frequency: float*) → None

```
# SCPI: [SOURce<HW>]:VOR:SUBCarrier:[FREQuency]
driver.source.vor.subcarrier.set_frequency(frequency = 1.0)
```
Sets the frequency of the FM carrier.

**param frequency** float Range: 5E3 to 15E3

## **6.18.29.8 Var**

## **SCPI Commands :**

```
[SOURce<HW>]:VOR:VAR:FREQuency
[SOURce<HW>]:VOR:VAR:[DEPTh]
```
## class VarCls

Var commands group definition. 2 total commands, 0 Subgroups, 2 group commands

```
get\_depth() \rightarrow float
```

```
# SCPI: [SOURce<HW>]:VOR:VAR:[DEPTh]
value: float = driver.source.vor.var.get_dept()
```
Sets the AM modulation depth of the 30Hz variable signal.

**return** depth: float Range: 0 to 100

 $get\_frequency() \rightarrow float$ 

```
# SCPI: [SOURce<HW>]:VOR:VAR:FREQuency
value: float = driver.source.vor.var.get_frequency()
```
Sets the frequency of the variable and the reference signal. As the two signals must have the same frequency, the setting is valid for both signals.

**return**

frequency: float Range: 10 to 60

set\_depth(*depth: float*) → None

```
# SCPI: [SOURce<HW>]:VOR:VAR:[DEPTh]
driver.source.vor.var.set_depth(depth = 1.0)
```
Sets the AM modulation depth of the 30Hz variable signal.

**param depth** float Range: 0 to 100 set\_frequency(*frequency: float*) → None

```
# SCPI: [SOURce<HW>]:VOR:VAR:FREQuency
driver.source.vor.var.set_frequency(frequency = 1.0)
```
Sets the frequency of the variable and the reference signal. As the two signals must have the same frequency, the setting is valid for both signals.

**param frequency** float Range: 10 to 60

# **6.19 Status**

### **SCPI Command :**

STATus:PRESet

## class StatusCls

Status commands group definition. 22 total commands, 3 Subgroups, 1 group commands

```
get\_present() \rightarrow str
```
# SCPI: STATus:PRESet value: str = driver.status.get\_preset()

Resets the status registers. All PTRansition parts are set to FFFFh (32767) , i.e. all transitions from 0 to 1 are detected. All NTRansition parts are set to 0, i.e. a transition from 1 to 0 in a CONDition bit is not detected. The ENABle parts of STATus:OPERation and STATus:QUEStionable are set to 0, i.e. all events in these registers are not passed on.

**return**

preset: string

set\_preset(*preset: str*) → None

```
# SCPI: STATus:PRESet
driver.status.set_preset(preset = 'abc')
```
Resets the status registers. All PTRansition parts are set to FFFFh (32767) , i.e. all transitions from 0 to 1 are detected. All NTRansition parts are set to 0, i.e. a transition from 1 to 0 in a CONDition bit is not detected. The ENABle parts of STATus:OPERation and STATus:QUEStionable are set to 0, i.e. all events in these registers are not passed on.

**param preset** string

## **Cloning the Group**

```
# Create a clone of the original group, that exists independently
group2 = driver.status.close()
```
#### **Subgroups**

## **6.19.1 Operation**

## **SCPI Commands :**

```
STATus:OPERation:CONDition
STATus:OPERation:ENABle
STATus:OPERation:NTRansition
STATus:OPERation:PTRansition
STATus: OPERation: [EVENt]
```
## class OperationCls

Operation commands group definition. 10 total commands, 1 Subgroups, 5 group commands

```
get\_condition() \rightarrow str
```

```
# SCPI: STATus:OPERation:CONDition
value: str = driver.status.operation.get_condition()
```
Quieries the content of the CONDition part of the STATus:OPERation register. This part contains information on the action currently being performed in the instrument. The content is not deleted after being read out because it indicates the current hardware status.

**return** condition: string

```
get\_enable() \rightarrow str
```

```
# SCPI: STATus:OPERation:ENABle
value: str = driver.status.operation.get_enable()
```
Sets the bits of the ENABle part of the STATus:OPERation register. This setting determines which events of the Status-Event part are forwarded to the sum bit in the status byte. These events can be used for a service request.

**return**

enable: string

```
get\_event() \rightarrow str
```

```
# SCPI: STATus:OPERation:[EVENt]
value: str = driver.status.operation.get_events()
```
Queries the content of the EVENt part of the STATus:OPERation register. This part contains information on the actions performed in the instrument since the last readout. The content of the EVENt part is deleted after being read out.

**return** value: No help available  $get_$ ntransition()  $\rightarrow$  str

```
# SCPI: STATus:OPERation:NTRansition
value: str = driver.status.operation.get_ntransition()
```
Sets the bits of the NTRansition part of the STATus:OPERation register. If a bit is set, a transition from 1 to 0 in the condition part causes an entry to be made in the EVENt part of the register. The disappearance of an event in the hardware is thus registered, for example the end of an adjustment.

**return**

ntransition: string

```
get\_ptransion() \rightarrow str
```

```
# SCPI: STATus:OPERation:PTRansition
value: str = driver.status.operation.get_ptransition()
```
Sets the bits of the PTRansition part of the STATus:OPERation register. If a bit is set, a transition from 0 to 1 in the condition part causes an entry to be made in the EVENt part of the register. A new event in the hardware is thus registered, for example the start of an adjustment.

**return**

ptransition: string

set\_enable(*enable: str*) → None

```
# SCPI: STATus:OPERation:ENABle
driver.status.operation.set_enable(enable = 'abc')
```
Sets the bits of the ENABle part of the STATus:OPERation register. This setting determines which events of the Status-Event part are forwarded to the sum bit in the status byte. These events can be used for a service request.

**param enable**

string

```
set_event(value: str) → None
```

```
# SCPI: STATus:OPERation:[EVENt]
driver.status.operation.set_event(value = 'abc')
```
Queries the content of the EVENt part of the STATus:OPERation register. This part contains information on the actions performed in the instrument since the last readout. The content of the EVENt part is deleted after being read out.

**param value**

string

set\_ntransition(*ntransition: str*) → None

```
# SCPI: STATus:OPERation:NTRansition
driver.status.operation.set_ntransition(ntransition = 'abc')
```
Sets the bits of the NTRansition part of the STATus:OPERation register. If a bit is set, a transition from 1 to 0 in the condition part causes an entry to be made in the EVENt part of the register. The disappearance of an event in the hardware is thus registered, for example the end of an adjustment.

**param ntransition** string

set\_ptransition(*ptransition: str*) → None

```
# SCPI: STATus:OPERation:PTRansition
driver.status.operation.set_ptransition(ptransition = 'abc')
```
Sets the bits of the PTRansition part of the STATus:OPERation register. If a bit is set, a transition from 0 to 1 in the condition part causes an entry to be made in the EVENt part of the register. A new event in the hardware is thus registered, for example the start of an adjustment.

**param ptransition** string

## **Cloning the Group**

```
# Create a clone of the original group, that exists independently
group2 = driver.status.operation.clone()
```
## **Subgroups**

#### **6.19.1.1 Bit<BitNumberNull>**

## **RepCap Settings**

```
# Range: Nr0 .. Nr15
rc = driver.status.openation.bit.repcap_bitNumberNull.get()driver.status.operation.bit.repcap_bitNumberNull_set(repcap.BitNumberNull.Nr0)
```
#### class BitCls

Bit commands group definition. 5 total commands, 5 Subgroups, 0 group commands Repeated Capability: Bit-NumberNull, default value after init: BitNumberNull.Nr0

## **Cloning the Group**

```
# Create a clone of the original group, that exists independently
group2 = driver.status.operation.bit.clone()
```
## **Subgroups**

## **6.19.1.1.1 Condition**

## **SCPI Command :**

STATus:OPERation:BIT<BITNR>:CONDition

#### class ConditionCls

Condition commands group definition. 1 total commands, 0 Subgroups, 1 group commands

get(*bitNumberNull=BitNumberNull.Default*) → str

```
# SCPI: STATus:OPERation:BIT<BITNR>:CONDition
value: str = driver.status.operation.bit.condition.get(bitNumberNull = repcap.
˓→BitNumberNull.Default)
```
No command help available

**param bitNumberNull**

optional repeated capability selector. Default value: Nr0 (settable in the interface 'Bit')

**return**

condition: No help available

## **6.19.1.1.2 Enable**

## **SCPI Command :**

STATus:OPERation:BIT<BITNR>:ENABle

## class EnableCls

Enable commands group definition. 1 total commands, 0 Subgroups, 1 group commands

get(*bitNumberNull=BitNumberNull.Default*) → str

```
# SCPI: STATus:OPERation:BIT<BITNR>:ENABle
value: str = driver.status.operation.bit.enable.get(bitNumberNull = repcap.˓→BitNumberNull.Default)
```
No command help available

**param bitNumberNull** optional repeated capability selector. Default value: Nr0 (settable in the interface 'Bit')

**return**

enable: No help available

set(*enable: str*, *bitNumberNull=BitNumberNull.Default*) → None

```
# SCPI: STATus:OPERation:BIT<BITNR>:ENABle
driver.status.operation.bit.enable.set(enable = 'abc', bitNumberNull = repcap.
˓→BitNumberNull.Default)
```
No command help available

**param enable** No help available

```
param bitNumberNull
```
optional repeated capability selector. Default value: Nr0 (settable in the interface 'Bit')
# **6.19.1.1.3 Event**

#### **SCPI Command :**

```
STATus:OPERation:BIT<BITNR>:[EVENt]
```
#### class EventCls

Event commands group definition. 1 total commands, 0 Subgroups, 1 group commands

get(*bitNumberNull=BitNumberNull.Default*) → str

```
# SCPI: STATus:OPERation:BIT<BITNR>:[EVENt]
value: str = driver.status. operation. bit.event.get(bitNumberNull = repcap.˓→BitNumberNull.Default)
```
No command help available

# **param bitNumberNull**

optional repeated capability selector. Default value: Nr0 (settable in the interface 'Bit')

**return** event: No help available

#### **6.19.1.1.4 Ntransition**

# **SCPI Command :**

```
STATus:OPERation:BIT<BITNR>:NTRansition
```
#### class NtransitionCls

Ntransition commands group definition. 1 total commands, 0 Subgroups, 1 group commands

get(*bitNumberNull=BitNumberNull.Default*) → str

```
# SCPI: STATus:OPERation:BIT<BITNR>:NTRansition
value: str = driver.status.operation.bit.ntransition.get(bitNumberNull = repcap.
˓→BitNumberNull.Default)
```
No command help available

**param bitNumberNull** optional repeated capability selector. Default value: Nr0 (settable in the interface 'Bit')

**return**

ntransition: No help available

set(*ntransition: str*, *bitNumberNull=BitNumberNull.Default*) → None

```
# SCPI: STATus:OPERation:BIT<BITNR>:NTRansition
driver.status.operation.bit.ntransition.set(ntransition = 'abc', bitNumberNull,
\rightarrow repcap. BitNumberNull. Default)
```
No command help available

**param ntransition** No help available

#### **param bitNumberNull**

optional repeated capability selector. Default value: Nr0 (settable in the interface 'Bit')

# **6.19.1.1.5 Ptransition**

## **SCPI Command :**

STATus:OPERation:BIT<BITNR>:PTRansition

## class PtransitionCls

Ptransition commands group definition. 1 total commands, 0 Subgroups, 1 group commands

```
get(bitNumberNull=BitNumberNull.Default) → str
```

```
# SCPI: STATus:OPERation:BIT<BITNR>:PTRansition
value: str = driver.status. operation. bit.ptransion.get(bitNumberNull = repcap.˓→BitNumberNull.Default)
```
No command help available

**param bitNumberNull** optional repeated capability selector. Default value: Nr0 (settable in the interface 'Bit')

**return**

ptransition: No help available

set(*ptransition: str*, *bitNumberNull=BitNumberNull.Default*) → None

```
# SCPI: STATus:OPERation:BIT<BITNR>:PTRansition
driver.status.operation.bit.ptransition.set(ptransition = 'abc', bitNumberNull,
˓→= repcap.BitNumberNull.Default)
```
No command help available

#### **param ptransition**

No help available

#### **param bitNumberNull**

optional repeated capability selector. Default value: Nr0 (settable in the interface 'Bit')

# **6.19.2 Questionable**

## **SCPI Commands :**

```
STATus:QUEStionable:CONDition
STATus:QUEStionable:ENABle
STATus:QUEStionable:NTRansition
STATus:QUEStionable:PTRansition
STATus:QUEStionable:[EVENt]
```
#### class QuestionableCls

Questionable commands group definition. 10 total commands, 1 Subgroups, 5 group commands

 $get\_condition() \rightarrow str$ 

```
# SCPI: STATus:QUEStionable:CONDition
value: str = driver.status.questionable.get_condition()
```
Queries the content of the CONDition part of the STATus:QUEStionable register. This part contains information on the action currently being performed in the instrument. The content is not deleted after being read out since it indicates the current hardware status.

**return** condition: string

```
get\_enable() \rightarrow str
```

```
# SCPI: STATus:QUEStionable:ENABle
value: str = driver.status.questionable.get_enable()
```
Sets the bits of the ENABle part of the STATus:QUEStionable register. The enable part determines which events of the STATus:EVENt part are enabled for the summary bit in the status byte. These events can be used for a service request. If a bit in the ENABle part is 1, and the correesponding EVENt bit is true, a positive transition occurs in the summary bit. This transition is reportet to the next higher level.

**return**

enable: string

```
get\_event() \rightarrow str
```

```
# SCPI: STATus:QUEStionable:[EVENt]
value: str = driver.status.questionable.get_event()
```
Queries the content of the EVENt part of the method RsSmab.Status.Questionable.event register. This part contains information on the actions performed in the instrument since the last readout. The content of the EVENt part is deleted after being read out.

**return**

value: No help available

```
get\_ntransition() \rightarrow str
```

```
# SCPI: STATus:QUEStionable:NTRansition
value: str = driver.status.questionable.get_ntransition()
```
Sets the bits of the NTRansition part of the STATus:QUEStionable register. If a bit is set, a transition from 1 to 0 in the condition part causes an entry to be made in the EVENt part of the register.

**return**

ntransition: string

```
get\_ptransion() \rightarrow str
```

```
# SCPI: STATus:QUEStionable:PTRansition
value: str = driver.status.questionable.get_ptransition()
```
Sets the bits of the NTRansition part of the STATus:QUEStionable register. If a bit is set, a transition from 1 to 0 in the condition part causes an entry to be made in the EVENt part of the register.

**return**

ptransition: string

set\_condition(*condition: str*) → None

```
# SCPI: STATus:QUEStionable:CONDition
driver.status.questionable.set_condition(condition = 'abc')
```
Queries the content of the CONDition part of the STATus:QUEStionable register. This part contains information on the action currently being performed in the instrument. The content is not deleted after being read out since it indicates the current hardware status.

**param condition** string

set\_enable(*enable: str*) → None

```
# SCPI: STATus:QUEStionable:ENABle
driver.status.questionable.set_enable(enable = 'abc')
```
Sets the bits of the ENABle part of the STATus:QUEStionable register. The enable part determines which events of the STATus:EVENt part are enabled for the summary bit in the status byte. These events can be used for a service request. If a bit in the ENABle part is 1, and the correesponding EVENt bit is true, a positive transition occurs in the summary bit. This transition is reportet to the next higher level.

**param enable**

string

set\_event(*value: str*) → None

```
# SCPI: STATus:QUEStionable:[EVENt]
driver.status.questionable.set_event(value = 'abc')
```
Queries the content of the EVENt part of the method RsSmab.Status.Questionable.event register. This part contains information on the actions performed in the instrument since the last readout. The content of the EVENt part is deleted after being read out.

**param value** string

set\_ntransition(*ntransition: str*) → None

```
# SCPI: STATus:QUEStionable:NTRansition
driver.status.questionable.set_ntransition(ntransition = 'abc')
```
Sets the bits of the NTRansition part of the STATus:QUEStionable register. If a bit is set, a transition from 1 to 0 in the condition part causes an entry to be made in the EVENt part of the register.

**param ntransition** string

set\_ptransition(*ptransition: str*) → None

```
# SCPI: STATus:QUEStionable:PTRansition
driver.status.questionable.set_ptransition(ptransition = 'abc')
```
Sets the bits of the NTRansition part of the STATus:QUEStionable register. If a bit is set, a transition from 1 to 0 in the condition part causes an entry to be made in the EVENt part of the register.

**param ptransition** string

## **Cloning the Group**

```
# Create a clone of the original group, that exists independently
group2 = driver.status.questionable.clone()
```
#### **Subgroups**

#### **6.19.2.1 Bit<BitNumberNull>**

#### **RepCap Settings**

```
# Range: Nr0 .. Nr15
rc = driver.status.questionable.bit.repcap_bitNumberNull_get()
driver.status.questionable.bit.repcap_bitNumberNull_set(repcap.BitNumberNull.Nr0)
```
#### class BitCls

Bit commands group definition. 5 total commands, 5 Subgroups, 0 group commands Repeated Capability: Bit-NumberNull, default value after init: BitNumberNull.Nr0

## **Cloning the Group**

```
# Create a clone of the original group, that exists independently
group2 = driver.status.questionable.bit.clone()
```
### **Subgroups**

# **6.19.2.1.1 Condition**

# **SCPI Command :**

```
STATus:QUEStionable:BIT<BITNR>:CONDition
```
#### class ConditionCls

Condition commands group definition. 1 total commands, 0 Subgroups, 1 group commands

```
get(bitNumberNull=BitNumberNull.Default) → str
```

```
# SCPI: STATus:QUEStionable:BIT<BITNR>:CONDition
value: str = driver.status. questionable.bit.condition.get(bitNumberNull =<sub>o</sub>˓→repcap.BitNumberNull.Default)
```
No command help available

#### **param bitNumberNull**

optional repeated capability selector. Default value: Nr0 (settable in the interface 'Bit')

**return**

condition: No help available

# **6.19.2.1.2 Enable**

#### **SCPI Command :**

STATus:QUEStionable:BIT<BITNR>:ENABle

#### class EnableCls

Enable commands group definition. 1 total commands, 0 Subgroups, 1 group commands

get(*bitNumberNull=BitNumberNull.Default*) → str

```
# SCPI: STATus:QUEStionable:BIT<BITNR>:ENABle
value: str = driver.status.questionable.bit.enable.get(bitNumberNull = repcap.
˓→BitNumberNull.Default)
```
No command help available

```
param bitNumberNull
  optional repeated capability selector. Default value: Nr0 (settable in the interface 'Bit')
```
**return**

enable: No help available

set(*enable: str*, *bitNumberNull=BitNumberNull.Default*) → None

```
# SCPI: STATus:QUEStionable:BIT<BITNR>:ENABle
driver.status.questionable.bit.enable.set(enable = 'abc', bitNumberNull = \square˓→repcap.BitNumberNull.Default)
```
No command help available

**param enable** No help available

**param bitNumberNull**

optional repeated capability selector. Default value: Nr0 (settable in the interface 'Bit')

# **6.19.2.1.3 Event**

### **SCPI Command :**

STATus:QUEStionable:BIT<BITNR>:[EVENt]

#### class EventCls

Event commands group definition. 1 total commands, 0 Subgroups, 1 group commands

 $get(bitNumberNull=BitNumberNull-Default) \rightarrow str$ 

```
# SCPI: STATus:QUEStionable:BIT<BITNR>:[EVENt]
value: str = driver.status.questionable.bit.event.get(bitNumberNull = repcap.
˓→BitNumberNull.Default)
```
No command help available

**param bitNumberNull**

optional repeated capability selector. Default value: Nr0 (settable in the interface 'Bit')

**return**

event: No help available

# **6.19.2.1.4 Ntransition**

# **SCPI Command :**

STATus:QUEStionable:BIT<BITNR>:NTRansition

## class NtransitionCls

Ntransition commands group definition. 1 total commands, 0 Subgroups, 1 group commands

```
get(bitNumberNull=BitNumberNull.Default) → str
```

```
# SCPI: STATus:QUEStionable:BIT<BITNR>:NTRansition
value: str = driver. status. questionable. bit. ntransition.get(bitNumberNull =˓→repcap.BitNumberNull.Default)
```
No command help available

**param bitNumberNull** optional repeated capability selector. Default value: Nr0 (settable in the interface 'Bit')

**return**

ntransition: No help available

set(*ntransition: str*, *bitNumberNull=BitNumberNull.Default*) → None

```
# SCPI: STATus:QUEStionable:BIT<BITNR>:NTRansition
driver.status.questionable.bit.ntransition.set(ntransition = 'abc',.
˓→bitNumberNull = repcap.BitNumberNull.Default)
```
No command help available

## **param ntransition**

No help available

#### **param bitNumberNull**

optional repeated capability selector. Default value: Nr0 (settable in the interface 'Bit')

## **6.19.2.1.5 Ptransition**

## **SCPI Command :**

STATus:QUEStionable:BIT<BITNR>:PTRansition

#### class PtransitionCls

Ptransition commands group definition. 1 total commands, 0 Subgroups, 1 group commands

 $get(bitNumberNull=BitNumberNull.Default) \rightarrow str$ 

```
# SCPI: STATus:QUEStionable:BIT<BITNR>:PTRansition
value: str = driver.status.questionalle.bit.ptransion.get(bitNumberNull =<sub>o</sub>˓→repcap.BitNumberNull.Default)
```
No command help available

**param bitNumberNull** optional repeated capability selector. Default value: Nr0 (settable in the interface 'Bit')

**return**

ptransition: No help available

set(*ptransition: str*, *bitNumberNull=BitNumberNull.Default*) → None

# SCPI: STATus:QUEStionable:BIT<BITNR>:PTRansition driver.status.questionable.bit.ptransition.set(ptransition = 'abc', $\Box$ ˓<sup>→</sup>bitNumberNull = repcap.BitNumberNull.Default)

No command help available

**param ptransition** No help available

#### **param bitNumberNull**

optional repeated capability selector. Default value: Nr0 (settable in the interface 'Bit')

# **6.19.3 Queue**

## **SCPI Command :**

STATus:QUEue:[NEXT]

#### class QueueCls

Queue commands group definition. 1 total commands, 0 Subgroups, 1 group commands

 $get\_next() \rightarrow str$ 

# SCPI: STATus:QUEue:[NEXT] value: str = driver.status.queue.get\_next()

Queries the oldest entry in the error queue and then deletes it. Positive error numbers denote device-specific errors, and negative error numbers denote error messages defined by SCPI. If the error queue is empty, 0 ('No error') is returned. The command is identical to SYSTem:ERRor[:NEXT]?.

**return** next\_py: string

# **6.20 Sweep**

# **SCPI Command :**

SWEep:TYPE

#### class SweepCls

Sweep commands group definition. 1 total commands, 0 Subgroups, 1 group commands

 $get\_type\_py() \rightarrow$  SweepType

# SCPI: SWEep:TYPE value: enums.SweepType = driver.sweep.get\_type\_py()

Provided for compatibility between SCPI and Rohde & Schwarz commands.

**return**

sweep\_type: ADVanced| STANdard

set\_type\_py(*sweep\_type: SweepType*) → None

# SCPI: SWEep:TYPE driver.sweep.set\_type\_py(sweep\_type = enums.SweepType.ADVanced)

Provided for compatibility between SCPI and Rohde & Schwarz commands.

**param sweep\_type** ADVanced| STANdard

# **6.21 System**

# **SCPI Commands :**

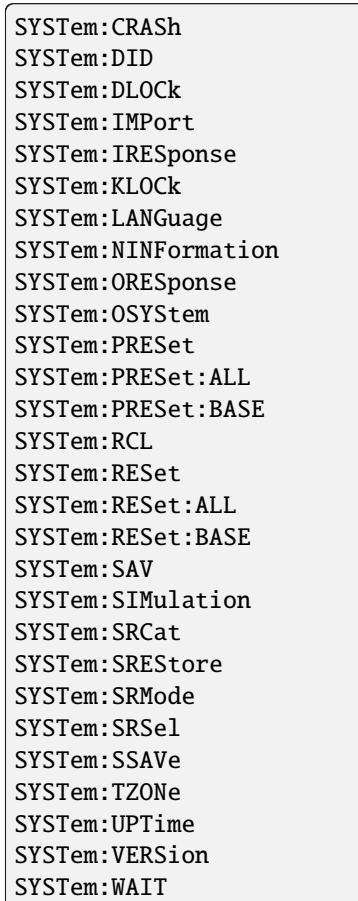

#### class SystemCls

System commands group definition. 191 total commands, 37 Subgroups, 28 group commands

 $get\_did() \rightarrow str$ 

```
# SCPI: SYSTem:DID
value: str = driver.system.get_did()
```
No command help available

**return** pseudo\_string: No help available

 $get\_clock() \rightarrow bool$ 

```
# SCPI: SYSTem:DLOCk
value: bool = driver.system.get_dlock()
```
Disables the manual operation over the display, including the front panel keyboard of the instrument.

**return** disp\_lock\_stat: 1| ON| 0| OFF

 $get\_iresponse() \rightarrow str$ 

# SCPI: SYSTem:IRESponse value: str = driver.system.get\_iresponse()

Defines the user defined identification string for **\***IDN. Note: While working in an emulation mode, the instrument's specific command set is disabled, i.e. the SCPI command method RsSmab.System.iresponse is discarded.

**return**

idn response: string

```
get_klock() \rightarrow bool
```
# SCPI: SYSTem:KLOCk value: bool = driver.system.get\_klock()

Disables the front panel keyboard of the instrument.

**return**

state: 1| ON| 0| OFF

 $get\_language() \rightarrow str$ 

# SCPI: SYSTem:LANGuage value: str = driver.system.get\_language()

Sets the remote control command set.

**return**

language: string

 $get\_ninformation() \rightarrow str$ 

```
# SCPI: SYSTem:NINFormation
value: str = driver.system.get_ninformation()
```
Queries the oldest information message ('Error History > Level > Info') in the error/event queue.

**return**

next\_info: string

```
get\_oresparse() \rightarrow str
```
# SCPI: SYSTem:ORESponse value: str = driver.system.get\_oresponse()

Defines the user defined response string for **\***OPT. Note: While working in an emulation mode, the instrument's specific command set is disabled, i.e. the SCPI command method RsSmab.System.oresponse is discarded.

**return**

oresponse: string

```
get\_osystem() \rightarrow str
```

```
# SCPI: SYSTem:OSYStem
value: str = driver.system.get_osystem()
```
Queries the operating system of the instrument.

**return** oper\_system: string

 $get\_simulation() \rightarrow bool$ 

```
# SCPI: SYSTem:SIMulation
value: bool = driver.system.get_simulation()
```
No command help available

**return**

status: No help available

 $get\_sr\_cat() \rightarrow List[str]$ 

```
# SCPI: SYSTem:SRCat
value: List[str] = driver.system.get_sr_cat()
```
No command help available

**return**

catalog: No help available

get\_sr\_mode() → RecScpiCmdMode

```
# SCPI: SYSTem:SRMode
value: enums.RecScpiCmdMode = driver.system.get_sr_mode()
```
No command help available

**return**

mode: No help available

 $get\_sr\_sel() \rightarrow str$ 

```
# SCPI: SYSTem:SRSel
value: str = driver.system.get_sr_sel()
```
No command help available

**return**

filename: No help available

 $get\_tzone() \rightarrow str$ 

# SCPI: SYSTem:TZONe value: str = driver.system.get\_tzone()

No command help available

**return**

pseudo\_string: No help available

 $get\_up\_time() \rightarrow str$ 

# SCPI: SYSTem:UPTime value: str = driver.system.get\_up\_time()

Queries the up time of the operating system.

**return**

up\_time: 'ddd.hh:mm:ss'

```
get\_version() \rightarrow str
```

```
# SCPI: SYSTem:VERSion
value: str = driver.system.get_version()
```
Queries the SCPI version the instrument's command set complies with.

**return**

version: string

preset(*pseudo\_string: str*) → None

```
# SCPI: SYSTem:PRESet
driver.system.preset(pseudo_string = 'abc')
   INTRO_CMD_HELP: Triggers an instrument reset. It has the same effect as:
   - The [Preset] key. However, the command does not close open GUI dialogs␣
˓→like the key does.
    - The *RST command
```
For an overview of the settings affected by the preset function, see Table 'Key parameters affected by preset and factory preset'

**param pseudo\_string** No help available

**preset\_all**( $pseudo\ string: str$ )  $\rightarrow$  None

```
# SCPI: SYSTem:PRESet:ALL
driver.system.preset_all(pseudo_string = 'abc')
```
No command help available

**param pseudo\_string** No help available

preset\_base(*pseudo\_string: str*) → None

# SCPI: SYSTem:PRESet:BASE driver.system.preset\_base(pseudo\_string = 'abc')

No command help available

**param pseudo\_string** No help available

 $\textbf{recall}(path\_name: str) \rightarrow \text{None}$ 

```
# SCPI: SYSTem:RCL
driver.system.recall(path_name = 'abc')
```
Selects and uploads a **\***.savrcltxt file with previously saved R&S SMA100B settings from the default or a specified directory.

**param path\_name**

string

reset(*pseudo\_string: str*) → None

```
# SCPI: SYSTem:RESet
driver.system.reset(pseudo_string = 'abc')
```
No command help available

**param pseudo\_string** No help available

reset\_all(*pseudo\_string: str*) → None

```
# SCPI: SYSTem:RESet:ALL
driver.system.reset_all(pseudo_string = 'abc')
```
No command help available

**param pseudo\_string** No help available

reset\_base(*pseudo\_string: str*) → None

```
# SCPI: SYSTem:RESet:BASE
driver.system.reset_base(pseudo_string = 'abc')
```
No command help available

**param pseudo\_string** No help available

 $\textbf{save}(\text{path name: str}) \rightarrow \text{None}$ 

# SCPI: SYSTem:SAV driver.system.save(path\_name = 'abc')

Saves the current R&S SMA100B settings in a file. To deteremine the file name and storage location, enter the directory and file name with the command. According to the file type, the R&S SMA100B assigns the extension (**\***. savrcltxt) automatically.

**param path\_name** string

set\_crash(*test\_scpi\_generic: float*) → None

```
# SCPI: SYSTem:CRASh
driver.system.set_crash(test_scpi_generic = 1.0)
```
No command help available

**param test\_scpi\_generic** No help available

set\_dlock(*disp\_lock\_stat: bool*) → None

# SCPI: SYSTem:DLOCk driver.system.set\_dlock(disp\_lock\_stat = False)

Disables the manual operation over the display, including the front panel keyboard of the instrument.

**param disp\_lock\_stat** 1| ON| 0| OFF

set\_import\_py(*filename: str*) → None

```
# SCPI: SYSTem:IMPort
driver.system.set_import_py(filename = 'abc')
```
No command help available

**param filename** No help available

set\_iresponse(*idn\_response: str*) → None

```
# SCPI: SYSTem:IRESponse
driver.system.set_iresponse(idn_response = 'abc')
```
Defines the user defined identification string for **\***IDN. Note: While working in an emulation mode, the instrument's specific command set is disabled, i.e. the SCPI command method RsSmab.System.iresponse is discarded.

**param idn\_response**

string

set\_klock(*state: bool*) → None

```
# SCPI: SYSTem:KLOCk
driver.system.set_klock(state = False)
```
Disables the front panel keyboard of the instrument.

```
param state
  1| ON| 0| OFF
```
set\_language(*language: str*) → None

```
# SCPI: SYSTem:LANGuage
driver.system.set_language(language = 'abc')
```
Sets the remote control command set.

**param language**

string

set\_oresponse(*oresponse: str*) → None

```
# SCPI: SYSTem:ORESponse
driver.system.set_oresponse(oresponse = 'abc')
```
Defines the user defined response string for **\***OPT. Note: While working in an emulation mode, the instrument's specific command set is disabled, i.e. the SCPI command method RsSmab.System.oresponse is discarded.

**param oresponse** string

set\_sr\_mode(*mode: RecScpiCmdMode*) → None

```
# SCPI: SYSTem:SRMode
driver.system.set_sr_mode(mode = enums.RecScpiCmdMode.AUTO)
```
No command help available

**param mode** No help available

set\_sr\_sel(*filename: str*) → None

```
# SCPI: SYSTem:SRSel
driver.system.set_sr_sel(filename = 'abc')
```
No command help available

**param filename** No help available

set\_srestore(*data\_set: int*) → None

```
# SCPI: SYSTem:SREStore
driver.system.set_srestore(data_set = 1)
```
No command help available

**param data\_set** No help available  $set\_ssave(data_set: int) \rightarrow None$ 

```
# SCPI: SYSTem:SSAVe
driver.system.set_ssave(data_set = 1)
```
No command help available

**param data\_set** No help available

set\_tzone(*pseudo\_string: str*) → None

# SCPI: SYSTem:TZONe driver.system.set\_tzone(pseudo\_string = 'abc')

No command help available

**param pseudo\_string** No help available

set\_wait(*time\_ms: int*) → None

```
# SCPI: SYSTem:WAIT
driver.system.set_wait(time_ms = 1)
```
Delays the execution of the subsequent remote command by the specified time. This function is useful, for example to execute an SCPI sequence automatically but with a defined time delay between some commands. See 'How to assign actions to the [ (User) ] key'.

**param time\_ms** integer Wait time in ms Range: 0 to 10000

# **Cloning the Group**

```
# Create a clone of the original group, that exists independently
group2 = driver.system.clone()
```
## **Subgroups**

# **6.21.1 Beeper**

#### **SCPI Command :**

```
SYSTem:BEEPer:STATe
```
#### class BeeperCls

Beeper commands group definition. 1 total commands, 0 Subgroups, 1 group commands

 $get\_state() \rightarrow bool$ 

```
# SCPI: SYSTem:BEEPer:STATe
value: bool = driver.system.beeper.get_state()
```
No command help available

**return** state: No help available

set\_state(*state: bool*) → None

```
# SCPI: SYSTem:BEEPer:STATe
driver.system.beeper.set_state(state = False)
```
No command help available

**param state** No help available

# **6.21.2 Bios**

# **SCPI Command :**

SYSTem:BIOS:VERSion

## class BiosCls

Bios commands group definition. 1 total commands, 0 Subgroups, 1 group commands

```
get\_version() \rightarrow str
```

```
# SCPI: SYSTem:BIOS:VERSion
value: str = driver.system.bios.get_version()
```
Queries the BIOS version of the instrument.

**return** version: string

# **6.21.3 Communicate**

### class CommunicateCls

Communicate commands group definition. 23 total commands, 7 Subgroups, 0 group commands

# **Cloning the Group**

```
# Create a clone of the original group, that exists independently
group2 = driver.system.communicate.clone()
```
### **Subgroups**

#### **6.21.3.1 Gpib**

# **SCPI Commands :**

```
SYSTem:COMMunicate:GPIB:LTERminator
SYSTem:COMMunicate:GPIB:RESource
```
### class GpibCls

Gpib commands group definition. 3 total commands, 1 Subgroups, 2 group commands

#### $get$ \_lterminator()  $\rightarrow$  IecTermMode

```
# SCPI: SYSTem:COMMunicate:GPIB:LTERminator
value: enums.IecTermMode = driver.system.communicate.gpib.get_lterminator()
```
Sets the terminator recognition for remote control via GPIB interface.

#### **return**

lterminator: STANdard| EOI EOI Recognizes an LF (Line Feed) as the terminator only when it is sent with the line message EOI (End of Line) . This setting is recommended particularly for binary block transmissions, as binary blocks may coincidentally contain a characater with value LF (Line Feed) , although it is not determined as a terminator. STANdard Recognizes an LF (Line Feed) as the terminator regardless of whether it is sent with or without EOI.

```
get\_resource() \rightarrow str
```

```
# SCPI: SYSTem:COMMunicate:GPIB:RESource
value: str = driver.system.communicate.gpib.get_resource()
```
Queries the visa resource string for remote control via the GPIB interface. To change the GPIB address, use the command method RsSmab.System.Communicate.Gpib.Self.address.

**return**

resource: string

set\_lterminator(*lterminator: IecTermMode*) → None

```
# SCPI: SYSTem:COMMunicate:GPIB:LTERminator
driver.system.communicate.gpib.set_lterminator(lterminator = enums.IecTermMode.
\rightarrowEOI)
```
Sets the terminator recognition for remote control via GPIB interface.

#### **param lterminator**

STANdard| EOI EOI Recognizes an LF (Line Feed) as the terminator only when it is sent with the line message EOI (End of Line) . This setting is recommended particularly for binary block transmissions, as binary blocks may coincidentally contain a characater with value LF (Line Feed) , although it is not determined as a terminator. STANdard Recognizes an LF (Line Feed) as the terminator regardless of whether it is sent with or without EOI.

## **Cloning the Group**

```
# Create a clone of the original group, that exists independently
group2 = driver.system.communicate.gpib.clone()
```
## **Subgroups**

**6.21.3.1.1 Self**

### **SCPI Command :**

SYSTem:COMMunicate:GPIB:[SELF]:ADDRess

#### class SelfCls

Self commands group definition. 1 total commands, 0 Subgroups, 1 group commands

 $get\_address() \rightarrow int$ 

# SCPI: SYSTem:COMMunicate:GPIB:[SELF]:ADDRess value: int = driver.system.communicate.gpib.self.get\_address()

Sets the GPIB address.

**return**

address: integer Range: 0 to 30

set\_address(*address: int*) → None

```
# SCPI: SYSTem:COMMunicate:GPIB:[SELF]:ADDRess
driver.system.communicate.gpib.self.set_address(address = 1)
```
Sets the GPIB address.

**param address** integer Range: 0 to 30

# **6.21.3.2 Hislip**

## **SCPI Command :**

SYSTem:COMMunicate:HISLip:RESource

### class HislipCls

Hislip commands group definition. 1 total commands, 0 Subgroups, 1 group commands

 $get\_resource() \rightarrow str$ 

```
# SCPI: SYSTem:COMMunicate:HISLip:RESource
value: str = driver.system.communicate.hislip.get_resource()
```
Queries the VISA resource string. This string is used for remote control of the instrument with HiSLIP protocol.

**return**

resource: string

# **6.21.3.3 Network**

#### **SCPI Commands :**

```
SYSTem:COMMunicate:NETWork:MACaddress
SYSTem:COMMunicate:NETWork:RESource
SYSTem:COMMunicate:NETWork:STATus
```
## class NetworkCls

Network commands group definition. 12 total commands, 3 Subgroups, 3 group commands

```
get\_mac\_address() \rightarrow str
```

```
# SCPI: SYSTem:COMMunicate:NETWork:MACaddress
value: str = driver.system.communicate.network.get_mac_address()
```
Queries the MAC address of the network adapter. This is a password-protected function. Unlock the protection level 1 to access it. See method RsSmab.System.Protect.State.set.

**return** mac\_address: string

 $get\_resource() \rightarrow str$ 

```
# SCPI: SYSTem:COMMunicate:NETWork:RESource
value: str = driver.system.communicate.network.get_resource()
```
Queries the visa resource string for Ethernet instruments.

**return** resource: string

 $get\_status() \rightarrow bool$ 

```
# SCPI: SYSTem:COMMunicate:NETWork:STATus
value: bool = driver.system.communicate.network.get_status()
```
Queries the network configuration state.

**return** state: 1| ON| 0| OFF

set\_mac\_address(*mac\_address: str*) → None

```
# SCPI: SYSTem:COMMunicate:NETWork:MACaddress
driver.system.communicate.network.set_mac_address(mac_address = 'abc')
```
Queries the MAC address of the network adapter. This is a password-protected function. Unlock the protection level 1 to access it. See method RsSmab.System.Protect.State.set.

**param mac\_address** string

## **Cloning the Group**

```
# Create a clone of the original group, that exists independently
group2 = driver.system.communicate.network.clone()
```
#### **Subgroups**

**6.21.3.3.1 Common**

## **SCPI Commands :**

```
SYSTem:COMMunicate:NETWork:[COMMon]:DOMain
SYSTem:COMMunicate:NETWork:[COMMon]:HOSTname
SYSTem:COMMunicate:NETWork:[COMMon]:WORKgroup
```
#### class CommonCls

Common commands group definition. 3 total commands, 0 Subgroups, 3 group commands

#### $get\_domain() \rightarrow str$

# SCPI: SYSTem:COMMunicate:NETWork:[COMMon]:DOMain value: str = driver.system.communicate.network.common.get\_domain()

Determines the primary suffix of the network domain.

**return** domain: string

#### $get\_hostname() \rightarrow str$

# SCPI: SYSTem:COMMunicate:NETWork:[COMMon]:HOSTname value: str = driver.system.communicate.network.common.get\_hostname()

Sets an individual hostname for the Signal Generator. Note:We recommend that you do not change the hostname to avoid problems with the network connection. If you change the hostname, be sure to use a unique name. This is a password-protected function. Unlock the protection level 1 to access it. See method RsSmab.System.Protect.State. set.

#### **return**

hostname: string

```
get\_workingroup() \rightarrow str
```
# SCPI: SYSTem:COMMunicate:NETWork:[COMMon]:WORKgroup value: str = driver.system.communicate.network.common.get\_workgroup()

Sets an individual workgroup name for the instrument.

**return** workgroup: string

set\_domain(*domain: str*) → None

```
# SCPI: SYSTem:COMMunicate:NETWork:[COMMon]:DOMain
driver.system.communicate.network.common.set_domain(domain = 'abc')
```
Determines the primary suffix of the network domain.

**param domain** string

set\_hostname(*hostname: str*) → None

```
# SCPI: SYSTem:COMMunicate:NETWork:[COMMon]:HOSTname
driver.system.communicate.network.common.set_hostname(hostname = 'abc')
```
Sets an individual hostname for the Signal Generator. Note:We recommend that you do not change the hostname to avoid problems with the network connection. If you change the hostname, be sure to use a unique name. This is a password-protected function. Unlock the protection level 1 to access it. See method RsSmab.System.Protect.State. set.

**param hostname** string

set\_workgroup(*workgroup: str*) → None

```
# SCPI: SYSTem:COMMunicate:NETWork:[COMMon]:WORKgroup
driver.system.communicate.network.common.set_workgroup(workgroup = 'abc')
```
Sets an individual workgroup name for the instrument.

**param workgroup** string

#### **6.21.3.3.2 IpAddress**

## **SCPI Commands :**

SYSTem:COMMunicate:NETWork:IPADdress:MODE SYSTem:COMMunicate:NETWork:[IPADdress]:DNS SYSTem:COMMunicate:NETWork:[IPADdress]:GATeway SYSTem:COMMunicate:NETWork:IPADdress

#### class IpAddressCls

IpAddress commands group definition. 5 total commands, 1 Subgroups, 4 group commands

 $get\_dns() \rightarrow str$ 

# SCPI: SYSTem:COMMunicate:NETWork:[IPADdress]:DNS value: str = driver.system.communicate.network.ipAddress.get\_dns()

Determines or queries the network DNS server to resolve the name.

**return** dns: string

 $get\_gateway() \rightarrow str$ 

# SCPI: SYSTem:COMMunicate:NETWork:[IPADdress]:GATeway value: str = driver.system.communicate.network.ipAddress.get\_gateway()

Sets the IP address of the default gateway.

**return**

gateway: string Range: 0.0.0.0 to ff.ff.ff.ff

 $get\_mode() \rightarrow NetMode$ 

```
# SCPI: SYSTem:COMMunicate:NETWork:IPADdress:MODE
value: enums.NetMode = driver.system.communicate.network.ipAddress.get_mode()
```
Selects manual or automatic setting of the IP address.

**return** mode: AUTO| STATic

 $get_value() \rightarrow str$ 

```
# SCPI: SYSTem:COMMunicate:NETWork:IPADdress
value: str = driver.system.communicate.network.ipAddress.get_value()
```
Sets the IP address.

**return**

ip\_address: string Range: 0.0.0.0. to ff.ff.ff.ff

set\_dns(*dns: str*) → None

# SCPI: SYSTem:COMMunicate:NETWork:[IPADdress]:DNS driver.system.communicate.network.ipAddress.set\_dns(dns = 'abc')

Determines or queries the network DNS server to resolve the name.

**param dns** string

set\_gateway(*gateway: str*) → None

```
# SCPI: SYSTem:COMMunicate:NETWork: [IPADdress]:GATeway
driver.system.communicate.network.ipAddress.set_gateway(gateway = 'abc')
```
Sets the IP address of the default gateway.

**param gateway** string Range: 0.0.0.0 to ff.ff.ff.ff

set\_mode(*mode: NetMode*) → None

```
# SCPI: SYSTem:COMMunicate:NETWork:IPADdress:MODE
driver.system.communicate.network.ipAddress.set_mode(mode = enums.NetMode.AUTO)
```
Selects manual or automatic setting of the IP address.

**param mode** AUTO| STATic

 $set_value(ip\_address: str) \rightarrow None$ 

```
# SCPI: SYSTem:COMMunicate:NETWork:IPADdress
driver.system.communicate.network.ipAddress.set_value(ip_address = 'abc')
```
Sets the IP address.

#### **param ip\_address** string Range: 0.0.0.0. to ff.ff.ff.ff

## **Cloning the Group**

```
# Create a clone of the original group, that exists independently
group2 = driver.system.communicate.network.ipAddress.clone()
```
#### **Subgroups**

## **6.21.3.3.2.1 Subnet**

#### **SCPI Command :**

SYSTem:COMMunicate:NETWork:[IPADdress]:SUBNet:MASK

### class SubnetCls

Subnet commands group definition. 1 total commands, 0 Subgroups, 1 group commands

```
get\_mask() \rightarrow str
```

```
# SCPI: SYSTem:COMMunicate:NETWork:[IPADdress]:SUBNet:MASK
value: str = driver.system.communicate.network.ipAddress.subnet.get_mask()
```
Sets the subnet mask.

**return**

mask: string

set\_mask(*mask: str*) → None

```
# SCPI: SYSTem:COMMunicate:NETWork:[IPADdress]:SUBNet:MASK
driver.system.communicate.network.ipAddress.subnet.set_mask(mask = 'abc')
```
Sets the subnet mask.

**param mask**

string

## **6.21.3.3.3 Restart**

# **SCPI Command :**

SYSTem:COMMunicate:NETWork:RESTart

#### class RestartCls

Restart commands group definition. 1 total commands, 0 Subgroups, 1 group commands

 $set() \rightarrow None$ 

```
# SCPI: SYSTem:COMMunicate:NETWork:RESTart
driver.system.communicate.network.restart.set()
```
Restarts the network.

 $set\_with\_opc(*opc timeout ms*: *int* = -1) \rightarrow None$ 

```
# SCPI: SYSTem:COMMunicate:NETWork:RESTart
driver.system.communicate.network.restart.set_with_opc()
```
Restarts the network.

Same as set, but waits for the operation to complete before continuing further. Use the RsSmab.utilities.opc\_timeout\_set() to set the timeout value.

**param opc\_timeout\_ms**

Maximum time to wait in milliseconds, valid only for this call.

## **6.21.3.4 Scpi**

#### class ScpiCls

Scpi commands group definition. 1 total commands, 1 Subgroups, 0 group commands

# **Cloning the Group**

```
# Create a clone of the original group, that exists independently
group2 = driver.system.communicate.scpi.clone()
```
### **Subgroups**

# **6.21.3.4.1 Ethernet**

# **SCPI Command :**

```
SYSTem:COMMunicate:SCPI:ETHernet:[ACTive]
```
#### class EthernetCls

Ethernet commands group definition. 1 total commands, 0 Subgroups, 1 group commands

 $get\_active() \rightarrow str$ 

```
# SCPI: SYSTem:COMMunicate:SCPI:ETHernet: [ACTive]
value: str = driver.system.communicate.scpi.ethernet.get_active()
```
No command help available

**return**

active\_connection: No help available

# **6.21.3.5 Serial**

### **SCPI Commands :**

```
SYSTem:COMMunicate:SERial:BAUD
SYSTem:COMMunicate:SERial:PARity
SYSTem:COMMunicate:SERial:RESource
SYSTem:COMMunicate:SERial:SBITs
```
#### class SerialCls

Serial commands group definition. 4 total commands, 0 Subgroups, 4 group commands

 $get\_baud() \rightarrow Rs232BdRate$ 

```
# SCPI: SYSTem:COMMunicate:SERial:BAUD
value: enums.Rs232BdRate = driver.system.communicate.serial.get_baud()
```
Defines the baudrate for the serial remote control interface.

**return** baud: 2400| 4800| 9600| 19200| 38400| 57600| 115200

```
get\_parity() \rightarrow Parity
```

```
# SCPI: SYSTem:COMMunicate:SERial:PARity
value: enums.Parity = driver.system.communicate.serial.get_parity()
```
Enters the parity for the serial remote control interface.

**return** parity: NONE| ODD| EVEN

```
get\_resource() \rightarrow str
```

```
# SCPI: SYSTem:COMMunicate:SERial:RESource
value: str = driver.system.communicate.serial.get_resource()
```
Queries the visa resource string for the serial remote control interface. This string is used for remote control of the instrument.

#### **return**

resource: string

 $get\_sbits() \rightarrow Rs232StopBits$ 

```
# SCPI: SYSTem:COMMunicate:SERial:SBITs
value: enums.Rs232StopBits = driver.system.communicate.serial.get_sbits()
```
Defines the number of stop bits for the serial remote control interface.

**return**

sbits: 1| 2

set\_baud(*baud: Rs232BdRate*) → None

```
# SCPI: SYSTem:COMMunicate:SERial:BAUD
driver.system.communicate.serial.set_baud(baud = enums.Rs232BdRate._115200)
```
Defines the baudrate for the serial remote control interface.

```
param baud
  2400| 4800| 9600| 19200| 38400| 57600| 115200
```
set\_parity(*parity: Parity*) → None

```
# SCPI: SYSTem:COMMunicate:SERial:PARity
driver.system.communicate.serial.set_parity(parity = enums.Parity.EVEN)
```
Enters the parity for the serial remote control interface.

**param parity** NONE| ODD| EVEN

set\_sbits(*sbits: Rs232StopBits*) → None

```
# SCPI: SYSTem:COMMunicate:SERial:SBITs
driver.system.communicate.serial.set_sbits(sbits = enums.Rs232StopBits._1)
```
Defines the number of stop bits for the serial remote control interface.

**param sbits** 1| 2

# **6.21.3.6 Socket**

# **SCPI Command :**

```
SYSTem:COMMunicate:SOCKet:RESource
```
#### class SocketCls

Socket commands group definition. 1 total commands, 0 Subgroups, 1 group commands

```
get\_resource() \rightarrow str
```

```
# SCPI: SYSTem:COMMunicate:SOCKet:RESource
value: str = driver.system.communicate.socket.get_resource()
```
Queries the visa resource string for remote control via LAN interface, using TCP/IP socket protocol.

**return** resource: string

#### **6.21.3.7 Usb**

## **SCPI Command :**

SYSTem:COMMunicate:USB:RESource

## class UsbCls

Usb commands group definition. 1 total commands, 0 Subgroups, 1 group commands

```
get\_resource() \rightarrow str
```

```
# SCPI: SYSTem:COMMunicate:USB:RESource
value: str = driver.system.communicate.usb.get_resource()
```
Queries the visa resource string for remote control via the USB interface.

**return** resource: string

# **6.21.4 Date**

## **SCPI Commands :**

SYSTem:DATE SYSTem:DATE:LOCal SYSTem:DATE:UTC

## class DateCls

Date commands group definition. 3 total commands, 0 Subgroups, 3 group commands

#### class DateStruct

Response structure. Fields:

- Year: List[int]: integer
- Month: int: integer Range: 1 to 12
- Day: int: integer Range: 1 to 31

```
get() \rightarrow DateStruct
```

```
# SCPI: SYSTem:DATE
value: DateStruct = driver.system.date.get()
```
Queries or sets the date for the instrument-internal calendar. This is a password-protected function. Unlock the protection level 1 to access it. See method RsSmab.System.Protect.State.set.

#### **return**

structure: for return value, see the help for DateStruct structure arguments.

## $get\_local() \rightarrow str$

```
# SCPI: SYSTem:DATE:LOCal
value: str = driver.system.date.get_local()
```
No command help available

**return**

pseudo\_string: No help available

 $get\_utc() \rightarrow str$ 

```
# SCPI: SYSTem:DATE:UTC
value: str = driver.system.date.get_utc()
```
No command help available

#### **return**

pseudo\_string: No help available

 $\text{set}(year: List(int], month: int, day: int) \rightarrow None$ 

```
# SCPI: SYSTem:DATE
driver.system.date.set(year = [1, 2, 3], month = 1, day = 1)
```
Queries or sets the date for the instrument-internal calendar. This is a password-protected function. Unlock the protection level 1 to access it. See method RsSmab.System.Protect.State.set.

**param year** integer

**param month** integer Range: 1 to 12

**param day** integer Range: 1 to 31

 $set\_local(*pseudo string: str*) \rightarrow None$ 

```
# SCPI: SYSTem:DATE:LOCal
driver.system.date.set_local(pseudo_string = 'abc')
```
No command help available

**param pseudo\_string** No help available

set\_utc(*pseudo\_string: str*) → None

```
# SCPI: SYSTem:DATE:UTC
driver.system.date.set_utc(pseudo_string = 'abc')
```
No command help available

**param pseudo\_string** No help available

# **6.21.5 Device**

### **SCPI Command :**

SYSTem:DEVice:ID

## class DeviceCls

Device commands group definition. 1 total commands, 0 Subgroups, 1 group commands

 $get_id() \rightarrow str$ 

```
# SCPI: SYSTem:DEVice:ID
value: str = driver.system.device.get_id()
```
No command help available

**return** pseudo\_string: No help available

# **6.21.6 DeviceFootprint**

# **SCPI Command :**

```
SYSTem:DFPRint
```
#### class DeviceFootprintCls

DeviceFootprint commands group definition. 3 total commands, 1 Subgroups, 1 group commands

```
get() \rightarrow str
```

```
# SCPI: SYSTem:DFPRint
value: str = driver.system.deviceFootprint.get()
```
Queries the device footprint of the instrument. The retrieved information is in machine-readable form suitable for automatic further processing.

#### **return**

device\_footprint: string Information on the instrument type, device identification and details on the installed FW version, hardware and software options.

set(*directory: str*) → None

```
# SCPI: SYSTem:DFPRint
driver.system.deviceFootprint.set(directory = 'abc')
```
Queries the device footprint of the instrument. The retrieved information is in machine-readable form suitable for automatic further processing.

**param directory** No help available

## **Cloning the Group**

```
# Create a clone of the original group, that exists independently
group2 = driver.system.deviceFootprint.clone()
```
#### **Subgroups**

**6.21.6.1 History**

### **SCPI Commands :**

```
SYSTem:DFPRint:HISTory:COUNt
SYSTem:DFPRint:HISTory:ENTRy
```
## class HistoryCls

History commands group definition. 2 total commands, 0 Subgroups, 2 group commands

 $get\_count() \rightarrow str$ 

```
# SCPI: SYSTem:DFPRint:HISTory:COUNt
value: str = driver.system.deviceFootprint.history.get_count()
```
No command help available

**return**

pseudo\_string: No help available

```
get\_entry() \rightarrow str
```

```
# SCPI: SYSTem:DFPRint:HISTory:ENTRy
value: str = driver.system.deviceFootprint.history.get_entry()
```
No command help available

**return**

pseudo\_string: No help available

# **6.21.7 Dexchange**

# **SCPI Commands :**

```
SYSTem:DEXChange:CATalog
SYSTem:DEXChange:DEBug
SYSTem:DEXChange:DELete
SYSTem:DEXChange:FORMat
SYSTem:DEXChange:SELect
```
#### class DexchangeCls

Dexchange commands group definition. 12 total commands, 3 Subgroups, 5 group commands

delete(*filename: str*) → None

```
# SCPI: SYSTem:DEXChange:DELete
driver.system.dexchange.delete(filename = 'abc')
```
No command help available

**param filename** No help available

```
get\_catalog() \rightarrow List[str]
```

```
# SCPI: SYSTem:DEXChange:CATalog
value: List[str] = driver.system.dexchange.get_catalog()
```
No command help available

**return**

catalog: No help available

 $get\_delay() \rightarrow bool$ 

```
# SCPI: SYSTem:DEXChange:DEBug
value: bool = driver.system.dexchange.get_debug()
```
No command help available

**return**

debug: No help available

 $get\_format\_py() \rightarrow DevExpFormat$ 

```
# SCPI: SYSTem:DEXChange:FORMat
value: enums.DevExpFormat = driver.system.dexchange.get_format_py()
```
No command help available

**return**

format\_py: No help available

 $get\_select() \rightarrow str$ 

# SCPI: SYSTem:DEXChange:SELect value: str = driver.system.dexchange.get\_select()

No command help available

**return**

filename: No help available

set\_debug(*debug: bool*) → None

# SCPI: SYSTem:DEXChange:DEBug driver.system.dexchange.set\_debug(debug = False)

No command help available

**param debug** No help available

set\_format\_py(*format\_py: DevExpFormat*) → None

```
# SCPI: SYSTem:DEXChange:FORMat
driver.system.dexchange.set_format_py(format_py = enums.DevExpFormat.
˓→CGPRedefined)
```
No command help available

**param format\_py** No help available

set\_select(*filename: str*) → None

```
# SCPI: SYSTem:DEXChange:SELect
driver.system.dexchange.set_select(filename = 'abc')
```
No command help available

**param filename** No help available

## **Cloning the Group**

```
# Create a clone of the original group, that exists independently
group2 = driver.system.dexchange.clone()
```
## **Subgroups**

# **6.21.7.1 Execute**

# **SCPI Command :**

#### SYSTem:DEXChange:EXECute

### class ExecuteCls

Execute commands group definition. 1 total commands, 0 Subgroups, 1 group commands

 $set() \rightarrow None$ 

# SCPI: SYSTem:DEXChange:EXECute driver.system.dexchange.execute.set()

No command help available

 $set\_with\_opc(*opc_timeout_ms*: int = -1) \rightarrow None$ 

```
# SCPI: SYSTem:DEXChange:EXECute
driver.system.dexchange.execute.set_with_opc()
```
No command help available

Same as set, but waits for the operation to complete before continuing further. Use the RsSmab.utilities.opc\_timeout\_set() to set the timeout value.

# **param opc\_timeout\_ms**

Maximum time to wait in milliseconds, valid only for this call.

## **6.21.7.2 Template**

#### class TemplateCls

Template commands group definition. 5 total commands, 2 Subgroups, 0 group commands

### **Cloning the Group**

```
# Create a clone of the original group, that exists independently
group2 = driver.system.dexchange.template.clone()
```
### **Subgroups**

## **6.21.7.2.1 Predefined**

### **SCPI Commands :**

```
SYSTem:DEXChange:TEMPlate:PREDefined:CATalog
SYSTem:DEXChange:TEMPlate:PREDefined:SELect
```
#### class PredefinedCls

Predefined commands group definition. 2 total commands, 0 Subgroups, 2 group commands

```
get\_catalog() \rightarrow List[str]
```

```
# SCPI: SYSTem:DEXChange:TEMPlate:PREDefined:CATalog
value: List[str] = driver.system.dexchange.template.predefined.get_catalog()
```
No command help available

**return** catalog: No help available

 $get\_select() \rightarrow str$ 

```
# SCPI: SYSTem:DEXChange:TEMPlate:PREDefined:SELect
value: str = driver.system.dexchange.template.predefined.get_select()
```
No command help available

**return**

filename: No help available

set\_select(*filename: str*) → None

```
# SCPI: SYSTem:DEXChange:TEMPlate:PREDefined:SELect
driver.system.dexchange.template.predefined.set_select(filename = 'abc')
```
No command help available

**param filename** No help available

# **6.21.7.2.2 User**

# **SCPI Commands :**

SYSTem:DEXChange:TEMPlate:USER:CATalog SYSTem:DEXChange:TEMPlate:USER:DELete SYSTem:DEXChange:TEMPlate:USER:SELect

## class UserCls

User commands group definition. 3 total commands, 0 Subgroups, 3 group commands

delete(*filename: str*) → None

```
# SCPI: SYSTem:DEXChange:TEMPlate:USER:DELete
driver.system.dexchange.template.user.delete(filename = 'abc')
```
No command help available

**param filename** No help available

 $get\_catalog() \rightarrow List[str]$ 

# SCPI: SYSTem:DEXChange:TEMPlate:USER:CATalog value: List[str] = driver.system.dexchange.template.user.get\_catalog()

No command help available

**return**

catalog: No help available

 $get\_select() \rightarrow str$ 

# SCPI: SYSTem:DEXChange:TEMPlate:USER:SELect value: str = driver.system.dexchange.template.user.get\_select()

No command help available

**return**

filename: No help available

set\_select(*filename: str*) → None

```
# SCPI: SYSTem:DEXChange:TEMPlate:USER:SELect
driver.system.dexchange.template.user.set_select(filename = 'abc')
```
No command help available

**param filename** No help available

## **6.21.7.3 Transaction**

# **SCPI Command :**

SYSTem:DEXChange:TRANsaction:STATe

## class TransactionCls

Transaction commands group definition. 1 total commands, 0 Subgroups, 1 group commands

 $get\_state() \rightarrow bool$ 

```
# SCPI: SYSTem:DEXChange:TRANsaction:STATe
value: bool = driver.system.dexchange.transaction.get_state()
```
No command help available

**return** state: No help available

set\_state(*state: bool*) → None

```
# SCPI: SYSTem:DEXChange:TRANsaction:STATe
driver. system. decay change. transaction.set\_state(state = False)
```
No command help available

**param state** No help available

# **6.21.8 Error**

## **SCPI Commands :**

```
SYSTem:ERRor:ALL
SYSTem:ERRor:COUNt
SYSTem:ERRor:STATic
```
#### class ErrorCls

Error commands group definition. 7 total commands, 2 Subgroups, 3 group commands

 $get\_all() \rightarrow str$ 

```
# SCPI: SYSTem:ERRor:ALL
value: str = driver. system. error.get_all()
```
Queries the error/event queue for all unread items and removes them from the queue.

#### **return**

all\_py: string Error/event\_number,'Error/event\_description[;Device-dependent info]' A comma separated list of error number and a short description of the error in FIFO order. If the queue is empty, the response is 0,'No error' Positive error numbers are instrument-dependent. Negative error numbers are reserved by the SCPI standard. Volatile errors are reported once, at the time they appear. Identical errors are reported repeatedly only if the original error has already been retrieved from (and hence not any more present in) the error queue.

```
get\_count() \rightarrow str
```

```
# SCPI: SYSTem:ERRor:COUNt
value: str = driver.system.error.get_count()
```
Queries the number of entries in the error queue.

**return**

count: integer 0 The error queue is empty.

```
get\_static() \rightarrow str
```

```
# SCPI: SYSTem:ERRor:STATic
value: str = driver.system.error.get_static()
```
Returns a list of all errors existing at the time when the query is started. This list corresponds to the display on the info page under manual control.

```
return
```
static\_errors: string

#### **Cloning the Group**

```
# Create a clone of the original group, that exists independently
group2 = driver.system.error.clone()
```
#### **Subgroups**

### **6.21.8.1 Code**

#### **SCPI Commands :**

```
SYSTem:ERRor:CODE:ALL
SYSTem:ERRor:CODE:[NEXT]
```
#### class CodeCls

Code commands group definition. 2 total commands, 0 Subgroups, 2 group commands

```
get\_all() \rightarrow str
```

```
# SCPI: SYSTem:ERRor:CODE:ALL
value: str = driver.system.error.code.get_all()
```
Queries the error numbers of all entries in the error queue and then deletes them.

#### **return**

all\_py: string Returns the error numbers. To retrieve the entire error text, send the command method RsSmab.System.Error.all. 0 'No error', i.e. the error queue is empty Positive value Positive error numbers denote device-specific errors Negative value Negative error numbers denote error messages defined by SCPI.

```
get\_next() \rightarrow str
```

```
# SCPI: SYSTem:ERRor:CODE:[NEXT]
value: str = driver.system.error.code.get_next()
```
Queries the error number of the oldest entry in the error queue and then deletes it.

#### **return**

next\_py: string Returns the error number. To retrieve the entire error text, send the command method RsSmab.System.Error.all. 0 'No error', i.e. the error queue is empty Positive value Positive error numbers denote device-specific errors Negative value Negative error numbers denote error messages defined by SCPI.

# **6.21.8.2 History**

### **SCPI Commands :**

```
SYSTem:ERRor:HISTory:CLEar
SYSTem:ERRor:HISTory
```
## class HistoryCls

History commands group definition. 2 total commands, 0 Subgroups, 2 group commands

 $clear() \rightarrow None$ 

```
# SCPI: SYSTem:ERRor:HISTory:CLEar
driver.system.error.history.clear()
```
Clears the error history.

 $\text{clear\_with\_opc}(opc\_timeout\_ms: int = -1) \rightarrow \text{None}$ 

```
# SCPI: SYSTem:ERRor:HISTory:CLEar
driver.system.error.history.clear_with_opc()
```
Clears the error history.

Same as clear, but waits for the operation to complete before continuing further. Use the RsSmab.utilities.opc\_timeout\_set() to set the timeout value.

#### **param opc\_timeout\_ms**

Maximum time to wait in milliseconds, valid only for this call.

#### $get_value() \rightarrow str$

```
# SCPI: SYSTem:ERRor:HISTory
value: str = driver.system.error.history.get_value()
```
No command help available

**return**

error\_history: No help available

# **6.21.9 ExtDevices**

# class ExtDevicesCls

ExtDevices commands group definition. 5 total commands, 1 Subgroups, 0 group commands

## **Cloning the Group**

```
# Create a clone of the original group, that exists independently
group2 = driver.system.extDevices.clone()
```
### **Subgroups**

### **6.21.9.1 Update**

#### **SCPI Command :**

SYSTem:EXTDevices:UPDate

### class UpdateCls

Update commands group definition. 5 total commands, 3 Subgroups, 1 group commands

 $set() \rightarrow None$ 

```
# SCPI: SYSTem:EXTDevices:UPDate
driver.system.extDevices.update.set()
```
No command help available

 $set\_with\_opc(*opc_timeout_ms*: int = -1) \rightarrow None$ 

```
# SCPI: SYSTem:EXTDevices:UPDate
driver.system.extDevices.update.set_with_opc()
```
No command help available

Same as set, but waits for the operation to complete before continuing further. Use the RsSmab.utilities.opc\_timeout\_set() to set the timeout value.

# **param opc\_timeout\_ms**

Maximum time to wait in milliseconds, valid only for this call.

### **Cloning the Group**

```
# Create a clone of the original group, that exists independently
group2 = driver.system.extDevices.update.clone()
```
### **Subgroups**

# **6.21.9.1.1 Check**

# **SCPI Command :**

SYSTem:EXTDevices:UPDate:CHECk

### class CheckCls

Check commands group definition. 1 total commands, 0 Subgroups, 1 group commands

 $set() \rightarrow None$ 

# SCPI: SYSTem:EXTDevices:UPDate:CHECk driver.system.extDevices.update.check.set()

No command help available

 $set\_with\_opc(*opc_timeout_ms*: int = -1) \rightarrow None$ 

```
# SCPI: SYSTem:EXTDevices:UPDate:CHECk
driver.system.extDevices.update.check.set_with_opc()
```
No command help available

Same as set, but waits for the operation to complete before continuing further. Use the RsSmab.utilities.opc\_timeout\_set() to set the timeout value.

**param opc\_timeout\_ms**

Maximum time to wait in milliseconds, valid only for this call.

# **6.21.9.1.2 Needed**

### **SCPI Command :**

```
SYSTem:EXTDevices:UPDate:NEEDed:[STATe]
```
#### class NeededCls

Needed commands group definition. 1 total commands, 0 Subgroups, 1 group commands

```
get\_state() \rightarrow bool
```

```
# SCPI: SYSTem:EXTDevices:UPDate:NEEDed:[STATe]
value: bool = driver.system.extDevices.update.needed.get_state()
```
No command help available

**return**

update\_needed: No help available

# **6.21.9.1.3 Tselected**

### **SCPI Commands :**

```
SYSTem:EXTDevices:UPDate:TSELected:CATalog
SYSTem:EXTDevices:UPDate:TSELected:STEP
```
# class TselectedCls

Tselected commands group definition. 2 total commands, 0 Subgroups, 2 group commands

 $get\_catalog() \rightarrow str$ 

```
# SCPI: SYSTem:EXTDevices:UPDate:TSELected:CATalog
value: str = driver.system.extDevices.update.tselected.get_catalog()
```
No command help available

**return** catalog: No help available

 $get\_step() \rightarrow str$ 

# SCPI: SYSTem:EXTDevices:UPDate:TSELected:STEP value: str = driver.system.extDevices.update.tselected.get\_step()

No command help available

**return**

sel string: No help available

set\_step(*sel\_string: str*) → None

# SCPI: SYSTem:EXTDevices:UPDate:TSELected:STEP driver.system.extDevices.update.tselected.set\_step(sel\_string = 'abc')

No command help available

**param sel\_string** No help available

# **6.21.10 Files**

## class FilesCls

Files commands group definition. 1 total commands, 1 Subgroups, 0 group commands

## **Cloning the Group**

```
# Create a clone of the original group, that exists independently
group2 = driver.system.files.clone()
```
#### **Subgroups**

## **6.21.10.1 Temporary**

**SCPI Command :**

SYSTem:FILes:TEMPorary:DELete

### class TemporaryCls

Temporary commands group definition. 1 total commands, 0 Subgroups, 1 group commands

 $delete() \rightarrow None$ 

```
# SCPI: SYSTem:FILes:TEMPorary:DELete
driver.system.files.temporary.delete()
```
Deletes the temporary files from the internal memory or, if installed, from the SD card slot.

delete\_with\_opc(*opc\_timeout\_ms:\_int = -1*)  $\rightarrow$  None

```
# SCPI: SYSTem:FILes:TEMPorary:DELete
driver.system.files.temporary.delete_with_opc()
```
Deletes the temporary files from the internal memory or, if installed, from the SD card slot.

Same as delete, but waits for the operation to complete before continuing further. Use the RsSmab.utilities.opc\_timeout\_set() to set the timeout value.

```
param opc_timeout_ms
```
Maximum time to wait in milliseconds, valid only for this call.

# **6.21.11 FpFpga**

#### **SCPI Command :**

SYSTem:FPFPga:UPDate

#### class FpFpgaCls

FpFpga commands group definition. 1 total commands, 0 Subgroups, 1 group commands

set\_update(*display\_size: str*) → None

```
# SCPI: SYSTem:FPFPga:UPDate
driver.system.fpFpga.set_update(display_size = 'abc')
```
No command help available

**param display\_size** No help available

# **6.21.12 Fpreset**

### **SCPI Command :**

SYSTem:FPReset

```
class FpresetCls
```
Fpreset commands group definition. 1 total commands, 0 Subgroups, 1 group commands

 $set() \rightarrow None$ 

```
# SCPI: SYSTem:FPReset
driver.system.fpreset.set()
```
Triggers an instrument reset to the original state of delivery.

 $set\_with\_opc(*opc timeout ms*: *int* = -1) \rightarrow None$ 

```
# SCPI: SYSTem:FPReset
driver.system.fpreset.set_with_opc()
```
Triggers an instrument reset to the original state of delivery.

Same as set, but waits for the operation to complete before continuing further. Use the RsSmab.utilities.opc\_timeout\_set() to set the timeout value.

**param opc\_timeout\_ms**

Maximum time to wait in milliseconds, valid only for this call.

# **6.21.13 Generic**

# **SCPI Command :**

SYSTem:GENeric:MSG

#### class GenericCls

Generic commands group definition. 1 total commands, 0 Subgroups, 1 group commands

 $get_msg() \rightarrow str$ 

```
# SCPI: SYSTem:GENeric:MSG
value: str = driver.system.generic.get_msg()
```
No command help available

**return** generic\_message: No help available

set\_msg(*generic\_message: str*) → None

```
# SCPI: SYSTem:GENeric:MSG
driver.system.generic.set_msg(generic_message = 'abc')
```
No command help available

**param generic\_message** No help available

# **6.21.14 Help**

### **SCPI Commands :**

```
SYSTem:HELP:EXPort
SYSTem:HELP:HEADers
```
## class HelpCls

Help commands group definition. 4 total commands, 1 Subgroups, 2 group commands

 $\text{export}() \rightarrow \text{None}$ 

```
# SCPI: SYSTem:HELP:EXPort
driver.system.help.export()
```
Saves the online help as zip archive in the user directory.

 $\textbf{export\_with\_opc}(opc\_timeout\_ms: int = -1) \rightarrow \text{None}$ 

```
# SCPI: SYSTem:HELP:EXPort
driver.system.help.export_with_opc()
```
Saves the online help as zip archive in the user directory.

Same as export, but waits for the operation to complete before continuing further. Use the RsSmab.utilities.opc\_timeout\_set() to set the timeout value.

```
param opc_timeout_ms
```
Maximum time to wait in milliseconds, valid only for this call.

```
get\_heads() \rightarrow str
```

```
# SCPI: SYSTem:HELP:HEADers
value: str = driver.system.help.get_headers()
```
No command help available

**return** headers: No help available

### **Cloning the Group**

```
# Create a clone of the original group, that exists independently
group2 = driver.system.help.clone()
```
### **Subgroups**

**6.21.14.1 Syntax**

### **SCPI Commands :**

```
SYSTem:HELP:SYNTax:ALL
SYSTem:HELP:SYNTax
```
#### class SyntaxCls

Syntax commands group definition. 2 total commands, 0 Subgroups, 2 group commands

 $get\_all() \rightarrow str$ 

```
# SCPI: SYSTem:HELP:SYNTax:ALL
value: str = driver.system.help.syntax.get_all()
```
No command help available

**return**

pseudo\_string: No help available

```
get_value() \rightarrow str
```

```
# SCPI: SYSTem:HELP:SYNTax
value: str = driver.system.help.syntax.get_value()
```
No command help available

**return**

pseudo\_string: No help available

# **6.21.15 Identification**

# **SCPI Commands :**

```
SYSTem:IDENtification:PRESet
SYSTem:IDENtification
```
#### class IdentificationCls

Identification commands group definition. 2 total commands, 0 Subgroups, 2 group commands

```
get_value() \rightarrow lecDevId
```

```
# SCPI: SYSTem:IDENtification
value: enums.IecDevId = driver.system.identification.get_value()
```
Selects the mode to determine the 'IDN String' and the 'OPT String' for the instrument, selected with command method RsSmab.System.language. Note: While working in an emulation mode, the R&S SMA100B specific command set is disabled, that is, the SCPI command method RsSmab.System.Identification.value is discarded.

**return**

identification: AUTO| USER AUTO Automatically determines the strings. USER User-defined strings can be selected.

 $\text{present}() \rightarrow \text{None}$ 

# SCPI: SYSTem:IDENtification:PRESet driver.system.identification.preset()

Sets the **\***IDN and **\***OPT strings in user defined mode to default values.

 $\text{present\_with\_opc}(opc\_timeout\_ms: int = -1) \rightarrow \text{None}$ 

```
# SCPI: SYSTem:IDENtification:PRESet
driver.system.identification.preset_with_opc()
```
Sets the **\***IDN and **\***OPT strings in user defined mode to default values.

Same as preset, but waits for the operation to complete before continuing further. Use the RsSmab.utilities.opc timeout set() to set the timeout value.

#### **param opc\_timeout\_ms**

Maximum time to wait in milliseconds, valid only for this call.

set\_value(*identification: IecDevId*) → None

```
# SCPI: SYSTem:IDENtification
driver.system.identification.set_value(identification = enums.IecDevId.AUTO)
```
Selects the mode to determine the 'IDN String' and the 'OPT String' for the instrument, selected with command method RsSmab.System.language. Note: While working in an emulation mode, the R&S SMA100B specific command set is disabled, that is, the SCPI command method RsSmab.System.Identification.value is discarded.

### **param identification**

AUTO| USER AUTO Automatically determines the strings. USER User-defined strings can be selected.

# **6.21.16 Information**

### **SCPI Command :**

SYSTem:INFormation:SR

## class InformationCls

Information commands group definition. 1 total commands, 0 Subgroups, 1 group commands

 $get\_sr() \rightarrow str$ 

```
# SCPI: SYSTem:INFormation:SR
value: str = driver.system.information.get_sr()
```
No command help available

**return** sr\_info: No help available

 $\textbf{set\_sr}(sr\textit{ info}: str) \rightarrow \text{None}$ 

```
# SCPI: SYSTem:INFormation:SR
driver.system.information.set_sr(sr_info = 'abc')
```
No command help available

**param sr\_info** No help available

# **6.21.17 Linux**

## class LinuxCls

Linux commands group definition. 1 total commands, 1 Subgroups, 0 group commands

## **Cloning the Group**

```
# Create a clone of the original group, that exists independently
group2 = driver.system.linux.clone()
```
### **Subgroups**

### **6.21.17.1 Kernel**

#### **SCPI Command :**

SYSTem:LINux:KERNel:VERSion

#### class KernelCls

Kernel commands group definition. 1 total commands, 0 Subgroups, 1 group commands

```
get\_version() \rightarrow str
```

```
# SCPI: SYSTem:LINux:KERNel:VERSion
value: str = driver.system.linux.kernel.get_version()
```
No command help available

**return** version: No help available

# **6.21.18 Lock**

### **SCPI Command :**

```
SYSTem:LOCK:TIMeout
```
# class LockCls

Lock commands group definition. 10 total commands, 5 Subgroups, 1 group commands

```
get_timeout() \rightarrow int
```

```
# SCPI: SYSTem:LOCK:TIMeout
value: int = driver.system.lock.get_timeout()
```
No command help available

**return**

time\_ms: No help available

set\_timeout(*time\_ms: int*) → None

```
# SCPI: SYSTem:LOCK:TIMeout
driver.system.lock.set_timeout(time_ms = 1)
```
No command help available

**param time\_ms** No help available

## **Cloning the Group**

```
# Create a clone of the original group, that exists independently
group2 = driver.system.lock.clone()
```
### **Subgroups**

# **6.21.18.1 Name**

## **SCPI Commands :**

```
SYSTem:LOCK:NAME:DETailed
SYSTem:LOCK:NAME
```
#### class NameCls

Name commands group definition. 2 total commands, 0 Subgroups, 2 group commands

```
get\_detailed() \rightarrow str
```

```
# SCPI: SYSTem:LOCK:NAME:DETailed
value: str = driver.system.lock.name.get_detailed()
```
No command help available

**return**

details: No help available

 $get_value() \rightarrow str$ 

```
# SCPI: SYSTem:LOCK:NAME
value: str = driver.system.lock.name.get_value()
```
No command help available

**return**

name: No help available

### **6.21.18.2 Owner**

#### **SCPI Commands :**

SYSTem:LOCK:OWNer:DETailed SYSTem:LOCK:OWNer

#### class OwnerCls

Owner commands group definition. 2 total commands, 0 Subgroups, 2 group commands

 $get\_detailed() \rightarrow str$ 

```
# SCPI: SYSTem:LOCK:OWNer:DETailed
value: str = driver.system.lock.owner.get_detailed()
```
No command help available

**return**

details: No help available

```
get_value() \rightarrow str
```

```
# SCPI: SYSTem:LOCK:OWNer
value: str = driver.system.lock.owner.get_value()
```
Queries the sessions that have locked the instrument currently. If an exclusive lock is set, the query returns the owner of this exclusive lock, otherwise it returns NONE.

**return** owner: string

# **6.21.18.3 Release**

### **SCPI Commands :**

```
SYSTem:LOCK:RELease:ALL
SYSTem:LOCK:RELease
```
#### class ReleaseCls

Release commands group definition. 2 total commands, 0 Subgroups, 2 group commands

 $set\_all(pseudo string: str) \rightarrow None$ 

```
# SCPI: SYSTem:LOCK:RELease:ALL
driver.system.lock.release.set_all(pseudo_string = 'abc')
```
Revokes the exclusive access to the instrument.

**param pseudo\_string** No help available

set\_value(*pseudo\_string: str*) → None

```
# SCPI: SYSTem:LOCK:RELease
driver.system.lock.release.set_value(pseudo_string = 'abc')
```
No command help available

**param pseudo\_string** No help available

### **6.21.18.4 Request**

```
SCPI Command :
```
SYSTem:LOCK:REQuest:[EXCLusive]

#### class RequestCls

Request commands group definition. 2 total commands, 1 Subgroups, 1 group commands

 $get\_exclusive() \rightarrow int$ 

```
# SCPI: SYSTem:LOCK:REQuest:[EXCLusive]
value: int = driver.system.lock.request.get_exclusive()
```
Queries whether a lock for exclusive access to the instrument via ethernet exists. If successful, the query returns a 1, otherwise 0.

**return** success: integer

### **Cloning the Group**

```
# Create a clone of the original group, that exists independently
group2 = driver.system.lock.request.clone()
```
#### **Subgroups**

# **6.21.18.4.1 Shared**

### **SCPI Command :**

SYSTem:LOCK:REQuest:SHARed

### class SharedCls

Shared commands group definition. 1 total commands, 0 Subgroups, 1 group commands

 $get(name: str, timeout\_ms: int) \rightarrow int$ 

```
# SCPI: SYSTem:LOCK:REQuest:SHARed
value: int = driver.system.load.request.shared.get(name = 'abc', timeout_ms = 1)
```
No command help available

**param name** No help available

**param timeout\_ms** No help available

**return**

success: No help available

# **6.21.18.5 Shared**

**SCPI Command :**

SYSTem:LOCK:SHARed:STRing

#### class SharedCls

Shared commands group definition. 1 total commands, 0 Subgroups, 1 group commands

 $get\_string() \rightarrow str$ 

```
# SCPI: SYSTem:LOCK:SHARed:STRing
value: str = driver.system.lock.shared.get_string()
```
No command help available

**return**

string: No help available

# **6.21.19 MassMemory**

#### class MassMemoryCls

MassMemory commands group definition. 2 total commands, 1 Subgroups, 0 group commands

### **Cloning the Group**

```
# Create a clone of the original group, that exists independently
group2 = driver.system.massMemory.clone()
```
## **Subgroups**

**6.21.19.1 Path**

**SCPI Commands :**

```
SYSTem:MMEMory:PATH
SYSTem:MMEMory:PATH:USER
```
### class PathCls

Path commands group definition. 2 total commands, 0 Subgroups, 2 group commands

 $get(path_type: str) \rightarrow str$ 

```
# SCPI: SYSTem:MMEMory:PATH
value: str = driver. system. massMemory.path.get(path_type = 'abc')
```
No command help available

**param path\_type** No help available

**return** path: No help available

```
get\_user() \rightarrow str
```

```
# SCPI: SYSTem:MMEMory:PATH:USER
value: str = driver.system.massMemory.path.get_user()
```
Queries the user directory, that means the directory the R&S SMA100B stores user files on.

**return**

path\_user: string

# **6.21.20 Ntp**

### **SCPI Command :**

SYSTem:NTP:HOSTname

# class NtpCls

Ntp commands group definition. 1 total commands, 0 Subgroups, 1 group commands

#### $get\_hostname() \rightarrow str$

```
# SCPI: SYSTem:NTP:HOSTname
value: str = driver.system.ntp.get_hostname()
```
Sets the address of the NTP server. You can enter the IP address, or the hostname of the time server, or even set up an own vendor zone. See the Internet for more information on NTP.

**return**

ntp\_name: string

set\_hostname(*ntp\_name: str*) → None

```
# SCPI: SYSTem:NTP:HOSTname
driver.system.ntp.set_hostname(ntp_name = 'abc')
```
Sets the address of the NTP server. You can enter the IP address, or the hostname of the time server, or even set up an own vendor zone. See the Internet for more information on NTP.

**param ntp\_name** string

# **6.21.21 Package**

## class PackageCls

Package commands group definition. 3 total commands, 3 Subgroups, 0 group commands

### **Cloning the Group**

```
# Create a clone of the original group, that exists independently
group2 = driver.system.package.clone()
```
**Subgroups**

#### **6.21.21.1 ChartDisplay**

### **SCPI Command :**

SYSTem:PACKage:CHARtdisplay:VERSion

#### class ChartDisplayCls

ChartDisplay commands group definition. 1 total commands, 0 Subgroups, 1 group commands

```
get\_version() \rightarrow str
```

```
# SCPI: SYSTem:PACKage:CHARtdisplay:VERSion
value: str = driver.system.package.chartDisplay.get_version()
```
No command help available

**return** version: No help available

#### **6.21.21.2 GuiFramework**

## **SCPI Command :**

SYSTem:PACKage:GUIFramework:VERSion

### class GuiFrameworkCls

GuiFramework commands group definition. 1 total commands, 0 Subgroups, 1 group commands

 $get\_version() \rightarrow str$ 

```
# SCPI: SYSTem:PACKage:GUIFramework:VERSion
value: str = driver.system.package.guiFramework.get_version()
```
No command help available

**return** version: No help available

### **6.21.21.3 Qt**

#### **SCPI Command :**

SYSTem:PACKage:QT:VERSion

#### class QtCls

Qt commands group definition. 1 total commands, 0 Subgroups, 1 group commands

 $get\_version() \rightarrow str$ 

```
# SCPI: SYSTem:PACKage:QT:VERSion
value: str = driver.system.package.qt.get_version()
```
No command help available

**return**

version: No help available

# **6.21.22 PciFpga**

#### class PciFpgaCls

PciFpga commands group definition. 5 total commands, 1 Subgroups, 0 group commands

### **Cloning the Group**

```
# Create a clone of the original group, that exists independently
group2 = driver.system.pciFpga.clone()
```
#### **Subgroups**

### **6.21.22.1 Update**

# **SCPI Command :**

SYSTem:PCIFpga:UPDate

#### class UpdateCls

Update commands group definition. 5 total commands, 3 Subgroups, 1 group commands

 $set() \rightarrow None$ 

```
# SCPI: SYSTem:PCIFpga:UPDate
driver.system.pciFpga.update.set()
```
No command help available

```
set\_with\_opc(<i>opc_timeout_ms</i>: int = -1) \rightarrow None
```

```
# SCPI: SYSTem:PCIFpga:UPDate
driver.system.pciFpga.update.set_with_opc()
```
No command help available

Same as set, but waits for the operation to complete before continuing further. Use the RsSmab.utilities.opc\_timeout\_set() to set the timeout value.

#### **param opc\_timeout\_ms**

Maximum time to wait in milliseconds, valid only for this call.

## **Cloning the Group**

```
# Create a clone of the original group, that exists independently
group2 = driver.system.pciFpga.update.clone()
```
### **Subgroups**

# **6.21.22.1.1 Check**

#### **SCPI Command :**

SYSTem:PCIFpga:UPDate:CHECk

#### class CheckCls

Check commands group definition. 1 total commands, 0 Subgroups, 1 group commands

 $set() \rightarrow None$ 

# SCPI: SYSTem:PCIFpga:UPDate:CHECk driver.system.pciFpga.update.check.set()

No command help available

```
set\_with\_opc(<i>opc_timeout_ms</i>: int = -1) \rightarrow None
```

```
# SCPI: SYSTem:PCIFpga:UPDate:CHECk
driver.system.pciFpga.update.check.set_with_opc()
```
No command help available

Same as set, but waits for the operation to complete before continuing further. Use the RsSmab.utilities.opc\_timeout\_set() to set the timeout value.

# **param opc\_timeout\_ms**

Maximum time to wait in milliseconds, valid only for this call.

# **6.21.22.1.2 Needed**

#### **SCPI Command :**

SYSTem:PCIFpga:UPDate:NEEDed:[STATe]

#### class NeededCls

Needed commands group definition. 1 total commands, 0 Subgroups, 1 group commands

```
get\_state() \rightarrow bool
```

```
# SCPI: SYSTem:PCIFpga:UPDate:NEEDed:[STATe]
value: bool = driver.system.pciFpga.update.needed.get_state()
```
No command help available

**return**

update\_needed: No help available

# **6.21.22.1.3 Tselected**

# **SCPI Commands :**

```
SYSTem:PCIFpga:UPDate:TSELected:CATalog
SYSTem:PCIFpga:UPDate:TSELected:STEP
```
### class TselectedCls

Tselected commands group definition. 2 total commands, 0 Subgroups, 2 group commands

 $get\_catalog() \rightarrow str$ 

```
# SCPI: SYSTem:PCIFpga:UPDate:TSELected:CATalog
value: str = driver.system.pciFpga.update.tselected.get_catalog()
```
No command help available

**return**

catalog: No help available

 $get\_step() \rightarrow str$ 

```
# SCPI: SYSTem:PCIFpga:UPDate:TSELected:STEP
value: str = driver.system.pciFpga.update.tselected.get_step()
```
No command help available

**return**

sel\_string: No help available

set\_step(*sel\_string: str*) → None

```
# SCPI: SYSTem:PCIFpga:UPDate:TSELected:STEP
driver.system.pciFpga.update.tselected.set_step(sel_string = 'abc')
```
No command help available

**param sel\_string** No help available

# **6.21.23 Profiling**

```
SCPI Command :
```

```
SYSTem:PROFiling:STATe
```
# class ProfilingCls

Profiling commands group definition. 18 total commands, 6 Subgroups, 1 group commands

 $get\_state() \rightarrow bool$ 

```
# SCPI: SYSTem:PROFiling:STATe
value: bool = driver.system.profiling.get_state()
```
No command help available

**return**

state: No help available

set\_state(*state: bool*) → None

# SCPI: SYSTem:PROFiling:STATe  $driver. system. profiling. set\_state(state = False)$ 

No command help available

**param state** No help available

## **Cloning the Group**

```
# Create a clone of the original group, that exists independently
group2 = driver.system.profiling.clone()
```
#### **Subgroups**

**6.21.23.1 HwAccess**

### **SCPI Commands :**

```
SYSTem:PROFiling:HWACcess:DESCription
SYSTem:PROFiling:HWACcess:PDURation
SYSTem:PROFiling:HWACcess:STATe
```
#### class HwAccessCls

HwAccess commands group definition. 3 total commands, 0 Subgroups, 3 group commands

 $get\_description() \rightarrow str$ 

```
# SCPI: SYSTem:PROFiling:HWACcess:DESCription
value: str = driver.system.profiling.hwAccess.get_description()
```
No command help available

**return**

description: No help available

```
get\_pduration() \rightarrow int
```

```
# SCPI: SYSTem:PROFiling:HWACcess:PDURation
value: int = driver.system.profiling.hwAccess.get_pduration()
```
No command help available

**return**

duration\_us: No help available

 $get\_state() \rightarrow bool$ 

```
# SCPI: SYSTem:PROFiling:HWACcess:STATe
value: bool = driver.system.profiling.hwAccess.get_state()
```
No command help available

**return** state: No help available

set\_pduration(*duration\_us: int*) → None

```
# SCPI: SYSTem:PROFiling:HWACcess:PDURation
driver.system.profiling.hwAccess.set_pduration(duration_us = 1)
```
No command help available

**param duration\_us** No help available

set\_state(*state: bool*) → None

```
# SCPI: SYSTem:PROFiling:HWACcess:STATe
driver.system.profiling.hwAccess.set_state(state = False)
```
No command help available

**param state** No help available

# **6.21.23.2 Logging**

# **SCPI Command :**

SYSTem:PROFiling:LOGGing:STATe

#### class LoggingCls

Logging commands group definition. 1 total commands, 0 Subgroups, 1 group commands

 $get\_state() \rightarrow bool$ 

# SCPI: SYSTem:PROFiling:LOGGing:STATe value: bool = driver.system.profiling.logging.get\_state()

No command help available

**return**

state: No help available

set\_state(*state: bool*) → None

```
# SCPI: SYSTem:PROFiling:LOGGing:STATe
driver.system.profiling.logging.set_state(state = False)
```
No command help available

**param state**

No help available

### **6.21.23.3 Module**

# **SCPI Commands :**

SYSTem:PROFiling:MODule:CATalog SYSTem:PROFiling:MODule:STATe

### class ModuleCls

Module commands group definition. 2 total commands, 0 Subgroups, 2 group commands

 $get\_catalog() \rightarrow List[str]$ 

```
# SCPI: SYSTem:PROFiling:MODule:CATalog
value: List[str] = driver.system.profiling.module.get_catalog()
```
No command help available

**return**

catalog: No help available

 $get\_state() \rightarrow bool$ 

```
# SCPI: SYSTem:PROFiling:MODule:STATe
value: bool = driver.system.profiling.module.get_state()
```
No command help available

**return** state: No help available

set\_state(*state: bool*) → None

```
# SCPI: SYSTem:PROFiling:MODule:STATe
driver.system.profiling.module.set_state(state = False)
```
No command help available

**param state**

No help available

### **6.21.23.4 Record**

**SCPI Commands :**

```
SYSTem:PROFiling:RECord
SYSTem:PROFiling:RECord:CLEar
SYSTem:PROFiling:RECord:IGNore
SYSTem:PROFiling:RECord:SAVE
```
#### class RecordCls

Record commands group definition. 7 total commands, 2 Subgroups, 4 group commands

 $\text{clear}() \rightarrow \text{None}$ 

# SCPI: SYSTem:PROFiling:RECord:CLEar driver.system.profiling.record.clear()

No command help available

 $\text{clear\_with\_opc}(opc\_timeout\_ms: int = -1) \rightarrow \text{None}$ 

```
# SCPI: SYSTem:PROFiling:RECord:CLEar
driver.system.profiling.record.clear_with_opc()
```
No command help available

Same as clear, but waits for the operation to complete before continuing further. Use the RsSmab.utilities.opc\_timeout\_set() to set the timeout value.

**param opc\_timeout\_ms** Maximum time to wait in milliseconds, valid only for this call.

 $get(index: List[str]) \rightarrow List[str]$ 

```
# SCPI: SYSTem:PROFiling:RECord
value: List[str] = driver.system.profiling.record.get(index = ['abc1', 'abc2',
\rightarrow'abc3'])
```
No command help available

**param index** No help available

**return**

index: No help available

 $get\_ignore() \rightarrow float$ 

```
# SCPI: SYSTem:PROFiling:RECord:IGNore
value: float = driver.system.profiling.record.get_ignore()
```
No command help available

**return**

count: No help available

```
\textbf{save}(\textit{filename: str}) \rightarrow \text{None}
```

```
# SCPI: SYSTem:PROFiling:RECord:SAVE
driver.system.profiling.record.save(filename = 'abc')
```
No command help available

**param filename** No help available set\_ignore(*count: float*) → None

```
# SCPI: SYSTem:PROFiling:RECord:IGNore
driver.system.profiling.record.set_ignore(count = 1.0)
```
No command help available

**param count** No help available

# **Cloning the Group**

```
# Create a clone of the original group, that exists independently
group2 = driver.system.profiling.record.clone()
```
#### **Subgroups**

**6.21.23.4.1 Count**

# **SCPI Commands :**

```
SYSTem:PROFiling:RECord:COUNt:MAX
SYSTem:PROFiling:RECord:COUNt
```
## class CountCls

Count commands group definition. 2 total commands, 0 Subgroups, 2 group commands

 $get\_max() \rightarrow float$ 

```
# SCPI: SYSTem:PROFiling:RECord:COUNt:MAX
value: float = driver.system.profiling.record.count.get_max()
```
No command help available

**return**

count: No help available

 $get_value() \rightarrow float$ 

```
# SCPI: SYSTem:PROFiling:RECord:COUNt
value: float = driver.system.profiling.record.count.get_value()
```
No command help available

**return**

count: No help available

set\_max(*count: float*) → None

```
# SCPI: SYSTem:PROFiling:RECord:COUNt:MAX
driver.system.profiling.record.count.set_max(count = 1.0)
```
No command help available

**param count** No help available

### **6.21.23.4.2 Wrap**

#### **SCPI Command :**

SYSTem:PROFiling:RECord:WRAP:STATe

# class WrapCls

Wrap commands group definition. 1 total commands, 0 Subgroups, 1 group commands

 $get\_state() \rightarrow bool$ 

```
# SCPI: SYSTem:PROFiling:RECord:WRAP:STATe
value: bool = driver.system.profiling.record.wrap.get_state()
```
No command help available

**return**

state: No help available

set\_state(*state: bool*) → None

```
# SCPI: SYSTem:PROFiling:RECord:WRAP:STATe
driver.system.profiling.record.wrap.set_state(state = False)
```
No command help available

**param state** No help available

#### **6.21.23.5 Tick**

**SCPI Command :**

SYSTem:PROFiling:TICK

### class TickCls

Tick commands group definition. 2 total commands, 1 Subgroups, 1 group commands

 $get_value() \rightarrow str$ 

```
# SCPI: SYSTem:PROFiling:TICK
value: str = driver.system.profiling.tick.get_value()
```
No command help available

**return** answer: No help available

### **Cloning the Group**

```
# Create a clone of the original group, that exists independently
group2 = driver.system.profiling.tick.clone()
```
### **Subgroups**

### **6.21.23.5.1 Enable**

#### **SCPI Command :**

SYSTem:PROFiling:TICK:ENABle

#### class EnableCls

Enable commands group definition. 1 total commands, 0 Subgroups, 1 group commands

 $set() \rightarrow None$ 

# SCPI: SYSTem:PROFiling:TICK:ENABle driver.system.profiling.tick.enable.set()

No command help available

```
set\_with\_opc(<i>opc_timeout_ms</i>: int = -1) \rightarrow None
```

```
# SCPI: SYSTem:PROFiling:TICK:ENABle
driver.system.profiling.tick.enable.set_with_opc()
```
No command help available

Same as set, but waits for the operation to complete before continuing further. Use the RsSmab.utilities.opc\_timeout\_set() to set the timeout value.

#### **param opc\_timeout\_ms**

Maximum time to wait in milliseconds, valid only for this call.

#### **6.21.23.6 Tpoint**

#### **SCPI Command :**

SYSTem:PROFiling:TPOint:RESTart

#### class TpointCls

Tpoint commands group definition. 2 total commands, 1 Subgroups, 1 group commands

```
get\_restart() \rightarrow List[str]
```

```
# SCPI: SYSTem:PROFiling:TPOint:RESTart
value: List[str] = driver.system.profiling.tpoint.get_restart()
```
No command help available

**return**

module\_and\_tp: No help available

set\_restart(*module\_and\_tp: List[str]*) → None

```
# SCPI: SYSTem:PROFiling:TPOint:RESTart
driver.system.profiling.tpoint.set_restart(module_and_tp = ['abc1', 'abc2',
\rightarrow'abc3'])
```
No command help available

**param module\_and\_tp** No help available

# **Cloning the Group**

```
# Create a clone of the original group, that exists independently
group2 = driver.system.profiling.tpoint.clone()
```
### **Subgroups**

#### **6.21.23.6.1 Catalog**

### **SCPI Command :**

```
SYSTem:PROFiling:TPOint:CATalog
```
#### class CatalogCls

Catalog commands group definition. 1 total commands, 0 Subgroups, 1 group commands

 $get(name: str) \rightarrow List[str]$ 

```
# SCPI: SYSTem:PROFiling:TPOint:CATalog
value: List[str] = driver.system.profiling.tpoint.catalog.get(name = 'abc')
```
No command help available

**param name** No help available

**return**

value: No help available

# **6.21.24 Protect<Level>**

# **RepCap Settings**

```
# Range: Nr1 .. Nr16
rc = driver.system.protect.repcap_level_get()
driver.system.protect.repcap_level_set(repcap.Level.Nr1)
```
### class ProtectCls

Protect commands group definition. 1 total commands, 1 Subgroups, 0 group commands Repeated Capability: Level, default value after init: Level.Nr1

## **Cloning the Group**

```
# Create a clone of the original group, that exists independently
group2 = driver.system.protect.clone()
```
#### **Subgroups**

**6.21.24.1 State**

## **SCPI Command :**

SYSTem:PROTect<CH>:[STATe]

#### class StateCls

State commands group definition. 1 total commands, 0 Subgroups, 1 group commands

get(*level=Level.Default*) → bool

```
# SCPI: SYSTem:PROTect<CH>:[STATe]
value: bool = driver.system.protect.state.get(level = repcap.Level.Default)
```
Activates and deactivates the specified protection level.

**param level**

optional repeated capability selector. Default value: Nr1 (settable in the interface 'Protect')

**return**

state: 1| ON| 0| OFF

**set**(*state: bool, key: int = None, level=Level.Default*)  $\rightarrow$  None

```
# SCPI: SYSTem:PROTect<CH>:[STATe]
driver.system.protect.state.set(state = False, key = 1, level = repcap.Level.
˓→Default)
```
Activates and deactivates the specified protection level.

### **param state**

1| ON| 0| OFF

#### **param key**

integer The respective functions are disabled when the protection level is activated. No password is required for activation of a level. A password must be entered to deactivate the protection level. The default password for the first level is 123456. This protection level is required to unlock internal adjustments for example.

#### **param level**

optional repeated capability selector. Default value: Nr1 (settable in the interface 'Protect')

# **6.21.25 Reboot**

# **SCPI Command :**

SYSTem:REBoot

# class RebootCls

Reboot commands group definition. 1 total commands, 0 Subgroups, 1 group commands

```
set() \rightarrow None
```
# SCPI: SYSTem:REBoot driver.system.reboot.set()

Reboots the instrument including the operating system.

 $set\_with\_opc(*opc_timeout_ms*: int = -1) \rightarrow None$ 

```
# SCPI: SYSTem:REBoot
driver.system.reboot.set_with_opc()
```
Reboots the instrument including the operating system.

Same as set, but waits for the operation to complete before continuing further. Use the RsSmab.utilities.opc timeout set() to set the timeout value.

```
param opc_timeout_ms
```
Maximum time to wait in milliseconds, valid only for this call.

# **6.21.26 Restart**

# **SCPI Command :**

```
SYSTem:RESTart
```
# class RestartCls

Restart commands group definition. 1 total commands, 0 Subgroups, 1 group commands

 $set() \rightarrow None$ 

```
# SCPI: SYSTem:RESTart
driver.system.restart.set()
```
Restarts the instrument without restarting the operating system.

```
set\_with\_opc(<i>opc</i> <i>timeout</i> <i>ms</i>: <i>int</i> = -1) \rightarrow None
```

```
# SCPI: SYSTem:RESTart
driver.system.restart.set_with_opc()
```
Restarts the instrument without restarting the operating system.

Same as set, but waits for the operation to complete before continuing further. Use the RsSmab.utilities.opc\_timeout\_set() to set the timeout value.

#### **param opc\_timeout\_ms**

Maximum time to wait in milliseconds, valid only for this call.

# **6.21.27 Scrpt**

# **SCPI Commands :**

```
SYSTem:SCRPt:ARG
SYSTem:SCRPt:CMD
SYSTem:SCRPt:DATA
SYSTem:SCRPt:RUN
```
# class ScrptCls

Scrpt commands group definition. 5 total commands, 1 Subgroups, 4 group commands

```
get\_arg() \rightarrow str
```

```
# SCPI: SYSTem:SCRPt:ARG
value: str = driver.system.scrpt.get_arg()
```
No command help available

**return**

arguments: No help available

```
get\_cmd() \rightarrow str
```

```
# SCPI: SYSTem:SCRPt:CMD
value: str = driver.system.scrpt.get_cmd()
```
No command help available

**return** cmd\_file: No help available

 $get\_data() \rightarrow str$ 

```
# SCPI: SYSTem:SCRPt:DATA
value: str = driver.system.scrpt.get_data()
```
No command help available

**return**

data\_file: No help available

```
run() \rightarrow None
```
# SCPI: SYSTem:SCRPt:RUN driver.system.scrpt.run()

No command help available

 $run\_with\_opc(*opc_timeout_ms*: int = -1) \rightarrow None$ 

```
# SCPI: SYSTem:SCRPt:RUN
driver.system.scrpt.run_with_opc()
```
No command help available

Same as run, but waits for the operation to complete before continuing further. Use the RsSmab.utilities.opc\_timeout\_set() to set the timeout value.

#### **param opc\_timeout\_ms**

Maximum time to wait in milliseconds, valid only for this call.

```
set_{arg(<i>arguments: str</i>) \rightarrow None}
```

```
# SCPI: SYSTem:SCRPt:ARG
driver.system.scrpt.set_arg(arguments = 'abc')
```
No command help available

**param arguments** No help available

set\_cmd(*cmd\_file: str*) → None

```
# SCPI: SYSTem:SCRPt:CMD
driver.system.scrpt.set_cmd(cmd_file = 'abc')
```
No command help available

**param cmd\_file** No help available

set\_data(*data\_file: str*) → None

```
# SCPI: SYSTem:SCRPt:DATA
driver.system.scrpt.set_data(data_file = 'abc')
```
No command help available

**param data\_file** No help available

## **Cloning the Group**

# Create a clone of the original group, that exists independently group2 = driver.system.scrpt.clone()

### **Subgroups**

**6.21.27.1 Discard**

**SCPI Command :**

```
SYSTem:SCRPt:DISCard
```
### class DiscardCls

Discard commands group definition. 1 total commands, 0 Subgroups, 1 group commands

 $set() \rightarrow None$ 

```
# SCPI: SYSTem:SCRPt:DISCard
driver.system.scrpt.discard.set()
```
No command help available

 $set\_with\_opc(*opc_timeout_ms*: int = -1) \rightarrow None$ 

```
# SCPI: SYSTem:SCRPt:DISCard
driver.system.scrpt.discard.set_with_opc()
```
No command help available

Same as set, but waits for the operation to complete before continuing further. Use the RsSmab.utilities.opc\_timeout\_set() to set the timeout value.

**param opc\_timeout\_ms**

Maximum time to wait in milliseconds, valid only for this call.

# **6.21.28 Security**

# **SCPI Command :**

```
SYSTem:SECurity:[STATe]
```
#### class SecurityCls

Security commands group definition. 18 total commands, 6 Subgroups, 1 group commands

 $get\_state() \rightarrow bool$ 

```
# SCPI: SYSTem:SECurity:[STATe]
value: bool = driver.system.security.get_state()
```
No command help available

**return**

state: No help available

set\_state(*state: bool*) → None

```
# SCPI: SYSTem:SECurity:[STATe]
driver.system.security.set_state(state = False)
```
No command help available

**param state** No help available

# **Cloning the Group**

```
# Create a clone of the original group, that exists independently
group2 = driver.system.security.clone()
```
### **Subgroups**

### **6.21.28.1 Mmem**

#### class MmemCls

Mmem commands group definition. 1 total commands, 1 Subgroups, 0 group commands

## **Cloning the Group**

```
# Create a clone of the original group, that exists independently
group2 = driver.system.security.mmem.clone()
```
### **Subgroups**

### **6.21.28.1.1 Protect**

#### class ProtectCls

Protect commands group definition. 1 total commands, 1 Subgroups, 0 group commands

# **Cloning the Group**

```
# Create a clone of the original group, that exists independently
group2 = driver.system.security.mmem.protect.clone()
```
### **Subgroups**

**6.21.28.1.1.1 State**

### **SCPI Command :**

SYSTem:SECurity:MMEM:PROTect:[STATe]

#### class StateCls

State commands group definition. 1 total commands, 0 Subgroups, 1 group commands

 $get() \rightarrow bool$ 

```
# SCPI: SYSTem:SECurity:MMEM:PROTect:[STATe]
value: bool = driver.system.security.mmem.protect.state.get()
```
No command help available

**return**

mmem\_prot\_state: No help available

set(*sec\_pass\_word: str*, *mmem\_prot\_state: bool*) → None

```
# SCPI: SYSTem:SECurity:MMEM:PROTect:[STATe]
driver.system.security.mmem.protect.state.set(sec_pass_word = 'abc', mmem_prot_
\rightarrowstate = False)
```
No command help available

**param sec\_pass\_word** No help available

**param mmem\_prot\_state** No help available

#### **6.21.28.2 Network**

#### class NetworkCls

Network commands group definition. 12 total commands, 12 Subgroups, 0 group commands

### **Cloning the Group**

```
# Create a clone of the original group, that exists independently
group2 = driver.system.security.network.clone()
```
#### **Subgroups**

#### **6.21.28.2.1 Avahi**

#### class AvahiCls

Avahi commands group definition. 1 total commands, 1 Subgroups, 0 group commands

## **Cloning the Group**

```
# Create a clone of the original group, that exists independently
group2 = driver.system.security.network.avahi.clone()
```
#### **Subgroups**

**6.21.28.2.1.1 State**

# **SCPI Command :**

```
SYSTem:SECurity:NETWork:AVAHi:[STATe]
```
### class StateCls

State commands group definition. 1 total commands, 0 Subgroups, 1 group commands

```
get() \rightarrow bool
```

```
# SCPI: SYSTem:SECurity:NETWork:AVAHi:[STATe]
value: bool = driver.system.security.network.avahi.state.get()
```
Disables the Avahi service for automatic configuration of the instrument in a network.

**return**

avahi\_state: 1| ON| 0| OFF

 $set(*sec*_{pass\_word: str, *avahi\_state: bool*) \rightarrow None$ 

```
# SCPI: SYSTem:SECurity:NETWork:AVAHi: [STATe]
driver.system.security.network.avahi.state.set(sec_pass_word = 'abc', avahi_
\rightarrowstate = False)
```
Disables the Avahi service for automatic configuration of the instrument in a network.

**param sec\_pass\_word** string Current security password.

**param avahi\_state** 1| ON| 0| OFF

# **6.21.28.2.2 Ftp**

### class FtpCls

Ftp commands group definition. 1 total commands, 1 Subgroups, 0 group commands

### **Cloning the Group**

```
# Create a clone of the original group, that exists independently
group2 = driver.system.security.network.ftp.clone()
```
#### **Subgroups**

#### **6.21.28.2.2.1 State**

**SCPI Command :**

SYSTem:SECurity:NETWork:FTP:[STATe]

#### class StateCls

State commands group definition. 1 total commands, 0 Subgroups, 1 group commands

 $get() \rightarrow bool$ 

# SCPI: SYSTem:SECurity:NETWork:FTP:[STATe] value: bool = driver.system.security.network.ftp.state.get()
Disables FTP protocol for file transfer between the instrument and host.

**return** ftp\_state: 1| ON| 0| OFF

 $set(*sec*_{pass\_word: str, ftp_state: bool) \rightarrow None$ 

```
# SCPI: SYSTem:SECurity:NETWork:FTP:[STATe]
driver.system.security.network.ftp.state.set(sec_pass_word = 'abc', ftp_state =␣
\rightarrowFalse)
```
Disables FTP protocol for file transfer between the instrument and host.

**param sec\_pass\_word** string Current security password.

**param ftp\_state** 1| ON| 0| OFF

## **6.21.28.2.3 Http**

### class HttpCls

Http commands group definition. 1 total commands, 1 Subgroups, 0 group commands

## **Cloning the Group**

```
# Create a clone of the original group, that exists independently
group2 = driver.system.security.network.http.clone()
```
### **Subgroups**

# **6.21.28.2.3.1 State**

# **SCPI Command :**

```
SYSTem:SECurity:NETWork:HTTP:[STATe]
```
#### class StateCls

State commands group definition. 1 total commands, 0 Subgroups, 1 group commands

 $get() \rightarrow bool$ 

```
# SCPI: SYSTem:SECurity:NETWork:HTTP:[STATe]
value: bool = driver.system.security.network.http.state.get()
```
Disables control of the instrument over HTTP, the protocol for hypermedia information systems.

**return** http\_state: 1| ON| 0| OFF

 $\textsf{set}(sec\ \textit{pass}\ \textit{word}: str, http\ \textit{state}: bool) \rightarrow \text{None}$ 

```
# SCPI: SYSTem:SECurity:NETWork:HTTP: [STATe]
driver.system.security.network.http.state.set(sec_pass_word = 'abc', http_state,
ightharpoonup= False)
```
Disables control of the instrument over HTTP, the protocol for hypermedia information systems.

**param sec\_pass\_word** string Current security password.

**param http\_state** 1| ON| 0| OFF

## **6.21.28.2.4 Raw**

### class RawCls

Raw commands group definition. 1 total commands, 1 Subgroups, 0 group commands

# **Cloning the Group**

```
# Create a clone of the original group, that exists independently
group2 = driver.system.security.network.raw.clone()
```
#### **Subgroups**

**6.21.28.2.4.1 State**

# **SCPI Command :**

SYSTem:SECurity:NETWork:RAW:[STATe]

#### class StateCls

State commands group definition. 1 total commands, 0 Subgroups, 1 group commands

 $get() \rightarrow bool$ 

```
# SCPI: SYSTem:SECurity:NETWork:RAW:[STATe]
value: bool = driver.system.security.network.raw.state.get()
```
Disables the LAN interface for remote control of the instrument over raw socket port.

**return**

raw\_state: 1| ON| 0| OFF

 $\textsf{set}(sec\ \textit{pass}\ \textit{word}: str, raw\ \textit{state}: \textit{bool}) \rightarrow \text{None}$ 

```
# SCPI: SYSTem:SECurity:NETWork:RAW:[STATe]
driver.system.security.network.raw.state.set(sec_pass_word = 'abc', raw_state =_
\rightarrowFalse)
```
Disables the LAN interface for remote control of the instrument over raw socket port.

**param sec\_pass\_word** string Current security password.

**param raw\_state** 1| ON| 0| OFF

### **6.21.28.2.5 RemSupport**

### **SCPI Command :**

SYSTem:SECurity:NETWork:REMSupport:[STATe]

#### class RemSupportCls

RemSupport commands group definition. 1 total commands, 0 Subgroups, 1 group commands

 $get\_state() \rightarrow bool$ 

```
# SCPI: SYSTem:SECurity:NETWork:REMSupport:[STATe]
value: bool = driver.system.security.network.remSupport.get_state()
```
Disables communication over SSH (SCP) for service purposes.

**return**

net\_rem\_support: 1| ON| 0| OFF

set\_state(*net\_rem\_support: bool*) → None

```
# SCPI: SYSTem:SECurity:NETWork:REMSupport:[STATe]
driver.system.security.network.remSupport.set_state(net_rem_support = False)
```
Disables communication over SSH (SCP) for service purposes.

**param net\_rem\_support** 1| ON| 0| OFF

### **6.21.28.2.6 Rpc**

# class RpcCls

Rpc commands group definition. 1 total commands, 1 Subgroups, 0 group commands

```
# Create a clone of the original group, that exists independently
group2 = driver.system.security.network.rpc.clone()
```
**6.21.28.2.6.1 State**

### **SCPI Command :**

```
SYSTem:SECurity:NETWork:RPC:[STATe]
```
### class StateCls

State commands group definition. 1 total commands, 0 Subgroups, 1 group commands

 $get() \rightarrow bool$ 

```
# SCPI: SYSTem:SECurity:NETWork:RPC:[STATe]
value: bool = driver.system.security.network.rpc.state.get()
```
Enables the LAN interface for remote control of the instrument via remote procedure calls (RPC) .

**return** rpc\_state: 1| ON| 0| OFF

 $set(*sec*_{pass\_word: str, rpc\_state: bool) \rightarrow None$ 

```
# SCPI: SYSTem:SECurity:NETWork:RPC:[STATe]
driver.system.security.network.rpc.state.set(sec_pass_word = 'abc', rpc_state =_
\rightarrowFalse)
```
Enables the LAN interface for remote control of the instrument via remote procedure calls (RPC) .

**param sec\_pass\_word** string Current security password.

**param rpc\_state** 1| ON| 0| OFF

# **6.21.28.2.7 Smb**

### class SmbCls

Smb commands group definition. 1 total commands, 1 Subgroups, 0 group commands

```
# Create a clone of the original group, that exists independently
group2 = driver.system.security.network.smb.clone()
```
**6.21.28.2.7.1 State**

### **SCPI Command :**

```
SYSTem:SECurity:NETWork:SMB:[STATe]
```
### class StateCls

State commands group definition. 1 total commands, 0 Subgroups, 1 group commands

 $get() \rightarrow bool$ 

```
# SCPI: SYSTem:SECurity:NETWork:SMB:[STATe]
value: bool = driver.system.security.network.smb.state.get()
```
Disables access to the file system, printers and serial ports in a network over SMB.

**return** smb\_state: 1| ON| 0| OFF

 $set(*sec*_{pass\_word: str, smb\_state: bool) \rightarrow None$ 

```
# SCPI: SYSTem:SECurity:NETWork:SMB:[STATe]
driver.system.security.network.smb.state.set(sec_pass_word = 'abc', smb_state =_
\rightarrowFalse)
```
Disables access to the file system, printers and serial ports in a network over SMB.

**param sec\_pass\_word** string Current security password.

**param smb\_state** 1| ON| 0| OFF

# **6.21.28.2.8 Soe**

### class SoeCls

Soe commands group definition. 1 total commands, 1 Subgroups, 0 group commands

```
# Create a clone of the original group, that exists independently
group2 = driver.system.security.network.soe.clone()
```
**6.21.28.2.8.1 State**

### **SCPI Command :**

```
SYSTem:SECurity:NETWork:SOE:[STATe]
```
### class StateCls

State commands group definition. 1 total commands, 0 Subgroups, 1 group commands

 $get() \rightarrow bool$ 

```
# SCPI: SYSTem:SECurity:NETWork:SOE:[STATe]
value: bool = driver.system.security.network.soe.state.get()
```
Disables control of the instrument over LAN using SCPI commands.

**return** soe\_state: 1| ON| 0| OFF

 $set(*sec*_{pass\_word: str, soe_{state:} bool) \rightarrow None$ 

```
# SCPI: SYSTem:SECurity:NETWork:SOE:[STATe]
driver.system.security.network.soe.state.set(sec_pass_word = 'abc', soe_state =_
\rightarrowFalse)
```
Disables control of the instrument over LAN using SCPI commands.

**param sec\_pass\_word** string Current security password.

**param soe\_state** 1| ON| 0| OFF

# **6.21.28.2.9 Ssh**

### class SshCls

Ssh commands group definition. 1 total commands, 1 Subgroups, 0 group commands

```
# Create a clone of the original group, that exists independently
group2 = driver.system.security.network.ssh.clone()
```
**6.21.28.2.9.1 State**

### **SCPI Command :**

```
SYSTem:SECurity:NETWork:SSH:[STATe]
```
### class StateCls

State commands group definition. 1 total commands, 0 Subgroups, 1 group commands

 $get() \rightarrow bool$ 

```
# SCPI: SYSTem:SECurity:NETWork:SSH:[STATe]
value: bool = driver.system.security.network.ssh.state.get()
```
Disables control of the instrument over LAN using the SSH network protocol.

**return** ssh\_state: 1| ON| 0| OFF

 $set(*sec*_{pass\_word: str, ssh_{state:} bool) \rightarrow None$ 

```
# SCPI: SYSTem:SECurity:NETWork:SSH:[STATe]
driver.system.security.network.ssh.state.set(sec_pass_word = 'abc', ssh_state =_
\rightarrowFalse)
```
Disables control of the instrument over LAN using the SSH network protocol.

**param sec\_pass\_word** string Current security password.

**param ssh\_state** 1| ON| 0| OFF

# **6.21.28.2.10 State**

### **SCPI Command :**

SYSTem:SECurity:NETWork:[STATe]

### class StateCls

State commands group definition. 1 total commands, 0 Subgroups, 1 group commands

```
get() \rightarrow bool
```
# SCPI: SYSTem:SECurity:NETWork:[STATe] value: bool = driver.system.security.network.state.get()

Disables the LAN interface in general, including all services.

**return** lan\_stor\_state: 1| ON| 0| OFF  $\text{set}(sec\ \text{pass}\ \text{word:} \ \text{str}, \ \text{lan}\ \text{stor}\ \text{state: } \text{bool}) \rightarrow \text{None}$ 

```
# SCPI: SYSTem:SECurity:NETWork:[STATe]
driver.system.security.network.state.set(sec_pass_word = 'abc', lan_stor_state.
ightharpoonup= False)
```
Disables the LAN interface in general, including all services.

**param sec\_pass\_word** string Current security password. The default password is 123456.

```
param lan_stor_state
  1| ON| 0| OFF
```
#### **6.21.28.2.11 SwUpdate**

### class SwUpdateCls

SwUpdate commands group definition. 1 total commands, 1 Subgroups, 0 group commands

### **Cloning the Group**

```
# Create a clone of the original group, that exists independently
group2 = driver.system.security.network.swUpdate.clone()
```
### **Subgroups**

**6.21.28.2.11.1 State**

# **SCPI Command :**

SYSTem:SECurity:NETWork:SWUPdate:[STATe]

### class StateCls

State commands group definition. 1 total commands, 0 Subgroups, 1 group commands

 $get() \rightarrow bool$ 

# SCPI: SYSTem:SECurity:NETWork:SWUPdate:[STATe] value: bool = driver.system.security.network.swUpdate.state.get()

Disables software update over LAN.

**return**

sw\_update\_state: 1| ON| 0| OFF

 $set(*sec* pass *word*: str, sw *update* state: *bool*)  $\rightarrow$  None$ 

```
# SCPI: SYSTem:SECurity:NETWork:SWUPdate:[STATe]
driver.system.security.network.swUpdate.state.set(sec_pass_word = 'abc', sw_
\rightarrowupdate_state = False)
```
Disables software update over LAN.

**param sec\_pass\_word** string Current security password.

**param sw\_update\_state** 1| ON| 0| OFF

# **6.21.28.2.12 Vnc**

## class VncCls

Vnc commands group definition. 1 total commands, 1 Subgroups, 0 group commands

## **Cloning the Group**

```
# Create a clone of the original group, that exists independently
group2 = driver.system.security.network.vnc.clone()
```
### **Subgroups**

### **6.21.28.2.12.1 State**

# **SCPI Command :**

```
SYSTem:SECurity:NETWork:VNC:[STATe]
```
#### class StateCls

State commands group definition. 1 total commands, 0 Subgroups, 1 group commands

### $get() \rightarrow bool$

```
# SCPI: SYSTem:SECurity:NETWork:VNC:[STATe]
value: bool = driver.system.security.network.vnc.state.get()
```
Disables the VNC interface for remote control of the instrument.

**return** vnc\_state: 1| ON| 0| OFF

 $set(*sec*_{pass\_word: str, vac_state: bool) \rightarrow None$ 

```
# SCPI: SYSTem:SECurity:NETWork:VNC:[STATe]
driver.system.security.network.vnc.state.set(sec_pass_word = 'abc', vnc_state =_
\rightarrowFalse)
```
Disables the VNC interface for remote control of the instrument.

**param sec\_pass\_word** string Current security password.

**param vnc\_state** 1| ON| 0| OFF

# **6.21.28.3 Sanitize**

### class SanitizeCls

Sanitize commands group definition. 1 total commands, 1 Subgroups, 0 group commands

## **Cloning the Group**

```
# Create a clone of the original group, that exists independently
group2 = driver.system.security.sanitize.clone()
```
### **Subgroups**

**6.21.28.3.1 State**

# **SCPI Command :**

SYSTem:SECurity:SANitize:[STATe]

#### class StateCls

State commands group definition. 1 total commands, 0 Subgroups, 1 group commands

 $get() \rightarrow bool$ 

```
# SCPI: SYSTem:SECurity:SANitize:[STATe]
value: bool = driver.system.security.sanitize.state.get()
```
Sanitizes the internal memory.

**return**

mmem\_prot\_state: 0| 1| OFF| ON

set(*sec\_pass\_word: str*, *mmem\_prot\_state: bool*) → None

```
# SCPI: SYSTem:SECurity:SANitize:[STATe]
driver.system.security.sanitize.state.set(sec_pass_word = 'abc', mmem_prot_
\rightarrowstate = False)
```
Sanitizes the internal memory.

```
param sec_pass_word
  string
param mmem_prot_state
```
0| 1| OFF| ON

### **6.21.28.4 SuPolicy**

### **SCPI Command :**

```
SYSTem:SECurity:SUPolicy
```
### class SuPolicyCls

SuPolicy commands group definition. 1 total commands, 0 Subgroups, 1 group commands

 $get() \rightarrow Update$ 

```
# SCPI: SYSTem:SECurity:SUPolicy
value: enums.UpdPolicyMode = driver.system.security.suPolicy.get()
```
Configures the automatic signature verification for firmware installation.

#### **return**

update\_policy: STRict| CONFirm| IGNore

set(*sec\_pass\_word: str*, *update\_policy: UpdPolicyMode*) → None

```
# SCPI: SYSTem:SECurity:SUPolicy
driver.system.security.suPolicy.set(sec_pass_word = 'abc', update_policy =_
˓→enums.UpdPolicyMode.CONFirm)
```
Configures the automatic signature verification for firmware installation.

**param sec\_pass\_word** string

**param update\_policy** STRict| CONFirm| IGNore

## **6.21.28.5 UsbStorage**

### class UsbStorageCls

UsbStorage commands group definition. 1 total commands, 1 Subgroups, 0 group commands

## **Cloning the Group**

```
# Create a clone of the original group, that exists independently
group2 = driver.system.security.usbStorage.clone()
```
### **Subgroups**

**6.21.28.5.1 State**

# **SCPI Command :**

SYSTem:SECurity:USBStorage:[STATe]

### class StateCls

State commands group definition. 1 total commands, 0 Subgroups, 1 group commands

```
get() \rightarrow bool
```

```
# SCPI: SYSTem:SECurity:USBStorage:[STATe]
value: bool = driver.system.security.usbStorage.state.get()
```
No command help available

**return**

usb\_stor\_state: No help available

set(*sec\_pass\_word: str*, *usb\_stor\_state: bool*) → None

```
# SCPI: SYSTem:SECurity:USBStorage:[STATe]
driver.system.security.usbStorage.state.set(sec_pass_word = 'abc', usb_stor_
\rightarrowstate = False)
```
No command help available

**param sec\_pass\_word** No help available

**param usb\_stor\_state** No help available

### **6.21.28.6 VolMode**

### class VolModeCls

VolMode commands group definition. 1 total commands, 1 Subgroups, 0 group commands

# **Cloning the Group**

```
# Create a clone of the original group, that exists independently
group2 = driver.system.security.volMode.clone()
```
## **Subgroups**

**6.21.28.6.1 State**

# **SCPI Command :**

SYSTem:SECurity:VOLMode:[STATe]

## class StateCls

State commands group definition. 1 total commands, 0 Subgroups, 1 group commands

 $get() \rightarrow bool$ 

```
# SCPI: SYSTem:SECurity:VOLMode:[STATe]
value: bool = driver.system.security.volMode.state.get()
```
Activates volatile mode, so that no user data can be written to the internal memory permanently. To enable volatile mode, reboot the instrument. Otherwise the change has no effect.

```
return
  mmem_prot_state: 0| 1| OFF| ON
```
 $set(*sec* pass *word*: str, *mmem* prot *state*: *bool*)  $\rightarrow$  None$ 

```
# SCPI: SYSTem:SECurity:VOLMode:[STATe]
driver.system.security.volMode.state.set(sec_pass_word = 'abc', mmem_prot_state␣
ightharpoonup= False)
```
Activates volatile mode, so that no user data can be written to the internal memory permanently. To enable volatile mode, reboot the instrument. Otherwise the change has no effect.

```
param sec_pass_word
```
string Current security password The default password is 123456.

**param mmem\_prot\_state** 0| 1| OFF| ON

# **6.21.29 Shutdown**

# **SCPI Command :**

SYSTem:SHUTdown

## class ShutdownCls

Shutdown commands group definition. 1 total commands, 0 Subgroups, 1 group commands

 $set() \rightarrow None$ 

```
# SCPI: SYSTem:SHUTdown
driver.system.shutdown.set()
```
Shuts down the instrument.

```
set\_with\_opc(<i>opc_timeout_ms</i>: int = -1) \rightarrow None
```

```
# SCPI: SYSTem:SHUTdown
driver.system.shutdown.set_with_opc()
```
Shuts down the instrument.

Same as set, but waits for the operation to complete before continuing further. Use the RsSmab.utilities.opc\_timeout\_set() to set the timeout value.

### **param opc\_timeout\_ms**

Maximum time to wait in milliseconds, valid only for this call.

# **6.21.30 Specification**

## class SpecificationCls

Specification commands group definition. 5 total commands, 2 Subgroups, 0 group commands

## **Cloning the Group**

```
# Create a clone of the original group, that exists independently
group2 = driver.system.s. specification. clone()
```
### **Subgroups**

### **6.21.30.1 Identification**

### **SCPI Command :**

SYSTem:SPECification:IDENtification:CATalog

## class IdentificationCls

Identification commands group definition. 1 total commands, 0 Subgroups, 1 group commands

```
get\_catalog() \rightarrow str
```

```
# SCPI: SYSTem:SPECification:IDENtification:CATalog
value: str = driver.system.specification.identification.get_catalog()
```
Queries the parameter identifiers (<Id>) available in the data sheet.

**return** id\_list: string Comma-separated string of the parameter identifiers (Id)

## **6.21.30.2 Version**

### **SCPI Commands :**

```
SYSTem:SPECification:VERSion:CATalog
SYSTem:SPECification:VERSion:FACTory
SYSTem:SPECification:VERSion:SFACtory
SYSTem:SPECification:VERSion
```
### class VersionCls

Version commands group definition. 4 total commands, 0 Subgroups, 4 group commands

```
get\_catalog() \rightarrow List[str]
```

```
# SCPI: SYSTem:SPECification:VERSion:CATalog
value: List[str] = driver.system.specification.version.get_catalog()
```
Queries all data sheet versions stored in the instrument.

**return** vers\_catalog: string  $get\_factory() \rightarrow str$ 

```
# SCPI: SYSTem:SPECification:VERSion:FACTory
value: str = driver.system.specification.version.get_factory()
```
Queries the data sheet version of the factory setting.

**return** version: string

 $get\_sfactory() \rightarrow str$ 

```
# SCPI: SYSTem:SPECification:VERSion:SFACtory
value: str = driver.system.specification.version.get_sfactory()
```
No command help available

**return** ds fact version: No help available

 $get_value() \rightarrow str$ 

```
# SCPI: SYSTem:SPECification:VERSion
value: str = driver.system.specification.version.get_value()
```
Selects a data sheet version from the data sheets saved on the instrument. Further queries regarding the data sheet parameters (<Id>) and their values refer to the selected data sheet. To query the list of data sheet versions, use the command method RsSmab.System.Specification.Version.catalog.

**return**

version: string

set\_sfactory(*ds\_fact\_version: str*) → None

```
# SCPI: SYSTem:SPECification:VERSion:SFACtory
driver.system.specification.version.set_sfactory(ds_fact_version = 'abc')
```
No command help available

**param ds\_fact\_version** No help available

set value(*version: str*)  $\rightarrow$  None

```
# SCPI: SYSTem:SPECification:VERSion
driver.system.specification.version.set_value(version = 'abc')
```
Selects a data sheet version from the data sheets saved on the instrument. Further queries regarding the data sheet parameters (<Id>) and their values refer to the selected data sheet. To query the list of data sheet versions, use the command method RsSmab.System.Specification.Version.catalog.

**param version**

string

# **6.21.31 SrData**

# **SCPI Commands :**

```
SYSTem:SRData:DELete
SYSTem:SRData
```
### class SrDataCls

SrData commands group definition. 2 total commands, 0 Subgroups, 2 group commands

### $delete() \rightarrow None$

```
# SCPI: SYSTem:SRData:DELete
driver.system.srData.delete()
```
No command help available

 $delete\_with\_opc(*opc_timeout_ms*: int = -1) \rightarrow None$ 

```
# SCPI: SYSTem:SRData:DELete
driver.system.srData.delete_with_opc()
```
No command help available

Same as delete, but waits for the operation to complete before continuing further. Use the RsSmab.utilities.opc\_timeout\_set() to set the timeout value.

#### **param opc\_timeout\_ms**

Maximum time to wait in milliseconds, valid only for this call.

```
get_value() \rightarrow bytes
```

```
# SCPI: SYSTem:SRData
value: bytes = driver.system.srData.get_value()
```
Queris the SCPI recording data from the internal file. This feature enables you to transfer an instrument configuration to other test environments, as e.g. laboratory virtual instruments.

**return**

file\_data: block data

# **6.21.32 Srexec**

# **SCPI Command :**

SYSTem:SREXec

## class SrexecCls

Srexec commands group definition. 1 total commands, 0 Subgroups, 1 group commands

 $set() \rightarrow None$ 

```
# SCPI: SYSTem:SREXec
driver.system.srexec.set()
```
No command help available

 $set\_with\_opc(*opc_timeout_ms*: int = -1) \rightarrow None$ 

```
# SCPI: SYSTem:SREXec
driver.system.srexec.set_with_opc()
```
No command help available

Same as set, but waits for the operation to complete before continuing further. Use the RsSmab.utilities.opc\_timeout\_set() to set the timeout value.

**param opc\_timeout\_ms**

Maximum time to wait in milliseconds, valid only for this call.

# **6.21.33 Srtime**

## **SCPI Command :**

SYSTem:SRTime:STATe

## class SrtimeCls

Srtime commands group definition. 2 total commands, 1 Subgroups, 1 group commands

 $get\_state() \rightarrow bool$ 

```
# SCPI: SYSTem:SRTime:STATe
value: bool = driver.system.srtime.get_state()
```
No command help available

**return** state: No help available

set\_state(*state: bool*) → None

```
# SCPI: SYSTem:SRTime:STATe
driver.system.srtime.set_state(state = False)
```
No command help available

**param state**

No help available

```
# Create a clone of the original group, that exists independently
group2 = driver.system.srtime.clone()
```
#### **6.21.33.1 Synchronize**

# **SCPI Command :**

SYSTem:SRTime:SYNChronize

## class SynchronizeCls

Synchronize commands group definition. 1 total commands, 0 Subgroups, 1 group commands

 $get$ (*time: str*)  $\rightarrow$  str

```
# SCPI: SYSTem:SRTime:SYNChronize
value: str = driver.system.srtime.synchronize.get(time = 'abc')
```
No command help available

**param time** No help available

**return**

time: No help available

# **6.21.34 Startup**

# **SCPI Command :**

SYSTem:STARtup:COMPlete

# class StartupCls

Startup commands group definition. 1 total commands, 0 Subgroups, 1 group commands

```
get\_complete() \rightarrow bool
```

```
# SCPI: SYSTem:STARtup:COMPlete
value: bool = driver.system.startup.get_complete()
```
Queries if the startup of the instrument is completed.

**return** complete: 1| ON| 0| OFF

# **6.21.35 Time**

# **SCPI Commands :**

SYSTem:TIME SYSTem:TIME:LOCal SYSTem:TIME:PROTocol SYSTem:TIME:UTC

## class TimeCls

Time commands group definition. 12 total commands, 3 Subgroups, 4 group commands

### class TimeStruct

Response structure. Fields:

- Hour: List[int]: integer Range: 0 to 23
- Minute: int: integer Range: 0 to 59
- Second: int: integer Range: 0 to 59

```
get() \rightarrow TimeStruct
```

```
# SCPI: SYSTem:TIME
value: TimeStruct = driver.system.time.get()
```
Queries or sets the time for the instrument-internal clock. This is a password-protected function. Unlock the protection level 1 to access it. See method RsSmab.System.Protect.State.set.

**return**

structure: for return value, see the help for TimeStruct structure arguments.

```
get\_local() \rightarrow str
```

```
# SCPI: SYSTem:TIME:LOCal
value: str = driver. system.time.get\_local()
```
No command help available

**return**

pseudo\_string: No help available

```
get\_protocol() \rightarrow TimeProtocol
```

```
# SCPI: SYSTem:TIME:PROTocol
value: enums.TimeProtocol = driver.system.time.get_protocol()
```
Sets the date and time of the operating system.

#### **return**

time\_protocol: OFF| NONE| 0| NTP| ON| 1 NONE Sets the date and time according to the selected timezone, see method RsSmab.System.Time.Zone.catalog and method RsSmab.System.Time.Zone.value. NTP Sets the date and time derived from the network time protocol. To select the NTP time server, use the commands method RsSmab.System.Ntp.hostname and SYSTem:NTP:STATe.

```
get\_utc() \rightarrow str
```

```
# SCPI: SYSTem:TIME:UTC
value: str = driver.system.time.get_utc()
```
No command help available

**return**

pseudo\_string: No help available

 $\text{set}(hour: List(int], minute: int, second: int) \rightarrow None$ 

```
# SCPI: SYSTem:TIME
driver. system.time.set(hour = [1, 2, 3], minute = 1, second = 1)
```
Queries or sets the time for the instrument-internal clock. This is a password-protected function. Unlock the protection level 1 to access it. See method RsSmab.System.Protect.State.set.

**param hour** integer Range: 0 to 23 **param minute**

integer Range: 0 to 59

```
param second
  integer Range: 0 to 59
```
 $set\_local(*pseudo string: str*) \rightarrow None$ 

```
# SCPI: SYSTem:TIME:LOCal
driver.system.time.set_local(pseudo_string = 'abc')
```
No command help available

**param pseudo\_string**

No help available

set\_protocol(*time\_protocol: TimeProtocol*) → None

```
# SCPI: SYSTem:TIME:PROTocol
driver.system.time.set_protocol(time_protocol = enums.TimeProtocol._0)
```
Sets the date and time of the operating system.

### **param time\_protocol**

OFF| NONE| 0| NTP| ON| 1 NONE Sets the date and time according to the selected timezone, see method RsSmab.System.Time.Zone.catalog and method RsSmab.System.Time.Zone.value. NTP Sets the date and time derived from the network time protocol. To select the NTP time server, use the commands method RsSmab.System.Ntp.hostname and SYSTem:NTP:STATe.

set\_utc(*pseudo\_string: str*) → None

```
# SCPI: SYSTem:TIME:UTC
driver.system.time.set_utc(pseudo_string = 'abc')
```
No command help available

**param pseudo\_string** No help available

## **Cloning the Group**

```
# Create a clone of the original group, that exists independently
group2 = driver.system.time.clone()
```
## **Subgroups**

### **6.21.35.1 DaylightSavingTime**

### **SCPI Command :**

```
SYSTem:TIME:DSTime:MODE
```
### class DaylightSavingTimeCls

DaylightSavingTime commands group definition. 3 total commands, 1 Subgroups, 1 group commands

 $get\_mode() \rightarrow str$ 

# SCPI: SYSTem:TIME:DSTime:MODE value: str = driver.system.time.daylightSavingTime.get\_mode()

No command help available

**return**

pseudo\_string: No help available

set\_mode(*pseudo\_string: str*) → None

# SCPI: SYSTem:TIME:DSTime:MODE driver.system.time.daylightSavingTime.set\_mode(pseudo\_string = 'abc')

No command help available

**param pseudo\_string** No help available

# **Cloning the Group**

```
# Create a clone of the original group, that exists independently
group2 = driver.system.time.daylightSavingTime.clone()
```
## **Subgroups**

**6.21.35.1.1 Rule**

## **SCPI Commands :**

```
SYSTem:TIME:DSTime:RULE:CATalog
SYSTem:TIME:DSTime:RULE
```
## class RuleCls

Rule commands group definition. 2 total commands, 0 Subgroups, 2 group commands

```
get\_catalog() \rightarrow str
```

```
# SCPI: SYSTem:TIME:DSTime:RULE:CATalog
value: str = driver.system.time.daylightSavingTime.rule.get_catalog()
```
No command help available

**return**

pseudo\_string: No help available

 $get_value() \rightarrow str$ 

```
# SCPI: SYSTem:TIME:DSTime:RULE
value: str = driver.system.time.daylightSavingTime.rule.get_value()
```
No command help available

**return**

pseudo\_string: No help available

set\_value(*pseudo\_string: str*) → None

```
# SCPI: SYSTem:TIME:DSTime:RULE
driver.system.time.daylightSavingTime.rule.set_value(pseudo_string = 'abc')
```
No command help available

**param pseudo\_string** No help available

## **6.21.35.2 HrTimer**

# **SCPI Command :**

SYSTem:TIME:HRTimer:RELative

## class HrTimerCls

HrTimer commands group definition. 3 total commands, 1 Subgroups, 1 group commands

set\_relative(*pseudo\_string: str*) → None

```
# SCPI: SYSTem:TIME:HRTimer:RELative
driver.system.time.hrTimer.set_relative(pseudo_string = 'abc')
```
No command help available

**param pseudo\_string** No help available

## **Cloning the Group**

```
# Create a clone of the original group, that exists independently
group2 = driver.system.time.hrTimer.clone()
```
## **Subgroups**

# **6.21.35.2.1 Absolute**

### **SCPI Commands :**

```
SYSTem:TIME:HRTimer:ABSolute:SET
SYSTem:TIME:HRTimer:ABSolute
```
### class AbsoluteCls

Absolute commands group definition. 2 total commands, 0 Subgroups, 2 group commands

 $get\_set() \rightarrow str$ 

# SCPI: SYSTem:TIME:HRTimer:ABSolute:SET value: str = driver.system.time.hrTimer.absolute.get\_set()

No command help available

**return**

pseudo\_string: No help available

set\_set(*pseudo\_string: str*) → None

```
# SCPI: SYSTem:TIME:HRTimer:ABSolute:SET
driver.system.time.hrTimer.absolute.set_set(pseudo_string = 'abc')
```
No command help available

**param pseudo\_string** No help available

set\_value(*pseudo\_string: str*) → None

```
# SCPI: SYSTem:TIME:HRTimer:ABSolute
driver.system.time.hrTimer.absolute.set_value(pseudo_string = 'abc')
```
No command help available

**param pseudo\_string** No help available

# **6.21.35.3 Zone**

#### **SCPI Commands :**

```
SYSTem:TIME:ZONE:CATalog
SYSTem:TIME:ZONE
```
### class ZoneCls

Zone commands group definition. 2 total commands, 0 Subgroups, 2 group commands

```
get\_catalog() \rightarrow List[str]
```

```
# SCPI: SYSTem:TIME:ZONE:CATalog
value: List[str] = driver.system.time.zone.get_catalog()
```
Querys the list of available timezones.

**return** catalog: No help available

```
get_value() \rightarrow str
```

```
# SCPI: SYSTem:TIME:ZONE
value: str = driver.system.time.zone.get_value()
```
Sets the timezone. You can query the list of the available timezones with method RsSmab.System.Time.Zone.catalog.

## **return**

time\_zone: string

set\_value(*time\_zone: str*) → None

```
# SCPI: SYSTem:TIME:ZONE
driver.system.time.zone.set_value(time_zone = 'abc')
```
Sets the timezone. You can query the list of the available timezones with method RsSmab.System.Time.Zone.catalog.

**param time\_zone** string

# **6.21.36 Ulock**

# **SCPI Command :**

SYSTem:ULOCk

### class UlockCls

Ulock commands group definition. 1 total commands, 0 Subgroups, 1 group commands

 $get() \rightarrow DisplayWebLockMode$ 

```
# SCPI: SYSTem:ULOCk
value: enums.DispKeybLockMode = driver.system.ulock.get()
```
Locks or unlocks the user interface of the instrument.

#### **return**

mode: ENABled| DONLy| DISabled| TOFF| VNConly ENABled Unlocks the display, the touchscreen and all controls for the manual operation. DONLy Locks the touchscreen and controls for the manual operation of the instrument. The display shows the current settings. VNConly Locks the touchscreen and controls for the manual operation, and enables remote operation over VNC. The display shows the current settings. TOFF Locks the touchscreen for the manual operation of the instrument. The display shows the current settings. DISabled Locks the display, the touchscreen and all controls for the manual operation.

set(*sec\_pass\_word: str*, *mode: DispKeybLockMode*) → None

```
# SCPI: SYSTem:ULOCk
driver.system.ulock.set(sec_pass_word = 'abc', mode = enums.DispKeybLockMode.
˓→DISabled)
```
Locks or unlocks the user interface of the instrument.

**param sec\_pass\_word** No help available

### **param mode**

ENABled| DONLy| DISabled| TOFF| VNConly ENABled Unlocks the display, the touchscreen and all controls for the manual operation. DONLy Locks the touchscreen and controls for the manual operation of the instrument. The display shows the current settings. VNConly Locks the touchscreen and controls for the manual operation, and enables remote operation over VNC. The display shows the current settings. TOFF Locks the touchscreen for the manual operation of the instrument. The display shows the current settings. DISabled Locks the display, the touchscreen and all controls for the manual operation.

# **6.21.37 Undo**

# **SCPI Command :**

```
SYSTem:UNDO:STATe
```
### class UndoCls

Undo commands group definition. 5 total commands, 3 Subgroups, 1 group commands

```
get\_state() \rightarrow bool
```

```
# SCPI: SYSTem:UNDO:STATe
value: bool = driver.system.undo.get_state()
```
No command help available

**return**

state: No help available

set\_state(*state: bool*) → None

```
# SCPI: SYSTem:UNDO:STATe
driver.system.undo.set_state(state = False)
```
No command help available

### **param state**

No help available

## **Cloning the Group**

```
# Create a clone of the original group, that exists independently
group2 = driver.system.undo.clone()
```
#### **Subgroups**

**6.21.37.1 Hclear**

### **SCPI Command :**

SYSTem:UNDO:HCLear

### class HclearCls

Hclear commands group definition. 1 total commands, 0 Subgroups, 1 group commands

### $set() \rightarrow None$

```
# SCPI: SYSTem:UNDO:HCLear
driver.system.undo.hclear.set()
```
No command help available

 $set\_with\_opc(*opc timeout ms*: *int* = -1) \rightarrow None$ 

```
# SCPI: SYSTem:UNDO:HCLear
driver.system.undo.hclear.set_with_opc()
```
No command help available

Same as set, but waits for the operation to complete before continuing further. Use the RsSmab.utilities.opc\_timeout\_set() to set the timeout value.

#### **param opc\_timeout\_ms**

Maximum time to wait in milliseconds, valid only for this call.

## **6.21.37.2 Hid**

### **SCPI Command :**

SYSTem:UNDO:HID:SELect

## class HidCls

Hid commands group definition. 1 total commands, 0 Subgroups, 1 group commands

set\_select(*select: int*) → None

# SCPI: SYSTem:UNDO:HID:SELect driver.system.undo.hid.set\_select(select = 1)

No command help available

**param select** No help available

### **6.21.37.3 Hlable**

# **SCPI Commands :**

```
SYSTem:UNDO:HLABle:CATalog
SYSTem:UNDO:HLABle:SELect
```
### class HlableCls

Hlable commands group definition. 2 total commands, 0 Subgroups, 2 group commands

```
get\_catalog() \rightarrow List[str]
```

```
# SCPI: SYSTem:UNDO:HLABle:CATalog
value: List[str] = driver.system.undo.hlable.get_catalog()
```
No command help available

**return**

catalog: No help available

set\_select(*label: str*) → None

```
# SCPI: SYSTem:UNDO:HLABle:SELect
driver.system.undo.hlable.set_select(label = 'abc')
```
No command help available

**param label** No help available

# **6.22 Test**

# **SCPI Commands :**

TEST:LEVel TEST:NRPTrigger TEST:PRESet

# class TestCls

Test commands group definition. 20 total commands, 8 Subgroups, 3 group commands

 $get\_level() \rightarrow SelftLev$ 

# SCPI: TEST:LEVel value: enums.SelftLev = driver.test.get\_level()

No command help available

**return**

level: No help available

 $\text{present}() \rightarrow \text{None}$ 

# SCPI: TEST:PRESet driver.test.preset()

No command help available

 $\text{present\_with\_opc}(opc\_timeout\_ms: int = -1) \rightarrow \text{None}$ 

```
# SCPI: TEST:PRESet
driver.test.preset_with_opc()
```
No command help available

Same as preset, but waits for the operation to complete before continuing further. Use the RsSmab.utilities.opc\_timeout\_set() to set the timeout value.

```
param opc_timeout_ms
```
Maximum time to wait in milliseconds, valid only for this call.

```
set_level(level: SelftLev) → None
```

```
# SCPI: TEST:LEVel
driver.test.set_level(level = enums.SelftLev.CUSTomer)
```
No command help available

**param level** No help available

set\_nrp\_trigger(*nrp\_trigger: bool*) → None

```
# SCPI: TEST:NRPTrigger
driver.test.set_nrp_trigger(nrp_trigger = False)
```
No command help available

**param nrp\_trigger** No help available

## **Cloning the Group**

```
# Create a clone of the original group, that exists independently
group2 = driver.test.close()
```
## **Subgroups**

# **6.22.1 All**

### **SCPI Commands :**

```
TEST<HW>:ALL:RESult
TEST<HW>:ALL:STARt
```
### class AllCls

All commands group definition. 2 total commands, 0 Subgroups, 2 group commands

```
get\_result() \rightarrow Test
```

```
# SCPI: TEST<HW>:ALL:RESult
value: enums.Test = driver.test.all.get_result()
```
Queries the result of the performed selftest. Start the selftest with method RsSmab.Test.All.start.

**return** result: 0| 1| RUNning| STOPped

### $start() \rightarrow None$

```
# SCPI: TEST<HW>:ALL:STARt
driver.test.all.start()
```
No command help available

```
start\_with\_opc(<i>opc_timeout_ms</i>: int = -1) \rightarrow None
```

```
# SCPI: TEST<HW>:ALL:STARt
driver.test.all.start_with_opc()
```
No command help available

Same as start, but waits for the operation to complete before continuing further. Use the RsSmab.utilities.opc\_timeout\_set() to set the timeout value.

#### **param opc\_timeout\_ms**

Maximum time to wait in milliseconds, valid only for this call.

# **6.22.2 Device**

## class DeviceCls

Device commands group definition. 1 total commands, 1 Subgroups, 0 group commands

# **Cloning the Group**

```
# Create a clone of the original group, that exists independently
group2 = driver.test.device.clone()
```
### **Subgroups**

**6.22.2.1 Internal**

### **SCPI Command :**

TEST:DEVice:INTernal

### class InternalCls

Internal commands group definition. 1 total commands, 0 Subgroups, 1 group commands

get(*argument: str*) → Test

```
# SCPI: TEST:DEVice:INTernal
value: enums.Test = driver.test.device.internal.get(argument = 'abc')
```
No command help available

**param argument** No help available

**return** result: No help available

# **6.22.3 Pixel**

### **SCPI Commands :**

TEST:PIXel:COLor TEST:PIXel:GRADient TEST:PIXel:POINtsize TEST:PIXel:RGBA TEST:PIXel:TEXT TEST:PIXel:WINDow

## class PixelCls

Pixel commands group definition. 6 total commands, 0 Subgroups, 6 group commands

 $get\_gradient() \rightarrow bool$ 

```
# SCPI: TEST:PIXel:GRADient
value: bool = driver.test.pixel.get_gradient()
```
No command help available

**return**

pix\_test\_grad\_stat: No help available

```
get\_point\_size() \rightarrow int
```

```
# SCPI: TEST:PIXel:POINtsize
value: int = driver.test.pixel.get_point_size()
```
No command help available

**return**

pix\_test\_grad\_stat: No help available

 $get\_rgba() \rightarrow List[int]$ 

```
# SCPI: TEST:PIXel:RGBA
value: List[int] = driver.test.pixel.get_rgba()
```
No command help available

**return**

pixel\_test\_rgba: No help available

 $get\_text() \rightarrow bool$ 

```
# SCPI: TEST:PIXel:TEXT
value: bool = driver.test.pixel.get_text()
```
No command help available

**return**

pix\_test\_grad\_stat: No help available

set\_color(*pix\_test\_color: PixelTestPredefined*) → None

# SCPI: TEST:PIXel:COLor driver.test.pixel.set\_color(pix\_test\_color = enums.PixelTestPredefined.AUTO)

No command help available

**param pix\_test\_color** No help available

set\_gradient(*pix\_test\_grad\_stat: bool*) → None

```
# SCPI: TEST:PIXel:GRADient
driver.test.pixel.set_gradient(pix_test_grad_stat = False)
```
No command help available

**param pix\_test\_grad\_stat** No help available

 $set\_point\_size(pix \text{ test } grad \text{ stat: int}) \rightarrow \text{None}$ 

```
# SCPI: TEST:PIXel:POINtsize
driver.test.pixel.set_point_size(pix_test_grad_stat = 1)
```
No command help available

**param pix\_test\_grad\_stat** No help available

set\_rgba(*pixel\_test\_rgba: List[int]*) → None

# SCPI: TEST:PIXel:RGBA driver.test.pixel.set\_rgba(pixel\_test\_rgba = [1, 2, 3])

No command help available

**param pixel\_test\_rgba** No help available

set\_text(*pix\_test\_grad\_stat: bool*) → None

# SCPI: TEST:PIXel:TEXT driver.test.pixel.set\_text(pix\_test\_grad\_stat = False)

No command help available

**param pix\_test\_grad\_stat** No help available

set\_window(*pix\_test\_window: bool*) → None

```
# SCPI: TEST:PIXel:WINDow
driver.test.pixel.set_window(pix_test_window = False)
```
No command help available

**param pix\_test\_window** No help available

# **6.22.4 Remote**

### class RemoteCls

Remote commands group definition. 1 total commands, 1 Subgroups, 0 group commands

```
# Create a clone of the original group, that exists independently
group2 = driver.test.remote.clone()
```
**6.22.4.1 Lockout**

# **SCPI Command :**

TEST<HW>:REMote:LOCKout:[STATe]

## class LockoutCls

Lockout commands group definition. 1 total commands, 0 Subgroups, 1 group commands

set\_state(*state: bool*) → None

```
# SCPI: TEST<HW>:REMote:LOCKout:[STATe]
driver.test.remote.lockout.set_state(state = False)
```
No command help available

**param state** No help available

# **6.22.5 Res**

# **SCPI Commands :**

TEST:RES:COLor TEST:RES:TEXT TEST:RES:WIND

### class ResCls

Res commands group definition. 3 total commands, 0 Subgroups, 3 group commands

```
get\_color() \rightarrow Colour
```

```
# SCPI: TEST:RES:COLor
value: enums.Colour = driver.test.res.get_color()
```
No command help available

**return**

color: No help available

 $get\_text() \rightarrow str$ 

```
# SCPI: TEST:RES:TEXT
value: str = driver.test.res.get_text()
```
No command help available

**return** text: No help available

 $get\_wind() \rightarrow bool$ 

# SCPI: TEST:RES:WIND value: bool = driver.test.res.get\_wind()

No command help available

**return**

state: No help available

set\_color(*color: Colour*) → None

# SCPI: TEST:RES:COLor driver.test.res.set\_color(color = enums.Colour.GREen)

No command help available

**param color**

No help available

set\_text(*text: str*) → None

```
# SCPI: TEST:RES:TEXT
driver.test.res.set_text(text = 'abc')
```
No command help available

**param text** No help available

set\_wind(*state: bool*) → None

```
# SCPI: TEST:RES:WIND
driver.test.res.set\_wind(state = False)
```
No command help available

**param state** No help available

# **6.22.6 Serror**

## **SCPI Command :**

TEST:SERRor:UNSet

#### class SerrorCls

Serror commands group definition. 2 total commands, 1 Subgroups, 1 group commands

set\_unset(*path: int*) → None

```
# SCPI: TEST:SERRor:UNSet
driver.test.serror.set_unset(path = 1)
```
No command help available

**param path** No help available

## **Cloning the Group**

```
# Create a clone of the original group, that exists independently
group2 = driver.test.serror.clone()
```
## **Subgroups**

**6.22.6.1 Set**

# **SCPI Command :**

TEST:SERRor:SET

### class SetCls

Set commands group definition. 1 total commands, 0 Subgroups, 1 group commands

 $set(err\_code: int, path: int) \rightarrow None$ 

```
# SCPI: TEST:SERRor:SET
driver.test.serror.set.set(err_code = 1, path = 1)
```
No command help available

**param err\_code** No help available

**param path** No help available

# **6.22.7 Sw**

# class SwCls

Sw commands group definition. 1 total commands, 1 Subgroups, 0 group commands

# **Cloning the Group**

```
# Create a clone of the original group, that exists independently
group2 = driver.test.sw.clone()
```
### **Subgroups**

**6.22.7.1 Scmd**

## **SCPI Command :**

TEST<HW>:SW:SCMD

### class ScmdCls

Scmd commands group definition. 1 total commands, 0 Subgroups, 1 group commands

### class ScmdStruct

Response structure. Fields:

- Scmd: str: No parameter help available
- What\_Is\_This: str: No parameter help available

```
get() \rightarrow ScmdStruct
```

```
# SCPI: TEST<HW>:SW:SCMD
value: ScmdStruct = driver.test.sw.scmd.get()
```
No command help available

**return**

structure: for return value, see the help for ScmdStruct structure arguments.

```
set(<i>send</i>: str, what_is\_this: str) \rightarrow None
```

```
# SCPI: TEST<HW>:SW:SCMD
driver.test.sw.scmd.set(scmd = 'abc', what_is_this = 'abc')
```
No command help available

**param scmd** No help available

```
param what_is_this
  No help available
```
# **6.22.8 Write**

## **SCPI Command :**

TEST:WRITe:RESult

### class WriteCls

Write commands group definition. 1 total commands, 0 Subgroups, 1 group commands

```
set_result(result: SelftLevWrite) → None
```

```
# SCPI: TEST:WRITe:RESult
driver.test.write.set_result(result = enums.SelftLevWrite.CUSTomer)
```
No command help available

**param result** No help available
# **6.23 Trace<Trace>**

# **RepCap Settings**

```
# Range: Nr1 .. Nr32
rc = driver.trace.repcap_trace_get()
driver.trace.repcap_trace_set(repcap.Trace.Nr1)
```
# class TraceCls

Trace commands group definition. 58 total commands, 4 Subgroups, 0 group commands Repeated Capability: Trace, default value after init: Trace.Nr1

# **Cloning the Group**

```
# Create a clone of the original group, that exists independently
group2 = driver.trace.close()
```
# **Subgroups**

# **6.23.1 Freq**

# class FreqCls

Freq commands group definition. 1 total commands, 1 Subgroups, 0 group commands

# **Cloning the Group**

```
# Create a clone of the original group, that exists independently
group2 = driver.trace.freq.close()
```
# **Subgroups**

# **6.23.1.1 Sweep**

# class SweepCls

Sweep commands group definition. 1 total commands, 1 Subgroups, 0 group commands

# **Cloning the Group**

```
# Create a clone of the original group, that exists independently
group2 = driver.trace.freq.sweep.clone()
```
# **Subgroups**

**6.23.1.1.1 Src**

## **SCPI Command :**

TRACe<CH>:FREQ:SWEep:SRC

### class SrcCls

Src commands group definition. 1 total commands, 0 Subgroups, 1 group commands

get(*trace=Trace.Default*) → TraceSourceAll

```
# SCPI: TRACe<CH>:FREQ:SWEep:SRC
value: enums. TraceSourceAll = driver. trace. freq. sweep. src.get(trace = repcap.
˓→Trace.Default)
```
Determines the source of a trace for display in frequency measurement mode.

# **param trace**

optional repeated capability selector. Default value: Nr1 (settable in the interface 'Trace')

#### **return**

freq\_source: OFF| SEN1| SEN2| SEN3| SEN4| HOLD| REF| ON ON|OFF Activates ofr deactivates the display of a trace. SEN1|SEN2|SEN3|SEN4 Activates the measurement results display of the sensor that is assigned to the trace. REF Selects a reference trace. HOLD Freezes the measurement results display of the sensor that is assigned to the trace.

set(*freq\_source: TraceSourceAll*, *trace=Trace.Default*) → None

```
# SCPI: TRACe<CH>:FREQ:SWEep:SRC
driver.trace.freq.sweep.src.set(freq_source = enums.TraceSourceAll.HOLD, trace␣
˓→= repcap.Trace.Default)
```
Determines the source of a trace for display in frequency measurement mode.

#### **param freq\_source**

OFF| SEN1| SEN2| SEN3| SEN4| HOLD| REF| ON ON|OFF Activates ofr deactivates the display of a trace. SEN1|SEN2|SEN3|SEN4 Activates the measurement results display of the sensor that is assigned to the trace. REF Selects a reference trace. HOLD Freezes the measurement results display of the sensor that is assigned to the trace.

#### **param trace**

optional repeated capability selector. Default value: Nr1 (settable in the interface 'Trace')

# **6.23.2 Pow**

# class PowCls

Pow commands group definition. 1 total commands, 1 Subgroups, 0 group commands

# **Cloning the Group**

```
# Create a clone of the original group, that exists independently
group2 = driver.trace.pow.clone()
```
#### **Subgroups**

# **6.23.2.1 Sweep**

#### class SweepCls

Sweep commands group definition. 1 total commands, 1 Subgroups, 0 group commands

# **Cloning the Group**

```
# Create a clone of the original group, that exists independently
group2 = driver.trace.pow.sweep.clone()
```
#### **Subgroups**

# **6.23.2.1.1 Src**

# **SCPI Command :**

```
TRACe<CH>:POW:SWEep:SRC
```
# class SrcCls

Src commands group definition. 1 total commands, 0 Subgroups, 1 group commands

get(*trace=Trace.Default*) → TraceSourceAll

```
# SCPI: TRACe<CH>:POW:SWEep:SRC
value: enums.TraceSourceAll = driver.trace.pow.sweep.src.get(trace = repcap.
˓→Trace.Default)
```
Determines the trace source of a trace for display in power measurement mode.

#### **param trace**

optional repeated capability selector. Default value: Nr1 (settable in the interface 'Trace')

#### **return**

pow\_source: OFF| SEN1| SEN2| SEN3| SEN4| HOLD| REF| ON ON|OFF Activates ofr deactivates the display of a trace. SEN1|SEN2|SEN3|SEN4 Activates the measurement results display of the sensor that is assigned to the trace. REF Selects a reference trace. HOLD Freezes the measurement results display of the sensor that is assigned to the trace.

set(*pow\_source: TraceSourceAll*, *trace=Trace.Default*) → None

```
# SCPI: TRACe<CH>:POW:SWEep:SRC
driver.trace.pow.sweep.src.set(pow_source = enums.TraceSourceAll.HOLD, trace =˓→repcap.Trace.Default)
```
Determines the trace source of a trace for display in power measurement mode.

### **param pow\_source**

OFF| SEN1| SEN2| SEN3| SEN4| HOLD| REF| ON ON|OFF Activates ofr deactivates the display of a trace. SEN1|SEN2|SEN3|SEN4 Activates the measurement results display of the sensor that is assigned to the trace. REF Selects a reference trace. HOLD Freezes the measurement results display of the sensor that is assigned to the trace.

### **param trace**

optional repeated capability selector. Default value: Nr1 (settable in the interface 'Trace')

# **6.23.3 Power**

### class PowerCls

Power commands group definition. 55 total commands, 1 Subgroups, 0 group commands

# **Cloning the Group**

```
# Create a clone of the original group, that exists independently
group2 = driver.trace.power.clone()
```
# **Subgroups**

**6.23.3.1 Sweep**

### **SCPI Command :**

TRACe<CH>:[POWer]:SWEep:COPY

#### class SweepCls

Sweep commands group definition. 55 total commands, 6 Subgroups, 1 group commands

copy(*copy: MeasRespTraceCopyDest*, *trace=Trace.Default*) → None

```
# SCPI: TRACe<CH>:[POWer]:SWEep:COPY
driver.trace.power.sweep.copy(copy = enums.MeasRespTraceCopyDest.REFerence,.
˓→trace = repcap.Trace.Default)
```
Stores the selected trace data as reference trace.

**param copy** REFerence

#### **param trace**

optional repeated capability selector. Default value: Nr1 (settable in the interface 'Trace')

# **Cloning the Group**

```
# Create a clone of the original group, that exists independently
group2 = driver.trace.power.sweep.clone()
```
#### **Subgroups**

**6.23.3.1.1 Color**

# **SCPI Command :**

TRACe<CH>:[POWer]:SWEep:COLor

#### class ColorCls

Color commands group definition. 1 total commands, 0 Subgroups, 1 group commands

get(*trace=Trace.Default*) → MeasRespTraceColor

```
# SCPI: TRACe<CH>:[POWer]:SWEep:COLor
value: enums.MeasRespTraceColor = driver.trace.power.sweep.color.get(trace =\Box˓→repcap.Trace.Default)
```
Defines the color of a trace.

#### **param trace**

optional repeated capability selector. Default value: Nr1 (settable in the interface 'Trace')

**return**

color: INVers| GRAY| YELLow| BLUE| GREen| RED| MAGenta

set(*color: MeasRespTraceColor*, *trace=Trace.Default*) → None

```
# SCPI: TRACe<CH>:[POWer]:SWEep:COLor
driver.trace.power.sweep.color.set(color = enums.MeasRespTraceColor.BLUE, trace␣
\rightarrow= repcap. Trace. Default)
```
Defines the color of a trace.

# **param color**

INVers| GRAY| YELLow| BLUE| GREen| RED| MAGenta

#### **param trace**

optional repeated capability selector. Default value: Nr1 (settable in the interface 'Trace')

# **6.23.3.1.2 Data**

### class DataCls

Data commands group definition. 4 total commands, 4 Subgroups, 0 group commands

# **Cloning the Group**

# Create a clone of the original group, that exists independently group2 = driver.trace.power.sweep.data.clone()

### **Subgroups**

**6.23.3.1.2.1 Points**

# **SCPI Command :**

TRACe<CH>:[POWer]:SWEep:DATA:POINts

# class PointsCls

Points commands group definition. 1 total commands, 0 Subgroups, 1 group commands

 $get(\text{trace} = \text{Trace}. \text{Default}) \rightarrow int$ 

```
# SCPI: TRACe<CH>:[POWer]:SWEep:DATA:POINts
value: int = driver.trace.power.sweep.data.points.get(true = repcap.Trace.˓→Default)
```
Queries the number of measurement points of the selected trace of the current power analysis.

#### **param trace**

optional repeated capability selector. Default value: Nr1 (settable in the interface 'Trace')

#### **return**

points: integer Range: 10 to 1000

# **6.23.3.1.2.2 Xvalues**

# **SCPI Command :**

TRACe<CH>:[POWer]:SWEep:DATA:XVALues

# class XvaluesCls

Xvalues commands group definition. 1 total commands, 0 Subgroups, 1 group commands

get(*trace=Trace.Default*) → List[float]

```
# SCPI: TRACe<CH>:[POWer]:SWEep:DATA:XVALues
value: List[float] = driver.trace.power.sweep.data.xvalues.get(trace = repcap.
˓→Trace.Default)
```
Queries the x-axis values - frequency, power or time values - of the selected trace of the current power analysis.

# **param trace**

optional repeated capability selector. Default value: Nr1 (settable in the interface 'Trace')

**return**

xvalues: string

# **6.23.3.1.2.3 YsValue**

### **SCPI Command :**

TRACe<CH>:[POWer]:SWEep:DATA:YSValue

#### class YsValueCls

YsValue commands group definition. 1 total commands, 0 Subgroups, 1 group commands

get(*xvalue: float*, *trace=Trace.Default*) → float

```
# SCPI: TRACe<CH>:[POWer]:SWEep:DATA:YSValue
value: float = driver.trace.power.sweep.data.ysValue.get(xvalue = 1.0, trace =\sim˓→repcap.Trace.Default)
```
For a given x-axis value, queries the measurement (y-axis) value of the selected trace of the current power analysis.

#### **param xvalue**

float

#### **param trace**

optional repeated capability selector. Default value: Nr1 (settable in the interface 'Trace')

**return**

ys\_value: float

# **6.23.3.1.2.4 Yvalues**

# **SCPI Command :**

TRACe<CH>:[POWer]:SWEep:DATA:YVALues

### class YvaluesCls

Yvalues commands group definition. 1 total commands, 0 Subgroups, 1 group commands

```
get(trace=Trace.Default) → List[float]
```

```
# SCPI: TRACe<CH>:[POWer]:SWEep:DATA:YVALues
value: List[float] = driver.trace.power.sweep.data.yvalues.get(trace = repcap.
˓→Trace.Default)
```
Queries the measurement (y-axis) values of the selected trace of the current power analysis.

#### **param trace**

optional repeated capability selector. Default value: Nr1 (settable in the interface 'Trace')

#### **return**

yvalues: string

# **6.23.3.1.3 Feed**

# **SCPI Command :**

TRACe<CH>:[POWer]:SWEep:FEED

### class FeedCls

Feed commands group definition. 1 total commands, 0 Subgroups, 1 group commands

get(*trace=Trace.Default*) → MeasRespTraceFeed

# SCPI: TRACe<CH>:[POWer]:SWEep:FEED value: enums.MeasRespTraceFeed = driver.trace.power.sweep.feed.get(trace =\_ ˓<sup>→</sup>repcap.Trace.Default)

Selects the source for the trace data.

### **param trace**

optional repeated capability selector. Default value: Nr1 (settable in the interface 'Trace')

### **return**

feed: SENS1| SENS2| SENS3| REFerence| NONE| SENSor1| SENSor2| SENSor3| SENS4| SENSor4

set(*feed: MeasRespTraceFeed*, *trace=Trace.Default*) → None

```
# SCPI: TRACe<CH>:[POWer]:SWEep:FEED
driver.trace.power.sweep.feed.set(feed = enums.MeasRespTraceFeed.NONE, trace =␣
˓→repcap.Trace.Default)
```
Selects the source for the trace data.

# **param feed**

SENS1| SENS2| SENS3| REFerence| NONE| SENSor1| SENSor2| SENSor3| SENS4| SENSor4

# **param trace**

optional repeated capability selector. Default value: Nr1 (settable in the interface 'Trace')

# **6.23.3.1.4 Measurement**

# class MeasurementCls

Measurement commands group definition. 43 total commands, 7 Subgroups, 0 group commands

# **Cloning the Group**

# Create a clone of the original group, that exists independently group2 = driver.trace.power.sweep.measurement.clone()

# **Subgroups**

# **6.23.3.1.4.1 Fullscreen**

# class FullscreenCls

Fullscreen commands group definition. 1 total commands, 1 Subgroups, 0 group commands

# **Cloning the Group**

```
# Create a clone of the original group, that exists independently
group2 = driver.trace.power.sweep.measurement.fullscreen.close()
```
### **Subgroups**

#### **6.23.3.1.4.2 Display**

# class DisplayCls

Display commands group definition. 1 total commands, 1 Subgroups, 0 group commands

# **Cloning the Group**

```
# Create a clone of the original group, that exists independently
group2 = driver.trace.power.sweep.measurement.fullscreen.display.clone()
```
# **Subgroups**

# **6.23.3.1.4.3 Annotation**

# **SCPI Command :**

TRACe:[POWer]:SWEep:MEASurement:FULLscreen:DISPlay:ANNotation:[STATe]

#### class AnnotationCls

Annotation commands group definition. 1 total commands, 0 Subgroups, 1 group commands

```
get\_state() \rightarrow bool
```

```
# SCPI: TRACe:[POWer]:SWEep:MEASurement:FULLscreen:DISPlay:ANNotation:[STATe]
value: bool = driver.trace.power.sweep.measurement.fullscreen.display.
˓→annotation.get_state()
```
Selects fullscreen display of the measurement diagram on the display and in the hardcopy file.

**return** state: 0| 1| OFF| ON

set\_state(*state: bool*) → None

```
# SCPI: TRACe:[POWer]:SWEep:MEASurement:FULLscreen:DISPlay:ANNotation:[STATe]
driver.trace.power.sweep.measurement.fullscreen.display.annotation.set_
˓→state(state = False)
```
Selects fullscreen display of the measurement diagram on the display and in the hardcopy file.

**param state** 0| 1| OFF| ON

### **6.23.3.1.4.4 Gate**

### class GateCls

Gate commands group definition. 1 total commands, 1 Subgroups, 0 group commands

# **Cloning the Group**

```
# Create a clone of the original group, that exists independently
group2 = driver.trace.power.sweep.measurement.gate.clone()
```
#### **Subgroups**

# **6.23.3.1.4.5 Display**

# class DisplayCls

Display commands group definition. 1 total commands, 1 Subgroups, 0 group commands

# **Cloning the Group**

```
# Create a clone of the original group, that exists independently
group2 = driver.trace.power.sweep.measurement.gate.display.clone()
```
# **Subgroups**

# **6.23.3.1.4.6 Annotation**

### **SCPI Command :**

```
TRACe:[POWer]:SWEep:MEASurement:GATE:DISPlay:ANNotation:[STATe]
```
#### class AnnotationCls

Annotation commands group definition. 1 total commands, 0 Subgroups, 1 group commands

```
get\_state() \rightarrow bool
```

```
# SCPI: TRACe:[POWer]:SWEep:MEASurement:GATE:DISPlay:ANNotation:[STATe]
value: bool = driver.trace.power.sweep.measurement.gate.display.annotation.get_
˓→state()
```
Activates th eindication of the time gate borders and values in the measurement diagram and in the hardcopy file. The gate settings are performed with the CALC:POW:SWE:TIME:GATE:. . . commands.

**return** state: 0| 1| OFF| ON

set\_state(*state: bool*) → None

```
# SCPI: TRACe:[POWer]:SWEep:MEASurement:GATE:DISPlay:ANNotation:[STATe]
driver.trace.power.sweep.measurement.gate.display.annotation.set_state(state =_
\rightarrowFalse)
```
Activates th eindication of the time gate borders and values in the measurement diagram and in the hardcopy file. The gate settings are performed with the CALC:POW:SWE:TIME:GATE:. . . commands.

**param state** 0| 1| OFF| ON

# **6.23.3.1.4.7 Marker**

# class MarkerCls

Marker commands group definition. 1 total commands, 1 Subgroups, 0 group commands

# **Cloning the Group**

```
# Create a clone of the original group, that exists independently
group2 = driver.trace.power.sweep.measurement.marker.clone()
```
# **Subgroups**

# **6.23.3.1.4.8 Display**

# class DisplayCls

Display commands group definition. 1 total commands, 1 Subgroups, 0 group commands

# **Cloning the Group**

```
# Create a clone of the original group, that exists independently
group2 = driver.trace.power.sweep.measurement.marker.display.clone()
```
# **Subgroups**

**6.23.3.1.4.9 Annotation**

# **SCPI Command :**

TRACe:[POWer]:SWEep:MEASurement:MARKer:DISPlay:ANNotation:[STATe]

#### class AnnotationCls

Annotation commands group definition. 1 total commands, 0 Subgroups, 1 group commands

```
get\_state() \rightarrow bool
```

```
# SCPI: TRACe:[POWer]:SWEep:MEASurement:MARKer:DISPlay:ANNotation:[STATe]
value: bool = driver.trace.power.sweep.measurement.marker.display.annotation.
˓→get_state()
```
Activates the indication of the markers and the marker list in the measurement diagram and in the hardcopy file.

**return** state: 0| 1| OFF| ON

set\_state(*state: bool*) → None

```
# SCPI: TRACe:[POWer]:SWEep:MEASurement:MARKer:DISPlay:ANNotation:[STATe]
driver.trace.power.sweep.measurement.marker.display.annotation.set_state(state␣
ightharpoonup False)
```
Activates the indication of the markers and the marker list in the measurement diagram and in the hardcopy file.

**param state** 0| 1| OFF| ON

# **6.23.3.1.4.10 Power**

# class PowerCls

Power commands group definition. 16 total commands, 7 Subgroups, 0 group commands

# **Cloning the Group**

# Create a clone of the original group, that exists independently group2 = driver.trace.power.sweep.measurement.power.clone()

#### **Subgroups**

**6.23.3.1.4.11 Average**

# **SCPI Command :**

TRACe<CH>:[POWer]:SWEep:MEASurement:POWer:AVERage

### class AverageCls

Average commands group definition. 2 total commands, 1 Subgroups, 1 group commands

 $get(\text{trace} = \text{Trace}. \text{Default}) \rightarrow \text{float}$ 

```
# SCPI: TRACe<CH>:[POWer]:SWEep:MEASurement:POWer:AVERage
value: float = driver.trace.power.sweep.measurement.power.average.get(trace =_
˓→repcap.Trace.Default)
```
The above listed commands query the measured pulse parameter values. Note: These commands are only available in time measurement mode and with R&S NRP-Z81 power sensors.

#### **param trace**

optional repeated capability selector. Default value: Nr1 (settable in the interface 'Trace')

**return** average: float Range: 0 to 100

# **Cloning the Group**

```
# Create a clone of the original group, that exists independently
group2 = driver.trace.power.sweep.measurement.power.average.clone()
```
# **Subgroups**

# **6.23.3.1.4.12 Display**

### class DisplayCls

Display commands group definition. 1 total commands, 1 Subgroups, 0 group commands

# **Cloning the Group**

```
# Create a clone of the original group, that exists independently
group2 = driver.trace.power.sweep.measurement.power.average.display.clone()
```
#### **Subgroups**

# **6.23.3.1.4.13 Annotation**

## class AnnotationCls

Annotation commands group definition. 1 total commands, 1 Subgroups, 0 group commands

# **Cloning the Group**

```
# Create a clone of the original group, that exists independently
group2 = driver.trace.power.sweep.measurement.power.average.display.annotation.clone()
```
#### **Subgroups**

# **6.23.3.1.4.14 State**

# **SCPI Command :**

TRACe<CH>:[POWer]:SWEep:MEASurement:POWer:AVERage:DISPlay:ANNotation:[STATe]

# class StateCls

State commands group definition. 1 total commands, 0 Subgroups, 1 group commands

get(*trace=Trace.Default*) → bool

```
# SCPI: TRACe<CH>
˓→:[POWer]:SWEep:MEASurement:POWer:AVERage:DISPlay:ANNotation:[STATe]
value: bool = driver.trace.power.sweep.measurement.power.average.display.
˓→annotation.state.get(trace = repcap.Trace.Default)
```
The above listed commands select the pulse parameters which are indicated in the display and hardcopy file. Only six parameters can be indicated at a time. Note: These commands are only available in time measurement mode and with R&S NRP-Z81 power sensors.

### **param trace**

optional repeated capability selector. Default value: Nr1 (settable in the interface 'Trace')

# **return**

state: 0| 1| OFF| ON

set(*state: bool*, *trace=Trace.Default*) → None

```
# SCPI: TRACe<CH>
˓→:[POWer]:SWEep:MEASurement:POWer:AVERage:DISPlay:ANNotation:[STATe]
driver.trace.power.sweep.measurement.power.average.display.annotation.state.
\rightarrowset(state = False, trace = repcap.Trace.Default)
```
The above listed commands select the pulse parameters which are indicated in the display and hardcopy file. Only six parameters can be indicated at a time. Note: These commands are only available in time measurement mode and with R&S NRP-Z81 power sensors.

**param state** 0| 1| OFF| ON

# **param trace**

optional repeated capability selector. Default value: Nr1 (settable in the interface 'Trace')

# **6.23.3.1.4.15 Hreference**

# **SCPI Command :**

TRACe<CH>:[POWer]:SWEep:MEASurement:POWer:HREFerence

#### class HreferenceCls

Hreference commands group definition. 2 total commands, 1 Subgroups, 1 group commands

 $get(\text{trace} = \text{Trace}. \text{Default}) \rightarrow \text{float}$ 

```
# SCPI: TRACe<CH>:[POWer]:SWEep:MEASurement:POWer:HREFerence
value: float = driver.trace.power.sweep.measurement.power.hreference.get(trace
˓→= repcap.Trace.Default)
```
The above listed commands query the measured pulse parameter values. Note: These commands are only available in time measurement mode and with R&S NRP-Z81 power sensors.

#### **param trace**

optional repeated capability selector. Default value: Nr1 (settable in the interface 'Trace')

**return**

hreference: float Range: 0 to 100

```
# Create a clone of the original group, that exists independently
group2 = driver.trace.power.sweep.measurement.power.hreference.clone()
```
# **Subgroups**

# **6.23.3.1.4.16 Display**

# class DisplayCls

Display commands group definition. 1 total commands, 1 Subgroups, 0 group commands

### **Cloning the Group**

```
# Create a clone of the original group, that exists independently
group2 = driver.trace.power.sweep.measurement.power.hreference.display.clone()
```
# **Subgroups**

# **6.23.3.1.4.17 Annotation**

# class AnnotationCls

Annotation commands group definition. 1 total commands, 1 Subgroups, 0 group commands

### **Cloning the Group**

```
# Create a clone of the original group, that exists independently
group2 = driver.trace.power.sweep.measurement.power.hreference.display.annotation.clone()
```
### **Subgroups**

**6.23.3.1.4.18 State**

# **SCPI Command :**

TRACe<CH>:[POWer]:SWEep:MEASurement:POWer:HREFerence:DISPlay:ANNotation:[STATe]

# class StateCls

State commands group definition. 1 total commands, 0 Subgroups, 1 group commands

get(*trace=Trace.Default*) → bool

```
# SCPI: TRACe<CH>
˓→:[POWer]:SWEep:MEASurement:POWer:HREFerence:DISPlay:ANNotation:[STATe]
value: bool = driver.trace.power.sweep.measurement.power.hreference.display.
˓→annotation.state.get(trace = repcap.Trace.Default)
```
The above listed commands select the pulse parameters which are indicated in the display and hardcopy file. Only six parameters can be indicated at a time. Note: These commands are only available in time measurement mode and with R&S NRP-Z81 power sensors.

#### **param trace**

optional repeated capability selector. Default value: Nr1 (settable in the interface 'Trace')

```
return
```
state: 0| 1| OFF| ON

set(*state: bool*, *trace=Trace.Default*) → None

```
# SCPI: TRACe<CH>
˓→:[POWer]:SWEep:MEASurement:POWer:HREFerence:DISPlay:ANNotation:[STATe]
driver.trace.power.sweep.measurement.power.hreference.display.annotation.state.
˓→set(state = False, trace = repcap.Trace.Default)
```
The above listed commands select the pulse parameters which are indicated in the display and hardcopy file. Only six parameters can be indicated at a time. Note: These commands are only available in time measurement mode and with R&S NRP-Z81 power sensors.

**param state** 0| 1| OFF| ON

#### **param trace**

optional repeated capability selector. Default value: Nr1 (settable in the interface 'Trace')

#### **6.23.3.1.4.19 Lreference**

### **SCPI Command :**

TRACe<CH>:[POWer]:SWEep:MEASurement:POWer:LREFerence

### class LreferenceCls

Lreference commands group definition. 2 total commands, 1 Subgroups, 1 group commands

 $get(\text{trace} = \text{Trace}. \text{Default}) \rightarrow \text{float}$ 

```
# SCPI: TRACe<CH>:[POWer]:SWEep:MEASurement:POWer:LREFerence
value: float = driver.trace.power.sweep.measurement.power.lreference.get(trace.
\rightarrow= repcap. Trace. Default)
```
The above listed commands query the measured pulse parameter values. Note: These commands are only available in time measurement mode and with R&S NRP-Z81 power sensors.

### **param trace**

optional repeated capability selector. Default value: Nr1 (settable in the interface 'Trace')

#### **return**

lreference: float Range: 0 to 100

```
# Create a clone of the original group, that exists independently
group2 = driver.trace.power.sweep.measurement.power.lreference.clone()
```
# **Subgroups**

# **6.23.3.1.4.20 Display**

# class DisplayCls

Display commands group definition. 1 total commands, 1 Subgroups, 0 group commands

### **Cloning the Group**

```
# Create a clone of the original group, that exists independently
group2 = driver.trace.power.sweep.measurement.power.lreference.display.clone()
```
# **Subgroups**

# **6.23.3.1.4.21 Annotation**

# class AnnotationCls

Annotation commands group definition. 1 total commands, 1 Subgroups, 0 group commands

### **Cloning the Group**

```
# Create a clone of the original group, that exists independently
group2 = driver.trace.power.sweep.measurement.power.lreference.display.annotation.clone()
```
### **Subgroups**

**6.23.3.1.4.22 State**

# **SCPI Command :**

TRACe<CH>:[POWer]:SWEep:MEASurement:POWer:LREFerence:DISPlay:ANNotation:[STATe]

### class StateCls

State commands group definition. 1 total commands, 0 Subgroups, 1 group commands

get(*trace=Trace.Default*) → bool

```
# SCPI: TRACe<CH>
˓→:[POWer]:SWEep:MEASurement:POWer:LREFerence:DISPlay:ANNotation:[STATe]
value: bool = driver.trace.power.sweep.measurement.power.lreference.display.
˓→annotation.state.get(trace = repcap.Trace.Default)
```
The above listed commands select the pulse parameters which are indicated in the display and hardcopy file. Only six parameters can be indicated at a time. Note: These commands are only available in time measurement mode and with R&S NRP-Z81 power sensors.

#### **param trace**

optional repeated capability selector. Default value: Nr1 (settable in the interface 'Trace')

```
return
```
state: 0| 1| OFF| ON

set(*state: bool*, *trace=Trace.Default*) → None

```
# SCPI: TRACe<CH>
˓→:[POWer]:SWEep:MEASurement:POWer:LREFerence:DISPlay:ANNotation:[STATe]
driver.trace.power.sweep.measurement.power.lreference.display.annotation.state.
˓→set(state = False, trace = repcap.Trace.Default)
```
The above listed commands select the pulse parameters which are indicated in the display and hardcopy file. Only six parameters can be indicated at a time. Note: These commands are only available in time measurement mode and with R&S NRP-Z81 power sensors.

**param state** 0| 1| OFF| ON

#### **param trace**

optional repeated capability selector. Default value: Nr1 (settable in the interface 'Trace')

### **6.23.3.1.4.23 Maximum**

### **SCPI Command :**

TRACe<CH>:[POWer]:SWEep:MEASurement:POWer:MAXimum

### class MaximumCls

Maximum commands group definition. 2 total commands, 1 Subgroups, 1 group commands

 $get(\text{trace} = \text{Trace}. \text{Default}) \rightarrow \text{float}$ 

```
# SCPI: TRACe<CH>:[POWer]:SWEep:MEASurement:POWer:MAXimum
value: float = driver.trace.power.sweep.measurement.power.maximum.get(trace =_
˓→repcap.Trace.Default)
```
The above listed commands query the measured pulse parameter values. Note: These commands are only available in time measurement mode and with R&S NRP-Z81 power sensors.

### **param trace**

optional repeated capability selector. Default value: Nr1 (settable in the interface 'Trace')

#### **return**

maximum: float Range: 0 to 100

```
# Create a clone of the original group, that exists independently
group2 = driver.trace.power.sweep.measurement.power.maximum.clone()
```
# **Subgroups**

# **6.23.3.1.4.24 Display**

# class DisplayCls

Display commands group definition. 1 total commands, 1 Subgroups, 0 group commands

### **Cloning the Group**

```
# Create a clone of the original group, that exists independently
group2 = driver.trace.power.sweep.measurement.power.maximum.display.clone()
```
# **Subgroups**

# **6.23.3.1.4.25 Annotation**

# class AnnotationCls

Annotation commands group definition. 1 total commands, 1 Subgroups, 0 group commands

### **Cloning the Group**

```
# Create a clone of the original group, that exists independently
group2 = driver.trace.power.sweep.measurement.power.maximum.display.annotation.clone()
```
### **Subgroups**

**6.23.3.1.4.26 State**

# **SCPI Command :**

TRACe<CH>:[POWer]:SWEep:MEASurement:POWer:MAXimum:DISPlay:ANNotation:[STATe]

# class StateCls

State commands group definition. 1 total commands, 0 Subgroups, 1 group commands

get(*trace=Trace.Default*) → bool

```
# SCPI: TRACe<CH>
˓→:[POWer]:SWEep:MEASurement:POWer:MAXimum:DISPlay:ANNotation:[STATe]
value: bool = driver.trace.power.sweep.measurement.power.maximum.display.
˓→annotation.state.get(trace = repcap.Trace.Default)
```
The above listed commands select the pulse parameters which are indicated in the display and hardcopy file. Only six parameters can be indicated at a time. Note: These commands are only available in time measurement mode and with R&S NRP-Z81 power sensors.

#### **param trace**

optional repeated capability selector. Default value: Nr1 (settable in the interface 'Trace')

```
return
```
state: 0| 1| OFF| ON

set(*state: bool*, *trace=Trace.Default*) → None

```
# SCPI: TRACe<CH>
˓→:[POWer]:SWEep:MEASurement:POWer:MAXimum:DISPlay:ANNotation:[STATe]
driver.trace.power.sweep.measurement.power.maximum.display.annotation.state.
˓→set(state = False, trace = repcap.Trace.Default)
```
The above listed commands select the pulse parameters which are indicated in the display and hardcopy file. Only six parameters can be indicated at a time. Note: These commands are only available in time measurement mode and with R&S NRP-Z81 power sensors.

**param state** 0| 1| OFF| ON

#### **param trace**

optional repeated capability selector. Default value: Nr1 (settable in the interface 'Trace')

# **6.23.3.1.4.27 Minimum**

### **SCPI Command :**

TRACe<CH>:[POWer]:SWEep:MEASurement:POWer:MINimum

# class MinimumCls

Minimum commands group definition. 2 total commands, 1 Subgroups, 1 group commands

 $get(\text{trace} = \text{Trace}. \text{Default}) \rightarrow \text{float}$ 

```
# SCPI: TRACe<CH>:[POWer]:SWEep:MEASurement:POWer:MINimum
value: float = driver.trace.power.sweep.measurement.power.minimum.get(trace =_
˓→repcap.Trace.Default)
```
The above listed commands query the measured pulse parameter values. Note: These commands are only available in time measurement mode and with R&S NRP-Z81 power sensors.

### **param trace**

optional repeated capability selector. Default value: Nr1 (settable in the interface 'Trace')

#### **return**

minimum: float Range: 0 to 100

```
# Create a clone of the original group, that exists independently
group2 = driver.trace.power.sweep.measurement.power.minimum.clone()
```
# **Subgroups**

# **6.23.3.1.4.28 Display**

# class DisplayCls

Display commands group definition. 1 total commands, 1 Subgroups, 0 group commands

### **Cloning the Group**

```
# Create a clone of the original group, that exists independently
group2 = driver.trace.power.sweep.measurement.power.minimum.display.clone()
```
# **Subgroups**

# **6.23.3.1.4.29 Annotation**

# class AnnotationCls

Annotation commands group definition. 1 total commands, 1 Subgroups, 0 group commands

### **Cloning the Group**

```
# Create a clone of the original group, that exists independently
group2 = driver.trace.power.sweep.measurement.power.minimum.display.annotation.clone()
```
### **Subgroups**

**6.23.3.1.4.30 State**

# **SCPI Command :**

TRACe<CH>:[POWer]:SWEep:MEASurement:POWer:MINimum:DISPlay:ANNotation:[STATe]

# class StateCls

State commands group definition. 1 total commands, 0 Subgroups, 1 group commands

get(*trace=Trace.Default*) → bool

```
# SCPI: TRACe<CH>
˓→:[POWer]:SWEep:MEASurement:POWer:MINimum:DISPlay:ANNotation:[STATe]
value: bool = driver.trace.power.sweep.measurement.power.minimum.display.
˓→annotation.state.get(trace = repcap.Trace.Default)
```
The above listed commands select the pulse parameters which are indicated in the display and hardcopy file. Only six parameters can be indicated at a time. Note: These commands are only available in time measurement mode and with R&S NRP-Z81 power sensors.

#### **param trace**

optional repeated capability selector. Default value: Nr1 (settable in the interface 'Trace')

```
return
```
state: 0| 1| OFF| ON

set(*state: bool*, *trace=Trace.Default*) → None

```
# SCPI: TRACe<CH>
˓→:[POWer]:SWEep:MEASurement:POWer:MINimum:DISPlay:ANNotation:[STATe]
driver.trace.power.sweep.measurement.power.minimum.display.annotation.state.
˓→set(state = False, trace = repcap.Trace.Default)
```
The above listed commands select the pulse parameters which are indicated in the display and hardcopy file. Only six parameters can be indicated at a time. Note: These commands are only available in time measurement mode and with R&S NRP-Z81 power sensors.

**param state** 0| 1| OFF| ON

### **param trace**

optional repeated capability selector. Default value: Nr1 (settable in the interface 'Trace')

# **6.23.3.1.4.31 Pulse**

# class PulseCls

Pulse commands group definition. 4 total commands, 2 Subgroups, 0 group commands

# **Cloning the Group**

```
# Create a clone of the original group, that exists independently
group2 = driver.trace.power.sweep.measurement.power.pulse.clone()
```
#### **Subgroups**

### **6.23.3.1.4.32 Base**

### **SCPI Command :**

TRACe<CH>:[POWer]:SWEep:MEASurement:POWer:PULSe:BASE

# class BaseCls

Base commands group definition. 2 total commands, 1 Subgroups, 1 group commands

 $get(\text{trace} = \text{Trace} \cdot \text{Default}) \rightarrow \text{float}$ 

```
# SCPI: TRACe<CH>:[POWer]:SWEep:MEASurement:POWer:PULSe:BASE
value: float = driver.trace.power.sweep.measurement.power.pulse.base.get(trace.
˓→= repcap.Trace.Default)
```
The above listed commands query the measured pulse parameter values. Note: These commands are only available in time measurement mode and with R&S NRP-Z81 power sensors.

#### **param trace**

optional repeated capability selector. Default value: Nr1 (settable in the interface 'Trace')

**return** base: float Range: 0 to 100

# **Cloning the Group**

```
# Create a clone of the original group, that exists independently
group2 = driver.trace.power.sweep.measurement.power.pulse.base.clone()
```
# **Subgroups**

# **6.23.3.1.4.33 Display**

### class DisplayCls

Display commands group definition. 1 total commands, 1 Subgroups, 0 group commands

# **Cloning the Group**

```
# Create a clone of the original group, that exists independently
group2 = driver.trace.power.sweep.measurement.power.pulse.base.display.clone()
```
# **Subgroups**

# **6.23.3.1.4.34 Annotation**

# class AnnotationCls

Annotation commands group definition. 1 total commands, 1 Subgroups, 0 group commands

```
# Create a clone of the original group, that exists independently
group2 = driver.trace.power.sweep.measurement.power.pulse.base.display.annotation.clone()
```
#### **Subgroups**

**6.23.3.1.4.35 State**

# **SCPI Command :**

TRACe<CH>:[POWer]:SWEep:MEASurement:POWer:PULSe:BASE:DISPlay:ANNotation:[STATe]

#### class StateCls

State commands group definition. 1 total commands, 0 Subgroups, 1 group commands

 $get(\text{trace} = \text{Trace}. \text{Default}) \rightarrow \text{bool}$ 

```
# SCPI: TRACe<CH>
˓→:[POWer]:SWEep:MEASurement:POWer:PULSe:BASE:DISPlay:ANNotation:[STATe]
value: bool = driver.trace.power.sweep.measurement.power.pulse.base.display.
˓→annotation.state.get(trace = repcap.Trace.Default)
```
The above listed commands select the pulse parameters which are indicated in the display and hardcopy file. Only six parameters can be indicated at a time. Note: These commands are only available in time measurement mode and with R&S NRP-Z81 power sensors.

#### **param trace**

optional repeated capability selector. Default value: Nr1 (settable in the interface 'Trace')

**return** state: 0| 1| OFF| ON

set(*state: bool*, *trace=Trace.Default*) → None

```
# SCPI: TRACe<CH>
˓→:[POWer]:SWEep:MEASurement:POWer:PULSe:BASE:DISPlay:ANNotation:[STATe]
driver.trace.power.sweep.measurement.power.pulse.base.display.annotation.state.
\rightarrowset(state = False, trace = repcap. Trace. Default)
```
The above listed commands select the pulse parameters which are indicated in the display and hardcopy file. Only six parameters can be indicated at a time. Note: These commands are only available in time measurement mode and with R&S NRP-Z81 power sensors.

# **param state**

0| 1| OFF| ON

#### **param trace**

optional repeated capability selector. Default value: Nr1 (settable in the interface 'Trace')

# **6.23.3.1.4.36 Top**

# **SCPI Command :**

TRACe<CH>:[POWer]:SWEep:MEASurement:POWer:PULSe:TOP

## class TopCls

Top commands group definition. 2 total commands, 1 Subgroups, 1 group commands

```
get(\text{trace} = \text{Trace}. \text{Default}) \rightarrow \text{float}
```

```
# SCPI: TRACe<CH>:[POWer]:SWEep:MEASurement:POWer:PULSe:TOP
value: float = driver.trace.power.sweep.measurement.power.pulse.top.get(trace =_
˓→repcap.Trace.Default)
```
The above listed commands query the measured pulse parameter values. Note: These commands are only available in time measurement mode and with R&S NRP-Z81 power sensors.

#### **param trace**

optional repeated capability selector. Default value: Nr1 (settable in the interface 'Trace')

**return** top: float Range: 0 to 100

# **Cloning the Group**

```
# Create a clone of the original group, that exists independently
group2 = driver.trace.power.sweep.measurement.power.pulse.top.clone()
```
# **Subgroups**

# **6.23.3.1.4.37 Display**

### class DisplayCls

Display commands group definition. 1 total commands, 1 Subgroups, 0 group commands

# **Cloning the Group**

```
# Create a clone of the original group, that exists independently
group2 = driver.trace.power.sweep.measurement.power.pulse.top.display.clone()
```
# **Subgroups**

### **6.23.3.1.4.38 Annotation**

# class AnnotationCls

Annotation commands group definition. 1 total commands, 1 Subgroups, 0 group commands

# **Cloning the Group**

```
# Create a clone of the original group, that exists independently
group2 = driver.trace.power.sweep.measurement.power.pulse.top.display.annotation.clone()
```
#### **Subgroups**

**6.23.3.1.4.39 State**

# **SCPI Command :**

TRACe<CH>:[POWer]:SWEep:MEASurement:POWer:PULSe:TOP:DISPlay:ANNotation:[STATe]

#### class StateCls

State commands group definition. 1 total commands, 0 Subgroups, 1 group commands

```
get(\text{trace} = \text{Trace}. \text{Default}) \rightarrow \text{bool}
```

```
# SCPI: TRACe<CH>
˓→:[POWer]:SWEep:MEASurement:POWer:PULSe:TOP:DISPlay:ANNotation:[STATe]
value: bool = driver.trace.power.sweep.measurement.power.pulse.top.display.
˓→annotation.state.get(trace = repcap.Trace.Default)
```
The above listed commands select the pulse parameters which are indicated in the display and hardcopy file. Only six parameters can be indicated at a time. Note: These commands are only available in time measurement mode and with R&S NRP-Z81 power sensors.

#### **param trace**

optional repeated capability selector. Default value: Nr1 (settable in the interface 'Trace')

**return** state: 0| 1| OFF| ON

set(*state: bool*, *trace=Trace.Default*) → None

```
# SCPI: TRACe<CH>
˓→:[POWer]:SWEep:MEASurement:POWer:PULSe:TOP:DISPlay:ANNotation:[STATe]
driver.trace.power.sweep.measurement.power.pulse.top.display.annotation.state.
\rightarrowset(state = False, trace = repcap. Trace. Default)
```
The above listed commands select the pulse parameters which are indicated in the display and hardcopy file. Only six parameters can be indicated at a time. Note: These commands are only available in time measurement mode and with R&S NRP-Z81 power sensors.

**param state** 0| 1| OFF| ON

#### **param trace**

optional repeated capability selector. Default value: Nr1 (settable in the interface 'Trace')

# **6.23.3.1.4.40 Reference**

# **SCPI Command :**

TRACe<CH>:[POWer]:SWEep:MEASurement:POWer:REFerence

### class ReferenceCls

Reference commands group definition. 2 total commands, 1 Subgroups, 1 group commands

 $get(\text{trace} = \text{Trace}. \text{Default}) \rightarrow \text{float}$ 

```
# SCPI: TRACe<CH>:[POWer]:SWEep:MEASurement:POWer:REFerence
value: float = driver.trace.power.sweep.measurement.power.reference.get(trace =_
˓→repcap.Trace.Default)
```
The above listed commands query the measured pulse parameter values. Note: These commands are only available in time measurement mode and with R&S NRP-Z81 power sensors.

#### **param trace**

optional repeated capability selector. Default value: Nr1 (settable in the interface 'Trace')

**return**

reference: float Range: 0 to 100

# **Cloning the Group**

# Create a clone of the original group, that exists independently group2 = driver.trace.power.sweep.measurement.power.reference.clone()

# **Subgroups**

# **6.23.3.1.4.41 Display**

# class DisplayCls

Display commands group definition. 1 total commands, 1 Subgroups, 0 group commands

```
# Create a clone of the original group, that exists independently
group2 = driver.trace.power.sweep.measurement.power.reference.display.clone()
```
# **Subgroups**

# **6.23.3.1.4.42 Annotation**

# class AnnotationCls

Annotation commands group definition. 1 total commands, 1 Subgroups, 0 group commands

# **Cloning the Group**

```
# Create a clone of the original group, that exists independently
group2 = driver.trace.power.sweep.measurement.power.reference.display.annotation.clone()
```
#### **Subgroups**

**6.23.3.1.4.43 State**

# **SCPI Command :**

TRACe<CH>:[POWer]:SWEep:MEASurement:POWer:REFerence:DISPlay:ANNotation:[STATe]

#### class StateCls

State commands group definition. 1 total commands, 0 Subgroups, 1 group commands

get(*trace=Trace.Default*) → bool

```
# SCPI: TRACe<CH>
˓→:[POWer]:SWEep:MEASurement:POWer:REFerence:DISPlay:ANNotation:[STATe]
value: bool = driver.trace.power.sweep.measurement.power.reference.display.
˓→annotation.state.get(trace = repcap.Trace.Default)
```
The above listed commands select the pulse parameters which are indicated in the display and hardcopy file. Only six parameters can be indicated at a time. Note: These commands are only available in time measurement mode and with R&S NRP-Z81 power sensors.

#### **param trace**

optional repeated capability selector. Default value: Nr1 (settable in the interface 'Trace')

### **return**

state: 0| 1| OFF| ON

set(*state: bool*, *trace=Trace.Default*) → None

```
# SCPI: TRACe<CH>
˓→:[POWer]:SWEep:MEASurement:POWer:REFerence:DISPlay:ANNotation:[STATe]
driver.trace.power.sweep.measurement.power.reference.display.annotation.state.
˓→set(state = False, trace = repcap.Trace.Default)
```
The above listed commands select the pulse parameters which are indicated in the display and hardcopy file. Only six parameters can be indicated at a time. Note: These commands are only available in time measurement mode and with R&S NRP-Z81 power sensors.

# **param state**

0| 1| OFF| ON

#### **param trace**

optional repeated capability selector. Default value: Nr1 (settable in the interface 'Trace')

# **6.23.3.1.4.44 Pulse**

# class PulseCls

Pulse commands group definition. 11 total commands, 7 Subgroups, 0 group commands

# **Cloning the Group**

# Create a clone of the original group, that exists independently  $group2 = driver.trace.power.sweep-measurement.pulse.close()$ 

# **Subgroups**

# **6.23.3.1.4.45 All**

# class AllCls

All commands group definition. 1 total commands, 1 Subgroups, 0 group commands

# **Cloning the Group**

```
# Create a clone of the original group, that exists independently
group2 = driver.trace.power.sweep.measurement.pulse.all.clone()
```
# **Subgroups**

# **6.23.3.1.4.46 Display**

# class DisplayCls

Display commands group definition. 1 total commands, 1 Subgroups, 0 group commands

```
# Create a clone of the original group, that exists independently
group2 = driver.trace.power.sweep.measurement.pulse.all.display.clone()
```
#### **Subgroups**

# **6.23.3.1.4.47 Annotation**

# class AnnotationCls

Annotation commands group definition. 1 total commands, 1 Subgroups, 0 group commands

#### **Cloning the Group**

```
# Create a clone of the original group, that exists independently
group2 = driver.trace.power.sweep.measurement.pulse.all.display.annotation.clone()
```
#### **Subgroups**

**6.23.3.1.4.48 State**

# **SCPI Command :**

TRACe<CH>:[POWer]:SWEep:MEASurement:PULSe:ALL:DISPlay:ANNotation:[STATe]

#### class StateCls

State commands group definition. 1 total commands, 0 Subgroups, 1 group commands

get(*trace=Trace.Default*) → bool

```
# SCPI: TRACe<CH>:[POWer]:SWEep:MEASurement:PULSe:ALL:DISPlay:ANNotation:[STATe]
value: bool = driver.trace.power.sweep.measurement.pulse.all.display.annotation.
˓→state.get(trace = repcap.Trace.Default)
```
Deactivates the indication of all pulse data of the selected trace. The parameters to be indicated can be selected with the TRAC:SWE:MEAS:.... commands. Only six parameters are indicated at a time. Note: This command is only available in time measurement mode and with R&S NRP-Z81 power sensors.

#### **param trace**

optional repeated capability selector. Default value: Nr1 (settable in the interface 'Trace')

**return**

state: 0| 1| OFF| ON

set(*state: bool*, *trace=Trace.Default*) → None

```
# SCPI: TRACe<CH>:[POWer]:SWEep:MEASurement:PULSe:ALL:DISPlay:ANNotation:[STATe]
driver.trace.power.sweep.measurement.pulse.all.display.annotation.state.
˓→set(state = False, trace = repcap.Trace.Default)
```
Deactivates the indication of all pulse data of the selected trace. The parameters to be indicated can be selected with the TRAC:SWE:MEAS:.... commands. Only six parameters are indicated at a time. Note: This command is only available in time measurement mode and with R&S NRP-Z81 power sensors.

```
param state
```
0| 1| OFF| ON

# **param trace**

optional repeated capability selector. Default value: Nr1 (settable in the interface 'Trace')

# **6.23.3.1.4.49 Dcycle**

# **SCPI Command :**

TRACe<CH>:[POWer]:SWEep:MEASurement:PULSe:DCYCle

# class DcycleCls

Dcycle commands group definition. 2 total commands, 1 Subgroups, 1 group commands

 $get(\text{trace} = \text{Trace}. \text{Default}) \rightarrow \text{float}$ 

# SCPI: TRACe<CH>:[POWer]:SWEep:MEASurement:PULSe:DCYCle value: float = driver.trace.power.sweep.measurement.pulse.dcycle.get(trace = $\Box$ ˓<sup>→</sup>repcap.Trace.Default)

The above listed commands query the measured pulse parameter values. Note: These commands are only available in time measurement mode and with R&S NRP-Z81 power sensors.

#### **param trace**

optional repeated capability selector. Default value: Nr1 (settable in the interface 'Trace')

**return** dcycle: float Range: 0 to 100

# **Cloning the Group**

```
# Create a clone of the original group, that exists independently
group2 = driver.trace.power.sweep.measurement.pulse.dcycle.clone()
```
# **Subgroups**

# **6.23.3.1.4.50 Display**

# class DisplayCls

Display commands group definition. 1 total commands, 1 Subgroups, 0 group commands

```
# Create a clone of the original group, that exists independently
group2 = driver.trace.power.sweep.measurement.pulse.dcycle.display.clone()
```
# **Subgroups**

# **6.23.3.1.4.51 Annotation**

# class AnnotationCls

Annotation commands group definition. 1 total commands, 1 Subgroups, 0 group commands

# **Cloning the Group**

```
# Create a clone of the original group, that exists independently
group2 = driver.trace.power.sweep.measurement.pulse.dcycle.display.annotation.clone()
```
#### **Subgroups**

**6.23.3.1.4.52 State**

# **SCPI Command :**

TRACe<CH>:[POWer]:SWEep:MEASurement:PULSe:DCYCle:DISPlay:ANNotation:[STATe]

#### class StateCls

State commands group definition. 1 total commands, 0 Subgroups, 1 group commands

get(*trace=Trace.Default*) → bool

```
# SCPI: TRACe<CH>
˓→:[POWer]:SWEep:MEASurement:PULSe:DCYCle:DISPlay:ANNotation:[STATe]
value: bool = driver.trace.power.sweep.measurement.pulse.dcycle.display.
˓→annotation.state.get(trace = repcap.Trace.Default)
```
The above listed commands select the pulse parameters which are indicated in the display and hardcopy file. Only six parameters can be indicated at a time. Note: These commands are only available in time measurement mode and with R&S NRP-Z81 power sensors.

#### **param trace**

optional repeated capability selector. Default value: Nr1 (settable in the interface 'Trace')

```
return
```
state: 0| 1| OFF| ON

set(*state: bool*, *trace=Trace.Default*) → None

```
# SCPI: TRACe<CH>
˓→:[POWer]:SWEep:MEASurement:PULSe:DCYCle:DISPlay:ANNotation:[STATe]
driver.trace.power.sweep.measurement.pulse.dcycle.display.annotation.state.
˓→set(state = False, trace = repcap.Trace.Default)
```
The above listed commands select the pulse parameters which are indicated in the display and hardcopy file. Only six parameters can be indicated at a time. Note: These commands are only available in time measurement mode and with R&S NRP-Z81 power sensors.

# **param state**

0| 1| OFF| ON

# **param trace**

optional repeated capability selector. Default value: Nr1 (settable in the interface 'Trace')

# **6.23.3.1.4.53 Display**

# class DisplayCls

Display commands group definition. 1 total commands, 1 Subgroups, 0 group commands

# **Cloning the Group**

```
# Create a clone of the original group, that exists independently
group2 = driver.trace.power.sweep.measurement.pulse.display.clone()
```
# **Subgroups**

# **6.23.3.1.4.54 Annotation**

# **SCPI Command :**

TRACe:[POWer]:SWEep:MEASurement:PULSe:DISPlay:ANNotation:[STATe]

# class AnnotationCls

Annotation commands group definition. 1 total commands, 0 Subgroups, 1 group commands

```
get\_state() \rightarrow bool
```

```
# SCPI: TRACe:[POWer]:SWEep:MEASurement:PULSe:DISPlay:ANNotation:[STATe]
value: bool = driver.trace.power.sweep.measurement.pulse.display.annotation.get_
˓→state()
```
Activates the indication of the pulse data below the measurement diagram and storing the data in the hardcopy file. The parameters to be indicated can be selected with the following TRAC:SWE:MEAS:. . . . commands. Only six parameters are indicated at one time. Note: This command is only avalaible in time measurement mode and with R&S NRPZ81 power sensors.

**return** state: 0| 1| OFF| ON set\_state(*state: bool*) → None

```
# SCPI: TRACe:[POWer]:SWEep:MEASurement:PULSe:DISPlay:ANNotation:[STATe]
driver.trace.power.sweep.measurement.pulse.display.annotation.set_state(state =␣
\rightarrowFalse)
```
Activates the indication of the pulse data below the measurement diagram and storing the data in the hardcopy file. The parameters to be indicated can be selected with the following TRAC:SWE:MEAS:. . . . commands. Only six parameters are indicated at one time. Note: This command is only avalaible in time measurement mode and with R&S NRPZ81 power sensors.

**param state** 0| 1| OFF| ON

# **6.23.3.1.4.55 Duration**

# **SCPI Command :**

TRACe<CH>:[POWer]:SWEep:MEASurement:PULSe:DURation

# class DurationCls

Duration commands group definition. 2 total commands, 1 Subgroups, 1 group commands

get(*trace=Trace.Default*) → float

```
# SCPI: TRACe<CH>:[POWer]:SWEep:MEASurement:PULSe:DURation
value: float = driver.trace.power.sweep.measurement.pulse.duration.get(trace =_
˓→repcap.Trace.Default)
```
The above listed commands query the measured pulse parameter values. Note: These commands are only available in time measurement mode and with R&S NRP-Z81 power sensors.

#### **param trace**

optional repeated capability selector. Default value: Nr1 (settable in the interface 'Trace')

#### **return**

duration: float Range: 0 to 100

# **Cloning the Group**

# Create a clone of the original group, that exists independently group2 = driver.trace.power.sweep.measurement.pulse.duration.clone()

# **Subgroups**

# **6.23.3.1.4.56 Display**

# class DisplayCls

Display commands group definition. 1 total commands, 1 Subgroups, 0 group commands

# **Cloning the Group**

```
# Create a clone of the original group, that exists independently
group2 = driver.trace.power.sweep.measurement.pulse.duration.display.clone()
```
#### **Subgroups**

# **6.23.3.1.4.57 Annotation**

## class AnnotationCls

Annotation commands group definition. 1 total commands, 1 Subgroups, 0 group commands

# **Cloning the Group**

```
# Create a clone of the original group, that exists independently
group2 = driver.trace.power.sweep.measurement.pulse.duration.display.annotation.clone()
```
#### **Subgroups**

# **6.23.3.1.4.58 State**

# **SCPI Command :**

TRACe<CH>:[POWer]:SWEep:MEASurement:PULSe:DURation:DISPlay:ANNotation:[STATe]

# class StateCls

State commands group definition. 1 total commands, 0 Subgroups, 1 group commands

get(*trace=Trace.Default*) → bool

```
# SCPI: TRACe<CH>
˓→:[POWer]:SWEep:MEASurement:PULSe:DURation:DISPlay:ANNotation:[STATe]
value: bool = driver.trace.power.sweep.measurement.pulse.duration.display.
˓→annotation.state.get(trace = repcap.Trace.Default)
```
The above listed commands select the pulse parameters which are indicated in the display and hardcopy file. Only six parameters can be indicated at a time. Note: These commands are only available in time measurement mode and with R&S NRP-Z81 power sensors.

### **param trace**

optional repeated capability selector. Default value: Nr1 (settable in the interface 'Trace')
# **return**

state: 0| 1| OFF| ON

set(*state: bool*, *trace=Trace.Default*) → None

```
# SCPI: TRACe<CH>
˓→:[POWer]:SWEep:MEASurement:PULSe:DURation:DISPlay:ANNotation:[STATe]
driver.trace.power.sweep.measurement.pulse.duration.display.annotation.state.
\rightarrowset(state = False, trace = repcap.Trace.Default)
```
The above listed commands select the pulse parameters which are indicated in the display and hardcopy file. Only six parameters can be indicated at a time. Note: These commands are only available in time measurement mode and with R&S NRP-Z81 power sensors.

**param state** 0| 1| OFF| ON

### **param trace**

optional repeated capability selector. Default value: Nr1 (settable in the interface 'Trace')

# **6.23.3.1.4.59 Period**

# **SCPI Command :**

TRACe<CH>:[POWer]:SWEep:MEASurement:PULSe:PERiod

#### class PeriodCls

Period commands group definition. 2 total commands, 1 Subgroups, 1 group commands

 $get(\text{trace} = \text{Trace}. \text{Default}) \rightarrow \text{float}$ 

```
# SCPI: TRACe<CH>:[POWer]:SWEep:MEASurement:PULSe:PERiod
value: float = driver.trace.power.sweep.measurement.pulse.period.get(trace =_
˓→repcap.Trace.Default)
```
The above listed commands query the measured pulse parameter values. Note: These commands are only available in time measurement mode and with R&S NRP-Z81 power sensors.

#### **param trace**

optional repeated capability selector. Default value: Nr1 (settable in the interface 'Trace')

**return**

period: float Range: 0 to 100

# **Cloning the Group**

```
# Create a clone of the original group, that exists independently
group2 = driver.trace.power.sweep.measurement.pulse.period.clone()
```
### **Subgroups**

### **6.23.3.1.4.60 Display**

### class DisplayCls

Display commands group definition. 1 total commands, 1 Subgroups, 0 group commands

### **Cloning the Group**

```
# Create a clone of the original group, that exists independently
group2 = driver.trace.power.sweep.measurement.pulse.period.display.clone()
```
### **Subgroups**

# **6.23.3.1.4.61 Annotation**

### class AnnotationCls

Annotation commands group definition. 1 total commands, 1 Subgroups, 0 group commands

### **Cloning the Group**

```
# Create a clone of the original group, that exists independently
group2 = driver.trace.power.sweep.measurement.pulse.period.display.annotation.clone()
```
### **Subgroups**

**6.23.3.1.4.62 State**

### **SCPI Command :**

TRACe<CH>:[POWer]:SWEep:MEASurement:PULSe:PERiod:DISPlay:ANNotation:[STATe]

### class StateCls

State commands group definition. 1 total commands, 0 Subgroups, 1 group commands

get(*trace=Trace.Default*) → bool

```
# SCPI: TRACe<CH>
˓→:[POWer]:SWEep:MEASurement:PULSe:PERiod:DISPlay:ANNotation:[STATe]
value: bool = driver.trace.power.sweep.measurement.pulse.period.display.
˓→annotation.state.get(trace = repcap.Trace.Default)
```
The above listed commands select the pulse parameters which are indicated in the display and hardcopy file. Only six parameters can be indicated at a time. Note: These commands are only available in time measurement mode and with R&S NRP-Z81 power sensors.

#### **param trace**

optional repeated capability selector. Default value: Nr1 (settable in the interface 'Trace')

```
return
```
state: 0| 1| OFF| ON

set(*state: bool*, *trace=Trace.Default*) → None

```
# SCPI: TRACe<CH>
˓→:[POWer]:SWEep:MEASurement:PULSe:PERiod:DISPlay:ANNotation:[STATe]
driver.trace.power.sweep.measurement.pulse.period.display.annotation.state.
˓→set(state = False, trace = repcap.Trace.Default)
```
The above listed commands select the pulse parameters which are indicated in the display and hardcopy file. Only six parameters can be indicated at a time. Note: These commands are only available in time measurement mode and with R&S NRP-Z81 power sensors.

**param state** 0| 1| OFF| ON

#### **param trace**

optional repeated capability selector. Default value: Nr1 (settable in the interface 'Trace')

#### **6.23.3.1.4.63 Separation**

### **SCPI Command :**

TRACe<CH>:[POWer]:SWEep:MEASurement:PULSe:SEParation

### class SeparationCls

Separation commands group definition. 2 total commands, 1 Subgroups, 1 group commands

 $get(\text{trace} = \text{Trace}. \text{Default}) \rightarrow \text{float}$ 

```
# SCPI: TRACe<CH>:[POWer]:SWEep:MEASurement:PULSe:SEParation
value: float = driver.trace.power.sweep.measurement.pulse.separation.get(trace.
\rightarrow= repcap. Trace. Default)
```
The above listed commands query the measured pulse parameter values. Note: These commands are only available in time measurement mode and with R&S NRP-Z81 power sensors.

### **param trace**

optional repeated capability selector. Default value: Nr1 (settable in the interface 'Trace')

#### **return**

separation: float Range: 0 to 100

# **Cloning the Group**

```
# Create a clone of the original group, that exists independently
group2 = driver.trace.power.sweep.measurement.pulse.separation.clone()
```
### **Subgroups**

### **6.23.3.1.4.64 Display**

### class DisplayCls

Display commands group definition. 1 total commands, 1 Subgroups, 0 group commands

### **Cloning the Group**

```
# Create a clone of the original group, that exists independently
group2 = driver.trace.power.sweep.measurement.pulse.separation.display.clone()
```
# **Subgroups**

# **6.23.3.1.4.65 Annotation**

# class AnnotationCls

Annotation commands group definition. 1 total commands, 1 Subgroups, 0 group commands

### **Cloning the Group**

```
# Create a clone of the original group, that exists independently
group2 = driver.trace.power.sweep.measurement.pulse.separation.display.annotation.clone()
```
### **Subgroups**

**6.23.3.1.4.66 State**

### **SCPI Command :**

TRACe<CH>:[POWer]:SWEep:MEASurement:PULSe:SEParation:DISPlay:ANNotation:[STATe]

# class StateCls

State commands group definition. 1 total commands, 0 Subgroups, 1 group commands

get(*trace=Trace.Default*) → bool

```
# SCPI: TRACe<CH>
˓→:[POWer]:SWEep:MEASurement:PULSe:SEParation:DISPlay:ANNotation:[STATe]
value: bool = driver.trace.power.sweep.measurement.pulse.separation.display.
˓→annotation.state.get(trace = repcap.Trace.Default)
```
The above listed commands select the pulse parameters which are indicated in the display and hardcopy file. Only six parameters can be indicated at a time. Note: These commands are only available in time measurement mode and with R&S NRP-Z81 power sensors.

#### **param trace**

optional repeated capability selector. Default value: Nr1 (settable in the interface 'Trace')

```
return
```
state: 0| 1| OFF| ON

set(*state: bool*, *trace=Trace.Default*) → None

```
# SCPI: TRACe<CH>
˓→:[POWer]:SWEep:MEASurement:PULSe:SEParation:DISPlay:ANNotation:[STATe]
driver.trace.power.sweep.measurement.pulse.separation.display.annotation.state.
˓→set(state = False, trace = repcap.Trace.Default)
```
The above listed commands select the pulse parameters which are indicated in the display and hardcopy file. Only six parameters can be indicated at a time. Note: These commands are only available in time measurement mode and with R&S NRP-Z81 power sensors.

**param state** 0| 1| OFF| ON

#### **param trace**

optional repeated capability selector. Default value: Nr1 (settable in the interface 'Trace')

#### **6.23.3.1.4.67 State**

### **SCPI Command :**

TRACe<CH>:[POWer]:SWEep:MEASurement:PULSe:STATe

### class StateCls

State commands group definition. 1 total commands, 0 Subgroups, 1 group commands

get(*trace=Trace.Default*) → bool

```
# SCPI: TRACe<CH>:[POWer]:SWEep:MEASurement:PULSe:STATe
value: bool = driver.trace.power.sweep.measurement.pulse.state.get(trace =\Box˓→repcap.Trace.Default)
```
The above listed commands query the measured pulse parameter values. Note: These commands are only available in time measurement mode and with R&S NRP-Z81 power sensors.

### **param trace**

optional repeated capability selector. Default value: Nr1 (settable in the interface 'Trace')

#### **return**

state: float Range: 0 to 100

# **6.23.3.1.4.68 Standard**

### class StandardCls

Standard commands group definition. 1 total commands, 1 Subgroups, 0 group commands

# **Cloning the Group**

# Create a clone of the original group, that exists independently group2 = driver.trace.power.sweep.measurement.standard.clone()

#### **Subgroups**

### **6.23.3.1.4.69 Display**

# class DisplayCls

Display commands group definition. 1 total commands, 1 Subgroups, 0 group commands

# **Cloning the Group**

```
# Create a clone of the original group, that exists independently
group2 = driver.trace.power.sweep.measurement.standard.display.clone()
```
#### **Subgroups**

### **6.23.3.1.4.70 Annotation**

### **SCPI Command :**

TRACe:[POWer]:SWEep:MEASurement:STANdard:DISPlay:ANNotation:[STATe]

### class AnnotationCls

Annotation commands group definition. 1 total commands, 0 Subgroups, 1 group commands

 $get\_state() \rightarrow bool$ 

# SCPI: TRACe:[POWer]:SWEep:MEASurement:STANdard:DISPlay:ANNotation:[STATe] value: bool = driver.trace.power.sweep.measurement.standard.display.annotation. ˓<sup>→</sup>get\_state()

Selects the standard view, i.e. diagram and buttons but no lists are displayed and also stored in the hardcopy file.

**return** state: 0| 1| OFF| ON

set\_state(*state: bool*) → None

# SCPI: TRACe:[POWer]:SWEep:MEASurement:STANdard:DISPlay:ANNotation:[STATe] driver.trace.power.sweep.measurement.standard.display.annotation.set\_  $\rightarrow$ state(state = False)

Selects the standard view, i.e. diagram and buttons but no lists are displayed and also stored in the hardcopy file.

### **param state** 0| 1| OFF| ON

### **6.23.3.1.4.71 Transition**

#### class TransitionCls

Transition commands group definition. 12 total commands, 2 Subgroups, 0 group commands

### **Cloning the Group**

```
# Create a clone of the original group, that exists independently
group2 = driver.trace.power.sweep.measurement.transition.clone()
```
#### **Subgroups**

#### **6.23.3.1.4.72 Negative**

### class NegativeCls

Negative commands group definition. 6 total commands, 3 Subgroups, 0 group commands

# **Cloning the Group**

```
# Create a clone of the original group, that exists independently
group2 = driver.trace.power.sweep.measurement.transition.negative.clone()
```
#### **Subgroups**

# **6.23.3.1.4.73 Duration**

### **SCPI Command :**

TRACe<CH>:[POWer]:SWEep:MEASurement:TRANsition:NEGative:DURation

### class DurationCls

Duration commands group definition. 2 total commands, 1 Subgroups, 1 group commands

 $get(\text{trace} = \text{Trace}. \text{Default}) \rightarrow \text{float}$ 

```
# SCPI: TRACe<CH>:[POWer]:SWEep:MEASurement:TRANsition:NEGative:DURation
value: float = driver.trace.power.sweep.measurement.transition.negative.
˓→duration.get(trace = repcap.Trace.Default)
```
The above listed commands query the measured pulse parameter values. Note: These commands are only available in time measurement mode and with R&S NRP-Z81 power sensors.

### **param trace**

optional repeated capability selector. Default value: Nr1 (settable in the interface 'Trace')

**return** duration: float Range: 0 to 100

# **Cloning the Group**

```
# Create a clone of the original group, that exists independently
group2 = driver.trace.power.sweep.measurement.transition.negative.duration.clone()
```
### **Subgroups**

### **6.23.3.1.4.74 Display**

### class DisplayCls

Display commands group definition. 1 total commands, 1 Subgroups, 0 group commands

# **Cloning the Group**

```
# Create a clone of the original group, that exists independently
group2 = driver.trace.power.sweep.measurement.transition.negative.duration.display.
˓→clone()
```
### **Subgroups**

# **6.23.3.1.4.75 Annotation**

### class AnnotationCls

Annotation commands group definition. 1 total commands, 1 Subgroups, 0 group commands

### **Cloning the Group**

```
# Create a clone of the original group, that exists independently
group2 = driver.trace.power.sweep.measurement.transition.negative.duration.display.
 ˓→annotation.clone()
```
### **Subgroups**

### **6.23.3.1.4.76 State**

# **SCPI Command :**

```
TRACe<CH>
˓→:[POWer]:SWEep:MEASurement:TRANsition:NEGative:DURation:DISPlay:ANNotation:[STATe]
```
### class StateCls

State commands group definition. 1 total commands, 0 Subgroups, 1 group commands

get(*trace=Trace.Default*) → bool

```
# SCPI: TRACe<CH>
˓→:[POWer]:SWEep:MEASurement:TRANsition:NEGative:DURation:DISPlay:ANNotation:[STATe]
value: bool = driver.trace.power.sweep.measurement.transition.negative.duration.
\rightarrowdisplay.annotation.state.get(trace = repcap.Trace.Default)
```
The above listed commands select the pulse parameters which are indicated in the display and hardcopy file. Only six parameters can be indicated at a time. Note: These commands are only available in time measurement mode and with R&S NRP-Z81 power sensors.

### **param trace**

optional repeated capability selector. Default value: Nr1 (settable in the interface 'Trace')

```
return
```
state: 0| 1| OFF| ON

set(*state: bool*, *trace=Trace.Default*) → None

```
# SCPI: TRACe<CH>
˓→:[POWer]:SWEep:MEASurement:TRANsition:NEGative:DURation:DISPlay:ANNotation:[STATe]
driver.trace.power.sweep.measurement.transition.negative.duration.display.
\rightarrowannotation.state.set(state = False, trace = repcap.Trace.Default)
```
The above listed commands select the pulse parameters which are indicated in the display and hardcopy file. Only six parameters can be indicated at a time. Note: These commands are only available in time measurement mode and with R&S NRP-Z81 power sensors.

```
param state
  0| 1| OFF| ON
```
### **param trace**

optional repeated capability selector. Default value: Nr1 (settable in the interface 'Trace')

# **6.23.3.1.4.77 Occurrence**

### **SCPI Command :**

TRACe<CH>:[POWer]:SWEep:MEASurement:TRANsition:NEGative:OCCurrence

#### class OccurrenceCls

Occurrence commands group definition. 2 total commands, 1 Subgroups, 1 group commands

 $get(\text{trace} = \text{Trace}. \text{Default}) \rightarrow \text{float}$ 

```
# SCPI: TRACe<CH>:[POWer]:SWEep:MEASurement:TRANsition:NEGative:OCCurrence
value: float = driver.trace.power.sweep.measurement.transition.negative.
˓→occurrence.get(trace = repcap.Trace.Default)
```
The above listed commands query the measured pulse parameter values. Note: These commands are only available in time measurement mode and with R&S NRP-Z81 power sensors.

#### **param trace**

optional repeated capability selector. Default value: Nr1 (settable in the interface 'Trace')

**return**

occurrence: float Range: 0 to 100

# **Cloning the Group**

```
# Create a clone of the original group, that exists independently
group2 = driver.trace.power.sweep.measurement.transition.negative.occurrence.clone()
```
### **Subgroups**

#### **6.23.3.1.4.78 Display**

### class DisplayCls

Display commands group definition. 1 total commands, 1 Subgroups, 0 group commands

### **Cloning the Group**

```
# Create a clone of the original group, that exists independently
group2 = driver.trace.power.sweep.measurement.transition.negative.occurrence.display.
\rightarrowclone()
```
### **Subgroups**

# **6.23.3.1.4.79 Annotation**

### class AnnotationCls

Annotation commands group definition. 1 total commands, 1 Subgroups, 0 group commands

# **Cloning the Group**

```
# Create a clone of the original group, that exists independently
group2 = driver.trace.power.sweep.measurement.transition.negative.occurrence.display.
˓→annotation.clone()
```
### **Subgroups**

**6.23.3.1.4.80 State**

### **SCPI Command :**

TRACe<CH> ˓<sup>→</sup>:[POWer]:SWEep:MEASurement:TRANsition:NEGative:OCCurrence:DISPlay:ANNotation:[STATe]

#### class StateCls

State commands group definition. 1 total commands, 0 Subgroups, 1 group commands

get(*trace=Trace.Default*) → bool

```
# SCPI: TRACe<CH>
˓→:[POWer]:SWEep:MEASurement:TRANsition:NEGative:OCCurrence:DISPlay:ANNotation:[STATe]
value: bool = driver.trace.power.sweep.measurement.transition.negative.
˓→occurrence.display.annotation.state.get(trace = repcap.Trace.Default)
```
The above listed commands select the pulse parameters which are indicated in the display and hardcopy file. Only six parameters can be indicated at a time. Note: These commands are only available in time measurement mode and with R&S NRP-Z81 power sensors.

### **param trace**

optional repeated capability selector. Default value: Nr1 (settable in the interface 'Trace')

**return**

state: 0| 1| OFF| ON

set(*state: bool*, *trace=Trace.Default*) → None

```
# SCPI: TRACe<CH>
```

```
˓→:[POWer]:SWEep:MEASurement:TRANsition:NEGative:OCCurrence:DISPlay:ANNotation:[STATe]
driver.trace.power.sweep.measurement.transition.negative.occurrence.display.
˓→annotation.state.set(state = False, trace = repcap.Trace.Default)
```
The above listed commands select the pulse parameters which are indicated in the display and hardcopy file. Only six parameters can be indicated at a time. Note: These commands are only available in time measurement mode and with R&S NRP-Z81 power sensors.

**param state** 0| 1| OFF| ON

#### **param trace**

optional repeated capability selector. Default value: Nr1 (settable in the interface 'Trace')

# **6.23.3.1.4.81 Overshoot**

# **SCPI Command :**

TRACe<CH>:[POWer]:SWEep:MEASurement:TRANsition:NEGative:OVERshoot

### class OvershootCls

Overshoot commands group definition. 2 total commands, 1 Subgroups, 1 group commands

 $get(\text{trace} = \text{Trace}. \text{Default}) \rightarrow \text{float}$ 

```
# SCPI: TRACe<CH>:[POWer]:SWEep:MEASurement:TRANsition:NEGative:OVERshoot
value: float = driver.trace.power.sweep.measurement.transition.negative.
˓→overshoot.get(trace = repcap.Trace.Default)
```
The above listed commands query the measured pulse parameter values. Note: These commands are only available in time measurement mode and with R&S NRP-Z81 power sensors.

#### **param trace**

optional repeated capability selector. Default value: Nr1 (settable in the interface 'Trace')

**return**

overshoot: float Range: 0 to 100

# **Cloning the Group**

# Create a clone of the original group, that exists independently group2 = driver.trace.power.sweep.measurement.transition.negative.overshoot.clone()

### **Subgroups**

**6.23.3.1.4.82 Display**

### class DisplayCls

Display commands group definition. 1 total commands, 1 Subgroups, 0 group commands

### **Cloning the Group**

```
# Create a clone of the original group, that exists independently
group2 = driver.trace.power.sweep.measurement.transition.negative.overshoot.display.
˓→clone()
```
### **Subgroups**

### **6.23.3.1.4.83 Annotation**

### class AnnotationCls

Annotation commands group definition. 1 total commands, 1 Subgroups, 0 group commands

# **Cloning the Group**

```
# Create a clone of the original group, that exists independently
group2 = driver.trace.power.sweep.measurement.transition.negative.overshoot.display.
˓→annotation.clone()
```
### **Subgroups**

# **6.23.3.1.4.84 State**

### **SCPI Command :**

```
TRACe<CH>
˓→:[POWer]:SWEep:MEASurement:TRANsition:NEGative:OVERshoot:DISPlay:ANNotation:[STATe]
```
### class StateCls

State commands group definition. 1 total commands, 0 Subgroups, 1 group commands

```
get(trace=Trace.Default) → bool
```

```
# SCPI: TRACe<CH>
˓→:[POWer]:SWEep:MEASurement:TRANsition:NEGative:OVERshoot:DISPlay:ANNotation:[STATe]
value: bool = driver.trace.power.sweep.measurement.transition.negative.
˓→overshoot.display.annotation.state.get(trace = repcap.Trace.Default)
```
The above listed commands select the pulse parameters which are indicated in the display and hardcopy file. Only six parameters can be indicated at a time. Note: These commands are only available in time measurement mode and with R&S NRP-Z81 power sensors.

#### **param trace**

optional repeated capability selector. Default value: Nr1 (settable in the interface 'Trace')

# **return**

state: 0| 1| OFF| ON

set(*state: bool*, *trace=Trace.Default*) → None

```
# SCPI: TRACe<CH>
˓→:[POWer]:SWEep:MEASurement:TRANsition:NEGative:OVERshoot:DISPlay:ANNotation:[STATe]
driver.trace.power.sweep.measurement.transition.negative.overshoot.display.
\rightarrowannotation.state.set(state = False, trace = repcap.Trace.Default)
```
The above listed commands select the pulse parameters which are indicated in the display and hardcopy file. Only six parameters can be indicated at a time. Note: These commands are only available in time measurement mode and with R&S NRP-Z81 power sensors.

#### **param state**

0| 1| OFF| ON

#### **param trace**

optional repeated capability selector. Default value: Nr1 (settable in the interface 'Trace')

### **6.23.3.1.4.85 Positive**

### class PositiveCls

Positive commands group definition. 6 total commands, 3 Subgroups, 0 group commands

# **Cloning the Group**

```
# Create a clone of the original group, that exists independently
group2 = driver.trace.power.sweep.measurement.transition.positive.clone()
```
#### **Subgroups**

# **6.23.3.1.4.86 Duration**

# **SCPI Command :**

TRACe<CH>:[POWer]:SWEep:MEASurement:TRANsition:POSitive:DURation

#### class DurationCls

Duration commands group definition. 2 total commands, 1 Subgroups, 1 group commands

 $get(\text{trace} = \text{Trace}. \text{Default}) \rightarrow \text{float}$ 

```
# SCPI: TRACe<CH>:[POWer]:SWEep:MEASurement:TRANsition:POSitive:DURation
value: float = driver.trace.power.sweep.measurement.transition.positive.
\rightarrowduration.get(trace = repcap.Trace.Default)
```
The above listed commands query the measured pulse parameter values. Note: These commands are only available in time measurement mode and with R&S NRP-Z81 power sensors.

#### **param trace**

optional repeated capability selector. Default value: Nr1 (settable in the interface 'Trace')

**return**

duration: float Range: 0 to 100

### **Cloning the Group**

```
# Create a clone of the original group, that exists independently
group2 = driver.trace.power.sweep.measurement.transition.positive.duration.clone()
```
### **Subgroups**

### **6.23.3.1.4.87 Display**

### class DisplayCls

Display commands group definition. 1 total commands, 1 Subgroups, 0 group commands

### **Cloning the Group**

```
# Create a clone of the original group, that exists independently
group2 = driver.trace.power.sweep.measurement.transition.positive.duration.display.
\rightarrowclone()
```
#### **Subgroups**

# **6.23.3.1.4.88 Annotation**

#### class AnnotationCls

Annotation commands group definition. 1 total commands, 1 Subgroups, 0 group commands

### **Cloning the Group**

```
# Create a clone of the original group, that exists independently
group2 = driver.trace.power.sweep.measurement.transition.positive.duration.display.
˓→annotation.clone()
```
### **Subgroups**

### **6.23.3.1.4.89 State**

# **SCPI Command :**

TRACe<CH>

˓<sup>→</sup>:[POWer]:SWEep:MEASurement:TRANsition:POSitive:DURation:DISPlay:ANNotation:[STATe]

#### class StateCls

State commands group definition. 1 total commands, 0 Subgroups, 1 group commands

 $get(\text{trace} = \text{Trace}.Default) \rightarrow bool$ 

```
# SCPI: TRACe<CH>
˓→:[POWer]:SWEep:MEASurement:TRANsition:POSitive:DURation:DISPlay:ANNotation:[STATe]
value: bool = driver.trace.power.sweep.measurement.transition.positive.duration.
˓→display.annotation.state.get(trace = repcap.Trace.Default)
```
The above listed commands select the pulse parameters which are indicated in the display and hardcopy file. Only six parameters can be indicated at a time. Note: These commands are only available in time measurement mode and with R&S NRP-Z81 power sensors.

#### **param trace**

optional repeated capability selector. Default value: Nr1 (settable in the interface 'Trace')

**return** state: 0| 1| OFF| ON

set(*state: bool*, *trace=Trace.Default*) → None

```
# SCPI: TRACe<CH>
˓→:[POWer]:SWEep:MEASurement:TRANsition:POSitive:DURation:DISPlay:ANNotation:[STATe]
driver.trace.power.sweep.measurement.transition.positive.duration.display.
\rightarrowannotation.state.set(state = False, trace = repcap.Trace.Default)
```
The above listed commands select the pulse parameters which are indicated in the display and hardcopy file. Only six parameters can be indicated at a time. Note: These commands are only available in time measurement mode and with R&S NRP-Z81 power sensors.

#### **param state**

0| 1| OFF| ON

#### **param trace**

optional repeated capability selector. Default value: Nr1 (settable in the interface 'Trace')

# **6.23.3.1.4.90 Occurrence**

### **SCPI Command :**

TRACe<CH>:[POWer]:SWEep:MEASurement:TRANsition:POSitive:OCCurrence

### class OccurrenceCls

Occurrence commands group definition. 2 total commands, 1 Subgroups, 1 group commands

 $get(\text{trace} = \text{Trace}. \text{Default}) \rightarrow \text{float}$ 

```
# SCPI: TRACe<CH>:[POWer]:SWEep:MEASurement:TRANsition:POSitive:OCCurrence
value: float = driver.trace.power.sweep.measurement.transition.positive.
˓→occurrence.get(trace = repcap.Trace.Default)
```
The above listed commands query the measured pulse parameter values. Note: These commands are only available in time measurement mode and with R&S NRP-Z81 power sensors.

#### **param trace**

optional repeated capability selector. Default value: Nr1 (settable in the interface 'Trace')

### **return**

occurrence: float Range: 0 to 100

# **Cloning the Group**

```
# Create a clone of the original group, that exists independently
group2 = driver.trace.power.sweep.measurement.transition.positive.occurrence.clone()
```
### **Subgroups**

#### **6.23.3.1.4.91 Display**

### class DisplayCls

Display commands group definition. 1 total commands, 1 Subgroups, 0 group commands

### **Cloning the Group**

```
# Create a clone of the original group, that exists independently
group2 = driver.trace.power.sweep.measurement.transition.positive.occurrence.display.
\rightarrowclone()
```
### **Subgroups**

### **6.23.3.1.4.92 Annotation**

### class AnnotationCls

Annotation commands group definition. 1 total commands, 1 Subgroups, 0 group commands

### **Cloning the Group**

```
# Create a clone of the original group, that exists independently
group2 = driver.trace.power.sweep.measurement.transition.positive.occurrence.display.
˓→annotation.clone()
```
### **Subgroups**

### **6.23.3.1.4.93 State**

#### **SCPI Command :**

```
TRACe<CH>
˓→:[POWer]:SWEep:MEASurement:TRANsition:POSitive:OCCurrence:DISPlay:ANNotation:[STATe]
```
#### class StateCls

State commands group definition. 1 total commands, 0 Subgroups, 1 group commands

```
get(\text{trace} = \text{Trace}. \text{Default}) \rightarrow \text{bool}
```

```
# SCPI: TRACe<CH>
˓→:[POWer]:SWEep:MEASurement:TRANsition:POSitive:OCCurrence:DISPlay:ANNotation:[STATe]
value: bool = driver.trace.power.sweep.measurement.transition.positive.
˓→occurrence.display.annotation.state.get(trace = repcap.Trace.Default)
```
The above listed commands select the pulse parameters which are indicated in the display and hardcopy file. Only six parameters can be indicated at a time. Note: These commands are only available in time measurement mode and with R&S NRP-Z81 power sensors.

#### **param trace**

optional repeated capability selector. Default value: Nr1 (settable in the interface 'Trace')

```
return
```
state: 0| 1| OFF| ON

set(*state: bool*, *trace=Trace.Default*) → None

```
# SCPI: TRACe<CH>
˓→:[POWer]:SWEep:MEASurement:TRANsition:POSitive:OCCurrence:DISPlay:ANNotation:[STATe]
driver.trace.power.sweep.measurement.transition.positive.occurrence.display.
˓→annotation.state.set(state = False, trace = repcap.Trace.Default)
```
The above listed commands select the pulse parameters which are indicated in the display and hardcopy file. Only six parameters can be indicated at a time. Note: These commands are only available in time measurement mode and with R&S NRP-Z81 power sensors.

#### **param state**

0| 1| OFF| ON

#### **param trace**

optional repeated capability selector. Default value: Nr1 (settable in the interface 'Trace')

# **6.23.3.1.4.94 Overshoot**

### **SCPI Command :**

TRACe<CH>:[POWer]:SWEep:MEASurement:TRANsition:POSitive:OVERshoot

#### class OvershootCls

Overshoot commands group definition. 2 total commands, 1 Subgroups, 1 group commands

```
get(\text{trace} = \text{Trace}. \text{Default}) \rightarrow \text{float}
```

```
# SCPI: TRACe<CH>:[POWer]:SWEep:MEASurement:TRANsition:POSitive:OVERshoot
value: float = driver.trace.power.sweep.measurement.transition.positive.
˓→overshoot.get(trace = repcap.Trace.Default)
```
The above listed commands query the measured pulse parameter values. Note: These commands are only available in time measurement mode and with R&S NRP-Z81 power sensors.

#### **param trace**

optional repeated capability selector. Default value: Nr1 (settable in the interface 'Trace')

**return**

overshoot: float Range: 0 to 100

# **Cloning the Group**

```
# Create a clone of the original group, that exists independently
group2 = driver.trace.power.sweep.measurement.transition.positive.overshoot.clone()
```
### **Subgroups**

### **6.23.3.1.4.95 Display**

### class DisplayCls

Display commands group definition. 1 total commands, 1 Subgroups, 0 group commands

### **Cloning the Group**

```
# Create a clone of the original group, that exists independently
group2 = driver.trace.power.sweep.measurement.transition.positive.overshoot.display.
\rightarrowclone()
```
### **Subgroups**

### **6.23.3.1.4.96 Annotation**

### class AnnotationCls

Annotation commands group definition. 1 total commands, 1 Subgroups, 0 group commands

### **Cloning the Group**

```
# Create a clone of the original group, that exists independently
group2 = driver.trace.power.sweep.measurement.transition.positive.overshoot.display.
˓→annotation.clone()
```
### **Subgroups**

**6.23.3.1.4.97 State**

### **SCPI Command :**

```
TRACe<CH>
˓→:[POWer]:SWEep:MEASurement:TRANsition:POSitive:OVERshoot:DISPlay:ANNotation:[STATe]
```
#### class StateCls

State commands group definition. 1 total commands, 0 Subgroups, 1 group commands

get(*trace=Trace.Default*) → bool

```
# SCPI: TRACe<CH>
˓→:[POWer]:SWEep:MEASurement:TRANsition:POSitive:OVERshoot:DISPlay:ANNotation:[STATe]
value: bool = driver.trace.power.sweep.measurement.transition.positive.
˓→overshoot.display.annotation.state.get(trace = repcap.Trace.Default)
```
The above listed commands select the pulse parameters which are indicated in the display and hardcopy file. Only six parameters can be indicated at a time. Note: These commands are only available in time measurement mode and with R&S NRP-Z81 power sensors.

### **param trace**

optional repeated capability selector. Default value: Nr1 (settable in the interface 'Trace')

**return**

state: 0| 1| OFF| ON

set(*state: bool*, *trace=Trace.Default*) → None

```
# SCPI: TRACe<CH>
```

```
˓→:[POWer]:SWEep:MEASurement:TRANsition:POSitive:OVERshoot:DISPlay:ANNotation:[STATe]
driver.trace.power.sweep.measurement.transition.positive.overshoot.display.
˓→annotation.state.set(state = False, trace = repcap.Trace.Default)
```
The above listed commands select the pulse parameters which are indicated in the display and hardcopy file. Only six parameters can be indicated at a time. Note: These commands are only available in time measurement mode and with R&S NRP-Z81 power sensors.

**param state**

0| 1| OFF| ON

**param trace**

optional repeated capability selector. Default value: Nr1 (settable in the interface 'Trace')

# **6.23.3.1.5 Pulse**

### class PulseCls

Pulse commands group definition. 4 total commands, 1 Subgroups, 0 group commands

### **Cloning the Group**

```
# Create a clone of the original group, that exists independently
group2 = driver.trace.power.sweep.pulse.clone()
```
#### **Subgroups**

# **6.23.3.1.5.1 Threshold**

### class ThresholdCls

Threshold commands group definition. 4 total commands, 2 Subgroups, 0 group commands

#### **Cloning the Group**

```
# Create a clone of the original group, that exists independently
group2 = driver.trace.power.sweep.pulse.threshold.clone()
```
### **Subgroups**

**6.23.3.1.5.2 Base**

### **SCPI Command :**

TRACe<CH>:[POWer]:SWEep:PULSe:THReshold:BASE

#### class BaseCls

Base commands group definition. 1 total commands, 0 Subgroups, 1 group commands

get(*trace=Trace.Default*) → MeasRespPulsThrBase

```
# SCPI: TRACe<CH>:[POWer]:SWEep:PULSe:THReshold:BASE
value: enums.MeasRespPulsThrBase = driver.trace.power.sweep.pulse.threshold.
˓→base.get(trace = repcap.Trace.Default)
```
Queries how the threshold parameters are calculated. Note: This parameter is only avalaible in time measurement mode and R&S NRP-Z81 power sensors.

#### **param trace**

optional repeated capability selector. Default value: Nr1 (settable in the interface 'Trace')

#### **return**

base: VOLTage| POWer

# **6.23.3.1.5.3 Power**

### class PowerCls

Power commands group definition. 3 total commands, 3 Subgroups, 0 group commands

#### **Cloning the Group**

```
# Create a clone of the original group, that exists independently
group2 = driver.trace.power.sweep.pulse.threshold.power.clone()
```
#### **Subgroups**

### **6.23.3.1.5.4 Hreference**

# **SCPI Command :**

TRACe<CH>:[POWer]:SWEep:PULSe:THReshold:POWer:HREFerence

#### class HreferenceCls

Hreference commands group definition. 1 total commands, 0 Subgroups, 1 group commands

```
get(\text{trace} = \text{Trace}. \text{Default}) \rightarrow \text{float}
```

```
# SCPI: TRACe<CH>:[POWer]:SWEep:PULSe:THReshold:POWer:HREFerence
value: float = driver.trace.power.sweep.pulse.threshold.power.hreference.
˓→get(trace = repcap.Trace.Default)
```
Queries the upper threshold level of the overall pulse level. The distal power defines the end of the rising edge and the start of the falling edge of the pulse. Note: This parameter is only avalaible in time measurement mode and R&S NRP-Z81 power sensors.

#### **param trace**

optional repeated capability selector. Default value: Nr1 (settable in the interface 'Trace')

**return**

hreference: float Range: 0.0 to 100.0

set(*hreference: float*, *trace=Trace.Default*) → None

```
# SCPI: TRACe<CH>:[POWer]:SWEep:PULSe:THReshold:POWer:HREFerence
driver.trace.power.sweep.pulse.threshold.power.hreference.set(hreference = 1.0,\rightarrowtrace = repcap.Trace.Default)
```
Queries the upper threshold level of the overall pulse level. The distal power defines the end of the rising edge and the start of the falling edge of the pulse. Note: This parameter is only avalaible in time measurement mode and R&S NRP-Z81 power sensors.

#### **param hreference**

float Range: 0.0 to 100.0

#### **param trace**

optional repeated capability selector. Default value: Nr1 (settable in the interface 'Trace')

### **6.23.3.1.5.5 Lreference**

### **SCPI Command :**

TRACe<CH>:[POWer]:SWEep:PULSe:THReshold:POWer:LREFerence

# class LreferenceCls

Lreference commands group definition. 1 total commands, 0 Subgroups, 1 group commands

 $get(\text{trace} = \text{Trace}. \text{Default}) \rightarrow \text{float}$ 

# SCPI: TRACe<CH>:[POWer]:SWEep:PULSe:THReshold:POWer:LREFerence value: float = driver.trace.power.sweep.pulse.threshold.power.lreference.  $\rightarrow$ get(trace = repcap.Trace.Default)

Queries the lower medial threshold level of the overall pulse level. The proximal power defines the start of the rising edge and the end of the falling edge of the pulse. Note: This parameter is only avalaible in time measurement mode and R&S NRP-Z81 power sensors.

### **param trace**

optional repeated capability selector. Default value: Nr1 (settable in the interface 'Trace')

**return**

lreference: float Range: 0.0 to 100.0

set(*lreference: float*, *trace=Trace.Default*) → None

```
# SCPI: TRACe<CH>:[POWer]:SWEep:PULSe:THReshold:POWer:LREFerence
driver.trace.power.sweep.pulse.threshold.power.lreference.set(lreference = 1.0, \ldots\rightarrowtrace = repcap.Trace.Default)
```
Queries the lower medial threshold level of the overall pulse level. The proximal power defines the start of the rising edge and the end of the falling edge of the pulse. Note: This parameter is only avalaible in time measurement mode and R&S NRP-Z81 power sensors.

#### **param lreference**

float Range: 0.0 to 100.0

#### **param trace**

optional repeated capability selector. Default value: Nr1 (settable in the interface 'Trace')

# **6.23.3.1.5.6 Reference**

### **SCPI Command :**

TRACe<CH>:[POWer]:SWEep:PULSe:THReshold:POWer:REFerence

#### class ReferenceCls

Reference commands group definition. 1 total commands, 0 Subgroups, 1 group commands

 $get(\text{trace} = \text{Trace}. \text{Default}) \rightarrow \text{float}$ 

```
# SCPI: TRACe<CH>:[POWer]:SWEep:PULSe:THReshold:POWer:REFerence
value: float = driver.trace.power.sweep.pulse.threshold.power.reference.
\rightarrowget(trace = repcap.Trace.Default)
```
Queries the medial threshold level of the overall pulse level. This level is used to define the pulse width and pulse period. Note: This parameter is only avalaible in time measurement mode and R&S NRP-Z81 power sensors.

#### **param trace**

optional repeated capability selector. Default value: Nr1 (settable in the interface 'Trace')

**return**

reference: float Range: 0.0 to 100.0

set(*reference: float*, *trace=Trace.Default*) → None

```
# SCPI: TRACe<CH>:[POWer]:SWEep:PULSe:THReshold:POWer:REFerence
driver.trace.power.sweep.pulse.threshold.power.reference.set(reference = 1.0, \ldots\rightarrowtrace = repcap.Trace.Default)
```
Queries the medial threshold level of the overall pulse level. This level is used to define the pulse width and pulse period. Note: This parameter is only avalaible in time measurement mode and R&S NRP-Z81 power sensors.

# **param reference**

float Range: 0.0 to 100.0

#### **param trace**

optional repeated capability selector. Default value: Nr1 (settable in the interface 'Trace')

### **6.23.3.1.6 State**

# **SCPI Command :**

TRACe<CH>:[POWer]:SWEep:STATe

#### class StateCls

State commands group definition. 1 total commands, 0 Subgroups, 1 group commands

get(*trace=Trace.Default*) → MeasRespTraceState

```
# SCPI: TRACe<CH>:[POWer]:SWEep:STATe
value: enums.MeasRespTraceState = driver.trace.power.sweep.state.get(trace =

=
\Box˓→repcap.Trace.Default)
```
Activates the selected trace.

**param trace**

optional repeated capability selector. Default value: Nr1 (settable in the interface 'Trace')

**return** state: OFF| ON| HOLD

set(*state: MeasRespTraceState*, *trace=Trace.Default*) → None

```
# SCPI: TRACe<CH>:[POWer]:SWEep:STATe
driver.trace.power.sweep.state.set(state = enums.MeasRespTraceState.HOLD, trace
˓→= repcap.Trace.Default)
```
Activates the selected trace.

```
param state
 OFF| ON| HOLD
```
### **param trace**

optional repeated capability selector. Default value: Nr1 (settable in the interface 'Trace')

# **6.23.4 Time**

# class TimeCls

Time commands group definition. 1 total commands, 1 Subgroups, 0 group commands

# **Cloning the Group**

```
# Create a clone of the original group, that exists independently
group2 = driver.trace.time.close()
```
#### **Subgroups**

### **6.23.4.1 Sweep**

# class SweepCls

Sweep commands group definition. 1 total commands, 1 Subgroups, 0 group commands

### **Cloning the Group**

```
# Create a clone of the original group, that exists independently
group2 = driver trace.time.sweep.close()
```
#### **Subgroups**

# **6.23.4.1.1 Src**

### **SCPI Command :**

TRACe<CH>:TIME:SWEep:SRC

#### class SrcCls

Src commands group definition. 1 total commands, 0 Subgroups, 1 group commands

get(*trace=Trace.Default*) → TraceSourceAll

```
# SCPI: TRACe<CH>:TIME:SWEep:SRC
value: enums.TraceSourceAll = driver.trace.time.sweep.src.get(trace = repcap.
˓→Trace.Default)
```
Determines the trace source of a trace for display in time measurement mode.

#### **param trace**

optional repeated capability selector. Default value: Nr1 (settable in the interface 'Trace')

#### **return**

time\_source: OFF| SEN1| SEN2| SEN3| SEN4| HOLD| REF| ON ON|OFF Activates ofr deactivates the display of a trace. SEN1|SEN2|SEN3|SEN4 Activates the measurement results display of the sensor that is assigned to the trace. REF Selects a reference trace. HOLD Freezes the measurement results display of the sensor that is assigned to the trace.

set(*time\_source: TraceSourceAll*, *trace=Trace.Default*) → None

```
# SCPI: TRACe<CH>:TIME:SWEep:SRC
driver.trace.time.sweep.src.set(time_source = enums.TraceSourceAll.HOLD, trace␣
\rightarrow= repcap. Trace. Default)
```
Determines the trace source of a trace for display in time measurement mode.

### **param time\_source**

OFF| SEN1| SEN2| SEN3| SEN4| HOLD| REF| ON ON|OFF Activates ofr deactivates the display of a trace. SEN1|SEN2|SEN3|SEN4 Activates the measurement results display of the sensor that is assigned to the trace. REF Selects a reference trace. HOLD Freezes the measurement results display of the sensor that is assigned to the trace.

#### **param trace**

optional repeated capability selector. Default value: Nr1 (settable in the interface 'Trace')

# **6.24 Trigger<InputIx>**

# **RepCap Settings**

```
# Range: Nr1 .. Nr8
rc = driver.trigger.repcap_inputIx_get()driver.trigger.repcap_inputIx_set(repcap.InputIx.Nr1)
```
# class TriggerCls

Trigger commands group definition. 14 total commands, 6 Subgroups, 0 group commands Repeated Capability: InputIx, default value after init: InputIx.Nr1

# **Cloning the Group**

```
# Create a clone of the original group, that exists independently
group2 = driver.trigger.clone()
```
# **Subgroups**

# **6.24.1 FpSweep**

### class FpSweepCls

FpSweep commands group definition. 1 total commands, 1 Subgroups, 0 group commands

# **Cloning the Group**

```
# Create a clone of the original group, that exists independently
group2 = driver.trigger.fpSweep.clone()
```
### **Subgroups**

**6.24.1.1 Source**

**SCPI Command :**

TRIGger<HW>:FPSWeep:SOURce

# class SourceCls

Source commands group definition. 1 total commands, 0 Subgroups, 1 group commands

```
get(inputIx=InputIx.Default) → SingExtAuto
```

```
# SCPI: TRIGger<HW>:FPSWeep:SOURce
value: enums.SingExtAuto = driver.trigger.fpSweep.source.get(inputIx = repcap.
˓→InputIx.Default)
```
Selects the trigger source for the combined RF frequency / level sweep. The parameter names correspond to the manual control. If needed, see table Table 'Cross-reference between the manual and remote control' for selecting the trigger source with SCPI compliant parameter names.

### **param inputIx**

optional repeated capability selector. Default value: Nr1 (settable in the interface 'Trigger')

#### **return**

fp\_trig\_source: AUTO| IMMediate | SINGle| BUS| EXTernal | EAUTo AUTO|IMMediate Executes the combined RF sweep automatically. In this freerunning mode, the trigger condition is met continuously. I.e. as soon as a sweep is completed, the next one starts immediately. SINGle|BUS Executes one complete sweep cycle triggered by the GPIB commands [:SOURcehw]:SWEep:COMBined:EXECute or **\***TRG. The mode has to be set to [:SOURcehw]:SWEep:COMBined:MODE AUTO. EXTernal An external signal triggers the sweep. EAUTo An external signal triggers the sweep. As soon as one sweep is finished, the next sweep starts. A second trigger event stops the sweep at the current frequency and level value pairs, a third trigger event starts the trigger at the start values, and so on.

set(*fp\_trig\_source: SingExtAuto*, *inputIx=InputIx.Default*) → None

```
# SCPI: TRIGger<HW>:FPSWeep:SOURce
driver.trigger.fpSweep.source.set(fp_trig_source = enums.SingExtAuto.AUTO,␣
\rightarrowinputIx = repcap.InputIx.Default)
```
Selects the trigger source for the combined RF frequency / level sweep. The parameter names correspond to the manual control. If needed, see table Table 'Cross-reference between the manual and remote control' for selecting the trigger source with SCPI compliant parameter names.

### **param fp\_trig\_source**

AUTO| IMMediate | SINGle| BUS| EXTernal | EAUTo AUTO|IMMediate Executes the combined RF sweep automatically. In this free-running mode, the trigger condition is met continuously. I.e. as soon as a sweep is completed, the next one starts immediately. SINGle|BUS Executes one complete sweep cycle triggered by the GPIB commands [:SOURcehw]:SWEep:COMBined:EXECute or **\***TRG. The mode has to be set to [:SOURcehw]:SWEep:COMBined:MODE AUTO. EXTernal An external signal triggers the sweep. EAUTo An external signal triggers the sweep. As soon as one sweep is finished, the next sweep starts. A second trigger event stops the sweep at the current frequency and level value pairs, a third trigger event starts the trigger at the start values, and so on.

### **param inputIx**

optional repeated capability selector. Default value: Nr1 (settable in the interface 'Trigger')

# **6.24.2 FreqSweep**

### class FreqSweepCls

FreqSweep commands group definition. 3 total commands, 2 Subgroups, 0 group commands

# **Cloning the Group**

```
# Create a clone of the original group, that exists independently
group2 = driver.trigger.freqSweep.clone()
```
### **Subgroups**

### **6.24.2.1 Immediate**

### **SCPI Command :**

TRIGger<HW>:FSWeep:[IMMediate]

### class ImmediateCls

Immediate commands group definition. 1 total commands, 0 Subgroups, 1 group commands

set(*inputIx=InputIx.Default*) → None

```
# SCPI: TRIGger<HW>:FSWeep:[IMMediate]
driver.trigger.freqSweep.immediate.set(inputIx = repcap.InputIx.Default)
   INTRO_CMD_HELP: Performs a single sweep and immediately starts the␣
˓→activated, corresponding sweep:
   - FSWeep - RF frequency
   - PSWeep - RF level
   - LFFSweep - LF frequency
    - SWEep - all sweeps
   INTRO_CMD_HELP: Effective in the following configuration:
   - TRIG:FSW|LFFS|PSW|[:SWE]:SOUR SING
   - SOUR:SWE:FREQ|POW:MODE AUTO or SOUR:LFO:SWE: [FREQ:]MODE AUTO
```
Alternatively, you can use the IMMediate command instead of the respective SWEep:[FREQ:]|POW:EXECute command.

### **param inputIx** optional repeated capability selector. Default value: Nr1 (settable in the interface 'Trigger')

#### $set\_with\_opc(\text{input1x} = \text{Input1x}.\text{Default}, \text{opc\_timeout}\text{__ms: int} = -1) \rightarrow \text{None}$

# **6.24.2.2 Source**

### **SCPI Command :**

```
TRIGger<HW>:FSWeep:SOURce
```
### class SourceCls

Source commands group definition. 2 total commands, 1 Subgroups, 1 group commands

get(*inputIx=InputIx.Default*) → SingExtAuto

```
# SCPI: TRIGger<HW>:FSWeep:SOURce
value: enums.SingExtAuto = driver.trigger.freqSweep.source.get(inputIx = repcap.
˓→InputIx.Default)
   INTRO_CMD_HELP: Selects the trigger source for the corresponding sweeps:
   - FSWeep - RF frequency
   - LFFSweep - LF frequency
   - PSWeep - RF level
   - SWEep - all sweeps
```
The source names of the parameters correspond to the values provided in manual control of the instrument. They differ from the SCPI-compliant names, but the instrument accepts both variants. Use the SCPI name, if compatibility is an important issue. Find the corresponding SCPI-compliant commands in Cross-reference between the manual and remote control.

### **param inputIx**

optional repeated capability selector. Default value: Nr1 (settable in the interface 'Trigger')

#### **return**

source: AUTO| IMMediate | SINGle| BUS | EXTernal | EAUTo AUTO [IMMediate] Executes a sweep automatically. In this free-running mode, the trigger condition is met continuously. I.e. when a sweep is completed, the next one starts immediately. SINGle [BUS] Executes one complete sweep cycle. The following commands initiate a trigger event: **\***TRG [:SOURcehw]:SWEep:POWer:EXECute [:SOURcehw]:SWEep[:FREQuency]:EXECute method RsSmab.Trigger.Sweep.Immediate.set, method RsSmab.Trigger.Psweep.Immediate.set and method RsSmab.Trigger.FreqSweep.Immediate.set. Set the sweep mode with the commands: [:SOURcehw]:SWEep:POWer:MODEAUTO|STEP [:SOURcehw]:SWEep[:FREQuency]:MODEAUTO|STEP [:SOURcehw]:LFOutput:SWEep[:FREQuency]:MODEAUTO|STEP In step mode (STEP) , the instrument executes only one step. EXTernal An external signal triggers the sweep. EAUTo An external signal triggers the sweep. When one sweep is finished, the next sweep starts. A second trigger event stops the sweep at the current frequency, a third trigger event starts the trigger at the start frequency, and so on.

set(*source: SingExtAuto*, *inputIx=InputIx.Default*) → None

```
# SCPI: TRIGger<HW>:FSWeep:SOURce
\text{driver } trigger.freqSweep.source.set(source = enums.SingExtAuto.AUTO, inputIx =\text{L}˓→repcap.InputIx.Default)
```
(continues on next page)

(continued from previous page)

```
INTRO_CMD_HELP: Selects the trigger source for the corresponding sweeps:
- FSWeep - RF frequency
- LFFSweep - LF frequency
- PSWeep - RF level
- SWEep - all sweeps
```
The source names of the parameters correspond to the values provided in manual control of the instrument. They differ from the SCPI-compliant names, but the instrument accepts both variants. Use the SCPI name, if compatibility is an important issue. Find the corresponding SCPI-compliant commands in Cross-reference between the manual and remote control.

### **param source**

AUTO| IMMediate | SINGle| BUS | EXTernal | EAUTo AUTO [IMMediate] Executes a sweep automatically. In this free-running mode, the trigger condition is met continuously. I.e. when a sweep is completed, the next one starts immediately. SINGle [BUS] Executes one complete sweep cycle. The following commands initiate a trigger event: **\***TRG [:SOURcehw]:SWEep:POWer:EXECute [:SOURcehw]:SWEep[:FREQuency]:EXECute method RsSmab.Trigger.Sweep.Immediate.set, method RsSmab.Trigger.Psweep.Immediate.set and method RsSmab.Trigger.FreqSweep.Immediate.set. Set the sweep mode with the commands:  $[:SOUReehw] : SWEep : POWer : MODEAUTO | STEP$ [:SOURcehw]:SWEep[:FREQuency]:MODEAUTO|STEP

[:SOURcehw]:LFOutput:SWEep[:FREQuency]:MODEAUTO|STEP In step mode (STEP) , the instrument executes only one step. EXTernal An external signal triggers the sweep. EAUTo An external signal triggers the sweep. When one sweep is finished, the next sweep starts. A second trigger event stops the sweep at the current frequency, a third trigger event starts the trigger at the start frequency, and so on.

#### **param inputIx**

optional repeated capability selector. Default value: Nr1 (settable in the interface 'Trigger')

# **Cloning the Group**

# Create a clone of the original group, that exists independently  $qroup2 = driver.triqger.freqSweep.Source.close()$ 

#### **Subgroups**

#### **6.24.2.2.1 Advanced**

### **SCPI Command :**

TRIGger<HW>:FSWeep:SOURce:ADVanced

#### class AdvancedCls

Advanced commands group definition. 1 total commands, 0 Subgroups, 1 group commands

 $get(inputlx=InputIx.Default) \rightarrow TrigSweenImmBusExt$ 

```
# SCPI: TRIGger<HW>:FSWeep:SOURce:ADVanced
value: enums.TrigSweepImmBusExt = driver.trigger.freqSweep.source.advanced.
\rightarrowget(inputIx = repcap.InputIx.Default)
```
No command help available

**param inputIx**

optional repeated capability selector. Default value: Nr1 (settable in the interface 'Trigger')

**return**

fs\_trig\_source\_adv: No help available

set(*fs\_trig\_source\_adv: TrigSweepImmBusExt*, *inputIx=InputIx.Default*) → None

```
# SCPI: TRIGger<HW>:FSWeep:SOURce:ADVanced
driver.trigger.freqSweep.source.advanced.set(fs_trig_source_adv = enums.
˓→TrigSweepImmBusExt.BUS, inputIx = repcap.InputIx.Default)
```
No command help available

**param fs\_trig\_source\_adv** No help available

**param inputIx**

optional repeated capability selector. Default value: Nr1 (settable in the interface 'Trigger')

# **6.24.3 LffSweep**

# **SCPI Command :**

TRIGger<HW>:LFFSweep

#### class LffSweepCls

LffSweep commands group definition. 4 total commands, 2 Subgroups, 1 group commands

 $\texttt{set}(inputx=InputIx.Default) \rightarrow \text{None}$ 

```
# SCPI: TRIGger<HW>:LFFSweep
driver.trigger.lffSweep.set(inputIx = repcap.InputIx.Default)
   INTRO_CMD_HELP: Executes an LF frequency sweep in the following␣
˓→configuration:
   - method RsSmab.Trigger.LffSweep.Source.set SING
    - LFO:SWE:MODE AUTO
    :param inputIx: optional repeated capability selector. Default value: Nr1␣
→(settable in the interface 'Trigger')
```
 $set\_with\_opc(\text{input1x} = \text{Input1x} \cdot \text{Default}, \text{opc\_timeout\_ms: int} = -1) \rightarrow \text{None}$ 

# **Cloning the Group**

```
# Create a clone of the original group, that exists independently
group2 = driver.trigger.lffSweep.clone()
```
### **Subgroups**

# **6.24.3.1 Immediate**

# **SCPI Command :**

TRIGger<HW>:LFFSweep:IMMediate

### class ImmediateCls

Immediate commands group definition. 1 total commands, 0 Subgroups, 1 group commands

```
set(inputIx=InputIx.Default) → None
```

```
# SCPI: TRIGger<HW>:LFFSweep:IMMediate
driver.trigger.lffSweep.immediate.set(inputIx = repcap.InputIx.Default)
    INTRO_CMD_HELP: Performs a single sweep and immediately starts the␣
˓→activated, corresponding sweep:
    - FSWeep - RF frequency
   - PSWeep - RF level
   - LFFSweep - LF frequency
    - SWEep - all sweeps
   INTRO_CMD_HELP: Effective in the following configuration:
    - TRIG:FSW|LFFS|PSW|[:SWE]:SOUR SING
    - SOUR: SWE: FREQ | POW: MODE AUTO or SOUR: LFO: SWE: [FREQ: ] MODE AUTO
```
Alternatively, you can use the IMMediate command instead of the respective SWEep:[FREQ:]|POW:EXECute command.

### **param inputIx**

optional repeated capability selector. Default value: Nr1 (settable in the interface 'Trigger')

 $set\_with\_opc(\text{input1x} = \text{Input1x} \cdot \text{Default}, \text{opc\_timeout\_ms: int} = -1) \rightarrow \text{None}$ 

# **6.24.3.2 Source**

### **SCPI Command :**

```
TRIGger<HW>:LFFSweep:SOURce
```
### class SourceCls

Source commands group definition. 2 total commands, 1 Subgroups, 1 group commands

get(*inputIx=InputIx.Default*) → SingExtAuto

```
# SCPI: TRIGger<HW>:LFFSweep:SOURce
value: enums.SingExtAuto = driver.trigger.lffSweep.source.get(inputIx = repcap.
˓→InputIx.Default)
   INTRO_CMD_HELP: Selects the trigger source for the corresponding sweeps:
   - FSWeep - RF frequency
   - LFFSweep - LF frequency
   - PSWeep - RF level
   - SWEep - all sweeps
```
The source names of the parameters correspond to the values provided in manual control of the instrument. They differ from the SCPI-compliant names, but the instrument accepts both variants. Use the SCPI name, if compatibility is an important issue. Find the corresponding SCPI-compliant commands in Cross-reference between the manual and remote control.

### **param inputIx**

optional repeated capability selector. Default value: Nr1 (settable in the interface 'Trigger')

#### **return**

source: AUTO| IMMediate | SINGle| BUS | EXTernal | EAUTo AUTO [IMMediate] Executes a sweep automatically. In this free-running mode, the trigger condition is met continuously. I.e. when a sweep is completed, the next one starts immediately. SINGle [BUS] Executes one complete sweep cycle. The following commands initiate a trigger event: **\***TRG [:SOURcehw]:SWEep:POWer:EXECute [:SOURcehw]:SWEep[:FREQuency]:EXECute method RsSmab.Trigger.Sweep.Immediate.set, method RsSmab.Trigger.Psweep.Immediate.set and method RsSmab.Trigger.FreqSweep.Immediate.set. Set the sweep mode with the commands: [:SOURcehw]:SWEep:POWer:MODEAUTO|STEP [:SOURcehw]:SWEep[:FREQuency]:MODEAUTO|STEP [:SOURcehw]:LFOutput:SWEep[:FREQuency]:MODEAUTO|STEP In step mode (STEP) , the instrument executes only one step. EXTernal An external signal triggers the sweep. EAUTo An external signal triggers the sweep. When one sweep is finished, the next sweep starts. A second trigger event stops the sweep at the current frequency, a third trigger event starts the trigger at the start frequency, and so on.

set(*source: SingExtAuto*, *inputIx=InputIx.Default*) → None

```
# SCPI: TRIGger<HW>:LFFSweep:SOURce
driver.trigger.lffSweep.source.set(source = enums.SingExtAuto.AUTO, inputIx =␣
˓→repcap.InputIx.Default)
```
(continues on next page)

(continued from previous page)

```
INTRO_CMD_HELP: Selects the trigger source for the corresponding sweeps:
- FSWeep - RF frequency
- LFFSweep - LF frequency
- PSWeep - RF level
- SWEep - all sweeps
```
The source names of the parameters correspond to the values provided in manual control of the instrument. They differ from the SCPI-compliant names, but the instrument accepts both variants. Use the SCPI name, if compatibility is an important issue. Find the corresponding SCPI-compliant commands in Cross-reference between the manual and remote control.

### **param source**

AUTO| IMMediate | SINGle| BUS | EXTernal | EAUTo AUTO [IMMediate] Executes a sweep automatically. In this free-running mode, the trigger condition is met continuously. I.e. when a sweep is completed, the next one starts immediately. SINGle [BUS] Executes one complete sweep cycle. The following commands initiate a trigger event: **\***TRG [:SOURcehw]:SWEep:POWer:EXECute [:SOURcehw]:SWEep[:FREQuency]:EXECute method RsSmab.Trigger.Sweep.Immediate.set, method RsSmab.Trigger.Psweep.Immediate.set and method RsSmab.Trigger.FreqSweep.Immediate.set. Set the sweep mode with the commands:  $[:SOUReehw] : SWEep : POWer : MODEAUTO | STEP$ [:SOURcehw]:SWEep[:FREQuency]:MODEAUTO|STEP

[:SOURcehw]:LFOutput:SWEep[:FREQuency]:MODEAUTO|STEP In step mode (STEP) , the instrument executes only one step. EXTernal An external signal triggers the sweep. EAUTo An external signal triggers the sweep. When one sweep is finished, the next sweep starts. A second trigger event stops the sweep at the current frequency, a third trigger event starts the trigger at the start frequency, and so on.

#### **param inputIx**

optional repeated capability selector. Default value: Nr1 (settable in the interface 'Trigger')

# **Cloning the Group**

# Create a clone of the original group, that exists independently group2 = driver.trigger.lffSweep.source.clone()

### **Subgroups**

#### **6.24.3.2.1 Advanced**

### **SCPI Command :**

TRIGger<HW>:LFFSweep:SOURce:ADVanced

#### class AdvancedCls

Advanced commands group definition. 1 total commands, 0 Subgroups, 1 group commands

 $get(inputlx=InputIx.Default) \rightarrow TrigSweenImmBusExt$ 

```
# SCPI: TRIGger<HW>:LFFSweep:SOURce:ADVanced
value: enums.TrigSweepImmBusExt = driver.trigger.lffSweep.source.advanced.
\rightarrowget(inputIx = repcap.InputIx.Default)
```
No command help available

**param inputIx**

optional repeated capability selector. Default value: Nr1 (settable in the interface 'Trigger')

**return**

lf\_trig\_sour\_adv: No help available

set(*lf\_trig\_sour\_adv: TrigSweepImmBusExt*, *inputIx=InputIx.Default*) → None

```
# SCPI: TRIGger<HW>:LFFSweep:SOURce:ADVanced
driver.trigger.lffSweep.source.advanced.set(lf_trig_sour_adv = enums.
˓→TrigSweepImmBusExt.BUS, inputIx = repcap.InputIx.Default)
```
No command help available

### **param lf\_trig\_sour\_adv** No help available

### **param inputIx**

optional repeated capability selector. Default value: Nr1 (settable in the interface 'Trigger')

# **6.24.4 ListPy**

### class ListPyCls

ListPy commands group definition. 1 total commands, 1 Subgroups, 0 group commands

# **Cloning the Group**

```
# Create a clone of the original group, that exists independently
group2 = driver.trigger.listPy.clone()
```
#### **Subgroups**

# **6.24.4.1 Source**

### class SourceCls

Source commands group definition. 1 total commands, 1 Subgroups, 0 group commands
## <span id="page-720-0"></span>**Cloning the Group**

```
# Create a clone of the original group, that exists independently
group2 = driver.trigger.listPy.source.clone()
```
## **Subgroups**

## **6.24.4.1.1 Advanced**

## **SCPI Command :**

TRIGger<HW>:LIST:SOURce:ADVanced

#### class AdvancedCls

Advanced commands group definition. 1 total commands, 0 Subgroups, 1 group commands

get(*inputIx=InputIx.Default*) → TrigSweepImmBusExt

```
# SCPI: TRIGger<HW>:LIST:SOURce:ADVanced
value: enums.TrigSweepImmBusExt = driver.trigger.listPy.source.advanced.
\rightarrowget(inputIx = repcap.InputIx.Default)
```
No command help available

### **param inputIx**

optional repeated capability selector. Default value: Nr1 (settable in the interface 'Trigger')

**return** start\_trig\_adv: No help available

set(*start\_trig\_adv: TrigSweepImmBusExt*, *inputIx=InputIx.Default*) → None

```
# SCPI: TRIGger<HW>:LIST:SOURce:ADVanced
driver.trigger.listPy.source.advanced.set(start_trig_adv = enums.
˓→TrigSweepImmBusExt.BUS, inputIx = repcap.InputIx.Default)
```
No command help available

## **param start\_trig\_adv** No help available

## **param inputIx**

optional repeated capability selector. Default value: Nr1 (settable in the interface 'Trigger')

## <span id="page-721-0"></span>**6.24.5 Psweep**

## class PsweepCls

Psweep commands group definition. 3 total commands, 2 Subgroups, 0 group commands

## **Cloning the Group**

```
# Create a clone of the original group, that exists independently
group2 = driver.trigger.psweep.clone()
```
## **Subgroups**

## **6.24.5.1 Immediate**

## **SCPI Command :**

TRIGger<HW>:PSWeep:[IMMediate]

## class ImmediateCls

Immediate commands group definition. 1 total commands, 0 Subgroups, 1 group commands

set(*inputIx=InputIx.Default*) → None

```
# SCPI: TRIGger<HW>:PSWeep:[IMMediate]
driver.trigger.psweep.immediate.set(inputIx = repcap.InputIx.Default)
   INTRO_CMD_HELP: Performs a single sweep and immediately starts the␣
˓→activated, corresponding sweep:
   - FSWeep - RF frequency
   - PSWeep - RF level
   - LFFSweep - LF frequency
    - SWEep - all sweeps
   INTRO_CMD_HELP: Effective in the following configuration:
   - TRIG:FSW|LFFS|PSW|[:SWE]:SOUR SING
   - SOUR:SWE:FREQ|POW:MODE AUTO or SOUR:LFO:SWE: [FREQ:]MODE AUTO
```
Alternatively, you can use the IMMediate command instead of the respective SWEep:[FREQ:]|POW:EXECute command.

## **param inputIx** optional repeated capability selector. Default value: Nr1 (settable in the interface 'Trigger')

### $set\_with\_opc(\text{input1x} = \text{Input1x}.\text{Default}, \text{opc\_timeout}\text{__ms: int} = -1) \rightarrow \text{None}$

## <span id="page-722-0"></span>**6.24.5.2 Source**

## **SCPI Command :**

```
TRIGger<HW>:PSWeep:SOURce
```
## class SourceCls

Source commands group definition. 2 total commands, 1 Subgroups, 1 group commands

get(*inputIx=InputIx.Default*) → SingExtAuto

```
# SCPI: TRIGger<HW>:PSWeep:SOURce
value: enums.SingExtAuto = driver.trigger.psweep.source.get(inputIx = repcap.
˓→InputIx.Default)
   INTRO_CMD_HELP: Selects the trigger source for the corresponding sweeps:
   - FSWeep - RF frequency
   - LFFSweep - LF frequency
   - PSWeep - RF level
   - SWEep - all sweeps
```
The source names of the parameters correspond to the values provided in manual control of the instrument. They differ from the SCPI-compliant names, but the instrument accepts both variants. Use the SCPI name, if compatibility is an important issue. Find the corresponding SCPI-compliant commands in Cross-reference between the manual and remote control.

## **param inputIx**

optional repeated capability selector. Default value: Nr1 (settable in the interface 'Trigger')

## **return**

source: AUTO| IMMediate | SINGle| BUS | EXTernal | EAUTo AUTO [IMMediate] Executes a sweep automatically. In this free-running mode, the trigger condition is met continuously. I.e. when a sweep is completed, the next one starts immediately. SINGle [BUS] Executes one complete sweep cycle. The following commands initiate a trigger event: **\***TRG [:SOURcehw]:SWEep:POWer:EXECute [:SOURcehw]:SWEep[:FREQuency]:EXECute method RsSmab.Trigger.Sweep.Immediate.set, method RsSmab.Trigger.Psweep.Immediate.set and method RsSmab.Trigger.FreqSweep.Immediate.set. Set the sweep mode with the commands: [:SOURcehw]:SWEep:POWer:MODEAUTO|STEP [:SOURcehw]:SWEep[:FREQuency]:MODEAUTO|STEP [:SOURcehw]:LFOutput:SWEep[:FREQuency]:MODEAUTO|STEP In step mode (STEP) , the instrument executes only one step. EXTernal An external signal triggers the sweep. EAUTo An external signal triggers the sweep. When one sweep is finished, the next sweep starts. A second trigger event stops the sweep at the current frequency, a third trigger event starts the trigger at the start frequency, and so on.

set(*source: SingExtAuto*, *inputIx=InputIx.Default*) → None

```
# SCPI: TRIGger<HW>:PSWeep:SOURce
driver.trigger.psweep.source.set(source = enums.SingExtAuto.AUTO, inputIx =␣
˓→repcap.InputIx.Default)
```
(continues on next page)

(continued from previous page)

```
INTRO_CMD_HELP: Selects the trigger source for the corresponding sweeps:
- FSWeep - RF frequency
- LFFSweep - LF frequency
- PSWeep - RF level
- SWEep - all sweeps
```
The source names of the parameters correspond to the values provided in manual control of the instrument. They differ from the SCPI-compliant names, but the instrument accepts both variants. Use the SCPI name, if compatibility is an important issue. Find the corresponding SCPI-compliant commands in Cross-reference between the manual and remote control.

### **param source**

AUTO| IMMediate | SINGle| BUS | EXTernal | EAUTo AUTO [IMMediate] Executes a sweep automatically. In this free-running mode, the trigger condition is met continuously. I.e. when a sweep is completed, the next one starts immediately. SINGle [BUS] Executes one complete sweep cycle. The following commands initiate a trigger event: **\***TRG [:SOURcehw]:SWEep:POWer:EXECute [:SOURcehw]:SWEep[:FREQuency]:EXECute method RsSmab.Trigger.Sweep.Immediate.set, method RsSmab.Trigger.Psweep.Immediate.set and method RsSmab.Trigger.FreqSweep.Immediate.set. Set the sweep mode with the commands: [:SOURcehw]:SWEep:POWer:MODEAUTO|STEP [:SOURcehw]:SWEep[:FREQuency]:MODEAUTO|STEP

[:SOURcehw]:LFOutput:SWEep[:FREQuency]:MODEAUTO|STEP In step mode (STEP) , the instrument executes only one step. EXTernal An external signal triggers the sweep. EAUTo An external signal triggers the sweep. When one sweep is finished, the next sweep starts. A second trigger event stops the sweep at the current frequency, a third trigger event starts the trigger at the start frequency, and so on.

### **param inputIx**

optional repeated capability selector. Default value: Nr1 (settable in the interface 'Trigger')

### **Cloning the Group**

# Create a clone of the original group, that exists independently  $group2 = driver.triager.p sweep.source.close()$ 

#### **Subgroups**

### **6.24.5.2.1 Advanced**

## **SCPI Command :**

TRIGger<HW>:PSWeep:SOURce:ADVanced

#### class AdvancedCls

Advanced commands group definition. 1 total commands, 0 Subgroups, 1 group commands

<span id="page-724-0"></span> $get$ (*inputIx=InputIx.Default*)  $\rightarrow$  TrigSweepImmBusExt

```
# SCPI: TRIGger<HW>:PSWeep:SOURce:ADVanced
value: enums.TrigSweepImmBusExt = driver.trigger.psweep.source.advanced.
\rightarrowget(inputIx = repcap.InputIx.Default)
```
No command help available

#### **param inputIx**

optional repeated capability selector. Default value: Nr1 (settable in the interface 'Trigger')

**return**

ps\_trig\_source\_adv: No help available

set(*ps\_trig\_source\_adv: TrigSweepImmBusExt*, *inputIx=InputIx.Default*) → None

```
# SCPI: TRIGger<HW>:PSWeep:SOURce:ADVanced
driver.trigger.psweep.source.advanced.set(ps_trig_source_adv = enums.
˓→TrigSweepImmBusExt.BUS, inputIx = repcap.InputIx.Default)
```
No command help available

#### **param ps\_trig\_source\_adv** No help available

### **param inputIx**

optional repeated capability selector. Default value: Nr1 (settable in the interface 'Trigger')

## **6.24.6 Sweep**

### class SweepCls

Sweep commands group definition. 2 total commands, 2 Subgroups, 0 group commands

## **Cloning the Group**

```
# Create a clone of the original group, that exists independently
group2 = driver.trigger.sweep.clone()
```
### **Subgroups**

## **6.24.6.1 Immediate**

## **SCPI Command :**

TRIGger<HW>:[SWEep]:[IMMediate]

#### class ImmediateCls

Immediate commands group definition. 1 total commands, 0 Subgroups, 1 group commands

<span id="page-725-0"></span> $\texttt{set}(inputx=Input1x.Default) \rightarrow None$ 

```
# SCPI: TRIGger<HW>:[SWEep]:[IMMediate]
driver.trigger.sweep.immediate.set(inputIx = repcap.InputIx.Default)
    INTRO_CMD_HELP: Performs a single sweep and immediately starts the␣
˓→activated, corresponding sweep:
    - FSWeep - RF frequency
    - PSWeep - RF level
    - LFFSweep - LF frequency
    - SWEep - all sweeps
    INTRO_CMD_HELP: Effective in the following configuration:
    - TRIG:FSW|LFFS|PSW|[:SWE]:SOUR SING
    - SOUR: SWE: FREQ | POW: MODE AUTO or SOUR: LFO: SWE: [FREQ: ] MODE AUTO
```
Alternatively, you can use the IMMediate command instead of the respective SWEep:[FREQ:]|POW:EXECute command.

### **param inputIx**

optional repeated capability selector. Default value: Nr1 (settable in the interface 'Trigger')

 $set\_with\_opc(*inputX*=*InputIX*.*Default*, *opc_timeout_ms*: *int* = -1) \rightarrow None$ 

## **6.24.6.2 Source**

### **SCPI Command :**

TRIGger<HW>:[SWEep]:SOURce

### class SourceCls

Source commands group definition. 1 total commands, 0 Subgroups, 1 group commands

set(*source: SingExtAuto*, *inputIx=InputIx.Default*) → None

```
# SCPI: TRIGger<HW>:[SWEep]:SOURce
driver.trigger.sweep.source.set(source = enums.SingExtAuto.AUTO, inputIx =\Box˓→repcap.InputIx.Default)
   INTRO_CMD_HELP: Selects the trigger source for the corresponding sweeps:
   - FSWeep - RF frequency
   - LFFSweep - LF frequency
   - PSWeep - RF level
    - SWEep - all sweeps
```
The source names of the parameters correspond to the values provided in manual control of the instrument. They differ from the SCPI-compliant names, but the instrument accepts both variants. Use the SCPI name, if compatibility is an important issue. Find the corresponding SCPI-compliant commands in Cross-reference between the manual and remote control.

#### <span id="page-726-0"></span>**param source**

AUTO| IMMediate | SINGle| BUS | EXTernal | EAUTo AUTO [IMMediate] Executes a sweep automatically. In this free-running mode, the trigger condition is met continuously. I.e. when a sweep is completed, the next one starts immediately. SINGle [BUS] Executes one complete sweep cycle. The following commands initiate a trigger event: **\***TRG [:SOURcehw]:SWEep:POWer:EXECute [:SOURcehw]:SWEep[:FREQuency]:EXECute method RsSmab.Trigger.Sweep.Immediate.set, method RsSmab.Trigger.Psweep.Immediate.set and method RsSmab.Trigger.FreqSweep.Immediate.set. Set the sweep mode with the commands: [:SOURcehw]:SWEep:POWer:MODEAUTO|STEP [:SOURcehw]:SWEep[:FREQuency]:MODEAUTO|STEP [:SOURcehw]:LFOutput:SWEep[:FREQuency]:MODEAUTO|STEP In step mode

(STEP) , the instrument executes only one step. EXTernal An external signal triggers the sweep. EAUTo An external signal triggers the sweep. When one sweep is finished, the next sweep starts. A second trigger event stops the sweep at the current frequency, a third trigger event starts the trigger at the start frequency, and so on.

#### **param inputIx**

optional repeated capability selector. Default value: Nr1 (settable in the interface 'Trigger')

# **6.25 Unit**

## **SCPI Commands :**

```
UNIT:ANGLe
UNIT:POWer
UNIT:VELocity
```
#### class UnitCls

Unit commands group definition. 3 total commands, 0 Subgroups, 3 group commands

```
get\_angle() \rightarrow UnitAngle
```

```
# SCPI: UNIT:ANGLe
value: enums.UnitAngle = driver.unit.get_angle()
```
Sets the default unit for phase modulation angle. The command affects no other parameters, such as RF phase, or the manual control or display.

**return** angle: DEGree| DEGRee| RADian

```
get\_power() \rightarrow UnitPower
```

```
# SCPI: UNIT:POWer
value: enums.UnitPower = driver.unit.get_power()
```
Sets the default unit for all power parameters. This setting affects the GUI, as well as all remote control commands that determine power values.

**return** power: V| DBUV| DBM  $get\_velocity() \rightarrow UnitSpeed$ 

# SCPI: UNIT:VELocity value: enums.UnitSpeed = driver.unit.get\_velocity()

No command help available

**return**

velocity: No help available

set\_angle(*angle: UnitAngle*) → None

# SCPI: UNIT:ANGLe driver.unit.set\_angle(angle = enums.UnitAngle.DEGree)

Sets the default unit for phase modulation angle. The command affects no other parameters, such as RF phase, or the manual control or display.

**param angle** DEGree| DEGRee| RADian

set\_power(*power: UnitPower*) → None

# SCPI: UNIT:POWer driver.unit.set\_power(power = enums.UnitPower.DBM)

Sets the default unit for all power parameters. This setting affects the GUI, as well as all remote control commands that determine power values.

**param power** V| DBUV| DBM

set\_velocity(*velocity: UnitSpeed*) → None

```
# SCPI: UNIT:VELocity
driver.unit.set_velocity(velocity = enums.UnitSpeed.KMH)
```
No command help available

**param velocity** No help available

## **CHAPTER**

## **SEVEN**

## **RSSMAB UTILITIES**

### class Utilities

Common utility class. Utility functions common for all types of drivers.

Access snippet: utils = RsSmab.utilities

#### property logger: [ScpiLogger](#page-734-0)

Scpi Logger interface, see *[here](#page-734-1)*

Access snippet: logger = RsSmab.utilities.logger

### property driver\_version: str

Returns the instrument driver version.

#### property idn\_string: str

Returns instrument's identification string - the response on the SCPI command **\***IDN?

#### property manufacturer: str

Returns manufacturer of the instrument.

#### property full\_instrument\_model\_name: str

Returns the current instrument's full name e.g. 'FSW26'.

#### property instrument\_model\_name: str

Returns the current instrument's family name e.g. 'FSW'.

#### property supported\_models: List[str]

Returns a list of the instrument models supported by this instrument driver.

## property instrument\_firmware\_version: str

Returns instrument's firmware version.

#### property instrument\_serial\_number: str

Returns instrument's serial\_number.

## $query\_opc(*timeout*: int = 0) \rightarrow int$

SCPI command: **\***OPC? Queries the instrument's OPC bit and hence it waits until the instrument reports operation complete. If you define timeout  $> 0$ , the VISA timeout is set to that value just for this method call.

#### property instrument\_status\_checking: bool

Sets / returns Instrument Status Checking. When True (default is True), all the driver methods and properties are sending "SYSTem:ERRor?" at the end to immediately react on error that might have occurred. We recommend to keep the state checking ON all the time. Switch it OFF only in rare cases when you require maximum speed. The default state after initializing the session is ON.

#### property encoding: str

Returns string<=>bytes encoding of the session.

#### property opc\_query\_after\_write: bool

Sets / returns Instrument **\***OPC? query sending after each command write. When True, (default is False) the driver sends **\***OPC? every time a write command is performed. Use this if you want to make sure your sequence is performed command-after-command.

#### property bin\_float\_numbers\_format: BinFloatFormat

Sets / returns format of float numbers when transferred as binary data.

#### property bin\_int\_numbers\_format: BinIntFormat

Sets / returns format of integer numbers when transferred as binary data.

#### clear\_status()  $\rightarrow$  None

Clears instrument's status system, the session's I/O buffers and the instrument's error queue.

#### query\_all\_errors()  $\rightarrow$  List[str]

Queries and clears all the errors from the instrument's error queue. The method returns list of strings as error messages. If no error is detected, the return value is None. The process is: querying 'SYS-Tem:ERRor?' in a loop until the error queue is empty. If you want to include the error codes, call the query\_all\_errors\_with\_codes()

## query\_all\_errors\_with\_codes()  $\rightarrow$  List[Tuple[int, str]]

Queries and clears all the errors from the instrument's error queue. The method returns list of tuples (code: int, message: str). If no error is detected, the return value is None. The process is: querying 'SYSTem:ERRor?' in a loop until the error queue is empty.

#### property instrument\_options: List[str]

Returns all the instrument options. The options are sorted in the ascending order starting with K-options and continuing with B-options.

#### $reset() \rightarrow None$

SCPI command: **\***RST Sends **\***RST command + calls the clear\_status().

#### $default_instrument_setup() \rightarrow None$

Custom steps performed at the init and at the reset().

#### $self\_test$ (*timeout: int* = *None*)  $\rightarrow$  Tuple[int, str]

SCPI command: **\***TST? Performs instrument's self-test. Returns tuple (code:int, message: str). Code 0 means the self-test passed. You can define the custom timeout in milliseconds. If you do not define it, the default selftest timeout is used (usually 60 secs).

### is\_connection\_active()  $\rightarrow$  bool

Returns true, if the VISA connection is active and the communication with the instrument still works.

reconnect(*force\_close: bool = False*) → bool

If the connection is not active, the method tries to reconnect to the device If the connection is active, and force\_close is False, the method does nothing. If the connection is active, and force\_close is True, the method closes, and opens the session again. Returns True, if the reconnection has been performed.

### property resource\_name: int

Returns the resource name used in the constructor

#### property opc\_timeout: int

Sets / returns timeout in milliseconds for all the operations that use OPC synchronization.

#### property visa\_timeout: int

Sets / returns visa IO timeout in milliseconds.

## property data\_chunk\_size: int

Sets / returns the maximum size of one block transferred during write/read operations

#### property visa\_manufacturer: int

Returns the manufacturer of the current VISA session.

### $process\_all\_commands() \rightarrow None$

SCPI command: **\***WAI Stops further commands processing until all commands sent before **\***WAI have been executed.

### $write\_str(cmd: str) \rightarrow None$

Writes the command to the instrument.

#### $write(cmd: str) \rightarrow None$

This method is an alias to the write\_str(). Writes the command to the instrument as string.

 $write\_int(cmd: str, param: int) \rightarrow None$ 

Writes the command to the instrument followed by the integer parameter: e.g.: cmd = 'SELECT:INPUT' param = '2', result command = 'SELECT:INPUT 2'

 $write\_int\_with\_opc(cmd: str, param: int, timeout: int = None) \rightarrow None$ 

Writes the command with OPC to the instrument followed by the integer parameter: e.g.: cmd =  $SE$ -LECT:INPUT' param =  $2$ ', result command = 'SELECT:INPUT 2' If you do not provide timeout, the method uses current opc\_timeout.

#### $write\_float(cmd: str, param: float) \rightarrow None$

Writes the command to the instrument followed by the boolean parameter: e.g.: cmd = 'CENTER:FREQ' param = '10E6', result command = 'CENTER:FREQ 10E6'

write\_float\_with\_opc(*cmd: str, param: float, timeout: int* =  $None$ )  $\rightarrow$  None

Writes the command with OPC to the instrument followed by the boolean parameter: e.g.: cmd = 'CEN-TER:FREQ' param = '10E6', result command = 'CENTER:FREQ 10E6' If you do not provide timeout, the method uses current opc\_timeout.

 $write\_bool$ (*cmd: str, param: bool*)  $\rightarrow$  None

Writes the command to the instrument followed by the boolean parameter: e.g.: cmd = 'OUTPUT' param = 'True', result command = 'OUTPUT ON'

write\_bool\_with\_opc(*cmd: str*, *param: bool*, *timeout: int = None*) → None

Writes the command with OPC to the instrument followed by the boolean parameter: e.g.: cmd = 'OUT-PUT' param = 'True', result command = 'OUTPUT ON' If you do not provide timeout, the method uses current opc\_timeout.

```
query_str(query: str) \rightarrow str
```
Sends the query to the instrument and returns the response as string. The response is trimmed of any trailing LF characters and has no length limit.

```
query(<i>query</i>: str) \rightarrow str
```
This method is an alias to the query\_str(). Sends the query to the instrument and returns the response as string. The response is trimmed of any trailing LF characters and has no length limit.

### query\_bool(*query: str*) → bool

Sends the query to the instrument and returns the response as boolean.

### $query\_int(*query*: str) \rightarrow int$

Sends the query to the instrument and returns the response as integer.

 $query\_float(querv: str) \rightarrow float$ 

Sends the query to the instrument and returns the response as float.

#### $write\_str\_with\_opc(cmd: str, timeout: int = None) \rightarrow None$

Writes the opc-synced command to the instrument. If you do not provide timeout, the method uses current opc\_timeout.

```
write\_with\_opc(cmd: str, timeout: int = None) \rightarrow None
```
This method is an alias to the write\_str\_with\_opc(). Writes the opc-synced command to the instrument. If you do not provide timeout, the method uses current opc\_timeout.

```
query\_str\_with\_opc(query: str, timeout: int = None) \rightarrow str
```
Sends the opc-synced query to the instrument and returns the response as string. The response is trimmed of any trailing LF characters and has no length limit. If you do not provide timeout, the method uses current opc\_timeout.

```
query_with_opc(query: str, timeout: int = None) \rightarrow str
```
This method is an alias to the query\_str\_with\_opc(). Sends the opc-synced query to the instrument and returns the response as string. The response is trimmed of any trailing LF characters and has no length limit. If you do not provide timeout, the method uses current opc\_timeout.

```
query\_bool\_with\_opc(<i>query</i>: str, <i>timeout</i>: int = <i>None</i>) \rightarrow bool
```
Sends the opc-synced query to the instrument and returns the response as boolean. If you do not provide timeout, the method uses current opc\_timeout.

```
query\_int\_with\_opc(query: str, timeout: int = None) \rightarrow int
```
Sends the opc-synced query to the instrument and returns the response as integer. If you do not provide timeout, the method uses current opc\_timeout.

 $query\_float\_with\_opc(*query*: str, *timeout*: int = *None*) \rightarrow float$ 

Sends the opc-synced query to the instrument and returns the response as float. If you do not provide timeout, the method uses current opc\_timeout.

```
write\_bin\_block(cmd: str, payload: bytes) \rightarrow None
```
Writes all the payload as binary data block to the instrument. The binary data header is added at the beginning of the transmission automatically, do not include it in the payload!!!

query\_bin\_block(*query: str*) → bytes

Queries binary data block to bytes. Throws an exception if the returned data was not a binary data. Returns <data:bytes>

```
query_bin_block_with_opc(query: str, timeout: int = None) → bytes
```
Sends a OPC-synced query and returns binary data block to bytes. If you do not provide timeout, the method uses current opc\_timeout.

```
query_bin_or_ascii_float_list(query: str) → List[float]
```
Queries a list of floating-point numbers that can be returned in ASCII format or in binary format. - For ASCII format, the list numbers are decoded as comma-separated values. - For Binary Format, the numbers are decoded based on the property BinFloatFormat, usually float 32-bit (FORM REAL,32).

## query\_bin\_or\_ascii\_float\_list\_with\_opc(*query: str*, *timeout: int = None*) → List[float]

Sends a OPC-synced query and reads a list of floating-point numbers that can be returned in ASCII format or in binary format. - For ASCII format, the list numbers are decoded as comma-separated values. - For Binary Format, the numbers are decoded based on the property BinFloatFormat, usually float 32-bit (FORM REAL,32). If you do not provide timeout, the method uses current opc\_timeout.

#### $query\_bin\_or\_ascii\_int\_list(*query*: str) \rightarrow List(int]$

Queries a list of floating-point numbers that can be returned in ASCII format or in binary format. - For ASCII format, the list numbers are decoded as comma-separated values. - For Binary Format, the numbers are decoded based on the property BinFloatFormat, usually float 32-bit (FORM REAL,32).

#### $query\_bin_or\_ascii\_int\_list\_with\_opc(*query: str, timeout: int = None*) \rightarrow List[int]$

Sends a OPC-synced query and reads a list of floating-point numbers that can be returned in ASCII format or in binary format. - For ASCII format, the list numbers are decoded as comma-separated values. - For Binary Format, the numbers are decoded based on the property BinFloatFormat, usually float 32-bit (FORM REAL,32). If you do not provide timeout, the method uses current opc\_timeout.

query\_bin\_block\_to\_file(*query: str*, *file\_path: str*, *append: bool = False*) → None

Queries binary data block to the provided file. If append is False, any existing file content is discarded. If append is True, the new content is added to the end of the existing file, or if the file does not exit, it is created. Throws an exception if the returned data was not a binary data. Example for transferring a file from Instrument -> PC: query = f"MMEM:DATA? '{INSTR\_FILE\_PATH}'". Alternatively, use the dedicated methods for this purpose:

- send\_file\_from\_pc\_to\_instrument()
- read\_file\_from\_instrument\_to\_pc()

### query\_bin\_block\_to\_file\_with\_opc(*query: str*, *file\_path: str*, *append: bool = False*, *timeout: int =*  $None$ )  $\rightarrow$  None

Sends a OPC-synced query and writes the returned data to the provided file. If append is False, any existing file content is discarded. If append is True, the new content is added to the end of the existing file, or if the file does not exit, it is created. Throws an exception if the returned data was not a binary data.

#### write\_bin\_block\_from\_file(*cmd: str*, *file\_path: str*) → None

Writes data from the file as binary data block to the instrument using the provided command. Example for transferring a file from PC -> Instrument: cmd = f"MMEM:DATA '{INSTR\_FILE\_PATH}',". Alternatively, use the dedicated methods for this purpose:

- send\_file\_from\_pc\_to\_instrument()
- read\_file\_from\_instrument\_to\_pc()

#### send\_file\_from\_pc\_to\_instrument(*source\_pc\_file: str*, *target\_instr\_file: str*) → None

SCPI Command: MMEM:DATA

Sends file from PC to the instrument

read\_file\_from\_instrument\_to\_pc(*source\_instr\_file: str*, *target\_pc\_file: str*, *append\_to\_pc\_file: bool =*  $False$ )  $\rightarrow$  None

SCPI Command: MMEM:DATA?

Reads file from instrument to the PC.

Set the append\_to\_pc\_file to True if you want to append the read content to the end of the existing PC file

#### $get\_last\_sent\_cmd() \rightarrow str$

Returns the last commands sent to the instrument. Only works in simulation mode

## $go\_to\_local() \rightarrow None$

Puts the instrument into local state.

#### $go\_to\_remote() \rightarrow None$

Puts the instrument into remote state.

## $get\_lock() \rightarrow RLock$

Returns the thread lock for the current session.

## **By default:**

- If you create standard new RsSmab instance with new VISA session, the session gets a new thread lock. You can assign it to other RsSmab sessions in order to share one physical instrument with a multi-thread access.
- If you create new RsSmab from an existing session, the thread lock is shared automatically making both instances multi-thread safe.

You can always assign new thread lock by calling driver.utilities.assign\_lock()

## assign\_lock(*lock: RLock*) → None

Assigns the provided thread lock.

## clear\_lock()

Clears the existing thread lock, making the current session thread-independent from others that might share the current thread lock.

## sync\_from(*source: Utilities*) → None

Synchronises these Utils with the source.

## **CHAPTER**

# **EIGHT**

# **RSSMAB LOGGER**

<span id="page-734-2"></span><span id="page-734-1"></span>Check the usage in the Getting Started chapter *[here](#page-42-0)*.

## <span id="page-734-0"></span>class ScpiLogger

Base class for SCPI logging

#### mode

Sets the logging ON or OFF. Additionally, you can set the logging ON only for errors. Possible values:

- LoggingMode.Off logging is switched OFF
- LoggingMode.On logging is switched ON
- LoggingMode.Errors logging is switched ON, but only for error entries
- LoggingMode.Default sets the logging to default the value you have set with logger.default\_mode

#### default\_mode

Sets / returns the default logging mode. You can recall the default mode by calling the logger.mode = LoggingMode.Default.

#### **Data Type**

LoggingMode

#### device\_name: str

Use this property to change the resource name in the log from the default Resource Name (e.g. TCPIP::192.168.2.101::INSTR) to another name e.g. 'MySigGen1'.

set\_logging\_target(*target*, *console\_log: bool = None*, *udp\_log: bool = None*) → None

Sets logging target - the target must implement write() and flush(). You can optionally set the console and UDP logging ON or OFF. This method switches the logging target global OFF.

## get\_logging\_target()

Based on the global\_mode, it returns the logging target: either the local or the global one.

### set\_logging\_target\_global(*console\_log: bool = None*, *udp\_log: bool = None*) → None

Sets logging target to global. The global target must be defined. You can optionally set the console and UDP logging ON or OFF.

## log\_to\_console

Returns logging to console status.

## log\_to\_udp

Returns logging to UDP status.

#### log\_to\_console\_and\_udp

Returns true, if both logging to UDP and console in are True.

<span id="page-735-0"></span>**info\_raw**(*log\_entry: str, add\_new\_line: bool = True*)  $\rightarrow$  None

Method for logging the raw string without any formatting.

- **info**(*start\_time: datetime, end\_time: datetime,*  $log\_string\_info$ *: str,*  $log\_string$ *: str)*  $\rightarrow$  *None* Method for logging one info entry. For binary log\_string, use the info\_bin()
- error(*start\_time: datetime*, *end\_time: datetime*, *log\_string\_info: str*, *log\_string: str*) → None Method for logging one error entry.
- set\_relative\_timestamp(*timestamp: datetime*) → None

If set, the further timestamps will be relative to the entered time.

#### $set\_relative\_timestamp\_now() \rightarrow None$

Sets the relative timestamp to the current time.

#### $get\_relative\_timestamp() \rightarrow datetime$

Based on the global\_mode, it returns the relative timestamp: either the local or the global one.

### $clear\_relative\_timestamp() \rightarrow None$

Clears the reference time, and the further logging continues with absolute times.

#### $\textbf{flush}() \rightarrow \text{None}$

Flush all the entries.

### log\_status\_check\_ok

Sets / returns the current status of status checking OK. If True (default), the log contains logging of the status checking 'Status check: OK'. If False, the 'Status check: OK' is skipped - the log is more compact. Errors will still be logged.

#### clear\_cached\_entries()  $\rightarrow$  None

Clears potential cached log entries. Cached log entries are generated when the Logging is ON, but no target has been defined yet.

### set\_format\_string(*value: str*, *line\_divider: str* =  $\forall n'$ )  $\rightarrow$  None

Sets new format string and line divider. If you just want to set the line divider, set the format string value=None The original format string is: PAD\_LEFT12(%START\_TIME%) PAD\_LEFT25(%DEVICE\_NAME%) PAD\_LEFT12(%DURATION%) %LOG\_STRING\_INFO%: %LOG\_STRING%

#### restore\_format\_string()  $\rightarrow$  None

Restores the original format string and the line divider to LF

### abbreviated\_max\_len\_ascii: int

Defines the maximum length of one ASCII log entry. Default value is 200 characters.

### abbreviated\_max\_len\_bin: int

Defines the maximum length of one Binary log entry. Default value is 2048 bytes.

## abbreviated\_max\_len\_list: int

Defines the maximum length of one list entry. Default value is 100 elements.

## bin\_line\_block\_size: int

Defines number of bytes to display in one line. Default value is 16 bytes.

#### udp\_port

Returns udp logging port.

### target\_auto\_flushing

Returns status of the auto-flushing for the logging target.

## **CHAPTER**

# **NINE**

# **RSSMAB EVENTS**

Check the usage in the Getting Started chapter *[here](#page-38-0)*.

#### class Events

Common Events class. Event-related methods and properties. Here you can set all the event handlers.

## property before\_query\_handler: Callable

Returns the handler of before\_query events.

**Returns**

current before\_query\_handler

## property before\_write\_handler: Callable

Returns the handler of before\_write events.

### **Returns**

current before\_write\_handler

### property io\_events\_include\_data: bool

Returns the current state of the io\_events\_include\_data See the setter for more details.

## property on\_read\_handler: Callable

Returns the handler of on\_read events.

#### **Returns**

current on\_read\_handler

## property on\_write\_handler: Callable

Returns the handler of on\_write events.

## **Returns**

current on\_write\_handler

## sync\_from(*source: Events*) → None Synchronises these Events with the source.

## **CHAPTER**

# **TEN**

# **INDEX**

# **INDEX**

## Symbols

[SOURce<HW>]:ADF:COMid:CODE, [264](#page-285-0) [SOURce<HW>]:ADF:COMid:DASH, [264](#page-285-0) [SOURce<HW>]:ADF:COMid:DEPTh, [264](#page-285-0) [SOURce<HW>]:ADF:COMid:DOT, [264](#page-285-0) [SOURce<HW>]:ADF:COMid:FREQuency, [264](#page-285-0) [SOURce<HW>]:ADF:COMid:LETTer, [264](#page-285-0) [SOURce<HW>]:ADF:COMid:PERiod, [264](#page-285-0) [SOURce<HW>]:ADF:COMid:SYMBol, [264](#page-285-0) [SOURce<HW>]:ADF:COMid:TSCHema, [264](#page-285-0) [SOURce<HW>]:ADF:COMid:[STATe], [264](#page-285-0) [SOURce<HW>]:ADF:PRESet, [263](#page-284-0) [SOURce<HW>]:ADF:SETTing:CATalog, [268](#page-289-0) [SOURce<HW>]:ADF:SETTing:DELete, [268](#page-289-0) [SOURce<HW>]:ADF:SETTing:LOAD, [268](#page-289-0) [SOURce<HW>]:ADF:SETTing:STORe, [268](#page-289-0) [SOURce<HW>]:ADF:STATe, [263](#page-284-0) [SOURce<HW>]:AM:DEPTh:SUM, [271](#page-292-0) [SOURce<HW>]:AM:DEViation:MODE, [273](#page-294-0) [SOURce<HW>]:AM:MODE, [269](#page-290-0) [SOURce<HW>]:AM:RATio, [269](#page-290-0) [SOURce<HW>]:AM:TYPE, [269](#page-290-0) [SOURce<HW>]:AM<CH>:DEPTh:EXPonential, [272](#page-293-0) [SOURce<HW>]:AM<CH>:DEPTh:LINear, [273](#page-294-0) [SOURce<HW>]:AM<CH>:SENSitivity:EXPonential, [274](#page-295-0) [SOURce<HW>]:AM<CH>:SENSitivity:[LINear], [275](#page-296-0) [SOURce<HW>]:AM<CH>:STATe, [275](#page-296-0) [SOURce<HW>]:AM<CH>:[DEPTh], [271](#page-292-0) [SOURce<HW>]:BB:DME:PRESet, [276](#page-297-0) [SOURce<HW>]:BB:DME:SETTing:DELete, [278](#page-299-0) [SOURce<HW>]:BB:DME:SETTing:LOAD, [278](#page-299-0) [SOURce<HW>]:BB:DME:SETTing:STORe, [278](#page-299-0) [SOURce<HW>]:BB:DME:STATe, [276](#page-297-0) [SOURce<HW>]:BB:VOR:PRESet, [281](#page-302-0) [SOURce<HW>]:BB:VOR:SETTing:DELete, [282](#page-303-0) [SOURce<HW>]:BB:VOR:SETTing:LOAD, [282](#page-303-0) [SOURce<HW>]:BB:VOR:SETTing:STORe, [282](#page-303-0) [SOURce<HW>]:BB:VOR:STATe, [281](#page-302-0) [SOURce<HW>]:CHIRp:BANDwidth, [283](#page-304-0) [SOURce<HW>]:CHIRp:COMPression:RATio, [284](#page-305-0) [SOURce<HW>]:CHIRp:DIRection, [283](#page-304-0)

[SOURce<HW>]:CHIRp:PULSe:PERiod, [285](#page-306-0) [SOURce<HW>]:CHIRp:PULSe:WIDTh, [285](#page-306-0) [SOURce<HW>]:CHIRp:STATe, [283](#page-304-0) [SOURce<HW>]:CHIRp:TEST:MEASurement:DELay, [286](#page-307-0) [SOURce<HW>]:CHIRp:TRIGger:IMMediate, [287](#page-308-0) [SOURce<HW>]:CHIRp:TRIGger:MODE, [287](#page-308-0) [SOURce<HW>]:COMBined:FREQuency:STARt, [288](#page-309-0) [SOURce<HW>]:COMBined:FREQuency:STOP, [288](#page-309-0) [SOURce<HW>]:COMBined:POWer:STARt, [289](#page-310-0) [SOURce<HW>]:COMBined:POWer:STOP, [289](#page-310-0) [SOURce<HW>]:CORRection:CSET:DATA:FREQuency, [292](#page-313-0) [SOURce<HW>]:CORRection:CSET:DATA:FREQuency:POINts, [292](#page-313-0) [SOURce<HW>]:CORRection:CSET:DATA:POWer, [293](#page-314-0) [SOURce<HW>]:CORRection:CSET:DATA:POWer:POINts, [293](#page-314-0) [SOURce<HW>]:CORRection:CSET:DATA:[SENSor<CH>]:[POWer]:SON [294](#page-315-0) [SOURce<HW>]:CORRection:CSET:[SELect], [291](#page-312-0) [SOURce<HW>]:CORRection:DEXChange:AFILe:CATalog, [296](#page-317-0) [SOURce<HW>]:CORRection:DEXChange:AFILe:EXTension, [296](#page-317-0) [SOURce<HW>]:CORRection:DEXChange:AFILe:SELect, [296](#page-317-0) [SOURce<HW>]:CORRection:DEXChange:AFILe:SEParator:COLumn, [297](#page-318-0) [SOURce<HW>]:CORRection:DEXChange:AFILe:SEParator:DECimal, [297](#page-318-0) [SOURce<HW>]:CORRection:DEXChange:EXECute, [298](#page-319-0) [SOURce<HW>]:CORRection:DEXChange:MODE, [295](#page-316-0) [SOURce<HW>]:CORRection:DEXChange:SELect, [295](#page-316-0) [SOURce<HW>]:CORRection:VALue, [290](#page-311-0) [SOURce<HW>]:CORRection:ZERoing:STATe, [299](#page-320-0) [SOURce<HW>]:CORRection:[STATe], [290](#page-311-0) [SOURce<HW>]:DME:ANALysis:EFFiciency:OK, [300](#page-321-0) [SOURce<HW>]:DME:ANALysis:EFFiciency:STATe, [300](#page-321-0)

[SOURce<HW>]:CHIRp:PULSe:NUMBer, [285](#page-306-0)

[SOURce<HW>]:DME:ANALysis:POWer:OK, [301](#page-322-0) [SOURce<HW>]:DME:ANALysis:POWer:STATe, [301](#page-322-0) [SOURce<HW>]:DME:ANALysis:PRRate:OK, [302](#page-323-0) [SOURce<HW>]:DME:ANALysis:PRRate:STATe, [302](#page-323-0) [SOURce<HW>]:DME:ANALysis:TIME:OK, [303](#page-324-0) [SOURce<HW>]:DME:ANALysis:TIME:STATe, [303](#page-324-0) [SOURce<HW>]:DME:LOWemission, [299](#page-320-0) [SOURce<HW>]:FM:DEViation:MODE, [305](#page-326-0) [SOURce<HW>]:FM:DEViation:SUM, [305](#page-326-0) [SOURce<HW>]:FM:MODE, [304](#page-325-0) [SOURce<HW>]:FM:RATio, [304](#page-325-0) [SOURce<HW>]:FM:SENSitivity, [304](#page-325-0) [SOURce<HW>]:FM<CH>:SOURce, [307](#page-328-0) [SOURce<HW>]:FM<CH>:STATe, [308](#page-329-0) [SOURce<HW>]:FM<CH>:[DEViation], [305](#page-326-0) [SOURce<HW>]:FREQuency:CENTer, [310](#page-331-0) [SOURce<HW>]:FREQuency:FREQuency, [310](#page-331-0) [SOURce<HW>]:FREQuency:MANual, [310](#page-331-0) [SOURce<HW>]:FREQuency:MODE, [310](#page-331-0) [SOURce<HW>]:FREQuency:MULTiplier, [317](#page-338-0) [SOURce<HW>]:FREQuency:MULTiplier:EXTernal:CORRSQUHRon<br/>s/HAJERG, Quency:MULTiplier:EXTernal:SNUMber, [321](#page-342-0) [SOURce<HW>]:FREQuency:MULTiplier:EXTernal:CORRSQUHRon<br/>sFREQuency:MULTiplier:EXTernal:STATe, [321](#page-342-0) [SOURce<HW>]:FREQuency:MULTiplier:EXTernal:CORRSQUHIcor<HDELEtEREQuency:MULTiplier:EXTernal:TYPE, [321](#page-342-0) [SOURce<HW>]:FREQuency:MULTiplier:EXTernal:CORRedtHoek:HWEQueREQuency:OFFSet, [310](#page-331-0) [323](#page-344-0) [SOURce<HW>][:FRE](#page-348-0)Quency:MULTiplier:EXTernal:CORRection: FREQuency:POINts, [323](#page-344-0) [SOURce<HW>]:FREQuency:MULTiplier:EXTernal:CORRection[:MOD](#page-348-0)E, [321](#page-342-0) [SOURce<HW>]:FREQuency:MULTiplier:EXTernal:CORRection: PLOWer, [324](#page-345-0) [SOURce<HW>]:FREQuency:MULTiplier:EXTernal:CORRection: POWer: POINts, [324](#page-345-0) [SOURce<HW>]:FREQuency:MULTiplier:EXTernal:CORRedtHore<HMELertREQuency:SPAN, [310](#page-331-0) [321](#page-342-0) [SOURce<HW>]:FREQuency:MULTiplier:EXTernal:CORRSQUHROGR\KENDoERKQUenCONCSTEP:MODE, [330](#page-351-0) [325](#page-346-0) [SOURce<HW>]:FREQuency:MULTiplier:EXTernal:DAC0, [SOURce<HW>]:FREQuency:STOP, [310](#page-331-0) [317](#page-338-0) [SOURce<HW>]:FREQuency:MULTiplier:EXTernal:DAC1, [SOURce<HW>]:FREQuency:[CW]:RCL, [314](#page-335-0) [317](#page-338-0) [SOURce<HW>]:FREQuency:MULTiplier:EXTernal:FIRMSCHRCEAHWalpgFREQuency:[FIXed]:RCL, [315](#page-336-0) [325](#page-346-0) [SOURce<HW>]:FREQuency:MULTiplier:EXTernal:FIRMware:SED@ct, [325](#page-346-0) [SOURce<HW>]:FREQuency:MULTiplier:EXTernal:FIRMSQURceVHUate;ILS:GS:STATe, [332](#page-353-0) [326](#page-347-0) [SOURce<HW>]:FREQuency:MULTiplier:EXTernal:FIRMSQURceVERNSibnILS:GSLope:STATe, [342](#page-363-0) [325](#page-346-0) [SOURce<HW>]:FREQuency:MULTiplier:EXTernal:FMAXSOURce<HW>]:ILS:LOCalizer:COMid:DASH, [355](#page-376-0) [317](#page-338-0) [SOURce<HW>]:FREQuency:MULTiplier:EXTernal:FMINimum, [317](#page-338-0) [SOURce<HW>]:FREQuency:MULTiplier:EXTernal:IPMax, [317](#page-338-0) [SOURce<HW>]:FREQuency:MULTiplier:EXTernal:IPOWer, [317](#page-338-0) [SOURce<HW>]:FREQuency:MULTiplier:EXTernal:LOADer:VERSion, [327](#page-348-0) [SOURce<HW>]:FREQuency:MULTiplier:EXTernal:MULTiplier, [317](#page-338-0) [SOURce<HW>]:FREQuency:MULTiplier:EXTernal:PADJust, [317](#page-338-0) [SOURce<HW>]:FREQuency:MULTiplier:EXTernal:PMAXimum, [317](#page-338-0) [SOURce<HW>]:FREQuency:MULTiplier:EXTernal:PMINimum, [317](#page-338-0) [SOURce<HW>]:FREQuency:MULTiplier:EXTernal:PSDMinimum, [317](#page-338-0) [SOURce<HW>]:FREQuency:MULTiplier:EXTernal:REVision, [317](#page-338-0) [317](#page-338-0) [317](#page-338-0) [317](#page-338-0) [SOURce<HW>]:FREQuency:PHASe:CONTinuous:HIGH, [SOURce<HW>]:FREQuency:PHASe:CONTinuous:LOW, [SOURce<HW>]:FREQuency:PHASe:CONTinuous:MODE, [SOURce<HW>]:FREQuency:PHASe:CONTinuous:STATe, [SOURce<HW>]:FREQuency:PLL:MODE, [329](#page-350-0) [SOURce<HW>]:FREQuency:STARt, [310](#page-331-0) [SOURce<HW>]:FREQuency:STEP:[INCRement], [330](#page-351-0) [SOURce<HW>]:FREQuency:[CW], [314](#page-335-0) [SOURce<HW>]:FREQuency:[FIXed], [315](#page-336-0) [SOURce<HW>]:FSWeep:TRIGger:SOURce:ADVanced, [SOURce<HW>]:ILS:GS:PRESet, [332](#page-353-0) [SOURce<HW>]:ILS:GSLope:PRESet, [342](#page-363-0) [SOURce<HW>]:ILS:LOCalizer:COMid:CODE, [359](#page-380-0) [SOURce<HW>]:ILS:LOCalizer:COMid:DEPTh, [355](#page-376-0)

[SOURce<HW>]:ILS:LOCalizer:COMid:DOT, [355](#page-376-0) [SOURce<HW>]:ILS:LOCalizer:COMid:FREQuency, [355](#page-376-0) [SOURce<HW>]:ILS:LOCalizer:COMid:LETTer, [355](#page-376-0) [SOURce<HW>]:ILS:LOCalizer:COMid:PERiod, [355](#page-376-0) [SOURce<HW>]:ILS:LOCalizer:COMid:REPeat, [355](#page-376-0) [SOURce<HW>]:ILS:LOCalizer:COMid:SYMBol, [355](#page-376-0) [SOURce<HW>]:ILS:LOCalizer:COMid:TSCHema, [355](#page-376-0) [SOURce<HW>]:ILS:LOCalizer:COMid:[STATe], [355](#page-376-0) [SOURce<HW>]:ILS:LOCalizer:DDM:COUPling, [360](#page-381-0) [SOURce<HW>]:ILS:LOCalizer:DDM:CURRent, [360](#page-381-0) [SOURce<HW>]:ILS:LOCalizer:DDM:DIRection, [360](#page-381-0) [SOURce<HW>]:ILS:LOCalizer:DDM:LOGarithmic, [360](#page-381-0) [SOURce<HW>]:ILS:LOCalizer:DDM:PCT, [360](#page-381-0) [SOURce<HW>]:ILS:LOCalizer:DDM:POLarity, [360](#page-381-0) [SOURce<HW>]:ILS:LOCalizer:DDM:STEP, [360](#page-381-0) [SOURce<HW>]:ILS:LOCalizer:DDM:[DEPTh], [360](#page-381-0) [SOURce<HW>]:ILS:LOCalizer:FREQuency, [364](#page-385-0) [SOURce<HW>]:ILS:LOCalizer:FREQuency:MODE, [364](#page-385-0) [SOURce<HW>]:ILS:LOCalizer:FREQuency:STEP, [364](#page-385-0) [SOURce<HW>]:ILS:LOCalizer:ICAO:CHANnel, [365](#page-386-0) [SOURce<HW>]:ILS:LOCalizer:LLOBe:[FREQuency], [SOURce<HW>]:ILS:[GS]:SOURce, [332](#page-353-0) [366](#page-387-0) [SOURce<HW>]:ILS:LOCalizer:MODE, [352](#page-373-0) [SOURce<HW>]:ILS:LOCalizer:PHASe, [352](#page-373-0) [SOURce<HW>]:ILS:LOCalizer:PRESet, [352](#page-373-0) [SOURce<HW>]:ILS:LOCalizer:RLOBe:[FREQuency], [367](#page-388-0) [SOURce<HW>]:ILS:LOCalizer:SDM, [352](#page-373-0) [SOURce<HW>]:ILS:LOCalizer:SOURce, [352](#page-373-0) [SOURce<HW>]:ILS:LOCalizer:STATe, [352](#page-373-0) [SOURce<HW>]:ILS:PRESet, [331](#page-352-0) [SOURce<HW>]:ILS:SETTing:CATalog, [375](#page-396-0) [SOURce<HW>]:ILS:SETTing:DELete, [375](#page-396-0) [SOURce<HW>]:ILS:SETTing:LOAD, [375](#page-396-0) [SOURce<HW>]:ILS:SETTing:STORe, [375](#page-396-0) [SOURce<HW>]:ILS:STATe, [331](#page-352-0) [SOURce<HW>]:ILS:TYPE, [331](#page-352-0) [SOURce<HW>]:ILS:[GSLope]:DDM:COUPling, [345](#page-366-0) [SOURce<HW>]:ILS:[GSLope]:DDM:CURRent, [345](#page-366-0) [SOURce<HW>]:ILS:[GSLope]:DDM:DIRection, [345](#page-366-0) [SOURce<HW>]:ILS:[GSLope]:DDM:LOGarithmic, [345](#page-366-0) [SOURce<HW>]:ILS:[GSLope]:DDM:PCT, [345](#page-366-0) [SOURce<HW>]:ILS:[GSLope]:DDM:POLarity, [345](#page-366-0) [SOURce<HW>]:ILS:[GSLope]:DDM:STEP, [345](#page-366-0) [SOURce<HW>]:ILS:[GSLope]:DDM:[DEPTh], [345](#page-366-0) [SOURce<HW>]:ILS:[GSLope]:FREQuency, [349](#page-370-0) [SOURce<HW>]:ILS:[GSLope]:FREQuency:MODE, [349](#page-370-0) [SOURce<HW>]:ILS:[GSLope]:FREQuency:STEP, [349](#page-370-0) [SOURce<HW>]:ILS:[GSLope]:ICAO:CHANnel, [350](#page-371-0)

[SOURce<HW>]:ILS:[GSLope]:LLOBe:[FREQuency], [351](#page-372-0) [SOURce<HW>]:ILS:[GSLope]:MODE, [342](#page-363-0) [SOURce<HW>]:ILS:[GSLope]:PHASe, [342](#page-363-0) [SOURce<HW>]:ILS:[GSLope]:SDM, [342](#page-363-0) [SOURce<HW>]:ILS:[GSLope]:SOURce, [342](#page-363-0) [SOURce<HW>]:ILS:[GSLope]:ULOBe:[FREQuency], [352](#page-373-0) [SOURce<HW>]:ILS:[GS]:DDM:COUPling, [335](#page-356-0) [SOURce<HW>]:ILS:[GS]:DDM:CURRent, [335](#page-356-0) [SOURce<HW>]:ILS:[GS]:DDM:DIRection, [335](#page-356-0) [SOURce<HW>]:ILS:[GS]:DDM:LOGarithmic, [335](#page-356-0) [SOURce<HW>]:ILS:[GS]:DDM:PCT, [335](#page-356-0) [SOURce<HW>]:ILS:[GS]:DDM:POLarity, [335](#page-356-0) [SOURce<HW>]:ILS:[GS]:DDM:STEP, [335](#page-356-0) [SOURce<HW>]:ILS:[GS]:DDM:[DEPTh], [335](#page-356-0) [SOURce<HW>]:ILS:[GS]:FREQuency, [339](#page-360-0) [SOURce<HW>]:ILS:[GS]:FREQuency:MODE, [339](#page-360-0) [SOURce<HW>]:ILS:[GS]:FREQuency:STEP, [339](#page-360-0) [SOURce<HW>]:ILS:[GS]:ICAO:CHANnel, [340](#page-361-0) [SOURce<HW>]:ILS:[GS]:LLOBe:[FREQuency], [341](#page-362-0) [SOURce<HW>]:ILS:[GS]:MODE, [332](#page-353-0) [SOURce<HW>]:ILS:[GS]:PHASe, [332](#page-353-0) [SOURce<HW>]:ILS:[GS]:SDM, [332](#page-353-0) [SOURce<HW>]:ILS:[GS]:ULOBe:[FREQuency], [342](#page-363-0) [SOURce<HW>]:INPut:MODext:COUPling<CH>, [377](#page-398-0) [SOURce<HW>]:INPut:MODext:IMPedance<CH>, [378](#page-399-0) [SOURce<HW>]:LFFSweep:TRIGger:SOURce:ADVanced, [380](#page-401-0) [SOURce<HW>]:LFOutput:FREQuency:MANual, [382](#page-403-0) [SOURce<HW>]:LFOutput:FREQuency:MODE, [382](#page-403-0) [SOURce<HW>]:LFOutput:FREQuency:STARt, [382](#page-403-0) [SOURce<HW>]:LFOutput:FREQuency:STOP, [382](#page-403-0) [SOURce<HW>]:LFOutput:SWEep:[FREQuency]:DWELl, [396](#page-417-0) [SOURce<HW>]:LFOutput:SWEep:[FREQuency]:EXECute, [399](#page-420-0) [SOURce<HW>]:LFOutput:SWEep:[FREQuency]:MODE, [400](#page-421-0) [SOURce<HW>]:LFOutput:SWEep:[FREQuency]:MODE:ADVanced, [400](#page-421-0) [SOURce<HW>]:LFOutput:SWEep:[FREQuency]:POINts, [396](#page-417-0) [SOURce<HW>]:LFOutput:SWEep:[FREQuency]:RETRace, [396](#page-417-0) [SOURce<HW>]:LFOutput:SWEep:[FREQuency]:RUNNing, [396](#page-417-0) [SOURce<HW>]:LFOutput:SWEep:[FREQuency]:SHAPe, [396](#page-417-0) [SOURce<HW>]:LFOutput:SWEep:[FREQuency]:SPACing, [396](#page-417-0) [SOURce<HW>]:LFOutput:SWEep:[FREQuency]:STEP:LOGarithmic, [401](#page-422-0)

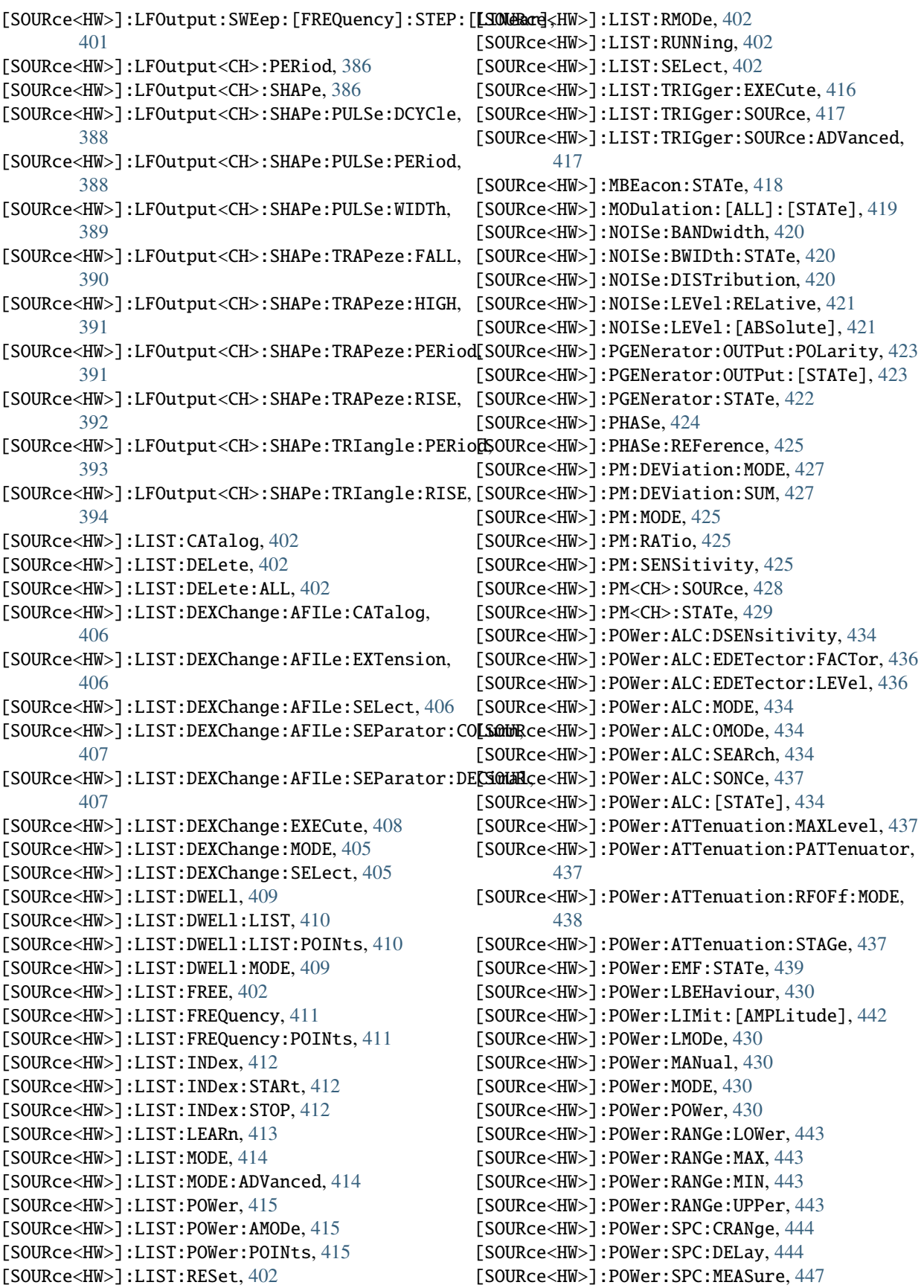

[SOURce<HW>]:POWer:SPC:MODE, [444](#page-465-0) [SOURce<HW>]:POWer:SPC:PEAK, [444](#page-465-0) [SOURce<HW>]:POWer:SPC:SELect, [444](#page-465-0) [SOURce<HW>]:POWer:SPC:SINGle, [447](#page-468-0) [SOURce<HW>]:POWer:SPC:STATe, [444](#page-465-0) [SOURce<HW>]:POWer:SPC:TARGet, [444](#page-465-0) [SOURce<HW>]:POWer:SPC:WARNing, [444](#page-465-0) [SOURce<HW>]:POWer:STARt, [430](#page-451-0) [SOURce<HW>]:POWer:STEP:MODE, [448](#page-469-0) [SOURce<HW>]:POWer:STEP:[INCRement], [448](#page-469-0) [SOURce<HW>]:POWer:STOP, [430](#page-451-0) [SOURce<HW>]:POWer:[LEVel]:[IMMediate]:OFFSet, [SOURce<HW>]:PULM:TRAin:HOPPing:REPetition:POINts, [440](#page-461-0) [SOURce<HW>]:POWer:[LEVel]:[IMMediate]:RCL, [440](#page-461-0) [SOURce<HW>]:POWer:[LEVel]:[IMMediate]:REFLevelSOURce<HW>]:PULM:TRAin:OFFTime:POINts, [468](#page-489-0) [440](#page-461-0) [SOURce<HW>]:POWer:[LEVel]:[IMMediate]:[AMPLitLGGQURCe<HW>]:PULM:TRAin:ONTime:POINts, [469](#page-490-0) [440](#page-461-0) [SOURce<HW>]:PSWeep:TRIGger:SOURce:ADVanced, [450](#page-471-0) [SOURce<HW>]:PULM:DELay, [450](#page-471-0) [SOURce<HW>]:PULM:DOUBle:DELay, [455](#page-476-0) [SOURce<HW>]:PULM:DOUBle:STATe, [455](#page-476-0) [SOURce<HW>]:PULM:DOUBle:WIDTh, [455](#page-476-0) [SOURce<HW>]:PULM:IMPedance, [450](#page-471-0) [SOURce<HW>]:PULM:MODE, [450](#page-471-0) [SOURce<HW>]:PULM:PERiod, [450](#page-471-0) [SOURce<HW>]:PULM:POLarity, [450](#page-471-0) [SOURce<HW>]:PULM:SOURce, [450](#page-471-0) [SOURce<HW>]:PULM:STATe, [450](#page-471-0) [SOURce<HW>]:PULM:THReshold, [450](#page-471-0) [SOURce<HW>]:PULM:TRAin:CATalog, [458](#page-479-0) [SOURce<HW>]:PULM:TRAin:DELete, [458](#page-479-0) [SOURce<HW>]:PULM:TRAin:DEXChange:AFILe:CATaloGSOURce<HW>]:SWEep:MARKer:OUTPut:POLarity, [460](#page-481-0) [SOURce<HW>]:PULM:TRAin:DEXChange:AFILe:EXTens[SOURCe<HW>]:SWEep:POWer:AMODe, [493](#page-514-0) [460](#page-481-0) [SOURce<HW>]:PULM:TRAin:DEXChange:AFILe:SELect[SOURce<HW>]:SWEep:POWer:EXECute, [496](#page-517-0) [460](#page-481-0) [SOURce<HW>]:PULM:TRAin:DEXChange:AFILe:SEParatSOURCLAHW;]:SWEep:POWer:MODE:ADVanced, [496](#page-517-0) [461](#page-482-0) [SOURce<HW>]:PULM:TRAin:DEXChange:AFILe:SEPara[SOURCE4HWal]:SWEep:POWer:RETRace, [493](#page-514-0) [461](#page-482-0) [SOURce<HW>]:PULM:TRAin:DEXChange:EXECute, [462](#page-483-0) [SOURce<HW>]:PULM:TRAin:DEXChange:MODE, [459](#page-480-0) [SOURce<HW>]:PULM:TRAin:DEXChange:SELect, [459](#page-480-0) [SOURce<HW>]:PULM:TRAin:HOPPing:CATalog, [463](#page-484-0) [SOURce<HW>]:PULM:TRAin:HOPPing:DELete, [463](#page-484-0) [SOURce<HW>]:PULM:TRAin:HOPPing:FREQuency, [464](#page-485-0) [SOURce<HW>]:PULM:TRAin:HOPPing:FREQuency:POINtSQURce<HW>]:SWEep:[FREQuency]:EXECute, [487](#page-508-0) [464](#page-485-0) [SOURce<HW>]:PULM:TRAin:HOPPing:OFFTime, [465](#page-486-0) [SOURce<HW>]:PULM:TRAin:HOPPing:OFFTime:POINts, [465](#page-486-0) [SOURce<HW>]:PULM:TRAin:HOPPing:ONTime, [465](#page-486-0) [SOURce<HW>]:PULM:TRAin:HOPPing:ONTime:POINts, [465](#page-486-0) [SOURce<HW>]:PULM:TRAin:HOPPing:POWer, [466](#page-487-0) [SOURce<HW>]:PULM:TRAin:HOPPing:POWer:POINts, [466](#page-487-0) [SOURce<HW>]:PULM:TRAin:HOPPing:REPetition, [467](#page-488-0) [467](#page-488-0) [SOURce<HW>]:PULM:TRAin:HOPPing:SELect, [463](#page-484-0) [SOURce<HW>]:PULM:TRAin:OFFTime, [468](#page-489-0) [SOURce<HW>]:PULM:TRAin:ONTime, [469](#page-490-0) [SOURce<HW>]:PULM:TRAin:REPetition, [469](#page-490-0) [SOURce<HW>]:PULM:TRAin:REPetition:POINts, [469](#page-490-0) [SOURce<HW>]:PULM:TRAin:SELect, [458](#page-479-0) [SOURce<HW>]:PULM:TRIGger:EXTernal:IMPedance, [471](#page-492-0) [SOURce<HW>]:PULM:TRIGger:MODE, [470](#page-491-0) [SOURce<HW>]:PULM:TTYPe, [450](#page-471-0) [SOURce<HW>]:PULM:WIDTh, [450](#page-471-0) [SOURce<HW>]:SWEep:COMBined:COUNt, [481](#page-502-0) [SOURce<HW>]:SWEep:COMBined:DWELl, [481](#page-502-0) [SOURce<HW>]:SWEep:COMBined:EXECute, [483](#page-504-0) [SOURce<HW>]:SWEep:COMBined:MODE, [481](#page-502-0) [SOURce<HW>]:SWEep:COMBined:RETRace, [481](#page-502-0) [SOURce<HW>]:SWEep:COMBined:SHAPe, [481](#page-502-0) [SOURce<HW>]:SWEep:GENeration, [480](#page-501-0) [493](#page-514-0) [SOURce<HW>]:SWEep:POWer:DWELl, [493](#page-514-0) [SOURce<HW>]:SWEep:POWer:MODE, [496](#page-517-0) [SOURce<HW>]:SWEep:POWer:POINts, [493](#page-514-0) [SOURce<HW>]:SWEep:POWer:RUNNing, [493](#page-514-0) [SOURce<HW>]:SWEep:POWer:SHAPe, [493](#page-514-0) [SOURce<HW>]:SWEep:POWer:SPACing:MODE, [498](#page-519-0) [SOURce<HW>]:SWEep:POWer:STEP:[LOGarithmic], [498](#page-519-0) [SOURce<HW>]:SWEep:RESet:[ALL], [480](#page-501-0) [SOURce<HW>]:SWEep:[FREQuency]:ANALog:SWPoints, [487](#page-508-0) [SOURce<HW>]:SWEep:[FREQuency]:DWELl, [484](#page-505-0)

[SOURce<HW>]:SWEep:[FREQuency]:MARKer:ACTive, [SOURce<HW>]:[BB]:ILS:SETTing:LOAD, [280](#page-301-0) [488](#page-509-0) [SOURce<HW>]:SWEep:[FREQuency]:MARKer<CH>:FREQLE@MByce<HW>]:[BB]:ILS:STATe, [279](#page-300-0) [489](#page-510-0) [SOURce<HW>]:SWEep:[FREQuency]:MARKer<CH>:FSTate, [490](#page-511-0) [SOURce<HW>]:SWEep:[FREQuency]:MODE, [490](#page-511-0) [SOURce<HW>]:SWEep:[FREQuency]:MODE:ADVanced, [490](#page-511-0) [SOURce<HW>]:SWEep:[FREQuency]:POINts, [484](#page-505-0) [SOURce<HW>]:SWEep:[FREQuency]:RETRace, [484](#page-505-0) [SOURce<HW>]:SWEep:[FREQuency]:RUNNing, [484](#page-505-0) [SOURce<HW>]:SWEep:[FREQuency]:SHAPe, [484](#page-505-0) [SOURce<HW>]:SWEep:[FREQuency]:SPACing, [484](#page-505-0) [SOURce<HW>]:SWEep:[FREQuency]:STEP:LOGarithmiESOURce<HW>]:[ILS]:MBEacon:COMid:PERiod, [368](#page-389-0) [491](#page-512-0) [SOURce<HW>]:SWEep:[FREQuency]:STEP:[LINear], [SOURce<HW>]:[ILS]:MBEacon:COMid:TSCHema, [368](#page-389-0) [491](#page-512-0) [SOURce<HW>]:SWEep:[FREQuency]:TIME, [484](#page-505-0) [SOURce<HW>]:VALRf:SLOPe, [499](#page-520-0) [SOURce<HW>]:VOR:COMid:CODE, [507](#page-528-0) [SOURce<HW>]:VOR:COMid:CODE:STATe, [507](#page-528-0) [SOURce<HW>]:VOR:COMid:DASH, [502](#page-523-0) [SOURce<HW>]:VOR:COMid:DEPTh, [502](#page-523-0) [SOURce<HW>]:VOR:COMid:DOT, [502](#page-523-0) [SOURce<HW>]:VOR:COMid:FREQuency, [502](#page-523-0) [SOURce<HW>]:VOR:COMid:LETTer, [502](#page-523-0) [SOURce<HW>]:VOR:COMid:PERiod, [502](#page-523-0) [SOURce<HW>]:VOR:COMid:REPeat, [502](#page-523-0) [SOURce<HW>]:VOR:COMid:SYMBol, [502](#page-523-0) [SOURce<HW>]:VOR:COMid:TSCHema, [502](#page-523-0) [SOURce<HW>]:VOR:COMid:[STATe], [502](#page-523-0) [SOURce<HW>]:VOR:FREQuency, [508](#page-529-0) [SOURce<HW>]:VOR:FREQuency:MODE, [508](#page-529-0) [SOURce<HW>]:VOR:FREQuency:STEP, [508](#page-529-0) [SOURce<HW>]:VOR:ICAO:CHANnel, [509](#page-530-0) [SOURce<HW>]:VOR:MODE, [499](#page-520-0) [SOURce<HW>]:VOR:PRESet, [499](#page-520-0) [SOURce<HW>]:VOR:REFerence:[DEViation], [510](#page-531-0) [SOURce<HW>]:VOR:SETTing:CATalog, [511](#page-532-0) [SOURce<HW>]:VOR:SETTing:DELete, [511](#page-532-0) [SOURce<HW>]:VOR:SETTing:LOAD, [511](#page-532-0) [SOURce<HW>]:VOR:SETTing:STORe, [511](#page-532-0) [SOURce<HW>]:VOR:SOURce, [499](#page-520-0) [SOURce<HW>]:VOR:STATe, [499](#page-520-0) [SOURce<HW>]:VOR:SUBCarrier:DEPTh, [512](#page-533-0) [SOURce<HW>]:VOR:SUBCarrier:[FREQuency], [512](#page-533-0) [SOURce<HW>]:VOR:VAR:FREQuency, [513](#page-534-0) [SOURce<HW>]:VOR:VAR:[DEPTh], [513](#page-534-0) [SOURce<HW>]:VOR:[BANGle], [501](#page-522-0) [SOURce<HW>]:VOR:[BANGle]:DIRection, [501](#page-522-0) [SOURce<HW>]:[BB]:DME:GAUSsian, [277](#page-298-0) [SOURce<HW>]:[BB]:ILS:PRESet, [279](#page-300-0) [SOURce<HW>]:[BB]:ILS:SETTing:DELete, [280](#page-301-0) [SOURce<HW>]:[BB]:ILS:SETTing:STORe, [280](#page-301-0) [SOURce<HW>]:[ILS]:LOCalizer:COMid:CODE:STATe, [359](#page-380-0) [SOURce<HW>]:[ILS]:MBEacon:COMid:CODE, [372](#page-393-0) [SOURce<HW>]:[ILS]:MBEacon:COMid:CODE:STATe, [372](#page-393-0) [SOURce<HW>]:[ILS]:MBEacon:COMid:DASH, [368](#page-389-0) [SOURce<HW>]:[ILS]:MBEacon:COMid:DEPTh, [368](#page-389-0) [SOURce<HW>]:[ILS]:MBEacon:COMid:DOT, [368](#page-389-0) [SOURce<HW>]:[ILS]:MBEacon:COMid:FREQuency, [368](#page-389-0) [SOURce<HW>]:[ILS]:MBEacon:COMid:LETTer, [368](#page-389-0) [SOURce<HW>]:[ILS]:MBEacon:COMid:SYMBol, [368](#page-389-0) [SOURce<HW>]:[ILS]:MBEacon:COMid:[STATe], [368](#page-389-0) [SOURce<HW>]:[ILS]:MBEacon:FREQuency, [373](#page-394-0) [SOURce<HW>]:[ILS]:MBEacon:FREQuency:MODE, [373](#page-394-0) [SOURce<HW>]:[ILS]:MBEacon:MARKer:FREQuency, [374](#page-395-0) [SOURce<HW>]:[ILS]:MBEacon:PRESet, [367](#page-388-0) [SOURce<HW>]:[ILS]:MBEacon:[MARKer]:DEPTh, [374](#page-395-0) [SOURce<HW>]:[ILS]:MBEacon:[MARKer]:PULSed, [374](#page-395-0) [SOURce]:BB:PATH:COUNt, [281](#page-302-0) [SOURce]:CORRection:CSET:CATalog, [291](#page-312-0) [SOURce]:CORRection:CSET:DELete, [291](#page-312-0) [SOURce]:INPut:TRIGger:SLOPe, [379](#page-400-0) [SOURce]:LFOutput:OFFSet, [381](#page-402-0) [SOURce]:LFOutput:SWEep:[FREQuency]:LFSource, [396](#page-417-0) [SOURce]:LFOutput:VOLTage, [381](#page-402-0) [SOURce]:LFOutput<CH>:BANDwidth, [382](#page-403-0) [SOURce]:LFOutput<CH>:FREQuency, [382](#page-403-0) [SOURce]:LFOutput<CH>:INTernal:VOLTage, [385](#page-406-0) [SOURce]:LFOutput<CH>:SOURce, [395](#page-416-0) [SOURce]:LFOutput<CH>:[STATe], [395](#page-416-0) [SOURce]:PATH:COUNt, [422](#page-443-0) [SOURce]:PM<CH>:[DEViation], [427](#page-448-0) [SOURce]:POWer:WIGNore, [430](#page-451-0) [SOURce]:PULM:[INTernal]:[TRAin]:TRIGger:IMMediate, [457](#page-478-0) [SOURce]:ROSCillator:EXTernal:FREQuency, [474](#page-495-0) [SOURce]:ROSCillator:EXTernal:FREQuency:VARiable, [474](#page-495-0) [SOURce]:ROSCillator:EXTernal:MLRange, [473](#page-494-0) [SOURce]:ROSCillator:EXTernal:NSBandwidth, [473](#page-494-0) [SOURce]:ROSCillator:EXTernal:RFOFf:[STATe], [475](#page-496-0)

```
[SOURce]:ROSCillator:EXTernal:SBANdwidth, 473
CALCulate:[POWer]:SWEep:TIME:GATE<CH>:FEED,
[SOURce]:ROSCillator:INTernal:TUNing:SLOPe,
       477
[SOURce]:ROSCillator:INTernal:TUNing:[STATe],
       477
[SOURce]:ROSCillator:OUTPut:ALTernate:FREQuency:MODE,
82
       478
[SOURce]:ROSCillator:OUTPut:FREQuency:MODE,
       479
[SOURce]:ROSCillator:PRESet, 472
[SOURce]:ROSCillator:SOURce, 472
[SOURce]:ROSCillator:[INTernal]:ADJust:VALue,
       476
[SOURce]:ROSCillator:[INTernal]:ADJust:[STATe],
       476
                                                       81
                                               CALCulate:[POWer]:SWEep:TIME:GATE<CH>:MAXimum,
                                                       82
                                               CALCulate:[POWer]:SWEep:TIME:GATE<CH>:STARt,
                                               CALCulate:[POWer]:SWEep:TIME:GATE<CH>:STATe,
                                                       83
                                               CALCulate:[POWer]:SWEep:TIME:GATE<CH>:STOP,
                                                       84
                                               CALCulate:[POWer]:SWEep:TIME:MARKer<CH>:FEED,
                                                       85
                                               CALCulate:[POWer]:SWEep:TIME:MARKer<CH>:STATe,
                                                       86
                                               CALCulate:[POWer]:SWEep:TIME:MATH<CH>:STATe,
                                                       87
                                               CALCulate:[POWer]:SWEep:TIME:MATH<CH>:SUBTract,
```
[88](#page-109-0)

[88](#page-109-0)

[89](#page-110-0)

CALibration:ALL:[MEASure], [91](#page-112-0)

CALibration:DATA:EXPort, [92](#page-113-0)

CALibration:CSYNthesis:[MEASure], [92](#page-113-0)

CALibration:DATA:FACTory:DATE, [93](#page-114-0) CALibration:DATA:REMove, [93](#page-114-0)

CALCulate:[POWer]:SWEep:TIME:MATH<CH>:XVAL,

CALCulate:[POWer]:SWEep:TIME:MATH<CH>:YVAL,

# A

abbreviated\_max\_len\_ascii (*ScpiLogger attribute*), [714](#page-735-0) abbreviated\_max\_len\_bin (*ScpiLogger attribute*), [714](#page-735-0) abbreviated\_max\_len\_list (*ScpiLogger attribute*), [714](#page-735-0)

# B

bin\_line\_block\_size (*ScpiLogger attribute*), [714](#page-735-0)

# C

CALCulate: [POWer]:SWEep:FREQuency:MARKer<CH>: FEED, [69](#page-90-0) CALCulate: [POWer]: SWEep: FREQuency: MARKer<CH>: [70](#page-91-0) CALCulate:[POWer]:SWEep:FREQuency:MATH<CH>:STATe, CALibration:FREQuency:SWPoints, [98](#page-119-0) [71](#page-92-0) CALCulate: [POWer]: SWEep: FREQuency: MATH<CH>: SUBTTRaction: LEVel: AMPLifier: STAGe, [101](#page-122-0) [72](#page-93-0) CALCulate:[POWer]:SWEep:FREQuency:MATH<CH>:XVAL, [73](#page-94-0) CALCulate: [POWer]:SWEep:FREQuency:MATH<CH>:YVACALibration:LEVel:AMPLifier:STAGe:SUB, [101](#page-122-0) [73](#page-94-0) CALCulate:[POWer]:SWEep:POWer:MARKer<CH>:FEED, CALibration:LEVel:DETatt:MODE, [103](#page-124-0) [75](#page-96-0) CALCulate:[POWer]:SWEep:POWer:MARKer<CH>:STATe, CALibration:LEVel:OPU:LCON:MODE, [105](#page-126-0) [76](#page-97-0) CALCulate:[POWer]:SWEep:POWer:MATH<CH>:STATe, [77](#page-98-0) CALCulate:[POWer]:SWEep:POWer:MATH<CH>:SUBTract, CALibration:LEVel:SWAMplifier:STATe, [107](#page-128-0) [78](#page-99-0) CALCulate:[POWer]:SWEep:POWer:MATH<CH>:XVAL, [78](#page-99-0) CALCulate:[POWer]:SWEep:POWer:MATH<CH>:YVAL, [79](#page-100-0) CALCulate:[POWer]:SWEep:TIME:GATE<CH>:AVERage, [80](#page-101-0) CALibration:DELay:MINutes, [95](#page-116-0) CALibration:DELay:[MEASure], [95](#page-116-0) CALibration:DETector:RFLevel, [97](#page-118-0) CALibration:DETector:RFLevel:EXPected, [97](#page-118-0) CALibration:LEVel:ALINearize:MODE, [100](#page-121-0) CALibration:LEVel:AMPLifier:STAGe:FREQuenz, [101](#page-122-0) CALibration:LEVel:AMPLifier:STAGe:MODE, [101](#page-122-0) CALibration:LEVel:BWIDth, [99](#page-120-0) CALibration:LEVel:DLINearize:MODE, [104](#page-125-0) CALibration:LEVel:OPU:STAGe, [105](#page-126-0) CALibration:LEVel:OPU:STAGe:MODE, [105](#page-126-0) CALibration:LEVel:OPU:STAGe:SUB, [105](#page-126-0) CALibration:LFOutput:[MEASure], [107](#page-128-0) CALibration:MODE, [108](#page-129-0) CALibration:MODE:CONFiguration, [108](#page-129-0) CALibration:ROSCillator:DATA:MODE, [109](#page-130-0) CALibration:ROSCillator:STORe, [110](#page-131-0) CALibration:ROSCillator:[DATA], [109](#page-130-0) CALibration:SELected:[MEASure], [111](#page-132-0)

CALibration:TSELected:CATalog, [111](#page-132-0) CALibration:TSELected:STEP, [111](#page-132-0) CALibration:TSELected:[MEASure], [111](#page-132-0) CALibration<HW>:CONTinueonerror, [90](#page-111-0) CALibration<HW>:DATA:UPDate, [94](#page-115-0) CALibration<HW>:DATA:UPDate:LEVel:FORCe, [94](#page-115-0) CALibration<HW>:DEBug, [90](#page-111-0) CALibration<HW>:FMOFfset:[MEASure], [97](#page-118-0) CALibration<HW>:FREQuency:[MEASure], [98](#page-119-0) CALibration<HW>:LEVel:ATTenuator:MODE, [102](#page-123-0) CALibration<HW>:LEVel:ATTenuator:STAGe, [102](#page-123-0) CALibration<HW>:LEVel:STATe, [99](#page-120-0) CALibration<HW>:LEVel:[MEASure], [104](#page-125-0) clear\_cached\_entries() (*ScpiLogger method*), [714](#page-735-0) clear\_relative\_timestamp() (*ScpiLogger method*), [714](#page-735-0) CSYNthesis:FREQuency, [114](#page-135-0) CSYNthesis:FREQuency:STEP, [115](#page-136-0) CSYNthesis:FREQuency:STEP:MODE, [115](#page-136-0) CSYNthesis:OFFSet, [116](#page-137-0) CSYNthesis:OFFSet:STATe, [116](#page-137-0) CSYNthesis:OTYPe, [112](#page-133-0) CSYNthesis:PHASe, [117](#page-138-0) CSYNthesis:PHASe:REFerence, [117](#page-138-0) CSYNthesis:POWer, [118](#page-139-0) CSYNthesis:POWer:STEP:MODE, [119](#page-140-0) CSYNthesis:POWer:STEP:[INCRement], [119](#page-140-0) CSYNthesis:STATe, [112](#page-133-0) CSYNthesis:VOLTage, [112](#page-133-0)

# D

default\_mode (*ScpiLogger attribute*), [713](#page-734-2) DEVice:PRESet, [120](#page-141-0) DEVice:SETTings:BACKup, [121](#page-142-0) DEVice:SETTings:RESTore, [121](#page-142-0) device\_name (*ScpiLogger attribute*), [713](#page-734-2) DIAGnostic:INFO:ECOunt<CH>, [127](#page-148-0) DIAGnostic:INFO:ECOunt<CH>:INFO, [128](#page-149-0) DIAGnostic:INFO:ECOunt<CH>:NAME, [128](#page-149-0) DIAGnostic:INFO:ECOunt<CH>:SET, [129](#page-150-0) DIAGnostic:INFO:OTIMe, [129](#page-150-0) DIAGnostic:INFO:OTIMe:SET, [129](#page-150-0) DIAGnostic:INFO:POCount, [130](#page-151-0) DIAGnostic:INFO:POCount:SET, [130](#page-151-0) DIAGnostic:SERVice, [133](#page-154-0) DIAGnostic<HW>:BGINfo, [122](#page-143-0) DIAGnostic<HW>:BGINfo:CATalog, [122](#page-143-0) DIAGnostic<HW>:DEBug:PAGE, [123](#page-144-0) DIAGnostic<HW>:DEBug:PAGE:CATalog, [123](#page-144-0) DIAGnostic<HW>:EEPRom<CH>:BIDentifier:CATalog, HCOPy:FILE:[NAME]:AUTO:DIRectory:CLEar, [152](#page-173-0) [125](#page-146-0) DIAGnostic<HW>:EEPRom<CH>:CUSTomize, [125](#page-146-0) DIAGnostic<HW>:EEPRom<CH>:DATA:POINts, [126](#page-147-0) DIAGnostic<HW>:EEPRom<CH>:DELete, [124](#page-145-0) G H

DIAGnostic<HW>:POINt:CATalog, [131](#page-152-0) DIAGnostic<HW>:POINt:CONFiguration, [132](#page-153-0) DIAGnostic<HW>:SERVice:SFUNction, [133](#page-154-0) DIAGnostic<HW>:[MEASure]:POINt, [131](#page-152-0) DISPlay:ANNotation:AMPLitude, [136](#page-157-0) DISPlay:ANNotation:FREQuency, [136](#page-157-0) DISPlay:ANNotation:[ALL], [135](#page-156-0) DISPlay:BRIGhtness, [134](#page-155-0) DISPlay:BUTTon:BRIGhtness, [137](#page-158-0) DISPlay:DIALog:CLOSe, [138](#page-159-0) DISPlay:DIALog:CLOSe:ALL, [138](#page-159-0) DISPlay:DIALog:ID, [138](#page-159-0) DISPlay:DIALog:OPEN, [138](#page-159-0) DISPlay:FOCusobject, [134](#page-155-0) DISPlay:MESSage, [134](#page-155-0) DISPlay:PSAVe:HOLDoff, [139](#page-160-0) DISPlay:PSAVe:[STATe], [139](#page-160-0) DISPlay:TOUCh:TIME:CHARge, [140](#page-161-0) DISPlay:UKEY:ADD, [141](#page-162-0) DISPlay:UKEY:NAME, [141](#page-162-0) DISPlay:UKEY:SCPI, [141](#page-162-0) DISPlay:UPDate:HOLD, [142](#page-163-0) DISPlay:UPDate:[STATe], [142](#page-163-0) DISPlay:[WINDow]:[POWer]:SWEep:BACKground:COLor, [144](#page-165-0) DISPlay:[WINDow]:[POWer]:SWEep:GRID:STATe, [144](#page-165-0)

# E

error() (*ScpiLogger method*), [714](#page-735-0)

# F

flush() (*ScpiLogger method*), [714](#page-735-0) FORMat:BORDer, [145](#page-166-0) FORMat:SREGister, [145](#page-166-0) FORMat:[DATA], [145](#page-166-0) FPANel:KEYBoard:LAYout, [147](#page-168-0)

get\_logging\_target() (*ScpiLogger method*), [713](#page-734-2) get\_relative\_timestamp() (*ScpiLogger method*), [714](#page-735-0)

```
HCOPy:DATA, 147
HCOPy:DEVice:LANGuage, 148
HCOPy:FILE:[NAME], 150
HCOPy:FILE:[NAME]:AUTO, 151
HCOPy:FILE:[NAME]:AUTO:DIRectory, 152
HCOPy:FILE:[NAME]:AUTO:FILE, 153
HCOPy:FILE:[NAME]:AUTO:STATe, 151
HCOPy:FILE:[NAME]:AUTO:[FILE]:DAY:STATe, 153
```

```
HCOPy:FILE:[NAME]:AUTO:[FILE]:MONTh:STATe,
        154
HCOPy:FILE:[NAME]:AUTO:[FILE]:NUMBer, 153
HCOPy:FILE:[NAME]:AUTO:[FILE]:PREFix, 155
HCOPy:FILE:[NAME]:AUTO:[FILE]:PREFix:STATe,
        155
HCOPy:FILE:[NAME]:AUTO:[FILE]:YEAR:STATe, 156
HCOPy:IMAGe:FORMat, 156
HCOPy:REGion, 147
HCOPy:[EXECute], 149
```
# I

info() (*ScpiLogger method*), [714](#page-735-0) info\_raw() (*ScpiLogger method*), [713](#page-734-2) INITiate:LIST:MODE:CONTinuous, [159](#page-180-0) INITiate<HW>:FSWeep:CONTinuous, [157](#page-178-0) INITiate<HW>:LFFSweep:CONTinuous, [158](#page-179-0) INITiate<HW>:PSWeep:CONTinuous, [161](#page-182-0) INITiate<HW>:[POWer]:CONTinuous, [160](#page-181-0)

# K

KBOard:LAYout, [162](#page-183-0)

# L

log\_status\_check\_ok (*ScpiLogger attribute*), [714](#page-735-0) log\_to\_console (*ScpiLogger attribute*), [713](#page-734-2) log\_to\_console\_and\_udp (*ScpiLogger attribute*), [713](#page-734-2) log\_to\_udp (*ScpiLogger attribute*), [713](#page-734-2)

# M

MEMory:HFRee, [169](#page-190-0) MMEMory:CATalog, [165](#page-186-0) MMEMory:CATalog:LENGth, [166](#page-187-0) MMEMory:CDIRectory, [163](#page-184-0) MMEMory:COPY, [163](#page-184-0) MMEMory:DCATalog, [166](#page-187-0) MMEMory:DCATalog:LENGth, [167](#page-188-0) MMEMory:DELete, [163](#page-184-0) MMEMory:DRIVes, [163](#page-184-0) MMEMory:LOAD:STATe, [168](#page-189-0) MMEMory:MDIRectory, [163](#page-184-0) MMEMory:MOVE, [163](#page-184-0) MMEMory:MSIS, [163](#page-184-0) MMEMory:RDIRectory, [163](#page-184-0) MMEMory:RDIRectory:RECursive, [163](#page-184-0) MMEMory:STORe:STATe, [168](#page-189-0) mode (*ScpiLogger attribute*), [713](#page-734-2)

# $\Omega$

OUTPut:ALL:[STATe], [171](#page-192-0) OUTPut:FPRoportional:SCALe, [172](#page-193-0) OUTPut:USER:MARKer, [175](#page-196-0) OUTPut<HW>:AFIXed:RANGe:LOWer, [171](#page-192-0) OUTPut<HW>:AFIXed:RANGe:UPPer, [171](#page-192-0) OUTPut<HW>:AMODe, [169](#page-190-0) OUTPut<HW>:FILTer:MODE, [172](#page-193-0) OUTPut<HW>:IMPedance, [169](#page-190-0) OUTPut<HW>:PROTection:CLEar, [173](#page-194-0) OUTPut<HW>:PROTection:TRIPped, [173](#page-194-0) OUTPut<HW>:[STATe], [174](#page-195-0) OUTPut<HW>:[STATe]:PON, [174](#page-195-0)

# R

READ<CH>:[POWer], [176](#page-197-0) restore\_format\_string() (*ScpiLogger method*), [714](#page-735-0)

## S

ScpiLogger (*class in RsSmab.Internal.ScpiLogger*), [713](#page-734-2) SENSe:[POWer]:SWEep:ABORt, [196](#page-217-0) SENSe:[POWer]:SWEep:FREQuency:REFerence:DATA:COPY, [199](#page-220-0) SENSe:[POWer]:SWEep:FREQuency:REFerence:DATA:POINts, [199](#page-220-0) SENSe:[POWer]:SWEep:FREQuency:REFerence:DATA:XVALues, [199](#page-220-0) SENSe:[POWer]:SWEep:FREQuency:REFerence:DATA:YVALues, [199](#page-220-0) SENSe:[POWer]:SWEep:FREQuency:RMODe, [197](#page-218-0) SENSe:[POWer]:SWEep:FREQuency:SPACing:[MODE], [205](#page-226-0) SENSe:[POWer]:SWEep:FREQuency:STARt, [197](#page-218-0) SENSe:[POWer]:SWEep:FREQuency:STEPs, [197](#page-218-0) SENSe:[POWer]:SWEep:FREQuency:STOP, [197](#page-218-0) SENSe:[POWer]:SWEep:FREQuency:TIMing:[MODE], [206](#page-227-0) SENSe:[POWer]:SWEep:FREQuency:YSCale:AUTO, [208](#page-229-0) SENSe:[POWer]:SWEep:FREQuency:YSCale:AUTO:RESet, [208](#page-229-0) SENSe:[POWer]:SWEep:FREQuency:YSCale:MAXimum, [207](#page-228-0) SENSe:[POWer]:SWEep:FREQuency:YSCale:MINimum, [207](#page-228-0) SENSe:[POWer]:SWEep:HCOPy:DATA, [209](#page-230-0) SENSe:[POWer]:SWEep:HCOPy:DEVice, [210](#page-231-0) SENSe:[POWer]:SWEep:HCOPy:DEVice:LANGuage, [211](#page-232-0) SENSe:[POWer]:SWEep:HCOPy:DEVice:LANGuage:CSV:DPOint, [212](#page-233-0) SENSe:[POWer]:SWEep:HCOPy:DEVice:LANGuage:CSV:HEADer, [212](#page-233-0) SENSe:[POWer]:SWEep:HCOPy:DEVice:LANGuage:CSV:ORIentation, [212](#page-233-0) SENSe:[POWer]:SWEep:HCOPy:DEVice:LANGuage:CSV:[COLumn]:SEI [213](#page-234-0) SENSe:[POWer]:SWEep:HCOPy:DEVice:SIZE, [210](#page-231-0)

SENSe:[POWer]:SWEep:HCOPy:FILE:[NAME], [215](#page-236-0)

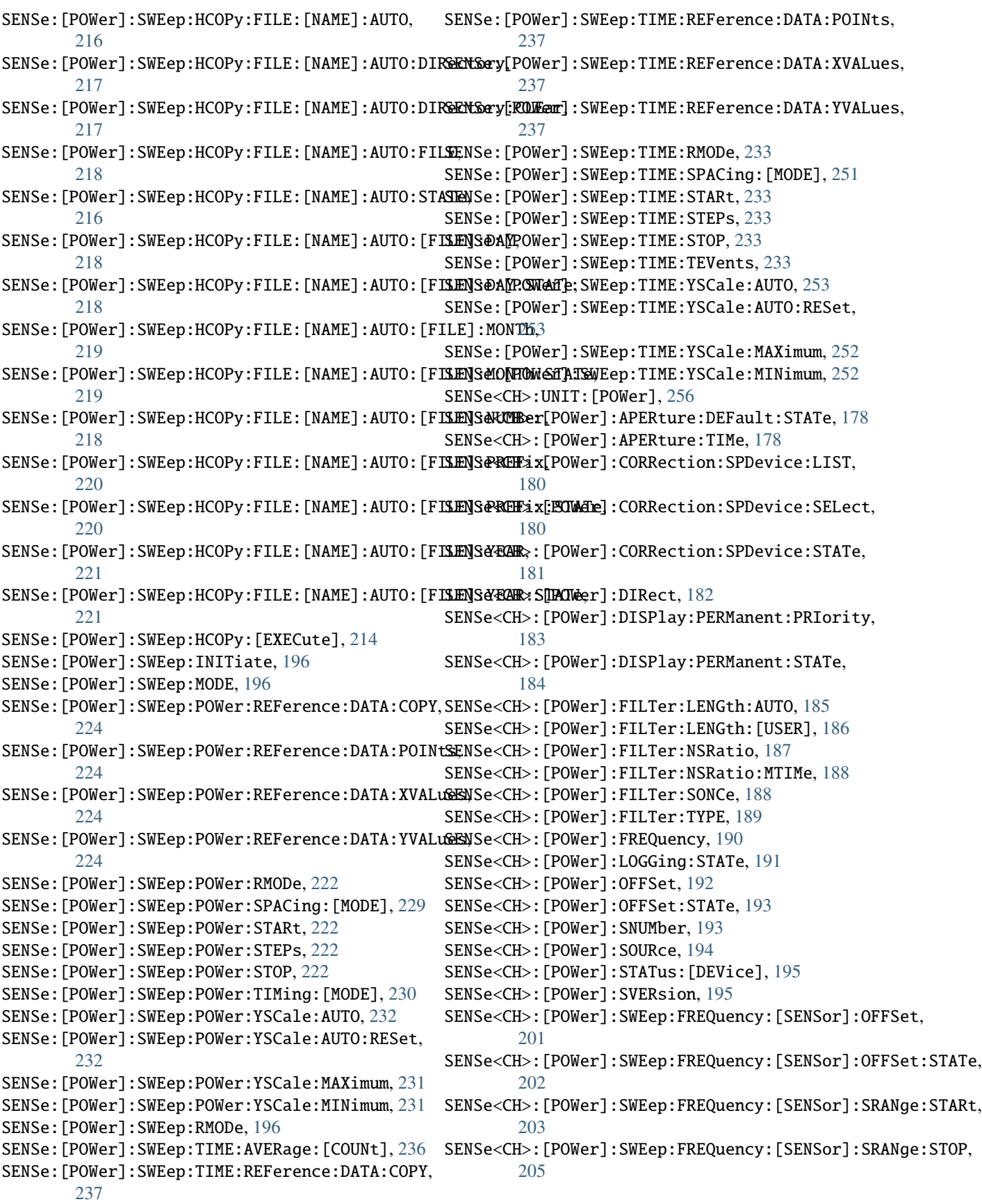

SENSe<CH>:[POWer]:SWEep:FREQuency:[SENSor]:SRASNGESt[SSTAATNe:]LSENsor, [260](#page-281-0) [204](#page-225-0) SENSe<CH>:[POWer]:SWEep:POWer:[SENSor]:OFFSet, SLISt:SCAN:[STATe], [260](#page-281-0) [226](#page-247-0) SENSe<CH>:[POWer]:SWEep:POWer:[SENSor]:OFFSet:SITATe;[LIST],[257](#page-278-0) [227](#page-248-0) SENSe<CH>:[POWer]:SWEep:POWer:[SENSor]:SFRequeSEAyTus:OPERation:BIT<BITNR>:CONDition,[517](#page-538-0) [228](#page-249-0) SENSe<CH>:[POWer]:SWEep:POWer:[SENSor]:SFRequeSTEATESTATERAtion:BIT<BITNR>:NTRansition,[519](#page-540-0) [228](#page-249-0) SENSe<CH>:[POWer]:SWEep:TIME:[SENSor]:OFFSet, STATus:OPERation:BIT<BITNR>:[EVENt], [519](#page-540-0) [239](#page-260-0) SENSe<CH>:[POWer]:SWEep:TIME:[SENSor]:OFFSet:STATEus:OPERation:ENABle,[515](#page-536-0) [240](#page-261-0) SENSe<CH>:[POWer]:SWEep:TIME:[SENSor]:PULSe:STSTATeTus:OPERation:PTRansition,[515](#page-536-0) [241](#page-262-0) SENSe<CH>:[POWer]:SWEep:TIME:[SENSor]:PULSe:TH**REAShod.cP.ERASE**t, [514](#page-535-0) [242](#page-263-0) SENSe<CH>:[POWer]:SWEep:TIME:[SENSor]:PULSe:TH**REAShod.dQUEOWercnHRhEFerBFiEeB**ITNR>:ENABle, [524](#page-545-0) [243](#page-264-0) SENSe<CH>:[POWer]:SWEep:TIME:[SENSor]:PULSe:THReshold[:POW](#page-546-0)er:LREFerence, 525 [244](#page-265-0) SENSe<CH>:[POWer]:SWEep:TIME:[SENSor]:PULSe:THReshold: @OWer:REFerence, [244](#page-265-0) SENSe<CH>:[POWer]:SWEep:TIME:[SENSor]:SFRequen&\$AIus:QUEStionable:CONDition,[520](#page-541-0) [245](#page-266-0) SENSe<CH>:[POWer]:SWEep:TIME:[SENSor]:SFRequen&YABIAT@UEStionable:NTRansition,[520](#page-541-0) [246](#page-267-0) SENSe<CH>:[POWer]:SWEep:TIME:[SENSor]:TRIGger:**SIMTO**,s:QUEStionable:[EVENt],[520](#page-541-0) [247](#page-268-0) SENSe<CH>:[POWer]:SWEep:TIME:[SENSor]:TRIGger:SWHele;TYPE, [526](#page-547-0) [248](#page-269-0) SENSe<CH>:[POWer]:SWEep:TIME:[SENSor]:TRIGger:SMSSTerreSiGS;VERSion, [535](#page-556-0) [248](#page-269-0) SENSe<CH>:[POWer]:SWEep:TIME:[SENSor]:TRIGger:SLEYEdm:COMMunicate:GPIB:RESource,[536](#page-557-0) [249](#page-270-0) SENSe<CH>:[POWer]:SWEep:TIME:[SENSor]:TRIGger:SLOPE:COMMunicate:HISLip:RESource,[537](#page-558-0) [250](#page-271-0) SENSe<CH>:[POWer]:SWEep:TIME:[SENSor]:TRIGger:SYOS/Reme;COMMunicate:NETWork:IPADdress:MODE, [251](#page-272-0) SENSe<CH>:[POWer]:TYPE, [254](#page-275-0) SENSe<CH>:[POWer]:ZERO, [255](#page-276-0) set\_format\_string() (*ScpiLogger method*), [714](#page-735-0) set\_logging\_target() (*ScpiLogger method*), [713](#page-734-2) set\_logging\_target\_global() (*ScpiLogger method*), [713](#page-734-2) set\_relative\_timestamp() (*ScpiLogger method*), SYSTem:COMMunicate:NETWork:[COMMon]:HOSTname, [714](#page-735-0) set\_relative\_timestamp\_now() *method*), [714](#page-735-0) SLISt:CLEar:LAN, [258](#page-279-0) SLISt:CLEar:USB, [259](#page-280-0) SLISt:CLEar:[ALL], [257](#page-278-0) SLISt:ELEMent<CH>:MAPPing, [260](#page-281-0) SLISt:SCAN:USENsor, [261](#page-282-0) SLISt:SENSor:MAP, [262](#page-283-0) SOURce<HW>:PRESet, [262](#page-283-0) STATus:OPERation:BIT<BITNR>:ENABle, [518](#page-539-0) STATus: OPERation: BIT<BITNR>: PTRansition, [520](#page-541-0) STATus:OPERation:CONDition, [515](#page-536-0) STATus:OPERation:NTRansition, [515](#page-536-0) STATus:OPERation:[EVENt], [515](#page-536-0) STATus:QUEStionable:BIT<BITNR>:CONDition, [523](#page-544-0) STATus:QUEStionable:BIT<BITNR>:NTRansition, STATus:QUEStionable:BIT<BITNR>:PTRansition, STATus:QUEStionable:BIT<BITNR>:[EVENt], [524](#page-545-0) STATus:QUEStionable:ENABle, [520](#page-541-0) STATus:QUEStionable:PTRansition, [520](#page-541-0) STATus:QUEue:[NEXT], [526](#page-547-0) SYSTem:BEEPer:STATe, [534](#page-555-0) SYSTem:COMMunicate:GPIB:LTERminator, [536](#page-557-0) SYSTem:COMMunicate:GPIB:[SELF]:ADDRess, [537](#page-558-0) SYSTem:COMMunicate:NETWork:IPADdress, [540](#page-561-0) [540](#page-561-0) SYSTem:COMMunicate:NETWork:MACaddress, [538](#page-559-0) SYSTem:COMMunicate:NETWork:RESource, [538](#page-559-0) SYSTem:COMMunicate:NETWork:RESTart, [542](#page-563-0) SYSTem:COMMunicate:NETWork:STATus, [538](#page-559-0) SYSTem:COMMunicate:NETWork:[COMMon]:DOMain, [539](#page-560-0) [539](#page-560-0) SYSTem:COMMunicate:NETWork:[COMMon]:WORKgroup, [539](#page-560-0) SYSTem:COMMunicate:NETWork:[IPADdress]:DNS, [540](#page-561-0) SYSTem:COMMunicate:NETWork:[IPADdress]:GATeway, [540](#page-561-0)

```
SYSTem:COMMunicate:NETWork:[IPADdress]:SUBNet:562
        542
SYSTem:COMMunicate:SCPI:ETHernet:[ACTive],
        543
SYSTem:COMMunicate:SERial:BAUD, 544
SYSTem:COMMunicate:SERial:PARity, 544
SYSTem:COMMunicate:SERial:RESource, 544
SYSTem:COMMunicate:SERial:SBITs, 544
SYSTem:COMMunicate:SOCKet:RESource, 545
SYSTem:COMMunicate:USB:RESource, 545
SYSTem:CRASh, 527
SYSTem:DATE, 546
SYSTem:DATE:LOCal, 546
SYSTem:DATE:UTC, 546
SYSTem:DEVice:ID, 547
SYSTem:DEXChange:CATalog, 549
SYSTem:DEXChange:DEBug, 549
SYSTem:DEXChange:DELete, 549
SYSTem:DEXChange:EXECute, 551
SYSTem:DEXChange:FORMat, 549
SYSTem:DEXChange:SELect, 549
SYSTem:DEXChange:TEMPlate:PREDefined:CATalog,
SYSTem:NINFormation, 527
        552
SYSTem:DEXChange:TEMPlate:PREDefined:SELect,
        552
SYSTem:DEXChange:TEMPlate:USER:CATalog, 552
SYSTem:DEXChange:TEMPlate:USER:DELete, 552
SYSTem:DEXChange:TEMPlate:USER:SELect, 552
SYSTem:DEXChange:TRANsaction:STATe, 553
SYSTem:DFPRint, 548
SYSTem:DFPRint:HISTory:COUNt, 548
SYSTem:DFPRint:HISTory:ENTRy, 548
SYSTem:DID, 527
SYSTem:DLOCk, 527
SYSTem:ERRor:ALL, 554
SYSTem:ERRor:CODE:ALL, 555
SYSTem:ERRor:CODE:[NEXT], 555
SYSTem:ERRor:COUNt, 554
SYSTem:ERRor:HISTory, 556
SYSTem:ERRor:HISTory:CLEar, 556
SYSTem:ERRor:STATic, 554
SYSTem:EXTDevices:UPDate, 557
SYSTem:EXTDevices:UPDate:CHECk, 557
SYSTem:EXTDevices:UPDate:NEEDed:[STATe], 558
SYSTem:EXTDevices:UPDate:TSELected:CATalog,
        558
SYSTem:EXTDevices:UPDate:TSELected:STEP, 558
SYSTem:FILes:TEMPorary:DELete, 559
SYSTem:FPFPga:UPDate, 560
SYSTem:FPReset, 560
SYSTem:GENeric:MSG, 561
SYSTem:HELP:EXPort, 561
SYSTem:HELP:HEADers, 561
SYSTem:HELP:SYNTax, 562
```
SYSTem: IDENtification, [563](#page-584-0) SYSTem:IDENtification:PRESet, [563](#page-584-0) SYSTem:IMPort, [527](#page-548-0) SYSTem:INFormation:SR, [564](#page-585-0) SYSTem: IRESponse, [527](#page-548-0) SYSTem:KLOCk, [527](#page-548-0) SYSTem:LANGuage, [527](#page-548-0) SYSTem:LINux:KERNel:VERSion, [565](#page-586-0) SYSTem:LOCK:NAME, [566](#page-587-0) SYSTem:LOCK:NAME:DETailed, [566](#page-587-0) SYSTem:LOCK:OWNer, [566](#page-587-0) SYSTem:LOCK:OWNer:DETailed, [566](#page-587-0) SYSTem:LOCK:RELease, [567](#page-588-0) SYSTem:LOCK:RELease:ALL, [567](#page-588-0) SYSTem:LOCK:REQuest:SHARed, [568](#page-589-0) SYSTem:LOCK:REQuest:[EXCLusive], [567](#page-588-0) SYSTem:LOCK:SHARed:STRing, [568](#page-589-0) SYSTem:LOCK:TIMeout, [565](#page-586-0) SYSTem:MMEMory:PATH, [569](#page-590-0) SYSTem:MMEMory:PATH:USER, [569](#page-590-0) SYSTem:NTP:HOSTname, [570](#page-591-0) SYSTem:ORESponse, [527](#page-548-0) SYSTem:OSYStem, [527](#page-548-0) SYSTem:PACKage:CHARtdisplay:VERSion, [571](#page-592-0) SYSTem:PACKage:GUIFramework:VERSion, [571](#page-592-0) SYSTem:PACKage:QT:VERSion, [571](#page-592-0) SYSTem:PCIFpga:UPDate, [572](#page-593-0) SYSTem:PCIFpga:UPDate:CHECk, [573](#page-594-0) SYSTem:PCIFpga:UPDate:NEEDed:[STATe], [573](#page-594-0) SYSTem:PCIFpga:UPDate:TSELected:CATalog, [574](#page-595-0) SYSTem:PCIFpga:UPDate:TSELected:STEP, [574](#page-595-0) SYSTem:PRESet, [527](#page-548-0) SYSTem:PRESet:ALL, [527](#page-548-0) SYSTem:PRESet:BASE, [527](#page-548-0) SYSTem:PROFiling:HWACcess:DESCription, [575](#page-596-0) SYSTem:PROFiling:HWACcess:PDURation, [575](#page-596-0) SYSTem:PROFiling:HWACcess:STATe, [575](#page-596-0) SYSTem:PROFiling:LOGGing:STATe, [576](#page-597-0) SYSTem:PROFiling:MODule:CATalog, [577](#page-598-0) SYSTem:PROFiling:MODule:STATe, [577](#page-598-0) SYSTem:PROFiling:RECord, [577](#page-598-0) SYSTem:PROFiling:RECord:CLEar, [577](#page-598-0) SYSTem:PROFiling:RECord:COUNt, [579](#page-600-0) SYSTem:PROFiling:RECord:COUNt:MAX, [579](#page-600-0) SYSTem:PROFiling:RECord:IGNore, [577](#page-598-0) SYSTem:PROFiling:RECord:SAVE, [577](#page-598-0) SYSTem:PROFiling:RECord:WRAP:STATe, [580](#page-601-0) SYSTem:PROFiling:STATe, [574](#page-595-0) SYSTem:PROFiling:TICK, [580](#page-601-0) SYSTem:PROFiling:TICK:ENABle, [581](#page-602-0) SYSTem:PROFiling:TPOint:CATalog, [582](#page-603-0) SYSTem:PROFiling:TPOint:RESTart, [581](#page-602-0)

SYSTem:PROTect<CH>:[STATe], [583](#page-604-0) SYSTem:RCL, [527](#page-548-0) SYSTem:REBoot, [584](#page-605-0) SYSTem:RESet, [527](#page-548-0) SYSTem:RESet:ALL, [527](#page-548-0) SYSTem:RESet:BASE, [527](#page-548-0) SYSTem:RESTart, [584](#page-605-0) SYSTem:SAV, [527](#page-548-0) SYSTem:SCRPt:ARG, [585](#page-606-0) SYSTem:SCRPt:CMD, [585](#page-606-0) SYSTem:SCRPt:DATA, [585](#page-606-0) SYSTem:SCRPt:DISCard, [586](#page-607-0) SYSTem:SCRPt:RUN, [585](#page-606-0) SYSTem:SECurity:MMEM:PROTect:[STATe], [588](#page-609-0) SYSTem:SECurity:NETWork:AVAHi:[STATe], [589](#page-610-0) SYSTem:SECurity:NETWork:FTP:[STATe], [590](#page-611-0) SYSTem:SECurity:NETWork:HTTP:[STATe], [591](#page-612-0) SYSTem:SECurity:NETWork:RAW:[STATe], [592](#page-613-0) SYSTem:SECurity:NETWork:REMSupport:[STATe], [593](#page-614-0) SYSTem:SECurity:NETWork:RPC:[STATe], [594](#page-615-0) SYSTem:SECurity:NETWork:SMB:[STATe], [595](#page-616-0) SYSTem:SECurity:NETWork:SOE:[STATe], [596](#page-617-0) SYSTem:SECurity:NETWork:SSH:[STATe], [597](#page-618-0) SYSTem:SECurity:NETWork:SWUPdate:[STATe], [598](#page-619-0) SYSTem:SECurity:NETWork:VNC:[STATe], [599](#page-620-0) SYSTem:SECurity:NETWork:[STATe], [597](#page-618-0) SYSTem:SECurity:SANitize:[STATe], [600](#page-621-0) SYSTem:SECurity:SUPolicy, [601](#page-622-0) SYSTem:SECurity:USBStorage:[STATe], [601](#page-622-0) SYSTem:SECurity:VOLMode:[STATe], [602](#page-623-0) SYSTem:SECurity:[STATe], [587](#page-608-0) SYSTem:SHUTdown, [603](#page-624-0) SYSTem:SIMulation, [527](#page-548-0) SYSTem:SPECification:IDENtification:CATalog, [604](#page-625-0) SYSTem:SPECification:VERSion, [604](#page-625-0) SYSTem:SPECification:VERSion:CATalog, [604](#page-625-0) SYSTem:SPECification:VERSion:FACTory, [604](#page-625-0) SYSTem:SPECification:VERSion:SFACtory, [604](#page-625-0) SYSTem:SRCat, [527](#page-548-0) SYSTem:SRData, [606](#page-627-0) SYSTem:SRData:DELete, [606](#page-627-0) SYSTem:SREStore, [527](#page-548-0) SYSTem:SREXec, [606](#page-627-0) SYSTem:SRMode, [527](#page-548-0) SYSTem:SRSel, [527](#page-548-0) SYSTem:SRTime:STATe, [607](#page-628-0) SYSTem:SRTime:SYNChronize, [608](#page-629-0) SYSTem:SSAVe, [527](#page-548-0) SYSTem:STARtup:COMPlete, [608](#page-629-0) SYSTem:TIME, [608](#page-629-0) SYSTem:TIME:DSTime:MODE, [611](#page-632-0) SYSTem:TIME:DSTime:RULE, [611](#page-632-0)

```
SYSTem:TIME:DSTime:RULE:CATalog, 611
SYSTem:TIME:HRTimer:ABSolute, 613
SYSTem:TIME:HRTimer:ABSolute:SET, 613
SYSTem:TIME:HRTimer:RELative, 612
SYSTem:TIME:LOCal, 608
SYSTem:TIME:PROTocol, 608
SYSTem:TIME:UTC, 608
SYSTem:TIME:ZONE, 614
SYSTem:TIME:ZONE:CATalog, 614
SYSTem:TZONe, 527
SYSTem:ULOCk, 614
SYSTem:UNDO:HCLear, 616
SYSTem:UNDO:HID:SELect, 616
SYSTem:UNDO:HLABle:CATalog, 617
SYSTem:UNDO:HLABle:SELect, 617
SYSTem:UNDO:STATe, 615
SYSTem:UPTime, 527
SYSTem:VERSion, 527
SYSTem:WAIT, 527
```
## T

target\_auto\_flushing (*ScpiLogger attribute*), [714](#page-735-0) TEST:DEVice:INTernal, [620](#page-641-0) TEST:LEVel, [617](#page-638-0) TEST:NRPTrigger, [617](#page-638-0) TEST:PIXel:COLor, [620](#page-641-0) TEST:PIXel:GRADient, [620](#page-641-0) TEST:PIXel:POINtsize, [620](#page-641-0) TEST:PIXel:RGBA, [620](#page-641-0) TEST:PIXel:TEXT, [620](#page-641-0) TEST:PIXel:WINDow, [620](#page-641-0) TEST:PRESet, [617](#page-638-0) TEST:RES:COLor, [623](#page-644-0) TEST:RES:TEXT, [623](#page-644-0) TEST:RES:WIND, [623](#page-644-0) TEST:SERRor:SET, [625](#page-646-0) TEST:SERRor:UNSet, [624](#page-645-0) TEST:WRITe:RESult, [626](#page-647-0) TEST<HW>:ALL:RESult, [619](#page-640-0) TEST<HW>:ALL:STARt, [619](#page-640-0) TEST<HW>:REMote:LOCKout:[STATe], [623](#page-644-0) TEST<HW>:SW:SCMD, [625](#page-646-0) TRACe: [POWer]:SWEep:MEASurement:FULLscreen:DISPlay:ANNotat [635](#page-656-0) TRACe:[POWer]:SWEep:MEASurement:GATE:DISPlay:ANNotation:[STATE], [637](#page-658-0) TRACe: [POWer]: SWEep: MEASurement: MARKer: DISPlay: ANNotation: [638](#page-659-0) TRACe: [POWer]: SWEep: MEASurement: PULSe: DISPlay: ANNotation: | [660](#page-681-0) TRACe: [POWer]: SWEep: MEASurement: STANdard: DISPlay: ANNotation [668](#page-689-0) TRACe<CH>:FREQ:SWEep:SRC, [628](#page-649-0) TRACe<CH>:POW:SWEep:SRC, [629](#page-650-0)

TRACe<CH>:TIME:SWEep:SRC, [688](#page-709-0) TRACe<CH>:[POWer]:SWEep:COLor, [631](#page-652-0) TRACe<CH>:[POWer]:SWEep:COPY, [630](#page-651-0) TRACe<CH>:[POWer]:SWEep:DATA:POINts, [632](#page-653-0) TRACe<CH>:[POWer]:SWEep:DATA:XVALues, [632](#page-653-0) TRACe<CH>:[POWer]:SWEep:DATA:YSValue, [633](#page-654-0) TRACe<CH>:[POWer]:SWEep:DATA:YVALues, [633](#page-654-0) TRACe<CH>:[POWer]:SWEep:FEED, [634](#page-655-0) TRACe<CH>:[POWer]:SWEep:MEASurement:POWer:AVERBRAGe<CH>:[POWer]:SWEep:MEASurement:TRANsition:NEGative:DU [639](#page-660-0) TRACe<CH>:[POWer]:SWEep:MEASurement:POWer:AVERBRAC@JCHPlaMPADjtaSWEep:[]SHASUe]ement:TRANsition:NEGative:OC [640](#page-661-0) TRACe<CH>:[POWer]:SWEep:MEASurement:POWer:HREF<del>BRACe<C</del>H>:[POWer]:SWEep:MEASurement:TRANsition:NEGative:OO [641](#page-662-0) TRACe<CH>:[POWer]:SWEep:MEASurement:POWer:HREF<del>BRACe<CHDIS[Al</del>aWerA]MSWEarpichEASSUrAHedpt:TRANsition:NEGative:OV [642](#page-663-0) TRACe<CH>:[POWer]:SWEep:MEASurement:POWer:LREF<del>BRACe<</del>CH>:[POWer]:SWEep:MEASurement:TRANsition:NEGative:O\ [643](#page-664-0) TRACe<CH>:[POWer]:SWEep:MEASurement:POWer:LREF<del>BRACe<CHDIS[M</del>QWe**rA]\\SWEeqicMEA[SJTAAHeg**ht:TRANsition:POSitive:DU [644](#page-665-0) TRACe<CH>:[POWer]:SWEep:MEASurement:POWer:MAXi**fiRa**Ce<CH>:[POWer]:SWEep:MEASurement:TRANsition:POSitive:DU [645](#page-666-0) TRACe<CH>:[POWer]:SWEep:MEASurement:POWer:MAXi**fiRAC@ISPla{PAWeb]t3SWEep:[!SHASl@]**ement:TRANsition:POSitive:OC [646](#page-667-0) TRACe<CH>:[POWer]:SWEep:MEASurement:POWer:MINi**fiRa**Ce<CH>:[POWer]:SWEep:MEASurement:TRANsition:POSitive:OO [647](#page-668-0) TRACe<CH>:[POWer]:SWEep:MEASurement:POWer:MINi**TRAC@ICHP!a[yPQWAWo]t2SWEep:[]SHASUer**]ement:TRANsition:POSitive:OV [648](#page-669-0) TRACe<CH>:[POWer]:SWEep:MEASurement:POWer:PULS<del>ERAMASE</del>CH>:[POWer]:SWEep:MEASurement:TRANsition:POSitive:OV [649](#page-670-0) TRACe<CH>:[POWer]:SWEep:MEASurement:POWer:PULS<del>BRASACIDI</del>S**PHAWS/EATIONIEE:INT&TATHAR**eshold:BASE, [651](#page-672-0) TRACe<CH>:[POWer]:SWEep:MEASurement:POWer:PULSe:TOP, TRACe<CH>:[POWer]:SWEep:PULSe:THReshold:POWer:HREFerence, [652](#page-673-0) TRACe<CH>:[POWer]:SWEep:MEASurement:POWer:PULS<del>ERAOP<CHSP[ROW**eNY\oSWEep**rPl[EST&TEHR</del>eshold:POWer:LREFerence, [653](#page-674-0) TRACe<CH>:[POWer]:SWEep:MEASurement:POWer:REFerence, TRACe<CH>:[POWer]:SWEep:PULSe:THReshold:POWer:REFerence, [654](#page-675-0) TRACe<CH>:[POWer]:SWEep:MEASurement:POWer:REFe**FRAnce:CH:SP[l2QWeAN]\rcSWHEejprST[&Tl&Tl&T**l [655](#page-676-0) TRACe<CH>:[POWer]:SWEep:MEASurement:PULSe:ALL**:DIBG}@ay<!AWNoffSMei@pr:S[SURd7e**,][692](#page-713-0) [657](#page-678-0) TRACe<CH>:[POWer]:SWEep:MEASurement:PULSe:DCYCle, TRIGger<HW>:FSWeep:[IMMediate], [691](#page-712-0) [658](#page-679-0) TRACe<CH>: [POWer]:SWEep:MEASurement:PULSe:DCYC**llREGg&P{l&y\*;ANFIE{\$tationEM}\$&diTætj**e, [695](#page-716-0) [659](#page-680-0) TRACe<CH>:[POWer]:SWEep:MEASurement:PULSe:DURalHibSger<HW>:LFFSweep:SOURce:ADVanced, [697](#page-718-0) [661](#page-682-0) TRACe<CH>:[POWer]:SWEep:MEASurement:PULSe:DURa**THL6g@dKHWayP.SMANep:aSCU&R**ceLS/LATe], [662](#page-683-0) TRACe<CH>:[POWer]:SWEep:MEASurement:PULSe:PERiTRIGger<HW>:PSWeep:[IMMediate],[700](#page-721-0) [663](#page-684-0) TRACe<CH>:[POWer]:SWEep:MEASurement:PULSe:PERi**ERI:GJ&P:l&W;:A[\Mediatede**],[703](#page-724-0) [664](#page-685-0) TRACe<CH>:[POWer]:SWEep:MEASurement:PULSe:SEParation, [665](#page-686-0) TRACe<CH>:[POWer]:SWEep:MEASurement:PULSe:SEParation:DISP] [666](#page-687-0) TRACe<CH>:[POWer]:SWEep:MEASurement:PULSe:STATe, [667](#page-688-0) TRACe<CH>:[POWer]:SWEep:MEASurement:TRANsition:NEGative:DU [669](#page-690-0) [671](#page-692-0) [672](#page-693-0) [673](#page-694-0) [674](#page-695-0) [675](#page-696-0) [676](#page-697-0) [677](#page-698-0) [678](#page-699-0) [680](#page-701-0) [681](#page-702-0) [682](#page-703-0) [683](#page-704-0) [684](#page-705-0) [685](#page-706-0) [686](#page-707-0) TRIGger<HW>:FPSWeep:SOURce, [689](#page-710-0) TRIGger<HW>:FSWeep:SOURce:ADVanced, [693](#page-714-0) TRIGger<HW>:LFFSweep, [694](#page-715-0) TRIGger<HW>:LFFSweep:SOURce, [696](#page-717-0) TRIGger<HW>:LIST:SOURce:ADVanced, [699](#page-720-0) TRIGger<HW>:PSWeep:SOURce:ADVanced, [702](#page-723-0) TRIGger<HW>:[SWEep]:SOURce, [704](#page-725-0)

# U

udp\_port (*ScpiLogger attribute*), [714](#page-735-0) UNIT:ANGLe, [705](#page-726-0) UNIT:POWer, [705](#page-726-0) UNIT:VELocity, [705](#page-726-0)